# cisco.

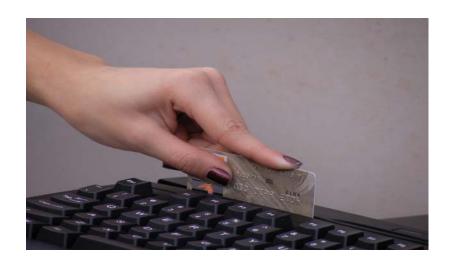

## **PCI Solution for Retail 2.0 Design and Implementation Guide**

February 8, 2008

### **Americas Headquarters**

Cisco Systems, Inc. 170 West Tasman Drive San Jose, CA 95134-1706 USA

http://www.cisco.com Tel: 408 526-4000

800 553-NETS (6387)

Fax: 408 527-0883

Customer Order Number: OL-13453-01

#### **IMPORTANT!**

THE CONTENTS OF THIS DESIGN AND IMPLEMENTATION GUIDE ARE PROVIDED "AS IS," WITHOUT WARRANTY OR REPRESENTATION OF ANY KIND, EXPRESS OR IMPLIED, INCLUDING BUT NOT LIMITED TO ANY WARRANTY OF MERCHANTABILITY, FITNESS FOR A PARTICULAR PURPOSE NONINFRINGEMENT OR ARISING FROM A COURSE OF DEALING, USAGE OR TRADE PRACTICE.

PCI COMPLIANCE REQUIRES TRAINING, SERVICES, POLICIES AND OTHER FACTORS OUTSIDE OF CISCO CONTROL. PCI COMPLIANCE MAY ALSO REQUIRE THE GOODS OR SERVICES OF THIRD PARTIES. CISCO CANNOT GUARANTEE OR ENSURE PCI COMPLIANCE FOR ANY CUSTOMER.

THIS DESIGN AND IMPLEMENTATION GUIDE DOES NOT CONSTITUTE THE TECHNICAL OR OTHER PROFESSIONAL ADVICE OF CISCO, ITS SUPPLIERS OR PARTNERS. USERS SHOULD CONSULT THEIR OWN TECHNICAL ADVISORS BEFORE IMPLEMENTING ANY DESIGNS. RESULTS MAY VARY DEPENDING ON FACTORS NOT TESTED BY CISCO.

FOR MORE INFORMATION, PLEASE CONSULT WITH A PCI QUALIFIED SECURITY ASSESSOR. A LIST OF ASSESSORS AND MORE INFORMATION ABOUT THE PCI DATA SECURITY STANDARD, CAN BE FOUND AT: HTTP://WWW.PCISECURITYSTANDARD.ORG OR VISIT CISCO RETAIL AT WWW.CISCO.COM/GO/RETAIL

THE DESIGNS, SPECIFICATIONS AND INFORMATION IN THIS MANUAL ARE SUBJECT TO CHANGE WITHOUT NOTICE. ALL STATEMENTS, INFORMATION, AND RECOMMENDATIONS IN THIS MANUAL ARE BELIEVED TO BE ACCURATE BUT ARE PRESENTED WITHOUT WARRANTY OF ANY KIND, EXPRESS OR IMPLIED. USERS MUST TAKE FULL RESPONSIBILITY FOR THEIR APPLICATION OF ANY PRODUCTS. IN NO EVENT SHALL CISCO OR ITS SUPPLIERS BE LIABLE FOR ANY INDIRECT, SPECIAL, CONSEQUENTIAL, OR INCIDENTAL DAMAGES, INCLUDING, WITHOUT LIMITATION, LOST PROFITS OR LOSS OR DAMAGE TO DATA ARISING OUT OF THE USE OR INABILITY TO USE THIS MANUAL, EVEN IF CISCO OR ITS SUPPLIERS HAVE BEEN ADVISED OF THE POSSIBILITY OF SUCH DAMAGES.

The Cisco implementation of TCP header compression is an adaptation of a program developed by the University of California, Berkeley (UCB) as part of UCB's public domain version of the UNIX operating system. All rights reserved. Copyright © 1981, Regents of the University of California.

CCSP, CCVP, the Cisco Square Bridge logo, Follow Me Browsing, and StackWise are trademarks of Cisco Systems, Inc.; Changing the Way We Work, Live, Play, and Learn, and iQuick Study are service marks of Cisco Systems, Inc.; and Access Registrar, Aironet, BPX, Catalyst, CCDA, CCDP, CCIE, CCIP, CCNA, CCNP, Cisco, the Cisco Certified Internetwork Expert logo, Cisco IOS, Cisco Press, Cisco Systems, Cisco Systems Capital, the Cisco Systems logo, Cisco Unity, Enterprise/Solver, EtherChannel, EtherFast, EtherSwitch, Fast Step, FormShare, GigaDrive, GigaStack, HomeLink, Internet Quotient, IOS, IP/TV, iQ Expertise, the iQ logo, iQ Net Readiness Scorecard, LightStream, Linksys, MeetingPlace, MGX, the Networkers logo, Networking Academy, Network Registrar, Packet, PIX, Post-Routing, Pre-Routing, ProConnect, RateMUX, ScriptShare, SlideCast, SMARTnet, The Fastest Way to Increase Your Internet Quotient, and TransPath are registered trademarks of Cisco Systems, Inc. and/or its affiliates in the United States and certain other countries.

All other trademarks mentioned in this document or Website are the property of their respective owners. The use of the word partner does not imply a partnership relationship between Cisco and any other company. (0601R)

PCI Solution for Retail 2.0 Design and Implementation Guide © 2007 Cisco Systems, Inc. All rights reserved.

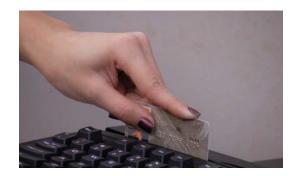

Preface i-xi

### CONTENTS

1-3

| Document Purpose i-xi                               |
|-----------------------------------------------------|
| Intended Audience i-xi                              |
| About the PCI Retail Solution i-xi                  |
| Solution Overview 1-1                               |
| Executive Summary 1-1                               |
| Solution Justification 1-2                          |
| Target Market 1-2                                   |
| Applications and Services Supported by the Solution |
| Solution Benefits 1-3                               |
| Solution Features and Component Highlights 1-4      |
| Network Systems 1-4                                 |
| Hosts and Servers 1-5                               |
| Monitoring and Management 1-5                       |
| Encryption 1-6                                      |
| Data at Rest Encryption 1-6                         |
| Data in Motion Encryption 1-6                       |
| Authentication 1-7                                  |
| Policy 1-7                                          |
| Other Applications and Services 1-7                 |
| Scope of the Solution 1-9                           |
| Architecture 1-9                                    |
| PCI Compliance 1-9                                  |
| Solution Results 1-10                               |
| Solution Architecture 2-1                           |
| Applications and Partner Services 2-2               |
| Application Networking Services 2-2                 |
| Infrastructure Services 2-2                         |
| Network Systems Layer 2-3                           |
|                                                     |

Retail Store Network Designs 2-4

Small Store 2-4

| Primary Design Requirements 2-4                                       |
|-----------------------------------------------------------------------|
| Overview and Description 2-5                                          |
| Advantages 2-6                                                        |
| Limitations 2-6                                                       |
| Medium Store 2-6                                                      |
| Primary Design Requirements 2-6                                       |
| Overview and Description 2-7                                          |
| Advantages 2-8                                                        |
| Limitations 2-8                                                       |
| Large Store 2-8                                                       |
| Primary Design Requirements 2-8                                       |
| Overview and Description 2-9                                          |
| Advantages 2-10                                                       |
| Limitations 2-10                                                      |
| Data Center 2-11                                                      |
| Primary Design Requirements 2-11                                      |
| Overview and Description 2-12                                         |
| WAN Aggregation 2-12                                                  |
| Core <b>2-13</b>                                                      |
| Services (Edge) Aggregation 2-14                                      |
| Server Access Layer 2-16                                              |
| Storage 2-16                                                          |
| Advantages 2-17                                                       |
| Limitations 2-17                                                      |
| Internet Edge 2-18                                                    |
| Primary Design Requirements 2-19                                      |
| Overview and Description 2-19                                         |
|                                                                       |
| Solution Components—Best Practices and PCI 3-1                        |
| Network Systems 3-2                                                   |
| Cisco Integrated Services Router 3-2                                  |
| General Notes/Best Practices 3-2                                      |
| PCI Sub-Requirements Satisfied by Solution Component (Router) 3-3     |
| PCI Sub-Requirements that Require Compensating Controls (Router) 3-10 |
| Mid-Range Routers (WAN Aggregation)/Edge Routers (Internet Edge) 3-10 |
| General Notes/Best Practices 3-10                                     |
| Cisco Catalyst Ethernet Switch and Network Switch Module 3-15         |
| General Notes/Best Practices 3-15                                     |
|                                                                       |

CHAPTER 3

| PCI Sub-Requirements Satisfied by Solution Component (Switches) 3-15                                                                                         |
|----------------------------------------------------------------------------------------------------|
| PCI Sub-Requirements that Require Compensating Controls (Switches) 3-18                                                                                      |
| Cisco Firewall Services Module (FWSM) 3-18                                                                                                    |
| General Notes/Best Practices 3-18                                                                                                    |
| PCI Sub-Requirements Satisfied by Solution Component (Cisco FWSM) 3-19                                                                                       |
| PCI Sub-Requirements that Require Compensating Controls (FWSM) 3-23                                                                                          |
| Cisco Intrusion Detection System Services Module (IDSM2) 3-24                                                                                                |
| General Notes/Best Practices 3-24                                                                                                    |
| PCI Sub-Requirements Satisfied by Solution Component (Cisco IDSM2) 3-24                                                                                      |
| PCI Sub-Requirements that Require Compensating Controls (Cisco IDSM2) 3-26                                                                                   |
| Cisco Application Control Engine (ACE) Module 3-26                                                                                                    |
| PCI Sub-Requirements Satisfied by Solution Component (ACE) 3-27                                                                                              |
| Application Control Engine (ACE) XML Gateway 3-29                                                                                                    |
| General Notes/Best Practices 3-29                                                                                                    |
| PCI Sub-Requirements Satisfied by Solution Component (Cisco ACE XML Gateway) 3-30                                                                            |
| Wireless Access Points and Controllers 3-32                                                                                                    |
| General Notes/ Best Practices 3-32                                                                                                    |
| PCI Sub-Requirements Satisfied by Solution Component (Unified Wireless: Wireless Access Points, Wireless Controller and Wireless Control System) <b>3-32</b> |
| PCI Sub-Requirements that Require Compensating Controls (Wireless Control System) 3-38                                                                       |
| PCI Sub-Requirements that Require Compensating Controls (Wireless Controllers) 3-39                                                                          |
| Adaptive Security Appliance (ASA) 3-39                                                                                                    |
| General Notes/Best Practices 3-39                                                                                                    |
| PCI Sub-Requirements Satisfied by Solution Component (Adaptive Security Appliance) 3-40                                                                      |
| VPN Tunnel Configuration on Adaptive Security Appliance (ASA) for Remote Access with Two-Factor RSA SecurID Authentication 3-53                              |
| System Management 3-53                                                                                                    |
| CiscoWorks LAN Management System 3-53                                                                                                    |
| General Notes/Best Practices 3-53                                                                                                    |
| PCI Sub-Requirements Satisfied by Solution Component (C-LMS) 3-56                                                                                            |
| PCI Sub-Requirements that Require Compensating Controls (C-LMS) 3-60                                                                                         |
| Cisco Security Manager 3-61                                                                                                    |
| General Notes/Best Practices 3-61                                                                                                    |
| PCI Sub-Requirements Satisfied by Solution Component (CS-M) 3-61                                                                                             |
| PCI Sub-Requirements that Require Compensating Controls (CS-M) 3-63                                                                                          |
| CSA Manager 3-64                                                                                                    |
| General Notes/Best Practices 3-64                                                                                                    |
| PCI Sub-Requirements Satisfied by Solution Component (CSA Manager) 3-64                                                                                      |
| PCI Sub-Requirements that Require Compensating Controls (CSA Manager) 3-68                                                                                   |
| Cisco Security Monitoring, Analysis and Response System (CS-MARS) 3-69                                                                                       |

| General Notes/Best Practices 3-69                                                                                           |
|----------------------------------------------------------------------------------------------------|
| PCI Sub-Requirements Satisfied by Solution Component (CS-MARS) 3-69                                                         |
| PCI Sub-Requirements that Require Compensating Controls (CS-MARS) 3-72                                                      |
| CiscoSecure Access Control Server (CS-ACS) 3-73                                                                             |
| General Notes/Best Practices 3-73                                                                                           |
| PCI Sub-Requirements Satisfied by Solution Component (CS-ACS) 3-73                                                          |
| PCI Sub-Requirements that Require Compensating Controls (CS-ACS) 3-75                                                       |
| PCI Sub-Requirements that Require Compensating Controls (RSA enVision) <b>3-76</b>                                          |
| Compliance Management 3-76                                                                                                  |
| CiscoWorks Network Compliance Manager (C-NCM) 3-76                                                                          |
| General Notes/Best Practices 3-76                                                                                           |
| Clients and Servers 3-80                                                                                                    |
| Point-of-Sale (POS) 3-80                                                                                                    |
| General Notes/Best Practices 3-80                                                                                           |
| Servers 3-81                                                                                                    |
| General Notes/Best Practices 3-81                                                                                           |
| PCI Sub-Requirements Satisfied by Solution Component (NCR POS Systems) 3-81                                                 |
| Wired and Wireless Clients 3-84                                                                                             |
| General Notes/Best Practices 3-84                                                                                           |
| Encryption and Key Management 3-84                                                                                          |
| RSA Key Manager 3-84                                                                                                    |
| General Notes/Best Practices 3-84                                                                                           |
| PCI Sub-Requirements Satisfied by Solution Component (RSA Key Manager) <b>3-86</b>                                          |
| PCI Sub-Requirements that Require Compensating Controls (RSA key Manager) 3-88                                              |
| RSA Access Manager 3-88                                                                                                    |
| General Notes/Best Practices 3-88                                                                                           |
| PCI Sub-Requirements Satisfied by Solution Component (RSA Access Manager) 3-88                                              |
| PCI Sub-Requirements that Require Compensating Controls (RSA Access Manager) 3-90                                           |
| RSA File Security Manager 3-90                                                                                              |
| General Notes/Best Practices 3-90                                                                                           |
| PCI Sub-Requirements Satisfied by Solution Component (RSA File Security Manager) 3-90                                       |
| PCI Sub-Requirements that Require Compensating Controls (RSA File Security Manager) 3-9                                     |
| RSA® Authentication Manager, RSA SecurID® and RSA enVision 3-92                                                             |
| General Notes/Best Practices 3-92                                                                                           |
| PCI Sub-Requirements Satisfied by Solution Component (RSA Authentication Manager, RSA SecurID and RSA enVision) <b>3-92</b> |
| PCI Sub-Requirements that Require Compensating Controls <b>3-93</b>                                                         |
| Solution Component Summary 3-94                                                                                             |
| SUBDIDITE ORDER PROBLEM SUBDICATOR 4-44                                                                                     |

### **Implementing and Configuring the Solution** CHAPTER 4 4-1 Implementation 4-1 Overview 4-1 Network Topology What was Implemented 4-4 What Was Not Implemented 4-13 Audit Findings 4-13 Testing 4-14 **Functional Testing** 4-14 **PCI** Audit Testing 4-14 **Configuration Tasks** Routing and Switching 4-14 **Unified Wireless** 4-15 Adaptive Security Appliance 4-16 Storage Area Networks Management 4-19 CiscoWorks LAN Management System (C-LMS) 4-19 Cisco Security Manager (CS-M) 4-20 Cisco Security Agent (CSA) 4-20 Data Center Services 4-21 CiscoSecure CS-MARS Event Monitoring and Alerting CiscoSecure Access Control Server (CS-ACS) Authentication 4-21 CiscoWorks Network Compliance Manager (C-NCM) Internet Edge 4-22 Cisco Firewall Service Module (FWSM) Cisco Intrusion Detection System Services Module (IDSM2) Cisco ACE XML Gateway 4-23 Additional Elements 4-24 Application Servers Point-of-Sale (POS) 4-25 NCR 4-25 MS-RMS **4-29** Wincor-Nixdorf 4-29 Microsoft Windows Servers 4-30 Payment Devices 4-32 Mx Series 4-32 Vx Series 4-33 Encryption and Key Management RSA Key Manager RSA Access Manager 4-38

```
Remote Access
                                                 4-40
                         Troubleshooting Configuration 4-41
                         Results and Conclusions
                     Bill Of Materials of Devices for Branch Stores
APPENDIX A
                         Small Store A-1
                         Medium Store A-2
                         Large Store A-2
                         Partner A-4
APPENDIX B
                     Data Center/Internet Edge Components and Versions
APPENDIX C
                     Application Protocols C-1
                     Detailed Implementation and Configuration Steps
APPENDIX D
                                                                         D-1
                         Wireless Configuration
                                                 D-1
                             Small Store (HREAP + Controller Architecture)
                                                                         D-1
                             Medium Store (Controller-Based)
                                                             D-2
                             Large Store (Controller-Based) D-2
                             Section 2.1 of PCI Requirements
                             PCI Section 2.3 D-3
                             PCI Section 4.1.1
                                               D-4
                             PCI Section 9.1.3
                                               D-5
                             PCI Section 10.4
                                              D-5
                             PCI Section 10.5.4 D-5
                             PCI Section 11 D-7
                         Point-of-Sale Application Systems
                                                          D-7
                             Wincor-Nixdorf TP.net and PCI
                         Cisco Secure Access Control Server
                         Cisco Security Manager D-18
                             Firewall Use Methodology
                                                       D-18
                             Global CS-M Access Policy (Mandatory)
                             Store Policy (Mandatory) D-20
                             Store Policy (Default) D-22
                             Data Center WAN Access Policy (Mandatory)
                                                                        D-23
                         CSA Manager D-23
                         Cisco Security Agent (CSA) Custom Policy for RSA Products
                                                                                 D-30
```

RSA File Security Manager

4-39

Cisco Security Agent (CSA) Custom Policy for NCR RSA Key Manager **D-39** RSA Key Manager Administration Console Starting and Stopping the Key Manager Server D-39 RSA Key Manager Server and Client Deployment D-40 RSA Key Manager Logging D-42 RSA File Security Manager **Detailed System Architecture** D-44 **Detailed Configuration Steps** D-46 PCI Section 6.5 D-49 Open Web Application Security Project (OWASP) D-50 PCI 6.5.4 Cross-Site Scripting (XSS) Attacks D-50 Cisco ACE XML Gateway Blocking XSS Attack D-51

### APPENDIX E Device Configurations E-1

Branch Configurations **E-2** Large Store Router #1 E-2 Large Store Router #2 Medium Store Router #1 Medium Store Router #2 E-41 Small Store Router #1 Data Center WAN Router #1 E-65 Data Center WAN Router #2 E-70 Large Store Switch #1 E-76 Large Store Switch #2 E-83 Large Store Switch #3 E-90 Large Store Switch #4 E-96 Medium Store Switch #1 E-103 Medium Store Switch #2 E-109 Large Store Wireless Controller Medium Store Wireless Controller **E-132** Small Store Wireless controller in the Data Center Large Store Access Point Medium Store Access Point **E-163** Small Store Access Point **E-164** Internet Edge Configurations Cisco Firewall Service Module E-165 Cisco Catalyst 3750 E-171

E-176

Cisco Catalyst 6500

Cisco 7200 Edge Router **E-186** 

Cisco Application Control Engine **E-192** 

Data Center Configurations **E-195** 

Cisco Catalyst 3750 **E-195** 

Cisco Catalyst 6500 E-198

Cisco 7206 VXR Router **E-200** 

Cisco Adaptive Security Appliance **E-205** 

APPENDIX **F** 

Report on Compliance (ROC) F-1

GLOSSARY

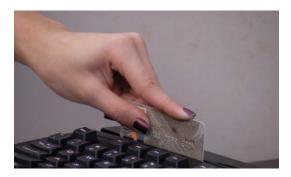

## **Preface**

To validate specific Cisco networking products for the Cisco PCI Solution for Retail, a lab environment was built using the Cisco Intelligent Retail Network (IRN) architectures. Assessment was made by a Payment Card Industry (PCI) Qualified Security Assessor (QSA). The initial range of products (router, switch, wireless, and associated management tools as specified by the Solution Development team) was scoped to address specific PCI Data Security Specification (DSS) version 1.1 sub-requirements and was successfully validated by the QSA auditor.

## **Document Purpose**

This document describes the required design and configuration details that address PCI requirements and provide the foundation for Cisco IRN design principles. This document is intended to augment the *Cisco Enterprise Branch Security Design Guide* available at <a href="http://www.cisco.com/go/srnd">http://www.cisco.com/go/srnd</a> and does not replace that document.

## **Intended Audience**

This document is intended for Cisco system engineers, solution engineers, and partner engineers who are planning to build a retail store network that addresses PCI DSS 1.1 requirements.

## **About the PCI Retail Solution**

The PCI Solution for Retail consists of many Cisco components that work together to provide a comprehensive solution that addresses many of the requirements in the *PCI 1.1 Data Security Standards* document. The solution supplies the configurations that are optimized to help a retailer address many of the elements included in a PCI audit.

Every solution component authenticates against the Active Directory via Cisco Secure Access Control System (CS-ACS). Four servers are exceptions to this, and the solution addressed them by implementing compensating controls by putting each server on to its own network segment behind a firewall.

Cisco continues to demonstrate its commitment to helping retailers simplify the PCI audit process by adding features to its product line to remove the need for the following compensating controls:

• Wireless Control System (WCS)—In Release 4.1, Cisco added TACACS+ and RADIUS authentication.

- Cisco Security Monitoring, Analysis, and Response System (CS-MARS)—Cisco added RADIUS authentication to v 4.3.
- Cisco Security Access Control System (ACS)—Cisco plans to add RADIUS authentication. This feature is scheduled to be available May 2008.
- Cisco Security Agent Manager Server—This server did not require compensating controls because it was able to externally authenticate to Active Directory directly.

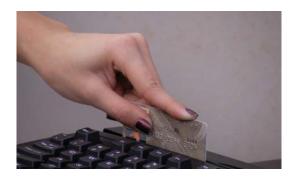

CHAPTER

## **Solution Overview**

## **Executive Summary**

The PCI Solution for Retail is a set of configurations and recommendations for data at rest and data in motion on wired and wireless networks. The solution is designed to conform to the Payment Card Industry (PCI) Data Security Specification (DSS) 1.1. The solution was built and tested using point-of-sale (POS) systems, payment devices, wireless client devices, data encryption software, Cisco network infrastructure, and validated by a PCI Qualified Security Assessor (QSA) audit partner. The result is a set retail store, data center and Internet edge designs that simplify the process of a retailer becoming PCI compliant.

To pass PCI compliance, a retail company must address its procedures, security policies, and technical infrastructure so that it can demonstrate adherence to the PCI v1.1 specification sub-requirements. A QSA must perform an audit of the company to verify that each applicable sub-requirement is either addressed or deemed not applicable to that specific company. Once a company becomes compliant, there are ongoing requirements to maintain compliance. The PCI solution for Retail demonstrates how to build the infrastructure, secure data in transit and at rest, and how to monitor and maintain the configurations. Figure 1-1 show the PCI for Retail solution conceptual architecture.

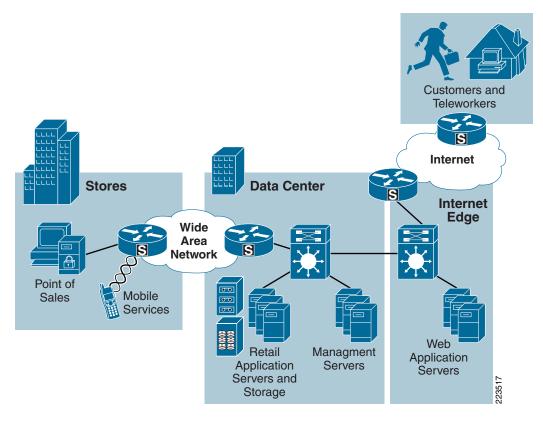

Figure 1-1 PCI Solution for Retail 2.0 Conceptual Architecture

## **Solution Justification**

The PCI DSS version 1.1 affects all retailers that process, store, or transmit credit or debit card information over their networks. Cisco customers have asked for a comprehensive recommendation on how to design, manage, monitor, and remediate a store network that has been audited and meets QSA audit guidelines.

## **Target Market**

Retailers globally who process payment transactions are required to meet PCI DSS guidelines. Typical mid-market and enterprise retailers process 100,000 or more payment card transactions per year and are therefore part of the target market. By modeling retail store networks, data center and the Internet edge infrastructures, the solution is adaptable to many different retail deployments. Table 1-1 lists and describes the different PCI merchant levels (source Visa USA).

Table 1-1 PCI Merchant Levels

| Merchant Level | Description                                                                                                    |
|----------------|----------------------------------------------------------------------------------------------------|
| 1              | Any merchant, regardless of acceptance channel, processing over 6,000,000 VISA transactions per year.                                           |
|                | Any merchant that has suffered a hack or an attack that resulted in an account data compromise.                                                 |
|                | • Any merchant that VISA, at its sole discretion, determines should meet the level 1 merchant requirements to minimize risk to the VISA system. |
|                | Any merchant identified by any other payment card brand as level 1.                                                                             |
| 2              | Any merchant, regardless of acceptance channel, processing 1,000,000 to 6,000,000                                                               |
|                | VISA transactions per year.                                                                                                    |
| 3              | Any merchant processing 20,000 to 1,000,000 VISA e-commerce transactions per                                                                    |
|                | year.                                                                                                    |
| 4              | Any merchant processing fewer than 20,000 VISA e-commerce transactions per year,                                                                |
|                | and all other merchants, regardless of acceptance channel, processing up to 1,000,000                                                           |
|                | VISA transactions per year.                                                                                                    |

## **Applications and Services Supported by the Solution**

The primary applications that are supported by the PCI Solution for Retail include:

- Highly secure transport of payment card information across the wired and wireless network.
- Highly secure storage of data at rest, at the electronic cash register, on an in-store server, or in the data center.
- The solution includes network and systems management, monitoring and remediation services.

## **Solution Benefits**

The solution demonstrates how to create retail networks that conform to PCI DSS 1.1 guidelines. Customers can simplify the process of becoming PCI compliant by building a similar network with the recommended configurations and best practices.

In addition, the solution provides the following benefits:

- Insight into the Cisco Intelligent Retail Network architecture based on global best practices
- A scalable set of reference designs that can be used as a reference during the PCI compliance process.
- A detailed analysis and mapping of Cisco, and partner components and their relationship with PCI DSS sub-requirements.
- Insight into compensating controls and best practices to harden retail network and data systems.
- A centralized management "tool kit" that provides operational efficiency compared to managing the distributed endpoints individually.

• Insight into the PCI audit process by providing a lab model and associated Report on Compliance (ROC) from Verizon Business (QSA).

## **Solution Features and Component Highlights**

The solution features and components consists of the following:

- Network Systems
- · Hosts and Servers
- Monitoring and Management
- Encryption
- Authentication
- Policy
- Other Applications and Services

## **Network Systems**

- Routing—Cisco Integrated Services Router (ISR), mid-range routers and Catalyst 6500 Supervisor's
  provide routing services across the architecture. Each retail store uses either a single or pair of ISRs
  to consolidate WAN services, routing, identity, and security services into a single platform with
  local and centralized management services. The same platform can also serve as the hub for network
  quality-of-service (QoS), voice call control, and other application services. The WAN aggregation
  and Internet Edge routers are Cisco 7206VXR routers that support a wide variety of WAN interfaces
  and allow specific types of traffic into the data center.
- Switching—Cisco Catalyst Ethernet switches connect the IP endpoints to the routed services.
   Catalyst switches support LAN speeds from 10Mbps to 10Gbps. They can also integrate Power over Ethernet (PoE) services over the same cable to power wireless access points, IP telephones, and other 802.3AF-based devices. Catalyst switches use VLANs, access control and quality-of-service to segments LAN traffic based on security or business requirements.
- Wireless—Cisco Unified Wireless network provides centrally managed wireless connectivity to mobile computers and phones. The same wireless infrastructure includes integrated wireless intrusion detection, highly secure connectivity, and central management through the Wireless Control System (WCS). Each retail store network shares the same dual-radio infrastructure design regardless of the size of the store. This permits adequate network capacity for high-bandwidth retail applications such as streaming media to mobile kiosks or digital signs. It also provides adequate path isolation and segmentation to ensure that payment data is separately encrypted from the other types of retail business data. The Unified Wireless network can operate as distributed access points with local management, or as a centrally managed wireless-controller-based system.

Specific Cisco Unified Wireless network systems used in this solution include:

- Cisco 1100-series and 1200-series access points simultaneously support 2.4Ghz and 5Ghz 802.11 network connectivity, advanced security services, and central management control.
- Cisco Unified Wireless Controllers include the Wireless LAN Control Module for the ISR platform and the 4000 Series controller used in the large store. The small store features the Hybrid-Remote-Edge-Access-Point (H-REAP) protocol with centralized controller modules. This design supports local authentication in the event that the store loses connection to the central controller.

- · Services Aggregation
  - Cisco Catalyst 6500's provide the high-performance, highly scalable and highly available
    platform to transport payment traffic from the Store-WAN routers, across the core switches and
    down to the Server Access Layer.
  - Firewall Services Modules (FWSM) are used to allow or block traffic, based on a central policy.
  - Intrusion Detection Module 2 (IDS2) is used to monitor and enforce policy sent from central management system. Cisco Application Control Engines filter content and balance traffic loads based on central policy.
  - Wireless controllers, part of the Cisco Unified Wireless architecture, centralize the control and management of wireless infrastructure installed across the network.
  - These systems work together to segment payment and POS transaction log traffic based on central policy.
  - Cisco Adaptive Security Appliances can also be used to deliver Firewall, IDS, and VPN services.
- Storage—Electronic cash registers, POS servers, and other PCs are used to recreate a typical retail
  environment. Storage Area Network director class switches connected to EMC storage disks
  recreate a typical data center storage environment. Other servers and hosts connected to the inside
  of the Internet edge simulate web application servers.

### **Hosts and Servers**

- Point-of-Sale—NCR POS terminals and SurePOS servers running the NCR Advanced Checkout System software were used to recreate a typical retail environment. Earlier version of the solution used IBM and Wincor-Nixdorf POS devices. These devices use a combination of RSA data security applications to encrypt access to critical payment or administrative data on the system. CSA delivers application firewall, file integrity, and host intrusion prevention services. It can be configured to specifically allow retail business application functions within each device, and greatly limits the requirements for anti-virus software at the retail store level. It can stop "day zero" attacks and be customized to meet the wide-ranging requirements of retail business computing at the cash register, desktop, kiosk, or server level.
- Payment Devices—VeriFone and IBM payment devices were used to simulate a retail payment environment. These devices must meet PCI Payment Encryption Device specifications to be used in the solution.
- Host and Server Security—CSA is a combination of software installed on the each Windows or Linux-based POS device in the store including payment devices, POS registers, and POS servers.
   CSA is also installed on each of the solution management servers in the data center. CSA can also be installed on store manager PCs and any other desktop or server installed at the retail location.
- Centralized Cisco management services manage, monitor, provision, analyze, remediate, and report
  on all elements of the distributed system. These services can also create reports for audit and
  forensic requirements.

## **Monitoring and Management**

The suite of Cisco management applications used in this solution includes:

- Cisco Security Manager (CS-M)—The operational control platform for the security services distributed across ISR routers and security appliances. It can design, provision, and report on firewall, IDS/IPS, and VPN services throughout the retail store networks.
- Cisco Security Monitoring, Analysis and Response System (CS-MARS)—Central log monitoring, correlation, and reporting platform for Cisco network device security alerts (e.g., ASA/FWSM/ISR firewall logs and IDS/IPS alerts) within the large, medium, and small retail environments, as well as the data center environment. In addition, Cisco Security Agent alerts are forwarded to CS-MARS.
- Cisco Security Agent Management Center (CSAMC)—The central management, provisioning, and reporting system for the CSA software installed on POS and store operation devices in each retail store network.
- Wireless Control System (WCS)—The central manager of the Unified Wireless network infrastructure and services installed in each retail store network.
- CiscoWorks LAN Management System (C-LMS)—Supports the central control and collection of running and startup configurations from a wide array of Cisco network devices. C-LMS uses Cisco Discovery Protocol, SNMPv3, and other management protocols to securely communicate from the data center to the retail store network.
- CiscoWorks Network Compliance Manager (C-NCM)—Tracks and regulates configuration and software changes throughout the network infrastructure. IT provides superior visibility into network changes and can track compliance based on PCI guidelines and company policy.

## **Encryption**

Two forms of encryption are used to meet PCI guidelines: data at rest and data in motion.

### **Data at Rest Encryption**

- RSA File Security Manager—File level encryption system used to encrypted sensitive data in the stores or data center.
- RSA Key Manager—Enterprise class key management system used to manage the secure delivery and use of encryption keys throughout the enterprise.
- RSA enVision—A log management and analysis application that is used to manage the RSA SecurID tokens that are part of the authentication component provided below.

### **Data in Motion Encryption**

- Cisco Virtual Private Network (VPN) software—Used to encrypt payment data as it is transmitted across any public network segments. VPNs typically use IPSec with either 3DES (triple DES) or 256-bit AES encryption.
- Secure Socket Layer (SSL) services—Used to encrypt traffic from Internet-based web applications and when remotely administering infrastructure devices (SSHv2).
- Wi-Fi Protected Access version 2 (WPA2)—Used between wireless clients and Cisco access points
  uses AES encryption for POS and payment data transmitted across the in-store wireless LAN
  (WLAN).

### **Authentication**

Accounting, Authorization and Authentication (AAA) services used to determine identity and authorize access to systems, devices or services within a components. Highlights of authentication:

- Cisco Secure Access Control Server (CS-ACS)—The central AAA service broker of the
  infrastructure and remote access elements of the solution CS-ACS is used to enforce the
  management and control policy for operational access to the network devices and services running
  on the network. CS-ACS provides access control for network, host, and servers used throughout the
  solution.
- RSA Access Manager—The access control system required for the RSA applications in the solution.
- RSA Authentication Manager software—Works with RSA Authentication Agents to enhance security with strong, two-factor user authentication provided by the time synchronous-based RSA SecurID tokens. This solution was required of remote users accessing retail applications or VPN-based connections to the Internet edge.

## **Policy**

Two ways to look at policy within this solution include the management of policy and the creation of policy:

- Cisco Security Manager is the operational control platform for the security services distributed across Cisco routers and security appliances. It can design, provision, and report on firewall, IDS/IPS, and VPN services throughout the retail store networks.
- Cisco Security Agent (CSA) can also enforce host and server level policy by limiting access to
  specific files, folders, and services. CSA is managed through CSA management console which
  maintains the central policy and can quickly ensure that new devices meet a baseline-level of
  requirements through its behavioral approach threat deterrence.

## **Other Applications and Services**

The following application services and partner products were required to create the operational environment and meet the PCI requirements but are not specifically part of the overall solution set:

- Microsoft Active Directory
- Microsoft DNS/DHCP server
- Microsoft Exchange server for alert notification services
- Microsoft Retail Management Server POS software
- Intermec wireless handhelds
- Network Time Protocol server for central time management
- · Wincor-Nixdorf POS hardware
- IBM POS hardware

These are covered in more detail in Chapter 4, "Implementing and Configuring the Solution," and the appendices.

Figure 1-2 shows a conceptual view of the PCI solution for Retail.

Figure 1-2 PCI Solution for Retail—Conceptual View

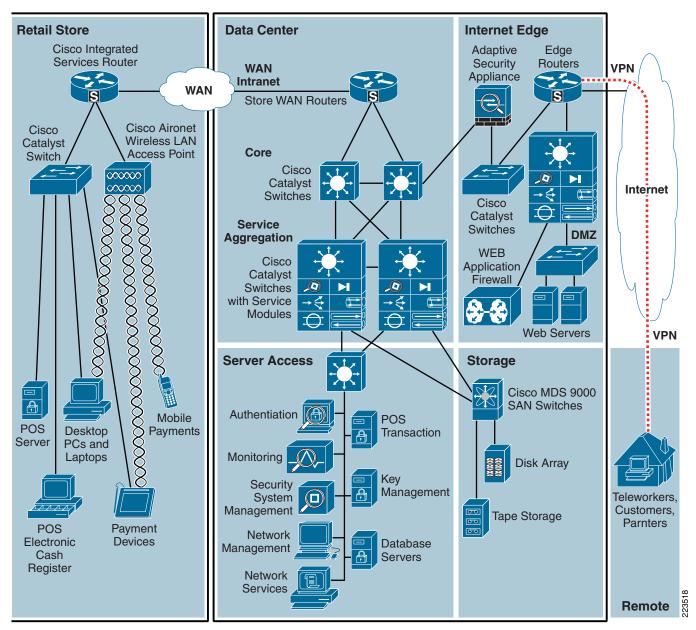

## **Scope of the Solution**

### **Architecture**

Cisco and and its solution partners have a wide range of products portfolio that could potentially be used to address the PCI specification. The products selected for this solution were chosen for their immediate relevance to a retail company network and data security environment, while allowing auditing and lab testing within the project timelines.

This solution guide includes store reference designs that connect to a central data center over a wide-area network. It also includes Internet edge reference designs that transport Internet-based users to the Extranet or De-Militarized Zone (DMZ). The solution includes and assumes centralized management, but does not include central connection to an actual retail payment or adjudication service.

This release of the PCI Solution for Retail can be used as a foundation to build upon additional products and location reference designs in the future. This solution includes the following:

- Reference store designs that connect to a central data center over a private wide-area network.
- Data center design and centralized management servers that assist a retailer in satisfying PCI requirements.
- An Internet edge design that connects Internet-based consumers, workers, and partners to data center or DMZ-based applications.

The solution does *not* include the following:

- Data center connections to the actual payment service provider, acquiring bank or other merchant services.
- Actual e-commerce architecture, systems and applications.

## **PCI Compliance**

Most of the PCI standards (for example, PCI DSS 1.1, https://www.pcisecuritystandards.org/index.htm) are focused on policy and procedure within a retail company. However, specific sub-requirements of the PCI standard address technical infrastructure and its configuration. The PCI Solution for Retail provides Cisco networking equipment, partner software applications, reference architecture, and configurations to satisfy this technical infrastructure aspect of the PCI compliance process. Although this solution does provide related guidance to some of the policy-based sub-requirements, companies seeking to become PCI compliant should contact a security service provider for assistance with their security policy and company procedures.

The Cisco and partner products used in this solution successfully addressed the PCI specification within this specific set of configurations. Retail companies purchasing these products to address PCI should consult a QSA for their own particular environment because elements within it may differ from this solution.

## **Solution Results**

These results are applicable to the specific solution that was created and audited in the Cisco lab. For detailed notes on each solution feature and the audit findings, strengths, and weaknesses, see Chapter 3, "Solution Components—Best Practices and PCI." Specific implementation and configuration details are provide in Chapter 4, "Implementing and Configuring the Solution." Finally, for a complete audit report by Cybertrust on this specific lab, see Appendix F, "Report on Compliance (ROC)."

Table 1-2 summarizes the solution features per PCI requirement.

Table 1-2 PCI Requirements Satisfied by PCI Solution for Retail

| Solution Feature                                                                                                    | PCI Value                                                                                                    |  |  |  |
|----------------------------------------------------------------------------------------------------|----------------------------------------------------------------------------------------------------|--|--|--|
| Requirement 1: Install and maintain a firewall configuration to                                                      | protect cardholder data                                                                                           |  |  |  |
| Cisco Firewall Service Module (FWSM), Cisco Adaptive<br>Security Appliance (ASA)                                     | Network security (firewall segmentation/filtering), stateful filtering                                            |  |  |  |
| CiscoWorks (LMS and NCM), C-SM                                                                                       | Configuration management/secure configurations                                                                    |  |  |  |
| Requirement 2: Do not use vendor-supplied defaults for system passwords and other security parameters.               |                                                                                                    |  |  |  |
| ISRs, FWSM, ASA, switches, wireless devices, WCS, CS-ACS, CiscoWorks (LMS and NCM), Cisco Security Agent (CSA), CS-M | Vendor defaults changed                                                                                           |  |  |  |
| WCS/wireless controllers                                                                                             | Wireless security (WPA/WPA2, SSID broadcast disabled)                                                             |  |  |  |
| ISRs, FWSM, ASA, switches, wireless controllers (CSA Manager, CS-M, CiscoWorks (LMS)                                 | Best practice security parameters enabled                                                                         |  |  |  |
| ISRs, FWSM, ASA, switches, wireless controllers (CSA Manager, CS-M, CiscoWorks (LMS), CS-MARS, CS-ACS, WCS)          | Non-console encrypted administrative access                                                                       |  |  |  |
| Requirement 3: Protect stored cardholder data                                                                        | 1                                                                                                    |  |  |  |
| NCR Advanced Checkout Solution (NCR-ACS) software and terminals                                                      | Certified to PCI PIN entry device standard requirements                                                           |  |  |  |
| Verifone VX and MX payment devices                                                                                   | Certified to PCI PIN entry device standard requirements                                                           |  |  |  |
| RSA File Security Manager and Key Manager application                                                                | Encrypt access to secure data stored on POS devices and servers                                                   |  |  |  |
| Requirement 4: Encrypt transmission of cardholder data across                                                        | open, public networks                                                                                             |  |  |  |
| Wireless controllers                                                                                                 | WPA wireless security                                                                                             |  |  |  |
| ISRs, Cisco 7200VXR -series routers, ASA                                                                             | Provide IPSec VPN encryption for data across the retailers' wide area network or Internet-based network circuits. |  |  |  |
| Requirement 5: Use and regularly update anti-virus software or                                                       | programs                                                                                                    |  |  |  |
| CSA                                                                                                    | Anti-virus protection, malware/spyware protection, alerting                                                       |  |  |  |
| Requirement 6: Develop and maintain secure systems and appli                                                         | cations                                                                                                    |  |  |  |
| CiscoWorks (LMS and NCM), CS-M (Workflow mode)                                                                       | Change control and enforcement of compliance configurations                                                       |  |  |  |
| Cisco ACE XML Gateway                                                                                                | Web application protection from OWASP attacks.                                                                    |  |  |  |
| Requirement 7: Restrict access to cardholder data by business                                                        | need-to-know basis                                                                                                |  |  |  |

### Table 1-2 PCI Requirements Satisfied by PCI Solution for Retail (continued)

| ISRs, Cisco 7200VXR, FWSM, ASA, switches, wireless                                                                                                    | Least-privilege, role-based access                                                        |  |  |  |
|----------------------------------------------------------------------------------------------------|-------------------------------------------------------------------------------------------|--|--|--|
| controllers, CSA Manager, CS-M, CiscoWorks (LMS), CS-MARS, CS-ACS, WCS, RSA applications and NCR-ACS                                                    |                                                                                           |  |  |  |
| Requirement 8: Assign a unique ID to each person with computer access                                                                                   |                                                                                           |  |  |  |
| ISRs, Cisco 7200VXR, FWSM, ASA, switches, wireless controllers, CSA Manager, CS-M, CiscoWorks (LMS), CS-MARS, CS-ACS, WCS, RSA applications and NCR-ACS | Unique user IDs, authenticated access, encrypted passwords, no group/shared IDs/passwords |  |  |  |
| ISRs, Cisco 7200VXR, FWSM, ASA, switches, wireless controllers, CSA Manager, CS-M, CiscoWorks (LMS), CS-MARS, CS-ACS, WCS, RSA applications and NCR-ACS | Password strength requirements                                                            |  |  |  |
| ISRs, Cisco 7200VXR, FWSM, ASA, switches, wireless controllers, CSA Manager, CS-M, CiscoWorks (LMS), CS-MARS, CS-ACS, WCS, RSA applications and NCR-ACS | Account lockout requirements                                                              |  |  |  |
| Requirements 9: Restrict physical access to cardholder data                                                                                             |                                                                                           |  |  |  |
| No products were tested or audited for this requirement at this time.                                                                                   | See note below <sup>1</sup>                                                               |  |  |  |
| Requirement 10: Track and monitor all access to network resou                                                                                           | rces and cardholder data                                                                  |  |  |  |
| ISRs, Cisco 7200VXR, switches, wireless devices, WCS, CS-ACS, CiscoWorks (LMS) CSA, RSA applications, NCR applications                                  | Audit trails, time synchronization                                                        |  |  |  |
| NCR-ACS terminals, RSA File Security Manager, RSA Key<br>Manager, Cisco CSA                                                                             | Audit access to actual cardholder data and audit trail data                               |  |  |  |
| Ciscoworks (LMS and NCM)                                                                                                    | Centrally archive audit log records                                                       |  |  |  |
| Requirement 11: Regularly test security systems and processes                                                                                           |                                                                                           |  |  |  |
| Wireless controllers                                                                                                    | Rogue wireless AP/device detection                                                        |  |  |  |
| ISRs, ASA, IDSM2 (sensor), CS-M (policy, signature updates)                                                                                             | Network IDS                                                                               |  |  |  |
| CSA                                                                                                    | Host-based IDS                                                                            |  |  |  |
| CSA                                                                                                    | File integrity                                                                            |  |  |  |
| Requirement 12: Maintain a policy that addresses information security for employees and contractors                                                     |                                                                                           |  |  |  |
| Verizon Business, Cisco Advanced Services                                                                                                    | Creation and maintenance of security policy                                               |  |  |  |

<sup>1.</sup> Cisco video surveillance and monitoring systems can be implemented to meet this requirement, but this was out of scope of this phase's solution testing effort.

Solution Results

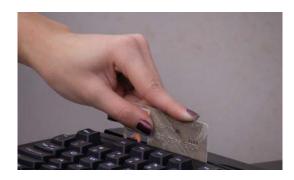

## **CHAPTER 2**

## **Solution Architecture**

The architecture for the PCI Solution for Retail is based on Cisco's Intelligent Retail Network (IRN). IRN is a Service-Oriented Network Architecture (SONA). For more information on SONA and IRN, refer to the following URL:

#### http://www.cisco.com/go/retail

The Cisco IRN reference designs serve as the foundation of the network systems layer. These network designs exhibit best practices for small, medium, and large retail store networks as well as data center and Internet networks. (See Figure 2-1.)

Figure 2-1 PCI Solution for Retail SONA Framework

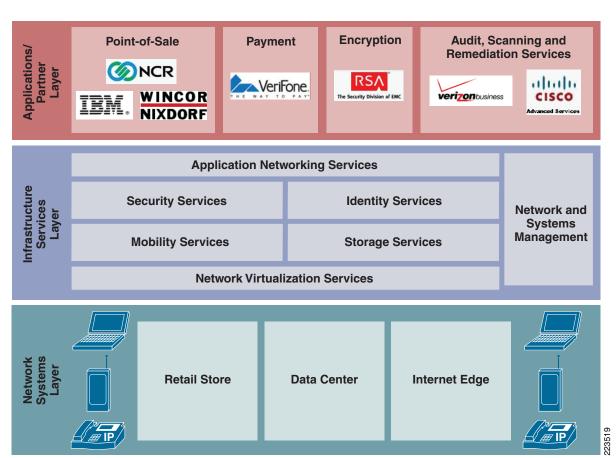

## **Applications and Partner Services**

The top layer of the SONA framework includes the retail applications and services that are part of the PCI Solution for Retail. These include point-of-sale, payment, and encryption applications. Some of these applications use popular middleware services based on J2EE, .NET, or other systems. The IRN and the shared network services approach allow these various Service-Oriented Architecture (SOA) environments to share the same infrastructure services across multiple retail network topologies. Finally, the right side of the Application Layer includes the professional services that retailers must employ as part of the PCI process. Annual audits, network scans, and remediation services are necessary services that complete the PCI Solution for Retail framework.

## **Application Networking Services**

Application services are the connection from the business applications to the shared services of the infrastructure services layer. This is where filtering, caching, load balancing and protocol optimization interact with applications or application middleware services to optimize the performance from the source of data to the end user.

Application delivery services in this solution include server load-balancing and content filtering features that Cisco IOS routers or Cisco Application Control Engines (ACEs) perform.

## **Infrastructure Services**

Process control is simplified by using common infrastructure services for security, mobility and identity, and management. These are key advantages that aid in operational reporting and the policy requirements of achieving PCI compliance. Fewer services that are shared across more intelligent devices increases the operational efficiency of the whole system.

- Security services are used extensively in the PCI Solution for Retail architectures. These services
  are a combination of security features shared across multiple physical devices, central management
  in the data center, and virtual access to the security control plane from anywhere in the retail
  network.
- *Firewall services* are used in the ISR, Firewall Service Module (FWSM) and Adaptive Security Appliance (ASA) securing both application and interface services.
- Intrusion Detection and Prevention systems (IDS/IPS) are used across the Cisco ISR, ASA,
   Intrusion Detection System Services Module 2 (IDSM2), Unified Wireless Network (UWN), and
   Cisco Security Agent (CSA) at the point-of-sale (POS) host and server levels. The combination of
   these systems is centrally managed through the Cisco management applications in the data center.
   Again, distributed access to the IDS/IPS control plane of the system is available from anywhere on
   the retail network.
- Monitoring, Analysis and Remediation data is correlated by the centralized event correlation
  applications in the data center. The Cisco Security Monitoring, Analysis, and Response System
  (CS-MARS) not only does correlation and monitoring, but it can also remediate network attacks
  dynamically or through reactive alarm notifications. The CiscoWorks Network Compliance
  Manager (C-NCM) can enforce PCI policy on devices it monitors.
- Mobility services are another important area in the solution Retailers are demanding support for
  mobile POS and inventory applications operating on handheld computers or mobile POS kiosks. The
  Cisco UWN supports a very scalable set of wireless LAN (WLAN) systems ranging from single

access points to systems connecting thousands of access points as a single, centrally managed domain. The retail store networks use various WLAN systems, depending on the requirements of the store category.

- Identity services are used to help ensure that authenticated and authorized users are allowed access to retail network systems. The Cisco Secure Access Control Server (CS-ACS) provides the central management of the RADIUS and TACACS+ systems configured on each network device throughout the architecture. A central LDAP-based directory service enhances CS-ACS in helping it meet the requirements of PCI. The use of a distributed network time service helps to ensure consistent synchronization of network and application events, and allows better correlation of events.
- Management Systems are used across all the devices, applications, and services throughout the architecture. Network systems are managed with the LAN Management System (C-LMS) (configurations and administrative elements). The Cisco Security Manager (CS-M) manages the security elements of the devices so that a security department has independent control that is outside of the IT network systems team. The CiscoWorks Network Compliance Manager (C-NCM) can work with C-LMS to report on which devices are within compliance guidelines and which ones are not. For the ones that are not meeting guidelines, C-NCM can restore configurations and permit users to enforce configuration mandates.

Wireless systems are managed with the Cisco Wireless Control System (WCS). These systems include configurations, administrative elements, and security services.

RSA data security applications use specific management tools in this architecture. RSA file security manager manages file encryption services on hosts and servers with payment data. RSA enVision is used to monitor and log events associated with RSA SecurID-based two-factor authentication in this solution.

## **Network Systems Layer**

Network virtualization services are built into the architecture. For example, the Cisco ISR in each store network design virtualizes the security, routing, and identity services that many separate network appliances perform in legacy retail network architectures. Virtualization is also a key feature of the Cisco Unified Wireless systems in each store topology that manage the wireless infrastructure holistically rather than at each access point. The wireless system dynamically tunes and heals itself based on inputs from the central management system. The combined group of network systems in each store reference design is also feeding data to the central network and security monitoring system. This virtualization of the entire enterprise allows the central correlation of events to drive proactive and adaptive techniques to make the overall retail environment more secure.

- Path Isolation is a key component of network virtualization. The PCI Solution isolates point-of-sale and network control traffic from other types of network traffic using VLANs, multiple WLAN SSID domains, and a private Frame Relay network from the stores to the data center centralized management. Other techniques can also be used to isolate sensitive traffic and are covered in detail in the Eenterprise Network Virtualization design guides that can be found at the following URL: <a href="http://www.cisco.com/en/US/netsol/ns656/networking\_solutions\_design\_guidances\_list.html#anchor7">http://www.cisco.com/en/US/netsol/ns656/networking\_solutions\_design\_guidances\_list.html#anchor7</a>
- Services Edge is where the IRN infrastructure services connect to the physical world of the network
  infrastructure. In this area, firewall, policy enforcement, and policy management services are
  constructed to control service access between the store POS domain, other in-store LAN domains,
  and the WAN connection to remote services. The Data center and Internet edge each use services
  edge to aggregate integrated infrastructure services and affect all traffic coming through these parts
  of the designs.

## **Retail Store Network Designs**

### **Small Store**

The small store network scenario, shown in Figure 2-2, meets the following design requirements.

### **Primary Design Requirements**

- Store size averages between 2000–6000 square feet
- Fewer than 25 devices requiring network connectivity
- Single router and integrated Ethernet switch
- Preference for integrated services within fewer network components because of physical space requirements
- Wireless connectivity

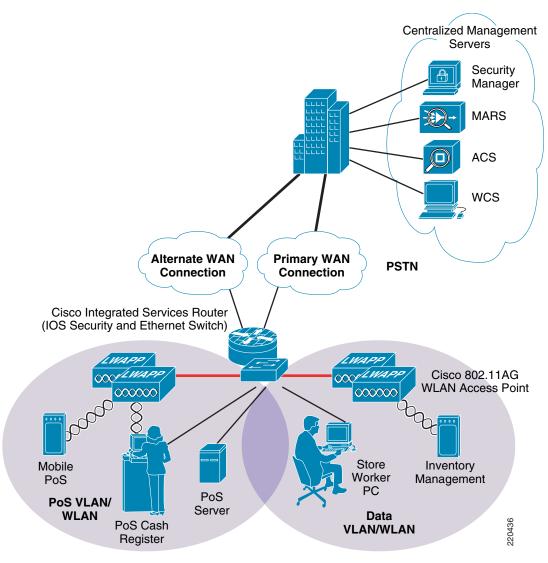

Figure 2-2 PCI Solution for Retail—Small Store Network Design

### **Overview and Description**

The small store reference architecture is a powerful platform for running an enterprise retail business that requires simplicity and a compact form factor. This combination appeals to many different retail formats that can include the following:

- Mall-based retail stores
- · Quick-serve restaurants
- Convenience stores
- Fuel stations
- Specialty shops
- Discount retailers who prefer network simplicity over other factors

This network architecture is widely used and consolidates many services into fewer infrastructure components. The small store also supports a variety of retail business application models because an integrated Ethernet switch supports high-speed LAN services. In addition, an integrated Content Engine supports centralized application optimization requirements such as Web Cache Communications Protocol (WCCP)-based caching, pre-positioning of data, local media streaming, and other application velocity services.

### **Advantages**

- Lower cost per store
- Fewer parts to spare
- Fewer software images to maintain
- Lower equipment maintenance costs

### Limitations

- Decreased levels of network resilience
- Greater potential downtime because of single points of failure

### **Medium Store**

The medium store network scenario, shown in Figure 2-3, meets the following design requirements.

### **Primary Design Requirements**

- Store size averages between 6,000–18,000 square feet
- Physical size of store is smaller than a large store so a distribution layer of network switches is not required
- Number of devices connecting to the network averages 25–100 devices
- Redundant LAN and WAN infrastructures
- Wireless connectivity

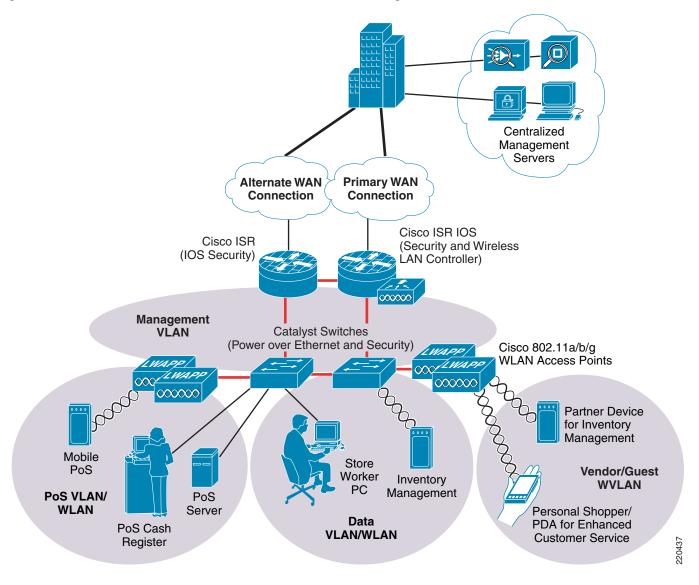

Figure 2-3 PCI Solution for Retail—Medium Store Network Design

### **Overview and Description**

The medium retail store reference architecture is designed for enterprise retailers that require network resilience and increased levels of application availability over the small store architecture and its single-threaded, simple approach. As more mission-critical applications and services converge onto the IP infrastructure, network uptime and application availability are more important. The dual-router and dual-LAN switch design of the medium store supports these requirements. Each of the ISR routers can run IOS security services and other store communication services simultaneously. Each of the ISR routers is connected to a dedicated WAN connection. Hot-Standby Routing Protocol (HSRP) is used to ensure network resilience in the event that the network connection fails.

The access layer of the network offers enhanced levels of flexibility and more access ports compared to the small store. Up to 12 wireless access points can be installed in the store (supported by the WCS controller as tested and without adding more controllers). The distributed Cisco Catalyst switches can support a combination of larger physical buildings or a larger number of endpoints than the small store.

### **Advantages**

- More adaptive access layer with support for a greater number of endpoints and more diverse building requirements (multiple floors, sub-areas, and so on)
- Improved network resilience through parallel device design
- Improved network and application availability through parallel paths

### Limitations

- No distribution layer between core layer (the ISR) and the access layer switches
- Single WCS Controller decreases in-store resilience of the wireless network; the recommendation is to have store APs fallback to central WCS controller if local WCS controller fails, or install dual-local WCS controllers.

### **Large Store**

The large store network scenario, shown in Figure 2-4, meets the following design requirements.

### **Primary Design Requirements**

- Store size averages between 15,000–150,000 square feet
- More than 100 devices per store requiring network connectivity
- Multiple routers for primary and backup network requirements
- Preference for a combination of network services distributed within the store to meet resilience and application availability requirements
- Tiered network architecture within the store; distribution layer switches are employed between the central network services core and the access layer connecting to the network endpoints (POS, wireless APs, servers)

Centralized Management Servers Alternate WAN **Primary WAN** Connection Connection Cisco ISRs (IOS Security) Wireless Controllers Management Catalyst Switches **VLAN** (Distributioin and Access) Cisco 802.11a/b/g **WLAN Access Points** Store **Data VLAN** Worker /WVLAN PC Inventory Mobile Management PoS PoS VLAN/ PoS **WLAN** Server PoS Vendor/Guest Personal Shopper/ **WVLAN** Vendor Device PDA Customer for Inventory Service Management

Figure 2-4 PCI Solution for Retail—Large Store Network Design

### **Overview and Description**

The large retail store reference architecture takes some of the elements of Cisco campus network architecture recommendations and adapts them to a large retail store environment. Network traffic can be better segmented (logically and physically) to meet business requirements. The distribution layer of the large store architecture can greatly improve LAN performance while offering enhanced physical

media connections (that is, fiber and copper for connection to remote access layer switches and wireless access points). A larger number of endpoints can be added to the network to meet business requirements. This type of architecture is widely used by large format retailers globally. Dual routers and distribution layer media flexibility greatly improve network serviceability because the network is highly available and scales to support the large retail store requirements. Routine maintenance and upgrades can be scheduled and performed more frequently or during normal business hours because of parallel path design.

### **Advantages**

- Highest network resilience based on highly available design
- Port density and fiber density for large retail locations
- Increase segmentation of traffic
- Scalable to accommodate shifting requirements in large retail stores

### Limitations

• Higher cost because of network resilience based on highly available design

These retail store network designs are capable of helping a retailer achieve PCI compliance, and also serve as the scalable platform for new services and applications that embody the Cisco Intelligent Retail Network.

## **Data Center**

Figure 2-5 shows the data center solution design.

Figure 2-5 Typical Retail Data Center Design

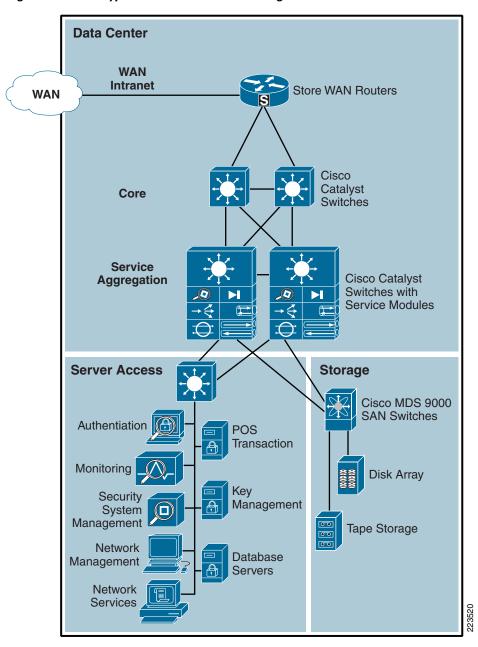

## **Primary Design Requirements**

- A scalable, highly available repository of business application data and compute servers.
- WAN aggregation layer that securely connects store networks via public or private networks.

- IPSec encryption is required for store networks connected via public networks.
- A high performance core network between WAN aggregation and the service aggregation layer.
- Aggregated network services between the core and server access layer.
- A server access layer that securely connects business and solution management servers to other data center resources.
- A storage area network layer that securely connects storage resources to other resources in the data center

## **Overview and Description**

For the purpose of this document, the data center is split into five areas: WAN aggregation, core, services aggregation, server access, and storage. The core, services aggregation, and server access tiers of the multi-tier data center architecture was based on the design documented in the *Cisco Data Center Infrastructure Design Guide 2.5*, which can be found at the following URL:

http://www.cisco.com/application/pdf/en/us/guest/netsol/ns107/c649/ccmigration\_09186a008073377d. pdf

The WAN aggregation architecture is based on the *Infrastructure Protection and Security Service Integration Design for the Next Generation WAN Edge v 2.0*, which can be found at the following URL:

http://www.cisco.com/application/pdf/en/us/guest/netsol/ns171/c649/ccmigration\_09186a0080759487. pdf

## **WAN Aggregation**

The WAN aggregation layer is a transit network that aggregates the connections from the retail stores, and enterprise branch office LANs via a private or public service provider network. The WAN aggregation layer does not directly connect end users in the HQ, campus or regional branches; rather, it provides connectivity for the store LANs to connect to the data center core network and its resources.

The WAN edge devices are Cisco routers which should not also be used as the Internet gateways for the data center network. This recommendation is based on segmentation and typical throughput requirements for the store WAN. If VoIP is transported between the stores and enterprise network, voice quality issues related to the ability to guarantee bandwidth to store connectivity is another concern. Additionally, redundancy, store-backup networks, and overall network security-related concerns would limit the scope of the WAN aggregation to the function of connecting the store networks to the data center.

At the WAN aggregation layer, interior to the WAN edge routers, a dedicated firewall appliance is used to secure incoming WAN traffic and to terminate store VPN connections. This design provides the highest scalability. Many Cisco routers also support the IOS security software option which includes includes a firewall feature. Cisco recommends the use of the Cisco IOS Security feature set in stores, branches and teleworker deployments, because of a much lower number of users and connection rates than at the store WAN aggregation headend location.

There are two typical WAN speeds categories for a WAN aggregation network: less than and up to OC3 (155 Mbps) and OC12 (622 Mbps) and above. The choice of these two network speeds determines the platform set to select from Cisco. In addition, this design creates two profiles for each WAN speed. These profiles are designed to provide guidance when designing a WAN edge network regardless of which enterprise WAN architecture is selected. The profiles for each WAN speed investigate integrated versus

dedicated chassis for each functionality component as highlighted in the previous section. Some customers prefer a highly integrated solution where most, if not all, of the WAN edge functions described in this document reside on a single or very few network devices. Other customers prefer the granularity and scalability of these same functions separated across multiple network devices.

**Data Center – WAN Aggregation** Router + WAN Mid-Range Security **Routers** Appliance Store WAN Routers Cisco Catalyst Switches Adaptive Security Appliance Routers run IOS Security Services: Routers run IOS Access Control Lists ASA runs stateful Firewall Context-based Access Control Lists IOS Firewall, IOS IDS/IPS, IDS/IPS via IDS modules **IOS-based VPN services VPN** services **Data Center Core** Cisco Catalyst Switches Server Access and Storage

Figure 2-6 Data Center — WAN Aggregation Alternatives

## Core

The core layer provides the high-speed packet switching backplane for all flows going in and out of the data center. The core layer provides connectivity to multiple aggregation modules and provides a resilient Layer 3 routed fabric with no single point of failure. The core layer runs an interior routing protocol, such as Open Shortest Path First (OSPF) or Enhanced Interior Gateway Routing Protocol (EIGRP), and load balances traffic between the campus core and aggregation layers using the Cisco Express Forwarding(CEF)-based hashing algorithms.

# **Services (Edge) Aggregation**

The services aggregation layer modules provide important functions, such as service module integration, Layer 2 domain definitions, spanning tree processing, and default gateway redundancy. Server-to-server multi-tier traffic flows through the aggregation layer and can use services, such as firewall and server load balancing, to optimize and secure applications. The service modules provide services, such as content switching, firewall, SSL offload, intrusion detection, network analysis, and more. Figure 2-7 illustrates a characterized view of the service aggregation layer.

DATA CENTER - SERVICE AGGREGATION WAN and CORE Catalyst Switches w/ Service Modules **VLAN ROUTING** FIREWALL **SEGMENTATION** LOAD BALANCING CONTENT INSPECTION AND FILTERING INTRUSION DETECTION and PREVENTION **WIRELESS SERVICES** 

Figure 2-7 Conceptual Service Aggregation Layer

This is a conceptual example of a single Cisco Catalyst 6500 switch and service modules. Cisco's data center reference architectures recommend pairs of service aggregation switches to meet typical high-availability requirements of the server access or storage layers.

# **Server Access Layer**

The server access layer is where the servers physically attach to the network. In typical data centers, the server components consist of 1RU servers, blade servers with integral switches, blade servers with pass-through cabling, clustered servers, and mainframes with OSA adapters. The access layer network infrastructure consists of modular switches, fixed configuration 1 or 2RU switches, and integral blade server switches. Switches provide both Layer 2 and Layer 3 topologies, fulfilling the various server broadcast domain or administrative requirements.

The solution management servers connect to the network in this layer. This way they are centralized, segmented from other business application servers, and protected by firewall services from the service aggregation layer above. Business servers, consisting of POS transaction log servers, database, and data warehouse servers would also exist at this layer but would be segmented via separate VLANs and firewall policy.

# Storage

A combination of the file encryption provided by the RSA File Security Manager product, fiber-channel zoning, and Logical Unit (LUN) masking/zoning as provided by the Cisco family of multi-layer director switches (MDS) were used in the storage implementation of this solution to deliver encryption and restricted access to cardholder data at rest in the datacenter. By deploying zoning within a Fibre Channel fabric, device access is limited to devices within the zone. This allows the user to segregate devices based on access to a particular storage device (disk array). This is generally an absolute requirement when dealing with a datacenter environment in which multiple file servers in the datacenter server farm are connected to the same SAN fabric and access to cardholder data must be restricted to a subset of servers. LUN masking takes zoning beyond the fiber-channel, switch port level by allowing for the restricted access to specific logical units on a given disk array such that only specific devices belonging to the LUN zone will be able to access those sections of the disk.

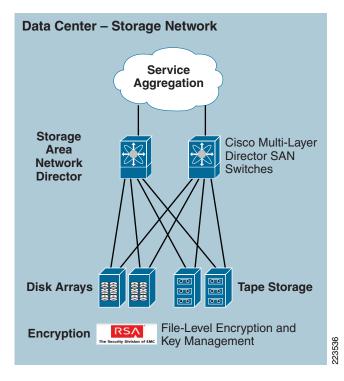

Figure 2-8 Data Center Storage Area Networking

### **Advantages**

- Standardized equipment and software images, deployed in a modular, layered approach, simplifies configuration management and increases the systems availability.
- Highly available data center design permits highly resilient access from stores to core data and storage services.
- WAN aggregation alternatives allow flexible selection of service provider network offerings.
- Service aggregation design allows for a modular approach to adding new access layers and managing shared network services (FW, IDS, application networking, wireless management, etc.).
- Firewall, IDS and application networking services are available at all layers of the data center.
- Scalable to accommodate shifting requirements in data center compute and storage requirements.
- Centralized solution management support all aspects of network, security and systems management and supports remote access from anywhere on the network.

#### Limitations

- WAN access speeds are typically the limiting factor between the store network systems and the WAN aggregation layer.
- It is typical for retailers to over-subscribe the WAN circuits between the stores and the WAN edge aggregation router. Over-subscription can cause inconsistent results and packet loss of payment card information in the event that more traffic enters the WAN circuit simultaneously. QoS guidelines to classify payment card traffic as critical are recommended.

· Backup network connections from store networks to the data center are recommended when payment card information is transported via the WAN. These options are not covered in this design guide as they are not a requirement to meet PCI guidelines.

# **Internet Edge**

The Internet edge solution architecture is listed in Figure 2-9.

Internet Customers, Store Teleworker, Internet Backup e-Commerce Parnters, Network **Employees Internet Edge** Edge Routers Outside Service **Aggregation** Cisco Catalyst Switches with Service Cisco Modules Catalyst **Switches** DMZ Cisco **VPN** Catalyst Switches ACE XML Adaptive Gateway Security **Appliances** Web External Web Application Servers Server Inside **Data Center Core** Cisco Catalyst Switches

Figure 2-9 Typical Internet Edge Architecture

### **Primary Design Requirements**

- An enterprise connection to Internet.
- Securing the Internet edge design using Cisco firewall and intrusion detection systems.
- Protecting enterprise network against web attacks.
- Dual-threaded design for network resiliency.
- Collapsed Internet edge and extranet network for a highly centralized and integrated edge network.
- Remote VPN access to enterprise users/telecommuters.

### **Overview and Description**

The solution uses a collapsed Internet edge and extranet network to support Internet connectivity and business partner connectivity. This design takes into account best practices from the in *Data Center Networking: Internet Edge Design Architecture Design Guide* (http://www.cisco.com/go/srnd/) and customizes these recommendations for a Retail Internet edge and extranet network. The edges connects Internet services to the complete enterprise environment( i.e., from headquarters to Internet service providers (ISP), branch office connections that use Cisco secure VPN to connect to headquarters. The collapsed design provides highly centralized and integrated edge networks and transports the aggregated traffic through different service modules (Cisco ACE, Cisco FWSM and Cisco IDSM2) within a pair of Cisco Catalyst 6500 switch chassis. The design provides protection and defense against XML threats using the Cisco ACE AXL Gateway. The Internet edge provides the following security functions:

- Secure configurations and management.
- · IP anti-spoofing.
- Access Control Lists (ACLs) provide explicitly permitted and/or denied IP traffic that may traverse between inside, outside, and Demilitarized Zone (DMZ).
- Stateful inspection—Provide the ability to establish and monitor session states of traffic permitted
  to flow across the Internet edge and deny that traffic which fails to match the expected state of an
  existing or allowed sessions.
- Intrusion detection using Cisco IDSM2—Provides ability to promiscuously monitor traffic across
  discrete points within the Internet edge and alarm and/or take action detecting suspect behavior that
  may threaten the enterprise network.
- Demilitarized Zone (DMZ)—Applications servers that need to be directly accessed from the
  Internet are placed in a quasi-trusted secure area between the Internet and the internal enterprise
  network. This allows internal hosts and Internet hosts to communicate with servers in the DMZ.

#### Advantage

- Collapsed architecture
- Highly available design
- Firewall and intrusion detection capabilities in a single chassis

#### **Disadvantage**

• Complexity in configuration.

Chapter 3, "Solution Components—Best Practices and PCI," provides the mapping between specific Cisco solution components and the required PCI elements to meet QSA audit requirements.

Data Center

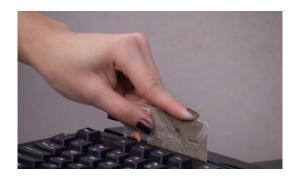

CHAPTER 3

# **Solution Components—Best Practices and PCI**

The information in this chapter applies equally to the small, medium, large store, data center, and Internet edge architectures. Each solution component is presented with the following:

- General notes/best practices
  - This section provides guiding principles for each technology within a retail environment. The notes are Cisco recommendations but do not necessarily fall within the framework of PCI. Some notes exceed the PCI specification and are additional security features of that respective product.
- PCI sub-requirements satisfied by solution component
  - This section delineates which PCI sub-requirements were successfully audited and validated by the respective technology. Note that this result is directly correlated to the implementation built in the Cisco lab and presented in Chapter 4, "Implementing and Configuring the Solution." The results of an audit may vary depending on the implementation within a retail company.
- PCI sub-requirements that require compensating controls
  - This section delineates which PCI sub-requirements needed additional compensating controls to successfully pass the PCI audit. These technologies required additional configuration or products to pass compliance. The results of an audit may vary depending on the implementation within a retail company.

For detailed configurations, refer to Chapter 4, "Implementing and Configuring the Solution."

# **Network Systems**

# **Cisco Integrated Services Router**

The Cisco Integrated Services Router (ISR) consolidates data, network, and security into a single platform with local and centralized management services.

### **General Notes/Best Practices**

- The security features of the ISR routers in the small, medium, and large architectures are configured
  using Cisco Security Manager. When adopting this as the primary method of router configuration,
  Cisco does not recommend making changes directly to the command-line interface (CLI) of the
  router. Unpredictable results can occur when central and local management are used concurrently.
- The general configuration of the ISR routers in the small, medium, and large architectures are maintained with CiscoWorks Resource Manager Essentials (a component of C-LMS).
- Firewall rule sets must adhere to a "least amount of access necessary" policy. Rules must be defined by specific source/destination addressing and TCP/UDP ports required for the cardholder data environment on the point-of-sale networks.
- Ensure that inspection rules are enabled on the ISR router so that the firewall maintains state (none are enabled by default).
- Access into a store router from the WAN needs to be protected by a store-located firewall filter if
  the WAN technology is considered public. In the Retail PCI Solution lab, filtering of the store WAN
  traffic occurs on the outbound data center side of the Frame Relay connection to preserve bandwidth.
  Frame Relay is considered a private network.
- Disable the HTTP server service on the router and enable the HTTP secure server.
- Configure the **session-timeout** and **exec-timeout** commands to 15 minutes or less on the console, AUX, VTY, and line interfaces on the router.
- Configure appropriate banner messages on login, incoming, and exec modes of the router. The login
  banner warning should not reveal the identity of the company that owns or manages the router. The
  incoming and executive banners should state that these areas are considered private and that
  unauthorized access will result in prosecution to the full extent of the law.
- Configure the primary login authentication of the router to be directed to the Cisco Secure Access Control Server (CS-ACS). Individual user account profiles need to be created. Configure secondary or tertiary authentication local to the router itself in the event of a WAN or CS-ACS failure.
- Use the **no service password-recovery** command in conjunction with the **service password encryption** command to prevent password theft by physical compromise of the router.
- Change default passwords and community strings to appropriate complexity.

### **PCI Sub-Requirements Satisfied by Solution Component (Router)**

#### Requirement 1: Install and Maintain a Firewall Configuration to Protect Cardholder Data

• PCI 1.2—Build a firewall configuration that denies all traffic from "untrusted" networks and hosts, except for protocols necessary for the cardholder data environment.

Each of the routers in the PCI Solution for Retail uses firewall feature set capabilities to satisfy this requirement.

The solution allowed the following business-related communication:

- Management protocols for Cisco Security Manager (CS-M) and CiscoWorks (C-LMS)
- Monitoring, analysis, and response system (CS-MARS)
- Authentication, authorization, and accounting (AAA) to access control server (CS-ACS) via TACACS
- Internet Control Message Protocol (ICMP) for network troubleshooting
- Network Time Protocol (NTP) for time stamp synchronization
- System logging access for network events
- Simple Network Management Protocol (SNMP)
- Secure Socket Layer (SSL)
- High availability via Hot Standby Routing Protocol (HSRP)
- Dynamic Host Configuration Protocol (DHCP)
- Everything else was denied and logged

See Appendix C, "Application Protocols," for a complete listing of the communications used in this solution.

The following is a sample configuration from the large store architecture:

```
RI<sub>R</sub>G-1#
ip access-list extended CSM_FW_ACL_GigabitEthernet0/0.1000
 remark Allow CSM-Server to access device through the Serial (external) Interface
permit icmp host 192.168.42.133 host 10.10.62.1 log
permit tcp host 192.168.42.133 host 10.10.62.1 eq 22 443 log
remark ---- permit ntp ----
permit udp any host 192.168.62.161 eg ntp
permit udp any host 192.168.62.162 eq ntp
 permit udp any host 192.168.42.130 eq ntp
 remark ---- Send logs to their mgmt utilities through the mgmt VLAN ----
permit tcp any host 192.168.42.134 eq 69 log
 permit udp any host 192.168.42.134 eq tftp snmp snmptrap syslog log
 remark ---- Ciscoworks so Managed Devices ----
 permit tcp host 192.168.42.134 any eq 22 telnet www 443 log
permit udp host 192.168.42.134 any eq snmp snmptrap syslog log
remark ---- System messages to MARS --
 permit tcp any host 192.168.42.121 eq 2055 log
 permit udp any host 192.168.42.121 eq snmp syslog log
 remark ---- Allow network devices to use the ACS server ----
 permit tcp any host 192.168.42.131 eq tacacs log
 permit udp any host 192.168.42.131 eq 1812 log
 remark ---- ping to Datacenter ----
 permit icmp any 192.168.42.0 0.0.0.255 log
remark ---- HSRP health information ----
permit udp any host 224.0.0.2 eq 1985 log
 remark ---- Ping Gateway ----
```

```
permit icmp 10.10.63.0 0.0.0.255 10.10.63.0 0.0.0.255 log remark ---- Allow DHCP to work ---- permit udp any host 255.255.255.255 eq bootps log permit udp any host 192.168.42.130 eq bootps log remark Drop anything not explicitly allowed deny ip any any log ! interface GigabitEthernet0/0.1000 ip access-group CSM_FW_ACL_GigabitEthernet0/0.1000 in
```

• PCI 1.3.3—Implementing stateful inspection, also known as dynamic packet filtering (that is, only "established" connections are allowed into the network).

The stateful inspection in the solution is the Cisco-recommended configuration. The statements inspect the protocol for anomalies on their default ports and maintain the established dynamic connection table for each session.

The following is a sample configuration:

```
RLRG-1#
!
ip inspect name CSM_INSPECT_1 http alert on audit-trail on
ip inspect name CSM_INSPECT_1 dns alert on audit-trail on
ip inspect name CSM_INSPECT_1 radius alert on audit-trail on
ip inspect name CSM_INSPECT_1 tacacs alert on audit-trail on
ip inspect name CSM_INSPECT_1 tacacs alert on audit-trail on
ip inspect name CSM_INSPECT_1 ssh alert on audit-trail on
ip inspect name CSM_INSPECT_1 ftp alert on audit-trail on
ip inspect name CSM_INSPECT_1 ldap alert on audit-trail on
ip inspect name CSM_INSPECT_1 snmp alert on audit-trail on
ip inspect name CSM_INSPECT_1 icmp alert on audit-trail on
ip inspect name CSM_INSPECT_1 tcp alert on audit-trail on
ip inspect name CSM_INSPECT_1 udp alert on audit-trail on
ip inspect GigabitEthernet0/0.1000
ip inspect CSM_INSPECT_1 in
!
```

 PCI 1.3.5—Restricting outbound traffic to that which is necessary for the cardholder data environment.

The routers are configured to filter and inspect all traffic inbound from each network segment. Through extensive interview and discussion with the QSA, filtering all inbound network traffic to the router was determined to be an acceptable implementation. This effectively restricts the outbound traffic, and is a common practice in many retailer networks. (See Figure 3-1.)

Figure 3-1 Restricting Outbound Traffic

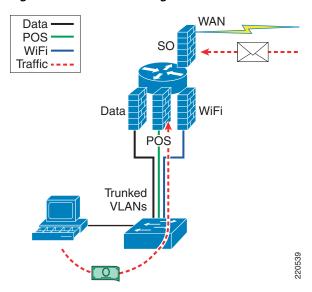

```
RLRG-1#
!
interface GigabitEthernet0/0.11
description POINT OF SALE NETWORK
ip access-group CSM_FW_ACL_GigabitEthernet0/0.11 in
ip inspect CSM_INSPECT_1 in
```

• PCI 1.3.7—Denying all other inbound and outbound traffic not specifically allowed.

Deny and log all traffic not explicitly allowed within each firewall rule set. Logging all denied traffic may cause a significant performance impact depending on the retail environment.

The following is a sample configuration:

```
RLRG-1#
ip access-list extended CSM_FW_ACL_GigabitEthernet0/0.1000
< deleted for brevity>
remark Drop anything not explicitly allowed
deny ip any any log
```

• PCI 1.3.8 —Installing perimeter firewalls between any wireless networks and the cardholder data environment, and configuring these firewalls to deny any traffic from the wireless environment or from controlling any traffic (if such traffic is necessary for business purposes).

The point-of-sale network and the wireless network is segmented by VLANs and secured by the Cisco IOS firewall that is integrated in the router. (See Figure 3-1.)

The following is a sample configuration:

```
RLRG-1#
!
interface GigabitEthernet0/0.14
description WIRELESS
<excerpted for brevity>
ip address 10.10.51.2 255.255.255.0
ip access-group CSM_FW_ACL_GigabitEthernet0/0.14 in
!
interface GigabitEthernet0/0.11
description POINT OF SALE
```

```
<excerpted for brevity>
 ip address 10.10.48.2 255.255.255.0
ip access-group CSM_FW_ACL_GigabitEthernet0/0.11 in
ip access-list extended CSM_FW_ACL_GigabitEthernet0/0.14
remark Allow CSM-Server to access device through the Serial (external) Interface
permit icmp host 192.168.42.133 host 10.10.62.1 log
permit tcp host 192.168.42.133 host 10.10.62.1 eq 22 443 log
remark ---- permit ntp ----
permit udp any host 192.168.62.161 eq ntp
permit udp any host 192.168.62.162 eq ntp
permit udp any host 192.168.42.130 eq ntp
remark ---- E-mail ----
permit tcp any host 192.168.42.140 eq smtp www 443 log
remark ---- HSRP health information ----
permit udp any host 224.0.0.2 eq 1985 log
remark ---- Ping Gateway ----
permit icmp 10.10.51.0 0.0.0.255 10.10.51.0 0.0.0.255 log
 remark ---- Clients to CSA Manager ----
permit tcp any host 192.168.42.132 eq www 443 5401 5402 log
remark ---- Required for devices to perform windows updates ----
permit tcp any host 192.168.42.150 eq www 443 log
remark ---- Allow DHCP to work ----
permit udp any host 255.255.255.255 eq bootps log
permit udp any host 192.168.42.130 eq bootps log
remark Drop anything not explicitly allowed
deny ip any any log
ip access-list extended CSM_FW_ACL_GigabitEthernet0/0.11
remark Allow CSM-Server to access device through the Serial (external) Interface
permit icmp host 192.168.42.133 host 10.10.62.1 log
permit tcp host 192.168.42.133 host 10.10.62.1 eq 22 443 log
remark ---- permit ntp ----
permit udp any host 192.168.62.161 eq ntp
permit udp any host 192.168.62.162 eq ntp
permit udp any host 192.168.42.130 eq ntp
remark ---- E-mail ----
permit tcp any host 192.168.42.140 eq smtp www 443 log
 remark ---- HSRP health information ----
permit udp any host 224.0.0.2 eq 1985 log
remark ---- Ping Gateway ----
permit icmp 10.10.48.0 0.0.0.255 10.10.48.0 0.0.0.255 log
remark ---- Clients to ActiveDirectory Server ----
permit icmp any host 192.168.42.130 log
permit tcp any host 192.168.42.130 range 1024 65535 log
permit tcp any host 192.168.42.130 eq www 88 123 135 139 389 443 445 1028 log
permit udp any host 192.168.42.130 eq domain bootps 88 ntp 135 389 log
remark ---- POS Devices talking to Wincor ----
permit icmp any host 192.168.52.98 log
permit tcp any host 192.168.52.98 eq www 139 443 445 1433 3389 4064 log
permit udp any host 192.168.52.98 eq netbios-ns 445 1433 log
remark ---- POS to MSRMS Server ----
permit tcp any host 192.168.52.99 eq www 443 1433 1434 log
permit udp any host 192.168.52.99 eq 1433 1434 log
remark ---- Clients to CSA Manager ----
permit tcp any host 192.168.42.132 eq www 443 5401 5402 log
 remark ---- Required for devices to perform windows updates ----
permit tcp any host 192.168.42.150 eq www 443 log
remark ---- Allow DHCP to work ----
permit udp any host 255.255.255.255 eq bootps log
permit udp any host 192.168.42.130 eg bootps log
remark Drop anything not explicitly allowed
deny ip any any log
```

• PCI 1.5—Implement IP masquerading to prevent internal addresses from being translated and revealed on the Internet. Use technologies that implement RFC 1918 address space, such as Port Address Translation (PAT) or Network Address Translation (NAT).

The stores in this solution are configured using private addressing that are not routable across the Internet. NAT or PAT must be used in the data center to convert these addresses into public available address space.

Following is an example of a large store addressing plan:

```
10.10.48.0 /24- VLAN11 (POS)
10.10.49.0 /24- VLAN12 (Data)
10.10.50.0 /24- VLAN13 (Voice)
10.10.51.0 /24- VLAN14 (Wireless)
10.10.52.0 /24- VLAN15 (Wireless POS)
10.10.53.0 /24- VLAN16 (Partner)
10.10.54.0 /24- VLAN17 (Wireless Guest)
10.10.55.0 /24- VLAN18 (LWAP Control)
10.10.56.0 ~10.10.61.0 - (Future)
10.10.62.0 /24- Other-
                        (Misc)
10.10.62.1 /32- LRG-1 Loop 0
10.10.62.2 /32- LRG-2 Loop 0
10.10.62.16 /30- LRG-1 Serial 0
10.10.62.20 /30- LRG-2 Serial 0
10.10.62.24 /30- VLAN101 (Router Link)
10.10.62.28 /30- VLAN102 (Router Link
10.10.63.0 /24- VLAN1000 (Management)
```

10.10.48.0 255.255.240.0 Summarized store addressing block

#### Requirement 2: Do not use Vendor-Supplied Defaults for System Passwords and Other Security Parameters

• PCI 2.1—Always change vendor-supplied defaults before installing a system on the network (for example, include passwords, SNMP community strings, and elimination of unnecessary accounts).

Configure passwords with required complexity and length for local accounts.

See Appendix E, "Device Configurations."

The text following this list refers to the following sub-requirements:

- PCI 2.2.2—Disable all unnecessary and insecure services and protocols (services and protocols not directly needed to perform the devices' specified function)
- PCI 2.2.3.c—For a sample of system components, critical servers, and wireless access points, verify that common security parameters are set appropriately.
- **PCI 2.2.4**—Remove all unnecessary functionality, such as scripts, drivers, features, subsystems, file systems, and unnecessary web servers.
- PCI 2.3—Encrypt all non-console administrative access. Use technologies such as SSH, VPN, or SSL/TLS for web-based management and other non-console administrative access.

Disable services such as pad, finger, and small servers. Depending on the Cisco IOS release, these will be enabled or disabled by default and may not be displayed in the running configuration.

Only encrypted management communication was enabled. All other services were disabled.

The following is a sample configuration:

```
no service pad
no ip finger
!
no ip http server
ip http secure-server
```

```
!
line vty 0 4
transport input ssh
```

#### **Requirement 6: Develop and Maintain Secure Systems and Applications**

• **PCI 6.1**—Ensure that all system components and software have the latest vendor-supplied security patches installed. Install relevant security patches within one month of release.

Smartnet services enable Cisco customers to have the ability to keep current with the latest versions of code, including security patches and bug fixes.

# Requirement 7: Restrict Access to Cardholder Data by Business Need-to-Know And Requirement 8: Assign a Unique ID to each Person with Computer Access

The text following this list refers to the following sub-requirements for Requirements 7 and 8:

- PCI 7.2—Establish a mechanism for systems with multiple users that restricts access based on a user's need to know, and is set to "deny all" unless specifically allowed.
- PCI 8.1—Identify all users with a unique user name before allowing them to access system components or cardholder data.
- PCI 8.2—In addition to assigning a unique ID, employ at least one of the following methods to authenticate all users:
  - Password
  - Token devices (for example, SecureID, certificates, or public key)
  - Biometrics
- PCI 8.4—Encrypt all passwords during transmission and storage on all system components
- PCI 8.5.8—Do not use group, shared, or generic accounts and passwords
- PCI 8.5.9—Change user passwords at least every 90 days
- PCI 8.5.10—Require a minimum password length of at least seven characters
- PCI 8.5.11—Use passwords containing both numeric and alphabetic characters
- PCI 8.5.12—Do not allow an individual to submit a new password that is the same as any of the last four passwords he or she has used.
- PCI 8.5.13—Limit repeated access attempts by locking out the user ID after not more than six attempts
- PCI 8.5.14—Set the lockout duration to thirty minutes or until administrator enables the user ID.

Compliance of the sub-requirements in this section was achieved within the solution by implementing the Cisco Secure Access Control Server (CS-ACS) and Microsoft Active Directory for user account services.

Fallback authentication, in the event of the CS-ACS not being reachable, was configured local to the router. These fallback accounts should be rotated based on a QSA-recommended policy.

• PCI 8.5.15—If a session has been idle for more than 15 minutes, require the user to re-enter the password to re-activate the terminal.

Configure the **session-timeout** and **exec-timeout** commands to 15 minutes or less on the console, AUX, VTY, and line interfaces on the router.

```
!
line con 0
session-timeout 15 output
exec-timeout 15 0
!
```

#### Requirement 10: Track and Monitor all Access to Network Resources and Cardholder Data

Compliance of the sub-requirements in this section was achieved within the solution by implementing the CS-ACS for Authentication, Authorization and Accounting (AAA) services.

The Cisco ISR router was not configured or audited for AAA features without the use of ACS.

- **PCI 10.1**—Establish a process for linking all access to system components (especially access done with administrative privileges such as root) to each individual user.
- PCI 10.2.2—All actions taken by any individual with root or administrative privileges
- PCI 10.2.4—Invalid logical access attempts
- PCI 10.2 5—Use of identification and authentication mechanisms
- PCI 10.2.7—Creation and deletion of system-level objects
- PCI 10.3.1—User identification
- PCI 10.3.2—Type of event
- PCI 10.3.3—Date and time
- PCI 10.3.4—Success or failure indication
- PCI 10.3.5—Origination of event
- PCI 10.3.6—Identity or name of affected data, system component, or resource

Following is a sample configuration:

```
! aaa new-model
! aaa authentication login RETAIL group tacacs+ local
aaa authentication login RLOCAL group tacacs+ local
aaa authentication enable default enable group tacacs+
aaa authorization exec default group tacacs+ if-authenticated
aaa accounting update newinfo
aaa accounting exec default start-stop group tacacs+
aaa accounting commands 15 default start-stop group tacacs+
aaa accounting system default start-stop group tacacs+
!
aaa session-id common
!
```

- PCI 10.4—Obtain and review the process for acquiring and distributing the correct time within the organization, as well as the time-related system-parameter settings for a sample of system components, critical servers, and wireless access points. Verify the following is included in the process and implemented:
- PCI 10.4.a—Verify that NTP or similar technology is used for time synchronization
- PCI 10.4.b—Verify that internal servers are not all receiving time signals from external sources. [Two or three central time servers within the organization receive external time signals [directly from a special radio, GPS satellites, or other external sources based on International Atomic Time and UTC (formerly GMT)], peer with each other to keep accurate time, and share the time with other internal servers.]

- PCI 10.4.c—Verify that the Network Time Protocol (NTP) is running the most recent version
- PCI 10.4.d—Verify that specific external hosts are designated from which the time servers will accept NTP time updates (to prevent an attacker from changing the clock). Optionally, those updates can be encrypted with a symmetric key, and access control lists can be created that specify the IP addresses of client machines that will be provided with the NTP service (to prevent unauthorized use of internal time servers). For more information, see <a href="http://www.ntp.org">http://www.ntp.org</a>.

```
RLRG-1#
!
ntp clock-period 17179470
ntp source Loopback0
ntp server 192.168.62.162
ntp server 192.168.62.161 prefer
```

#### **Requirement 11: Regularly Test Security Systems and Processes**

- PCI 11.4.a—Observe the use of network intrusion detection systems and/or intrusion prevention systems on the network. Verify that all critical network traffic in the cardholder data environment is monitored.
- **PCI 11.4.c**—Examine IDS/IPS configurations and confirm IDS/IPS devices are configured, maintained, and updated per vendor instructions to ensure optimal protection.

The sub-requirements in this section are satisfied through the IPS feature set of the Cisco ISR router combined with monitoring and alerting capability of CS-MARS.

The Cisco Security Manager (C-SM) is used to configure and deploy the IDS/IPS event definitions and signatures to the Cisco ISR routers.

#### Following is a sample configuration:

```
ip ips sdf location
https://192.168.42.133:443/ids-config/servlet/com.cisco.nm.mdc.ids.config.iosids.servlet.S
DFServlet/11/sdf-complete.xml
ip ips notify SDEE
ip ips name sdm_ips_rule
!
```

## PCI Sub-Requirements that Require Compensating Controls (Router)

The Cisco ISR routers within this solution complied with all relevant PCI sub-requirements and did not require any compensating controls.

# Mid-Range Routers (WAN Aggregation)/Edge Routers (Internet Edge)

#### **General Notes/Best Practices**

- Configuration was done manually on the router CLI and backing-up of configuration and monitoring
  of configuration for changes and non-compliance were done through the CiscoWorks Network
  Compliance Manager (C-NCM).
- Firewall rule sets must adhere to a "least amount of access necessary" policy. Where possible, rules must be defined by specific source/destination addressing and TCP/UDP ports required for the cardholder data environment on the point-of-sale networks.

- The perimeter firewall between the data center was provided by the Adaptive Security Appliance.
  As a result, the Cisco 7206VXR was not evaluated according to the set of 1.x requirements for firewalls.
- Disable the HTTP server service on the router and enable the HTTP secure server.
- Configure the session-timeout and exec-timeout commands to 15 minutes or less on the console, AUX, VTY, and line interfaces on the router.
- Configure appropriate banner messages on login, incoming, and exec modes of the router. The login
  banner warning should not reveal the identity of the company that owns or manages the router. The
  incoming and executive banners should state that these areas are considered private and that
  unauthorized access will result in prosecution to the full extent of the law.
- Configure the primary login authentication of the router to be directed to the CS-ACS. Individual
  user account profiles need to be created. Configure secondary or tertiary authentication local to the
  router itself in the event of a WAN or CS-ACS failure.
- Use the **no service password-recovery** command in conjunction with the **service password encryption** command to prevent password theft by physical compromise of the router.
- Change default passwords and community strings to appropriate complexity.
- Enable anti-spoofing on all interfaces.
- For the Internet edge routers, use the following access-list on the interface that is facing the Internet. This access-list explicitly filters traffic destined for infrastructure address space. Deployment of edge infrastructure access-lists requires that you clearly define your infrastructure space and the required/authorized protocols that access this space. The access-list is applied at ingress to your network on all externally facing connections, such as peering connections, customer connections, and so forth.

```
1
access-list 110 remark Deny special-use address sources
access-list 110 remark Refer to RFC 3330 for additional special use addresses
access-list 110 deny ip host 0.0.0.0 any
access-list 110 deny ip 127.0.0.0 0.255.255.255 any
access-list 110 deny ip 192.0.2.0 0.0.0.255 any
access-list 110 deny ip 224.0.0.0 31.255.255.255 anv
access-list 110 remark Filter RFC 1918 space
access-list 110 deny ip 10.0.0.0 0.255.255.255 any log
                     ip 172.16.0.0 0.15.255.255 any log
access-list 110 deny
access-list 110 deny ip 192.168.0.0 0.0.255.255 any log
access-list 110 remark deny your space as source from entering your AS.
access-list 110 remark To be deployed only at the AS edge.
access-list 110 deny ip <YOUR_CIDR_BLOCK> any
access-list 110 permit tcp any host <public web server> eq www log
access-list 110 permit tcp any host <public web server> eq 443 log
access-list 110 remark Permit legitimate business traffic.
access-list 110 permit tcp any <Internet-routable subnet> established
access-list 110 deny ip any any log
```

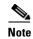

The **log** keyword can be used to provide additional detail about source and destinations for a given protocol. Although this keyword provides valuable insight into the details of access-lists hits, excessive hits to an access-list entry that uses the **log** keyword increase CPU utilization. The performance impact associated with logging varies by platform.

The service provider network in the solution represented an MPLS network. At the writing of this document, MPLS is considered a private network and secure tunneling across the WAN is not required. However, for best practices, Cisco recommends Virtual Private Network (VPN) tunneling be implemented. For further information on implementing an IPSec VPN, refer to the *IPSec VPN Direct Encapsulation Design Guide* at the following URL:

http://www.cisco.com/application/pdf/en/us/guest/netsol/ns171/c649/ccmigration\_09186a0080739e7c.pdf.

#### Requirement 2: Do not use Vendor-Supplied Defaults for System Passwords and Other Security Parameters

• PCI 2.1—Always change vendor-supplied defaults before installing a system on the network (for example, include passwords, SNMP community strings, and elimination of unnecessary accounts).

Configure passwords with required complexity and length for local accounts. See Appendix E, "Device Configurations."

The text following this list refers to the following sub-requirements:

- **PCI 2.2.2**—Disable all unnecessary and insecure services and protocols (services and protocols not directly needed to perform the devices' specified function).
- PCI 2.2.3.c—For a sample of system components, critical servers, and wireless access points, verify that common security parameters are set appropriately.
- PCI 2.2.4—Remove all unnecessary functionality, such as scripts, drivers, features, subsystems, file systems, and unnecessary web servers.
- PCI 2.3—Encrypt all non-console administrative access. Use technologies such as SSH, VPN, or SSL/TLS for web-based management and other non-console administrative access.

Disable services such as pad, finger, and small servers. Depending on the Cisco IOS release, these will be enabled or disabled by default and may not be displayed in the running configuration.

Only encrypted management communication was enabled. All other services were disabled.

The following is a sample configuration:

```
no service pad
no ip finger
!
no ip http server
ip http secure-server
!
line vty 0 4
  transport input ssh
!
```

#### Requirement 6: Develop and Maintain Secure Systems and Applications

• **PCI 6.1**—Ensure that all system components and software have the latest vendor-supplied security patches installed. Install relevant security patches within one month of release.

Smartnet services enable Cisco customers to have the ability to keep current with the latest versions of code, including security patches and bug fixes.

# Requirement 7: Restrict Access to Cardholder Data by Business Need-to-Know And Requirement 8: Assign a Unique ID to each Person with Computer Access

The text following this list refers to the following sub-requirements for Requirements 7 and 8:

- PCI 7.2—Establish a mechanism for systems with multiple users that restricts access based on a user's need to know, and is set to "deny all" unless specifically allowed.
- PCI 8.1—Identify all users with a unique user name before allowing them to access system components or cardholder data.
- PCI 8.2—In addition to assigning a unique ID, employ at least one of the following methods to authenticate all users:
  - Password
  - Token devices (for example, SecureID, certificates, or public key)
  - Biometrics
- PCI 8.4—Encrypt all passwords during transmission and storage on all system components.
- PCI 8.5.8—Do not use group, shared, or generic accounts and passwords.
- PCI 8.5.9—Change user passwords at least every 90 days.
- PCI 8.5.10—Require a minimum password length of at least seven characters.
- PCI 8.5.11—Use passwords containing both numeric and alphabetic characters.
- PCI 8.5.12—Do not allow an individual to submit a new password that is the same as any of the last four passwords he or she has used.
- PCI 8.5.13—Limit repeated access attempts by locking out the user ID after not more than six attempts.
- PCI 8.5.14—Set the lockout duration to thirty minutes or until administrator enables the user ID.

Compliance of the sub-requirements in this section is achieved within the solution by implementing the CS-ACS and Microsoft Active Directory for user account services.

Fallback authentication, in the event of the CS-ACS not being reachable, was configured local to the router. These fallback accounts should be rotated based on a QSA-recommended policy.

• **PCI 8.5.15**—If a session has been idle for more than 15 minutes, require the user to re-enter the password to re-activate the terminal.

Configure the **session-timeout** and **exec-timeout** commands to 15 minutes or less on the console, aux, VTY, and line interfaces on the router.

Following is a sample configuration:

```
! line con 0 session-timeout 15 output exec-timeout 15 0
```

#### Requirement 10: Track and Monitor all Access to Network Resources and Cardholder Data

Compliance of the sub-requirements in this section was achieved within the solution by implementing the CS-ACS for Authentication, Authorization and Accounting (AAA) services.

The Cisco ISR router was not configured or audited for AAA features without the use of CS-ACS.

- **PCI 10.1**—Establish a process for linking all access to system components (especially access done with administrative privileges such as root) to each individual user.
- PCI 10.2.2—All actions taken by any individual with root or administrative privileges
- PCI 10.2.4—Invalid logical access attempts
- PCI 10.2 5—Use of identification and authentication mechanisms
- PCI 10.2.7—Creation and deletion of system-level objects
- PCI 10.3.1—User identification
- PCI 10.3.2—Type of event
- PCI 10.3.3—Date and time
- PCI 10.3.4—Success or failure indication
- PCI 10.3.5—Origination of event
- PCI 10.3.6—Identity or name of affected data, system component, or resource

```
!
aaa new-model
!
aaa authentication login RETAIL group tacacs+ local
aaa authentication login RLOCAL group tacacs+ local
aaa authentication enable default enable group tacacs+
aaa authorization exec default group tacacs+ if-authenticated
aaa accounting update newinfo
aaa accounting exec default start-stop group tacacs+
aaa accounting commands 15 default start-stop group tacacs+
aaa accounting system default start-stop group tacacs+
!
aaa session-id common
```

- **PCI 10.4**—Obtain and review the process for acquiring and distributing the correct time within the organization, as well as the time-related system-parameter settings for a sample of system components, critical servers, and wireless access points. Verifying the following is included in the process and implemented:
  - PCI 10.4.a—Verify that NTP or similar technology is used for time synchronization
  - PCI 10.4.b—Verify that internal servers are not all receiving time signals from external sources. Two or three central time servers within the organization receive external time signals. Time signals are sent directly from a special radio, GPS satellites, or other external sources based on International Atomic Time and UTC (formerly GMT). The time servers peer with each other to keep accurate time, and share the time with other internal servers.
  - PCI 10.4.c—Verify that the Network Time Protocol (NTP) is running the most recent version.
  - PCI 10.4.d—Verify that specific external hosts are designated from which the time servers will accept NTP time updates (to prevent an attacker from changing the clock). Optionally, those updates can be encrypted with a symmetric key, and access control lists can be created that specify the IP addresses of client machines that will be provided with the NTP service (to prevent unauthorized use of internal time servers). For more information, see <a href="http://www.ntp.org">http://www.ntp.org</a>.

```
RWAN-10#
!
ntp clock-period 17179470
ntp source Loopback0
ntp server 192.168.62.162
ntp server 192.168.62.161 prefer
```

# **Cisco Catalyst Ethernet Switch and Network Switch Module**

The Cisco Catalyst Ethernet switch provides connectivity for the IP endpoints to the routed networks and WAN services.

### **General Notes/Best Practices**

- The general configuration of the Cisco Catalyst switches and Network Switch Module in the small, medium, and large architectures are maintained with the CiscoWorks Resource Manager Essentials (a component of C-LMS).
- The use of VLANs on the Cisco Catalyst switch enables the retailer to provide same-box wired access to its devices while maintaining segregated addressing schemes.
- Disable the HTTP server on the switch and enable the HTTP secure server.
- Set the **session** and **exec timeout** commands to 15 minutes or less.
- Configure appropriate banner messages on login, incoming, and exec modes of the switch. The login
  banner warning should not reveal the identity of the company that owns or manages the switch. The
  incoming and executive banners should state that these areas are considered private and that
  unauthorized access will result in prosecution to the full extent of the law.
- Configure the primary login authentication of the switch to be directed to the CS-ACS. Individual user account profiles need to be created. Configure secondary or tertiary authentication local to the switch itself in the event of a WAN or CS-ACS failure.
- Use the **no service password-recovery** command in conjunction with the **service password encryption** command to prevent password theft by physical compromise of the switch.
- Change default passwords and community strings to appropriate complexity.

## **PCI Sub-Requirements Satisfied by Solution Component (Switches)**

#### Requirement 2: Do not use Vendor-Supplied Defaults for System Passwords and Other Security Parameters

• PCI 2.1—Always change vendor-supplied defaults before installing a system on the network (for example, include passwords, simple network management protocol (SNMP) community strings, and elimination of unnecessary accounts).

Configure passwords with required complexity and length for local accounts.

See Appendix E, "Device Configurations."

The text following this list refers to the following sub-requirements:

• **PCI 2.2.2**—Disable all unnecessary and insecure services and protocols (services and protocols not directly needed to perform the devices' specified function).

- PCI 2.2.3.c—For a sample of system components, critical servers, and wireless access points, verify that common security parameters are set appropriately.
- **PCI 2.2.4**—Remove all unnecessary functionality, such as scripts, drivers, features, subsystems, file systems, and unnecessary web servers.
- PCI 2.3—Encrypt all non-console administrative access. Use technologies such as SSH, VPN, or SSL/TLS for web-based management and other non-console administrative access.

Disable services such as pad, finger, and small servers. Depending on the Cisco IOS release, these may be enabled or disabled by default and may not be displayed in the running configuration.

Only encrypted management communication was enabled. All other services were disabled.

Following is a sample configuration:

```
no service pad
no ip finger
!
no ip http server
ip http secure-server
!
line vty 0 4
  transport input ssh
```

#### **Requirement 6: Develop and Maintain Secure Systems and Applications**

• **PCI 6.1**—Ensure that all system components and software have the latest vendor-supplied security patches installed. Install relevant security patches within one month of release.

Smartnet services enable Cisco customers to have the ability to keep current with the latest versions of code, including security patches and bug fixes.

# Requirement 7: Restrict Access to Cardholder Data by Business Need-to-Know And Requirement 8: Assign a Unique ID to each Person with Computer Access

Compliance of the sub-requirements in this section was achieved within the solution by implementing the CS-ACS and Microsoft Active Directory for user account services.

Fallback authentication, in the event of the CS-ACS not being reachable, was configured local to the router. These fallback accounts should be rotated based on a QSA-recommended policy.

- PCI 7.2—Establish a mechanism for systems with multiple users that restricts access based on a user's need to know, and is set to "deny all" unless specifically allowed.
- PCI 8.1—Identify all users with a unique user name before allowing them to access system components or cardholder data.
- PCI 8.2—In addition to assigning a unique ID, employ at least one of the following methods to authenticate all users:
  - Password
  - Token devices (for example, SecureID, certificates, or public key)
  - Biometrics
- PCI 8.4—Encrypt all passwords during transmission and storage on all system components
- PCI 8.5.8—Do not use group, shared, or generic accounts and passwords
- PCI 8.5.9—Change user passwords at least every 90 days
- PCI 8.5.10—Require a minimum password length of at least seven characters

- PCI 8.5.11—Use passwords containing both numeric and alphabetic characters
- PCI 8.5.12—Do not allow an individual to submit a new password that is the same as any of the last four passwords he or she has used.
- PCI 8.5.13—Limit repeated access attempts by locking out the user ID after not more than six attempts
- PCI 8.5.14—Set the lockout duration to thirty minutes or until administrator enables the user ID.
- **PCI 8.5.15**—If a session has been idle for more than 15 minutes, require the user to re-enter the password to re-activate the terminal.

Configure the **session-timeout** and **exec-timeout** commands to 15 minutes or less on the console and VTY interfaces on the switch.

Following is a sample configuration:

```
!
line con 0
session-timeout 15 output
exec-timeout 15 0
```

#### Requirement 10: Track and Monitor all Access to Network Resources and Cardholder Data

Compliance of these sub-requirements was achieved within the solution by implementing the CS-ACS for Authorization, Authorization and Accounting (AAA) services.

The Catalyst Switches were not configured or audited for AAA features without the use of CS-ACS.

- PCI 10.1—Establish a process for linking all access to system components (especially access done
  with administrative privileges such as root) to each individual user.
- PCI 10.2.2—All actions taken by any individual with root or administrative privileges
- PCI 10.2.4—Invalid logical access attempts
- PCI 10.2 5—Use of identification and authentication mechanisms
- PCI 10.2.7—Creation and deletion of system-level objects
- PCI 10.3.1—User identification
- PCI 10.3.2—Type of event
- PCI 10.3.3—Date and time
- PCI 10.3.4—Success or failure indication
- PCI 10.3.5—Origination of event
- PCI 10.3.6—Identity or name of affected data, system component, or resource

Following is a sample configuration:

```
aaa new-model
aaa authentication login RETAIL group tacacs+ local
aaa authentication login RLOCAL group tacacs+ local
aaa authentication enable default enable group tacacs+
aaa authorization exec default group tacacs+ if-authenticated
aaa accounting update newinfo
aaa accounting exec default start-stop group tacacs+
aaa accounting commands 15 default start-stop group tacacs+
aaa accounting system default start-stop group tacacs+
```

• **PCI 10.4**—Obtain and review the process for acquiring and distributing the correct time within the organization, as well as the time-related system-parameter settings for a sample of system components, critical servers, and wireless access points.

Verify the following is included in the process and implemented:

- PCI 10.4.a—Verify that NTP or similar technology is used for time synchronization.
- PCI 10.4.b—Verify that internal servers are not all receiving time signals from external sources. Two or three central time servers within the organization receive external time signals directly from a special radio, GPS satellites, or other external sources based on International Atomic Time and UTC (formerly GMT), peer with each other to keep accurate time, and share the time with other internal servers.
- PCI 10.4.c—Verify that the Network Time Protocol (NTP) is running the most recent version.
- **PCI 10.4.d**—Verify that specific external hosts are designated from which the time servers will accept NTP time updates (to prevent an attacker from changing the clock). Optionally, those updates can be encrypted with a symmetric key, and access control lists can be created that specify the IP addresses of client machines that will be provided with the NTP service (to prevent unauthorized use of internal time servers). For more information, see <a href="http://www.ntp.org">http://www.ntp.org</a>.

Following is a sample configuration:

```
SMED-2#
!
ntp clock-period 17179470
ntp source Vlan1000
ntp server 192.168.62.162
ntp server 192.168.62.161 prefer
```

### **PCI Sub-Requirements that Require Compensating Controls (Switches)**

The Cisco Catalyst switches within this solution did not require any compensating controls to pass respective PCI sub-requirements.

# **Cisco Firewall Services Module (FWSM)**

The Cisco FWSM is an integrated module installed inside a Cisco Catalyst 6500 Series Switch or Cisco 7600 Internet Router. The FWSM allows any port on the Cisco Catalyst switch to operate as a firewall port and integrates firewall security inside the network infrastructure.

### **General Notes/Best Practices**

- Firewall rule sets must adhere to a "least amount of access necessary" policy. Rules must be defined by specific source/destination addressing and TCP/UDP ports
- For Internet edge, disable ICMP permit on the outside interface of FWSM. If users need to access servers in the DMZ segment then make sure that external users can reach the servers using very specific protocol and ports.
- Configure the **ip verify reverse path** command on all interfaces to provide anti-spoofing functionality.
- Configure the **console timeout** commands to 15 minutes or less on the console of the FWSM.

- Configure appropriate banner messages on login, incoming, and exec modes of the FWSM The login
  banner warning should not reveal the identity of the company that owns or manages the FWSM. The
  incoming and executive banners should state that these areas are considered private and that
  unauthorized access will result in prosecution to the full extent of the law.
- Configure the primary login authentication of the FWSM to be directed to the CS-ACS. Individual
  user account profiles need to be created. Configure secondary or tertiary authentication local to the
  FWSM itself in the event of connectivity or CS-ACS failure.
- Change default passwords and community strings to appropriate complexity.
- Allow only SSHv2 (and not Telnet or SSHv1) connection from network management station to Cisco FWSM.

### **PCI Sub-Requirements Satisfied by Solution Component (Cisco FWSM)**

#### Requirement 1: Install and Maintain a Firewall Configuration to Protect Cardholder Data

• PCI 1.2—Build a firewall configuration that denies all traffic from "untrusted" networks and hosts, except for protocols necessary for the cardholder data environment.

The Cisco FWSM in Internet edge is used to meet the PCI requirement.

The solution allowed the following business-related communication:

- Monitoring, analysis, and response system (CS-MARS).
- CiscoWorks Network Compliance Manager (C-NCM).
- Authentication, authorization, and accounting to CS-ACS via TACACS.
- Network Time Protocol (NTP) for time stamp synchronization.
- System logging access for network events.
- Simple Network Management Protocol (SNMP)
- Everything else is implicitly denied.

The following is a sample configuration of an outside interface (facing the Internet) of an Internet edge Cisco FWSM.

```
FWSM
access-list ECOM OUT remark ---- permit ntp ----
access-list ECOM_OUT extended permit udp host 192.168.21.4 host 192.168.62.161 eq ntp
access-list ECOM_OUT extended permit udp host 192.168.21.4 host 192.168.62.162 eq ntp
access-list ECOM_OUT extended permit udp host 192.168.21.4 host 192.168.62.130 eq ntp
access-list ECOM_OUT extended permit udp host 192.168.21.5 host 192.168.62.161 eq ntp
access-list ECOM_OUT extended permit udp host 192.168.21.5 host 192.168.62.162 eq ntp
access-list ECOM_OUT extended permit udp host 192.168.21.5 host 192.168.62.130 eq ntp
access-list ECOM_OUT remark --
                                                           -- System messages to MARS
\verb|access-list| ECOM_OUT| extended permit tcp host 192.168.21.4 host 192.168.42.121 eq 2055 log
access-list ECOM OUT extended permit udp host 192.168.21.4 host 192.168.42.121 eg snmp log
access-list ECOM OUT extended permit udp host 192.168.21.4 host 192.168.42.121 eg syslog log
access-list ECOM OUT extended permit top host 192.168.21.5 host 192.168.42.121 eg 2055 log
access-list ECOM_OUT extended permit udp host 192.168.21.5 host 192.168.42.121 eq snmp loq
access-list ECOM_OUT extended permit udp host 192.168.21.5 host 192.168.42.121 eq syslog log
access-list ECOM OUT remark ---- Allow network devices to use the ACS server --
access-list ECOM_OUT extended permit tcp host 192.168.21.4 host 192.168.42.131 eq tacacs log
access-list ECOM_OUT extended permit udp host 192.168.21.4 host 192.168.42.131 eq 1812 log
access-list ECOM_OUT extended permit tcp host 192.168.21.5 host 192.168.42.131 eq tacacs log
\verb|access-list| ECOM_OUT| extended permit udp host 192.168.21.5 host 192.168.42.131 eq 1812 log | 1812 log | 1812 log | 1812 log | 1812 log | 1812 log | 1812 log | 1812 log | 1812 log | 1812 log | 1812 log | 1812 log | 1812 log | 1812 log | 1812 log | 1812 log | 1812 log | 1812 log | 1812 log | 1812 log | 1812 log | 1812 log | 1812 log | 1812 log | 1812 log | 1812 log | 1812 log | 1812 log | 1812 log | 1812 log | 1812 log | 1812 log | 1812 log | 1812 log | 1812 log | 1812 log | 1812 log | 1812 log | 1812 log | 1812 log | 1812 log | 1812 log | 1812 log | 1812 log | 1812 log | 1812 log | 1812 log | 1812 log | 1812 log | 1812 log | 1812 log | 1812 log | 1812 log | 1812 log | 1812 log | 1812 log | 1812 log | 1812 log | 1812 log | 1812 log | 1812 log | 1812 log | 1812 log | 1812 log | 1812 log | 1812 log | 1812 log | 1812 log | 1812 log | 1812 log | 1812 log | 1812 log | 1812 log | 1812 log | 1812 log | 1812 log | 1812 log | 1812 log | 1812 log | 1812 log | 1812 log | 1812 log | 1812 log | 1812 log | 1812 log | 1812 log | 1812 log | 1812 log | 1812 log | 1812 log | 1812 log | 1812 log | 1812 log | 1812 log | 1812 log | 1812 log | 1812 log | 1812 log | 1812 log | 1812 log | 1812 log | 1812 log | 1812 log | 1812 log | 1812 log | 1812 log | 1812 log | 1812 log | 1812 log | 1812 log | 1812 log | 1812 log | 1812 log | 1812 log | 1812 log | 1812 log | 1812 log | 1812 log | 1812 log | 1812 log | 1812 log | 1812 log | 1812 log | 1812 log | 1812 log | 1812 log | 1812 log | 1812 log | 1812 log | 1812 log | 1812 log | 1812 log | 1812 log | 1812 log | 1812 log | 1812 log | 1812 log | 1812 log | 1812 log | 1812 log | 1812 log | 1812 log | 1812 log | 1812 log | 1812 log | 1812 log | 1812 log | 1812 log | 1812 log | 1812 log | 1812 log | 1812 log | 1812 log | 1812 log | 1812 log | 1812 log | 1812 log | 1812 log | 1812 log | 1812 log | 1812 log | 1812 log | 1812 log | 1812 log | 1812 log | 1812 log | 1812 log | 1812 log | 1812 log | 1812 log | 1812 log | 1812 log | 1812 log | 1812 log | 1812 log | 1812 log | 1812 log | 1812 log | 
access-list ECOM_OUT remark ---- Permit snmp to Network Compliance Manager -
access-list ECOM_OUT extended permit udp host 192.168.21.4 host 192.168.42.118 eq snmp log
access-list ECOM_OUT extended permit udp host 192.168.21.4 host 192.168.42.118 eq syslog log
access-list ECOM_OUT extended permit udp host 192.168.21.5 host 192.168.42.118 eq snmp log
access-list ECOM_OUT extended permit udp host 192.168.21.5 host 192.168.42.118 eq syslog log
```

• PCI 1.3.3—Implementing stateful inspection, also known as dynamic packet filtering (that is, only "established" connections are allowed into the network).

The stateful inspection in the solution is the Cisco-recommended configuration. The statements inspect the protocol for anomalies on their default ports and maintain the established dynamic connection table for each session. It is a good practice to disable inspection for protocols that are not used.

The following is a sample configuration:

```
FWSM1#
FWSM1# sh run | b policy
policy-map global_policy
class inspection_default
  inspect dns maximum-length 512
  inspect netbios
  inspect smtp
  inspect icmp
  inspect http
!
service-policy global_policy global
prompt hostname context
Cryptochecksum:51ff3afd13deafb682c969655a835b71
: end
!!
```

• PCI 1.3.7—Denying all other inbound and outbound traffic not specifically allowed.

In the Cisco FWSM, every access-list ends with an implicit deny ip any any.

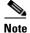

When you enter a new access-list entry, it is always appended to the bottom of the access-list. Since access-list are evaluated in sequential order, the correct order of the access-list entry is important.

• PCI 1.5—Implement IP masquerading to prevent internal addresses from being translated and revealed on the Internet. Use technologies that implement RFC 1918 address space, such as Port Address Translation (PAT) or Network Address Translation (NAT).

The PCI solution in the lab is configured to use private addressing that are not routable across the Internet. NAT is used to convert these addresses into public available address space. To simulate a real environment, we used IP address 192.168.80.25 as public IP address for testing purpose.

```
FWSM>
nat-control
global (ECOM_OUTSIDE) 1 interface
nat (ECOM_DMZ) 1 0.0.0.0 0.0.0.0
nat (DMZ_MGMT) 1 192.168.21.16 255.255.255.240
static (ECOM_DMZ, ECOM_OUTSIDE) 192.168.80.25 192.168.20.1 netmask 255.255.255.255
```

Following is an example of a large store addressing plan:

```
10.10.48.0 /24- VLAN11 (POS)

10.10.49.0 /24- VLAN12 (Data)

10.10.50.0 /24- VLAN13 (Voice)

10.10.51.0 /24- VLAN14 (Wireless)

10.10.52.0 /24- VLAN15 (Wireless POS)

10.10.53.0 /24- VLAN16 (Partner)
```

10.10.48.0 255.255.240.0 Summarized store addressing block

```
10.10.54.0 /24- VLAN17 (Wireless Guest)
10.10.55.0 /24- VLAN18 (LWAP Control)
10.10.56.0 ~10.10.61.0 - (Future)
10.10.62.0 /24- Other- (Misc)
10.10.62.1 /32- LRG-1 Loop 0
10.10.62.2 /32- LRG-2 Loop 0
10.10.62.16 /30- LRG-1 Serial 0
10.10.62.20 /30- LRG-2 Serial 0
10.10.62.24 /30- VLAN101 (Router Link)
10.10.62.28 /30- VLAN102 (Router Link
10.10.63.0 /24- VLAN1000 (Management)
```

#### Requirement 2: Do not use Vendor-Supplied Defaults for System Passwords and Other Security Parameters

• PCI 2.1—Always change vendor-supplied defaults before installing a system on the network (for example, include passwords, SNMP community strings, and elimination of unnecessary accounts).

Configure passwords with required complexity and length for local accounts.

See Appendix E, "Device Configurations."

**PCI 2.2**—Develop configuration standards for all system components. Assure that these standards address all known security vulnerabilities and are consistent with industry-accepted system hardening standards as defined, for example, by SysAdmin Audit Network Security Network (SANS), National Institute of Standards Technology (NIST), and Center for Internet Security (CIS).

The text following this list refers to the following sub-requirements:

- PCI 2.2.2—Disable all unnecessary and insecure services and protocols (services and protocols not directly needed to perform the devices' specified function)
- PCI 2.2.3.b—Verify that common security parameter settings are included in the system configuration standards
- PCI 2.2.3.c—For a sample of system components, critical servers, and wireless access points, verify that common security parameters are set appropriately.
- **PCI 2.2.4**—Remove all unnecessary functionality, such as scripts, drivers, features, subsystems, file systems, and unnecessary web servers.
- PCI 2.3—Encrypt all non-console administrative access. Use technologies such as SSH, VPN, or SSL/TLS for web-based management and other non-console administrative access.

Disable unwanted services on the Cisco FWSM module.

Only encrypted management communication was enabled. All other services were disabled.

The following is a sample configuration:

```
no ftp mode passive

ssh 192.168.42.131 255.255.255.255 inside
ssh 192.168.42.121 255.255.255.255 inside
ssh 192.168.42.118 255.255.255.255 inside
ssh timeout 5
ssh version 2
```

#### **Requirement 6: Develop and Maintain Secure Systems and Applications**

• **PCI 6.1**—Ensure that all system components and software have the latest vendor-supplied security patches installed. Install relevant security patches within one month of release.

Smartnet services enable Cisco customers to have the ability to keep current with the latest versions of code, including security patches and bug fixes.

# Requirement 7: Restrict Access to Cardholder Data by Business Need-to-Know And Requirement 8: Assign a Unique ID to each Person with Computer Access

The text following this list refers to the following sub-requirements for Requirements 7 and 8:

- PCI 7.2—Establish a mechanism for systems with multiple users that restricts access based on a user's need to know, and is set to "deny all" unless specifically allowed.
- PCI 8.1—Identify all users with a unique user name before allowing them to access system components or cardholder data.
- PCI 8.2—In addition to assigning a unique ID, employ at least one of the following methods to authenticate all users:
  - Password
  - Token devices (for example, SecureID, certificates, or public key)
  - Biometrics
- PCI 8.4—Encrypt all passwords during transmission and storage on all system components
- PCI 8.5.8—Do not use group, shared, or generic accounts and passwords
- PCI 8.5.9—Change user passwords at least every 90 days
- PCI 8.5.10—Require a minimum password length of at least seven characters
- PCI 8.5.11—Use passwords containing both numeric and alphabetic characters
- PCI 8.5.12—Do not allow an individual to submit a new password that is the same as any of the last four passwords he or she has used.
- PCI 8.5.13—Limit repeated access attempts by locking out the user ID after not more than six attempts
- PCI 8.5.14—Set the lockout duration to thirty minutes or until administrator enables the user ID.

Compliance of the sub-requirements in this section was achieved within the solution by implementing the CS-ACS and Microsoft Active Directory for user account services.

Fallback authentication, in the event of the CS-ACS not being reachable, was configured local to the Cisco FWSM. These fallback accounts should be rotated based on a QSA-recommended policy.

• PCI 8.5.15—If a session has been idle for more than 15 minutes, require the user to re-enter the password to re-activate the terminal

Configure the console timeout with the following command:

#### console timeout 15

#### Requirement 10: Track and Monitor all Access to Network Resources and Cardholder Data

Compliance of the sub-requirements in this section was achieved within the solution by implementing the CS-ACS for AAA services.

The Cisco ISR router was not configured or audited for AAA features without the use of CS-ACS.

- PCI 10.1—Establish a process for linking all access to system components (especially access done with administrative privileges such as root) to each individual user.
- PCI 10.2.2—All actions taken by any individual with root or administrative privileges
- PCI 10.2.4—Invalid logical access attempts
- PCI 10.2 5—Use of identification and authentication mechanisms
- PCI 10.2.7—Creation and deletion of system-level objects
- PCI 10.3.1—User identification
- PCI 10.3.2—Type of event
- PCI 10.3.3—Date and time
- PCI 10.3.4—Success or failure indication
- PCI 10.3.5—Origination of event
- PCI 10.3.6—Identity or name of affected data, system component, or resource

```
! aaa-server RETAIL protocol tacacs+ aaa-server RETAIL host 192.168.42.131 key <removed> aaa authentication ssh console RETAIL LOCAL aaa authorization include ssh inside 192.168.11.2 255.255.255.255 192.168.42.131 255.255.255.255 RETAIL aaa accounting command RETAIL
```

- PCI 10.4—Obtain and review the process for acquiring and distributing the correct time within the organization, as well as the time-related system-parameter settings for a sample of system components, critical servers, and wireless access points. Verify the following is included in the process and implemented:
- PCI 10.4.a—Verify that NTP or similar technology is used for time synchronization
- **PCI 10.4.b**—Verify that internal servers are not all receiving time signals from external sources. [Two or three central time servers within the organization receive external time signals [directly from a special radio, GPS satellites, or other external sources based on International Atomic Time and UTC (formerly GMT)], peer with each other to keep accurate time, and share the time with other internal servers.]
- PCI 10.4.c—Verify that the Network Time Protocol (NTP) is running the most recent version
- PCI 10.4.d—Verify that specific external hosts are designated from which the time servers will accept NTP time updates (to prevent an attacker from changing the clock). Optionally, those updates can be encrypted with a symmetric key, and access control lists can be created that specify the IP addresses of client machines that will be provided with the NTP service (to prevent unauthorized use of internal time servers). For more information, see <a href="http://www.ntp.org">http://www.ntp.org</a>.

The FWSM does not have a standalone clock, and it does not support NTP. It relies on the switch clock for time.

## PCI Sub-Requirements that Require Compensating Controls (FWSM)

The Cisco FWSM within this solution complied with all relevant PCI sub-requirements and did not require any compensating controls.

# **Cisco Intrusion Detection System Services Module (IDSM2)**

The Cisco® Catalyst® 6500 Series Intrusion Detection System Services Module 2 (IDSM2) is an important intrusion prevention system (IPS) solution that protects switched environments by integrating full-featured IPS functions directly into the network infrastructure through the widely deployed Cisco Catalyst chassis. This integration allows the user to monitor traffic directly off the switch backplane.

### **General Notes/Best Practices**

- Configure IDSM2 to lock accounts so that users cannot keep trying to login after a certain number of failed attempts.
- Allow secure management of IDSM2 only from a specific host/hosts.
- Configure appropriate banner messages on login. The login banner warning should not reveal the
  identity of the company that owns or manages the IDSM2. The banners should state that these areas
  are considered private and that unauthorized access will result in prosecution to the full extent of
  the law.
- Change default passwords and community strings to appropriate complexity.

### **PCI Sub-Requirements Satisfied by Solution Component (Cisco IDSM2)**

#### Requirement 2: Do not use Vendor-Supplied Defaults for System Passwords and Other Security Parameters

• PCI 2.3—Encrypt all non-console administrative access. Use technologies such as SSH, VPN, or SSL/TLS for web-based management and other non-console administrative access.

#### Requirement 7: Restrict Access to Cardholder Data by Business Need-to-Know

• PCI 7.2—Establish a mechanism for systems with multiple users that restricts access based on a user's need to know, and is set to "deny all" unless specifically allowed.

#### Requirement 8: Assign a Unique ID to each Person with Computer Access

- PCI 8.1—Identify all users with a unique user name before allowing them to access system components or cardholder data.
- PCI 8.2—In addition to assigning a unique ID, employ at least one of the following methods to authenticate all users:
  - Password
  - Token devices (for example, SecureID, certificates, or public key)
  - Biometrics
- PCI 8.4—Encrypt all passwords during transmission and storage on all system components
- PCI 8.5.8—Do not use group, shared, or generic accounts and passwords
- PCI 8.5.11—Use passwords containing both numeric and alphabetic characters
- Currently, in IDSM2, there are no current password character class requirements. The sensor uses the PAM cracklib to ensure a harder password.
- PCI 8.5.13—Limit repeated access attempts by locking out the user ID after not more than six attempts

Account lockout is disable by default on IDSM2. Account lockout is enabled to a configurable number of failed login attempts starting with 1:

```
! ------service authentication attemptLimit 4 exit
```

- PCI 8.5.14—Set the lockout duration to thirty minutes or until administrator enables the user ID
- Lockout duration is not configurable in IDSM2. The user account is locked until an administrator resets it by resetting the users password.
- PCI 8.5.15—If a session has been idle for more than 15 minutes, require the user to re-enter the password to re-activate the terminal

#### Requirement 10: Track and Monitor all Access to Network Resources and Cardholder Data

- PCI 10.1—Establish a process for linking all access to system components (especially access done with administrative privileges such as root) to each individual user.
- PCI 10.4—Obtain and review the process for acquiring and distributing the correct time
  within the organization, as well as the time-related system-parameter settings for a sample of
  system components, critical servers, and wireless access points. Verify the following is
  included in the process and implemented:
  - PCI 10.4.a—Verify that NTP or similar technology is used for time synchronization.
  - PCI 10.4.b—Verify that internal servers are not all receiving time signals from external sources. Two or three central time servers within the organization receive external time signals (directly from a special radio, GPS satellites, or other external sources based on International Atomic Time and UTC (formerly GMT)), peer with each other to keep accurate time, and share the time with other internal servers.
  - PCI 10.4.c—Verify that the Network Time Protocol (NTP) is running the most recent version.
  - PCI 10.4.d—Verify that specific external hosts are designated from which the time servers will accept NTP time updates (to prevent an attacker from changing the clock). Optionally, those updates can be encrypted with a symmetric key, and access control lists can be created that specify the IP addresses of client machines that will be provided with the NTP service (to prevent unauthorized use of internal time servers). For more information, see <a href="http://www.ntp.org">http://www.ntp.org</a>

#### The following is sample configuration:

QSA recommends that IDSM2 should have NTP configuration independent of the parent router or switch.

```
router or switch.

IDSM2(config-hos)# ntp-option ?
disabled Disable synchronization of the sensor's clock to an NTP time
server. Appliance sensors will use their internal hardware clock. Sensor modules will use the
clock of the module's parent router or switch.

enabled Enable synchronization of the sensor's clock to a NTP (Network Time Protocol) time
server.
```

### Requirement 11: Regularly Test Security Systems and Processes

- PCI 11.4.a—Observe the use of network intrusion detection systems and/or intrusion prevention systems on the network. Verify that all critical network traffic in the cardholder data environment is monitored.
- PCI 11.4.c—Examine IDS/IPS configurations and confirm IDS/IPS devices are configured, maintained, and updated per vendor instructions to ensure optimal protection

```
! intrusion-detection module 2 management-port access-vlan 97 intrusion-detection module 2 data-port 1 autostate include ! ! monitor session 10 source vlan 82 , 97
```

The sub-requirements in this section are satisfied through the IDSM2 configuration on a Catalyst switch combined with monitoring and alerting capability of CS-MARS and Cisco IPS Device Manager (IDM). The IDSM2 is configured in the promiscuous mode in the lab to monitor VLAN 82 (DMZ) and VLAN 97 (inside interface of FWSM).

Cisco Security Manager is used update signatures on the IDSM2.

### PCI Sub-Requirements that Require Compensating Controls (Cisco IDSM2)

- PCI 8.5.9—Change user passwords at least every 90 days.
  - QSA recommends a combination of documented password policies, manual audit procedures to ensure passwords are being changed every 90 days, and internal firewall segmentation of these components within the data center, would be reasonable compensating controls for password setting limitations within these applications.
- PCI 8.5.12—Do not allow an individual to submit a new password that is the same as any of the last four passwords he or she has used.
  - QSA recommends a combination of documented password policies, manual audit procedures to ensure passwords are being changed every 90 days, and internal firewall segmentation of these components within the data center, would be reasonable compensating controls for password setting limitations within these applications.
- PCI 8.5.15—If a session has been idle for more than 15 minutes, require the user to re-enter the password to re-activate the terminal
  - QSA recommends screensaver timeouts can be used as a compensating control, when idle session timeouts are not available or impact application/business operations (e.g. backup jobs).

# **Cisco Application Control Engine (ACE) Module**

The Cisco ACE Module is primarily used for maximizing the availability, acceleration and protection on data center and Internet edge applications. The Cisco ACE Module is not documented in the Auditor's Report of Compliance (ROC) as it was mainly used to load balance ACE XML Gateway appliance but still the ACE Module is treated as a networking device and will have the same recommendations as any other Cisco networking device that have been part of the audit.

#### Requirement 1: Install and Maintain a Firewall Configuration to Protect Cardholder Data

### **PCI Sub-Requirements Satisfied by Solution Component (ACE)**

• PCI 1.3.7—Denying all other inbound and outbound traffic not specifically allowed.

Deny all traffic that are not explicitly allowed.

The following is a sample configuration:

```
ACE2/PCI#

access-list allow2server line 20 extended permit ip any host 192.168.20.3

access-list allow2server line 21 extended permit tcp host 192.168.20.44 host
192.168.42.130 eq ldap

access-list allow2server line 22 extended deny ip any any

access-list in2out line 10 extended permit ip host 192.168.20.3 any

access-list in2out line 15 extended deny ip any any

access-list out2in line 10 extended permit tcp any host 192.168.20.1 eq www

access-list out2in line 15 extended deny ip any any

ACE2/PCI#
```

#### Requirement 2: Do not use Vendor-Supplied Defaults for System Passwords and Other Security Parameters

• PCI 2.1—Always change vendor-supplied defaults before installing a system on the network (for example, include passwords, SNMP community strings, and elimination of unnecessary accounts).

Configure passwords with required complexity and length for local accounts.

The text following this list refers to the following sub-requirements:

- PCI 2.2.2—Disable all unnecessary and insecure services and protocols (services and protocols not directly needed to perform the devices' specified function)
- PCI 2.2.3.c—For a sample of system components, critical servers, and wireless access points, verify that common security parameters are set appropriately.
- PCI 2.2.4—Remove all unnecessary functionality, such as scripts, drivers, features, subsystems, file systems, and unnecessary web servers.
- PCI 2.3—Encrypt all non-console administrative access. Use technologies such as SSH, VPN, or SSL/TLS for web-based management and other non-console administrative access.

#### Requirement 6: Develop and Maintain Secure Systems and Applications

• **PCI 6.1**—Ensure that all system components and software have the latest vendor-supplied security patches installed. Install relevant security patches within one month of release.

Smartnet services enable Cisco customers to have the ability to keep current with the latest versions of code, including security patches and bug fixes.

# Requirement 7: Restrict Access to Cardholder Data by Business Need-to-Know And Requirement 8: Assign a Unique ID to each Person with Computer Access

The text following this list refers to the following sub-requirements for Requirements 7 and 8:

- PCI 7.2—Establish a mechanism for systems with multiple users that restricts access based on a user's need to know, and is set to "deny all" unless specifically allowed.
- PCI 8.1—Identify all users with a unique user name before allowing them to access system components or cardholder data.

- PCI 8.2—In addition to assigning a unique ID, employ at least one of the following methods to authenticate all users:
  - Password
  - Token devices (for example, SecureID, certificates, or public key)
  - Biometrics
- PCI 8.4—Encrypt all passwords during transmission and storage on all system components
- PCI 8.5.8—Do not use group, shared, or generic accounts and passwords
- PCI 8.5.9—Change user passwords at least every 90 days
- PCI 8.5.10—Require a minimum password length of at least seven characters
- PCI 8.5.11—Use passwords containing both numeric and alphabetic characters
- PCI 8.5.12—Do not allow an individual to submit a new password that is the same as any of the last four passwords he or she has used.
- PCI 8.5.13—Limit repeated access attempts by locking out the user ID after not more than six attempts
- PCI 8.5.14—Set the lockout duration to thirty minutes or until administrator enables the user ID.

Compliance of the sub-requirements in this section was achieved within the solution by implementing the CS-ACS and Microsoft Active Directory for user account services.

Fallback authentication, in the event of the CS-ACS not being reachable, was configured local to the router. These fallback accounts should be rotated based on a QSA-recommended policy.

• PCI 8.5.15—If a session has been idle for more than 15 minutes, require the user to re-enter the password to re-activate the terminal

Configure the **terminal session-timeout** and **login timeout** commands to 15 minutes or less in Cisco ACE.

Following is a sample configuration:

```
ACE2/PCI# terminal session-timeout 15
ACE2/PCI#
ACE2/PCI# show terminal

TTY: /dev/pts/0 Type: "vt100"
Length: 24 lines, Width: 80 columns
Session Timeout: 15 minutes
ACE2/PCI#

ACE2/PCI#
!
login timeout 15
```

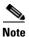

The login timeout command setting overrides the terminal session-timeout command setting.

#### Requirement 10: Track and Monitor all Access to Network Resources and Cardholder Data

Compliance of the sub-requirements in this section was achieved within the solution by implementing the CS-ACS for AAA services.

The Cisco ISR router was not configured or audited for AAA features without the use of CS-ACS.

- PCI 10.1—Establish a process for linking all access to system components (especially access done with administrative privileges such as root) to each individual user.
- PCI 10.2.2—All actions taken by any individual with root or administrative privileges
- PCI 10.2.4—Invalid logical access attempts
- PCI 10.2 5—Use of identification and authentication mechanisms
- PCI 10.2.7—Creation and deletion of system-level objects
- PCI 10.3.1—User identification
- **PCI 10.3.2**—*Type of event*
- PCI 10.3.3—Date and time
- PCI 10.3.4—Success or failure indication
- PCI 10.3.5—Origination of event
- PCI 10.3.6—Identity or name of affected data, system component, or resource

```
ACE2/PCI#
tacacs-server host 192.168.42.131 key 7 <removed>
aaa group server tacacs+ RETAIL
server 192.168.42.131
aaa authentication login default group RETAIL local
aaa authentication login console group RETAIL local
aaa accounting default group RETAIL local
```

### **Application Control Engine (ACE) XML Gateway**

The ACE XML Gateway delivers an integrated XML firewall. It ensures that XML messages securely and efficiently reach their intended targets. It provides the critical protection needed at each service perimeter–between un-trusted and trusted zones with a comprehensive XML threat defense system.

### **General Notes/Best Practices**

- While configuring a listening port on Cisco ACE XML Gateway, avoid using ports reserved for non-service traffic. These include ports in the range of 8200 through 8299 or 514, which are used for administrative traffic between system components.
- It is highly recommended to change the default SNMP string *reactivity*. The default SNMP string can be changed by logging to Cisco ACE XML Gateway via command line.
  - [root@AXG1 root]# vi /etc/snmp/snmp.conf
  - [root@AXG1 root]# vi /etc/snmp/snmpd.conf
  - # REACTIVITY 2.0-1
  - com2sec theUser default reactivity

### PCI Sub-Requirements Satisfied by Solution Component (Cisco ACE XML Gateway)

#### Requirement 2: Do not use Vendor-Supplied Defaults for System Passwords and Other Security Parameters

- PCI 2.2.2—Disable all unnecessary and insecure services and protocols (services and protocols not directly needed to perform the devices' specified function)
- PCI 2.2.3.c—For a sample of system components, critical servers, and wireless access points, verify that common security parameters are set appropriately.
- PCI 2.3—Encrypt all non-console administrative access. Use technologies such as SSH, VPN, or SSL/TLS for web-based management and other non-console administrative access.

#### **Requirement 6: Develop and Maintain Secure Systems and Applications**

- PCI 6.5— Develop all web applications based on secure coding guidelines, such as the Open Web Application Security Project Guidelines. Review custom application code to identify coding vulnerabilities. Cover prevention of common coding vulnerabilities in software development processes, to include the following:
  - PCI 6.5.1—Unvalidated input
  - PCI 6.5.4 —Cross-site scripting (XSS) attacks
  - PCI 6.5.5—Buffer overflows
  - PCI 6.5.6—Injection flaws (for example, structured query language (SQL) injection)
  - PCI 6.5.7—Improper error handling
  - PCI 6.5.9—Denial of service
  - PCI 6.5.10—Insecure configuration management

For detailed configurations, refer to Appendix D, "Detailed Implementation and Configuration Steps.".

#### Requirement 7: Restrict Access to Cardholder Data by Business Need-to-Know

• PCI 7.2—Establish a mechanism for systems with multiple users that restricts access based on a user's need to know, and is set to "deny all" unless specifically allowed.

#### Requirement 8: Assign a Unique ID to each Person with Computer Access

• PCI 8.1—Identify all users with a unique user name before allowing them to access system components or cardholder data

This requirement was achieved using LDAP connecting to Microsoft Active Directory. Users are authenticated using LDAP as shown in Figure 3-2.

Figure 3-2 User Authentication

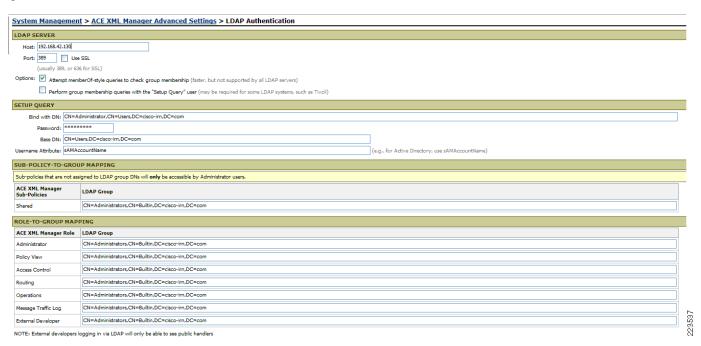

- PCI 8.2—In addition to assigning a unique ID, employ at least one of the following methods to authenticate all users:
  - Password
  - Token devices (for example, SecureID, certificates, or public key)
  - Biometrics
- PCI 8.4—Encrypt all passwords during transmission and storage on all system components
- PCI 8.5.8—Do not use group, shared, or generic accounts and passwords
- PCI 8.5.9—Change user passwords at least every 90 days
- PCI 8.5.10—Require a minimum password length of at least seven characters
- PCI 8.5.11—Use passwords containing both numeric and alphabetic characters
- PCI 8.5.12—Do not allow an individual to submit a new password that is the same as any of the last four passwords he or she has used.
- PCI 8.5.13—Limit repeated access attempts by locking out the user ID after not more than six attempts
- PCI 8.5.14—Set the lockout duration to thirty minutes or until administrator enables the user ID.
- PCI 8.5.15—If a session has been idle for more than 15 minutes, require the user to re-enter the password to re-activate the terminal

#### Requirement 10: Track and Monitor all Access to Network Resources and Cardholder Data

- PCI 10.1—Establish a process for linking all access to system components (especially access done with administrative privileges such as root) to each individual user.
- PCI 10.2.2—All actions taken by any individual with root or administrative privileges

- PCI 10.2.4—Invalid logical access attempts
- PCI 10.2 5—Use of identification and authentication mechanisms
- PCI 10.3.1—User identification
- **PCI 10.3.2**—*Type of event*
- PCI 10.3.3—Date and time
- PCI 10.3.4—Success or failure indication
- PCI 10.3.5—Origination of event
- PCI 10.3.6—Identity or name of affected data, system component, or resource

#### PCI Sub-Requirements that Require Compensating Controls (Cisco ACE XML Gateway)

The Cisco ACE XML Gateway within this solution complies with all relevant PCI sub-requirements and did not require any compensating controls.

### Wireless Access Points and Controllers

#### **General Notes/ Best Practices**

Cisco recommends using the LWAPP architecture for retail wireless deployments because of the Cisco ongoing wireless strategy. The autonomous IOS access points are not being enhanced. Future security and user enhancements will be developed on the LWAPP architecture.

The WCS server version used during this solution audit lacks the capability for external authentication. However, version 4.1 and later supports external authentication via TACACS or RADIUS.. For versions prior to 4.1, Cisco recommends a combination of documented password policies, manual audit procedures, and firewall segmentation for WCS servers within the data center.

- Configure unique SSID
- Disable broadcast of the SSID
- Change default passwords and community strings
- Enable WPA technology

# PCI Sub-Requirements Satisfied by Solution Component (Unified Wireless: Wireless Access Points, Wireless Controller and Wireless Control System)

#### Requirement 2: Do not use Vendor-Supplied Defaults for System Passwords and Other Security Parameters

• PCI 2.1—Always change vendor-supplied defaults before installing a system on the network (for example, include passwords, SNMP community strings, and elimination of unnecessary accounts).

Configure passwords with required complexity and length for local accounts.

See Appendix E, "Device Configurations."

• PCI 2.1.1— For wireless environments, change wireless vendor defaults, including but not limited to, WEP keys, default SSID, passwords, and SNMP community strings, and disabling of SSID broadcasts. Enable Wi-Fi Protected Access (WPA) technology for encryption and authentication when WPA-capable.

- **Step 1** Verify that the Cisco Controller is configured by default for administrative restriction and AAA authentication for administrative users.
- **Step 2** There is no default SSID in the Unified Wireless Architecture. The initial SSID is configured through the controller setup wizard.
- **Step 3** Disable/remove default SNMP strings of "public/private".
- **Step 4** Create new community strings:

config snmp community create <string>

config snmp community mode enable <string>

config snmp community accessmode <ro/rw> <string>

- **Step 5** Verify that default community strings are no longer accessible.
- **Step 6** Configure administrative user either via initial controller setup script or via CLI:

config mgmtuser add <username> <password> read-write/read-only

**Step 7** Configure wireless system for WPA authentication.

Note that SSID Broadcast is enabled by default, but may be disabled. Figure 3-3 shows configuration of WLAN on the Cisco Controller for WPA security using RADIUS client authentication.

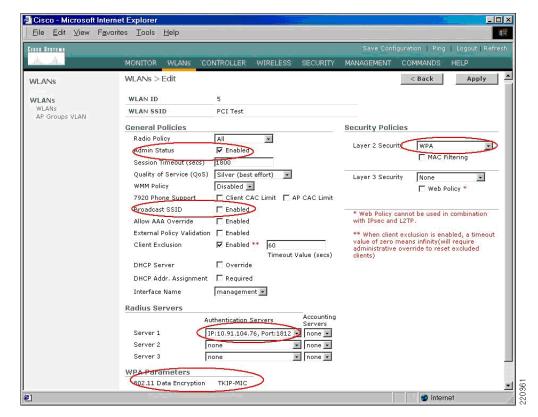

Figure 3-3 Configuring Wireless System for WPA Authentication

- Step 8 Verify that WLAN security configuration (SSID broadcast disabled, WEP/WPA in use) is enabled.
  - **PCI 2.2.2**—Disable all unnecessary and insecure services and protocols (services and protocols not directly needed to perform the devices' specified function).

- PCI 2.2.3—For a sample of system components, critical servers, and wireless access points, verify that common security parameters are set appropriately.
- PCI 2.2.4—Remove all unnecessary functionality, such as scripts, drivers, features, subsystems, file systems, and unnecessary web servers.
- PCI 2.3—Encrypt all non-console administrative access. Use technologies such as SSH, VPN, or SSL/TLS (transport layer security) for web-based management and other non-console administrative access.

Following is a sample configuration:

**Step 1** Verify that the Controller is enabled only for secure management protocols- i.e. HTTPS (SSL) only, Telnet disabled, SNMP v1 disabled, SSH permitted).

Figure 3-4 shows an output from controller "Management> Summary" that shows the controller default settings, which include HTTP disabled, Telnet disabled, and HTTPS (SSL)/ SSH enabled.

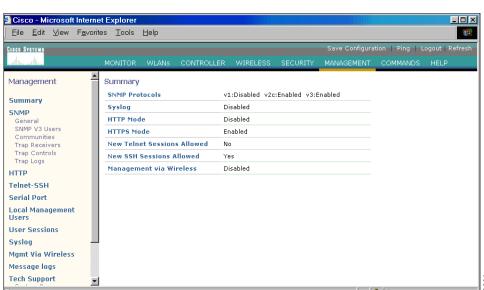

Figure 3-4 Controller Default Settings

**Step 2** Verify that administrative access is denied to users accessing over unpermitted interfaces/addresses that are not permitted. Verify that only encrypted protocols are permitted.

- Access points—Configuration to the access point is via the controller with the exception of the
  console port. Role-based configuration of the console port is defined via the controller.
- Controller—Central management of the controller is the recommended configuration method via WCS. Local management of the controller is configured to authenticate via CS-ACS.
- WCS—The WCS is capable of defining role-based administrator account locally.

#### Requirement 4: Encrypt Transmission of Cardholder Data Across Open, Public Networks

• **PCI 4.1**—Use strong cryptography and security protocols such as secure sockets layer (SSL) / transport layer security (TLS) and internet protocol security (IPSEC) to safeguard sensitive cardholder data during transmission over open, public networks.

Examples of open, public networks that are in scope of the PCI DSS are the Internet, WiFi (IEEE 802.11x), global system for mobile communications (GSM), and general packet radio service (GPRS).

- PCI 4.1.1—For wireless networks transmitting cardholder data, encrypt the transmissions by using WiFi protected access (WPA or WPA2) technology, IPSEC VPN, or SSL/TLS. Never rely exclusively on wired equivalent privacy (WEP) to protect confidentiality and access to a wireless LAN.
  - If WEP is used, do the following:
- Use with a minimum 104-bit encryption key and 24 bit-initialization value
  - Use ONLY in conjunction with WiFi protected access (WPA or WPA2) technology, VPN, or SSL/TLS
  - Rotate shared WEP keys quarterly (or automatically if the technology permits)
  - Rotate shared WEP keys whenever there are changes in personnel with access to keys
  - Restrict access based on media access code (MAC) address
- **Step 1** Configure wireless equipment for WPA authentication and encryption. (See Figure 3-5.)

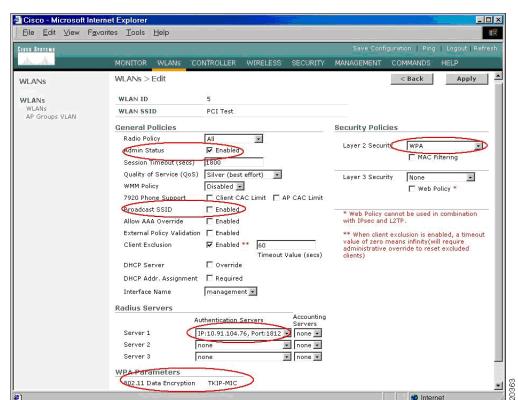

Figure 3-5 Configuring WPA Authentication and Encryption

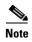

WLAN security data (that is, Pairwise Master Key (PMK used in WPA or WEP key used with 802.1X dynamic WEP) is stored/cached on WLAN controller and only transferred to AP upon client association. Control and configuration traffic between controller and AP is authenticated and encrypted. AES encryption is used on this link.

• **PCI 6.1**—Ensure that all system components and software have the latest vendor-supplied security patches installed. Install relevant security patches within one month of release.

Smartnet services enable Cisco customers to have the ability to keep current with the latest versions of code, including security patches and bug fixes.

# Requirement 7: Restrict Access to Cardholder Data by Business Need-to-Know And Requirement 8: Assign a Unique ID to each Person with Computer Access

- PCI 7.2—Establish a mechanism for systems with multiple users that restricts access based on a user's need to know, and is set to "deny all" unless specifically allowed.
- PCI 8.1—Identify all users with a unique user name before allowing them to access system components or cardholder data.
- PCI 8.2—In addition to assigning a unique ID, employ at least one of the following methods to authenticate all users:
  - Password
  - Token devices (for example, SecureID, certificates, or public key)
  - Biometrics
- PCI 8.4—Encrypt all passwords during transmission and storage on all system components.
- PCI 8.5.1.b—Verify that only administrators have access to management consoles for wireless networks.
- PCI 8.5.8—Do not use group, shared, or generic accounts and passwords.
- PCI 8.5.9—Change user passwords at least every 90 days.
- PCI 8.5.10—Require a minimum password length of at least seven characters.
- PCI 8.5.11—Use passwords containing both numeric and alphabetic characters.
- PCI 8.5.12—Do not allow an individual to submit a new password that is the same as any of the last four passwords he or she has used.
- PCI 8.5.13—Limit repeated access attempts by locking out the user ID after not more than six attempts.
- PCI 8.5.14—Set the lockout duration to thirty minutes or until administrator enables the user ID.

Access points satisfied this requirement because all operation is handled by the controller. Access point console access is configured at the wireless controller.

Controllers satisfied this requirement by using administrator user authentication via RADIUS through CS-ACS.

Wireless clients use RADIUS authentication via CS-ACS prior to enabling encrypted wireless communication.

Wireless Control System (WCS) satisfied requirements PCI 7.2–PCI 8.5.8 by configuring unique user name and passwords on the WCS server itself. WCS did not satisfy 8.5.9–8.5.15 because it does have a session timeout setting and was not able to take advantage of the CS-ACS via RADIUS. See PCI Sub-Requirements that Require Compensating Controls (Wireless Control System), page 3-38.

#### Requirement 10: Track and Monitor all Access to Network Resources and Cardholder Data

Compliance of the following sub-requirements for access points and controllers was achieved within the solution by implementing the CS-ACS for AAA services.

WCS satisfied these requirements by use of a local user database and corresponding user authentication policy.

- PCI 10.1—Establish a process for linking all access to system components (especially access done with administrative privileges such as root) to each individual user.
- PCI 10.2.2—All actions taken by any individual with root or administrative privileges
- PCI 10.2.4—Invalid logical access attempts
- PCI 10.2 5—Use of identification and authentication mechanisms
- PCI 10.2.7—Creation and deletion of system-level objects
- PCI 10.3.1—User identification
- **PCI 10.3.2**—*Type of event*
- PCI 10.3.3—Date and time
- PCI 10.3.4—Success or failure indication
- PCI 10.3.5—Origination of event
- PCI 10.3.6—Identity or name of affected data, system component, or resource
- PCI 10.2.3—Access to all audit trails
- **PCI 10.2.6**—*Initialization of the audit logs*

WCS satisfied these requirements by implementation of the CSA client on the WCS server for protection of the local audit trail.

Controllers are configured to use the two NTP servers to satisfy the requirements in this section.

The WCS server satisfied these requirements by configuring the operating system of the WCS server to use NTP.

- PCI 10.4—Obtain and review the process for acquiring and distributing the correct time within the organization, as well as the time-related system-parameter settings for a sample of system components, critical servers, and wireless access points. Verify the following is included in the process and implemented:
- PCI 10.4.a—Verify that NTP or similar technology is used for time synchronization
- PCI 10.4.b—Verify that internal servers are not all receiving time signals from external sources. [Two or three central time servers within the organization receive external time signals [directly from a special radio, GPS satellites, or other external sources based on International Atomic Time and UTC (formerly GMT)], peer with each other to keep accurate time, and share the time with other internal servers.]
- PCI 10.4.c—Verify that the Network Time Protocol (NTP) is running the most recent version

• PCI 10.4.d—Verify that specific external hosts are designated from which the time servers will accept NTP time updates (to prevent an attacker from changing the clock). Optionally, those updates can be encrypted with a symmetric key, and access control lists can be created that specify the IP addresses of client machines that will be provided with the NTP service (to prevent unauthorized use of internal time servers). For more information, see <a href="http://www.ntp.org">http://www.ntp.org</a>.

The CSA client was applied to the WCS server and configured to monitor the logs and audit trails, to satisfy the following requirements:

- PCI 10.5.1—Limit viewing of audit trails to those with a job-related need
- PCI 10.5.2—Protect audit trail files from unauthorized modifications WCS only
- PCI 10.5.4—Copy logs for wireless networks onto a log server on the internal LAN.

The controllers are configured to send Syslogs to the CS-MARS appliance.

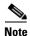

There is no documented standard for wireless events at this time.

#### **Requirement 11: Regularly Test Security Systems and Processes**

 PCI 11.1.b—Verify that a wireless analyzer is used at least quarterly to identify all wireless devices.

The LWAPP unified wireless system has the wireless analyzer capability. Verizon Business confirmed that wireless controllers are configured to continually scan and detect rogue APs and wireless devices.

The following is a sample configuration (CLI of Controller):

### PCI Sub-Requirements that Require Compensating Controls (Wireless Control System)

#### Requirement 8: Assign a Unique ID to each Person with Computer Access

This section applies to WCS server only and not to the wireless controllers or access points.

- **PCI 8.5.9**—*Change user passwords at least every 90 days.*
- PCI 8.5.10—Require a minimum password length of at least seven characters.
- PCI 8.5.11—Use passwords containing both numeric and alphabetic characters.
- PCI 8.5.12—Do not allow an individual to submit a new password that is the same as any of the last four passwords he or she has used.
- PCI 8.5.13—Limit repeated access attempts by locking out the user ID after not more than six attempts.
- PCI 8.5.14—Set the lockout duration to thirty minutes or until administrator enables the user ID.
- PCI 8.5.15—If a session has been idle for more than 15 minutes, require the user to re-enter the password to re-activate the terminal.

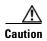

WCS does not support external authentication methods. It was not able to take advantage of the Active Directory, CS-ACS, or other authentication solutions. WCS does not have local individual user password duration enforcement, password complexity, password history or automated failed lockout capability.

#### **Compensating Control for Compliance**

The QSA recommends a combination of documented password policies, manual audit procedures to ensure passwords are being changed every 90 days, and firewall segmentation for WCS servers within the data center. These would be reasonable compensating controls for password setting limitations within these applications.

The sub-requirements were not met in this lab environment because the data center infrastructure and company policies are not within the scope of the audit, prohibiting deploying the QSA-recommended compensating controls.

### PCI Sub-Requirements that Require Compensating Controls (Wireless Controllers)

#### Requirement 8: Assign a Unique ID to each Person with Computer Access

• PCI 8.5.15—If a session has been idle for more than 15 minutes, require the user to re-enter the password to re-activate the terminal

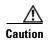

The web-based interface of the controllers does not support a 15 minute timeout. The SSH terminal interface of the controller does support the 15 minute timeout.

#### **Compensating Control for Compliance**

Cisco recommends disabling the local web-based management of the Wireless Controller. The central WCS server should be used for configuration management of the Wireless Controller.

### Adaptive Security Appliance (ASA)

#### **General Notes/Best Practices**

- The ASA is a multi-purpose security appliance that combines firewall, intrusion prevention, and intrusion detection services in small, medium, and large sizes and throughput levels.
- Some retailers use the ASA at the store level because they have an untrusted WAN connection (i.e., Internet or from a managed service provider).
- Many retailers use the ASA in the data center because the larger appliances support very high throughput levels (greater than 1 Gbps). This may be to terminate VPN connections from the store WAN, or from Internet-based VPN connections.
- When using an ASA in the data center or Internet edge, it is recommended that there be separation
  between the store WAN (and payment traffic) and the Internet direct traffic. In most cases, these
  are completely separate physical implementations.

- The ASA can be configured easily using the Adaptive Security Appliance Device Manager (ASDM). This graphical interface was used to configure the ASA in this solution. All configuration snapshots are given using the ASDM.
- The Intrusion Protection Service (IPS) v5.1 module on the ASA was managed via the Intrusion Device Manager (IDM) graphical software. All configuration snapshots are given using the IDM interface.

### PCI Sub-Requirements Satisfied by Solution Component (Adaptive Security Appliance)

#### Requirement 1: Install and Maintain a Firewall Configuration to Protect Cardholder Data

• PCI 1.2—Build a firewall configuration that denies all traffic from "untrusted" networks and hosts, except for protocols necessary for the cardholder data environment.

The interfaces on the ASA were configured (see Figure 3-6) such that the inside interface (LAN-side) had a higher security level than the outside. In this case, the values chosen were 0 and 100, although the values have meaning only relative to each other.

Each interface must have a security level from 0 (lowest) to 100 (highest). For example, you should assign your most secure network, such as the inside host network, to level 100. The outside network connected to the Internet can be level 0. Other networks, such as DMZs can have values in between. You can assign interfaces to the same security level.

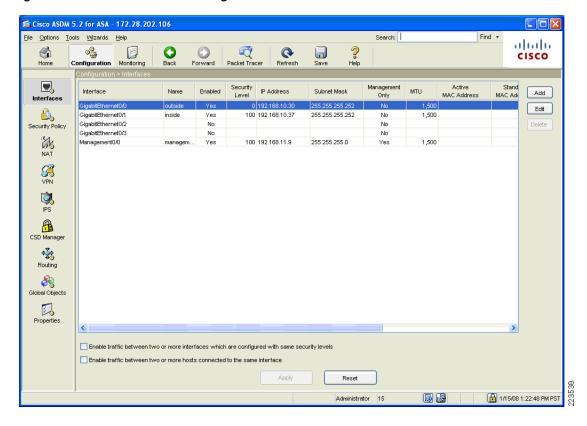

Figure 3-6 ASA Interface Configuration

The ASA was configured to allow only the following business-related communication between the large store and the datacenter:

- Management protocols for CiscoWorks Network Compliance Manager (NCM), Cisco Security Manager (CS-M), and CiscoWorks (C-LMS)
- Monitoring, analysis, and response system (CS-MARS)
- Authentication, authorization, and accounting to CS-ACS via TACACS
- Network troubleshooting protocols (ICMP)
- Network Time Protocol (NTP) for time stamp synchronization
- System logging access for network events
- Simple Network Management Protocol (SNMP)
- SSL for secure management access to routers sitting on the outside of the ASA in the WAN aggregation segment of the datacenter as well as the routers and the RSA Key Manager clients sitting in the large store network.
- Dynamic Host Configuration Protocol (DHCP)
- Communication between RSA File Security Manager server and File Security Manager client (TCP ports 19978, 5766)
- Communication between NCR POS systems in the large store and the data center: FTP and SSH.
- PCI 1.3.3—Implementing stateful inspection, also known as dynamic packet filtering (that is, only "established" connections are allowed into the network).
- PCI 1.3.5—Restricting inbound and outbound traffic to that which is necessary for the cardholder data environment.

The ASA was configured to filter and inspect all traffic inbound from the store branch network (see Figure 3-7). Through extensive interview and discussion with the QSA, filtering all inbound network traffic was determined to be an acceptable implementation. This effectively restricts the outbound traffic

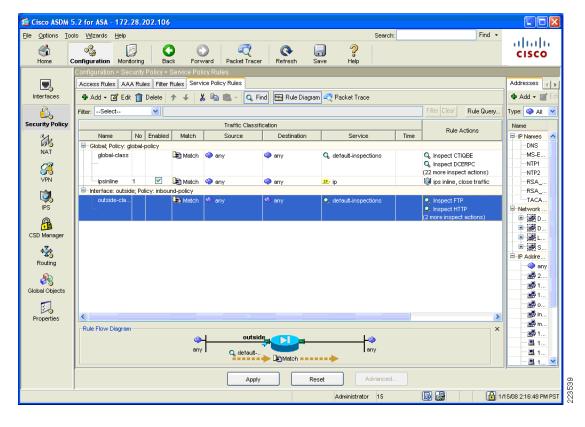

Figure 3-7 Inspection Rules on ASA Appliance

• PCI 1.3.7—Denying all other inbound and outbound traffic not specifically allowed.

Deny and log all traffic not explicitly allowed within each firewall rule set.

#### Requirement 2: Do not use Vendor-Supplied Defaults for System Passwords and other Security Parameters

Configure passwords with required complexity and length for local accounts.

The text following this list refers to the following sub-requirements:

- PCI 2.2.2—Disable all unnecessary and insecure services and protocols (services and protocols not directly needed to perform the devices' specified function)
- PCI 2.3—Encrypt all non-console administrative access. Use technologies such as SSH, VPN, or SSL/TLS for web-based management and other non-console administrative access.

HTTPS was enabled on the ASA so all web access to the ASA, including access through the Adaptive Security Device Manager (ASDM) was secure over SSL. With this setting, HTTP access was disabled. SSH access to the ASA was enabled and Telnet access disabled as a result. See Figure 3-8.

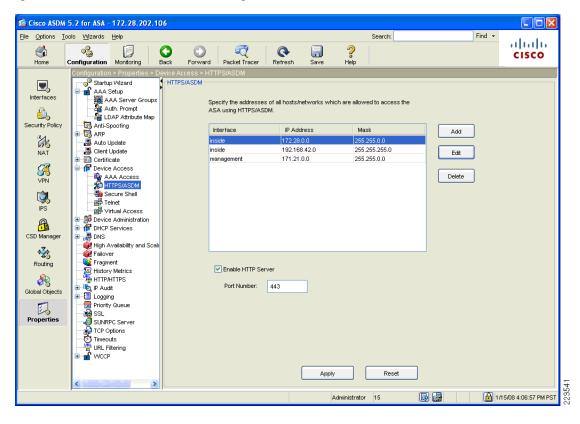

Figure 3-8 HTTP and HTTPS Settings on ASA

- PCI 2.2.3.b—Verify that common security parameter settings are included in the system configuration standards
- PCI 2.2.3.c—For a sample of system components, critical servers, and wireless access points, verify that common security parameters are set appropriately.

The ASA was configured according to security best practice standards. The following were configured to ensure secure access to the device itself and to harden security for traffic cross the ASA.

• Anti-spoofing on each interface (Figure 3-9).

Figure 3-9 Anti-Spoofing Configuration on ASA

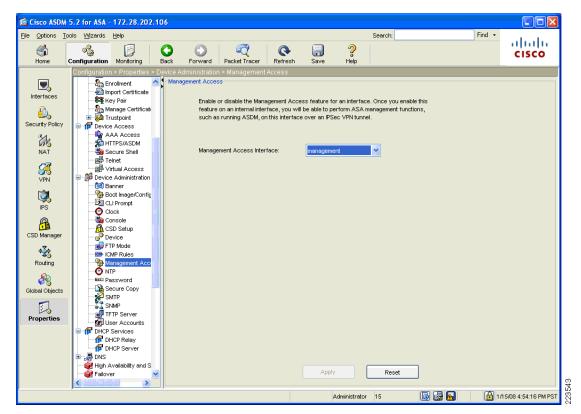

• Management access limited to the out-of-band management port (see Figure 3-10).

Figure 3-10 Out-of-band Management Setting on ASA

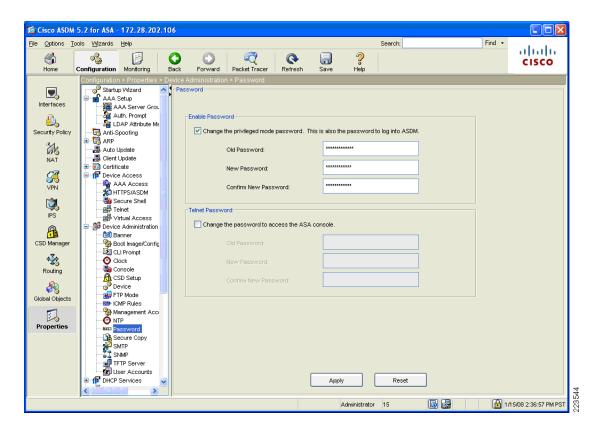

3-45

• Default passwords such as enable passwords set to non-default (Figure 3-11).

Figure 3-11 Default Password Configuration on ASA

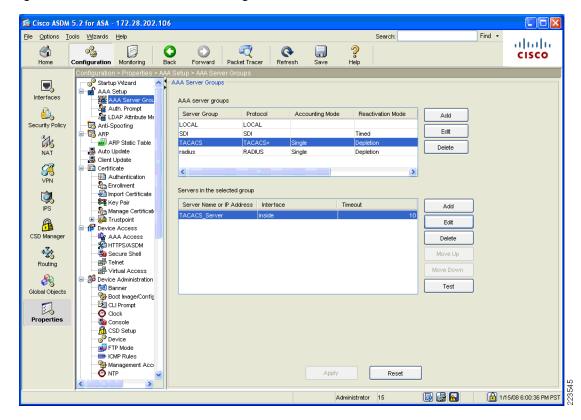

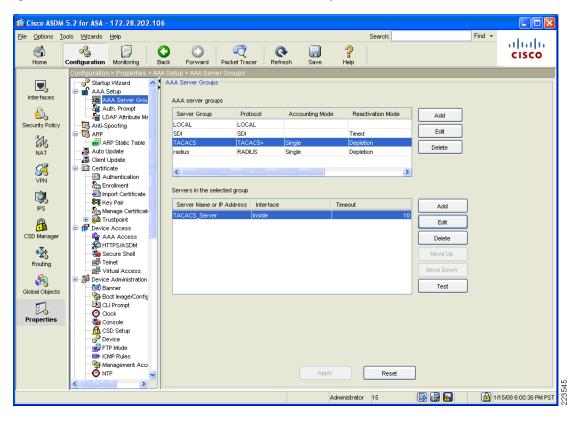

Figure 3-12 External TACACS Authentication for Requirement 7.2

# Requirement 7: Restrict Access to Cardholder Data by Business Need-to-Know And Requirement 8: Assign a Unique ID to each Person with Computer Access

The text following this list refers to the following sub-requirements for Requirements 7 and 8:

- PCI 7.2—Establish a mechanism for systems with multiple users that restricts access based on a user's need to know, and is set to "deny all" unless specifically allowed.
- PCI 8.1—Identify all users with a unique user name before allowing them to access system components or cardholder data.
- PCI 8.2—In addition to assigning a unique ID, employ at least one of the following methods to authenticate all users:
  - Password
  - Token devices (for example, SecureID, certificates, or public key)
  - Biometrics
- PCI 8.4—Encrypt all passwords during transmission and storage on all system components
- PCI 8.5.8—Do not use group, shared, or generic accounts and passwords
- PCI 8.5.9—Change user passwords at least every 90 days
- PCI 8.5.10—Require a minimum password length of at least seven characters
- PCI 8.5.11—Use passwords containing both numeric and alphabetic characters

- PCI 8.5.12—Do not allow an individual to submit a new password that is the same as any of the last four passwords he or she has used.
- PCI 8.5.13—Limit repeated access attempts by locking out the user ID after not more than six attempts
- PCI 8.5.14—Set the lockout duration to thirty minutes or until administrator enables the user ID.

Compliance of the sub-requirements in this section was achieved within the solution by implementing the CS-ACS and Microsoft Active Directory for user account services.

Fallback authentication, in the event of the CS-ACS not being reachable, was configured local to the ASA. These fallback accounts should be rotated based on a QSA-recommended policy.

• PCI 8.5.15—If a session has been idle for more than 15 minutes, require the user to re-enter the password to re-activate the terminal

Only SSH, Telnet, and console access to the ASA can be configured with a session timeout. In the case, of managing the ASA with ASDM, the workstation on which the ASDM is installed can be configured with a password-protected screensaver set to appear after 15 minutes of idle time. Because of Requirement 2, Telnet should not be used for device management. Figure 3-13 and Figure 3-14 show snapshots of where the timeouts are set via the ASDM for SSH and console session timeouts.

**E** Cisco ASDM 5.2 for ASA - 172.28.202.106 File Options Tools Wizards Help Search: alialia త్త్రి Configuration Monitoring CISCO Startup Wizard AAA Setup Interfaces AAA Server Group
AAA Server Group
AAA Auth. Prompt
AAAA CHARA 10 Allowed SSH Version(s) Anti-Spoofing curity Policy ARP. Specify the addresses of all hosts/hetworks which are allowed to access the ASA using NAT 遇 Auto Update Client Update Interface IP Address Certificate

Device Access Add ₩ VPN AAA Access

HTTPS/ASDM

Secure Shell

Telnet 192.168.42.0 255 255 255 0 Edit Delete 🖷 Virtual Access Device Administration

BHCP Services ₽ DNS 🙀 High Availability and Sca 4₹8 Failover Fragment Routing History Metrics HTTP/HTTPS 8 P Audit Global Objects 🗉 🗓 Logging <table-cell-rows> Priority Queue 骗 SSL 踢 SSL
SUNRPC Server
TCP Options
Timeouts Propertie **URL Filtering** WCCP Apply Reset 1/15/08 4:03:57 PM PS1 Administrator 15

Figure 3-13 Session Timeout for SSH

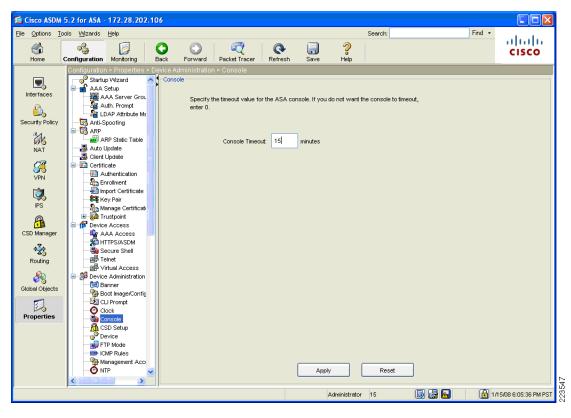

Figure 3-14 Configuring Session Timeout for Console

Compliance of the sub-requirements in this section was achieved within the solution by implementing the CS-ACS for AAA services. Time synchronization was configured with central NTP servers and syslogs were configured to be sent to the central CS-MARS server. See Figure 3-15, Figure 3-16, and Figure 3-17 below.

The ASA firewall was not configured or audited for AAA features without the use of CS-ACS.

- PCI 10.1—Establish a process for linking all access to system components (especially access done with administrative privileges such as root) to each individual user.
- PCI 10.2.2—All actions taken by any individual with root or administrative privileges
- PCI 10.2.4—Invalid logical access attempts
- PCI 10.2 5—Use of identification and authentication mechanisms
- PCI 10.2.7—Creation and deletion of system-level objects
- PCI 10.3.1—User identification
- **PCI 10.3.2**—Type of event
- PCI 10.3.3—Date and time
- PCI 10.3.4—Success or failure indication
- PCI 10.3.5—Origination of event
- PCI 10.3.6—Identity or name of affected data, system component, or resource

- PCI 10.4—Obtain and review the process for acquiring and distributing the correct time within the organization, as well as the time-related system-parameter settings for a sample of system components, critical servers, and wireless access points. Verify the following is included in the process and implemented:
- PCI 10.4.a—Verify that NTP or similar technology is used for time synchronization
- PCI 10.4.b—Verify that internal servers are not all receiving time signals from external sources. [Two or three central time servers within the organization receive external time signals [directly from a special radio, GPS satellites, or other external sources based on International Atomic Time and UTC (formerly GMT)], peer with each other to keep accurate time, and share the time with other internal servers.]
- PCI 10.4.c—Verify that the Network Time Protocol (NTP) is running the most recent version
- **PCI 10.4.d**—Verify that specific external hosts are designated from which the time servers will accept NTP time updates (to prevent an attacker from changing the clock). Optionally, those updates can be encrypted with a symmetric key, and access control lists can be created that specify the IP addresses of client machines that will be provided with the NTP service (to prevent unauthorized use of internal time servers). For more information, see <a href="http://www.ntp.org">http://www.ntp.org</a>

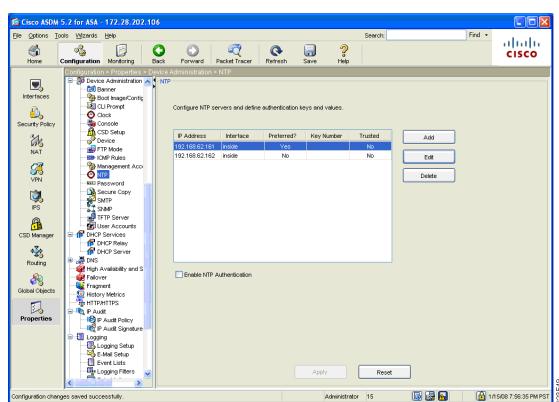

Figure 3-15 NTP Server Configured for Requirement 10.4.a.

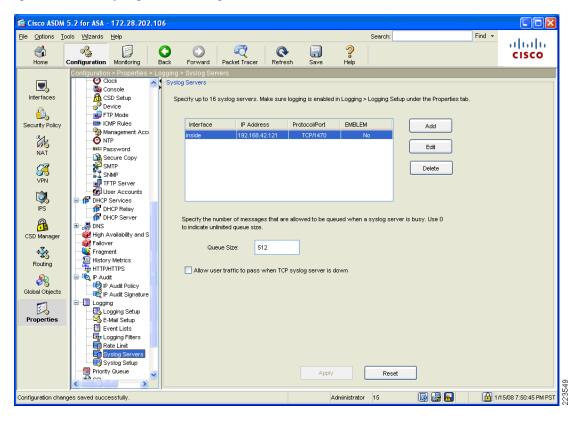

Figure 3-16 Syslog Server Configured to Point at CS-MARS Server

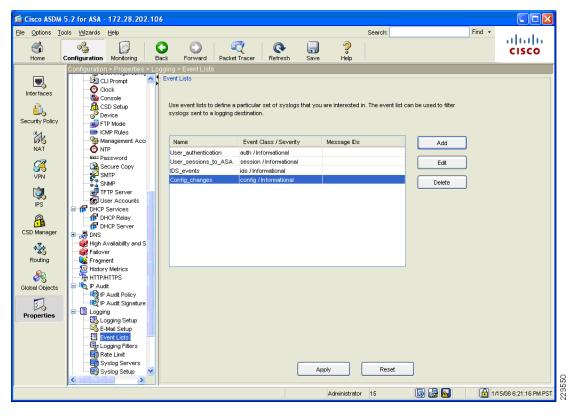

Figure 3-17 Syslog Events Configured for Logging to CS-MARS

• PC 11.4—Use network intrusion detection systems, host-based intrusion detection systems, and intrusion prevention systems to monitor all network traffic and alert personnel to suspected compromises. Keep all intrusion detection and prevention engines up-to-date.

The AIP-SSM-20 module with IPS v5.1 was used for IDS/IPS services on the ASA for traffic between the store branches and the data center. In evaluating the strength of the IDS/IPS system, the QSA considers the following parameters:

- Number of pre-defined signatures available. Typically, the QSA looks at the number as an order of
  magnitude. In this solution, more than 2000 signatures were available and considered satisfactory.
- Since the IPS module has its own management interface (through the IPS Device Manager), the set
  of 2.X and 8.X requirements are applied. The following is a listing of the requirements and how the
  IPS module satisfies them. See Cisco Intrusion Detection System Services Module (IDSM2), page
  3-24 for details of how the Device Manager features is mapped to PCI requirements.

# VPN Tunnel Configuration on Adaptive Security Appliance (ASA) for Remote Access with Two-Factor RSA SecurID Authentication

#### **General Notes**

The ASA in the WAN Aggregation layer was used as the termination point for remote access IPSec VPN tunnels. A Windows client installed with the Cisco VPN client v. 4.0.5 was used as the remote client.

For details on configuring VPN tunnel groups and policies for remote access configurations, refer to the *Cisco ASA 5500 Series Getting Started Guide*, Version 7.2 at the following URL:

http://www.cisco.com/en/US/docs/security/asa/asa72/getting\_started/asa5500/quick/guide/remvpn\_b.h tml

## **System Management**

### CiscoWorks LAN Management System

The CiscoWorks LAN Management System (C-LMS) provides a network management function that addresses specific PCI 1.1 requirements.

### **General Notes/Best Practices**

C-LMS was installed using the following modules:

• Common services (CS)

CS provides an operating foundation that allows CiscoWorks applications to share data and system resources. It also provides a common desktop for launching CiscoWorks applications and centralizes login, user role definitions, and access privileges.

CiscoView

CiscoWorks CiscoView is a web-based device management application that provides dynamic status, monitoring, and configuration for a broad range of Cisco devices. CiscoWorks CiscoView aids network management by graphically displaying physical views of Cisco devices, with color-coded modules and ports for at-a-glance performance and status monitoring. Configuration capabilities allow comprehensive changes to devices, when requisite security privileges are granted. CiscoWorks CiscoView offers the following advantages:

- Viewing real-time front and back panel display of Cisco devices
- Monitoring device performance, device environmental status, and mini-Remote Monitoring (mini-RMON)
- Making direct device-configuration changes
- Taking advantage of CiscoWorks LAN Management Solution common device inventory
- Defining granular CS-ACS-authenticated multiple-user access rules
- Campus Manager

CiscoWorks Campus Manager provides powerful tools for configuring, managing, and understanding complex physical and logical Layer 2 infrastructures. CiscoWorks Campus Manager includes the following tools:

- User tracking (and end-host tracking)
- Discrepancy reporting
- Topology services
- VLAN, private VLAN (PVLAN), and VLAN Trunking Protocol (VTP) management
- Spanning-tree management and visualization
- Path analysis
- Data-extraction engine
- Resource Manager Essentials (RME)

CiscoWorks RME provides lifecycle management of Cisco network devices. Designed to reduce human error and eliminate many of the manual tasks associated with maintaining a network, RME helps make Cisco networks the most manageable and available in the world. The RME suite includes the following tools for simplifying the administration of a Cisco network:

- Inventory management
- Device configuration management
- Software image management
- Change audit services
- Syslog analysis
- Device Fault Manager (DFM)

CiscoWorks DFM performs real-time fault analysis of Cisco devices. Through a variety of data collection and analysis techniques, CiscoWorks DFM generates intelligent traps, which can be forwarded to other event management systems installed in the network, sent to e-mail/pager gateways, or displayed in the DFM alarm window. DFM features include the following:

- Problem-focused fault analysis
- Integration with the CiscoWorks desktop and server
- Integration with enterprise management systems
- Support for Layer 2 and Layer 3 Cisco devices
- Incremental device support

CiscoWorks Common Services was configured with Server > Security Browser\_server\_security\_mode enabled. In addition, CS-ACS AAA mode is selected as the authentication option.

Figure 3-18 shows a sample configuration.

Figure 3-18 Common Services Configuration

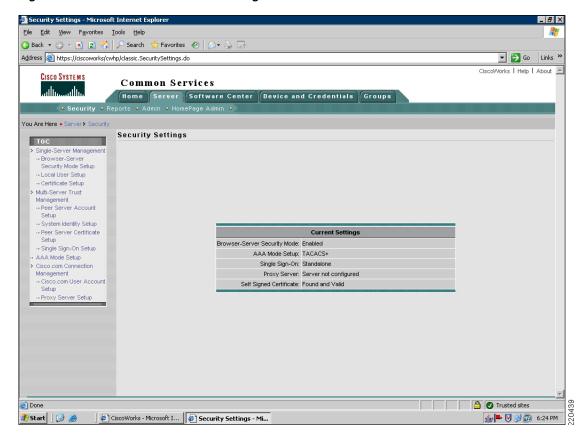

Change the system identity user as shown in Figure 3-19.

Figure 3-19 System Identity Username Configuration

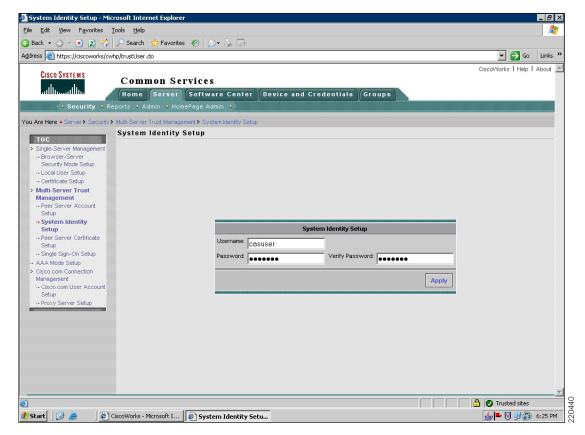

CiscoWorks can be used to update routers and switches to meet required timelines for PCI 6.1.

### PCI Sub-Requirements Satisfied by Solution Component (C-LMS)

#### Requirement 1: Install and Maintain a Firewall Configuration to Protect Cardholder Data

• PCI 1.3.6—Securing and synchronizing router configuration files. For example, running configuration files (for normal functioning of the routers), and start-up configuration files (when machines are re-booted), should have the same, secure configuration.

C-LMS maintains a database of configuration files in a highly secure manner. The suite is capable of alerting administrators of configuration file synchronization issues. The system is also able to correct synchronization inconsistencies (RME). Cisco provides additional value because the switches are capable of this feature as well as the routers.

#### Requirement 2: Do not use Vendor-Supplied Defaults for System Passwords and Other Security Parameters

• PCI 2.1—Always change vendor-supplied defaults before installing a system on the network (for example, include passwords, SNMP community strings, and elimination of unnecessary accounts).

Configure passwords with required complexity and length for local accounts.

See Appendix E, "Device Configurations."

- PCI 2.2.3.c—For a sample of system components, critical servers, and wireless access points, verify that common security parameters are set appropriately.
- PCI 2.3—Encrypt all non-console administrative access. Use technologies such as SSH, VPN, or SSL/TLS (transport layer security) for web-based management and other non-console administrative access.

The management console was configured to support HTTPS access, with HTTP access disabled. CiscoWorks is configured to use SSL as a highly secure management portal technology, and uses SSH and SNMPv3 as primary configuration protocols.

Role-based administration was configured for administrative tasks.

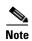

Server hardening, including appropriate security settings for all system components, is the responsibility of the merchant/service provider.

#### **Requirement 6: Develop and Maintain Secure Systems and Applications**

• **PCI 6.1**—Ensure that all system components and software have the latest vendor-supplied security patches installed. Install relevant security patches within one month of release.

Smartnet services enable Cisco customers to have the ability to keep current with the latest versions of code, including security patches and bug fixes.

• PCI 6.2 (6.2b)—Establish a process to identify newly discovered security vulnerabilities (for example, subscribe to alert services freely available on the Internet). Update standards to address new vulnerability issues.

C-LMS can aid in the execution of a configuration change process by maintaining a history of system configuration changes of routers and switches and alerting operators when changes are made. C-LMS also has the capability of defining exception periods during which no configuration changes are made. Exceptions will be noted in the exception report.

C-LMS can also ensure baseline configuration information is consistent and static. Using baseline templates (RME > Archive Management), configuration templates can be developed to enforce mandatory configuration aspects. Changes to these mandatory items can result in the triggered assertion of the selected template, updating the device configuration to include the mandatory items.

## Requirement 7: Restrict Access to Cardholder Data by Business Need-to-Know And Requirement 8: Assign a Unique ID to each Person with Computer Access

The text following this list refers to the following sub-requirements:

- PCI 7.2—Establish a mechanism for systems with multiple users that restricts access based on a user's need to know, and is set to "deny all" unless specifically allowed.
- PCI 8.1—Identify all users with a unique user name before allowing them to access system components or cardholder data.
- PCI 8.2—In addition to assigning a unique ID, employ at least one of the following methods to authenticate all users:
  - Password
  - Token devices (for example, SecureID, certificates, or public key)
  - Biometrics
- PCI 8.4—Encrypt all passwords during transmission and storage on all system components

- PCI 8.5.8—Do not use group, shared, or generic accounts and passwords
- PCI 8.5.9—Change user passwords at least every 90 days
- PCI 8.5.10—Require a minimum password length of at least seven characters
- PCI 8.5.11—Use passwords containing both numeric and alphabetic characters
- PCI 8.5.12—Do not allow an individual to submit a new password that is the same as any of the last four passwords he or she has used.
- PCI 8.5.13—Limit repeated access attempts by locking out the user ID after not more than six attempts
- PCI 8.5.14—Set the lockout duration to thirty minutes or until administrator enables the user ID

Compliance of these sub-requirements was achieved within the solution by implementation of CS-ACS and Microsoft Active Directory for user account services.

Fallback authentication, in the event of the CS-ACS not being reachable, was configured local to the C-LMS console. These fallback accounts should be rotated based on a QSA-recommended policy.

#### Requirement 10: Track and Monitor all Access to Network Resources and Cardholder Data

The text following this list refers to the following sub-requirements:

- **PCI 10.1**—Establish a process for linking all access to system components (especially access done with administrative privileges such as root) to each individual user.
- PCI 10.2.2—All actions taken by any individual with root or administrative privileges
- PCI 10.2.4—Invalid logical access attempts
- PCI 10.2 5—Use of identification and authentication mechanisms
- PCI 10.2.7—Creation and deletion of system-level objects
- PCI 10.3.1—User identification
- PCI 10.3.2—Type of event
- PCI 10.3.3—Date and time
- PCI 10.3.4—Success or failure indication
- PCI 10.3.5—Origination of event
- PCI 10.3.6—Identity or name of affected data, system component, or resource

Compliance of these sub-requirements was achieved within the solution by implementing the CS-ACS for AAA services. (See Figure 3-20.)

AAA Mode Setup - Microsoft Internet Explorer File Edit View Favorites Tools Help 🔾 Back 🔻 🕞 🔻 🙎 🐔 🔎 Search Favorites 🔗 | 🔝 🗣 📑 ▼ 🕞 Go Links » Address 🎳 https://ciscoworks/cwhp/loginModule.do Common Services Home Server Software Center Device and Credentials Groups AAA Mode Setup gle-Server Management AAA Mode Setup Select a Type: • ACS C Non-ACS -- Local User Setup - Certificate Setup Current Login Module: TACACS+ Multi-Server Trust Server Details Management -- Peer Server Account Setup Primary IP Address/Hostname: 192,168,42,131 ACS TACACS+ Port: 49 ACS TACACS+ Port: 49 - System Identity Setup Secondary IP Address/Hostname: ACS TACACS+ Port: 49 Tertiary IP Address/Hostname: Single Sign-On Setup **AAA Mode Setup** ACS Admin Name: admin Management co.com User Account ACS Admin Password: Verify: ACS Shared Secret Key: Verify: •••••• Application Registration Register all installed applications with ACS Current ACS Administrative Access Protocol • HTTP C HTTPS 

Figure 3-20 AAA Mode Setup

#### Requirement 8: Assign a Unique ID to each Person with Computer Access

• PCI 8.5.15—If a session has been idle for more than 15 minutes, require the user to re-enter the password to re-activate the terminal.

C-LMS has the capability of a local 15-minute timeout to satisfy this requirement.

#### Requirement 10: Track and Monitor all Access to Network Resources and Cardholder Data

- PCI 10.1—Establish a process for linking all access to system components (especially access done with administrative privileges such as root) to each individual user.
- PCI 10.2.2—All actions taken by any individual with root or administrative privileges
- PCI 10.2.4—Invalid logical access attempts
- PCI 10.2 5—Use of identification and authentication mechanisms
- PCI 10.2.7—Creation and deletion of system-level objects
- PCI 10.3.1—User identification
- **PCI 10.3.2**—Type of event
- PCI 10.3.3—Date and time
- PCI 10.3.4—Success or failure indication
- PCI 10.3.5—Origination of event
- PCI 10.3.6—Identity or name of affected data, system component, or resource

Compliance of these sub-requirements was achieved within the solution by implementing the CS-ACS for AAA services. (See Figure 3-18.)

- PCI 10.2.3—Access to all audit trails
- PCI 10.2.6—Initialization of the audit logs

C-LMS satisfied these requirements by implementation of the CSA client on the C-LMS server for protection of the local audit trail.

The following requirements were satisfied by configuring the operating system of the C-LMS server to use NTP:

- PCI 10.4—Obtain and review the process for acquiring and distributing the correct time within the organization, as well as the time-related system-parameter settings for a sample of system components, critical servers, and wireless access points. Verify the following is included in the process and implemented:
  - PCI 10.4.a—Verify that NTP or similar technology is used for time synchronization.
  - PCI 10.4.b—Verify that internal servers are not all receiving time signals from external sources. Two or three central time servers within the organization receive external time signals directly from a special radio, GPS satellites, or other external sources based on International Atomic Time and UTC (formerly GMT), peer with each other to keep accurate time, and share the time with other internal servers.
  - PCI 10.4.c—Verify that the Network Time Protocol (NTP) is running the most recent version.
  - PCI 10.4.d—Verify that specific external hosts are designated from which the time servers will accept NTP time updates (to prevent an attacker from changing the clock). Optionally, those updates can be encrypted with a symmetric key, and access control lists can be created that specify the IP addresses of client machines that will be provided with the NTP service (to prevent unauthorized use of internal time servers). For more information, see <a href="http://www.ntp.org">http://www.ntp.org</a>.
- PCI 10.5.1—Limit viewing of audit trails to those with a job-related need.
- PCI 10.5.2—Protect audit trail files from unauthorized modifications.
- PCI 10.5.3—Promptly back up audit trail files to a centralized log server or media that is difficult to alter.

The CSA client was installed on the C-LMS server and configured to monitor the logs and audit trails to satisfy this requirement.

### **PCI Sub-Requirements that Require Compensating Controls (C-LMS)**

The C-LMS did not require any compensating controls to pass respective PCI sub-requirements.

### **Cisco Security Manager**

The Cisco Security Manager is a powerful yet easy-to-use solution for configuring firewall, VPN, and IPS policies on Cisco security appliances, firewalls, routers, and switch modules.

### **General Notes/Best Practices**

- Use descriptive notes for each rule set. These are displayed as remarks in the running configuration.
- Virtualize firewall rule set deployment by using a consistent interface naming standard.
- Apply the anti-spoofing feature to all interfaces using FlexConfig.

Following is a sample configuration:

```
## Iterate on the interface names and for each give the following template to prevent DoS
attacks
#if($SYS_INTERFACE_NAME_LIST != [])
    #foreach ($int in $SYS_INTERFACE_NAME_LIST)
     #if (($int != "Tunnel0") && ($int != "Tunnel1") && ($int != "Loopback0"))
     interface $int
          no ip directed-broadcast
          no ip mask-reply
          ip verify unicast source reachable-via rx
        exit
     #end
#end
#end
```

### **PCI Sub-Requirements Satisfied by Solution Component (CS-M)**

#### Requirement 2: Do not use Vendor-Supplied Defaults for System Passwords and Other Security Parameters

• PCI 2.1—Always change vendor-supplied defaults before installing a system on the network (for example, include passwords, SNMP community strings, and elimination of unnecessary accounts.

Configure passwords with required complexity and length for local accounts.

See Appendix E, "Device Configurations."

- PCI 2.2.3.c—For a sample of system components, critical servers, and wireless access points, verify that common security parameters are set appropriately.
- PCI 2.3—Encrypt all non-console administrative access. Use technologies such as SSH, VPN, or SSL/TLS (transport layer security) for web-based management and other non-console administrative access.

The management console was configured to support HTTPS access, with HTTP access disabled. CS-M is configured to use SSL as a highly secure management portal technology, and uses SSH and SNMPv3 as primary configuration protocols.

Role-based administration was configured for administrative tasks.

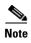

Server hardening, including appropriate security settings for all system components, is the responsibility of the merchant/service provider.

#### Requirement 6: Develop and Maintain Secure Systems and Applications

• **PCI 6.1**—Ensure that all system components and software have the latest vendor-supplied security patches installed. Install relevant security patches within one month of release.

Smartnet services enable Cisco customers to have the ability to keep current with the latest versions of code, including security patches and bug fixes.

# Requirement 7: Restrict Access to Cardholder Data by Business Need-to-Know And Requirement 8: Assign a Unique ID to each Person with Computer Access

The text following this list refers to the following sub-requirements:

- PCI 7.2—Establish a mechanism for systems with multiple users that restricts access based on a user's need to know, and is set to "deny all" unless specifically allowed.
- PCI 8.1—Identify all users with a unique user name before allowing them to access system components or cardholder data.
- PCI 8.2—In addition to assigning a unique ID, employ at least one of the following methods to authenticate all users:
  - Password
  - Token devices (for example, SecureID, certificates, or public key)
  - Biometrics
- PCI 8.4—Encrypt all passwords during transmission and storage on all system components
- PCI 8.5.8—Do not use group, shared, or generic accounts and passwords
- PCI 8.5.9—Change user passwords at least every 90 days
- PCI 8.5.10—Require a minimum password length of at least seven characters
- PCI 8.5.11—Use passwords containing both numeric and alphabetic characters
- PCI 8.5.12—Do not allow an individual to submit a new password that is the same as any of the last four passwords he or she has used.
- PCI 8.5.13—Limit repeated access attempts by locking out the user ID after not more than six attempts
- PCI 8.5.14—Set the lockout duration to thirty minutes or until administrator enables the user ID

Compliance of these sub-requirements was achieved within the solution by implementing the CS-ACS and Microsoft Active Directory for user account services.

Fallback authentication, in the event of the CS-ACS not being reachable, was configured local to the C-LMS console. These fallback accounts should be rotated based on a QSA-recommended policy.

• PCI 8.5.15—If a session has been idle for more than 15 minutes, require the user to re-enter the password to re-activate the terminal

CS-M has the capability of a 15-minute timeout to satisfy this requirement.

#### Requirement 10: Track and Monitor all Access to Network Resources and Cardholder Data

- **PCI 10.1**—Establish a process for linking all access to system components (especially access done with administrative privileges such as root) to each individual user.
- PCI 10.2.2—All actions taken by any individual with root or administrative privileges
- PCI 10.2.4—Invalid logical access attempts

- PCI 10.2 5—Use of identification and authentication mechanisms
- PCI 10.2.7—Creation and deletion of system-level objects
- PCI 10.3.1—User identification
- PCI 10.3.2—Type of event
- PCI 10.3.3—Date and time
- PCI 10.3.4—Success or failure indication
- PCI 10.3.5—Origination of event
- PCI 10.3.6—Identity or name of affected data, system component, or resource

Compliance of these sub-requirements was achieved within the solution by implementing the CS-ACS for AAA services.

- PCI 10.2.3—Access to all audit trails
- **PCI 10.2.6**—*Initialization of the audit logs*

CS-M satisfied these requirements by implementation of the CSA client on the CS-M server for protection of the local audit trail.

The following requirements were satisfied by configuring the operating system of the CS-M server to use NTP:

- PCI 10.4—Obtain and review the process for acquiring and distributing the correct time within the
  organization, as well as the time-related system-parameter settings for a sample of system
  components, critical servers, and wireless access points. Verify the following is included in the
  process and implemented:
  - PCI 10.4.a—Verify that NTP or similar technology is used for time synchronization.
  - PCI 10.4.b—Verify that internal servers are not all receiving time signals from external sources. Two or three central time servers within the organization receive external time signals directly from a special radio, GPS satellites, or other external sources based on International Atomic Time and UTC (formerly GMT), peer with each other to keep accurate time, and share the time with other internal servers.
  - PCI 10.4.c—Verify that the Network Time Protocol (NTP) is running the most recent version.
  - PCI 10.4.d—Verify that specific external hosts are designated from which the time servers will accept NTP time updates (to prevent an attacker from changing the clock). Optionally, those updates can be encrypted with a symmetric key, and access control lists can be created that specify the IP addresses of client machines that will be provided with the NTP service (to prevent unauthorized use of internal time servers). For more information, see <a href="http://www.ntp.org">http://www.ntp.org</a>.
- PCI 10.5.1—Limit viewing of audit trails to those with a job-related need.
- PCI 10.5.2—Protect audit trail files from unauthorized modifications.

The CSA client was installed on the CS-M server and configured to monitor the logs and audit trails to satisfy this requirement

### PCI Sub-Requirements that Require Compensating Controls (CS-M)

The Cisco Security Manager did not require any compensating controls to pass respective PCI sub-requirements.

### **CSA Manager**

The Cisco Security Agent (CSA) Manager manages the CSA that delivers application firewall, file integrity, and host intrusion prevention services.

#### **General Notes/Best Practices**

- Install the CSA client on all servers and workstations for supported operating systems
- Configure policies to monitor audit trails and logs of respective servers

### PCI Sub-Requirements Satisfied by Solution Component (CSA Manager)

#### Requirement 2: Do not use Vendor-Supplied Defaults for System Passwords and Other Security Parameters

• PCI 2.1—Always change vendor-supplied defaults before installing a system on the network (for example, include passwords, simple network management protocol (SNMP) community strings, and elimination of unnecessary accounts).

Configure passwords with required complexity and length for local accounts. (See Appendix E, "Device Configurations.")

- PCI 2.2.3.c—For a sample of system components, critical servers, and wireless access points, verify that common security parameters are set appropriately
- PCI 2.3—Encrypt all non-console administrative access. Use technologies such as SSH, VPN, or SSL/TLS (transport layer security) for web-based management and other non-console administrative access.

The management console was configured to support HTTPS access, with HTTP access disabled. CSA Manager is configured to use SSL as a highly secure management portal technology, and uses SSH and SNMPv3 as primary configuration protocols.

Role-based administration was configured for administrative tasks.

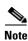

Server hardening, including appropriate security settings for all system components, is the responsibility of the merchant/service provider.

#### Requirement 5: Use and Regularly Update Anti-virus Software or Programs

• **PCI 5.1**—Deploy anti-virus software on all systems commonly affected by viruses (particularly personal computers and servers).

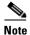

Systems commonly affected by viruses typically do not include UNIX-based operating systems or mainframes.

- PCI 5.1.1—Ensure that anti-virus programs are capable of detecting, removing, and protecting against other forms of malicious software, including spyware and adware.
- PCI 5.2—Ensure that all anti-virus mechanisms are current, actively running, and capable of generating audit logs.

A/V software was installed on Windows systems. The assessment focus for PCI A/V requirements depended on Cisco Security Agent software and its ability to meet the intent of A/V requirements. Cisco Security Agent software is installed on all system components commonly affected by viruses, including the following:

- CS-ACS console
- WCS console
- C-LMS console
- · CSA console
- CS-M console

Although Verizon Business recommends anti-virus software be installed on the above system components, CSA software can be used, in conjunction with additional compensating controls, to mitigate the majority of common anti-virus risks.

Verizon Business reviewed vendor documentation and observed a demo of the capabilities of CSA to provide layered security through multiple security controls. The PCI Solution for Retail environment implementation addresses the following AV requirements:

- A central (master) console for CSA exists in the PCI Solution for Retail environment, which centrally manages all CSA client policies.
- Log generation is enabled and alerts/logs are centrally stored within CSA and CS-MARS. The retention period is determined by the merchant/service provider. However, because such alerts can be vital for audit trail construction, Verizon Business recommends retaining CSA alerts for at least one year, commensurate with PCI audit trail requirements.

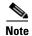

Because POS environments vary with each vendor, a full assessment of the POS environment, Internet/e-mail connectivity to the POS environment, corporate connectivity to the POS environment, and all compensating controls need to be made for each merchant, to make an "In Place/Not in Place" assessment (if CSA software is used as a compensating control for anti-virus software).

#### Requirement 6: Develop and Maintain Secure Systems and Applications

• **PCI 6.1**—Ensure that all system components and software have the latest vendor-supplied security patches installed. Install relevant security patches within one month of release.

Smartnet services enable Cisco customers to have the ability to keep current with the latest versions of code, including security patches and bug fixes.

# Requirement 7: Restrict Access to Cardholder Data by Business Need-to-Know And Requirement 8: Assign a Unique ID to each Person with Computer Access

The text following this list refers to the following sub-requirements:

- PCI 7.2—Establish a mechanism for systems with multiple users that restricts access based on a user's need to know, and is set to "deny all" unless specifically allowed.
- **PCI 8.1**—Identify all users with a unique user name before allowing them to access system components or cardholder data.
- PCI 8.2—In addition to assigning a unique ID, employ at least one of the following methods to authenticate all users:
  - Password

- Token devices (for example, SecureID, certificates, or public key)
- Biometrics
- PCI 8.4—Encrypt all passwords during transmission and storage on all system components
- PCI 8.5.8—Do not use group, shared, or generic accounts and passwords
- PCI 8.5.9—Change user passwords at least every 90 days
- PCI 8.5.10—Require a minimum password length of at least seven characters
- PCI 8.5.11—Use passwords containing both numeric and alphabetic characters
- PCI 8.5.12—Do not allow an individual to submit a new password that is the same as any of the last four passwords he or she has used.
- PCI 8.5.13—Limit repeated access attempts by locking out the user ID after not more than six attempts
- PCI 8.5.14—Set the lockout duration to thirty minutes or until administrator enables the user ID

Compliance of these sub-requirements was achieved within the solution by implementing the LDAP authentication to Microsoft Active Directory for user account services.

Fallback authentication: In the event of LDAP authentication failure, CSA Manager was configured with local role-based accounts. These fallback accounts should be rotated based on a QSA-recommended policy.

• PCI 8.5.15—If a session has been idle for more than 15 minutes, require the user to re-enter the password to re-activate the terminal.

CSA Manager has the capability to support a 15-minute timeout.

#### Requirement 10: Track and Monitor all Access to Network Resources and Cardholder Data

- PCI 10.1—Establish a process for linking all access to system components (especially access done with administrative privileges such as root) to each individual user.
- PCI 10.2.2—All actions taken by any individual with root or administrative privileges
- PCI 10.2.3—Access to all audit trails
- PCI 10.2.4—Invalid logical access attempts
- PCI 10.2 5—Use of identification and authentication mechanisms
- PCI 10.2.6—Initialization of the audit logs
- PCI 10.2.7—Creation and deletion of system-level objects
- **PCI 10.3.1**—User identification
- **PCI 10.3.2**—Type of event
- PCI 10.3.3—Date and time
- PCI 10.3.4—Success or failure indication
- PCI 10.3.5—Origination of event
- PCI 10.3.6—Identity or name of affected data, system component, or resource

Compliance of these sub-requirements was achieved within the solution by implementation of the following:

- Active Directory (AD) authentication logs (authentication requests sent directly to AD).
- All CSA logs, alerts/events sent to CSA Manager.

- Local audit trail for CSA management.
- CSA Manager has the CSA client installed.
- CSA is configured to monitor access to all files containing cardholder data.

The following requirements were satisfied by configuring the operating system of the CSA Manager server to use NTP:

- PCI 10.4—Obtain and review the process for acquiring and distributing the correct time within the organization, as well as the time-related system-parameter settings for a sample of system components, critical servers, and wireless access points. Verify the following is included in the process and implemented:
  - PCI 10.4.a—Verify that NTP or similar technology is used for time synchronization.
  - PCI 10.4.b—Verify that internal servers are not all receiving time signals from external sources. Two or three central time servers within the organization receive external time signals directly from a special radio, GPS satellites, or other external sources based on International Atomic Time and UTC (formerly GMT), peer with each other to keep accurate time, and share the time with other internal servers.
  - PCI 10.4.c—Verify that the Network Time Protocol (NTP) is running the most recent version.
  - PCI 10.4.d—Verify that specific external hosts are designated from which the time servers will accept NTP time updates (to prevent an attacker from changing the clock). Optionally, those updates can be encrypted with a symmetric key, and access control lists can be created that specify the IP addresses of client machines that will be provided with the NTP service (to prevent unauthorized use of internal time servers). For more information, see <a href="http://www.ntp.org">http://www.ntp.org</a>.
- PCI 10.5.1—Limit viewing of audit trails to those with a job-related need.
- **PCI 10.5.2**—Protect audit trail files from unauthorized modifications.
- PCI 10.5.5—Use file integrity monitoring and change detection software on logs to ensure that existing log data cannot be changed without generating alerts (although new data being added should not cause an alert).

CSA software is used to monitor and protect access to audit trail files, and alert on unauthorized attempts to modify the audit trail (only application services responsible for writing log data can write/modify/delete the audit trail). Cisco has created an additional backup script to copy the audit trail to a central backup server, where CSA protection has been applied to eliminate all access, modification, and deletion, except for the account responsible for backing up the audit trail.

- PCI 10.6.a—Obtain and examine security policies and procedures to verify that they include procedures to review security logs at least daily and that follow-up to exceptions is required.
- **PCI 10.6.b**—Through observation and interviews, verify that regular log reviews are performed for all system components.

CSA performs correlation and analysis of system events, and is configured to alert on those events, warranting immediate action.

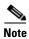

Documented security policies and procedures need to require daily review of security logs, including follow-up to exceptions (responsibility of the merchant/service provider).

#### **Requirement 11: Regularly Test Security Systems and Processes**

- PCI 11.4.a—Observe the use of network intrusion detection systems and/or intrusion prevention systems on the network. Verify that all critical network traffic in the cardholder data environment is monitored.
- PCI 11.4.b—Confirm IDS and/or IPS is in place to monitor and alert personnel of suspected compromises.
- PCI 11.4.c—Examine IDS/IPS configurations and confirm IDS/IPS devices are configured, maintained, and updated per vendor instructions to ensure optimal protection.

Cisco CSA (host-based IDS/IPS) is installed on management consoles (for example, CS-M, C-LMS, CSA console, CS-ACS, and WCS console).

CSA is configured to monitor and alert personnel of suspected compromise.

CSA (host-based IDS/IPS) does not rely on signatures, but is behavior-based, eliminating the need to update signatures.

• PCI 11.5—Deploy file integrity monitoring software to alert personnel to unauthorized modification of critical system or content files; and configure the software to perform critical file comparisons at least weekly.

Critical files are not necessarily only those containing cardholder data. For file integrity monitoring purposes, critical files are usually those that do not regularly change, but the modification of which could indicate a system compromise or risk of compromise. File integrity monitoring products usually come pre-configured with critical files for the related operating system. Other critical files, such as those for custom applications, must be evaluated and defined by the entity (that is the merchant or service provider).

Application of the CSA client to each of the management consoles (C-LMS, CS-M, CSA Manager, WCS, Active Directory) satisfied this requirement for those servers. CSA logs and alerts on attempted access, regardless of whether it is allowed or denied. CSA also logs and alerts on critical file modification.

## PCI Sub-Requirements that Require Compensating Controls (CSA Manager)

CSA Manager did not require any compensating controls to pass respective PCI sub-requirements.

## **Cisco Security Monitoring, Analysis and Response System (CS-MARS)**

CS-MARS is an appliance-based, all-inclusive solution that allows network and security administrators to monitor, identify, isolate, and counter security threats.

#### **General Notes/Best Practices**

- The PNADMIN account cannot be deleted from the CS-MARS appliance. This account should be configured with appropriate password security and distributed only to authorized staff. It should not be used for configuration.
- The version of CS-MARS appliance used during the audit lacks the capability for external authentication; however, v 4.3 and later of CS-MARS supports external authentication via RADIUS. Cisco recommends a combination of documented password policies, manual audit procedures and firewall segmentation within the datacenter for the version of CS-MARS used for this solution audit and for prior versions not supporting RADIUS authentication.
- CS-MARS should be configured to store its audit logs and database to an external NFS server storage facility.
- CS-MARS does not enforce adequate password strength and complexity. A security policy needs to be enforced when developing management passwords.

#### PCI Sub-Requirements Satisfied by Solution Component (CS-MARS)

#### Requirement 2: Do not use Vendor-Supplied Defaults for System Passwords and Other Security Parameters

• PCI 2.1—Always change vendor-supplied defaults before installing a system on the network (for example, include passwords, simple network management protocol (SNMP) community strings, and elimination of unnecessary accounts).

Configure passwords with required complexity and length for local accounts.

- PCI 2.2.3.c—For a sample of system components, critical servers, and wireless access points, verify that common security parameters are set appropriately.
- PCI 2.3—Encrypt all non-console administrative access. Use technologies such as SSH, VPN, or SSL/TLS (transport layer security) for web-based management and other non-console administrative access.

CS-MARS supports secured communication only through HTTPS and SSH.

#### Requirement 6: Develop and Maintain Secure Systems and Applications

• **PCI 6.1**—Ensure that all system components and software have the latest vendor-supplied security patches installed. Install relevant security patches within one month of release.

Smartnet services enable Cisco customers to have the ability to keep current with the latest versions of code, including security patches and bug fixes.

# Requirement 7: Restrict Access to Cardholder Data by Business Need-to-Know And Requirement 8: Assign a Unique ID to each Person with Computer Access

- PCI 7.2—Establish a mechanism for systems with multiple users that restricts access based on a user's need to know, and is set to "deny all" unless specifically allowed.
- PCI 8.1—Identify all users with a unique user name before allowing them to access system components or cardholder data.
- PCI 8.2—In addition to assigning a unique ID, employ at least one of the following methods to authenticate all users:
  - Password
  - Token devices (for example, SecureID, certificates, or public key)
  - Biometrics
- PCI 8.4—Encrypt all passwords during transmission and storage on all system components.
- PCI 8.5.8—Do not use group, shared, or generic accounts and passwords.

CS-MARS allows the configuration of unique users and passwords. However, the PNADMIN account is a general administrator account that cannot be deleted. The default password must be changed on this account and stored in a secure location to prohibit the use of a general account.

CS-MARS does not allow alternative or external authentication methods. It cannot be configured to authenticate to CS-ACS or Active Directory.

CS-MARS uses AES encryption method for its passwords.

#### Requirement 10: Track and Monitor all Access to Network Resources and Cardholder Data

- **PCI 10.1**—Establish a process for linking all access to system components (especially access done with administrative privileges such as root) to each individual user.
- PCI 10.2.2—All actions taken by any individual with root or administrative privileges
- PCI 10.2.3—Access to all audit trails
- PCI 10.2.4—Invalid logical access attempts
- PCI 10.2.5—Use of identification and authentication mechanisms
- **PCI 10.2.6**—Initialization of the audit logs
- PCI 10.3.1—User identification
- **PCI 10.3.2**—Type of event
- PCI 10.3.3—Date and time
- PCI 10.3.4—Success or failure indication
- PCI 10.3.5—Origination of event
- PCI 10.3.6—Identity or name of affected data, system component, or resource

Individual role-based user authentication logs are local (no CS-ACS or AD authentication available).

CS-MARS receives CSA logging/alerts, CS-M security events, ISR firewall logs, and IDS/IPS alerts.

There is a local audit trail for CS-MARS.

Audit log files backed up daily to an NFS backup server are monitored by CSA, and all processes and users (except the application processes responsible for writing data to the NFS server) are prohibited from modifying or deleting files from this directory.

CSA alerts are generated, sent to the CS-MARS central server, and an e-mail alert is sent to the administrator e-mail account.

The following requirements were satisfied by configuring the CS-MARS appliance to use NTP:

- PCI 10.4—Obtain and review the process for acquiring and distributing the correct time within the organization, as well as the time-related system-parameter settings for a sample of system components, critical servers, and wireless access points. Verify the following is included in the process and implemented:
  - PCI 10.4.a—Verify that NTP or similar technology is used for time synchronization.
  - PCI 10.4.b—Verify that internal servers are not all receiving time signals from external sources. Two or three central time servers within the organization receive external time signals directly from a special radio, GPS satellites, or other external sources based on International Atomic Time and UTC (formerly GMT), peer with each other to keep accurate time, and share the time with other internal servers.
  - PCI 10.4.c—Verify that the Network Time Protocol (NTP) is running the most recent version.
  - PCI 10.4.d—Verify that specific external hosts are designated from which the time servers will accept NTP time updates (to prevent an attacker from changing the clock). Optionally, those updates can be encrypted with a symmetric key, and access control lists can be created that specify the IP addresses of client machines that will be provided with the NTP service (to prevent unauthorized use of internal time servers). For more information, see <a href="http://www.ntp.org">http://www.ntp.org</a>.

#### Following is a sample configuration:

- PCI 10.5.1—Limit viewing of audit trails to those with a job-related need.
- PCI 10.5.2—Protect audit trail files from unauthorized modifications.
- PCI 10.5.3—Promptly back up audit trail files to a centralized log server or media that is difficult to alter.

CS-MARS has centrally stored audit logs.

CS-MARS logs are archived once an hour and sent to a central NFS server running CSA software.

• PCI 10.5.4—Copy logs for wireless networks onto a log server on the internal LAN.

Wireless Syslogs are sent to CS-MARS central servers from the Wireless Controllers. CS-MARS does not have predefined event triggers for wireless logs. They need to be manually defined based on customer requirements.

- PCI 10.6.a—Obtain and examine security policies and procedures to verify that they include procedures to review security logs at least daily and that follow-up to exceptions is required.
- **PCI 10.6.b**—Through observation and interviews, verify that regular log reviews are performed for all system components.

CS-MARS performs correlation and analysis of system events, and alerts on those warranting immediate action.

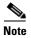

Documented security policies and procedures need to require daily review of security logs, including follow-up to exceptions (the responsibility of the merchant/service provider).

#### **PCI Sub-Requirements that Require Compensating Controls (CS-MARS)**

#### Requirement 8: Assign a Unique ID to each Person with Computer Access

- PCI 8.5.9—Change user passwords at least every 90 days.
- PCI 8.5.10—Require a minimum password length of at least seven characters.
- PCI 8.5.11—Use passwords containing both numeric and alphabetic characters.
- PCI 8.5.12—Do not allow an individual to submit a new password that is the same as any of the last four passwords he or she has used.
- PCI 8.5.13—Limit repeated access attempts by locking out the user ID after not more than six attempts.
- PCI 8.5.14—Set the lockout duration to thirty minutes or until administrator enables the user ID.
- **PCI 8.5.15**—If a session has been idle for more than 15 minutes, require the user to re-enter the password to re-activate the terminal.

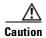

CS-MARS does not have individual user password duration enforcement, password complexity, password history, or automated failed lockout capability. CS-MARS does not support external authentication methods. It was not able to take advantage of the Active Directory, CS-ACS, or other authentication solutions.

#### **Compensating Control for Compliance**

The QSA recommends a combination of documented password policies, manual audit procedures to ensure passwords are being changed every 90 days, and firewall segmentation for CS-MARS servers within the data center. These would be reasonable compensating controls for password setting limitations within these applications.

The sub-requirement was not met in this lab environment because the data center infrastructure and company policies are not within the scope of the audit, prohibiting deploying the QSA-recommended compensating controls.

## **CiscoSecure Access Control Server (CS-ACS)**

The CS-ACS provides secured authentication service for ISRs, switches, wireless APs, wireless controllers, C-LMS, and CS-M.

#### **General Notes/Best Practices**

- CS-ACS has been configured to authenticate individual users using Active Directory (AD). This is accomplished by creating user groups in AD and mapping them to role-based groups in CS-ACS. This provides the granularity of secure authentication needed to address the PCI specification.
- The solution used the windows versions of CS-ACS. CSA client was installed to protect and alert on unauthorized access of the log and audit trail.
- Remove the default accounts for administration.
- Enable HTTPS and disable HTTP.

#### PCI Sub-Requirements Satisfied by Solution Component (CS-ACS)

#### Requirement 2: Do not use Vendor-Supplied Defaults for System Passwords and Other Security Parameters

• PCI 2.1—Always change vendor-supplied defaults before installing a system on the network (for example, include passwords, simple network management protocol (SNMP) community strings, and elimination of unnecessary accounts).

Configure passwords with required complexity and length for local accounts. (See Appendix E, "Device Configurations."

- PCI 2.2.3.c—For a sample of system components, critical servers, and wireless access points, verify that common security parameters are set appropriately.
- PCI 2.3—Encrypt all non-console administrative access. Use technologies such as SSH, VPN, or SSL/TLS (transport layer security) for web-based management and other non-console administrative access.

The management console was configured to support HTTPS access, with HTTP access disabled. CS-ACS is configured to use SSL as a highly secure management portal technology.

CS-ACS employs port hopping to a random high port for secured communication transport.

Role-based administration is configured for administrative tasks.

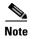

Server hardening, including appropriate security settings for all system components, is the responsibility of the merchant/service provider.

#### **Requirement 6: Develop and Maintain Secure Systems and Applications**

• **PCI 6.1**—Ensure that all system components and software have the latest vendor-supplied security patches installed. Install relevant security patches within one month of release.

Smartnet services enable Cisco customers to have the ability to keep current with the latest versions of code, including security patches and bug fixes.

# Requirement 7: Restrict Access to Cardholder Data by Business Need-to-Know And Requirement 8: Assign a Unique ID to each Person with Computer Access

- PCI 7.2—Establish a mechanism for systems with multiple users that restricts access based on a user's need to know, and is set to "deny all" unless specifically allowed.
- PCI 8.1—Identify all users with a unique user name before allowing them to access system components or cardholder data.
- PCI 8.2—In addition to assigning a unique ID, employ at least one of the following methods to authenticate all users:
  - Password
  - Token devices (for example, SecureID, certificates, or public key)
  - Biometrics
- PCI 8.4—Encrypt all passwords during transmission and storage on all system components.
- PCI 8.5.8—Do not use group, shared, or generic accounts and passwords.

Role-based privilege assignment is configured on CS-ACS for all management functions.

Access Control Server allows the configuration of unique users and passwords. CS-ACS administrative accounts do not allow alternative or external authentication methods. It cannot be configured to authenticate to Active Directory for management functions of the server itself. (See Figure D-8.)

• PCI 8.5.15—If a session has been idle for more than 15 minutes, require the user to re-enter the password to re-activate the terminal

CS-ACS is configured to a 15-minute timeout. (See Figure D-10.)

#### Requirement 10: Track and Monitor all Access to Network Resources and Cardholder Data

- PCI 10.1—Establish a process for linking all access to system components (especially access done with administrative privileges such as root) to each individual user.
- PCI 10.2.2—All actions taken by any individual with root or administrative privileges.
- PCI 10.2.3—Access to all audit trails.
- **PCI 10.2.4**—Invalid logical access attempts.
- **PCI 10.2 5**—*Use of identification and authentication mechanisms.*
- **PCI 10.2.6**—*Initialization of the audit logs.*
- PCI 10.3.1—User identification
- **PCI 10.3.2**—*Type of event*
- PCI 10.3.3—Date and time
- PCI 10.3.4—Success or failure indication
- PCI 10.3.5—Origination of event
- PCI 10.3.6—Identity or name of affected data, system component, or resource

Individual role-based user authentication logs are local (no AD authentication available).

There is a local audit trail for CS-ACS.

Audit log files backed up daily to a log backup server are monitored by CSA and all processes and users (except the application processes responsible for writing data to the log server) are prohibited from modifying or deleting files from this directory.

CSA alerts are generated, sent to the CS-MARS central server, and an e-mail alert is sent to the administrator e-mail account.

The following requirements were satisfied by configuring the operating system of the CSA Manager server to use NTP:

- PCI 10.4—Obtain and review the process for acquiring and distributing the correct time within the organization, as well as the time-related system-parameter settings for a sample of system components, critical servers, and wireless access points. Verify the following is included in the process and implemented:
  - PCI 10.4.a—Verify that NTP or similar technology is used for time synchronization.
  - PCI 10.4.b—Verify that internal servers are not all receiving time signals from external sources. Two or three central time servers within the organization receive external time signals directly from a special radio, GPS satellites, or other external sources based on International Atomic Time and UTC (formerly GMT), peer with each other to keep accurate time, and share the time with other internal servers.
  - PCI 10.4.c—Verify that the Network Time Protocol (NTP) is running the most recent version.
  - PCI 10.4.d—Verify that specific external hosts are designated from which the time servers will accept NTP time updates (to prevent an attacker from changing the clock). Optionally, those updates can be encrypted with a symmetric key, and access control lists can be created that specify the IP addresses of client machines that will be provided with the NTP service (to prevent unauthorized use of internal time servers). For more information, see <a href="http://www.ntp.org">http://www.ntp.org</a>.

These requirements were satisfied by configuring the operating system of the Access Control Server to use NTP.

- PCI 10.5.1—Limit viewing of audit trails to those with a job-related need.
- PCI 10.5.2—Protect audit trail files from unauthorized modifications.

Cisco Security Agent (CSA) software is used to monitor and protect access to audit trail files, and to alert on unauthorized attempts to modify the audit trail (only application services responsible for writing log data can write/modify/delete the audit trail). Cisco has created an additional backup script to copy the audit trail to a central backup server, where CSA protection has been applied to eliminate all access, modification, and deletion, except for the account responsible for backing up the audit trail.

### PCI Sub-Requirements that Require Compensating Controls (CS-ACS)

#### Requirement 8: Assign a Unique ID to each Person with Computer Access

- PCI 8.5.9—Change user passwords at least every 90 days.
- PCI 8.5.10—Require a minimum password length of at least seven characters.
- PCI 8.5.11—Use passwords containing both numeric and alphabetic characters.
- PCI 8.5.12—Do not allow an individual to submit a new password that is the same as any of the last four passwords he or she has used.
- PCI 8.5.13—Limit repeated access attempts by locking out the user ID after not more than six attempts.
- PCI 8.5.14—Set the lockout duration to thirty minutes or until administrator enables the user ID.

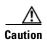

CS-ACS does not have individual user password duration enforcement, password complexity, password history or automated failed lockout capability for administration of the server itself. CS-ACS administration does not support external authentication methods. It was not able to take advantage of the Active Directory or other authentication solutions.

#### **Compensating Control for Compliance**

Cisco recommends a combination of documented password policies, manual audit procedures to ensure passwords are being changed every 90 days, and firewall segmentation for CS-ACS servers within the data center. These would be reasonable compensating controls for password setting limitations within these applications.

The sub-requirement was not met in this lab environment because the data center infrastructure and company policies are not within the scope of the audit, prohibiting deploying the QSA-recommended compensating controls.

#### PCI Sub-Requirements that Require Compensating Controls (RSA enVision)

RSA enVision did not require any compensating controls to pass respective PCI sub-requirements.

## **Compliance Management**

## CiscoWorks Network Compliance Manager (C-NCM)

#### **General Notes/Best Practices**

The C-NCM can be used to prepare for a PCI audit by leveraging the following capabilities:

- Maintain comprehensive config change history archive for security audits.
- Monitor and enforce compliance with security standards such as Visa CISP/PCI for credit card transactions.
- Create security compliance policies (regex pattern match on firewall configurations) and check if firewall configurations are in compliance with applied security policies.
- Provide role-based access control and lockdown to devices and their configurations.
- Provision configuration changes on firewall devices.
- Maintain audit trail of changes made on firewall devices.
- Maintain a history of changes made to ACLs.

#### Requirement 2: Do not use Vendor-Supplied Defaults for System Passwords and other Security Parameters

Configure passwords with required complexity and length for local accounts.

The text following this list refers to the following sub-requirements:

• PCI 2.2.2—Disable all unnecessary and insecure services and protocols (services and protocols not directly needed to perform the devices' specified function).

• PCI 2.3—Encrypt all non-console administrative access. Use technologies such as SSH, VPN, or SSL/TLS for web-based management and other non-console administrative access.

Unsecure access to CS-NCM via HTTP and Telnet were disabled while HTTPS and SSH were configured. See Figure 3-21.

Figure 3-21 Configure CS-NCM to Accept SSH Connections, Disabling Telnet

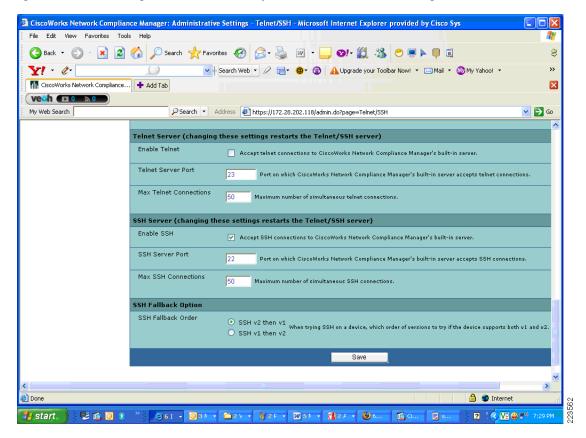

Services such as Telnet, FTP, and TFTP were not selected for the connection methods to the network devices. CS-NCM was managing according to PCI requirements for services running on CS-NCM as well as services that should be running on the managed network devices. See Figure 3-22.

🗿 CiscoWorks Network Compliance Manager: Administrative Settings - Device Access - Microsoft Internet Explorer provided by Cisco ile Edit View Favorites Tools Help 🕝 Back 🔻 🕑 🔻 🙎 🀔 🔑 Search 🦅 Favorites 🚱 😭 🎍 💹 🔻 🕞 💇 🔭 😭 🐉 🤔 🛒 🔉 🕒 🗐 🗟 8 🔻 🖟 Search Web 🔻 🖉 📴 🖷 🖷 🕡 🔼 Upgrade your Toolbar Now! 🔻 🖂 Mail 🔻 🥸 My Yahoo! 🔻 >> 🚻 CiscoWorks Network Compliance... 🕂 Add Tab × vech DO DO PSearch ▼ Address thtps://172.28.202.118/admin.do?page=Device%20Access 😽 🕞 Go My Web Search Mome 📄 Administrative Settings - Device Access Add to Favorites 🖠 Search Leaving this page or clicking any hyperlinks without clicking the Save button will result in the loss of any unsaved changes to the admin IP or Hostname Configuration Mamt Device Access Server Workflow User Interface Telnet/SSH Reporting User Au Search Connect Save Device Connection Methods Search For Password Selection Always try last successful passwords first Always try passwords in defined order My Workspace Default Connection Methods 🔅 Current Device Group ☐ Telnet ✓ SSH Inventory ✓ SNMP 🍁 My Favorites Connection methods selected by default for new devices. Existing devices will not be changed to use these methods. For existing devices, use the Batch Edit capabilities. ✓ SCP 🍁 My Settinas FTP My Profile My Workspace My Preferences My Permissions ■ TFTP Bad Login Attempt Delay Number of seconds to delay after a bad login attempt to allow device time to recover Change Password SNMP Timeout Done 🔒 🍪 Internet 🏰 start 👺 ढ 🗿 📀 

Figure 3-22 Device Access settings on CS-NCM for Secure Connection Methods to Network Devices

- PCI 2.2.3.b—Verify that common security parameter settings are included in the system configuration standards.
- PCI 2.2.3.c—For a sample of system components, critical servers, and wireless access points, verify that common security parameters are set appropriately.

# Requirement 7: Restrict Access to Cardholder Data by Business Need-to-Know And Requirement 8: Assign a Unique ID to each Person with Computer Access

The text following this list refers to the following sub-requirements for requirements 7 and 8:

- PCI 7.2—Establish a mechanism for systems with multiple users that restricts access based on a user's need to know, and is set to "deny all" unless specifically allowed.
- PCI 8.1—Identify all users with a unique user name before allowing them to access system components or cardholder data.
- PCI 8.2—In addition to assigning a unique ID, employ at least one of the following methods to authenticate all users:
  - Password
  - Token devices (for example, SecureID, certificates, or public key)
  - Biometrics
- PCI 8.4—Encrypt all passwords during transmission and storage on all system components
- PCI 8.5.8—Do not use group, shared, or generic accounts and passwords

- PCI 8.5.9—Change user passwords at least every 90 days
- PCI 8.5.10—Require a minimum password length of at least seven characters
- PCI 8.5.11—Use passwords containing both numeric and alphabetic characters
- PCI 8.5.12—Do not allow an individual to submit a new password that is the same as any of the last four passwords he or she has used.
- PCI 8.5.13—Limit repeated access attempts by locking out the user ID after not more than six attempts
- PCI 8.5.14—Set the lockout duration to thirty minutes or until administrator enables the user ID.

Compliance of the sub-requirements in this section was achieved within the solution by implementing the CS-ACS and Microsoft Active Directory for user account services.

Fallback authentication, in the event of the CS-ACS not being reachable, was configured local to CS-NCM. These fallback accounts should be rotated based on a QSA-recommended policy.

- PCI 10.1—Establish a process for linking all access to system components (especially access done with administrative privileges such as root) to each individual user.
- PCI 10.2.2—All actions taken by any individual with root or administrative privileges
- PCI 10.3.1—User identification
- **PCI 10.3.2**—Type of event
- PCI 10.3.3—Date and time
- PCI 10.3.4—Success or failure indication
- PCI 10.3.5—Origination of event
- PCI 10.3.6—Identity or name of affected data, system component, or resource
- PCI 10.4—Obtain and review the process for acquiring and distributing the correct time within the organization, as well as the time-related system-parameter settings for a sample of system components, critical servers, and wireless access points. Verify the following is included in the process and implemented:
- PCI 10.4.a—Verify that NTP or similar technology is used for time synchronization
- PCI 10.4.b—Verify that internal servers are not all receiving time signals from external sources. [Two or three central time servers within the organization receive external time signals [directly from a special radio, GPS satellites, or other external sources based on International Atomic Time and UTC (formerly GMT)], peer with each other to keep accurate time, and share the time with other internal servers.]
- PCI 10.4.c—Verify that the Network Time Protocol (NTP) is running the most recent version
- PCI 10.4.d—Verify that specific external hosts are designated from which the time servers will accept NTP time updates (to prevent an attacker from changing the clock). Optionally, those updates can be encrypted with a symmetric key, and access control lists can be created that specify the IP addresses of client machines that will be provided with the NTP service (to prevent unauthorized use of internal time servers). For more information, see <a href="http://www.ntp.org">http://www.ntp.org</a>.
- **PCI 11.1**—Test security controls, limitations, network connections, and restrictions annually to assure the ability to adequately identify and to stop any unauthorized access attempts.

The above requirements were met by the CS-NCM as they pertain to configuration change events on the network devices.

CS-NCM was used to capture configuration snapshots of the ASA, routers, and Catalyst switches in the datacenter. It was used to check whether a device had the proper commands configured in order to satisfy PCI requirements. Configuration changes were monitored and tracked, with the ability to determine which user made what changes on what device. Figure 3-23 shows an example of CS-NCM configured with a rule to check that devices are configured with passwords for console access according to industry standards and best-practices for securing access to routers and such devices.

Figure 3-23 Requirement 2.2-2

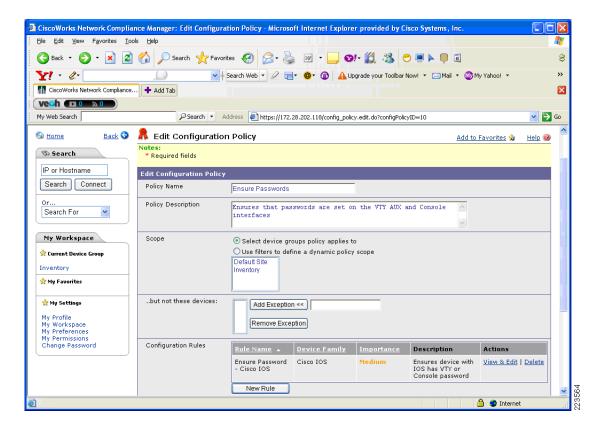

## **Clients and Servers**

## Point-of-Sale (POS)

#### **General Notes/Best Practices**

The NCR Advanced Checkout Solution Point -of-Sale system was audited for PCI compliance. They were installed to provide the necessary transaction traffic to validate the security of the retail infrastructure. The QSA audited the POS system by analyzing different files of NCR's CS-ACS software. Few of files were Database transaction files, user access logs, EFT Journal Report, EFT Offline Report, EFY Rejection Report, Electronic Journal Report, TRMOFF (FOH offline transaction file) and EFTOFF (back office offline transaction file)

Retail companies are recommended to consult Visas cardholder information security program for payment applications:

http://usa.visa.com/business/accepting\_visa/ops\_risk\_management/cisp\_payment\_applications.html.

The retail company should consult with a QSA or security services company for their specific implementation.

The QSA Verizon Business found that POS servers installed with the CSA client provide tremendous value to a retail company seeking PCI compliance.

#### Servers

#### **General Notes/Best Practices**

NCR provided the point-of-sale (POS) client work station and servers. One of the servers was loaded with NCRs Advanced Checkout Solution (NCR-ACS) and other server was loaded with NCRs Advanced Store Workbench (ASW) client software. The client station is NCR RealPOS80c system running Windows embedded XP version 2.

NCR-ACS Software (version 6.01.04.16) is a highly customizable group of applications that provide the retail environment with a complete store system solution. NCR-ACS includes the application software that runs on the back office computer and at the front-end POS workstations used to check out customers.

- NCR advises its customers to store cardholder data according to CISP Implementation
   Documentation. Since NCR-ACS is a POS system, NCR advises its customers not to store or place
   any systems with cardholder data facing the Internet.
- NCR recommends customers implementing the application with any network configuration use only securely encrypted communications.

Advanced Store Workbench (ASW) is the main NCR-ACS software. installed on the backoffice computer system. From ASW, one can access back office reports and applications.

Retail companies are recommended to refer to <a href="http://www.CISecurity.com">http://www.CISecurity.com</a> for guidance on securing their servers to pass compliance. The retail company should consult with a QSA or security services company for their specific implementation.

QSA found that the NCR-CSA client installed on POS systems would provide tremendous value to a retail company seeking PCI compliance.

## PCI Sub-Requirements Satisfied by Solution Component (NCR POS Systems)

#### Requirement 3: Protect stored cardholder data

- PCI 3.2—Do not store sensitive authentication data subsequent to authorization (even if encrypted). Sensitive authentication data includes the data as cited in the following requirements 3.2.1 through 3.2.3. It is the responsibility of the merchant to ensure the POS systems used do not store sensitive authentication data (e.g., full track data, CVV2, and PIN/PIN block) post authorization (even if encrypted). A major step to ensure POS systems meet PCI requirements is to work with the POS vendors who have certified their POS application/s according to PABP standards.
  - PCI 3.2.1—Do not store the full contents of any track from the magnetic stripe (that is on the back of a card, in a chip or elsewhere). This data is alternatively called full track, track 1, track 2, and magnetic stripe data

- PCI 3.2.2—Do not store the card-validation value or code (three-digit or four-digit number printed on the front or back of a payment card) used to verify card-not-present transactions.
- PCI 3.2.3—Do not store the personal identification number (PIN) or the encrypted PIN block
- PCI 3.3—Mask PAN when displayed (the first six and last four digits are the maximum number of digits to be displayed).

Figure 3-24 Masked PAN Information

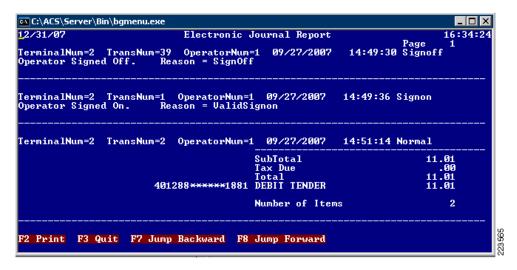

- PCI 3.4—Render PAN, at minimum, unreadable anywhere it is stored (including data on portable digital media, backup media, in logs, and data received from or stored by wireless networks) by using any of the following approaches:
  - Strong one-way hash functions (hashed indexes)
  - Truncation
  - Index tokens and pads (pads must be securely stored)
  - Strong cryptography with associated key management processes and procedures

The minimum account information that must be rendered unreadable is the PAN.

- PCI 3.5—Protect encryption keys used for encryption of cardholder data against both disclosure and misuse:
  - PCI 3.5.1—Restrict access to keys to the fewest number of custodians necessary
  - PCI 3.5.2—Store keys securely in the fewest possible locations and forms
- **PCI 3.6.1**—Generation of strong keys
- PCI 3.6.2—Secure key distribution
- PCI 3.6.3—Secure key storage
- PCI 3.6.4—Periodic key changes
  - As deemed necessary and recommended by the associated application (for example, re-keying); preferably automatically
  - At least annually

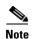

NCR-ACS application—There was no reasonable way to rotate encryption keys, without manually decrypting all data and re-encrypting with a new key. NCR-ACS application allows multiple keys (up to 255) to be used to limit the amount of data encrypted with a single key.

- PCI 3.6.5—Destruction of old keys.
- PCI 3.6.6—Split knowledge and establishment of dual control of keys (so that it requires two or three people, each knowing only their part of the key, to reconstruct the whole key.
- PCI 3.6.7—Prevention of unauthorized substitution of keys
- PCI 3.6.8—Replacement of known or suspected compromised keys

#### Requirement 8: Assign a Unique ID to each Person with Computer Access

- PCI 8.4—Encrypt all passwords during transmission and storage on all system components.
- PCI 8.5.8—Do not use group, shared, or generic accounts and passwords.
- PCI 8.5.9—Change user passwords at least every 90 days.
- PCI 8.5.10—Require a minimum password length of at least seven characters.
- PCI 8.5.11—Use passwords containing both numeric and alphabetic characters.
- PCI 8.5.12—Do not allow an individual to submit a new password that is the same as any of the last four passwords he or she has used.
- PCI 8.5.13—Limit repeated access attempts by locking out the user ID after not more than six attempts.
- PCI 8.5.14—Set the lockout duration to thirty minutes or until administrator enables the user ID.

#### Requirement 10: Track and Monitor all Access to Network Resources and Cardholder Data.

• PCI 10.1—Establish a process for linking all access to system components (especially access done with administrative privileges such as root) to each individual user.

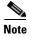

NCR-ACS application:NCR-CSA was used to monitor and log access to use of NCR-ACS application binaries and access to NCR application log files.

- **PCI 10.2**—Implement automated audit trails for all system components to reconstruct the following events:
  - PCI 10.2.1—All individual accesses to cardholder data
  - PCI 10.2.2—All actions taken by any individual with root or administrative privileges

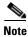

NCR-ACS application—Any actions taken by any individual administrative privileges is logged to NCR-ACS **EFT log file** and in the **Transaction LOG**.

• **PCI 10.2.3**—Access to all audit trails.

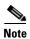

NCR-ACS application—Unauthorized access to audit log files and application log directories triggered CSA events, which were logged at CSA Management console.

• PCI 10.2.6—Initialization of the audit logs

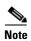

NCR-ACS application—CSA protection for audit trail access applies to initialization of audit trail.

- PCI 10.3—Record at least the following audit trail entries for all system components for each event:
  - PCI 10.3.1—User identification
  - **PCI 10.3.2**—*Type of event*
  - PCI 10.3.3—Date and time
  - PCI 10.3.4—Success or failure indication
  - PCI 10.3.5—Origination of event
  - PCI 10.3.6—Identity or name of affected data, system component, or resource

#### PCI Sub-Requirements that Require Compensating Controls (NCR POS System)

NCR POS system did not require any compensating controls to pass respective PCI sub-requirements.

### **Wired and Wireless Clients**

#### **General Notes/Best Practices**

Configure all wired and wireless endpoints to prompt for user identification and password. Do not statically configure these properties as retail wireless units such as inventory scanners may not be physically secure.

## **Encryption and Key Management**

## **RSA Key Manager**

#### **General Notes/Best Practices**

Public Key Infrastructure (PKI) is a key requisite for installing RSA Key Manager Server (based on RSA Key Manager version 2.1.1).

#### **Public Key Infrastructure (PKI) Requirements**

In an RSA Key Manager deployment, a PKI needs to be set up to enable highly secure communication and authentication between entities. In an RSA Key Manager PKI trust model, SSL communications is used for the following purposes:

- Highly secure communications between network entities in the RSA Key Manager deployment.
- Mutual authentication between RSA Key Manager Clients and the web server.
- Highly secure communication for delivery of application certificates to the RSA Key Manager Server.

Figure 3-25 illustrates RSA Key Manager PKI requirements.

Figure 3-25 RSA Key Manager PKI Requirements

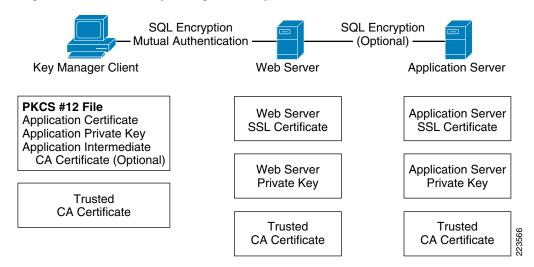

The certificates and credentials that need to be prepared include:

• Key Manager Client PKCS#12 credentials.

Contains the application certificate, application private key, and optionally, the middle Certificate Authority (CA) certificate chain if the application certificate is not signed directly by the web server's trusted CA certificate.

- Web server SSL certificate and private key.
  - Used by RSA Key Manager Clients to authenticate the server.
- Application server SSL certificate and private key (optional).

Used by the web server to authenticate the application server. Recommended to encrypt communications between the web server and the application server, especially if the servers are running on different machines.

• Trusted CA certificate.

Installed on each network entity in a RSA Key Manager deployment to verify the signature of certificates sent by a peer. For example, a RSA Key Manager Client has a trusted CA certificate to verify the signature of the web server certificate.

• Middle CA certificate (optional).

If a certificate is not signed directly by a trusted CA certificate, a middle CA certificate should be installed and sent during SSL connection to verify the certificate chain.

#### **Security Recommendation**

Because of vulnerabilities with RSA signatures with a small public exponent, especially 3, RSA recommends that an exponent of F4 (216+1) be used.

#### **Security Best Practices**

A RSA Key Manager Server deployment securely stores security objects, generates and stores cryptographic keys, manages cryptographic policies, and brokers access to security objects by RSA Key Manager Clients. It is crucial that you implement best practice security measures to secure and limit access to this functionality. These measures include, but are not limited to:

- Placing all RSA Key Manager components within a highly secure zone, protected by firewalls and by user authentication and authorization (using RSA Access Manager, for example).
- Highly secure communication between entities in a RSA Key Manager deployment via SSL.
- As much as possible, keeping your RSA Key Manager entities separate from the rest of your organizational systems.
- Suppressing logging of plain text keys in log files on the web server.
- Prevention of memory modification and direct access to data on disk.
- Highly secure database backup procedures.

A RSA Key Manager Server deployment brings together other third-party products (such as web server, application server, and database server products) to provide a complete cryptographic key management solution.

For the latest information on how to configure and secure Microsoft SQL Server in a RSA Key Manager deployment, refer to the following URLs:

- 10 steps to help secure SQL Server http://www.microsoft.com/sql/prodinfo/previousversions/securingsqlserver.mspx
- SQL Server security considerations http://msdn2.microsoft.com/en-us/library/ms161948.aspx.
- Backing up and restoring databases in SQL Server http://msdn2.microsoft.com/en-us/library/ms187048.aspx.

## **PCI Sub-Requirements Satisfied by Solution Component (RSA Key Manager)**

#### **Requirement 3: Protect Stored Cardholder Data**

- PCI 3.5.1—Restrict access to keys to the fewest number of custodians necessary
- PCI 3.5.2—Store keys securely in the fewest possible location and forms
- PCI 3.6.1—Generation of strong keys
- PCI 3.6.2—Secure key distribution
- PCI 3.6.3—Secure key storage
- PCI 3.6.4—Periodic key changes
- **PCI 3.6.5**—Destruction of old keys
- PCI 3.6.6—Split knowledge and establishment of dual control of keys
- PCI 3.6.7—Prevention of unauthorized substitution of keys
- PCI 3.6.8—Replacement of known or suspected compromised keys

# Requirement 7: Restrict Access to Cardholder Data by Business Need-to-Know And Requirement 8: Assign a Unique ID to each Person with Computer Access

- PCI 7.2—Establish a mechanism for systems with multiple users that restricts access based on auser's need to know and is set to "deny all" unless specifically allowed
- PCI 8.1—Identify all user with a unique user name before allowing them to access system components or cardholder data

In the lab, RSA Access Manager was used to provide the above function for RSA Key Manager.

- PCI 8.2—In addition to assigning a unique ID, employ at least one of the following methods to authenticate all users:
  - Password
  - Token devices
  - Biometrics
- PCI 8.4—Encrypt all passwords during transmission and storage on all system components.

For RSA key Manager, authentication through RSA Access Manager is hashed and also local authentication is hashed.

- PCI 8.5.8—Do not use group, shared or generic accounts and passwords
- PCI 8.5.9—Change user passwords at least every 90 days

For RSA Key Manager, this requirement is satisfied using RSA Access Manager

- PCI 8.5.10—Require a minimum password length of at least seven characters
  For RSA Key Manager, this requirement is satisfied using RSA Access Manager (8 characters)
- PCI 8.5.11—Use passwords containing both numeric and alphabetic characters

  For RSA Key Manager, this requirement is satisfied using RSA Access Manager
  (alpha-numeric+dictionary check).
- PCI 8.5.12—Do not allow individual to submit a new password that is the same as any of the last four passwords he or she has used
  - For RSA Key Manager, this requirement is satisfied using RSA Access Manager (last 10 passwords).
- PCI 8.5.13—Limit repeated access attempts by locking out the user ID after not more than six attempts
  - For RSA Key Manager, this requirement is satisfied using RSA Access Manager (3 invalid attempts in one day)
- PCI 8.5.14—Set the lockout duration to thirty minutes or until administrator enables the user ID For RSA Key Manager, this requirement is satisfied using RSA Access Manager (admin must reset)
- PCI 8.5.15—If a session has been idle for more than 15 minutes, require the user to re-enter the password to re-activate the terminal

#### Requirement 10: Track and Monitor all Access to Network Resources and Cardholder Data

• PCI 10.1—Establish a process for linking all access to system components (especially access done with administrative privileges such as root) to each individual user

For RSA Key Manager, in addition to local audit trails, CSA was used to monitor and log access to RSA Key Manager binaries.

- PCI 10.2.1—All individual accesses to cardholder data
- PCI 10.2.2—All actions taken by any individual with root or administrative privileges
- PCI 10.2.3—Access to all audit trails

For RSA Key Manager, unauthorized access to audit log files and application log directories triggered CSA events which were logged at CSA Management console.

- PCI 10.2.4—Invalid logical access attempts
- PCI 10.2.5—Use of identification and authentication mechanisms
- **PCI 10.3.1** through **10.3.6**—Record audit trail entries for user identification, type of event, date and time, success or failure indication and origination of event

#### PCI Sub-Requirements that Require Compensating Controls (RSA key Manager)

RSA Key Manager did not require any compensating controls to pass respective PCI sub-requirements.

## **RSA Access Manager**

#### **General Notes/Best Practices**

RSA Access Manager is used within the lab environment to protect administrative access to RSA Key Manager. See Figure 3-26 for sample configuration.

## **PCI Sub-Requirements Satisfied by Solution Component (RSA Access Manager)**

Requirement 7: Restrict Access to Cardholder Data by Business Need-to-Know And Requirement 8: Assign a Unique ID to each Person with Computer Access

- PCI 7.2—Establish a mechanism for systems with multiple users that restricts access based on a user's need to know and is set to "deny all" unless specifically allowed.
- PCI 8.1—Identify all user with a unique user name before allowing them to access system components or cardholder data
- PCI 8.2—In addition to assigning a unique ID, employ at least one of the following methods to authenticate all users:
  - Password
  - Token devices
  - Biometrics
- PCI 8.4—Encrypt all passwords during transmission and storage on all system components.
- PCI 8.5.8—Do not use group, shared or generic accounts and passwords.

- PCI 8.5.9—Change user passwords at least every 90 days.
- PCI 8.5.10—Require a minimum password length of at least seven characters.
- PCI 8.5.11—Use passwords containing both numeric and alphabetic characters
- PCI 8.5.12—Do not allow individual to submit a new password that is the same as any of the last four passwords he or she has used.
- PCI 8.5.13—Limit repeated access attempts by locking out the user ID after not more than six attempts.
- PCI 8.5.14—Set the lockout duration to thirty minutes or until administrator enables the user ID.
- PCI 8.5.15—If a session has been idle for more than 15 minutes, require the user to re-enter the password to re-activate the terminal.

Figure 3-26 RSA Access Manager – Password Policy

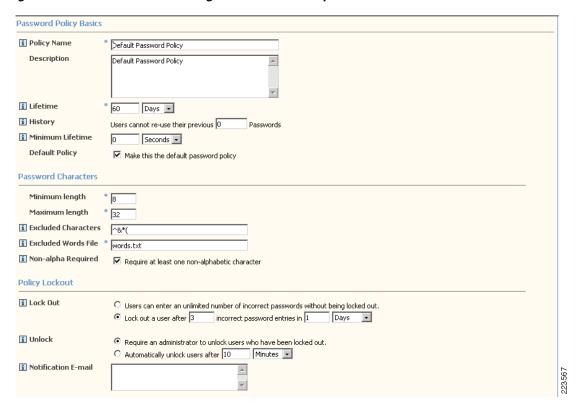

#### Requirement 10: Track and Monitor all Access to Network Resources and Cardholder Data

- PCI 10.1—Establish a process for linking all access to system components (especially access done with administrative privileges such as root) to each individual user
- PCI 10.2.2—All actions taken by any individual with root or administrative privileges
- PCI 10.2.3—Access to all audit trails
- PCI 10.2.4—Invalid logical access attempts
- PCI 10.2.5 Use of identification and authentication mechanisms

3-89

 PCI 10.3.1 through 10.3.6—Record audit trail entries for user identification, type of event, date and time, success or failure indication and origination of event

#### **PCI Sub-Requirements that Require Compensating Controls (RSA Access Manager)**

RSA Access Manager did not require any compensating controls to pass respective PCI sub-requirements.

## **RSA File Security Manager**

#### **General Notes/Best Practices**

RSA File Security Manager is a software-based security solution that provides transparent encryption of files/folders in conjunction with role-based access control on heterogeneous platforms.

RSA File Security Manager comprises of two integrated components:

- Adapter Manager—Defines the access control rules for network/domain users & applications
- Adapters—Enforces the access control rules at the host/server level

The following are best practices for deploying RSA File Security Manager product:

- Ensure that your systems meet and exceed the minimum system requirements for the adapter and adapter manager console before installation. This information is available in the adapter and adapter manager console installation guides.
- Ensure that the adapter manager console host is able to reach the host on which the file security adapter is installed.
- The adapter and adapter manager console require the use of a control port and audit port to interoperate fully. Ensure that the required firewall ports (default TCP 5766 and 19978) are open to bi-directional traffic to enable full communication between the adapter and adapter manager. Note that the actual port numbers are user configurable.
- Ensure that you frequently backup the policy database at the adapter manager. It is highly recommended that you perform a backup after every significant change to the system.
- By default, the file security adapter generates an audit log for all types of access to the protected folder. The audit log data is stored in "day files" on the protected host.
  - Monitor the file security adapter for the amount of audit log data being generated and plan for appropriate storage.
  - Disable the actions for which you do not want the adapter to create an audit trail.
  - Ensure that you have a backup strategy for the audit log data files generated at the file security adapters. At the end of every 24 hours, the file security adapters switch over to a new audit log file (day file). We recommend that you backup the old audit log day files to a central server and delete the original copy on the file security adapter to best optimize your storage.

## PCI Sub-Requirements Satisfied by Solution Component (RSA File Security Manager)

#### **Requirement 3: Protect Stored Cardholder Data**

• PCI 3.5.1—Restrict access to keys to the fewest number of custodians necessary

- PCI 3.5.2—Store keys securely in the fewest possible location and forms
- PCI 3.6.1—Generation of strong keys
- **PCI 3.6.2**—Secure key distribution
- PCI 3.6.3—Secure key storage
- PCI 3.6.4—Periodic key changes
- PCI 3.6.5—Destruction of old keys
- PCI 3.6.6—Split knowledge and establishment of dual control of keys
- PCI 3.6.7—Prevention of unauthorized substitution of keys
- PCI 3.6.8—Replacement of known or suspected compromised keys

# Requirement 7: Restrict Access to Cardholder Data by Business Need-to-Know And Requirement 8: Assign a Unique ID to each Person with Computer Access

- PCI 7.2—Establish a mechanism for systems with multiple users that restricts access based on a user's need to know and is set to "deny all" unless specifically allowed
- PCI 10.1—Establish a process for linking all access to system components (especially access done
  with administrative privileges such as root) to each individual user
- PCI 10.2.1—All individual accesses to cardholder data
- PCI 10.2.3—Access to all audit trails
- PCI 10.2.4—Invalid logical access attempts
- PCI 10.2.5—Use of identification and authentication mechanisms
- **PCI 10.3.1** through **10.3.6**—Record audit trail entries for user identification, type of event, date and time, success or failure indication and origination of event

### PCI Sub-Requirements that Require Compensating Controls (RSA File Security Manager)

- PCI 8.5.9—Change user passwords at least every 90 days
- PCI 8.5.10—Require a minimum password length of at least seven characters
- PCI 8.5.11—Use passwords containing both numeric and alphabetic characters
- PCI 8.5.12—Do not allow an individual to submit a new password that is the same as any of the last four passwords he or she has used

For 8.5.9 through 8.5.12, QSA recommends a combination of documented password policies, manual audit procedures to ensure strong password generation, using periodic dictionary attacks against passwords, and internal firewall segmentation of these components within the data center, would be reasonable compensating controls for password setting limitations within these applications.

- PCI 8.5.13—Limit repeated access attempts by locking out the user ID after not more than six attempts
- PCI 8.5.14—Set the lockout duration to thirty minutes or until administrator enables the user ID

For 8.5.13 through 8.5.14, QSA recommends using CSA or other monitoring software to alert on continuous invalid logon attempts, combined with internal firewall segmentation of these components, would be reasonable compensating controls for account lockout setting limitations within these applications.

• PCI 8.5.15—If a session has been idle for more than 15 minutes, require the user to re-enter the password to re-activate the terminal.

QSA recommends screensaver timeouts can be used as a compensating control, when idle session timeouts are not available or impact application/business operations (e.g., backup jobs).

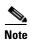

Sub-requirements from 8.5.9 through 8.5.15 is addressed in roadmap of RSA File Security Manager in version 2.2 to be released in Q12008.

## RSA® Authentication Manager, RSA SecurID® and RSA enVision

The RSA Authentication Manager works with RSA Authentication Agents to enhance security with strong, two-factor user authentication provided by time synchronous-based RSA SecurID tokens.

RSA® Authentication Manager software is the management component of the RSA SecurID® solution, used to verify authentication requests and centrally administer user authentication policies for access to enterprise networks. Working in conjunction with RSA SecurID authenticators and RSA® Authentication Agent software, the solution provides two-factor user authentication that protects access to more VPNs, wireless networks, web applications, business applications, and operating environments.

RSA enVision is an appliance-based information management security platform that captures and stores hundreds of thousands of data events per second, providing an enterprise view of activity from any number of sources, including perimeter and network devices, operating systems and even proprietary applications

#### **General Notes/Best Practices**

RSA Authentication Manager should be installed first before installing any of its components like RSA Authentication client and RSA SecurID seeds.

# PCI Sub-Requirements Satisfied by Solution Component (RSA Authentication Manager, RSA SecurID and RSA enVision)

#### Requirement 7: Restrict Access to Cardholder Data by Business Need-to-Know

• PCI 7.2—Establish a mechanism for systems with multiple users that restricts access based on a user's need to know, and is set to "deny all" unless specifically allowed.

#### Requirement 8: Assign a Unique ID to each Person with Computer Access

- PCI 8.1—Identify all users with a unique user name before allowing them to access system components or cardholder data.
- PCI 8.2—In addition to assigning a unique ID, employ at least one of the following methods to authenticate all users:
  - Password
  - Token devices (for example, SecureID, certificates, or public key)
  - Biometrics

- PCI 8.3—Implement two-factor authentication for remote access to the network by employees, administrators, and third parties. Use technologies such as remote authentication and dial-in service (RADIUS) or terminal access controller access control system (TACACS) with tokens; or VPN (based on SSL/TLS or IPSEC) with individual certificates.
- PCI 8.4—Encrypt all passwords during transmission and storage on all system components
- PCI 8.5.8—Do not use group, shared, or generic accounts and passwords
- PCI 8.5.9—Change user passwords at least every 90 days
- PCI 8.5.10—Require a minimum password length of at least seven characters
- PCI 8.5.11—Use passwords containing both numeric and alphabetic characters
- PCI 8.5.12—Do not allow an individual to submit a new password that is the same as any of the last four passwords he or she has used.
- PCI 8.5.13—Limit repeated access attempts by locking out the user ID after not more than six attempts
- PCI 8.5.14—Set the lockout duration to thirty minutes or until administrator enables the user ID.
- **PCI 8.5.15** If a session has been idle for more than 15 minutes, require the user to re-enter the password to re-activate the terminal.

#### Requirement 10: Track and Monitor all Access to Network Resources and Cardholder Data

- PCI 10.1—Establish a process for linking all access to system components (especially access done with administrative privileges such as root) to each individual user.
- PCI 10.2.2—All actions taken by any individual with root or administrative privileges
- PCI 10.2.4—Invalid logical access attempts
- PCI 10.2 5—Use of identification and authentication mechanisms
- PCI 10.3.1—User identification
- **PCI 10.3.2**—*Type of event*
- PCI 10.3.3—Date and time
- PCI 10.3.4—Success or failure indication
- PCI 10.3.5—Origination of event
- PCI 10.3.6—Identity or name of affected data, system component, or resource
- PCI 10.5.1—Limit viewing of audit trails to those with a job related need
- PCI 10.5.2—Protect audit trail files from unauthorized modifications
- PCI 10.5.3—Promptly back up trail files to a centralized log server or media that is difficult to alter
- PCI 10.5.5—Use file integrity monitoring and change detection software on logs to ensure that existing log data cannot be changed without generating alerts (although new data being added should not cause an alert)

### PCI Sub-Requirements that Require Compensating Controls

#### RSA Authentication Manager:

• PCI 8.5.15—If a session has been idle for more than 15 minutes, require the user to re-enter the password to re-activate the terminal.

QSA recommends screensaver timeouts can be used as a compensating control, when idle session timeouts are not available or impact application/business operations (e.g., backup jobs).

RSA enVision did not require any compensating controls to pass respective PCI sub-requirements.

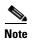

Cisco security advisories and notice are published for significant security issues that directly involve Cisco products and require an upgrade, fix, or other customer action. Security Advisories are posted on Cisco.com and sent to the cust-security-announce@cisco.com as well as various public mailing lists and newsgroups. The cust-security-announce@cisco.com mailing list is an external list that allows anyone interested to subscribe and receive Cisco security announcements. It is highly recommended that customers should also visit the Cisco Security Advisories and Notices website (http://www.cisco.com/en/US/products/products\_security\_advisories\_listing.html#advisory) to get details and information about the most recent security vulnerabilties and issues.

## **Solution Component Summary**

Table 3-1 shows how the varied solution components are deployed for the respective compliance themes.

Table 3-1 Solution Component Summary

| Solution Component Functions          |                |                                  |                                                |  |  |
|---------------------------------------|----------------|----------------------------------|------------------------------------------------|--|--|
| Technology                            | Authentication | Configuration Management         | Audit Trail                                    |  |  |
| Network Systems                       |                |                                  |                                                |  |  |
| ISR Router                            | CS-ACS + AD    | C-LMS/General<br>(CS-M/Security) | Syslog to C-LMS and CS-MARS                    |  |  |
| Mid-range/ WAN Aggregation<br>Router  | CS-ACS + AD    | Local, C-NCM                     | Syslog to CS-MARS                              |  |  |
| Catalyst switch                       | CS-ACS + AD    | C-LMS                            | Syslog to C-LMS and CS-MARS                    |  |  |
| Adaptive Security Appliance (ASA)     | CS-ACS + AD    | Local, C-NCM                     | Syslog to CS-MARS                              |  |  |
| Wireless Access Points                | Local          | WCS                              | LWAPP to controller                            |  |  |
| Wireless Controller<br>Administration | CS-ACS + AD    | WCS                              | Syslog to CS-MARS, SNMP to WCS                 |  |  |
| Edge Router (Cisco 7200)              | CS-ACS + AD    | General/C-NCM                    | Syslog to CS-MARS                              |  |  |
| Cisco Firewall Services Module        | CS-ACS + AD    | General/ASDM                     | Syslog to CS-MARS                              |  |  |
| Cisco Intrusion Detection<br>System   | Local          | IDM/General                      | Attacks to CS-MARS, Syslog to local flat files |  |  |
| Cisco ACE XML Gateway (AXG)           | AD             | AXG Manager                      | Local flat files                               |  |  |
| System Management                     |                |                                  |                                                |  |  |
| C-LMS                                 | CS-ACS + AD    | Local                            | Local flat files                               |  |  |
| WCS                                   | Local          | Local                            | Local flat files                               |  |  |
| CS-M                                  | CS-ACS + AD    | Local                            | Local flat files                               |  |  |
| CSA Manager                           | AD             | Local                            | Local database                                 |  |  |

Table 3-1 Solution Component Summary (continued)

| Solution Component Functions               |                                                  |                                               |                                                            |  |
|--------------------------------------------|--------------------------------------------------|-----------------------------------------------|------------------------------------------------------------|--|
| Compliance Management                      |                                                  |                                               |                                                            |  |
| C-NCM                                      | CS-ACS + AD                                      | Local                                         | Local database                                             |  |
| Monitoring                                 |                                                  |                                               |                                                            |  |
| CS-MARS                                    | Local                                            | Local                                         | Local database/external NFS share                          |  |
| WCS                                        | Local                                            | Local                                         | Local flat files                                           |  |
| Authentication                             |                                                  |                                               |                                                            |  |
| CS-ACS                                     | Local                                            | Local                                         | Local flat files                                           |  |
| Clients                                    |                                                  |                                               |                                                            |  |
| Wired users                                | None                                             | NA                                            | NA                                                         |  |
| Wireless users                             | ACS + AD                                         | NA                                            | NA                                                         |  |
| CSA client                                 | CSA Manager                                      | CSA Manager                                   | NA                                                         |  |
| Third-Party Products                       |                                                  |                                               |                                                            |  |
| RSA Key Manager Server                     | RSA Access<br>Manager                            | RSA Key Manager                               | local flat files                                           |  |
| RSA File Security Manager                  | RSA File Security<br>Manager                     | RSA File Security Manager console             | local flat files                                           |  |
| NCR POS Servers                            | AD                                               | Advanced Checkout Solution configuration tool | local flat files                                           |  |
| RSA Authentication<br>Manager/RSA SecureID | RSA<br>Authentication<br>Manager/RSA<br>SecureID | RSA Authentication<br>Manager/RSA SecureID    | RSA enVision—log files are stored in proprietary database. |  |

Solution Component Summary

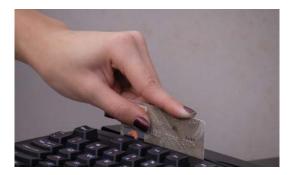

CHAPTER 4

## Implementing and Configuring the Solution

## **Implementation**

#### **Overview**

The PCI solution for Retail was validated in Cisco's Retail lab in San Jose, California. The store, data center, Internet service provider, WAN and Internet edge network infrastructures and security management were installed first. Next, partner point-of sale (POS), payment, encryption, mobile computing devices, and POS application servers were installed to create a simulated enterprise retail environment. Cisco subject matter experts from product business units, Customer Advocacy Advanced Services, Enterprise Solution Engineering, Field Systems Engineering all contributed to the best practices contained in this implementation. Subject matter experts from our partners RSA, EMC, NCR, VeriFone, Wincor-Nixdorf, IBM and NCR also assisted in creating a realistic set of retail POS and payment applications, and creating the secure configurations based on PCI requirements. Finally, Verizon Business provided their on-site and remote auditors who reviewed the designs and configurations, provided input on how to make things more secure, and finally produced the detailed report of compliance found in Appendix F, "Report on Compliance (ROC)."

To validate the Retail Store portion of the PCI Solution for Retail, three retail store designs were used from the Cisco Intelligent Retail Network (IRN) reference architecture. The reference designs include wireless hand-held devices as well as POS systems to ensure functionality of common retail applications and services. The data center design is based on best practices from the *Cisco Data Center Assurance Program 2.5* architecture. The Internet edge is a collapsed architecture based on the Internet edge reference designs and incorporates new technologies in the area of Web application security. The corresponding network, data, and security management systems are documented to demonstrate how to manage and monitor all aspects of the solution.

Figure 4-1 illustrates a high-level architecture showing the connections between the retail stores, data center, and Internet edge.

**Retail Store Data Center Internet Edge** Cisco Integrated Adaptive Edge Services Router Security Routers VPN WAN **Appliance** Intranet WAN S Store WAN Routers Cisco Aironet Cisco Wireless LAN Catalyst Core Switch Access Point Cisco Catalyst Internet **Switches** Cisco Catalyst **Service** Switches DMZ Aggregation Cisco Application Catalyst Firewall Switches with Service Modules Web Servers **VPN Server Access Storage** Cisco MDS 9000 SAN Switches Authentiation Mobile POS POS Desktop **Payments** Transaction Server PCs and Laptops Monitoring Disk Array Kev Security Management System Management Customers, Tape Storage Parnters **Pavment** POS Network Devices Electronic Database Management Cash Servers Register Network Services Remote

Figure 4-1 End-to-End Physical Solution Architecture

## **Network Topology**

The network topology shown in Figure 4-2 is a private routed network representative of an MPLS WAN with dual service providers connecting the three branch networks to a single data center. The WAN is implemented as *active* on service provider 1 (RSP-1) and standby for service provider 2 (RSP-2). Deployments of services in the data center are assumed to be appropriately segregated and secured.

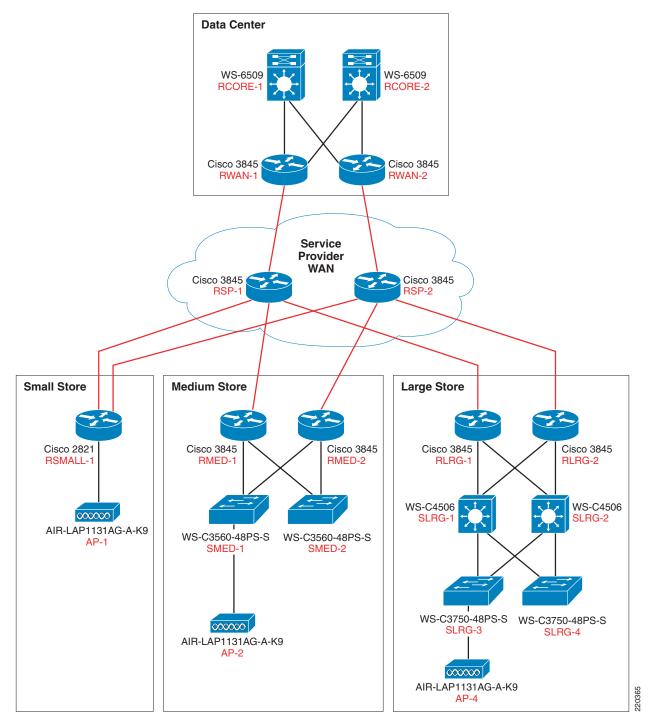

Figure 4-2 Lab Network Overview

All three locations use T-1 circuits for WAN connectivity to the service providers and Ethernet for the LAN segments:

• The small store location consists of a single router with integrated switching module for network devices that have a single wireless access point.

- The medium store uses a dual router infrastructure and redundant LAN switching design, with a single wireless access point, although typical implementation would include up to six.
- The large store uses a redundant router WAN, a redundant switching distribution layer with high capacity fiber, fiber-connected access layer switches distributed throughout the location as needed (typical for a large store big box retailer), and a single wireless access point, although typical implementation would include up to 25.

## What was Implemented

Key features and services implemented include:

- Cisco IOS Firewall stateful inspection
- Cisco IOS Firewall IPS intrusion detection
- Cisco IOS access lists
- Network segmentation using VLANs
- Secure management communications for SSH, HTTPS, and SNMPv3
- AAA to a central authority (CS-ACS and Active Directory)
- Wireless security (WPA with 802.1x)
- · Centralized logging and audit tracking
- Redundant NTP time synchronization
- High encryption for server Remote Desktop Protocol (RDP) access
- CSA for client/server desktop security
- Anti-virus for infestation mitigation and removal
- Update services for clients and servers for patch management
- E-mail services for alerts and notifications of real-time events
- Cash registers provided by NCR, IBM, Wincor-Nixdorf
- Mobile Retail Manager (MRM) software from NCR
- Wireless handhelds provided by Intermec and Verifone
- Payment devices provided by VeriFone
- Single thread of WAN aggregation layer and core, service aggregation, and access layer of the data center
- Validated single thread of Internet edge

Detailed listings of all products are available in Appendix A, "Bill Of Materials of Devices for Branch Stores."

Figure 4-3 shows the small store IRN solution.

**Small Store Addressing** 10.10.16.0 255.255.240.0 10.10.16.0 /24- VLAN11 (POS) 10.10.17.0 /24- VLAN12 (Data) 10.10.18.0 /24- VLAN13 (Voice) 10.10.19.0 /24- VLAN14 (Wireless) 10.10.20.0 /24- VLAN15 (Wireles POS) **Data Center** 10.10.21.0 /24- VLAN16 (Partner) 10.10.22.0 /24- VLAN17 (Wireless Guest) 10.10.23.0 /24- VLAN18 (LWAP Control) Service Provider 10.10.24.0~10.10.29.0 - (Future) 10.10.30.0 /24- Other- (Misc) 10.10.30.1 /32- RSMALL-1 Loop 0 10.10.30.8 /30- RSMALL-1 Serial 0/0/0 10.10.30.12 /30- RSMALL-1 Serial 0/0/1 10.10.31.0 /24- VLAN1000 (Mangement) S0/0/0: 10.10.30.13/30 S0/0/0: 10.10.30.9/30 **RSMALL-1** VLAN-11 VLAN-14 10.10.16.1/24 10.10.19.1/24 F0/2/2 F0/3/0 AP-1 10.10.23.10/24 F0/2/3 REGISTER01 Store 1 10.10.16.100/24

REGISTER04 10.10.16.101/24

Figure 4-3 Small Store IRN Solution

The small store implementation includes the following:

- Cisco 2821 ISR router with integrated switch
- 1131 AG LWAPP access point
- Wincor-Nixdorf Beetle MII register
- IBM 4851 register
- Windows server running Wincor TP.Net software and Cisco CSA software

Figure 4-4 shows the medium store IRN solution.

F0/2/1

ISP

10.10.16.99/24

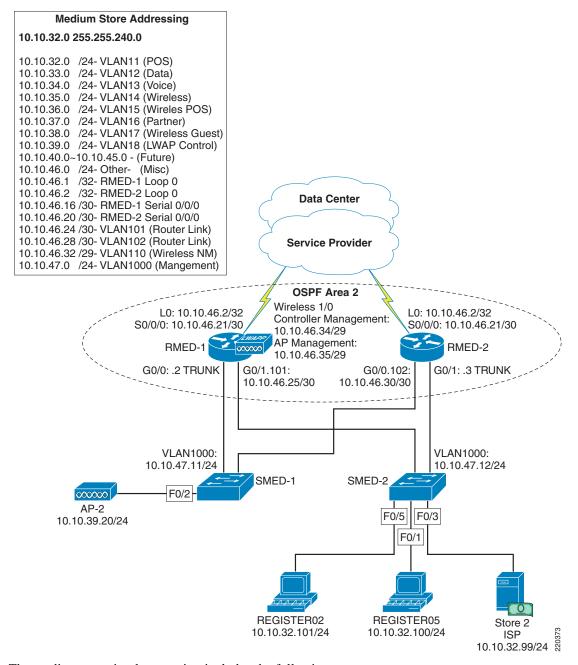

Figure 4-4 Medium Store IRN Solution

The medium store implementation includes the following:

- Cisco 3845 ISR routers
- Catalyst 3560 Switches
- Wireless NM Controller module
- Cisco 1131 AG LWAPP access point
- Wincor-Nixdorf Beetle S II register
- IBM 4810 Register
- Windows server running Wincor POS and Cisco CSA software

Figure 4-5 shows the large store IRN solution.

Figure 4-5 Large Store IRN Solution

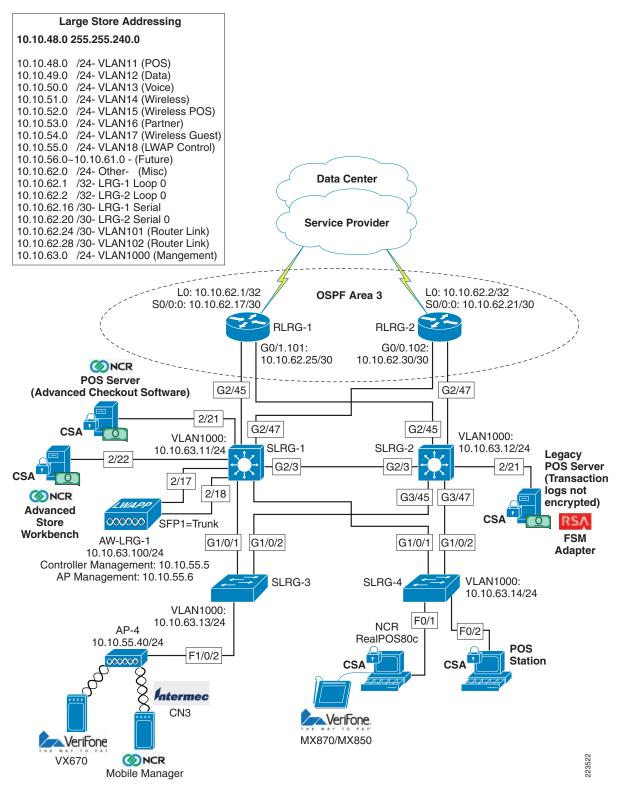

The large store implementation includes the following:

- Cisco 3845 ISR routers
- Cisco Catalyst 3750 and 4500 switches
- Cisco 1131 AG and AP1242 AG LWAPP access point
- Cisco 4402 Wireless Controller
- NCR RealPOS 80c Electronic Cash Register with Advanced Checkout System software and Cisco CSA software
- NCR server running NCR-ACS software, RSA File Security agent and Cisco CSA
- IPSec VPN to data center via ASA in the WAN aggregation layer.

Figure 4-6 shows the data center location.

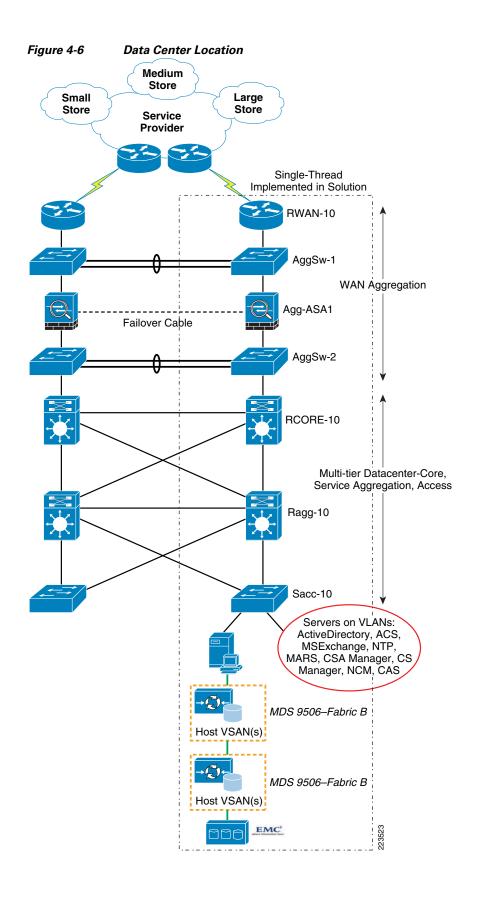

The products implemented in the data center include the following:

- Cisco Secure Access Control Server (CS-ACS)
- Cisco Security Agent Management Center (CSA-MC)
- Cisco Security Manager (CS-M)
- CiscoWorks LMS (C-LMS) and Resource Manager Essentials modules
- Wireless Control Server Manager (WCS)
- Wireless controller for small store locations (Type 2000 for this lab)
- Cisco Security Monitoring, Analysis and Response System (CS-MARS)
- Microsoft Active Directory Services on Windows 2003 R2 Server
- Microsoft Exchange Server 2003
- Microsoft Windows Server Update Services (WSUS)
- NTP (Network Time Protocol) Appliance (vmWware appliance)
- Windows 2003 R2 Server with NFS file services for UNIX
- Wincor-Nixdorf TP.Net Point of Sale v3.1
- Microsoft Retail Management System Store Operations
- RSA Key Manager
- RSA File Security Manager
- RSA Access Manager
- RSA enVision
- RSA Authentication Manager/RSA SecureID

Figure 4-7 Internet Edge IRN Solution

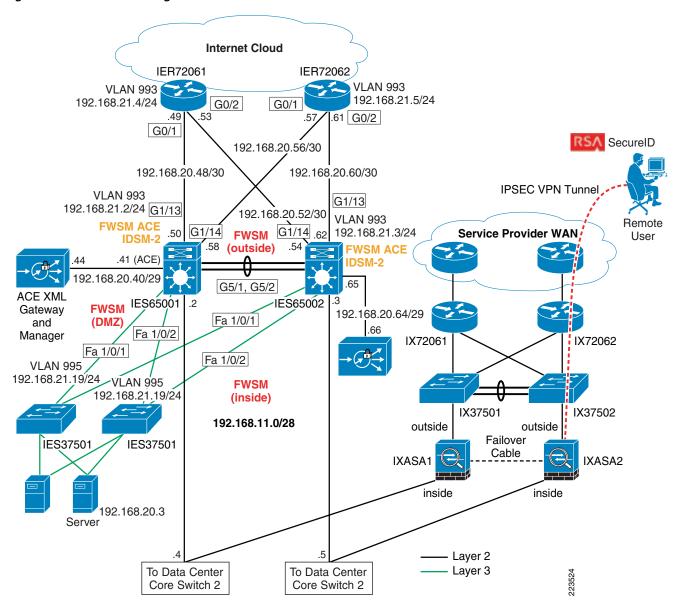

IER72061 IER72062 .49 192.168.20.56/30 192.168.20.52/30 192.168.20.48/30 192.168.20.60/30 CAT65001 **CAT65002** VLAN 86 **VLAN 76 VLAN 77 VLAN 87** .62 **MSFC MSFC FWSM** (outside) IDSM2 IDSM2 **VLAN 81 VLAN 81** 192.168.20.16/29 **FWSM FWSM /LAN 97** (DMZ-mgmt) (DMZ-mgmt) 25 26 **VLAN 82 VLAN 82** 28 192.168.20.24/29 .30 ACE 192.168.20.64/29 192.168.20.40/29 ACE XML Gateway ACE XML Gateway .4 **FWSM** and Manager and Manager (DMZ) 192.168.20.24/29 **VLAN 83 VLAN 83 VLAN 97 VLAN 97** 

Figure 4-8 Internet Edge IRN Solution — Catalyst Switch Module Details

The Internet edge implementation includes the following:

- Cisco 7200VXR
- Cisco Catalyst 3750 and 6500 switches
- Cisco Intrusion Detection System Service Module (IDSM2)

FWSM (inside)

To Data Center

Core Switch 2

192.168.11.0/28

- Cisco Firewall Services Module (FWSM)
- Cisco Application Control Engine (ACE)
- Cisco ACE XML Gateway
- Cisco Adaptive Security Appliances (ASA)
- RSA SecureID
- Foundstone's Hacme Bank application

To Data Center ង្ហូ Core Switch 2 ន្តី

# **What Was Not Implemented**

- E-commerce
- Other locations in a typical enterprise network (headquarter campus, distribution center, etc)
- Redundancy and high availability in WAN aggregation and data center

# **Audit Findings**

The audit process with the QSA from Verizon Business revealed important points that determined the scope of the solution, and what was and was not implemented. In addition, as of the publication of this design guide, the findings are useful for enterprises that need to understand what may be expected of them during the audit process so that they may be able to streamline the process with their QSA.

- PCI auditors currently do not examine the Storage Area Network when conducting a PCI audit. The findings in this solution are based on the QSA's best estimation of what the PCI requirements may evolve to address storage networking sometime in the future.
- Given that a dual-threaded data center has fully redundant devices, the QSA applies the same checks
  and requirements to both devices. The existence of high availability or redundancy does not change
  the audit process. As a result, this solution limited implementation to a single thread to save on time
  and resources. In production data center environments, redundancy and high availability are highly
  recommended and referenced in other Cisco design guides.
- Some of the PCI requirements can only be met by deploying a specific feature set or product on the network. As an example, Requirement 1 requires that a firewall be deployed on the enterprise edge. A product with the firewall features set, such as the Cisco ISR 3845 with the Cisco IOS Firewall feature set, could be deployed to meet this requirement. It is critical to note that in addition to Requirement 1 being applied to the ISR 3845, an additional set of requirements will be applied. These requirements pertain to any network device that is deployed and they are as follows:
  - Requirement 2—Always change vendor-supplied defaults before installing a system on the network (for example, include passwords, simple network management protocol (SNMP) community strings, and elimination of unnecessary accounts).
  - Requirement 7—Restrict access to cardholder data by business need-to-know.
  - Requirement 8—Assign a Unique ID to each Person with Computer Access
    - Requirements 7 and 8 pertain to implementing external Authentication, Authorization, and Accounting (AAA) on the network device so that different levels of privileged access can be given to different user accounts based on business roles and policies. In addition, each user account is mapped to a specific individual so that any actions can be traced back to a specific individual and not to a group or generic user.
  - Requirement 10—Track and monitor all access to network resources and cardholder data. This
    set of requirements pertains to audit trails and logging of events on the network device such that
    configuration changes and network activity involving the network device can be logged and
    used at a later date for network forensics.
- QSA recommended the use of secure automated or manual process (e.g., secure FTP) for moving the Tlogs (payment card data) from store to data center headquarter (HQ) even though the Tlogs files were encrypted and transferred over a Cisco secure VPN solution.
- The QSA recommended that security vulnerabilities for network devices should be checked against the national vulnerabilities database in preparation for an audit. For more information, refer to <a href="http://nvd.nist.gov/nvd.cfm">http://nvd.nist.gov/nvd.cfm</a>.

# **Testing**

These architectures were not tested to meet any specific traffic throughput or capacity levels. Scaling considerations for hosts in the store reference designs are based on typical retail store design best practices. The use of these designs for other types of locations outside of the specific design objectives, could result in less than desired performance levels. The goal of the testing was to determine best practice security recommendations based on PCI DSS requirements.

# **Functional Testing**

- Functionality of the designs were tested by performing remote management and configuration tasks, client transactions for POS, e-mail messaging and alerting, Windows update services, and NTP time synchronization.
- ICMP tools such as Ping and Traceroute were used to validate that network devices and system hosts were reachable between the various locations.
- WildPackets OmniPeek Personal network analyzer was used to capture network traffic for both wired and wireless troubleshooting.

# **PCI Audit Testing**

- Appendix F, "Report on Compliance (ROC)," details the steps performed by Cybertrust as the QSA auditors of the PCI Solution for Retail.
- In addition to reviewing device configurations and network diagrams, Cybertrust performed extensive interviews over several weeks with each of the technology experts that built and configured the devices and management platforms. Cybertrust also performed a vulnerability assessment scan on the network while connected in the data center location. This scan used nCircle software and evaluated all servers, clients and devices in the network. The results of this initial scan are available in Appendix C, "Application Protocols." The scan identified several items that were later corrected. No follow-up scan was performed.

# **Configuration Tasks**

# **Routing and Switching**

- The routers and switches were configured using common best practices and router hardening techniques.
- The only network protocol implemented was IPv4, with each location being assigned a summarizable block of hierarchal defined RFC 1918 addresses. Each store LAN was divided into several VLAN segments to appropriately segregate traffic for data, voice, POS, management and wireless needs.
- Unnecessary and insecure services were disabled such as PAD, TCP and UDP small servers and
  finger. Depending on your version of IOS these settings may not be visible in the config, they may
  already be off by default.

- Service password-encryption was enabled, and service password recovery was disabled to prevent configurations from being disclosed if hardware was removed from the site.
- AAA Authentication was configured and pointed to the CS-ACS, a local user name and password
  were configured to authorize access in the event CS-ACS was not reachable. This local account
  password should be changed quarterly.
- NTP was configured to synchronize time and log events. The time zone was configured to PST, and Service timestamps set.
- The local security certificates were created using the **crypto key generate rsa** command; the key length set to 1024 bits.
- The secure HTTPS server was enabled and the non-secure HTTP server disabled. Additionally, the VTY interfaces were set to allow only SSH connections.
- Logging was configured to send Syslog events to both CiscoWorks and CS-MARS.
- SNMP was configured using V3 user and password. This account should also be changed quarterly.
- The auxiliary and unused line interfaces were disabled by setting **no exec**.
- Loopback interfaces were created on the routers and used for sourcing logs, traps, authentication and time requests.
- All interface IP addresses were defined in DNS.
- Router interfaces under the OSPF process were set to passive as a default, then explicitly permitted on desired interfaces such as serial WAN links and LAN interconnects. This was necessary to control the flow of traffic through appropriate interfaces, because all contained ACLs.

Complete configurations of the routers and switches are available in Appendix E, "Device Configurations."

For more information, see the following references:

- Enterprise Branch Security Design Guide: http://www.cisco.com/univercd/cc/td/doc/solution/e\_b\_sdc1.pdf
- Business Ready Branch Solutions for Enterprise and Small Offices—Reference Design Guide: http://www.cisco.com/application/pdf/en/us/guest/netsol/ns656/c649/cdccont\_0900aecd80488134. pdf
- Enterprise Architecture Solutions: http://www.cisco.com/en/US/netsol/ns477/networking\_solutions\_packages\_list.html

### **Unified Wireless**

Wireless was implemented using Lightweight Access Point Protocol (LWAPP) controllers. The medium and large store locations each had their own local controllers. The small store operated from a centralized LWAPP controller in the data center. The AP in the small store was configured to operate in hybrid REAP mode in the event of a WAN failure. Each of these controllers were centrally managed and configured via WCS Manager. The controllers sent Syslog messages to CS-MARS.

To best meet the PCI requirements regarding wireless security, WPA was deployed using 802.1x requiring user authentication for wireless access. Several wireless segments were configured using different SSIDs mapped back to separate VLANs. This provided segregation of POS traffic from other wireless traffic. Each user needing access the wireless network was assigned a unique user ID and password. This authentication occurred against the Active Directory user database via the CS-ACS server using the RADIUS protocol. The Intermec wireless handheld used a Funk client to access and

authenticate. A Cisco wireless laptop with Odyssey client was also used to access the wireless network. Both of these clients support saving of the user ID and password locally, though saving of the password is not permitted under PCI guidelines.

When authenticated onto the network, IP address and DNS options were provided via DHCP for each wireless segment.

For more information, see the Installation Guide for Cisco WCS Manager at the following URL: http://www.cisco.com/en/US/products/ps6305/products\_configuration\_guide\_book09186a00806b57ec.html

# **Adaptive Security Appliance**

The Adaptive Security Appliance (ASA) was used as a firewall at the WAN aggregation layer and Internet-edge Extranet segment. ASA was configured with access control lists, stateful packet inspection, and security levels at the interfaces.

All traffic that goes through the ASA is by default inspected using the Adaptive Security Algorithm and either allowed through or dropped.

If the ASA sees a new connection, it has to check the packet against access lists and perform other tasks to determine if the packet is allowed or denied. To perform this check, the first packet of the session goes through the *session management path*, and depending on the type of traffic, it might also pass through the *control plane path*.

The session management path is responsible for the following tasks:

- Performing the access list checks
- Performing route lookups
- Allocating NAT translations (xlates)
- Establishing sessions in the *fast path*

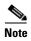

The session management path and the fast path make up the accelerated security path.

Some packets that require Layer 7 inspection (the packet payload must be inspected or altered) are passed on to the control plane path. Layer 7 inspection engines are required for protocols that have two or more channels:

- A data channel, which uses well-known port numbers.
- A control channel, which uses different port numbers for each session.

These protocols include FTP, H.323, and SNMP.

- **Q.** Is this an established connection?
- **A.** If the connection is already established, the security appliance does not need to recheck packets; most matching packets can go through the *fast path* in both directions. The *fast path* is responsible for the following tasks:
  - IP checksum verification
  - Session lookup
  - TCP sequence number check
  - NAT translations based on existing sessions

- Layer 3 and Layer 4 header adjustments

For UDP or other connectionless protocols, the security appliance creates connection state information so that it can also use the *fast path*. Data packets for protocols that require Layer 7 inspection can also go through the *fast path*.

Some established session packets must continue to go through the session management path or the control plane path. Packets that go through the session management path include HTTP packets that require inspection or content filtering. Packets that go through the *control plane path* include the control packets for protocols that require Layer 7 inspection.

The interface security levels affect different ASA functions as described below. The level controls the following behavior:

- Network access—By default, there is an implicit permit from a higher security interface to a lower security interface (outbound). Hosts on the higher security interface can access any host on a lower security interface. You can limit access by applying an access list to the interface. For same security interfaces, there is an implicit permit for interfaces to access other interfaces on the same security level or lower.
- Inspection engines—Some application inspection engines are dependent on the security level. For same security interfaces, inspection engines apply to traffic in either direction.
  - NetBIOS inspection engine—Applied only for outbound connections.
  - SQL\*Net inspection engine—If a control connection for the SQL\*Net (formerly OraServ) port
    exists between a pair of hosts, then only an inbound data connection is permitted through the
    security appliance.
- Filtering—HTTP(S) and FTP filtering applies only for outbound connections (from a higher level to a lower level). For same security interfaces, you can filter traffic in either direction.
- Network address translation control—When you enable NAT control, you must configure NAT for
  hosts on a higher security interface (inside) when they access hosts on a lower security interface
  (outside). Without NAT control, or for same security interfaces, you can choose to use NAT between
  any interface, or you can choose not to use NAT. Keep in mind that configuring NAT for an outside
  interface might require a special keyword.
- Established command—This command allows return connections from a lower security host to a
  higher security host if there is already an established connection from the higher level host to the
  lower level host.

For the same security interfaces, you can configure established commands for both directions. For more information on configuring the ASA, refer to the following documents:

- Cisco ASA 5500 Configuration Examples and Tech Notes
   http://www.cisco.com/en/US/products/ps6120/prod\_configuration\_examples\_list.html
- Configuring the ASA 5500 Command Line Reference Guide 8.0
   http://www.cisco.com/en/US/docs/security/asa/asa80/configuration/guide/conf\_gd.html

# **Storage Area Networks**

The solution involved connecting the data center's storage access layer to a VSAN environment that included EMC DMX 1000 storage arrays and Cisco MDS 9509 switches.

- The EMC storage arrays (DMX 9000) were not audited by the QSA. Per the QSA, PCI auditors
  currently do not examine the SAN when conducting a PCI audit. The findings in this solution are
  based on the QSA's best estimation of what the PCI requirements may evolve to address storage
  networking sometime in the future.
- The MDS 9500s were audited as far as the zoning and LUN masking configured on them to secure
  the logical partitioning of disk used for storing cardholder data. Only host machines in the data
  center that require access to that logical disk partition were allowed access. Restriction of user
  access to that set of host machines were outside the scope of this solution.

In order to pass an audit, the MDS switches must minimally meet the 2.x set of requirements for non-default passwords and system parameters, the 7.x requirements for strong access control, and the 8.x requirements for strong password configurations.

Below is a snapshot of the zoning configuration. **PCI-Retail-HBA1** zone was created to allow a specific file server in the data center, installed with a fiber host bus adapter and connected directly to this MDS switch, to access VSAN 900, LUN 0090, which were created specifically on the EMC storage array for the cardholder data file server.

```
MDS9509-2# sh zoneset act
zoneset name VSAN900 vsan 900
  zone name ECC2-local vsan 900
  * fcid 0xe20000 [pwwn 50:06:04:82:ca:fe:66:03] [DMX1320-FA4AA]
  * fcid 0xe20100 [pwwn 21:00:00:e0:8b:01:c3:e5]
  zone name Cluster2-local vsan 900
  fcid 0xe20000 [pwwn 50:06:04:82:ca:fe:66:03] [DMX1320-FA4AA]
   pwwn 10:00:00:00:c9:2c:13:71
  zone name Z_PCI-RETAIL-HBA1 vsan 900
  * fcid 0xe20000 [pwwn 50:06:04:82:ca:fe:66:03] [DMX1320-FA4AA]
  * fcid 0x960001 [pwwn 10:00:00:00:c9:5d:28:d9]
MDS9509-2# sh ver
Cisco Storage Area Networking Operating System (SAN-OS) Software
TAC support: http://www.cisco.com/tac
Copyright (c) 2002-2007, Cisco Systems, Inc. All rights reserved.
The copyrights to certain works contained herein are owned by
other third parties and are used and distributed under license.
Some parts of this software may be covered under the GNU Public
License or the GNU Lesser General Public License. A copy of
each such license is available at
http://www.gnu.org/licenses/gpl.html and
http://www.gnu.org/licenses/lgpl.html
Software
  BTOS:
            version 1.1.0
  loader:
            version 1.2(2)
  kickstart: version 3.1(3a)
  system:
            version 3.1(3a)
  BIOS compile time:
                          10/24/03
  kickstart image file is: bootflash:/m9500-sf1ek9-kickstart-mz.3.1.3a.bin
  kickstart compile time: 5/22/2007 17:00:00 [06/16/2007 15:36:31]
  system image file is:
                          bootflash:/m9500-sf1ek9-mz.3.1.3a.bin
  system compile time:
                          5/22/2007 17:00:00 [06/16/2007 15:54:18]
```

: 000187431320 Symmetrix ID

Database Type : Type5

Last updated at : 05:33:37 PM on Tue Nov 20,2007

Director Identification : FA-3A Director Port

| USEL | -generated |
|------|------------|
| NT   | Dank       |

| Identifier                                                                   | Туре                    | Node Name                 | Port Name                                                                    | Devices                                                     |
|------------------------------------------------------------------------------|-------------------------|---------------------------|------------------------------------------------------------------------------|-------------------------------------------------------------|
| 210000e08b01c3e5                                                             | Fibre                   | 210000e08b01c3e5          | 210000e08b01c3e5                                                             | 010B<br>0142:0143                                           |
| 10000000c92c10d4<br>10000000c92c13de<br>210000e08b01bfe5<br>10000000c92c0f2e | Fibre<br>Fibre<br>Fibre | ecc                       | 10000000c92c10d4<br>10000000c92c13de<br>210000e08b01bfe5<br>10000000c92c0f2e | None<br>None<br>0184<br>0029:002A<br>014A:014F<br>015D:0161 |
| 10000000c92c142e<br>10000000c92c1371                                         | Fibre<br>Fibre          | 10000000c92c142e<br>node3 | 10000000c92c142e<br>10000000c92c1371                                         | None<br>00B9:00BA                                           |
| Director Identifi<br>Director Port                                           | cation                  | : FA-4A<br>: 0            |                                                                              |                                                             |

#### User-generated

| Identifier       | Type  | Node Name        | Port Name        | Devices   |
|------------------|-------|------------------|------------------|-----------|
|                  |       |                  |                  |           |
| 210000e08b01bfe5 | Fibre | ecc              | 210000e08b01bfe5 | 0162:0163 |
| 210000e08b01c3e5 | Fibre | 210000e08b01c3e5 | 210000e08b01c3e5 | None      |
| 10000000c95d28d9 | Fibre | PCI-RETAIL       | HBA1             | 0090      |

For more information zoning and Logical Unit (LUN) masking, see the following:

- Using VSANs and Zoning with the Cisco MDS 9000 Family whitepaper: http://www.cisco.com/go/storagenetworking
- Cisco MDS 9000 Family Fabric Manager Configuration Guide, Release 3.x: http://www.cisco.com/en/US/products/ps5989/products\_configuration\_guide\_chapter09186a0080 662d35.html

### Management

### CiscoWorks LAN Management System (C-LMS)

Each router and switch was configured for SNMPv3 and Syslog, allowing CiscoWorks to track and manage them centrally. Router and switch configurations were polled and archived daily. These configurations were then automatically reviewed for key PCI compliance configuration items (that is, no ip http server, transport input ssh, and so on). If the configuration of an item changes, an alert e-mail is generated and sent to appropriate accounts. RME is used to deploy configuration updates as well as software updates to devices in the network. CiscoWorks provides process management for change design, approval, and deployment. Wireless controller syslogs were not able to be sent to CiscoWorks because of current product limitations.

For more information, see the following:

- Installation Guide for CiscoWorks Common Services with LMS Version 2.5.1: http://www.cisco.com/en/US/products/sw/cscowork/ps3996/products\_installation\_guide\_book091 86a00805305cb.html
- Installation Guide for Cisco RME 4.0.3 with LMS 2.5.1: http://www.cisco.com/en/US/products/sw/cscowork/ps2073/products\_installation\_guide\_book091 86a008050faf6.html

### **Cisco Security Manager (CS-M)**

CS-M was configured to deploy access lists and inspect statements to the router interfaces via HTTPS and SNMPv3. Application traffic flows for all devices and applications were mapped out using network traces, logging ACLs, and extensive research in product documentation. These flows were placed in a table (see Appendix C, "Application Protocols.") This information was then used to create the refined ACLs for implementation on all network interfaces inbound to the routers in conjunction with firewall inspect statements. After deployment of these comprehensive access lists, POS and network application functionality were validated.

CS-M automatically adds the command **ip verify unicast source reachable-via rx** to all interfaces, which verifies inbound traffic is not being spoofed on the interfaces.

IPS was also configured and implemented via CS-M using the standard SDF rules and sending SDEE alerts to CS-MARS.

For more information, see the following:

- Cisco Security Manager Installation Guide: http://www.cisco.com/en/US/products/ps6498/products\_installation\_guide\_book09186a008063d5 8b.html
- Guide for IPS Manager: http://www.cisco.com/en/US/products/ps6498/products\_user\_guide\_book09186a008064065d.html

### **Cisco Security Agent (CSA)**

CSA was deployed on all servers and workstations to provide host-based security. CSA provides host-based intrusion prevention, application execution protection, and operating system lockdown. The policy for the clients is centrally managed and deployed from the CSA Manager Center (see Figure 4-9). Alerts and events are sent back to the CSA-MC, which was configured to interoperate with CS-MARS for centralized monitoring and analysis. The CSA client on the NFS backup server provides file integrity monitoring of the archived syslogs and other events in accordance with PCI Requirement 10.5.5.

Authentication of administrators accessing the CSA-MC is performed by defining users locally and forwarding the authentication requests to Active Directory via LDAP. Users need to enter their full user name (not their User ID) when logging in (that is, login using the name "Bart McGlothin" instead of the userid in AD of "bmcgloth"). The locally defined user names can also be configured with a local password for fallback authentication if for some reason Active Directory or other LDAP servers were not available. This local authentication capability should not be used as the primary method of authentication because alone it does not meet the necessary password complexity and history requirements mandated in the PCI specifications. CSA-MC was configured with role-based users for performing the various administrative tasks.

Additionally, a PCI compliance policy can be imported into the CSA-MC and can be used to enforce or monitor PCI compliance.

Figure 4-9 CSA Management

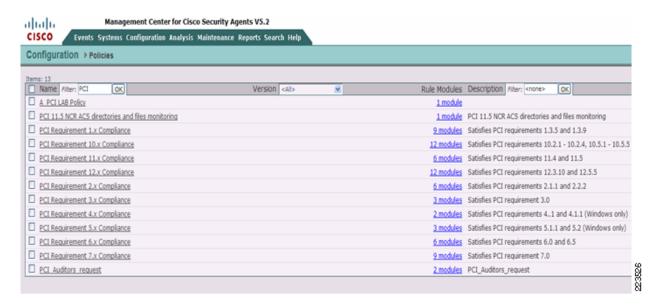

For more information, refer to the following:

 Installation Guide for CSA Version 5.1: http://www.cisco.com/en/US/products/sw/secursw/ps5057/products\_installation\_guide\_book0918 6a008067b78a.html

### **Data Center Services**

### **CiscoSecure CS-MARS Event Monitoring and Alerting**

CS-MARS was deployed as the central monitoring and alerting tool for events received from CSA clients, routers, switches, and authentication events from CS-ACS. To demonstrate event alerting, CS-MARS was configured to send e-mail alerts when it received a specific CSA event (that is, unauthorized writing to a CS-ACS event log). CS-MARS was deployed with role-based management, but supports only local user accounts and passwords. Because these local identities do not sufficiently enforce password complexity and history requirements mandated by PCI specifications, this console should be segregated from other general services in the data center and protected by an additional authentication resource. A compensating control of this type is not yet implemented in this design.

For more information, refer to the following:

 http://www.cisco.com/en/US/products/ps6241/products\_installation\_and\_configuration\_guide\_book 09186a00806bbf91.html

### **CiscoSecure Access Control Server (CS-ACS) Authentication**

Individual user accounts were created in Active Directory and placed in groups based on typical enterprise individual roles. These groups were mapped to authentication groups in the CS-ACS, and assigned appropriate rights and permissions per group. This method of authentication was used to ensure appropriate password complexity, history and inactivity requirements. The CS-ACS product alone does not meet these requirements as a standalone authentication product.

For more information, refer to the following:

- Cisco Secure ACS Installation Guide version 4.1: http://www.cisco.com/en/US/products/sw/secursw/ps2086/products\_installation\_guide\_book0918 6a008070a5ff.html
- Cisco Secure ACS Configuration Guide version 4.1: http://www.cisco.com/en/US/products/sw/secursw/ps2086/products\_configuration\_guide\_book09 186a0080721d25.html

### CiscoWorks Network Compliance Manager (C-NCM)

C-NCM was used to enforce compliance policy as established across validated devices. If a device were to have its configuration changed, outside of corporate policy, C-NCM can dynamically restore the configuration of the devices it manages. C-NCM supports a large number of multi-vendor products.

For more information, refer to the following:

- CiscoWorks NCM Installation Guides: http://www.cisco.com/en/US/partner/products/ps6923/tsd\_products\_support\_install\_and\_upgrade. html
- CiscoWorks NCM End User Guides: http://www.cisco.com/en/US/partner/products/ps6923/products\_user\_guide\_list.html

## **Internet Edge**

### **Cisco Firewall Service Module (FWSM)**

Cisco FWSM was configured based on common best practices and recommendations:

- Insecure services such as FTP mode passive were disabled from the configuration.
  - AAA Authentication was configured and pointed to the CS-ACS, a local user name and
    password were configured to authorize access in the event ACS was not reachable. This local
    account password should be changed quarterly.
- Access-list configured on FWSM were very specific (i.e., allowed only specific protocols and ports) needed for communication.
- Allowed management session to FWSM only from specific host using SSH version 2
  - The local security certificates were created using the crypto key generate rsa command; the key length set to 1024 bits.
- Logging was configured to send syslog events to CS-MARS.
- The FWSM configurations were backed up using C-NCM.

For more information, refer to the following:

Catalyst 6500 Series Switch and Cisco 7600 Series Router Firewall Services Module Configuration Guide, 3.1

http://www.cisco.com/en/US/docs/security/fwsm/fwsm31/configuration/guide/fwsm\_cfg.html

Service Module Design with ACE and FWSM

www.cisco.com/univercd/cc/td/doc/solution/ace\_fwsm.pdf

# **Cisco Intrusion Detection System Services Module (IDSM2)**

Cisco IDSM2 was configured based on common best practices and recommendations:

- IDSM2 was configured to lock accounts so that users cannot keep trying to log in after a certain number of failed attempts.
- Allowed management of IDSM2 only from a very specific host using Cisco IPS Device Manager with SSL connection.
- The attack information provided by IPS software was send to CS-MARS for event correlation.
- Login banner was configured to notify users about the private system and device they are accessing.
- IDSM2 was configured to monitor VLANs in DMZ zone.

For more information, refer to the following:

Configuring the Cisco Intrusion Prevention System Sensor 6.0

http://www.cisco.com/univered/cc/td/doc/product/iaabu/csids/csids13/cliguide/index.htm

# **Cisco ACE XML Gateway**

The Cisco ACE XML Gateway delivers firewall capabilities and provides the critical protection needed at each service perimeter, between different trust zones. In addition to working with transport and session layers of network traffic, the Cisco ACE XML Gateway differs from network firewalls in that it focuses primarily on the application layer and works with the payload of the XML message. In the perimeter defense role, the Cisco ACE XML Gateway performs a broad range of security services, such as guarding against malicious XML payloads, structurally invalid XML messages, and XML denial-of-service (XDoS) attacks, and performs other security functions such as non-repudiation; message encryption and integrity; and privacy.

In the lab environment, Cisco ACE XML Gateway and Cisco ACE XML Manager were configured on the the same appliance. The administration server for Cisco ACE XML Gateway implementation is the Cisco ACE XML Manager. The Cisco ACE XML Manager acts as the development and monitoring point for the system. It serves as a web console, which is the web services interface for configuring and monitoring the system. The web application servers in the Internet edge DMZ are running an online banking application and other web applications. The Cisco ACE XML Gateway tests were primarily focused on mitigating attacks on well know web-application security flaws mentioned in PCI 6.5 requirement.

In the scenario illustrated in Figure 4-10, the clients generate a HTTP request to the NATed virtual IP address (VIP) on the Cisco Application Control Engine (ACE) module. This request is then forwarded to Cisco ACE XML gateway which performs its threat defense against application layer attacks and multiplexes HTTP 1.1 request back to the servers. Here, the Cisco ACE XML Gateway acts as reverse proxy appliance that dispatches the inbound HTTP traffic to a set of servers. Cisco ACE XML Gateway can be configured for server pooling of servers in DMZ. This provides improvement in the scalability and reliability of the services provided by the backend servers that are exposed through the Cisco ACE XML Gateway.

Cisco ACE XML Gateway currently does not support any box-to-box redundancy. Multiple Cisco ACE XML Gateways are added are as part of Cisco ACE system design, thereby providing redundancy. The Cisco ACE makes a load-balancing decision about which Cisco ACE XML Gateway to forward the incoming request to on the basis of configured policies and state of individual Cisco ACE XML Gateways.

Figure 4-10 Clients-to-Server HTTP Traffic Flow

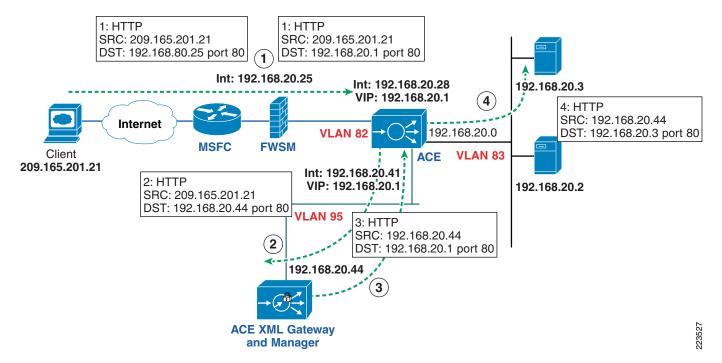

For more information, refer to the following:

- Cisco ACE XML Gateway and ACE XML Manager implementation and configuration: http://www.cisco.com/en/US/products/ps7314/products\_installation\_and\_configuration\_guides\_list.html
- Cisco ACE Module configuration, administration, and security configuration:
   http://www.cisco.com/en/US/products/hw/modules/ps2706/products\_installation\_and\_configuration\_guides\_list.html
- Service Module Design with Cisco ACE and FWSM: www.cisco.com/univercd/cc/td/doc/solution/ace\_fwsm.pdf

### **Additional Elements**

Time synchronization plays a critical role in event and audit log correlation. For this reason, the PCI requirement is to deploy redundant NTP servers that are synchronized against several reliable time sources. Two VMware-based NTP appliances were deployed to provide this service. These appliances were based on Mandrivia Linux 2006 and use ntpd 4.2.0@1.1161-r. This appliance pulls random IP addresses from pool.ntp.org (13 + time.nist.gov). It then synchronizes the virtual machine clock and starts the NTP server service. All network devices and servers point to these appliances to maintain time synchronization.

# **Application Servers Point-of-Sale (POS)**

#### NCR

NCR provided the POS client work station and servers. One of the servers was loaded with NCRs Advanced Checkout Solution (NCR-ACS) and other server was loaded with NCRs Advanced Store Workbench (ASW) software. The client station is NCR RealPOS80c system running Windows embedded XP version 2. NCR-ACS application is used primarily by high-volume retailers.

#### **Advanced Checkout Solution (NCR-ACS)**

The NCR-ACS platform is made up of several modules and services including Transaction Management Services (TMS) and Cooperative Services. These software components, combined with industry-standard operating systems, provide the additional functionality and security necessary for retail transactions. The POS server controls data between the POS terminals and server and ASW clients with TMS service. See Figure 4-11.

The TMS layer of NCR-ACS is a key component of the NCR-ACS architecture. These services consist of server and workstation components that support store sales and office applications by providing straightforward access to data files and peripherals. TSM also assists in managing store POS system complexities of redundancy, communications, reaction to error conditions, and recovery. NCR-ACS TMS's are integrated with underlying client-server operating systems, LANs, and WANs.

All transactions are written to the NCR-ACS Transaction Log (TLOG). After a POS application writes a transaction to the TLOG file, the NCR-ACS Asynchronous Update Process (AUP) program on the server reads the file, processes TLOG data, and updates the store accounting files. NCR-ACS also offers the option of outputting in the IXRetail POSLog format.

#### **Dependent Applications**

The NCR-ACS application is dependent on the following third-party applications and software development:

- Microsoft Visual Studio.Net
- Microsoft's Managed Extensions for C++

#### **Database Software**

Microsoft SQL Server relational database system is used as data storage for the NCR-ACS application.

#### **Advanced Store Workbench (ASW)**

The ASW provides a graphical user interface that runs on a PC with Microsoft Windows Operating System, but presents a simple, easy-to-use, tabular-based back office user interface to store operations' personnel. The tabular form and tool boxes with standard tools in them, provides an easy-to-use navigational tool for accessing store applications.

The ASW takes full advantage of the open nature of NCR-ACS' architecture shown in Figure 4-11. It takes a standard off-the-shelf PC, an industry standard Ethernet card and TCP/IP communications protocol stack ,and integrates those pieces with the transaction management services LAN and ODBC driver interface.

ODBC is a Microsoft standard for open database connectivity which gives the user a sequel-like interface into a file system. In this particular instance, the ODBC driver takes SQL commands on one side and translates them into file system commands for the Advanced Checkout Solution file system. This information is then fed into the ASW using the appropriate Microsoft Office application to display the data in a meaningful way.

Figure 4-11 NCR ACS Single Server Architecture

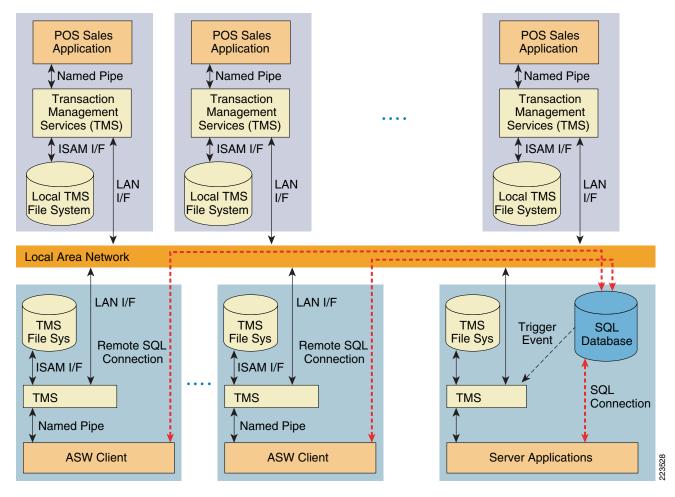

TMS is the primary proprietary interface for file and LAN between clients and server. POS clients do not access SQL Server. The Database applications reside on the ASW client and server and access one store database. When the database has been modified, the SQL server triggers notification to TMS.

#### Mobile Retail Manager (MRM)

MRMs are applications that run on hand-held devices. Any device that supports Windows customer edge (CE) device can support these applications to do the store inventory. In the lab, MRM was installed on Intermec CN3 wireless hand-helds running Windows Mobile version 5.0 for checking store inventory. There are ten base functions supported by MRM:

- Store sales summary report
- Reset password

- PLU maintenance
- Item movement report
- Department summary report
- Change merchandising message
- Cash drawer position report
- · Add operator
- Terminal Productivity
- Operator Productivity

MRM can be executed from the Start Menu of Intermec CN3 devices running Window Mobile version 5. The program displays a list of available reports. To run a report, simply select the report's name in the main list, and then select the **Run Report** button. See Figure 4-12.

Figure 4-12 MRM

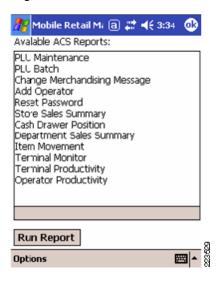

When the Run Report button is selected, an NCR-ACS sign-on screen is displayed (see Figure 4-13).

Figure 4-13 MRM Sign-on Screen

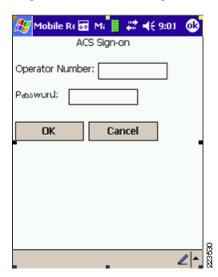

The main purpose of MRM is to keep the supervisor/manager on the floor so the manager does not have to go look at reports or do other store related functions. They can look at them on the device and they can be on the floor to interact with customers and address store issues.

#### NCRs HOME/HOUSE Package

The *HOME/HOUSE* package is required to access and work with the various types of files created and maintained by NCR-ACS. The file of interest is Transaction Detail Log (TLOG), which is the detail transaction file created and maintained by NCR-ACS. This file is normally kept in a binary type format with headers, leaders, and other special control records used to define the segments and the data elements within them. The *HOME/HOUSE* package is used to translate this binary file into an ASCII type file. Selectable options include; defining the separation character, the termination character, and whether or not header and/or trailer records are required. This activity can be tailored to run at specific times during the day and "trickle" the data to host, or it can be triggered during end-of-day (EoD) processing. If triggered as an EoD process, a single file for a day's transactions would be created.

The *HOME/HOUSE* package is usually executed on a host level box (primary in the data center) running either Windows or a version of UNIX. The method of sending the data files to host level is the responsibility of the user. This usually consists of a FTP file to the host machine. This process can be automated both at the store and host levels. The HOME/HOUSE package can be tailored to create data files that are ready to be processed by a database engine.

In the Cisco lab environment, the NCR-ACS Server, ASW client and RealPOS 80c systems were pre-configured by NCR with appropriate software before it was shipped to Cisco. The servers and clients were configured to received DHCP IP address from a Windows DHCP server located in data center. The HOME script installed in NCR-ACS server is executed by store closing using ASW client software. The script converts the binary TLOG file located under ACS\server\data directory into ASCII format. This ASCII file is stored under a directory C:\acs\Server\Data\host\dc\070913, where the last directory is the date (in this case it is September 13, 2007). The directory "070913" is created on the fly when the store closing is initiated using ASW client. If store closing is triggered as EoD processing, a single file (for example, dc.xxx) is created under 070913 directory.

The HOUSE scripts was not used in the Cisco lab environment. The TLOG ASCII file was securely FTPed manually through a secure Cisco IPSEC Virtual Private Network (VPN) from store ACS server to a EMC storage environment.

CSA was used in Cisco lab environment to monitor and log access to use of NCR-ACS application binaries and access to NCR application log files, protect NCR RealPOS80c system, and protect ASW server. Anti-virus was also loaded on the NCR-ACS Server, NCR ASW Server, and RealPOS 80c system.

For more information on NCR RealPOS 80c POS workstation, refer to the following URL:

http://www.ncr.com/products\_and\_services/point\_of\_sale/pos\_workstations/ncr\_realpos\_80c\_.jsp?lang =EN

For more information on NCRs Advanced Checkout Solution (CS-ACS), refer to the following URL:

 $http://www.ncr.com/products\_and\_services/point\_of\_sale/software/food/advanced\_checkout\_solution.jsp?lang=EN$ 

#### **MS-RMS**

The Microsoft Retail Management Solution (MS-RMS) was a free trial download that was implemented to test modern POS systems within the architecture. This was deployed in a non-standard fashion with the Backstore database installed centrally in the data center site. The handhelds and POS registers connected back to the database using SQL port TCP 1433. If for some reason the WAN connection were not available, the systems used a local database to store the transactions. Microsoft has an additional product called System Headquarters that is intended to manage a distributed architecture such as this, but was not available for use in the Cisco lab.

The MS-RMS POS application was installed on two registers provided by IBM, and a General MCS 7825 server in the data center. The registers were also configured with CSA clients and anti-virus software.

For the mobile Handhelds, MobiSuite 4 was installed. This application supports connectivity to MS-RMS and can perform line busting POS transactions, as well as inventory management using the Intermec devices.

Because no payment system was available at time of the audit, the MS-RMS systems and IBM registers were not included in the PCI audit by the QSA.

Installation of MS-RMS was very straight forward with the included documentation: http://www.microsoft.com/businesssolutions/retailmanagementsystem/default.mspx

#### Wincor-Nixdorf

Wincor-Nixdorf provided their TP.Net POS product along with three Beetle registers. One register was installed in each location (small, medium, and large) with their back-of-store SQL database, and transaction server installed on an MCS 7825 server in each store. This represents the recommended client/server Type 2 architecture installation that can support 50 terminals per store. Other configurations can support up to 200 terminals per store.

The TP.net POS application interacts with payments applications through a standards-based Open Payment Initiative (OPI.) interface that is the Wincor-Nixdorf standard interface for card payment systems. The interface is based on TCP/IP communication between the sale system and the card payment system. The protocol is XML-based. The TCP/IP communication occurs generally within a company internal network, mostly on one single sale system via local host. The protocol data is not stored on any system, except that the participating systems (sale system, card payment system) are storing that data for logging purposes. The logging should be deactivated in productive environments.

O.P.I. does not store any cardholder information. The O.PI interface is responsible for the interchange of the cardholder information between the TP.net sale system and the card payment system. The storage of the cardholder information is the responsibility of the sales system and the card payment system. In TP.net, the retention time of the transaction data is configurable to set the storage of the cardholder information to a minimum.

As no payment system was available at time of the audit, the Wincor-Nixdorf systems and registers were not included in the PCI audit by the QSA.

For more information, see the following:

http://www.wincor-nixdorf.com/internet/com/Products/Software/Retail/StoreSolutions/TPnet/Main,templateId=blob.jsp,property=DetailPaper.pdf

### **Microsoft Windows Servers**

Each of the Microsoft Windows servers were hardened using published best practices (see <a href="http://www.CISecuritycom">http://www.CISecuritycom</a>). Because retailer needs regarding server hardening differ greatly, this aspect of the management platforms was not directly audited by the QSA.

Following are the steps used for server building/hardening:

- Image server hardware using OS imaging software and file
- Re-name server and change SID
- · Change administrator password for local account
- Join server to domain
- Downloaded and installed all critical and security updates
- Install anti-virus client and update AV definitions
- Install CSA Client and verify registered to CSA manager
- Set RDP to high encryption (verify Group Policy)
- Install appropriate application(s) for server
- Use Microsoft Security configuration wizard to disable all unused services, and tighten windows firewall
- Run MBSA tool; remediate any additional items on server
- Verify desktop policy to logout/lock desktop after 15 minutes of inactivity

PCI requirements are that servers are hardened per current industry best practice standards. NIS, SANS, CISecurity and ARF are several resources with current guides regarding server hardening.

Microsoft's Active Directory account policies support the configuration of several critical mechanisms regarding user authentications and passwords allowing it to conform to PCI requirements right out of the box. The password policies in AD are defined in the domain security settings policy. These were the default settings from a clean installation of Microsoft Windows 2003 server R2. These default settings exceed PCI requirements, but should be verified in any installation. Figure 4-14 shows the password policy screen.

Figure 4-14 Password Policy

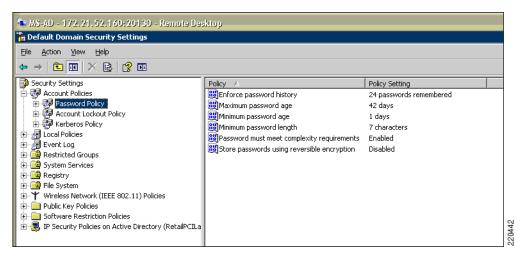

Figure 4-15 shows the Account Lockout Policy screen.

Figure 4-15 Account Lockout Policies

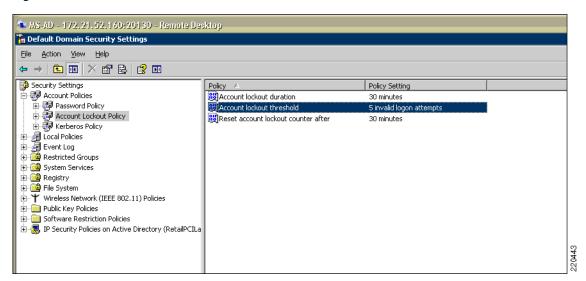

The Remote Desktop Protocol, that is used for remote server management of Microsoft Windows servers, supports various levels of security. To meet PCI requirements, this setting should be set to "High Encryption" for all devices. To achieve this, a change was made to the Domain Group Security Policy, as shown in Figure 4-16.

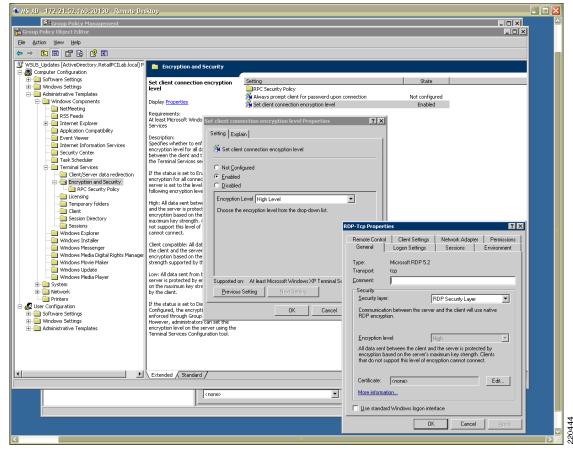

Figure 4-16 Domain Group Security Policy

This domain group policy was also edited to enforce the requirement of a 15-minute session timeout. This was accomplished by locking the desktops of all servers and workstations after 15 minutes with a password-protected screen saver.

### **Payment Devices**

#### **Mx Series**

VeriFone MX870 and MX850 were used as payment devices in the lab, connected to NCR RealPOS80c system. MX800 Series systems support Smart Card and magnetic stripe payments while complying with the latest payment security standards.

.Both Mx870 and Mx850 series PIN pads are Payment Card Industry PIN Entry Device (PCI PED) approved (online and offline) for PIN entry and EMV (European Visa/MasterCard) levels 1 and 2 certified.

For more information on VeriFone MX Series, refer to the following URL:

http://www.verifone.com/products/devices/mx/index.html

#### Vx Series

The wireless Vx 670 PIN pad was used in the lab, connecting to the Cisco Unified Wireless infrastructure. The Vx670 PIN pad is PCI PED approved. At the time of testing, Vx670 supported only Wi-Fi Protected Access (WPA). There was no WPA2 support.

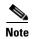

The scope of Vx670 did not include any payment processing as it required a payment processing gateway for testing. The scope was limited to testing Vx670 and it was able to securely connect (using WPA) to Cisco Unified Wireless Infrastructure.

For more information on Verifone Vx 670, refer to the following URL:

http://www.verifone.com/products/devices/vx/vx670.html

# **Encryption and Key Management**

Effective, persistent security for payment card information requires encryption controls that can secure every layer of the IT stack. The section below, covers two RSA encryption and key management products-RSA Key Manager and RSA File Security Manager, which were used in the PCI Solution for Retail's validation process in the lab.

### **RSA Key Manager**

Figure 4-17 shows the RSA Key Management deployment. RSA Key Manager provides enterprise-wide, centralized encryption management allowing enforcement of policy across various encryption usage points. It provides centralized provisioning and lifecycle management for encryption keys and other security objects to reduce the complexity in deployment and ongoing management of encryption controls.

Key management, especially in large connected and distributed enterprises, is difficult to perform correctly. Keys need to be generated carefully and then securely transferred to multiple client applications with guaranteed integrity. A very secure and reliable storage mechanism is required because the loss of a critical key can result in the loss of the critical data it protects. Any outage of the key management system can prevent the business from functioning. Mechanisms need to be provided to enforce security policies for keys such as key rollover, auditing and revocation. A key management system should also be easy to use by those implementing encryption

RSA Key Manager is designed to address all of these concerns to help reduce complexity in encryption deployments. RSA Key Manager software provides policy-based, centralized cryptographic key administration for enterprises that implement encryption-based data protection.

RSA Key Manager consists of three main components:

- RSA Key Manager Clients distributed within an organization's business applications.
- A centralized RSA Key Manager Server.
- An administration console that provides administrator access to the RSA Key Manager Server.

The fundamental services provided by a Key Manager deployment include:

- Key management
  - Key generation—Keys are optionally generated automatically as they expire, providing hands off continuity of operation for expired keys.

- Key storage—Keys are stored centrally, using standard database technologies.
- Key retrieval—Keys are retrieved quickly, easily and securely using client server capabilities.
- Key policy definition—Key properties are aligned with corporate data.
- Classification policies:
  - Key expiration—Keys expire automatically based on policies.
- Cryptographic services for applications:
  - Strong authentication for Key Manager Clients. Public Key Infrastructure (PKI)-based authentication required for cryptographic key access.
  - The Key Manager Client library supports C applications only.
- Continuous operations provided by configurable key caching on the client.

Clients can keep local copies of keys in persistent and non-persistent cache, providing standalone operations during network outages.

Figure 4-17 RSA Key Manager Server Deployment

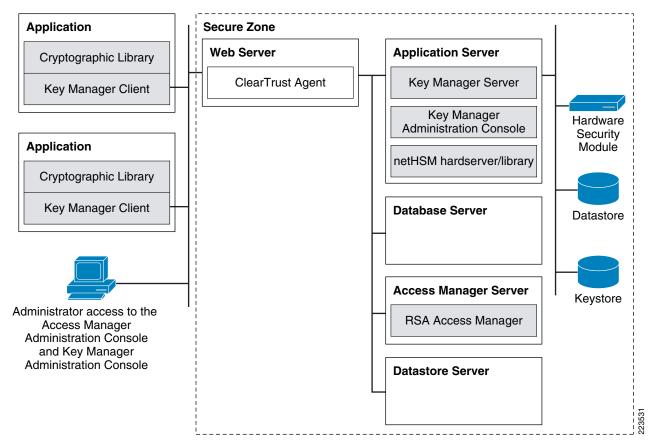

#### **Deployment Components**

In the lab, following components were deployed for successful working of RSA Key Manager:

#### **Web Server**

The web server accepts requests via HTTPS from Key Manager Clients and administrators and forwards them to the application server. The Web server is the entry point into the secure zone within which all access is secured by user authentication, user authorization and firewalls. In this environment Microsoft Internet Information Services (IIS) 6.0 is used.

#### **Application Server**

The application server accepts requests from the Web server to invoke Key Manager Server or Key Manager Administration Console functionality. In this environment Apache Tomcat (5.5.20) is used.

#### **Database Server**

The database server stores the RSA Key Manager Server database. In this environment Microsoft SQL Server 2005 is used.

#### **RSA Access Manager Server**

The RSA Access Manager Server runs access management software, which performs authentication and authorization services for the Key Manager Server deployment (refer to RSA Access Manager, page 4-38).

In order to provide a reference for this solution in the Cisco lab environment, RSA and Cisco created an environment that demonstrates the solution in action. Keys from the RSA Key Manager are generated via a command-line utility on a PC running windows XP that leverages the RSA Key Manager Client (a sample program) application programming interface (API). This is a valid proof-of-concept, but true use cases would rely on customers or third-party partner products leveraging this API to embed the client code directly into the POS software; thus, creating a truly repeatable solution that is fully supported.

Figure 4-18 Typical Application Leveraging RKM Client

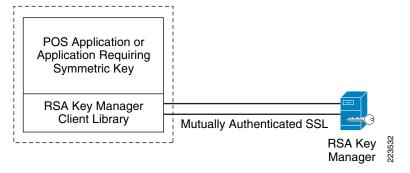

Table 4-1 RSA Key Manager Functionality

| RSA Key Manager Server                                         | RSA Key Manager Client                     |
|----------------------------------------------------------------|--------------------------------------------|
| Secure retrieval and provision of keys to Key Manager Clients. | Provision of an API for operational users. |

Table 4-1 RSA Key Manager Functionality (continued)

| Secure, centralized cryptographic key storage.                                      | Retrieval of cryptographic keys to perform encryption, decryption, MAC, and MAC verification operations.                                |
|-------------------------------------------------------------------------------------|----------------------------------------------------------------------------------------------------|
| Generation of strong cryptographic keys.                                            | Ability to store cryptographic keys on the Key<br>Manager Server.                                                                       |
| Management of cryptographic key life cycles.                                        | Configurable local caching of cryptographic keys. Cryptographic operations can proceed when connection to a Key Manager Server is lost. |
| Centralized key, key policy, and key user administration.                           | Ability to manually maintain key life cycles.                                                                                           |
| Application level authentication and authorization of key users.                    | Ability to retrieve and update key and key policy information.                                                                          |
| Storage of external data associated with a collection of keys or an individual key. | Limited access to Key Manager Server administration functions for administrative users.                                                 |
| Logging of all key management operations.                                           | Configurable logging of all key operations.                                                                                             |

### Configuration

This guide does not include every step to install the server but instead provides an overview of the configured lab environment and comments on best practices for deployments. Complete installation instructions can be found in the RSA Key Manager product documentation or for experienced help contact RSA Professional Services (http://rsa.com/node.aspx?id=1310).

**Databese Server** Web Server **Application Server Datastore Server** Access Manager **HSM** Install web server software. Configure SSL Install application server softwere. Set up JCE unlimited strength jurisdiction policy file. Install web server/application server connector software. Install database server software Setup JDBC/connection pooling/JNDI. Install datastore server software. 5 Install Access Manager software Install ClearTrust agent. Install HSM device. Intall HSM utility software. Create security world/ACS Create OCS. Install Key Manager Server software. Edit .properties files. Load SQL schema Deploy KMS.war file. Initialize Key Manager Server. Configure Access Manager. Back up .properties files.

#### Figure 4-19 High Level Process of Installing a Key Manager Server Deployment

#### **Web Server Installation**

Note

The IIS web server requires communication via an SSL session. RKM client certificates presented to the web server must be issued by the same root of the SSL certificate on the web server or be trusted by the IIS web server via the IIS certificate trust list. Details regarding this SSL and certificate trust list configuration can be found in your Microsoft IIS documentation.

In this lab environment a Hardware Security Module (HSM) was not used in the solution validation.

#### **Tomcat Application Server and Jakarta Connector Installation**

Apache Tomcat is used as the engine for the RKM Server and is deployed by copying the KM S. WAR file to the <Tomcat install folder>\webapps directory or through the use of the Tomcat Web Application Manager.

Once the Jakarta connector is installed and configured it is a good idea to ensure that SSL web requests (typically port 443) are forwarded to the application server. For example, do the following:

- 1. Create Tomcat install folder>\webapps\test\test.html
- 2. Then place the URL /test/\* in <Tomcat install folder>\conf\workers2.properties file.
- 3. When you hit https://localhost/test/test.html, the request should be forwarded and display that page.

Instructions for the above are in the installation guide but are commonly overlooked. If you can not forward requests to the application server, do not continue with the installation.

Another common practice is to secure the connection between the web server and the application server, especially if the components reside on different hosts. This is done through the Tomcat and is accomplished by creating or importing a certificate for the Tomcat application server.

Detailed instructions for doing this can be found at the following URL:

http://tomcat.apache.org/tomcat-5.5-doc/ssl-howto.html

#### **Database Installation and SQL ODBC Connector**

The out of the box install steps are very clear on these installation items and should be followed exactly. The inability to contact the keystore located in the SQL server will cause your web application deployment to fail.

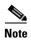

In the lab environment, the solution did not use a native PKI Infrastructure, but instead the RSA Key Manager client certificate, web server SSL certificate, and application server certificates were created using RSA's PKI infrastructure and the certificates were manually imported to RSA Key Manager client and server.

CSA was used to monitor and log access to use of RSA Key Manager's application binaries and access to RSA Key Manager's log files.

### **RSA Access Manager**

The RSA Access Manager, formerly known as RSA ClearTrust, web access management solution enables organizations to cost-effectively provide secure access to web applications within intranets, extranets, portals and exchange infrastructures. See Figure 4-20.

RSA Access Manager software is designed to enable organizations to manage large numbers of users while enforcing a centralized security policy that ensures compliance, protects enterprise resources from unauthorized access and makes it easier for legitimate users to do their jobs.

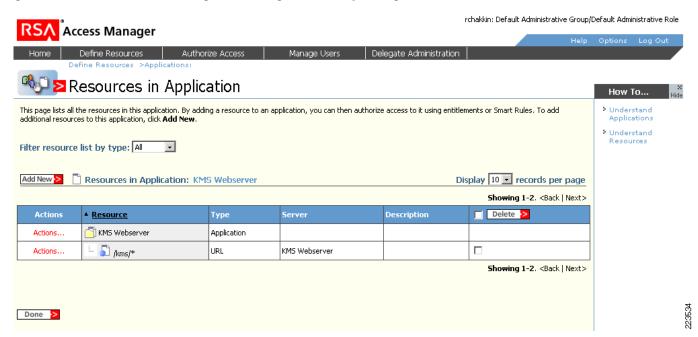

Figure 4-20 RSA Access Manager Protecting the RSA Key Management Servers Web Interface

### **RSA File Security Manager**

The RSA File Security Manager is a software-based security solution that provides transparent encryption of files/folders in conjunction with role-based access control on heterogeneous platforms.

RSA File Security Manager does not require the user to modify applications and does not have any specialized hardware needs. It offers centralized management of role-based access control to files/folders and helps achieve separation of duties between system and security administration. All activity in the secured folder is logged securely for audit purposes.

In the lab environment, one copy of the RSA File Security Manager Adapter software was installed on the NCR POS server (the NCR-ACS POS system did not encrypt transaction logs) and another copy on a server located in data center connected to SAN-based storage. This represents the recommended architecture. At the store server, RSA File Security Manager secures the folder that contains the transaction logs generated by the POS registers. Access to the transaction log folder is restricted to only authorized users and fingerprinted local applications. The authorized applications that have access to the secured folder are the POS application and the SFTP client that transfers the transaction logs securely to the server in data center. Administrators and other super users are unable to access the transaction log folder unless they are provided access by the File Security Manager security officer.

Further lab activities included aggregating the the transaction logs onto a server mapped to a storage drive in the data center. Storage layer. The server aggregates the transaction log files from each store server and stores them locally for reconciliation. RSA File Security Manager is installed on this server in the data center as well. The RSA File Security Manager Adapter software CSA software secures the server repository from both accidental and malicious access. Only the server's executable and specific users and applications authorized by the File Security Manager security officer would be configured for plaintext access to the data in the folders. By default, File Security Manager reduces all file/folder access to a least privileges model.

For more information on RSA File Security Manager, see the following URL:

http://www.rsa.com/node.aspx?id=3228

#### **Remote Access**

#### RSA Authentication Manager/RSA SecureID and RSA enVision

RSA SecurID® solution includes:

- RSA Authentication Manager—Used for administration, user authentication, password integration, and auditing.
- RSA Authentication Agent—Installed on local computers and servers.

Using RSA Authentication Manager software and RSA Authentication Agent 6.1, RSA SecurID can enable two-factor user authentication. RSA SecurID two-factor authentication is based on something you know (a password or PIN) and something you have (an RSA SecurID authenticator), providing a much more reliable level of user authentication.

On systems protected by RSA SecurID technology, the RSA Authentication Agent prompts users for their logon name and passcode, This passcode is a combination of a one-time 6-digit RSA SecurID token code, which changes every 60 seconds, plus a unique Personal Identification Number (PIN). RSA Authentication Agent then requests authentication services from RSA Authentication Manager, and, based on RSA Authentication Manager responses, enables or prevents logging on to the protected system.

In the lab environment, RSA SecurID technology and RSA Authentication Manager software were used primarily to meet the two-factor authentication requirement stated in PCI DSS document for remote access to networks by employees and third parties. The RSA Authentication agent 6.1 was installed on a Cisco Secure Access Control Server (CS-ACS). To facilitate communication between the CS-ACS and the RSA Authentication Manager/RSA SecurID, an Agent Host record must be added to the RSA Authentication Manager database. The Agent Host record identifies the CS-ACS within its database and contains information about communication and encryption. The communication between Cisco Secure CS-ACS and RSA Authentication Manager uses native RSA SecurID authentication protocol.

The remote user uses Cisco VPN client to establish end-to-end, encrypted VPN tunnels for secure connectivity. The secure VPN connection is terminated on Cisco Adaptive Security Appliance (ASA) Firewall. When the remote user connects to network using Cisco VPN, the remote user is prompted for username and passcode (the combination of the RSA SecurID tokencode and the user PIN). This information is sent to CS-ACS and then forwarded to RSA Authentication Manager for user authentication verification.

To monitor RSA Authentication Manager audit logs, a pre-configured RSA en Vision appliance was used in the lab. To securely collect the audit logging information from RSA Authentication Manager, a "NICsftpagent" was installed on RSA Authentication Manager. The audit logs were securely FTPed to RSA en Vision every 60 minutes for reporting, alerting, and long-term storage. The logs are stored in a proprietary database in RSA en Vision.

For more information refer to the following:

- RSA SecureID configuration http://www.rsa.com/rsasecured/results.asp?product\_program=107&page=3
- RSA Authentication Manager http://www.rsa.com/node.aspx?id=1166
- RSA enVision http://www.rsa.com/node.aspx?id=3170

## **Troubleshooting Configuration**

Several common mistakes that were made, including the following:

- In the initial deployment of switches, the provided IOS code did not support secure HTTP or SSH management. After the IOS upgrade, non-secure protocols still need to be disabled: **no ip http-server**, **ip http secure-server**, and for VTY interfaces, **transport input SSH**.
- With the use of CS-M, access lists in routers should not be modified locally in the routers. This causes potential problems when re-deploying access list updates via CS-M.
- With the use of the command ip verify unicast source reachable-via rx on each interface, the local LAN interfaces of the router could not be pinged because this feature would fail authorization because of anti-spoofing. Ping from the data center or a local client.
- In the installation of RSA Key Manager software, skipping minute details (e.g., correct Java version software code) documented in RSA Key Manager installation guide could causes issues in proper working of RSA Key Manager server or client

Recommended troubleshooting tips are as follows:

- While working on authentication for wireless clients, it was very useful to use a WildPackets
   OmniPeek Personal network analyzer on the wireless controller VLAN (via a switch span port) to
   monitor the progress of a user logging into the network.
- When diagnosing Syslog events being sent to the C-LMS server, Cisco used a WildPackets
   OmniPeek Personal network analyzer to verify that the wireless controllers were transmitting the
   logs even though Cisco works did not report them as the wireless controller device type is not
   recognized. The OmniPeek Personal analyzer is available as a free download, with the option to pay
   for support, at the following URL: <a href="http://www.omnipeek.com/omnipeek\_personal.php">http://www.omnipeek\_personal.php</a>
- Cisco found that the medium wireless controller would periodically stop responding. To restore
  proper operation, the router interface was pinged (wireless-controller1/0, ip address 10.10.46.33)
  from the exec prompt.

#### **Results and Conclusions**

This solution passed the QSA audit performed by Verizon Business. The network designs required only a few compensating controls for Device management and file integrity monitoring. Products that Verizon Business found most useful included CSA Manager and the CSA clients on the various management servers and the comprehensive network architecture. The detailed results of the audit can be found in Appendix F, "Report on Compliance (ROC)."

**Results and Conclusions** 

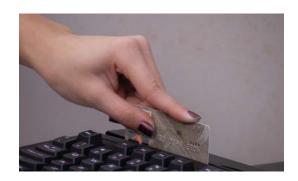

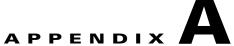

## **Bill Of Materials of Devices for Branch Stores**

## **Small Store**

| Product            | Description                                                    | Quantity |  |  |
|--------------------|----------------------------------------------------------------|----------|--|--|
| CISCO2821          | 2821 w/ AC Pwr,2GE,4HWIC,3PVDM,1NME-X,2AIM,IP<br>BASE,64F/256D | 1        |  |  |
| S28NAISK9-12409T   | IAISK9-12409T Cisco 2800 ADVANCED IP SERVICES                  |          |  |  |
| MEM2821-256U512D   | 256 to 512MB DDR DRAM factory upgrade for the Cisco 2821       | 1        |  |  |
| MEM2800-64U128CF   | 64 to 128 MB CF Factory Upgrade for Cisco 2800 Series          | 1        |  |  |
| NM-CE-BP-40G-K9    | Content Engine NM-Basic Perf-40GB                              | 1        |  |  |
| SF-ACNS-5.3-K9     | ACNS Software v5.3                                             | 1        |  |  |
| EVM-HD-8FXS/DID    | High density voice/fax extension module - 8 FXS/DID            | 1        |  |  |
| EM-HDA-6FXO        | 6-port voice/fax expansion module - FXO                        | 1        |  |  |
| PVDM2-32           | 32-Channel Packet Voice/Fax DSP Module                         | 1        |  |  |
| HWIC-4ESW-POE      | 4-Port Ethernet Switch HWIC with Power Over Ethernet           | 1        |  |  |
| HWIC-4ESW-POE      | 4-Port Ethernet Switch HWIC with Power Over Ethernet           | 1        |  |  |
| VWIC-2MFT-T1-DI    | 2-Port RJ-48 Multiflex Trunk - T1 With Drop and Insert         | 1        |  |  |
| WIC-1ADSL          | 1-port ADSL WAN Interface Card                                 | 1        |  |  |
| AIM-CUE            | Unity Express AIM -price includes 12 mailbox                   | 1        |  |  |
| SCUE-2.2           | Cisco Unity Express base release                               | 1        |  |  |
| SCUE-LIC-25CME     | Unity Express License 25 Voice Mailbox-Auto<br>Attendant-CCME  | 1        |  |  |
| CUE-LANG-ENG       | Cisco Unity Express - British English                          | 1        |  |  |
| FL-CCME-SMALL      | Cisco Call Manager Express Feat License For Up To 24 Users     | 1        |  |  |
| CAB-AC             | Power Cord,110V                                                | 1        |  |  |
| PWR-2821-51-AC-IP  | Cisco 2821/51 AC/IP power supply                               | 1        |  |  |
| AIR-LAP1131AG-A-K9 | 802.11ag LWAPP AP Integrated Antennas FCC Cnfg                 | 1        |  |  |
| S113RK9W-12307JX   | Cisco 1130 Series IOS WIRELESS LAN LWAPP<br>RECOVERY           | 1        |  |  |

## **Medium Store**

| Product                | Description                                                   | Quantity |
|------------------------|---------------------------------------------------------------|----------|
| CISCO3845              | 3845 w/AC PWR,2GE,1SFP,4NME,4HWIC, IP Base,<br>64F/256D       | 2        |
| S384AISK9-12409T       | Cisco 3845 ADVANCED IP SERVICES                               | 2        |
| MEM3800-256U512D       | 256 to 512MB DDR DRAM factory upgrade for the Cisco 3800      | 2        |
| MEM3800-64U128CF       | 64 to 128 MB CF Factory Upgrade for Cisco 3800 Series         | 2        |
| CAB-AC                 | Power Cord,110V                                               | 2        |
| NM-AIR-WLC6-K9         | WLAN controller NM for 28/38xx ISR                            | 1        |
| NM-CE-BP-40G-K9        | Content Engine NM-Basic Perf-40GB                             | 1        |
| SF-ACNS-5.3-K9         | ACNS Software v5.3                                            | 1        |
| SWLC6K9-11             | WLAN Controller NM Software image                             | 1        |
| VIC-4FXS/DID           | 4 port FXS or DID VIC                                         | 1        |
| VIC2-4FXO              | Four-port Voice Interface Card - FXO (Universal)              | 1        |
| VWIC-2MFT-T1-DI        | 2-Port RJ-48 Multiflex Trunk - T1 With Drop and Insert        | 2        |
| WIC-1ADSL              | 1-port ADSL WAN Interface Card                                | 1        |
| PVDM2-32               | 32-Channel Packet Voice/Fax DSP Module                        | 2        |
| AIM-CUE                | Unity Express AIM -price includes 12 mailbox                  | 1        |
| SCUE-2.3               | Cisco Unity Express base release - 2.3                        | 1        |
| SCUE-LIC-50CME         | Unity Express License 50 Voice Mailbox-Auto<br>Attendant-CCME | 1        |
| FL-CCME-MEDIUM         | Cisco Call Manager Express Feat License For Up To 48 Users    | 2        |
| CUE-LANG-ENU           | Cisco Unity Express - North American English                  | 1        |
| PWR-3825-AC            | Cisco 3825 AC power supply                                    | 2        |
| WS-C3560-48PS-S        | Catalyst 3560 48 10/100 PoE + 4 SFP Standard Image            | 2        |
| CAB-AC                 | Power Cord,110V                                               | 2        |
| GLC-T=                 | 1000BASE-T SFP                                                | 4        |
| CAB-SFP-50CM=          | Catalyst 3560 SFP Interconnect Cable, 50cm                    | 1        |
| AIR-LAP1131AG-A-<br>K9 | 802.11ag LWAPP AP Integrated Antennas FCC Cnfg                | 1        |
| S113RK9W-12307JX       | Cisco 1130 Series IOS WIRELESS LAN LWAPP RECOVERY             | 1        |

## **Large Store**

| Product   | Description                                          | Quantity |
|-----------|------------------------------------------------------|----------|
| CISCO3845 | 3845 w/AC PWR,2GE,1SFP,4NME,4HWIC, IP Base, 64F/256D | 2        |

| S384AISK9-12409T      | Cisco 3845 ADVANCED IP SERVICES                                          | 2 |  |  |
|-----------------------|--------------------------------------------------------------------------|---|--|--|
| MEM3800-256U512D      | EM3800-256U512D 256 to 512MB DDR DRAM factory upgrade for the Cisco 3800 |   |  |  |
| MEM3800-64U128CF      | 2                                                                        |   |  |  |
| VIC-4FXS/DID          | TC-4FXS/DID 4 port FXS or DID VIC                                        |   |  |  |
| VIC2-4FXO             | Four-port Voice Interface Card - FXO (Universal)                         | 1 |  |  |
| VWIC-2MFT-T1-DI       | 2-Port RJ-48 Multiflex Trunk - T1 With Drop and Insert                   | 2 |  |  |
| WIC-1ADSL             | 1-port ADSL WAN Interface Card                                           | 1 |  |  |
| PVDM2-64              | 64-Channel Packet Voice/Fax DSP Module                                   | 2 |  |  |
| PVDM2-64              | 64-Channel Packet Voice/Fax DSP Module                                   | 2 |  |  |
| AIM-CUE               | Unity Express AIM -price includes 12 mailbox                             | 1 |  |  |
| SCUE-2.3              | Cisco Unity Express base release - 2.3                                   | 1 |  |  |
| SCUE-LIC-200CME       | Unity Express License 200 Voice Mailbox-Auto<br>Attendant-CCME           | 1 |  |  |
| PWR-3845-AC/2         | Cisco3845 redundant AC power supply                                      | 2 |  |  |
| CAB-AC                | Power Cord,110V                                                          | 4 |  |  |
| FL-CCME-192           | Cisco CallManager Express Feat License Up To 192 Phones                  | 2 |  |  |
| CUE-LANG-ENU          | Cisco Unity Express - North American English                             | 1 |  |  |
| PWR-3845-AC           | Cisco 3845 AC power supply                                               | 2 |  |  |
| WS-C4506              | Catalyst 4500 Chassis (6-Slot),fan, no p/s                               | 2 |  |  |
| PWR-C45-2800ACV       | Catalyst 4500 2800W AC Power Supply (Data and PoE)                       | 2 |  |  |
| PWR-C45-2800ACV/2     | Catalyst 4500 2800W AC Power Supply (Data and PoE)                       | 2 |  |  |
| CAB-AC-2800W-TWL<br>K | U.S. Power Cord, Twist Lock, NEMA 6-20 Plug                              | 4 |  |  |
| WS-X4013+             | Catalyst 4500 Supervisor II-Plus (IOS), 2GE,Console(RJ-45)               | 2 |  |  |
| S45IPBK9-12231SG      | Cisco CAT4500 IOS IP BASE SSH                                            | 2 |  |  |
| MEM-C4K-FLD128M       | Cat 4500 IOS-based Supervisor, Compact Flash, 128MB Option               | 2 |  |  |
| WS-X4448-GB-SFP       | Catalyst 4500 Gigabit Ethernet Module, 48-Ports 1000X (SFP)              | 2 |  |  |
| WS-X4548-GB-RJ45V     | Catalyst 4500 PoE 802.3af 10/100/1000, 48-Ports (RJ45)                   | 2 |  |  |
| GLC-SX-MM             | GE SFP, LC connector SX transceiver                                      | 8 |  |  |
| WS-C3750-48PS-S       | Catalyst 3750 48 10/100 PoE + 4 SFP Standard Image                       | 2 |  |  |
| CAB-STACK-3M-NH       | Cisco StackWise 3M Non-Halogen Lead Free Stacking Cable                  | 1 |  |  |
| GLC-SX-MM             | GE SFP, LC connector SX transceiver                                      | 4 |  |  |
| CAB-AC                | Power Cord,110V                                                          | 2 |  |  |
| AIR-WLC4402-25-K9     | 4400 Series WLAN Controller for up to 25 Lightweight APs                 | 1 |  |  |
| AIR-PWR-CORD-NA       | AIR Line Cord North America                                              | 1 |  |  |
| GLC-T=                | 1000BASE-T SFP                                                           | 1 |  |  |
| AIR-LAP1131AG-A-K     | 802.11ag LWAPP AP Integrated Antennas FCC Cnfg                           | 1 |  |  |
| 9                     |                                                                          |   |  |  |

## **Partner**

| Poi | nt of Sale Terminals                                       |
|-----|------------------------------------------------------------|
|     | IBM 4851 (Small Store)                                     |
| -   | Windows Embedded for Point of Service Version 1.0 (xp-sp2) |
| -   | 1.2Ghz Via, 512MB SDRAM, 40GB Harddrive                    |
|     | IBM 4810-320 (Medium Store)                                |
|     | Windows XP Pro - Version 2002 Service Pack 1 Build 2600    |
|     | Wincor-Nixdorf Beetle MII system (Small Store)             |
|     | Windows XP Pro - Version 2002 Service Pack 2 Build 2600    |
| -   | Intel-M P4 2.22Ghz, 1GB RAM, 74GB harddrive                |
|     | Wincor-Nixdorf Beetle S II System (Medium Store)           |
| -   | Windows XP Pro - Version 2002 Service Pack 2 Build 2600    |
|     | Intel Celeron 2.4Ghz, 512MB RAM, 37GB Harddrive            |
|     | Wincor-Nixdorf Beetle S II System (Large Store)            |
|     | Windows XP Pro - Version 2002 Service Pack 2 Build 2600    |
|     | Intel Celeron 2.4Ghz, 512MB RAM, 37GB Harddrive            |
|     | NCR RealPOS 80c (Large Store)                              |
|     | NCR Advanced Checkout Solution v6.01.04.16 (Large Store)   |
|     | Verifone MX870, MX850 (wireless)                           |
| Wi  | reless Handhelds                                           |
|     | Verifone Vx670 (wireless) (Large Store)                    |
|     | Intermec Mobile POS CN3 (wireless) (Large Store)           |
|     | Intermec CN2BA, L Img, WM03 WWE                            |
|     | Microsoft Pocket PC Version 4.20.0 (Build 14053)           |
|     | 802.11b radio                                              |
|     | Intermec CN3B2A, Num AImg, 804, WM5 WWE                    |
|     | Windows Mobile Version 5.0 OS 5.1.342 (Build 15096.3.0.0)  |
|     | 108MB RAM, 40MB Flash, 13MB Storage card                   |
|     | 802.11b radio                                              |
| Sof | tware                                                      |
|     | Wincor-Nixdorf TP.Net V3.01                                |
|     | Wincor Nixdorf JavaPOS version 3                           |

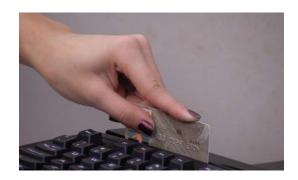

APPENDIX **B** 

# **Data Center/Internet Edge Components and Versions**

| Component                                        | Brand(s) Used                                                  | Version                                                             |  |  |
|--------------------------------------------------|----------------------------------------------------------------|---------------------------------------------------------------------|--|--|
| Firewall                                         | Cisco Integrated Services Router (FWSM Firewall), Cisco ASA    | <ul><li>FWSM v3.1(3)</li><li>ASA 7.2.(2)</li></ul>                  |  |  |
| Network IDS                                      | Cisco Integrated Services Router (integrated IDS/IPS), IDSM2   | IOS v12.3(11r)T2, 12.4(1r), IDSM 6.0.(2)E1                          |  |  |
| Router                                           | Cisco Integrated Services Router (IOS Firewall), Cisco 7206VXR | IOS v12.2(18)SXF10a,<br>v12.3(11r)T2, 12.4(1r),<br>12.4(11)T3 (VXR) |  |  |
| Wireless AP                                      | Cisco 1131AG, 1242AG                                           |                                                                     |  |  |
| Wireless Controller                              | AIR-LAP1131AG-A-K9,<br>AIR-LAP1242AG-A-K9                      | IOS 12.3(11)JA                                                      |  |  |
| Windows Server                                   | Windows Server 2003                                            | SP1, SP2                                                            |  |  |
| ECOM Web Server (demo server)                    | Foundstone Hackme Bank                                         | v2.0                                                                |  |  |
| Database                                         | N/A – Not reviewed/Not in scope                                |                                                                     |  |  |
| Windows Server Anti-Virus                        | McAfee VirusScan Enterprise +<br>Anti-spyware Module           | 8.0.0                                                               |  |  |
| Firewall, Router, Switch, IDS/IPS<br>Management  | Cisco Security Manager (CS-M),<br>Cisco ASDM, Cisco IDM        | CS-M v3.0.1, ASDM v5.2.(2), IDM v6.0.2                              |  |  |
| Router, Switch management                        | CiscoWorks (LMS), CiscoWorks (C-NCM)                           | LMS v2.6, NCM v1.2.1                                                |  |  |
| Desktop/Server Firewall<br>(Host-based firewall) | Cisco Security Agent (CSA)                                     | v5.1.0.69, v5.2.0.210                                               |  |  |
| Central Logging / Correlation<br>/Analysis       | CS-MAR                                                         | CS-MARS (v4.3.1)                                                    |  |  |
| Wireless Management                              | Wireless Control System (WCS)                                  | v4.1                                                                |  |  |
| AAA (TACACS+) authentication                     | CS-ACS                                                         | v4.0(1) Build 27                                                    |  |  |
| Web Services (application) firewall              | Cisco ACE XML Gateway                                          | V5                                                                  |  |  |
| Load Balancer                                    | Cisco ACE Load Balancer                                        | V3.0(0)A1(4a)                                                       |  |  |

| Two-factor Authentication         | RSA SecurID (RSA<br>Authentication Manager)                                                                                                    | V6.1(300)                                                                                                    |  |  |
|-----------------------------------|----------------------------------------------------------------------------------------------------|----------------------------------------------------------------------------------------------------|--|--|
| RSA Key Manager<br>Authentication | RSA Access Manager                                                                                                    | v6.0                                                                                                    |  |  |
| Desktop E-mail Encryption         | N/A – not in scope                                                                                                    |                                                                                                    |  |  |
| File Integrity                    | Cisco Security Agent (CSA)                                                                                                    | v5.1                                                                                                    |  |  |
| Cardholder Storage Encryption     | <ul> <li>NCR-ACS (128-bit 3DES)</li> <li>RSA Key Manager (192-bit 3DES, 128-bit, 192-bit, 256-bit AES)</li> <li>RSA File Security Manager (192-bit 3DES, 256-bit AES)</li> <li>RSA enVision</li> </ul> | <ul> <li>NCR-ACS v6.01.04.16</li> <li>RSA Key Manager v2.1.1</li> <li>RSA File Security Manager v2.1.0.9</li> <li>enVision (v3.5.1)</li> </ul> |  |  |

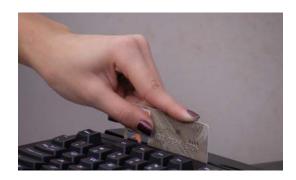

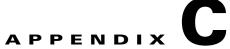

## **Application Protocols**

This appendix lists important protocols. For details about these protocols and the Application Flow, refer to the Excel Spreadsheet EDCS-572796.

Table C-1 Application Protocols

| НТТР       | 80/TCP HTTP (HyperText Transfer Protocol—Used for transferring web pages                                   |
|------------|----------------------------------------------------------------------------------------------------|
| HTTPS      | 443/TCP,UDP HTTPS—HTTP Protocol over TLS/SSL (encrypted transmission)                                      |
| FTP        | 20/TCP,UDP FTP—Data port Official                                                                          |
| FTP        | 21/TCP,UDP FTP—Control (command) port                                                                      |
| SSH        | 22/TCP,UDP SSH (Secure Shell) —Used for secure logins, file transfers (SCP, SFTP) and port forwarding      |
| Telnet     | 23/TCP,UDP Telnet Protocol—Unencrypted text communications                                                 |
| DNS        | 53/TCP,UDP DNS (Domain Name System)                                                                        |
| CSA-Client | For Agents to CSAMC, the following are needed:                                                             |
|            | 5401/TCP                                                                                                   |
|            | 5402/TCP                                                                                                   |
|            | 443/TCP                                                                                                    |
|            | 80/TCP                                                                                                    |
| CSA-Server | 5401/UDP for CSAMC to Agents                                                                               |
| TACACS     | 49/TCP,UDP TACACS Login Host protocol                                                                      |
| RADIUS     | 1812/UDP radius, RADIUS authentication protocol                                                            |
| RADIUS     | 1813/UDP radacct, RADIUS accounting protocol                                                               |
| DHCP       | 67/UDP BOOTP (BootStrap Protocol) server; also used by DHCP (Dynamic Host Configuration Protocol) Official |
| DHCP       | 68/UDP BOOTP client; also used by DHCP Official                                                            |
| TFTP       | 69/UDP TFTP (Trivial File Transfer Protocol)                                                               |
| NTP        | 123/UDP NTP (Network Time Protocol) - used for time synchronization Official                               |
| NetBIOS    | 137/TCP,UDP NetBIOS NetBIOS Name Service Official                                                          |
| NetBIOS    | 138/TCP,UDP NetBIOS NetBIOS Datagram Service Official                                                      |
| NetBIOS    | 139/TCP,UDP NetBIOS NetBIOS Session Service                                                                |
|            | •                                                                                                    |

Table C-1 Application Protocols (continued)

| RPC                | 135/TCP, Windows RPC                                                                           |
|--------------------|------------------------------------------------------------------------------------------------|
| MSDS               | 445/TCP Microsoft-DS (Active Directory, Windows shares, Sasser worm, Agobot, Zobotworm)        |
| MSDS               | 445/UDP Microsoft-DS SMB file sharing                                                          |
| RDP                | 3389/tcp Microsoft Terminal Server (RDP) officially registered as Windows Based Terminal (WBT) |
| SNMP               | 161/TCP,UDP SNMP (Simple Network Management Protocol) Official                                 |
| SNMP               | 162/TCP,UDP SNMPTRAP                                                                           |
| HSRP               | 1985/UDP Cisco HSRP                                                                            |
| SQL                | 1433/tcp, udp Microsoft SQL database system Official                                           |
| SQL                | 1434/tcp, udp Microsoft SQL Monitor                                                            |
| SYSLOG             | 514/UDP syslog protocol - used for system logging                                              |
| AV                 | 82/tcp McAfee Antivirus Update                                                                 |
| ICMP               | ALL ICMP                                                                                       |
| NetFlow            | 2055/TCP Cisco NetFlow                                                                         |
| LDAP               | 636/TCP,UDP LDAP over SSL (encrypted transmission)                                             |
| LDAP               | 389/TCP,UDP LDAP (Lightweight Directory Access Protocol)                                       |
| KERBEROS           | 464/TCP,UDP Kerberos Change/Set password                                                       |
| KERBEROS           | 543/TCP klogin, Kerberos login                                                                 |
| KERBEROS           | 544/TCP kshell, Kerberos Remote shell                                                          |
| KERBEROS           | 88/TCP Kerberos—Authenticating agent                                                           |
| KERBEROS           | 88/UDP Kerberos—Authenticating agent                                                           |
| GC                 | TCP Port 3268—Global Catalog Server Local Security Authority                                   |
| GC                 | TCP Port 3269—Global Catalog Server Local Security Authority                                   |
| ASP                | TCP Port 42424—ASP.Net Session State ASP.NET State Service                                     |
| LWAPP-S            | UDP/12223 IS used for controller source UDP port to AP "LWAPP control"                         |
| LWAPP              | UDP/12222 used for controller source UDP port to AP "LWAPP data"                               |
| RSA File Security  | TCP/19978 and TCP/5766                                                                         |
| Manager            | Audit Port:                                                                                    |
|                    | - Default listening port is TCP/19978                                                          |
|                    | - The audit service is listening for requests initiated by the adapter manager (console)       |
|                    | Configuration Port:                                                                            |
|                    | <ul> <li>Default listening port is TCP/5766</li> </ul>                                         |
|                    | The configuration service is listening for requests from the adapter manager (console)         |
| RSA Key<br>Manager | 443/TCP,UDP HTTPS—HTTP Protocol over TLS/SSL (encrypted transmission)                          |

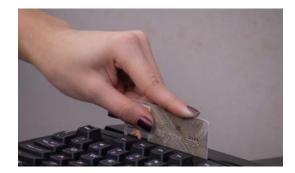

APPENDIX D

# **Detailed Implementation and Configuration Steps**

This appendix includes the implementation and configuration steps for the following:

- Wireless Configuration, page D-1
- Point-of-Sale Application Systems, page D-7
- Cisco Secure Access Control Server, page D-8
- Cisco Security Manager, page D-18
- CSA Manager, page D-23
- Cisco Security Agent (CSA) Custom Policy for RSA Products, page D-30
- Cisco Security Agent (CSA) Custom Policy for NCR, page D-34
- RSA Key Manager, page D-39
- RSA File Security Manager, page D-44
- PCI Section 6.5, page D-49

## **Wireless Configuration**

#### **Small Store (HREAP + Controller Architecture)**

In this configuration, the AP is remotely located from the WLAN controller (WLC). In this architecture, the AP communicates with the WLC to obtain its configuration and via the UDP-based Lightweight Access Point Protocol (LWAPP) for control data, but bridges its traffic locally. This is referred to as "hybrid REAP" (H-REAP) operation. Initial configuration requirements are as follows:

- The small store employs an AP1130 in H-REAP mode at the store and WLAN controller located in the data center or large store
- AP is configured for static IP address and controller address
- AP is configured in controller for H-REAP operation
- WLAN is configured for local switching of VLANs
- Appendix E, "Device Configurations," details the specific configurations of the small store AP.

#### **Medium Store (Controller-Based)**

In this configuration, the AP is connected on a network local to the ISR and employs the controller for both configuration/control data and bridging of traffic. Thus, all AP/wireless data is sourced from the WLC. This is referred to as "local" AP operation. Initial configuration requirements are as follows:

- The medium store employs an ISR with a WLAN Controller Network Module (also known as WLCM/ NM-AIR-WLC6) and "local mode" AP1130.
- ISR must be configured for multiple "wlan-controller" interfaces to support WLAN-client-supporting VLANs.
- ISR must use an L3 interface for the connection of the WLC management interface. Thus, the WLC in this medium store configuration employs a unique WLAN management VLAN.
- According to WLAN best practices deployment, the AP-to-WLC communication employs a VLAN
  separate from any user data. Because of the L3 connectivity of the ISR WLCM, two VLANs are
  used: one for WLC communication, and one for AP communication. The ISR accomplishes routing
  between these two subnets.
- Appendix E, "Device Configurations," details the specific interfaces that should be created on the ISR.

#### **Large Store (Controller-Based)**

In this configuration, the WLC is a standalone appliance (WLC-4402) with APs connected on a common subnet with the WLC "management" interface. The management interface is employed for both configuration and maintenance of the WLC as well as communication with the APs for configuration and wireless payload. Note that the wireless user traffic is encapsulated in the LWAPP protocol as it flows from AP to controller, and is bridged to its respective VLAN only upon termination/decapsulation at the WLC. Initial configuration requirements are as follows:

- The large store employs a standalone 4400 series controller and "local mode" APs.
- Controller and switchport are configured for wireless VLANs. Note that VLAN 18 is used for "management" or LWAPP control traffic; that is, all traffic between AP and controller, including keying, configuration, and wireless payload, encapsulated in LWAPP (UDP) tunnel.
- In the 4400 WLC, it is possible to connect the WLC and APs on the same subnet.
- Appendix E, "Device Configurations," details the configuration for the WLC4402.

#### **Section 2.1 of PCI Requirements**

- Verify that the Cisco Controller is, by default, configured for administrative restriction and AAA authentication for administrative users.
- Verify that no default SSID is enabled on the WLC.
- Disable/remove default SNMP strings of "public/private".
- Create new community strings:
  - "config snmp community create <string>"
  - "config snmp community mode enable <string>"
  - "config snmp community accessmode <ro/rw> <string>"

- Verify that default community strings are no longer accessible.
- Configure administrative user either via initial controller setup script or via CLI:
   "config mgmtuser add <username> <password> read-write/read-only". If using Wireless Control System (WCS), change default username and password via GUI (PCI Section 2.1.1)
- Configure wireless system for WPA authentication. Note that SSID Broadcast is enabled by default, but may be disabled. Figure D-1 shows the configuration of the WLAN on the Cisco Controller for WPA security using RADIUS client authentication.

Figure D-1 WLAN Configuration

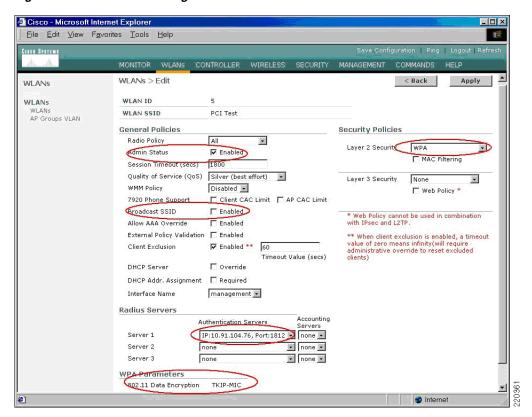

Verify that WLAN security configuration (SSID broadcast disabled, WEP/ WPA in use) is enabled.
 (PCI Section 2.1.1)

#### **PCI Section 2.3**

Verify that the controller is enabled only for secure management protocols; that is, HTTPS (SSL) only, Telnet disabled, SNMPv1 disabled, SSH permitted. Figure D-2 shows an output from controller "Management> Summary" that shows the controller default settings, which include HTTP disabled, Telnet disabled, and HTTPS (SSL)/ SSH enabled.

Cisco - Microsoft Internet Explorer \_ 🗆 × <u>F</u>ile <u>E</u>dit <u>V</u>iew F<u>a</u>vorites <u>T</u>ools <u>H</u>elp Management Summary **SNMP Protocols** v1:Disabled v2c:Enabled v3:Enabled Summary Syslog Disabled SNMP General SNMP V3 Users **HTTP Mode** Disabled HTTPS Mode Enabled Communities
Trap Receivers
Trap Controls
Trap Logs New Telnet Sessions Allowed No **New SSH Sessions Allowed** Yes Management via Wireless Disabled HTTP Telnet-SSH Serial Port **Local Management User Sessions** Syslog Mgmt Via Wireless Message logs Tech Support 🔒 🤡 Internet

Figure D-2 Management > Summary Controller Output

 Verify that administrative access is denied to users accessing over unpermitted interfaces/addresses and verify that only encrypted protocols are permitted. (PCI Section 2.3)

#### **PCI Section 4.1.1**

• Configure wireless equipment for WPA authentication and encryption. (See Figure D-3.)

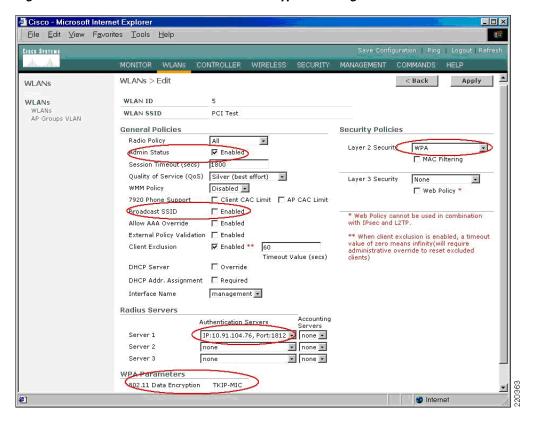

Figure D-3 WPA Authentication and Encryption Configuration

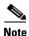

WLAN security data (that is, Pairwise Master Key [PMK] used in WPA or WEP key used with 802.1X dynamic WEP) is stored/cached on the WLAN controller and is transferred to the AP only upon client association. Control and configuration traffic between controller and AP is authenticated and encrypted. AES encryption is used on this link.

#### **PCI Section 9.1.3**

Note that console access to wireless APs used with the Cisco Controller does not provide access to any configuration or system information. Note that user access to the console port on the controller may be authenticated via user database or RADIUS.

Verify that non-authorized access to network components is not permitted.

#### **PCI Section 10.4**

Enable NTP on the controller to synchronize system clock and messages.

#### PCI Section 10.5.4

• Enable Syslog on the WLAN Controller. (see Figure D-4.)

Configure the Syslog server address.
 "config syslog <ip address of syslog destination>"

Figure D-4 Enabling Syslog

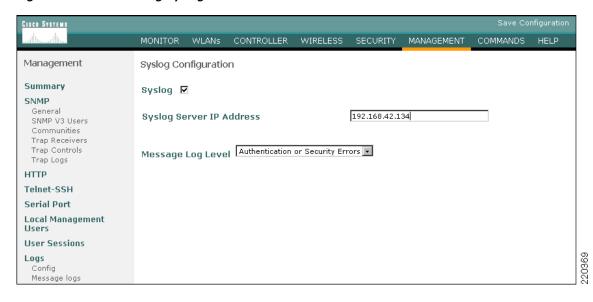

Verify syslog logging of information from the controller. (See Figure D-5.)

Figure D-5 Verifying Syslog Logging

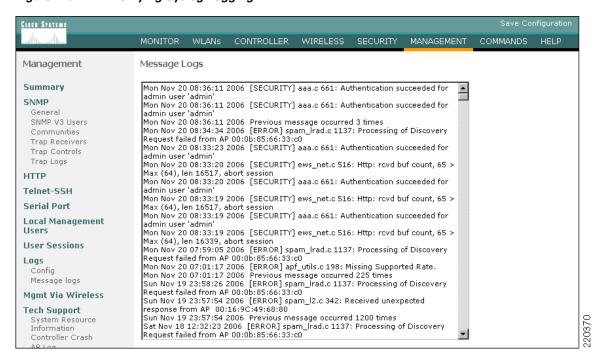

#### **PCI Section 11**

Note that WLC is enabled for IDS/rogue AP detection by default. When WLC is performing rogue AP/ wireless IDS operation, it periodically scans all active WLAN frequencies to detect any unauthorized or malicious WLAN traffic (Section 11.1).

Verify via the Cisco Controller GUI or via WCS that rogue WLAN devices on the network are detected by the WLC. (See Figure D-6.)

When a rogue AP is detected, the Cisco Controller may invoke a "containment" event, as directed by administrative control. A WLAN containment event is an active mechanism that dis-associates all WLAN clients from a WLAN rogue device.

Figure D-6 Detecting a Rogue AP

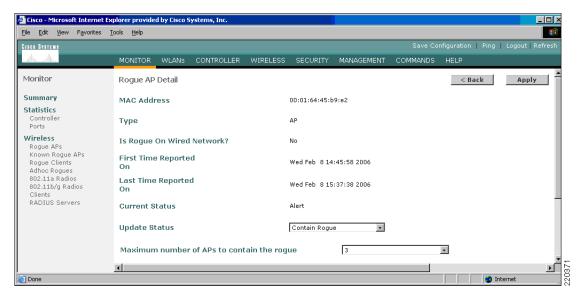

Verify that the rogue AP may be detected and contained using the Cisco Controller or WCS user interface. (Section 11.4).

### Point-of-Sale Application Systems

#### Wincor-Nixdorf TP.net and PCI

The Wincor-Nixdorf application was not audited by the QSA. The Wincor product does not directly process credit card payments and therefore is not directly affected by PCI. Following is a summarization of their product in regards to PCI guidelines and its interface to payment system applications. Wincor uses an open standards-based interface called the Open Payment Initiative (O.P.I).

• The primary account number (PAN) and the expiration date are optional elements of the O.P.I. interface specification. These elements are included in the response of a card payment request. To prevent the misuse of these elements, the card payment system should not provide these elements. If the business requirements of the retailer need these elements, the sale system is responsible to fulfill the PCI DSS requirements. The service code and the cardholder name are not elements of the O.P.I. interface specification.

- For the O.P.I. interface, the track content is an optional element in the response of a card payment request. PCI DSS-compliant card payment systems should not provide this element. In TP.net, there is no storage of the full content of a track from the magnetic stripe.
- The card validation code and the PIN verification value are not elements of the O.P.I. interface specification; therefore, no storage is possible.
- Within the O.P.I. interface, the displaying and printing of the account number is the responsibility of the card payment system. For this reason, PCI DSS-compliant card payment systems should mask this element, within the requests for the display and print devices. The TP.net system is not responsible for the contents of the provided print information or display information of the card payment system unless the TP.net sales system formats the print layout by itself, using the elements from the response of the card payment request. It must be ensured that the sale system is using the masked account number for the customer receipt.
- The "unmasked" account number is an optional element of the O.P.I. interface specification. When this element is provided by the card payment system, the TP.net sale system should render this element, when storing it on the system. TP.net V3.x has controls that can be switched on or off to securely render-sensitive card holder data unreadable anywhere it is stored.
- TP.net is developed by using standard system development processes. The development environment is based on the actual Microsoft .NET framework containing all current software patches. Additionally, TP.net has an extensive user management to ensure that actions taken on critical data and systems are performed by, and can be traced to, known and authorized users.

#### **Cisco Secure Access Control Server**

CS-ACS was installed on a Windows MCS 7825 server running Windows 2003 server R2. A typical default installation was performed of the CS-ACS product. No individual user accounts were added. Several groups were defined based on typical enterprise roles such as the following:

- Network engineering
- Security engineering
- Wireless engineering
- Wireless handheld users
- Network management
- Network administrator approver
- Network administrator help desk

The system interface was then configured for only HTTPS/SSL-encrypted communications by installing an appropriate certificate. (See Figure D-7.)

▼ 🔁 Go Links » Address 🚵 https://tacacs:4600/ System Configuration Install ACS Certificate | Group | Setup Shared Profile | Components Installed Certificate Information Private key file Issued to: TACACS Network Configuration Issued by: Valid from: ACTIVEDIRECTORY November 15 2006 at 16:13:56 Valid to: November 14 2008 at 16:13:56 Interface Configuration Validity: Adminis Control Install New Certificate Cancel Database Posture Validation Pack to Help To install a certificate from a file, select this option Network Acco Reports and Activity Online Documentation Certificate CN Private key file Type the full path and file name of the private key file in the "Private key file" box. Private key password ☐ O Trusted sites

Figure D-7 Cisco Secure ACS—Certificate

Additional local administrator accounts were added for specific individuals and systems, and the generic Admin account was removed. (See Figure D-8.)

\_ 8 × File Edit View Favorites Tools Help Go Links X Address 🥘 https://tacacs:4600/ **Administration Control** ...اللاسطاليب User | Setup **Administration Control** | Group | Setup Add Administrator Access Policy Session Policy | Shared Profile | Components Administrators ? **Audit Policy** Network Configuration bmcgloth csmanage System Configuration casuser Interface Configuration This page presents options allowing you to add or edit administrative accounts and to edit or establish access, session, and audit policies. Add Administrator Administration Control 1 External User | Databases Access Policy Session Policy Audit Policy Click to add a new administrator. nnnn Posture nnnn Validation Network Access Profiles Click to configure access policies that enable administrators of ACS to limit access by IP address range. Reports and Activity Online Documentation [Back to Top] Set session timeout to enable automatic local login and enable or disable responses to remote access on invalid IP addresses. [Back to Top] Audit Policy Set the parameters for Administrator Audit reports. [Back to Top]

Figure D-8 Administration Control Configuration

CS-ACS does not meet PCI requirements for user administration password complexity and history; it requires only a four-character password, with no complexity, and no history maintained.

As a compensating control, restrict access to the administration interface and leverage an additional authentication method such as Windows login. In the Cisco lab, the configuration of the CS-ACS was allowed only from the server desktop, and remote web access was only allowed from the two management platforms that required it (CiscoWorks LMS and CS Manager).

Connectivity was further restricted to allow only HTTPS connections. (See Figure D-9.)

Figure D-9 Access Policy Setup

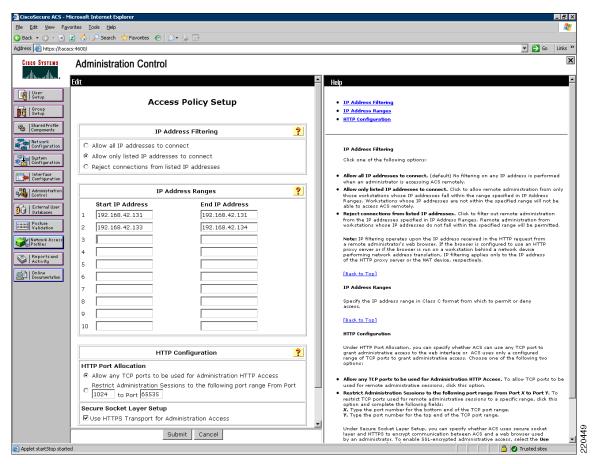

Sessions were restricted to 15 minutes, and admin accounts disabled after three successive failed attempts. The automatic local login was removed. (See Figure D-10.)

Figure D-10 Session Policy Setup

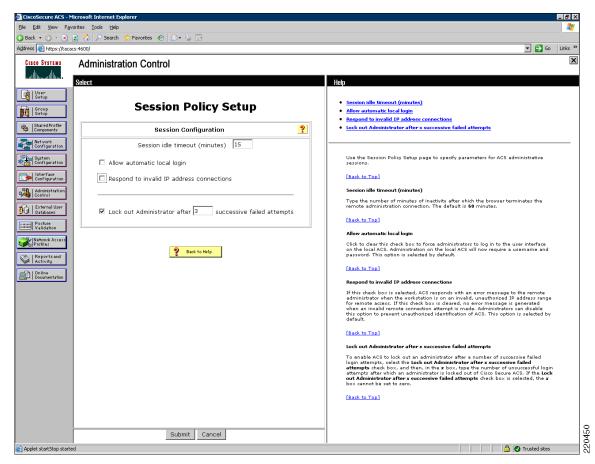

PEAP authentication was configured for support of 802.1x when authenticating wireless or LAN users. (See Figure D-11.)

Applet startStop started

\_ B × CiscoSecure AC5 - Microsoft Internet Explor File Edit View Favorites Tools Help 🔾 Back 🔻 🕘 🗸 🙎 🐔 🔎 Search Go Links ? Address 👸 https://tacacs:4600/ System Configuration ...اللاستالا **Global Authentication Setup** User | Setup **EAP** Configuration Group | Setup PEAP ☑ Allow EAP-MSCHAPv2 Shared Profile Components • EAP Configuration • PEAP • EAP-FAST ☑ Allow EAP-GTC Network Configuration ☑ Allow Posture Validation • EAP-TLS System Configuration Cisco client initial message: • LEAP • EAP-MD5 PEAP session timeout (minutes): 120 Interface Configuration AP EAP Request Timeout
 MS-CHAP Configuration Enable Fast Reconnect: Administration | Control EAP-FAST | External User | Databases EAP-FAST Configuration EAP Configuration oggo Posture Validation EAP-TLS EAP is a flexible request-response protocol for arbitrary authentication information (RFC 2284). EAP is layered on top of another protocol such as UDP, 802.1x or RADIUS and supports multiple "authentication" types. Network Access ☐ Allow EAP-TLS Select one or more of the following options: Reports and Activity ☑ Certificate SAN comparison PEAP is the outer layer protocol for the secure tunnel.

Note: PEAP is a certificate-based authentication protocol. PEAP authentication can occur only after you have completed the required steps on the <u>ACS Certificate Setus</u> page. ☑ Certificate CN comparison Online Documentation ☑ Certificate Binary comparison 120 EAP-TLS session timeout (minutes): Allow EAP-MSCHAPv2 — Use to enable EAP-MSCHAPv2 within MS PEAP authentication. Enable this protocol for any repository that supportsMS-CHAPv2, such as Microsoft AD, and the ACS Internal Database. ☐ Allow LEAP (For Aironet only) Allow EAP-GTC — Use to enable EAP-GTC within Cisco PEAP authentication. Enable this protocol to support any database that supports PAP, including LDAP, OTP Servers, and the ACS Internal Database. EAP-MD5 ☐ Allow EAP-MD5 AP EAP request timeout (seconds): 20 Cisco client initial message—To specify a message for users who use a Cisco PEAP client, type the message in this field. The message is limited to 40 characters. MS-CHAP Configuration **PEAP session timeout (minutes)**—Enter the amount of time in minutes to define the length of the maximum PEAP session. ☐ Allow MS-CHAP Version 1 Authentication ACS supports a fast reconnect feature. When the session resume feature is enabled, the fast reconnection feature causes ACS to allow a PEAP session to to resume without checking user credentials. In affect, enabling this feature allows ACS to trust a user based on the cached TLS session from the original PEAP subspection. Because ACS only caches 2 TLS Coordinations about the CAST. ☑ Allow MS-CHAP Version 2 Authentication Submit | Submit + Restart | Cancel

Figure D-11 Global Authentication Setup

Domains were configured against which to authenticate. (See Figure D-12.)

**D-13** 

🔒 🕖 Trusted sites

Figure D-12 Configure Domain List

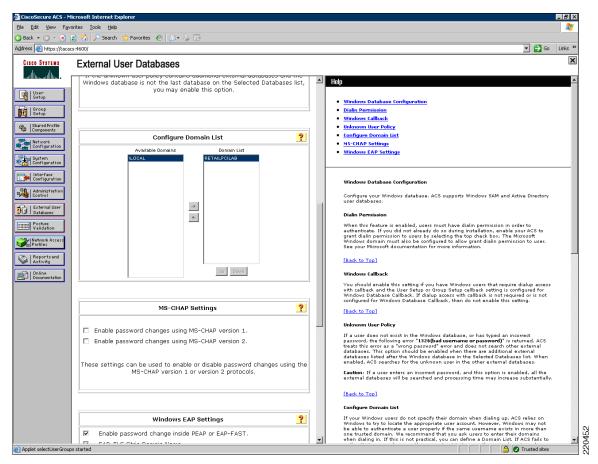

The local CS-ACS groups were then mapped to similar Microsoft Active Directory user groups. (See Figure D-13.)

\_ 8 × File Edit View Favorites Tools Help 3 Back ▼ ○ ▼ 図 ② ※ P Search ▼ 🔂 Go Links > Address 🕘 https://tacacs:4600/ **External User Databases** ...االسيالي User | Setup Adding a New Domain to Map Mapping Windows Groups to an ACS Group Group | Setup Group Mappings for Domain: RETAILPCILAB ? • No Access Group Shared Profile | Components CiscoSecure group Deleting a Windows Group Mapping NETEng, \* SECEng, \* Network Configuration Network Engineering Deleting All Group Mappings for a Domain Security Engineering System Configuration Store Handhelds, \* Wireless Handheld Users Wireless, \*
APPEng, \* Wireless Engineering Interface Configuration Application Engineering You can configure a default group for Windows users and you can have users within a Windows domain, even to the Windows group level, map to a specific ACS group. Network Management Administration Control Wireless Handheld Users TPGroup, \* [Back to Top] | External User | Databases Adding a New Domain to Map Add mapping Order mappings To define a Windows domain to map to the group level, follow these steps: onno Posture Validation Click New configuration.

Click the Windows domain that you want to create group mappings forto configure. The 
Domain field enables you to manually specify a domain that might not have propagated to 
the domain listings yet.

Click Submit. Network Acces Profiles Delete Configuration Reports and Activity Online Documentation Cancel Mapping Windows Groups to an ACS Group To assign a Windows user to a group, follow these steps: Select the domain.

Click Add mapping.

In the NT Groups list, click the group to which you want to add to the Windows group set.

Click Add to Selected. The group name is added to the Selected list.

In the ACS group list, click the ACS group that will be the default group for the Windows users who belong to the defined Windows group set.

Click Submit. Back to Help Note: The asterisk (\*) at the end of a group mapping indicates that the mapping applies users who belong to other groups in addition to those specified by the mapping. [Back to Top] To prevent remote access for the users of a specific Windows group by assigning the Windows group to the No Access group, follow these steps: Salect the domain.

Click Add mapping.

Click Add mappings.

Click Add to Selected. The group to which you want to add to the Windows group set.

Click Add to Selected. The group name is added to the Selected list. Applet startStop started

Figure D-13 Group Mappings for Domain

Local user mapping is performed dynamically between groups. No local user accounts exist directly in CS-ACS because of the limited password strength enforcement capabilities with regard to meeting PCI requirements. (See Table D-1.)

Table D-1 Local User Mapping

| User     | Status  | Group                                                           | Network Access<br>Profile |
|----------|---------|-----------------------------------------------------------------|---------------------------|
| bmcgloth | Enabled | Dynamic mapping [Currently: Application Engineering (1 users)]. | (Default)                 |
| csm-user | Enabled | Dynamic mapping [Currently: Security Engineering (1 users)].    | (Default)                 |

Logging was set to rotate authentication and system logs daily.

The best practice is to set the log file management to generate a new file daily, and have CS-ACS manage the directory to delete files older that 366 days or per your own security policy. This version of CS-ACS has a bug in that the manage directory feature is stuck on the seven-day default. To overcome this limitation, until an update is available, the manage directory was disabled for all logging. Removal of old logs is performed manually and an audit maintained via the CSA events for the log directory on CS-ACS.

As an additional measure, all log files are also copied daily to the Log backup server via a scheduled batch file. (See Figure D-14.)

Figure D-14 Log File Management

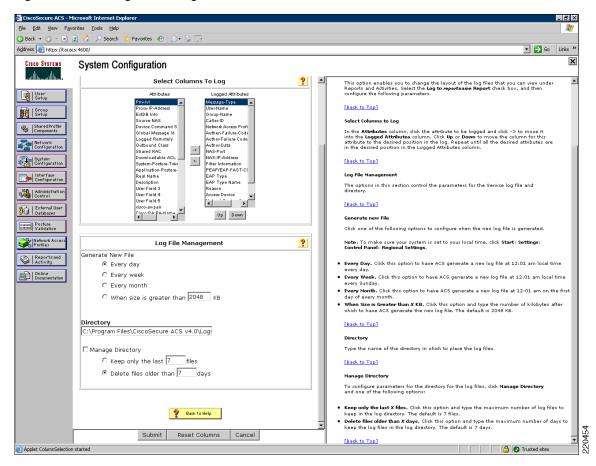

Each network device that is authenticating against the CS-ACS was defined individually, but all were given the same key. Different keys can be used for different groups of devices, and Cisco recommends rotating the keys quarterly. (See Figure D-15.)

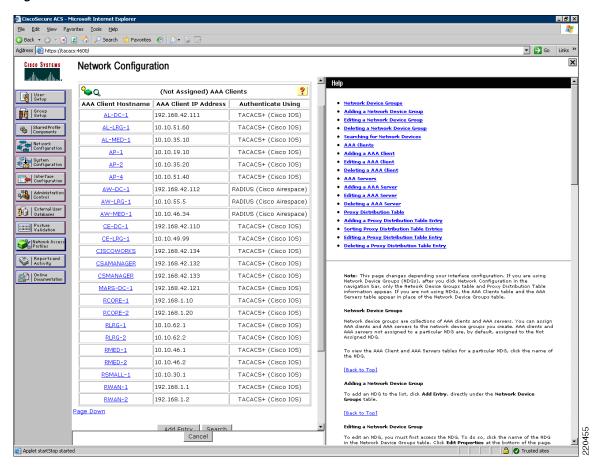

Figure D-15 AAA Client Authentication

With the installation of CiscoWorks components and Cisco Security Manager, several shared profile components were added that allow greater refinement in role-based access to these products when authenticating to CS-ACS. (See Figure D-16.)

\_ 8 × File Edit View Favorites Tools Help Go Links × Address 🥘 https://tacacs:4600/ Shared Profile Components ...اللاسطاليب mloadable IP ACLs Network Access Filtering ork Access Filtering | Group | Setup RADIUS Authorization Components RADIUS Authorization Component CiscoView Shared Profile Components Ciscoworks Campus Manager Command Authorization Sets Network Configuration Cisco Security Manager Ciscoworks Common Services System Configuration Downloadable IP ACLs Device Fault Manager Select to access the Downloadable IP ACLs page, for adding, editing, or deleting downloadable ACLs. Interface Configuration Shell Command Authorization Sets Management Center for IDS Sensors Administration Control PIX/ASA Command Authorization Sets | External User | Databases Resource Manager Essentials Select to access the Network Access Filtering page, for adding, editing, or deleting network access filters. onna Posture Onna Validation P Back to Help Network Access Profiles Reports and Activity Select to access the RADIUS Authorization Components page, for adding, cloning, editing, or deleting RADIUS Authorization Components. Online Documentation [Back to Top] Network Access Restrictions Select to access the Network Access Restrictions page, for adding, editing, or deleting shared network access restrictions. [Back to Top] Command Authorization Sets Cisco Secure ACS supports multiple command authorization set types. To add, edit, or delete a named command authorization set, select the link to the command authorization set type you want. [Back to Top]

Figure D-16 Shared Profile Components

## **Cisco Security Manager**

This section describes the firewall rules in place for the Cisco Retail Store PCI Certification Lab. This section also contains firewall use methodology as well as explanation for the rules used within the firewall for ease of explanation during audit.

#### Firewall Use Methodology

The firewalls used within the PCI Retail design are based on Cisco IOS running on specialized Cisco router hardware at the branch, FWSM on the Internet Edge, and the Adaptive Security Appliance at the datacenter WAN aggregation layer.. Throughout this document, references to firewalls or routers are synonymous because the devices provide both functions. The firewall policy can be applied to particular interfaces in an inbound and/or outbound methodology. The management of the firewall configuration is achieved by either Cisco Security Manager (CS-M), a centralized, GUI-based management product, or by the GUI-based local device management software such as the Adaptive Security Device Manager (ASDM) for the Adaptive Security Appliance. Based on the belief that there will be many similarly deployed store implementations, the baseline for devices is divided into small, medium, and large store

deployments. The use of Cisco Security Manager detailed here is designed to achieve the proper level of security to each store while keeping the complexity of management to a minimum to reduce errors and oversight.

The management paradigm is based on the following five principles:

- 1. Firewalling is applied at the interface where the traffic originates. This can be a physical interface (such as GigabitEthernet0/1) or a virtual interface (VLAN 14). Because traffic has firewall at its source, it is trusted on the egress side of the connection. To that end, traffic is trusted as it flows across the Frame Relay network (also referred to as the WAN).
- 2. All traffic on the network uses legitimate IP addresses. This is enforced using unicast Reverse Path Forwarding (uRPF) on each device. Any packet that is received on an interface with a source address that is not able to have its return traffic routed back through the same interface is dropped. This is called anti-spoofing.
- **3.** Each network serves a particular function. Each logical network segment (IP subnet or VLAN) has a specific purpose with a specific type of device that provides segmentation of duties between devices on the same network as well as providing a more straightforward means of configuring the firewall.
- **4.** Interface roles are used to define the purpose of the network that drives policy. This allows firewall rules to be applied based on access from a specific network to another device or network. This allows the management utility (Cisco Security Manager) to define a single policy that is relevant at each store where that network exists.
- 5. Any exceptions to Principle #4 are handled using object overrides for information locally relevant to the firewall. For example, assume that the APs need access to another particular network at the store where their controllers reside. The firewall policy does not easily define this behavior using Principle #3, so objects used to represent both sides of the connection (source and destination) are used to define the flow.

Firewall rules are applied in a single-match, top-down, one-at-a-time manner. All firewalls at the store sites have the same policy, which is detailed below. The following four tables signify the different pieces of a hierarchical policy. All of them are combined together to form a single security policy.

#### **Global CS-M Access Policy (Mandatory)**

| No. | Permit | Source         | Destination  | Service              | Interface         | Dir. | Options | Description                                                                 |
|-----|--------|----------------|--------------|----------------------|-------------------|------|---------|-----------------------------------------------------------------------------|
| 1   | permit | CS-M<br>server | Local router | SSH<br>HTTPS<br>ICMP | WAN<br>interfaces | in   | (IOS)   | Allows CS-M server to access device through the serial (external) interface |

## **Store Policy (Mandatory)**

| No. | Permit | Source                  | Destination                                                    | Service                                                       | Interface                                                                                       | Dir. | Options      | Description                                                                                            |
|-----|--------|-------------------------|----------------------------------------------------------------|---------------------------------------------------------------|-------------------------------------------------------------------------------------------------|------|--------------|----------------------------------------------------------------------------------------------------|
| 1   | permit | any                     | any                                                            | IP                                                            | WAN<br>interfaces                                                                               | in   | Log<br>(IOS) | All ACLs for data center to remote are handled at the data center <i>before</i> being put into the WAN |
| 2   | permit | any                     | any                                                            | IP                                                            | Trusted interconnect                                                                            | in   | Log<br>(IOS) | Trusted ports for passing traffic in failure scenarios                                                 |
| 3   | permit | any                     | 192.168.62.1<br>61<br>192.168.62.1<br>62<br>192.168.42.1<br>30 | NTP-UDP                                                       | LAN interfaces                                                                                  | in   |              | permit NTP                                                                                             |
| 4   | permit | any                     | CiscoWorks<br>Server                                           | TFTP<br>SNMP<br>Syslog<br>SNMP-Trap                           | Wireless AP<br>network<br>management<br>interface                                               | in   | Log<br>(IOS) | Send logs to their<br>management utilities<br>through the<br>management VLAN                           |
| 5   | permit | CiscoWorks<br>Server    | any                                                            | SNMP<br>SNMP-Trap<br>Syslog<br>SSH<br>Telnet<br>HTTP<br>HTTPS | Management interface                                                                            | in   | Log<br>(IOS) | CiscoWorks managed devices                                                                             |
| 6   | permit | any                     | CS-MARS                                                        | SNMP<br>Syslog<br>NetFlow                                     | Management<br>interface<br>wireless AP<br>network                                               | in   | Log<br>(IOS) | System messages to CS-MARS                                                                             |
| 7   | permit | any                     | CS-ACS                                                         | RADIUS<br>TACACS+                                             | Management interface                                                                            | in   | Log<br>(IOS) | Allow network devices to use the CS-ACS                                                                |
| 8   | permit | any                     | Data center<br>network                                         | ICMP                                                          | Management interface                                                                            | in   | Log<br>(IOS) | Ping to data center                                                                                    |
| 9   | permit | Wireless<br>Controllers | CS-ACS                                                         | RADIUS                                                        | Wireless AP<br>network                                                                          | in   | Log<br>(IOS) | Authenticate wireless users                                                                            |
| 10  | permit | any                     | Exchange<br>server                                             | SMTP<br>HTTP<br>HTTPS                                         | Wireless POS<br>network<br>general data<br>interface<br>wireless data<br>network<br>POS network | in   | Log<br>(IOS) | E-mail                                                                                                 |

| 11 | permit | any                               | 224.0.0.2                         | HSRP                 | Wireless POS network Partner network Wireless AP network Wireless guest network Voice network General data Interface Wireless management network Wireless data network Management interface POS network | in | Log<br>(IOS) | HSRP health information           |
|----|--------|-----------------------------------|-----------------------------------|----------------------|----------------------------------------------------------------------------------------------------|----|--------------|-----------------------------------|
| 12 | permit | Wireless POS<br>network           | Wireless<br>POS network           | ICMP                 | Wireless POS<br>network                                                                                                    | in | Log<br>(IOS) | Ping gateway                      |
| 13 | permit | Wireless AP<br>network            | Wireless AP<br>network            | ICMP                 | Wireless AP<br>network                                                                                                    | in | Log<br>(IOS) | Ping gateway                      |
| 14 | permit | Partner<br>network                | Partner<br>network                | ICMP                 | Partner<br>network                                                                                                    | in | Log<br>(IOS) | Ping gateway                      |
| 15 | permit | Wireless<br>guest<br>network      | Wireless<br>guest<br>network      | ICMP                 | Wireless guest<br>network                                                                                                    | in | Log<br>(IOS) | Ping gateway                      |
| 16 | permit | Voice<br>network                  | Voice<br>network                  | ICMP                 | Voice network                                                                                                    | in | Log<br>(IOS) | Ping gateway                      |
| 17 | permit | General data interface            | General data interface            | ICMP                 | General data interface                                                                                                    | in | Log<br>(IOS) | Ping gateway                      |
| 18 | permit | POS network                       | POS network                       | ICMP                 | POS network                                                                                                    | in | Log<br>(IOS) | Ping gateway                      |
| 19 | permit | Management<br>Interface           | Management<br>Interface           | ICMP                 | Management<br>Interface                                                                                                    | in | Log<br>(IOS) | Ping gateway                      |
| 20 | permit | Wireless data<br>network          | Wireless data<br>network          | ICMP                 | Wireless data<br>network                                                                                                    | in | Log<br>(IOS) | Ping gateway                      |
| 21 | permit | Wireless<br>management<br>network | Wireless<br>management<br>network | ICMP                 | Wireless<br>management<br>network                                                                                                    | in | Log<br>(IOS) | Ping gateway                      |
| 22 | permit | Wireless<br>management<br>network | Wireless AP<br>network            | LWAPP-source<br>ICMP | Wireless<br>management<br>network                                                                                                    | in | Log<br>(IOS) | Allows controllers to talk to APs |

| 23 | permit | Wireless AP<br>network          | Wireless<br>management<br>network     | LWAPP<br>ICMP                     | Wireless AP<br>network            | in | Log<br>(IOS) | Allow wireless APs to talk to controllers          |
|----|--------|---------------------------------|---------------------------------------|-----------------------------------|-----------------------------------|----|--------------|----------------------------------------------------|
| 24 | permit | Wireless AP<br>network<br>small | Wireless data<br>center<br>controller | LWAPP<br>ICMP                     | Wireless AP<br>network            | in | Log<br>(IOS) | Small stores to data<br>center controller<br>HREAP |
| 25 | permit | Wireless<br>controllers         | Wireless<br>management                | TFTP<br>SNMP<br>SNMP-Trap<br>ICMP | Wireless<br>management<br>network | in | Log<br>(IOS) | Controllers to WCS<br>Server                       |

## **Store Policy (Default)**

| No. | Permit | Source | Destination      | Service                                                                                                    | Interface                              | Dir. | Options      | Description                           |
|-----|--------|--------|------------------|----------------------------------------------------------------------------------------------------|----------------------------------------|------|--------------|---------------------------------------|
| 1   | permit | any    | Active Directory | ILS DNS-UDP ICMP NTP HTTP Alternate-HTTP HTTPS Bootps Nbsession Kerberos High-Ports-TCP tcp/1028 udp/135 tcp/445 udp/389 tcp/135 | POS network<br>Wireless POS<br>network | in   | Log<br>(IOS) | Clients to Active<br>Directory server |
| 2   | permit | any    | Wincor-Nixdorf   | Microsoft-ds<br>MS-SQL-Server<br>Nbdatagram<br>Nbsession<br>ICMP<br>tcp/4064<br>MS-RDP<br>HTTP<br>HTTPS                          | POS network<br>Wireless POS<br>network | in   | Log<br>(IOS) | POS devices talking to<br>Wincor      |
| 3   | permit | any    | MS-RMS           | MS-SQL-Monitor<br>MS-SQL-Server<br>HTTP<br>HTTPS                                                                                 | POS network<br>Wireless POS<br>network | in   | Log<br>(IOS) | POS to MSRMS server                   |

| 4 | permit | any | CSA-MC                                 | tcp/5401<br>tcp/5402<br>HTTPS<br>HTTP | General Data<br>Interface<br>POS network<br>Wireless Data<br>network<br>Wireless POS<br>network                                                       | in | Log<br>(IOS) | Clients to CSA Manager                          |
|---|--------|-----|----------------------------------------|---------------------------------------|----------------------------------------------------------------------------------------------------|----|--------------|-------------------------------------------------|
| 5 | permit | any | Windows<br>Update server               | HTTP<br>HTTPS                         | Wireless POS<br>network<br>General data<br>interface<br>Wireless data<br>network<br>POS network                                                       | in | Log<br>(IOS) | Required for devices to perform windows updates |
| 6 | permit | any | 255.255.255.5<br>5<br>Active Directory | DHCP-Relay                            | General data interface Management interface POS network Wireless Guest network Wireless management network Wireless data network Wireless POS network | in | Log<br>(IOS) | Allow DHCP to work                              |

### **Data Center WAN Access Policy (Mandatory)**

| No. | Permit | Source | Destination | Service | Interface      | Dir. | Options | Description                                  |
|-----|--------|--------|-------------|---------|----------------|------|---------|----------------------------------------------|
| 1   | deny   | any    | any         | IP      | All-Interfaces | in   | _       | Drop anything that is not explicitly allowed |

## **CSA Manager**

CSA was installed using the typical installation steps available in the published documentation. After CSA manager was installed, a policy was created to use CSA to protect the various logs on the CS-ACS server. This is similar to the process used to protect the logs on the other management servers.

First a new policy was created and named "A\_PCI LAB Policy". Then a Windows Rule Module was created called "A\_PCI Sensitive LAB Data", and associated with the policy "A\_PCI LAB Policy". (See Figure D-17.)

The Rule module initially contained two combined policy rules. The first was to monitor and alert on the log files for all management servers (CSA, CS-ACS, CS-M, C-LMS, WCS and the Mars logs on the NFS backup server). The second was to protect the CS-ACS logs from access by any user or process other than the application processes via the web interface.

Figure D-17 Policy Configuration

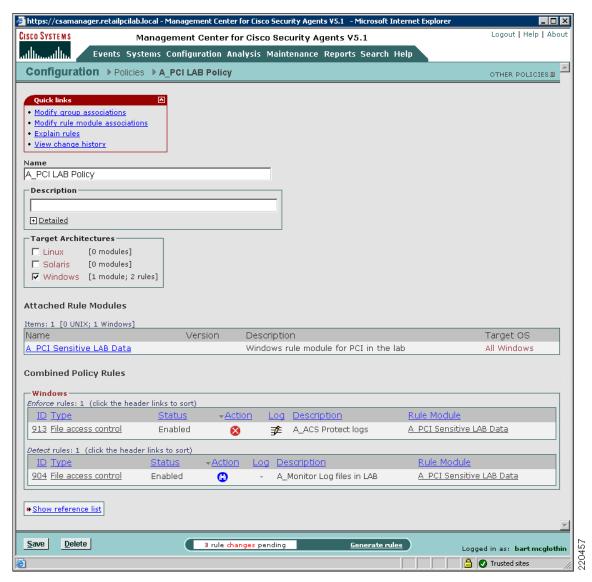

The file access control rule with the description "A\_ACS Protect logs" takes the action of denying and logging access to any files in the identified CS-ACS log directories except for the CS-ACS application processes.

The directories monitored include the following:

- C:\Program Files\CiscoSecure ACS v4.0\CSLog\Logs
- C:\Program Files\CiscoSecure ACS v4.0\CSAdmin\Logs
- C:\Program Files\CiscoSecure ACS v4.0\CSAuth\Logs
- C:\Program Files\CiscoSecure ACS v4.0\CSDBSync\Logs

- C:\Program Files\CiscoSecure ACS v4.0\CSMon\Logs
- C:\Program Files\CiscoSecure ACS v4.0\CSRadius\Logs
- C:\Program Files\CiscoSecure ACS v4.0\CSTacacs\Logs
- C:\Program Files\CiscoSecure ACS v4.0\Logs\\* (\* includes sub folders)

The permitted processes are identified as follows:

- CSAdmin.exe
- CSAuth.exe
- CSDBSync.exe
- CSLog.exe
- CSMon.exe
- CSRadius.exe
- CSSupport.exe
- CSSupportCL.exe
- CSTacacs.exe
- CSUpdate.exe
- CSUtil.exe

These were located in the "C:\Program Files\CiscoSecure ACS v4.0\bin" directory. (See Figure D-18.)

D-25

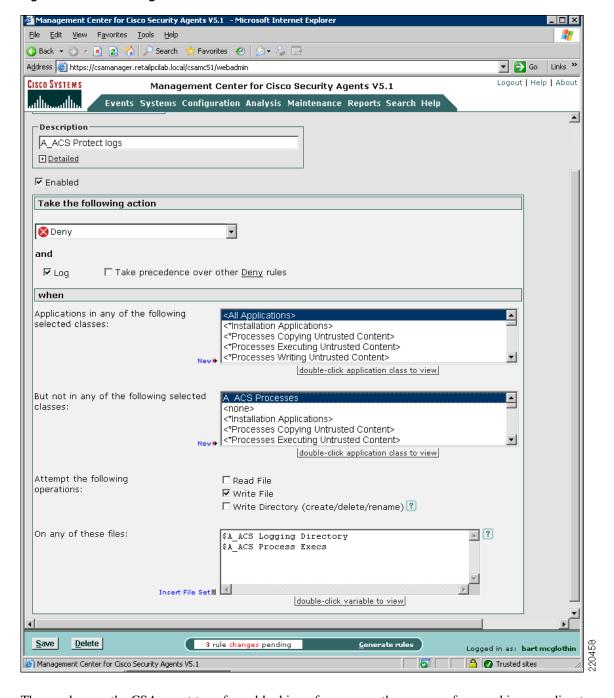

Figure D-18 Management Center for CSA

These rules use the CSA agent to enforce blocking of a user or other process from making any direct changes to the files in the prescribed folders.

When a user attempts to save a change, they receive the error message shown in Figure D-19.

Figure D-19 Error Message

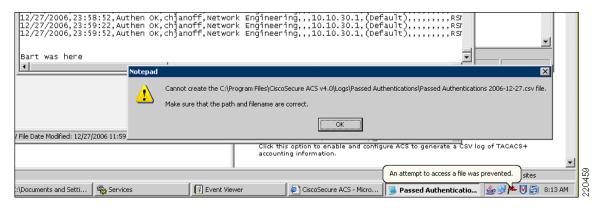

This created an Event in the CSA Manager Event Log (see Figure D-20.)

Figure D-20 CSA Manager Event Log

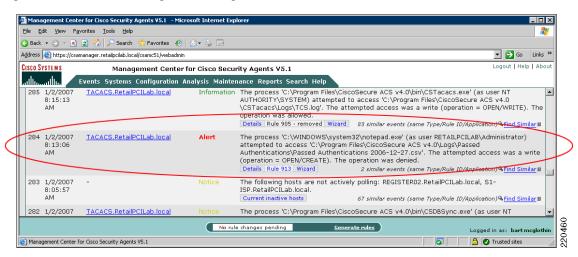

An event in the CS-MARS log was created as well (see Figure D-21.)

Figure D-21 CS-MARS Log

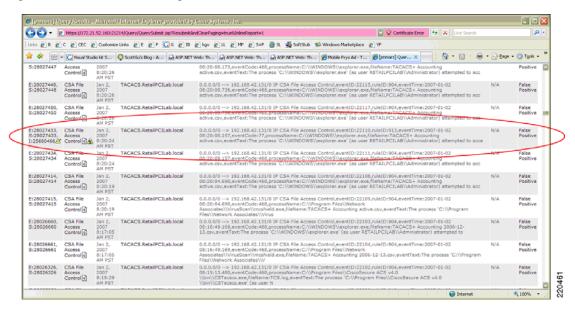

The CS-MARS log can be configured to send an e-mail alert, as shown in Figure D-22.

Figure D-22 E-mail Alert

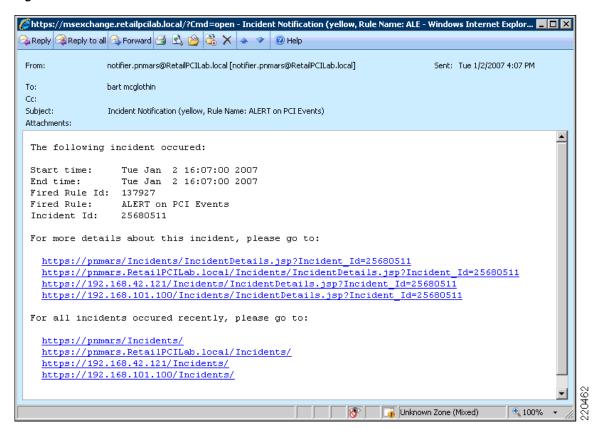

The application is still able to exercise full control over all the files in the protected directories to manage the logs and perform log switches daily.

An attempt was made to prevent the application from being able to delete historical logs by setting the directory privileges for the system account to prevent file deletion. This was not successful because it also prevented the log switch/roll event that occurs daily. The recommended practice to ensure the integrity and availability of historical logs is to switch out the logs at least daily, and then copy or backup those logs to a protected storage location.

A batch file was created to copy the logs daily to the Log backup server, where CSA was then used to restrict access and protect these files. (See Figure D-23.)

Figure D-23 Batch File for Copying Logs

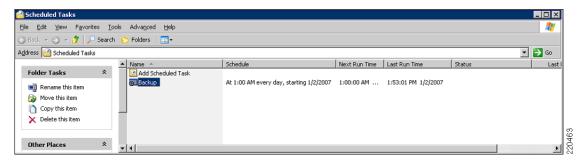

Following is an example of the batch file created to archive the log files off the various management servers:

```
net use x: \\TACACS\C$
Ε:
cd \ACS
FOR /f "tokens=2-4 delims=/ " %%a in ('DATE/T') do SET /a oldyear=%%c-1
FOR /f "tokens=2-4 delims=/ " %%a in ('DATE/T') do SET /a oldmonth=%%a-1
If %oldmonth% EQU 0 set /a oldyear=%oldyear%-1
If %oldmonth% EQU 0 set oldmonth=12
If %oldmonth% LEQ 9 set oldmonth=0%oldmonth%
REM===Remove Logs older than 1 year==========================
FOR /F "" %%k in ('dir /a:d /o:-N /b %oldyear%-%oldmonth%*') do rd /s /q %%k
REM === Make new folder for today's daily backup ============
FOR /f "tokens=2-4 delims=/ " %%a in ('DATE/T') do SET date=%%c-%%a-%%b
md %date%
cd %date%
md logs
cd logs
xcopy "x:\Program Files\CiscoSecure ACS v4.0\Logs\*.*" /e /h /o
cd \ACS\%date%
MD CSAdmin
cd CSAdmin
xcopy "x:\Program Files\CiscoSecure ACS v4.0\CSAdmin\Logs*.*" /e /h /o
cd \ACS\%date%
MD CSAuth
cd CSAuth
xcopy "x:\Program Files\CiscoSecure ACS v4.0\CSAuth\Logs*.*" /e /h /o
cd \ACS\%date%
MD CSDBSvnc
cd CSDBSvnc
xcopy "x:\Program Files\CiscoSecure ACS v4.0\CSDBSync\Logs*.*" /e /h /o
cd \ACS\%date%
MD CSLog
cd CSLog
xcopy "x:\Program Files\CiscoSecure ACS v4.0\CSLog\Logs*.*" /e /h /o
cd \ACS\%date%
```

```
MD CSMon
cd CSMon
xcopy "x:\Program Files\CiscoSecure ACS v4.0\CSMon\Logs*.*" /e /h /o
cd \ACS\%date%
MD CSRadius
cd CSRadius
xcopy "x:\Program Files\CiscoSecure ACS v4.0\CSRadius\Logs*.*" /e /h /o
cd \ACS\%date%
MD CSTacacs
cd CSTacacs
xcopy "x:\Program Files\CiscoSecure ACS v4.0\CSTacacs\Logs*.*" /e /h /o
cd \ACS\%date%
md TACACS-Backup
cd TACACS-Backup
xcopy "x:\TACACS-Backup\*.*" /e /h /o
e:
cd \
net use x: /delete
rem at 01:00:00 /every:m,t,w,th,f,s,su "e:\backupacs.cmd"
```

# **Cisco Security Agent (CSA) Custom Policy for RSA Products**

Based on QSA's request, a new custom policy "PCI\_auditors\_request" was created. This new policy is associated with two new window custom rule modules, which are as follows:

- RSA\_File\_Security\_Manager-8.1\_8.5.8—A rule to protect the RSA File Security Manager audit logs and to protect unauthorized access of RSA File Security Manager critical application files and directories.
- The file access control rule with the description "Deny access to RSA File security Manager
  executables" takes the action of denying and logging access to files identified in the RSA File
  Security Manager directories as shown below (see Figure D-24):

C:\Program Files\RSA File Security Manager

- HHActiveX.dll
- RSA File Security Manager.exe
- VDSFEncrypt.dll
- VDSFileRole.dll
- VDSFileService.dll
- VDSFWinCom.dll
- VDSHost.dll
- VKSSecureFSULdll

C:\Program Files\RSA Adapter Manager Common

- RSA DBSM-FSM Evaluation License.exe
- · SecureDB.CFG
- UniBox10.ocx
- UniBox210.ocx

- UniBoxVB12.ocx
- UniGrid210.ocx
- VDSCAudAgentU.dll
- VDSCKM.dll
- VDSUTFAdapter.dll
- VDSUTFConsole.dll
- VDSUTFConsoleRole.dll

C:\Program Files\RSA File Security Windows Adapter

- FSAdapter.ini
- VDSFWinCEngine.dll
- VDSFWinCrypto.dll
- VDSFWinPCService.exe
- VDSFWinPEngine.dll

Figure D-24 CSA Manager Event Log – RSA File Security Manager

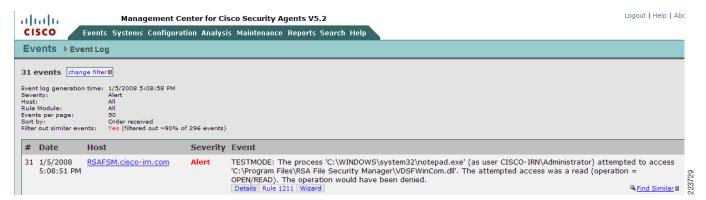

The file access control rule with description "Monitor RSA File Security Manager audit logs" monitors attempts to read or write files matching the file sets listed below (see Figure D-25) in the RSA File Security Manager by all applications, if the attempt causes the process to be terminated or is denied. An event is logged when the rule is triggered.

The directories monitored include the following:

- RSA File Security Manager adapter generated audit files
   C:\Program Files\RSA File Security Windows Adapter\AuditLog
- RSA File Security Manager Management Console generated audit files
   C:\Program Files\RSA File Security Manager\AuditLog

Figure D-25 CSA Manager Event Log —RSA File Security Manager Audit Logs

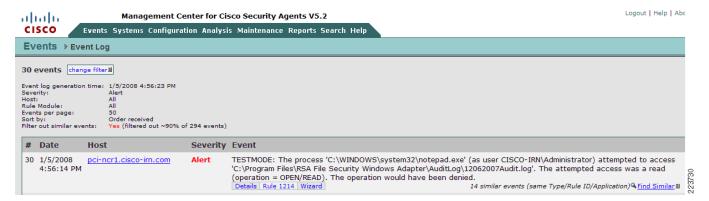

• RSA\_RKM\_10.2.3\_10.2.6\_10.5.5—A rule to protect the RSA Key Manager audit log files from unauthorized access and allow Apache Web services authorized access to these audit logs (see Figure D-26).

Figure D-26 RSA\_RKM\_10.2.3\_10.2.6\_10.5.5 File Access Control Rule

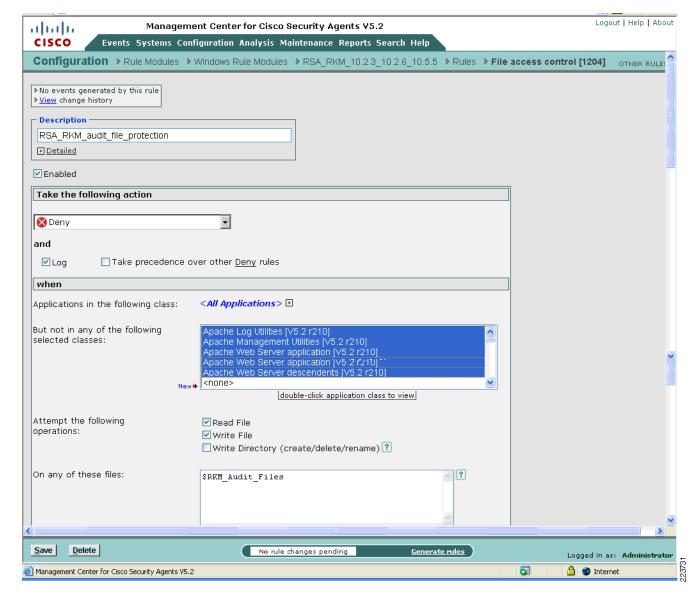

The file access control rule with description "RSA\_RKM\_audit\_file\_protection" denies unauthorized applications access to the RSA Key Manager log files .

In the example shown in Figure D-27, notepad (the unauthorized application), is denied access to the RSA Key Manager log files. An event is logged when the rule is triggered.

The directories monitored include the following:

- RSA Key Manager server:
  - C:\WINDOWS\system32\LogFiles\W3SVC1
  - C:\Program Files\Apache Software Foundation\Tomcat 5.5\logs

Figure D-27 CSA Manager Event Log – RSA Key Manager Tomcat Logs

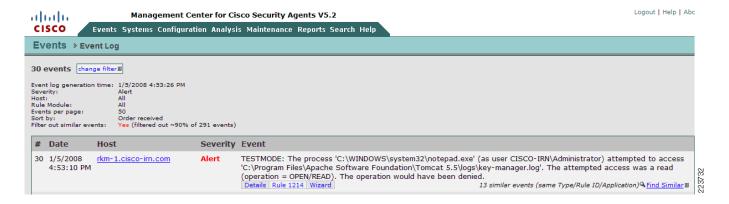

# **Cisco Security Agent (CSA) Custom Policy for NCR**

The following were created:

- 1. A new policy called "PCI 11.5 NCR-ACS directories and files monitoring".
- 2. A Windows Rule Module called "PCI-11.5 NCR Advanced Checkout Solution" and assigned to the newly created policy above. (See Figure D-28.)

The Rule Module initially contained two combined policy rules. The first protects the files and executables in the NCR-ACS directory from unauthorized access. The second protects the NCR-ACS authorized applications from being overwritten.

Figure D-28 NCR Policy Configuration

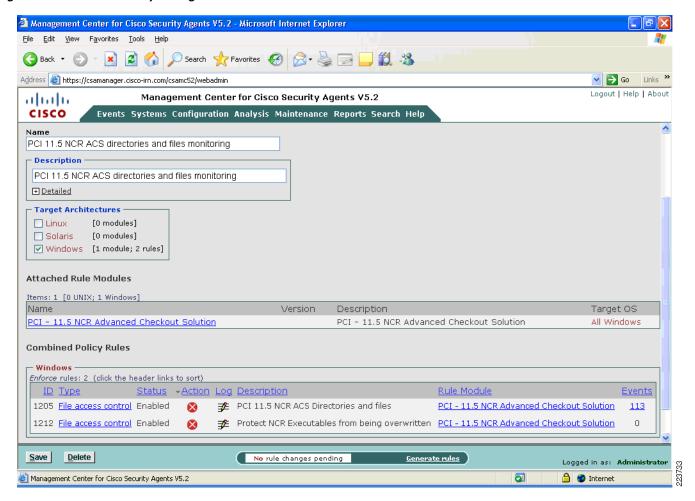

The "NCR Advanced Checkout Solution" rule module protects the NCR-ACS directory and the executables associated with these applications from unauthorized access. The file access control rule with the description "PCI 11.5 NCR ACS directories and files" takes the action of denying unauthorized access to all the files and executables contained in the NCR-ACS directories. An event is logged when the rule is triggered.

The NCR-ACS directories include the following:

• @fixed \ACS\\*.\*

where @fixed can be any local drive where the \ACS directory is located.

The authorized NCR applications are:

Directories matching

- \*:\ACS\\*\*
- \*:\\*\*\Microsoft SQL Server\\*\*
- \*:\\*\*\Framework\\*\*

#### Files matching

- \*.exe
- csc.exe

See Figure D-29.

Figure D-29 PCI-11.5 NCR ACS Directories and File, File Access Control Rule

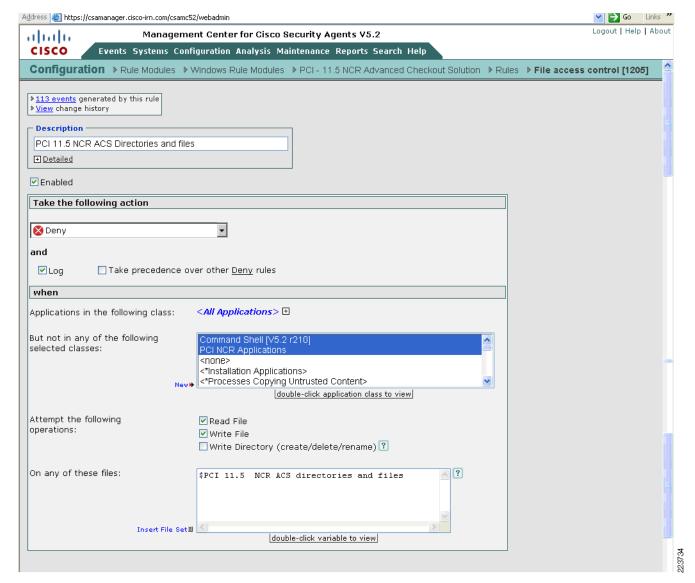

The file access control rule with the description "PCI 11.5 NCR ACS directories and files" takes the action of denying unauthorized access to the PCI 11.5 NCR ACS directories and files. In the example shown in Figure D-30, the unauthorized application (explorer.exe) is trying to access the NCR POS system's NCR-ACS directory.

Figure D-30 CSA Manager Event Log – Accessing NCR POS System's ACS Directory

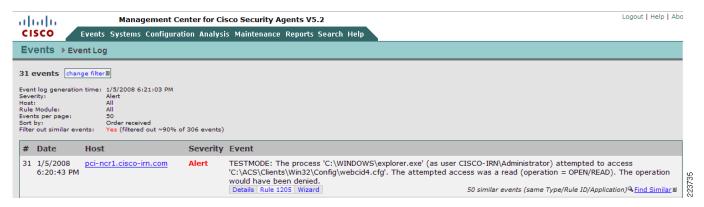

The file access control rule with the description "Protect NCR Executables from being overwritten" takes the action of preventing the authorized PCI 11 NCR Applications from being overwritten. See Figure D-31.

Figure D-31 Protect NCR Executables from Being Overwritten , File Access Rule

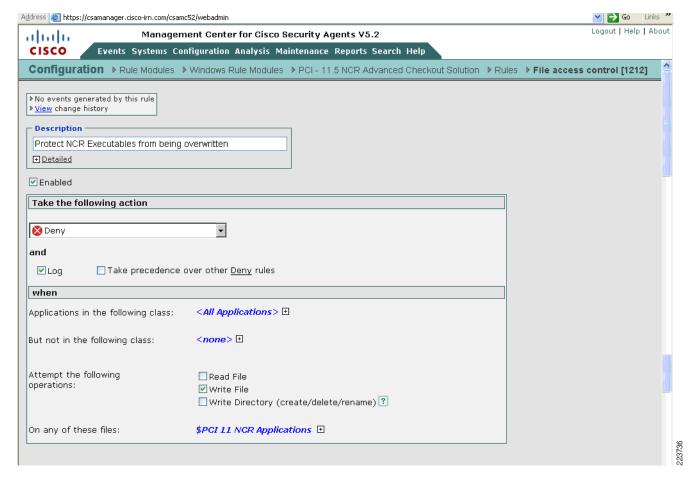

# **RSA Key Manager**

# **RSA Key Manager Administration Console**

This section describes the main use cases and configuration for Key Manager Administration console.

## Starting and Stopping the Key Manager Server

The RSA Key Manager requires a startup key that can be stored on an HSM, entered manually at startup (in the form of a password) or cached locally to be replayed during a server restart. The Cisco Retail lab configuration replays the cached password whenever the server is restarted. This enables no user interaction during restart. If this option is not selected, user intervention is required (see Figure D-32). If an HSM is used, the policies dictated by the deployment (possibly  $m \ of \ n$ ) are invoked. If the key material is not presented, no key requests is serviced.

At installation time, the Key Manager Server can be configured to either start automatically (unattended restart) or, for added security, require a master password to be entered. The Enable Unattended Restart option, selected during installation, specifies that the Key Manager Server can service Key Manager Client requests immediately after a start or restart. If this option is not selected, then after a start or restart, Key Manager Client requests are ignored, and any attempt to access the Key Manager Administration Console is redirected to a Key Manager Startup page where an administrator must enter the master password that is set during the Key Manager Server installation.

Figure D-32 Key Manager Startup Page

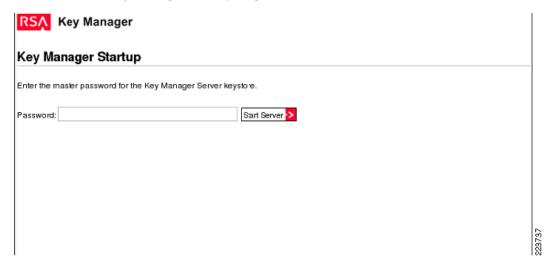

Apache Tomcat was used in the lab environment. Whenever this Tomcat instance is stopped, the RSA Key Manager server stops taking requests. Upon restart the key material in the form of a password is presented automatically. The Key Manager Server is stopped via the application server for your deployment. In this case, we used Tomcat Apache as application server and the Key Manager was stopped by stopping the Tomcat Apache service.

### **RSA Key Manager Server and Client Deployment**

Typical branch architecture could include the transmission of customer credit card data that could be exposed during transmission if encryption mechanisms are not employed. Figure D-33 shows a typical deployment scenario whereby customer credit card information is processed in the branch and encrypted for storage in the point-of-sale server. During the process key material is requested from the RSA Key Manager located in the data center. The key material is then used to encrypt the credit card data and may be transported over any secure point-to-point VPN tunnel (e.g., Cisco VPN) to be stored in the data center repository. This model provides security for both data at rest and data in transit.

**Branch Retail Outlet Data Center** POS POS **Terminal** Terminal **RSA Kev** 1. Key Material transported via RSA Manager Key Manager Client protocol over SSL Repository for POS Server with Sensitive Data **Encryption Capabilities** 2. Sensitive Data 223738 Transfers from point-to-point securely

Figure D-33 Typical Branch Deployment

In this scenario, the POS server becomes a client to the RSA Key Manager and requests keys based on the client's ability to establish a mutually authenticated SSL session with the RSA Key Manager and policy dictated by the security officer. In the lab environment, RSA Key Manager sample program was installed on a Windows XP PC (which acted as client to RSA Key Manager). Keys from the RSA Key Manager are requested via a command-line utility running on the RSA Key Manager Client's PC running Windows XP that leverages the RSA Key Manager Client (a sample program) application programming interface (API).

Successful key generation from a sample RSA Key Manager Client program running on Windows XP PC:

- C:\rkm\samples\2.1>test
- C:\rkm\samples\2.1>set install\_dir=c:\rkm
- C:\rkm\samples\2.1>SET LIBRARY\_DIR=c:\rkm\library\lib
- C:\rkm\samples\2.1>SET KM\_SUPPORT\_LIBRARY=kmsvcshlib.dll
- C:\rkm\samples\2.1>SET KM\_SUPPORT\_LIB\_PATH=c:\rkm\library\lib\kmsvcshlib.dll
- C:\rkm\samples\2.1>SET KM\_CRYPTO\_LIB\_PATH=c:\rkm\library\lib\kmcryptolib.dll
- C:\rkm\samples\2.1>SET KM\_CRYPTO\_LIBRARY=kmcryptolib.dll
- C:\rkm\samples\2.1>SET R\_SHLIB\_LD\_LIBRARY\_PATH=c:\rkm\library\lib
- C:\rkm\samples\2.1>SET KM\_CRYPTO\_LIB\_PATH=c:\rkm\library\lib\kmcryptolib.dll
- C:\rkm\samples\2.1>get\_key -init\_file init.cfg -svc\_file svc.cfg -key\_class keyclass1

### **Demonstrating Get Key Operation**

```
Getting key by Key Class keyclass1...
        Key ID: 1508515971
                 b8 36 ca b1 5a b8 46 46 80 2f b2 1b ac b5 a2 69
                                                                       [.6..Z.FF./....i]
        IIIITD.
        Aliases:
        Key class: KeyClass1
        Key Data:
                 71 a5 17 97 2f a8 e4 a4 d1 83 4b 3a 01 60 35 c6
                                                                       [q.../....K:.`5.]
                 7a 4a 03 60 d0 b8 1f c2 68 89 63 74 ba 97 2f 2d
                                                                       [zJ.`...h.ct../-]
        Integrity check:
                 54 0a bb 5e 25 22 e3 2f 05 85 4a e9 87 c5 fa b6
                                                                       [T..^%"./..J....]
                 bf 01 81 8c 04 63 c2 8d bd 46 f2 2b a7 61 a6 8f
                                                                       [....c...F.+.a..]
        Attributes:
        Key algorithm: AES_256_CBC
        Not before: 1199314224893
        Not after: 1199400624893
        Create date: 1199314224893
        Not Before Generalized Time: 20080102225024Z
        Not After Generalized Time: 20080103225024Z
        Create Date Generalized Time: 20080102225024Z
        Key version: 2.1
        Key type: UNKNOWN
        Key Format: RAW
        Exportable: TRUE
        Key state: ACTIVATED
        Key sub_state: PROTECT_AND_PROCESS
        Key state description: Internal creation.
        Kev bytes (32 bytes):
                 71 a5 17 97 2f a8 e4 a4 d1 83 4b 3a 01 60 35 c6
                                                                       [q.../....K:.`5.]
                 7a 4a 03 60 d0 b8 1f c2 68 89 63 74 ba 97 2f 2d
                                                                       [zJ.`...h.ct../-]
```

#### **Demonstrating Key Sync Operation**

```
Key ID: 1508515971
         b8 36 ca b1 5a b8 46 46 80 2f b2 1b ac b5 a2 69
IIIITD:
                                                               [.6..z.FF./....i]
Aliases:
Key class: KeyClass1
Key Data:
         71 a5 17 97 2f a8 e4 a4 d1 83 4b 3a 01 60 35 c6
                                                               [q.../....K:.`5.]
         7a 4a 03 60 d0 b8 1f c2 68 89 63 74 ba 97 2f 2d
                                                               [zJ.`...h.ct../-]
Integrity check:
         54 0a bb 5e 25 22 e3 2f 05 85 4a e9 87 c5 fa b6
                                                               [T..^%"./..J....]
         bf 01 81 8c 04 63 c2 8d bd 46 f2 2b a7 61 a6 8f
                                                               [....c...F.+.a..]
Attributes:
Key algorithm: AES_256_CBC
Not before: 1199314224893
Not after: 1199400624893
Create date: 1199314224893
Not Before Generalized Time: 20080102225024Z
Not After Generalized Time: 20080103225024Z
Create Date Generalized Time: 20080102225024Z
Key version: 2.1
Key type: UNKNOWN
Key Format: RAW
Exportable: TRUE
Key state: ACTIVATED
Key sub_state: PROTECT_AND_PROCESS
```

Key state description: Internal creation.

#### **Get Key Successful**

C:\rkm\samples\2.1

## **RSA Key Manager Logging**

The Key Manager Server provides logging of runtime operations to a log file, for audit purposes. All log messages include the time and date, the full class name of the file where the log message was generated, the level of the log message and context information from the application.

#### **Logging Levels**

The Key Manager Server provides the following levels of logging:

Debug

Debug messages are produced to allow diagnostic and application management of the Key Manager Server.

Information

Information messages are produced when:

- An administrator Identity initiates or terminates access to the Key Manager Administration Console. The administrator user name is logged.
- The Key Manager Server generates a key. The identity group, key class, user name of the administrator who initiated the key generation, key start date, and other context information is logged.
- The Key Manager Server adds or updates an identity. The name of the Identity, user name of the administrator who added or updated the application and other context information is logged.
- The Key Manager Server adds or updates an identity group. The name of the identity group, user name of the administrator who added or updated the identity group and other context information is logged.
- The Key Manager Server adds a new security class or key class. The name of the class, user name of the administrator who added the class and other context information is logged.
- The Key Manager Server adds a new crypto policy. The name of the crypto policy, user name of the administrator who added the crypto policy and other context information is logged.

#### Error

Error messages are produced to report on all error conditions that arise in the Key Manager Server at run time. An error condition is any abnormal state of the system that stops the Key Manager Server from executing a business process (for example, the inability to access system resources such as memory or disk space).

The system administrator specifies the logging level, and the Key Manager Server outputs log messages that are greater than or equal to the specified logging level. Table D-1 shows the types of messages that are logged at each logging level.

Table D-2 Messages Logged at Logging levels

|                   | Debug Messages | Information Messages | Error Messages |
|-------------------|----------------|----------------------|----------------|
| Debug Level       | Yes            | Yes                  | Yes            |
| Information Level | No             | No                   | Yes            |
| Error Level       | No             | No                   | Yes            |
| All Levels        | Yes            | Yes                  | Yes            |
| Logging Off       | No             | No                   | No             |

Figure D-34 shows the RSA Key Manager logging in the lab environment (C:\Program Files\Apache Software Foundation\Tomcat 5.5\logs).

Figure D-34 RSA Key Manager Logs

Figure D-35 shows the RSA WebServer logging (Microsoft IIS 6.0).

Figure D-35 Web Server Logging

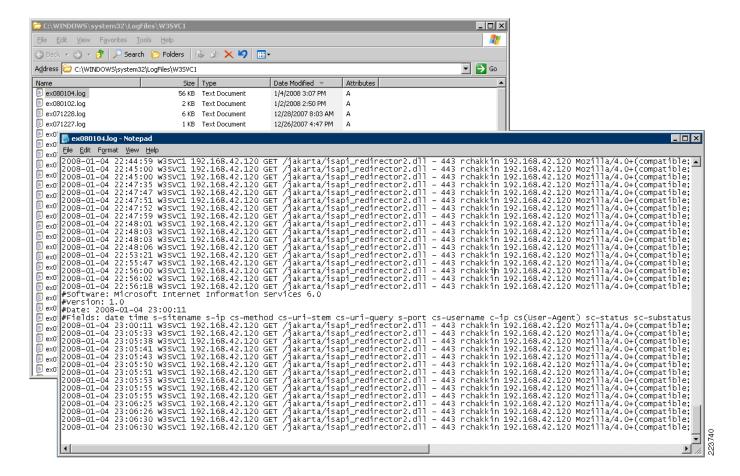

# **RSA File Security Manager**

## **Detailed System Architecture**

Figure D-36 illustrates a typical store architecture. In this architecture, the stores have a POS server that aggregates the transaction logs at each store before transmitting them to the central repository at the data center. To comply with PCI-DSS requirements, merchants are required to secure the transaction log data stored at each POS server and the central repository.

In this specific example, the transaction log data is stored in files, in a folder called "D:\TLOG". These files are then replicated across to the server attached to EMC storage in Cisco data center for transaction log repository when possible. The TLOG repository stores the files in a folder called "X:\TLOG". Due to significant sizing and performance requirements, this server's file system resides on an EMC Symmetrix based Storage Area Network (SAN).

Before RSA File Security Manager is used to secure data at rest on the payment systems, the sensitive data in the files stored on the POS Server and the TLOG repository are subject to a variety of internal and external threats.

Stores

Cisco Secure VPN

POS
Server

Wide Area Network

TLOG
Repository

X:\TLOG
Storage
Array

Figure D-36 POS System and TLOG repository without RSA File Security Manager

Figure D-37 illustrates the same store infrastructure as Figure D-36, after the RSA File Security Manager components are incorporated into it. RSA File Security Manager does not impose or require and specialized or additional hardware requirements.

The RSA File Security Manager "file system adapters" are installed on each POS server and the central TLOG repository server. In this scenario, these servers run a general purpose operating system such as Windows 2003 Server. The file security adapters are managed and administered from the central data center via the RSA File Security Manager management console (aka "the adapter manager").

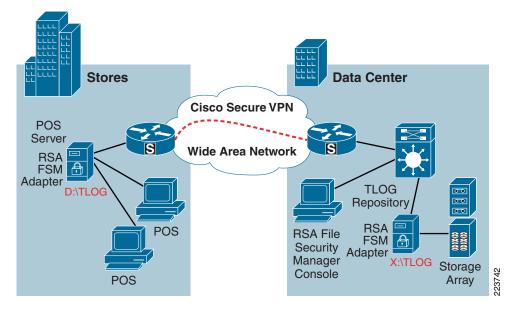

Figure D-37 POS system and TLOG repository with RSA File Security Manager

# **Detailed Configuration Steps**

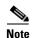

Only the critical configuration steps are illustrated below.

There are two types of security custodians who manage RSA File Security Manager. The Security Administrator (SA) is at the top of the hierarchy. The SA's duty is to manage the lifecycle of Security Officers (SO). The SA has no visibility into the servers or the files/folders that are secured by the file security adapters.

The SO's role is to manage the security policy for the servers/systems that have the file security adapters installed. The SO has visibility into references to encryption keys and high-level file system structure. But, note that the SO has no visibility into the actual data in the protected file system.

RSA File Security Manager implements this security model to ensure that we can achieve separation of duties between system administration, actual usage, and security administration. When RSA File Security Manager uses with your server infrastructure, you can ensure that there is no single entity/person who can compromise the security of your system either by accident or malice.

Figure D-38 illustrates the workflow involved with the management of SOs. This is what the SA sees on the RSA File Security Manager graphical management console after a successful login.

Security Officer Management

Security Officer

Security Officer

Security Officer:

Key Management:

List of Adapters

Adapter Name

Adapter Type

Press (F2) or Right Click on the selection to see list of options

Figure D-38 SO Management Screen

To ensure that events and actions associated with security administration as well as access to secured folders are non-repudiable, RSA File Security Manager captures a detailed audit trail of all events and actions. Figure D-39 illustrates the audit log, which is visible to the security administrator.

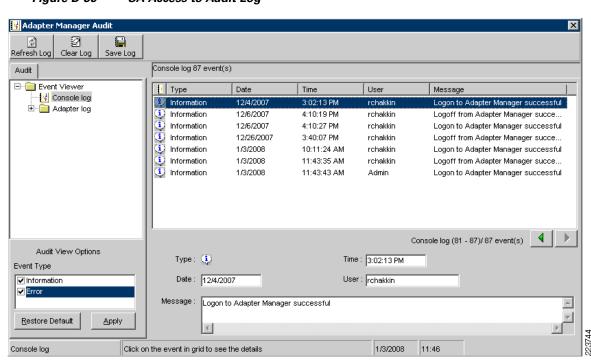

Figure D-39 SA Access to Audit Log

The SO's management console looks very different from that of the SA's. A sample GUI is shown in Figure D-40. All security administration is performed by a simple, graphical workflow.

Figure D-40 SO GUI

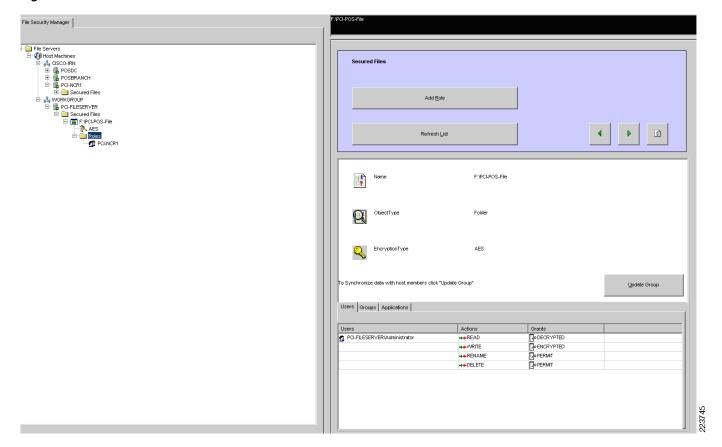

RSA File Security Manager implements a role-based access control methodology. First, the security officer has to define a role and specify what type of access members the role has. Next, the security officer has to specify members of the role, which can either be local or domain users and fingerprinted applications.

For authorized users and applications, the file security adapter's default policy transparently "encrypts" file data when data is written and transparently "decrypts" file data when data is read. An example of a role is illustrated in Figure D-41.

Figure D-41 A Sample Role Screen

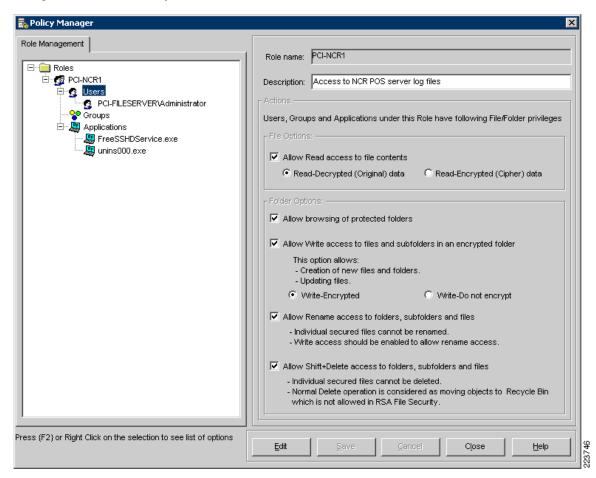

# **PCI Section 6.5**

The requirement for PCI 6.5 section was met using Cisco ACE XML Gateway product. Verizon Business observed the use of Cisco's ACE XML Gateway to protect against common web vulnerabilities identified under PCI section 6.5.1 to 6.5.10.

# **Open Web Application Security Project (OWASP)**

The OWASP top ten provides information and awareness about web application security. The OWASP top ten focuses on a broad agreement about what the most critical web application security flaws are. The primary aim of the OWASP top ten is to educate developers, designers, architects, and organizations about the consequence of the most common web application security vulnerabilities. For more information, visit – http://www.owasp.org.

## PCI 6.5.4 Cross-Site Scripting (XSS) Attacks

Cross site scripting, better know as XSS, is a subset of HTML injection. XSS is the most prevalent and pernicious web application security issue. XSS flaws occur whenever an application takes data that originated from a user and sends it to a web browser without first validating or encoding that content.

XSS allows attackers to execute scripts in the victims browser, which can hijack user sessions, deface websites, insert hostile content, conduct phising attacks, and take over the user's browser using scripting malware.

#### **Environments Affected**

All web application framework are vulnerable to cross scripting.

#### **Implications**

- Website defacement
- Session IDs stolen (cookies exported to hacker's site)
- Browser security compromised—control given to hacker
- All data sent between client and server potentially hijacked

Verizon Business observed the use of ACE XML Gateway to protect web applications from XML and HTML-based XSS attacks. For example, ACE XML Gateway can prevent submission of XML and HTML tags to the web server (required for XSS attacks). All XSS attacks were manual and required custom configuration of the ACE XML Gateway application.

In the PCI lab environment, a malicious script is echoed back in an HTML format returned from a trusted website. The script is locally executed on the client PC.

Figure D-42 XSS Example

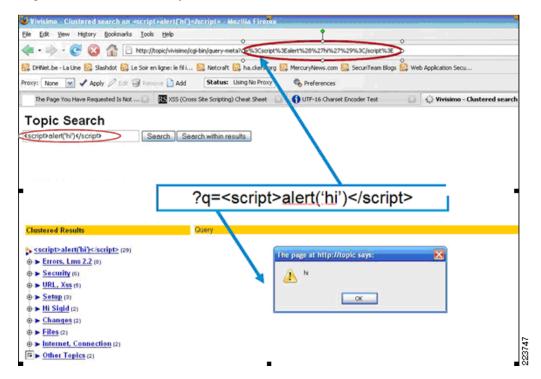

#### Mitigation

The Cisco ACE XML Gateway offers the following two ways of protecting a site from XSS:

- Blacklist approach—XSS pattern detection and recognition
- Whitelist approach—The AXG is configured with the legitimate values of the URL/POST query parameters. The Cisco ACE XML Gateway blocks out what falls outside the remaining range.

In the lab environment, whitelist approach was used to show how the Cisco ACE XML Gateway can block XSS attack.

## **Cisco ACE XML Gateway Blocking XSS Attack**

The following are the steps for setting XSS attack blocks in the Cisco ACE XML Gateway.

**Step 1** Define the hosts that need to be protected. See Figure D-43.

Figure D-43 Defining Which Hosts Need to Protected

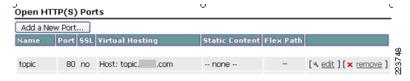

**Step 2** Define the policy for each host. See Figure D-44.

Figure D-44 Defining Policies Per Host

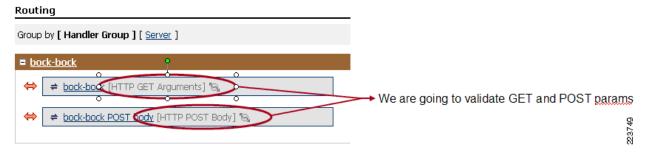

**Step 3** Define the acceptable range for each GET or POST query parameter. See Figure D-45

Figure D-45 Defining GET and POST Query Parameter

Routing > Service Proxy: topic [HTTP GET Arguments] > Request Message Specification

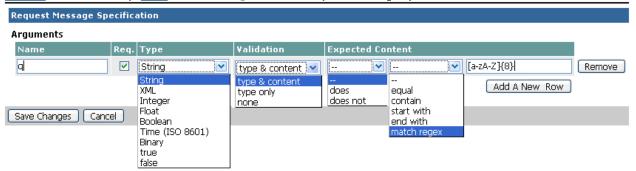

**Step 4** When the Cisco ACE XML Gateway receives a request, it can validate the message to ensure that only messages in the expected format reach the backend server. See Figure D-46.

Figure D-46 Detection of Attack and Blocking

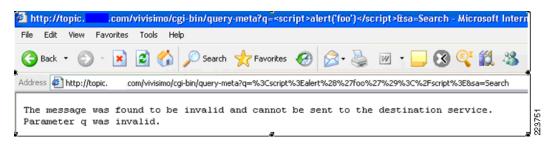

Event log can be found under Reports and Tools section of the Cisco ACE XML Gateway (see Figure D-47).

Figure D-47 Event Log—Invalid Message

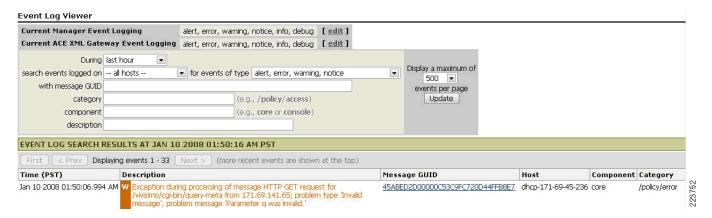

For more information on request message specification and configuration in the *Cisco ACE XML Gateway Configuration Guide* (v5.1), refer to the following URL:

http://www.cisco.com/en/US/products/ps7314/products\_installation\_and\_configuration\_guides\_list.html

#### **PCI 6.5.6 Injection Flaws Injection)**

Injection flaws, particularly structured query language (SQL) injection, are common in web applications. There are many types of injections: SQL, LDAP, Xpath, HTML, and XML. Injection occurs when user-supplied data is sent to an interpreter as part of a command or query. Attackers trick the interpreter into executing unintended commands via supplying specially crafted data. Injection flaws allow attackers to create, read, update, or delete any arbitrary data available to the application. In the worst case scenario, these flaws allow an attacker to completely compromise the applications and the underlying systems.

#### **Environments Affected**

All web application framework that use interpreters or invoke other processes are vulnerable to injection attacks. In the PCI lab environment, the attacker injects a "single quote" in a application (see Figure D-48). The user supplied data is interpreted by the application code as command and query or data. The application error message reveals the database structure as shown in Figure D-48.

Figure D-48 Injection Flaw Example

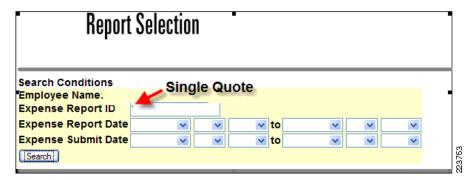

#### Figure D-49 Application Error Message

SQL: [SELECT mex.expense\_id, mex.expense\_number, mex.expense\_status, mex.submit\_date, mr.review\_status, mt.trip\_number, mr.policy\_review\_flag, mr.random\_review\_flag, mr.review\_flag, mr.revie

### Database Error.

223754

Verizon Business observed the use of the Cisco ACE XML Gateway to protect web applications from XML and HTML-based SQL injection attacks. Limiting input to specific criteria, including restricting required characters/strings for SQL attacks, was demonstrated to prevent such attacks. All SQL injection attacks were manual and required custom configuration of the Cisco ACE XML Gateway application.

For more information on the Cisco ACE XML Gateway configuration (v5.1), refer to the following URL: http://www.cisco.com/en/US/products/ps7314/products\_installation\_and\_configuration\_guides\_list.ht ml

#### **PCI 6.5.7 Improper Error Handling**

Applications can unitentionally leak information about their configurations, internal workings or violate privacy through a variety of application problems (see Figure D-50, for example). Applications can also leak internal state via how long they take to process certain operations or via different responses to different inputs, such as displaying the same error text with different error numbers. Web applications often leaks information about their internal state through detailed or debug error messages. Often, this information can be used to launch or even automate more powerful attacks.

#### **Environments Affected**

All web applications framework are vulnerable to information leakage and improper error handling.

#### **Implications**

- Provides valuable information to hackers that enable them to launch an attack
- Divulges internal information

Figure D-50 Improper Handling Example

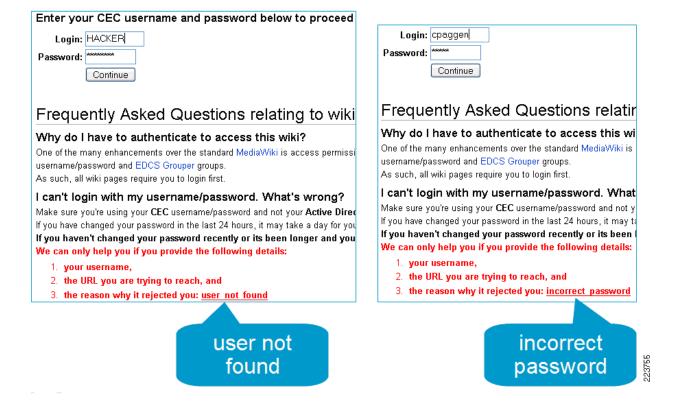

#### Mitigation

In the lab environment, Verizon Business observed the use of the Cisco ACE XML Gateway to protect web applications from XML and HTML-based error handling vulnerabilities. HTML/XML errors from the web server can be intercepted by the Cisco ACE XML Gateway and rewritten as a generic, non-descriptive error message. This was demonstrated during the review. All error handling attacks were manual and required custom configuration of the Cisco ACE XML Gateway application to prevent improper error handling.

The AXG can return customized messages or page instead of standard HTTP return codes as shown in Figure D-51.

Figure D-51 Customized Message Configuration

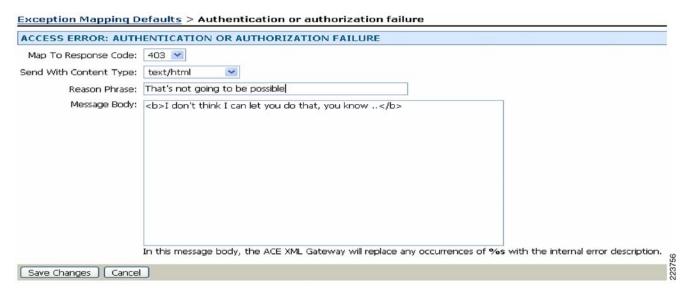

For improper error handling, the AXG can offer full regular expression-based search and replace functions for request and response. Figure D-52 shows how the response message was replaced with new string.

Figure D-52 Improper Error Handling Request

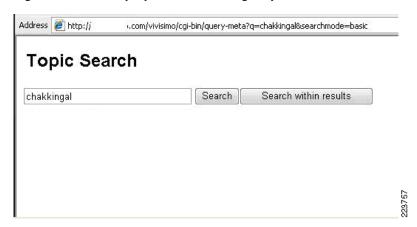

A content screening rule is a regular expression that defines the content to be matched in the outgoing or incoming messages. The custom content screening rule can be accessed from policy portion of navigation menu (see Figure D-53).

Figure D-53 Custom Content Screening Rule

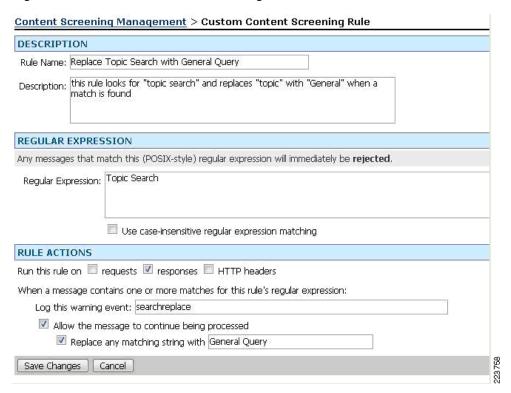

Here the string "Topic Search" was replaced with string "General Query" in the response message as shown in Figure D-54.

Figure D-54 Improper Error Handling Response

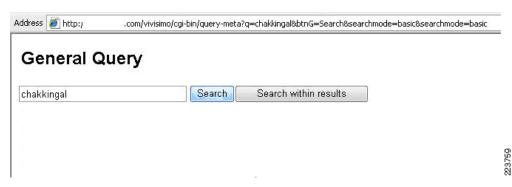

The associated event log generated by the replacement of "Topic Search" with string "General Query" is shown in Figure D-55. The replacement activity was configured as "searchreplace" in the custom content screening rule.

Figure D-55 Event Log Search and Replace

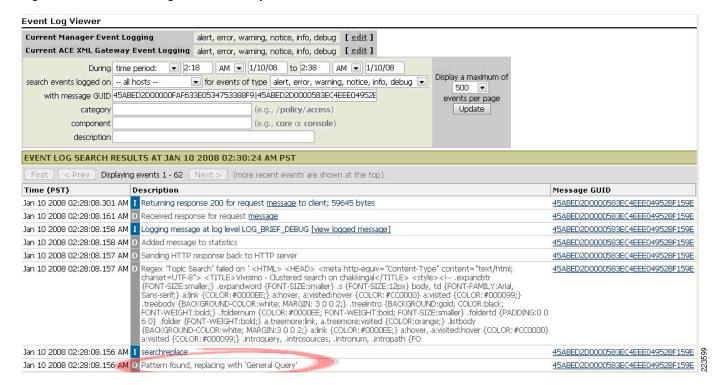

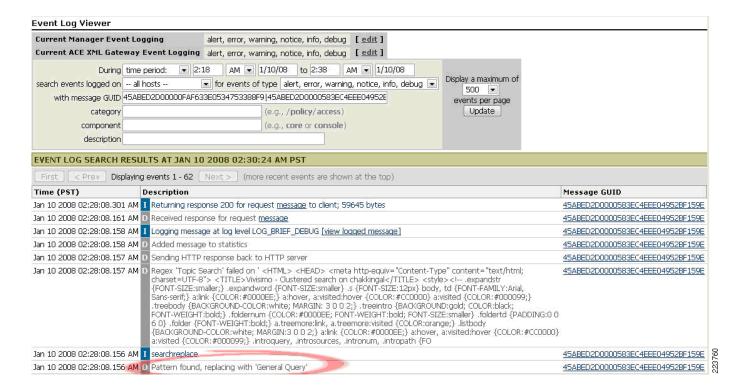

For more information on Custom Content Screening Rule configuration, refer to the *Cisco ACE XML Gateway Configuration Guide* (v5.1) at the following URL:

http://www.cisco.com/en/US/products/ps7314/products\_installation\_and\_configuration\_guides\_list.ht ml

#### PCI 6.5.9 Denial-of-Service

A denial-of-service attack (DoS attack) is an attempt to overwhelm a computer resource (possibly with malicious requests) with the goal of making that resource unavailable to its intended users. Perpetrators of DoS attacks typically target sites or services hosted on high-profile web servers such as banks, credit card payment gateways and even DNS root servers.

#### **Environments Affected**

All web applications framework are vulnerable to information leakage and improper error handling.

#### **Implications**

- Service interruption
- Downtime
- Effect on brand reputation
- Lost revenue

#### Mitigation

In the lab environment, Verizon Business observed the use of the Cisco ACE XML Gateway to protect web applications against web-based DoS attacks. Limitations can be placed on sessions (e.g., session timeouts, number of concurrent sessions, etc) to reduce exposure to DoS attacks. The DoS protection can be

configured in AXG under 'Global Security' and "request throttling" can be configured under HTTP Servers (see Figure D-56 and Figure D-57).

Figure D-56 Denial-of-Service Attacks Protection

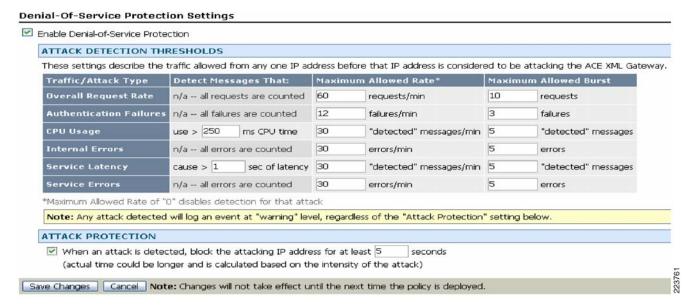

Figure D-57 Request Throttling

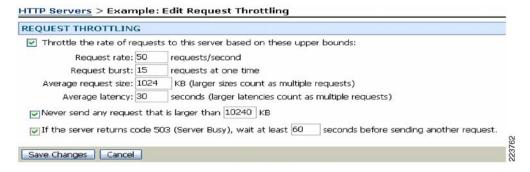

For more information on DoS attack protection, refer to "Working with HTTP Servers" in the *ACE XML Configuration Guide* (v5.1) at the following URL:

 $http://www.cisco.com/en/US/products/ps7314/products\_installation\_and\_configuration\_guides\_list.html \\$ 

#### **6.5.10 Insecure Configuration Management**

Applications frequently fail to encrypt network traffic when it is necessary to protect sensitive communications. Encryption (usually SSL) must be used for all authenticated connections, especially internet-accessible web pages, but backend connections as well. Otherwise, the application exposes an authentication or session token. In addition, encryption should be used whenever sensitive data, such as credit card is transmitted.

#### **Environment s Affected**

All web applications framework are vulnerable to information leakage and improper error handling.

#### **Implications**

- Eavesdropping
- · Data manipulation
- Non-repudiation possible

#### Mitigation

In the lab environment, Verizon Business observed the use of the Cisco ACE XML Gateway to protect web applications against the following insecure configuration management area:

Required SSL (HTTPS) web sessions: ACE XML Gateway can be configured to force HTTPS sessions to prevent HTTP sessions that could contain sensitive information, including administrative credentials. Figure D-58 shows snapshot of the SSL configuration.

Figure D-58 SSL Configuration

## 

Figure D-59 shows snapshot of the SSL port configuration.

Figure D-59 SSL Port Configuration

| Open HTTP(S) Port                  | <u>s</u> > Edit Port                                                          |  |  |
|------------------------------------|-------------------------------------------------------------------------------|--|--|
| Name:                              | Secure Server configuration                                                   |  |  |
| Port Number:                       | 443                                                                           |  |  |
| SSL:                               | ✓ Use SSL encryption on this port                                             |  |  |
|                                    | Public/Private Keypair: No public/private keypairs have been uploaded. Upload |  |  |
|                                    | SSL Cipher Suite: default 💌                                                   |  |  |
| Listen For: requests to a hostname |                                                                               |  |  |
|                                    | Hostname: ECOM.cisco-irn.com                                                  |  |  |
|                                    | Allow regular expression matching in the hostname                             |  |  |
| Static Content:                    | do not serve static content on this port                                      |  |  |
| Flex Path:                         | Always Use Flex Path                                                          |  |  |
| Save Changes Cance                 |                                                                               |  |  |

#### PCI 6.5.5 Buffer Overflows

Attackers use buffer overflows to corrupt the execution stack of a web application. By sending carefully crafted input to a web application, an attacker can cause the web application to execute arbitrary code, effectively taking over the machine. Attackers have managed to identify buffer overflows in a staggering array of products and components. Buffer overflow flaws can be present in both the web server or application server products that serve the static and dynamic aspects of the site, or the web application itself. Buffer overflows found in widely used server products are likely to become widely known and can pose a significant risk to users of these products. When web applications use libraries, such as a graphics library to generate images, they open themselves to potential buffer overflow attacks.

#### **Environments Affected**

All web servers, application servers, and web applications are susceptible to buffer overflow.

#### **Implications**

- Access to operating systems
- Theft of files and passwords
- Ability to propagate viruses and worms in the operating systems

In the lab environment, Verizon Business observed the use of the Cisco ACE XML Gateway to protect web applications from XML and HTML-based buffer overflow attacks. URI handling (e.g., limit URI submission), field input validation, etc, was observed to prevent such attacks. All buffer overflow attacks were manual and required custom configuration of the Cisco ACE XML Gateway application. Figure D-60 shows imposing a length restrictions on the parameters prevents buffer overflow.

Figure D-60 Buffer Overflow—Length Restriction

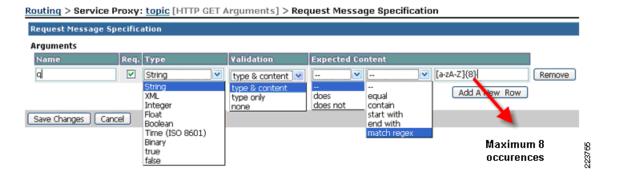

#### **PCI 6.5.1 Unvalidated Input**

Web applications use input from HTTP requests (and occasionally files) to determine how to respond. Attackers can tamper with any part of an HTTP request, including the URL, query string, headers, cookies, form fields, and hidden fields, to try to bypass the site's security mechanisms. Common names for common input tampering attacks include: forced browsing, command insertion, cross site scripting, buffer overflows, format string attacks, SQL injection, cookie poisoning, and hidden field manipulation. A surprising number of web applications use only client-side mechanisms to validate input. Client-side validation mechanisms are easily bypassed, leaving the web application without any protection against malicious parameters. Attackers can generate their own HTTP requests using tools as simple as Telnet. Server-side checks are required to defend against parameter manipulation attacks. Once these are in place, client side checking can also be included to enhance the user experience for legitimate users and/or reduce the amount of invalid traffic to the server.

#### **Environments Affected**

All web servers, application servers, and web applications are susceptible to parameter tampering.

In the lab environment, Verizon Business observed the use of the Cisco ACE XML Gateway to protect web applications from XML and HTML-based input validation attacks. All input validation attacks were manual and required custom configuration of the Cisco ACE XML Gateway application.

For unvalidated input examples, refer to cross-site scripting (PCI 6.5.4), buffer overflow (PCI 6.5.5) and Injection flaw (PCI 6.5.6) examples.

PCI Section 6.5

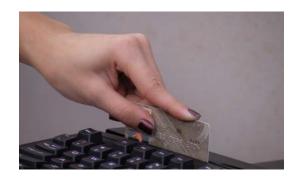

# APPENDIX **E**

# **Device Configurations**

This appendix includes the following device configurations:

- Branch Configurations
  - Large Store Router #1, page E-2
  - Large Store Router #2, page E-15
  - Medium Store Router #1, page E-28
  - Medium Store Router #2, page E-41
  - Small Store Router #1, page E-52
  - Data Center WAN Router #1, page E-65
  - Data Center WAN Router #2, page E-70
  - Large Store Switch #1, page E-76
  - Large Store Switch #2, page E-83
  - Large Store Switch #3, page E-90
  - Large Store Switch #4, page E-96
  - Medium Store Switch #1, page E-103
  - Medium Store Switch #2, page E-109
  - Large Store Wireless Controller, page E-115
  - Medium Store Wireless Controller, page E-132
  - Small Store Wireless controller in the Data Center, page E-147
  - Large Store Access Point, page E-162
  - Medium Store Access Point, page E-163
  - Small Store Access Point, page E-164
- Internet Edge Configurations
  - Cisco Firewall Service Module, page E-165
  - Cisco Catalyst 3750, page E-171
  - Cisco Catalyst 6500, page E-176
  - Cisco 7200 Edge Router, page E-186
  - Cisco Application Control Engine, page E-192
- Data Center Configurations, page E-195

- Cisco Catalyst 3750, page E-195
- Cisco Catalyst 6500, page E-198
- Cisco 7206 VXR Router, page E-200
- Cisco Adaptive Security Appliance, page E-205

# **Branch Configurations**

## **Large Store Router #1**

```
----- show version -----
Cisco IOS Software, 3800 Software (C3845-ADVIPSERVICESK9-M), Version 12.4(9)T, RELEASE
SOFTWARE (fc1)
Technical Support: http://www.cisco.com/techsupport
Copyright (c) 1986-2006 by Cisco Systems, Inc.
Compiled Sat 17-Jun-06 00:59 by prod_rel_team
ROM: System Bootstrap, Version 12.3(11r)T2, RELEASE SOFTWARE (fc1)
RLRG-1 uptime is 11 weeks, 4 days, 3 hours, 7 minutes
System returned to ROM by reload at 18:34:08 UTC Mon Sep 25 2006
System restarted at 11:32:41 PSTDST Mon Sep 25 2006
System image file is "flash:c3845-advipservicesk9-mz.124-9.T.bin"
This product contains cryptographic features and is subject to United
States and local country laws governing import, export, transfer and
use. Delivery of Cisco cryptographic products does not imply
third-party authority to import, export, distribute or use encryption.
Importers, exporters, distributors and users are responsible for
compliance with U.S. and local country laws. By using this product you
agree to comply with applicable laws and regulations. If you are unable
to comply with U.S. and local laws, return this product immediately.
A summary of U.S. laws governing Cisco cryptographic products may be found at:
http://www.cisco.com/wwl/export/crypto/tool/stqrg.html
If you require further assistance please contact us by sending email to
export@cisco.com.
Cisco 3845 (revision 1.0) with 484352K/39936K bytes of memory.
Processor board ID FTX1027A34V
2 Gigabit Ethernet interfaces
2 Serial interfaces
1 terminal line
2 Channelized T1/PRI ports
1 Virtual Private Network (VPN) Module
4 Voice FXO interfaces
4 Voice FXS interfaces
1 cisco service engine(s)
DRAM configuration is 64 bits wide with parity enabled.
479K bytes of NVRAM.
250880K bytes of ATA System CompactFlash (Read/Write)
```

Configuration register is 0x2102

```
-----show running-config -----show running-config
Building configuration...
Current configuration: 28349 bytes
! Last configuration change at 15:59:42 PST Wed Dec 13 2006 by csm-user
! NVRAM config last updated at 14:27:43 PST Wed Dec 13 2006 by csm-user
version 12.4
no service pad
service tcp-keepalives-in
service timestamps debug datetime localtime show-timezone
service timestamps log datetime localtime show-timezone
service password-encryption
no service password-recovery
hostname RLRG-1
boot-start-marker
boot system flash flash:c3845-advipservicesk9-mz.124-9.T.bin
boot-end-marker
1
card type t1 0 0
logging buffered 8000000 informational
no logging rate-limit
no logging console
enable secret 5 < removed>
aaa new-model
aaa authentication login RETAIL group tacacs+ local
aaa authentication login RLOCAL group tacacs+ local
aaa authentication enable default enable group tacacs+
aaa authorization exec default group tacacs+ if-authenticated
aaa accounting update newinfo
aaa accounting exec default start-stop group tacacs+
aaa accounting commands 15 default start-stop group tacacs+
aaa accounting system default start-stop group tacacs+
aaa session-id common
1
resource policy
clock timezone PST -8
clock summer-time PSTDST recurring
no network-clock-participate wic 0
ip cef
1
no ip bootp server
ip domain name RETAILPCILAB.LOCAL
ip name-server 192.168.42.130
ip inspect name CSM_INSPECT_1 http alert on audit-trail on
ip inspect name CSM_INSPECT_1 dns alert on audit-trail on
ip inspect name CSM INSPECT 1 radius alert on audit-trail on
ip inspect name CSM_INSPECT_1 tacacs alert on audit-trail on
ip inspect name CSM_INSPECT_1 ssh alert on audit-trail on
ip inspect name CSM_INSPECT_1 ftp alert on audit-trail on
```

```
ip inspect name CSM_INSPECT_1 ldap alert on audit-trail on
ip inspect name CSM_INSPECT_1 snmp alert on audit-trail on
ip inspect name CSM_INSPECT_1 icmp alert on audit-trail on
ip inspect name CSM_INSPECT_1 tcp alert on audit-trail on
ip inspect name CSM_INSPECT_1 udp alert on audit-trail on
ip ips sdf location
https://192.168.42.133:443/ids-config/servlet/com.cisco.nm.mdc.ids.config.iosids.servlet.S
DFServlet/11/sdf-complete.xml
ip ips notify SDEE
ip ips name sdm_ips_rule
voice-card 0
no dspfarm
crypto pki trustpoint TP-self-signed-2307965259
 enrollment selfsigned
 subject-name cn=IOS-Self-Signed-Certificate-2307965259
 revocation-check none
rsakeypair TP-self-signed-2307965259
crypto pki trustpoint IDSMDC_CSMANAGER
 enrollment url tftp://192.168.42.133/IDSMDC_CSMANAGER
 revocation-check crl
crypto pki certificate chain TP-self-signed-2307965259
 certificate self-signed 01
  30820251 308201BA A0030201 02020101 300D0609 2A864886 F70D0101 04050030
  31312F30 2D060355 04031326 494F532D 53656C66 2D536967 6E65642D 43657274
  69666963 6174652D 32333037 39363532 3539301E 170D3036 31313130 30373135
  34395A17 0D323030 31303130 30303030 305A3031 312F302D 06035504 03132649
  4F532D53 656C662D 5369676E 65642D43 65727469 66696361 74652D32 33303739
  36353235 3930819F 300D0609 2A864886 F70D0101 01050003 818D0030 81890281
  8100BCB5 6BEB2673 67F46DA8 ED399769 EF47B127 FD808294 8FD1F3D2 73A132DB
  EBE20F9D 0EC13D52 DEB3657F 9255F969 7A5E229D 49D7BE9D 67A447BB 599EDB82
  D202C8C9 06B31EB7 FEEF2AEF 8095B86D 4A38FD68 FE36A56A 66DE4756 50F0A149
  A06831E9 9E329BD1 E0D9EA9A BB6E5332 CADFF616 ADE5C78B 0735F192 BE6EDAF3
  6BBB0203 010001A3 79307730 0F060355 1D130101 FF040530 030101FF 30240603
  551D1104 1D301B82 19524C52 472D312E 52455441 494C5043 494C4142 2E4C4F43
  414C301F 0603551D 23041830 1680144F B86FC337 C9776698 F9C3EE8A 6DCD7C35
  8B5A0C30 1D060355 1D0E0416 04144FB8 6FC337C9 776698F9 C3EE8A6D CD7C358B
  5A0C300D 06092A86 4886F70D 01010405 00038181 0073BA65 64037FBF A0CAD768
  1D8E8C04 B3D8BC68 0BFE30FB 4B6ABD53 D5346C81 C390440E 39C4B97D AADE602A
  3150129E 02D50291 2BEB81C8 1075AA6A A47EAA32 CC52CD2B 6840A548 7CB33DE8
  4BCDF73D F3C292AB 985A8376 C28F8085 764C6C82 315E1E9C 7DC98E70 DA35BB87
  4BA630ED 66C86BF5 F1743F28 F27F23C0 18C230E5 47
```

```
crypto pki certificate chain IDSMDC_CSMANAGER
 certificate ca 00CE88ED0F069AE8F5
  30820209 30820172 020900CE 88ED0F06 9AE8F530 0D06092A 864886F7 0D010104
  05003049 31123010 06035504 0B13096D 6963726F 736F6674 31123010 06035504
  03130943 534D616E 61676572 311F301D 06092A86 4886F70D 01090116 1061646D
  696E4064 6F6D6169 6E2E636F 6D301E17 0D303630 39323330 31303235 345A170D
  31313039 32333031 30323534 5A304931 12301006 0355040B 13096D69 63726F73
  6F667431 12301006 03550403 13094353 4D616E61 67657231 1F301D06 092A8648
  86F70D01 09011610 61646D69 6E40646F 6D61696E 2E636F6D 30819F30 0D06092A
  864886F7 0D010101 05000381 8D003081 89028181 00BE596C 97AD25EC 35D71F77
  598DDDDB B8D30AAF 67B268D5 334EAB58 F7418364 664B920A E0011931 4EDF28D1
  285B7C45 934EE887 00036A4A C0280132 88C48718 EF48F77E C9EBB27B 6FA11534
  03B3B9CB 3DCEFCDC A1339BA4 22C8BFAD 47F50E51 AC04CD7A 03E81331 96BF4ACA
  9A1CC2AD 3452AAEB FF84503C A571FB93 EC509A03 8B020301 0001300D 06092A86
  4886F70D 01010405 00038181 003A2C37 FC8B0EF1 54E0B963 4D94C234 5EF94288
  F6B0B46D 4EFECB7A D15991DE 05FE484E C9DB2AB8 A919DD2F 103545C4 EF7D9269
  27975BAD 02CBDDA7 6492EC76 56845082 220A73D7 F9F60FA0 8E9EDDE8 5147E5EB
  FB5A00E0 25872141 AA35FAC6 BEF300D9 97343B16 0600B102 F5D555F9 B8AA4D90
  26E026CB 6F46B573 700207C8 71
  quit
username cisco privilege 15 secret 5 <removed>
controller T1 0/0/0
 framing esf
 linecode b8zs
 channel-group 0 timeslots 1-24
controller T1 0/0/1
 framing esf
linecode b8zs
interface Tunnel1
no ip address
ip access-group CSM_FW_ACL_Group-Async0 in
interface Loopback0
 ip address 10.10.62.1 255.255.255.255
 ip access-group CSM_FW_ACL_GigabitEthernet0/0 in
ip virtual-reassembly
interface GigabitEthernet0/0
 description ROUTER LINK TO SLRG-1
no ip address
 ip access-group CSM_FW_ACL_GigabitEthernet0/0 in
 ip verify unicast source reachable-via rx
 duplex auto
 speed auto
media-type rj45
interface GigabitEthernet0/0.11
 description POS
 encapsulation dot1Q 11
 ip address 10.10.48.2 255.255.255.0
 ip access-group CSM_FW_ACL_GigabitEthernet0/0.11 in
 ip verify unicast source reachable-via rx
 ip helper-address 192.168.42.130
 ip inspect CSM_INSPECT_1 in
```

```
ip virtual-reassembly
 standby 11 ip 10.10.48.1
 standby 11 priority 101
standby 11 preempt
interface GigabitEthernet0/0.12
description DATA
 encapsulation dot1Q 12
 ip address 10.10.49.2 255.255.255.0
 ip access-group CSM_FW_ACL_GigabitEthernet0/0.12 in
 ip verify unicast source reachable-via rx
ip helper-address 192.168.42.130
 ip inspect CSM_INSPECT_1 in
 ip virtual-reassembly
 standby 12 ip 10.10.49.1
standby 12 priority 101
standby 12 preempt
interface GigabitEthernet0/0.13
description VOICE
 encapsulation dot1Q 13
ip address 10.10.50.2 255.255.255.0
ip access-group CSM_FW_ACL_GigabitEthernet0/0.13 in
 ip verify unicast source reachable-via rx
ip helper-address 192.168.42.130
ip inspect CSM_INSPECT_1 in
ip virtual-reassembly
 standby 13 ip 10.10.50.1
 standby 13 priority 101
standby 13 preempt
interface GigabitEthernet0/0.14
description WIRELESS
encapsulation dot1Q 14
ip address 10.10.51.2 255.255.255.0
ip access-group CSM_FW_ACL_GigabitEthernet0/0.14 in
 ip verify unicast source reachable-via rx
 ip helper-address 192.168.42.130
 ip inspect CSM_INSPECT_1 in
 ip virtual-reassembly
 standby 14 ip 10.10.51.1
standby 14 priority 101
standby 14 preempt
interface GigabitEthernet0/0.15
description WIRELESS POS
 encapsulation dot1Q 15
 ip address 10.10.52.2 255.255.255.0
ip access-group CSM_FW_ACL_GigabitEthernet0/0.15 in
ip verify unicast source reachable-via rx
ip helper-address 192.168.42.130
 ip inspect CSM_INSPECT_1 in
 ip virtual-reassembly
 standby 15 ip 10.10.52.1
standby 15 priority 101
standby 15 preempt
interface GigabitEthernet0/0.16
description PARTNER
encapsulation dot1Q 16
ip address 10.10.53.2 255.255.255.0
ip access-group CSM_FW_ACL_GigabitEthernet0/0.16 in
 ip verify unicast source reachable-via rx
 ip helper-address 192.168.42.130
```

```
ip inspect CSM_INSPECT_1 in
 ip virtual-reassembly
 standby 16 ip 10.10.53.1
 standby 16 priority 101
standby 16 preempt
interface GigabitEthernet0/0.17
description WIRELESS GUEST
 encapsulation dot10 17
 ip address 10.10.54.2 255.255.255.0
 ip access-group CSM_FW_ACL_GigabitEthernet0/0.17 in
ip verify unicast source reachable-via rx
ip helper-address 192.168.42.130
 ip inspect CSM_INSPECT_1 in
 ip virtual-reassembly
 standby 17 ip 10.10.54.1
 standby 17 priority 101
standby 17 preempt
interface GigabitEthernet0/0.18
 description LWAP CONTROL
 encapsulation dot1Q 18
ip address 10.10.55.2 255.255.255.0
ip access-group CSM_FW_ACL_GigabitEthernet0/0.18 in
ip verify unicast source reachable-via rx
ip helper-address 192.168.42.130
ip inspect CSM_INSPECT_1 in
 ip virtual-reassembly
 standby 18 ip 10.10.55.1
 standby 18 priority 101
standby 18 preempt
interface GigabitEthernet0/0.102
description ROUTER LINK TO RLRG-2 VIA SLRG-2
encapsulation dot1Q 102
 ip address 10.10.62.29 255.255.255.252
ip access-group CSM_FW_ACL_GigabitEthernet0/0.102 in
 ip verify unicast source reachable-via rx
 ip inspect CSM_INSPECT_1 in
ip virtual-reassembly
interface GigabitEthernet0/0.1000
description MANAGEMENT
 encapsulation dot1Q 1000
ip address 10.10.63.2 255.255.255.0
ip access-group CSM_FW_ACL_GigabitEthernet0/0.1000 in
 ip verify unicast source reachable-via rx
 ip inspect CSM_INSPECT_1 in
 ip virtual-reassembly
 standby 100 ip 10.10.63.1
standby 100 priority 101
standby 100 preempt
interface Service-Engine0/1
no ip address
 ip access-group CSM_FW_ACL_Group-Async0 in
 ip verify unicast source reachable-via rx
 ip virtual-reassembly
shutdown
interface GigabitEthernet0/1
description ROUTER LINK TO SLRG-2
no ip address
 ip access-group CSM_FW_ACL_GigabitEthernet0/0 in
```

```
ip verify unicast source reachable-via rx
 duplex auto
 speed auto
media-type rj45
interface GigabitEthernet0/1.101
description ROUTER LINK TO RLRG-2 VIA SLRG-2
 encapsulation dot1Q 101
 ip address 10.10.62.25 255.255.255.252
 ip access-group CSM_FW_ACL_GigabitEthernet0/0.102 in
 ip verify unicast source reachable-via rx
 ip inspect CSM_INSPECT_1 in
ip virtual-reassembly
interface Serial0/0/0:0
description RLRG-1 to RSP-1
no ip address
 ip access-group CSM_FW_ACL_Group-Async0 in
 ip verify unicast source reachable-via rx
 ip virtual-reassembly
encapsulation frame-relay IETF
interface Serial0/0/0:0.1 point-to-point
ip address 10.10.62.17 255.255.255.252
 ip access-group CSM_FW_ACL_Serial0/0/0:0.1 in
ip verify unicast source reachable-via rx
ip inspect CSM_INSPECT_1 in
 ip ips sdm_ips_rule in
 ip virtual-reassembly
 frame-relay interface-dlci 103
interface Group-Async0
physical-layer async
no ip address
ip access-group CSM_FW_ACL_Group-Async0 in
 ip verify unicast source reachable-via {\tt rx}
 ip virtual-reassembly
 encapsulation slip
no group-range
router ospf 5
router-id 10.10.62.1
log-adjacency-changes
passive-interface default
no passive-interface GigabitEthernet0/0.102
no passive-interface GigabitEthernet0/1.101
no passive-interface Serial0/0/0:0.1
network 10.10.48.0 0.0.15.255 area 3
no ip http server
ip http access-class 23
ip http authentication aaa login-authentication RETAIL
ip http secure-server
ip http timeout-policy idle 60 life 86400 requests 10000
ip tacacs source-interface Loopback0
ip access-list extended CSM_FW_ACL_GigabitEthernet0/0
remark Allow CSM-Server to access device through the Serial (external) Interface
permit icmp host 192.168.42.133 host 10.10.62.1 log
permit tcp host 192.168.42.133 host 10.10.62.1 eq 22 443 log
remark ---- permit ntp ----
 permit udp any host 192.168.62.161 eq ntp
```

```
permit udp any host 192.168.62.162 eq ntp
permit udp any host 192.168.42.130 eq ntp
remark Drop anything not explicitly allowed
deny ip any any log
ip access-list extended CSM_FW_ACL_GigabitEthernet0/0.1000
remark Allow CSM-Server to access device through the Serial (external) Interface
permit icmp host 192.168.42.133 host 10.10.62.1 log
permit tcp host 192.168.42.133 host 10.10.62.1 eq 22 443 log
remark ---- permit ntp ----
permit udp any host 192.168.62.161 eq ntp
permit udp any host 192.168.62.162 eq ntp
permit udp any host 192.168.42.130 eq ntp
remark ---- Send logs to their mgmt utilities through the mgmt VLAN ----
permit tcp any host 192.168.42.134 eq 69 log
permit udp any host 192.168.42.134 eq tftp snmp snmptrap syslog log
remark ---- Ciscoworks so Managed Devices ----
permit tcp host 192.168.42.134 any eq 22 telnet www 443 log
permit udp host 192.168.42.134 any eq snmp snmptrap syslog log
remark ---- System messages to MARS ----
permit tcp any host 192.168.42.121 eq 2055 log
permit udp any host 192.168.42.121 eq snmp syslog log
remark ---- Allow network devices to use the ACS server ----
permit tcp any host 192.168.42.131 eq tacacs log
permit udp any host 192.168.42.131 eq 1812 log
remark ---- ping to Datacenter ----
permit icmp any 192.168.42.0 0.0.0.255 log
remark ---- HSRP health information ----
permit udp any host 224.0.0.2 eg 1985 log
remark ---- Ping Gateway ----
permit icmp 10.10.63.0 0.0.0.255 10.10.63.0 0.0.0.255 log
remark ---- Allow DHCP to work ----
permit udp any host 255.255.255.255 eq bootps log
permit udp any host 192.168.42.130 eg bootps log
remark Drop anything not explicitly allowed
deny
      ip any any log
ip access-list extended CSM_FW_ACL_GigabitEthernet0/0.102
remark ---- permit ntp ----
permit udp any host 192.168.62.161 eq ntp
remark Allow CSM-Server to access device through the Serial (external) Interface
permit icmp host 192.168.42.133 host 10.10.62.1 log
permit tcp host 192.168.42.133 host 10.10.62.1 eq 22 443 log
remark ---- Trusted ports for passing traffic in failure scenarios ----
permit ip any any log
permit udp any host 192.168.62.162 eq ntp
permit udp any host 192.168.42.130 eq ntp
remark Drop anything not explicitly allowed
      ip any any log
deny
remark ---- permit ntp
ip access-list extended CSM_FW_ACL_GigabitEthernet0/0.11
remark Allow CSM-Server to access device through the Serial (external) Interface
permit icmp host 192.168.42.133 host 10.10.62.1 log
permit tcp host 192.168.42.133 host 10.10.62.1 eq 22 443 log
remark ---- permit ntp ----
permit udp any host 192.168.62.161 eq ntp
permit udp any host 192.168.62.162 eq ntp
permit udp any host 192.168.42.130 eq ntp
remark ---- E-mail ----
permit tcp any host 192.168.42.140 eq smtp www 443 log
remark ---- HSRP health information ----
permit udp any host 224.0.0.2 eq 1985 log
remark ---- Ping Gateway ----
permit icmp 10.10.48.0 0.0.0.255 10.10.48.0 0.0.0.255 log
remark ---- Clients to ActiveDirectory Server ----
permit icmp any host 192.168.42.130 log
```

```
permit tcp any host 192.168.42.130 range 1024 65535 log
permit tcp any host 192.168.42.130 eq www 88 123 135 139 389 443 445 1028 log
permit udp any host 192.168.42.130 eq domain bootps 88 ntp 135 389 log
remark ---- POS Devices talking to Wincor ----
permit icmp any host 192.168.52.98 log
permit tcp any host 192.168.52.98 eq www 139 443 445 1433 3389 4064 log
permit udp any host 192.168.52.98 eq netbios-ns 445 1433 log
remark ---- POS to MSRMS Server ----
permit tcp any host 192.168.52.99 eq www 443 1433 1434 log
permit udp any host 192.168.52.99 eq 1433 1434 log
remark ---- Clients to CSA Manager ----
permit tcp any host 192.168.42.132 eq www 443 5401 5402 log
remark ---- Required for devices to perform windows updates ----
permit tcp any host 192.168.42.150 eq www 443 log
remark ---- Allow DHCP to work ----
permit udp any host 255.255.255.255 eq bootps log
permit udp any host 192.168.42.130 eq bootps log
remark Drop anything not explicitly allowed
      ip any any log
ip access-list extended CSM_FW_ACL_GigabitEthernet0/0.12
remark Allow CSM-Server to access device through the Serial (external) Interface
permit icmp host 192.168.42.133 host 10.10.62.1 log
permit tcp host 192.168.42.133 host 10.10.62.1 eq 22 443 log
remark ---- permit ntp ----
permit udp any host 192.168.62.161 eq ntp
permit udp any host 192.168.62.162 eq ntp
permit udp any host 192.168.42.130 eq ntp
remark ---- E-mail ----
permit tcp any host 192.168.42.140 eq smtp www 443 log
remark ---- HSRP health information ----
permit udp any host 224.0.0.2 eq 1985 log
remark ---- Ping Gateway ----
permit icmp 10.10.49.0 0.0.0.255 10.10.49.0 0.0.0.255 log
remark ---- Clients to CSA Manager ----
permit tcp any host 192.168.42.132 eq www 443 5401 5402 log
remark ---- Required for devices to perform windows updates ----
permit tcp any host 192.168.42.150 eq www 443 log
remark ---- Allow DHCP to work ----
permit udp any host 255.255.255.255 eq bootps log
permit udp any host 192.168.42.130 eq bootps log
remark Drop anything not explicitly allowed
deny ip any any log
ip access-list extended CSM_FW_ACL_GigabitEthernet0/0.13
remark Allow CSM-Server to access device through the Serial (external) Interface
permit icmp host 192.168.42.133 host 10.10.62.1 log
permit tcp host 192.168.42.133 host 10.10.62.1 eq 22 443 log
remark ---- permit ntp ----
permit udp any host 192.168.62.161 eq ntp
permit udp any host 192.168.62.162 eq ntp
permit udp any host 192.168.42.130 eq ntp
remark ---- HSRP health information ----
permit udp any host 224.0.0.2 eq 1985 log
remark ---- Ping Gateway ----
permit icmp 10.10.50.0 0.0.0.255 10.10.50.0 0.0.0.255 log
remark Drop anything not explicitly allowed
deny ip any any log
ip access-list extended CSM_FW_ACL_GigabitEthernet0/0.14
remark Allow CSM-Server to access device through the Serial (external) Interface
permit icmp host 192.168.42.133 host 10.10.62.1 log
permit tcp host 192.168.42.133 host 10.10.62.1 eq 22 443 log
remark ---- permit ntp ----
permit udp any host 192.168.62.161 eq ntp
permit udp any host 192.168.62.162 eq ntp
permit udp any host 192.168.42.130 eq ntp
```

```
remark ---- E-mail ----
permit tcp any host 192.168.42.140 eq smtp www 443 log
remark ---- HSRP health information ----
permit udp any host 224.0.0.2 eq 1985 log
remark ---- Ping Gateway ----
permit icmp 10.10.51.0 0.0.0.255 10.10.51.0 0.0.0.255 log
remark ---- Clients to CSA Manager ----
permit tcp any host 192.168.42.132 eq www 443 5401 5402 log
remark ---- Required for devices to perform windows updates ----
permit tcp any host 192.168.42.150 eq www 443 log
remark ---- Allow DHCP to work ----
permit udp any host 255.255.255.255 eq bootps log
permit udp any host 192.168.42.130 eq bootps log
remark Drop anything not explicitly allowed
      ip any any log
ip access-list extended CSM_FW_ACL_GigabitEthernet0/0.15
remark Allow CSM-Server to access device through the Serial (external) Interface
permit icmp host 192.168.42.133 host 10.10.62.1 log
permit tcp host 192.168.42.133 host 10.10.62.1 eq 22 443 log
remark ---- permit ntp ----
permit udp any host 192.168.62.161 eq ntp
permit udp any host 192.168.62.162 eg ntp
permit udp any host 192.168.42.130 eq ntp
remark ---- E-mail ----
permit tcp any host 192.168.42.140 eq smtp www 443 log
remark ---- HSRP health information ----
permit udp any host 224.0.0.2 eq 1985 log
remark ---- Ping Gateway ----
permit icmp 10.10.52.0 0.0.0.255 10.10.52.0 0.0.0.255 log
remark ---- Clients to ActiveDirectory Server ----
permit icmp any host 192.168.42.130 log
permit tcp any host 192.168.42.130 range 1024 65535 log
permit tcp any host 192.168.42.130 eq www 88 123 135 139 389 443 445 1028 log
permit udp any host 192.168.42.130 eq domain bootps 88 ntp 135 389 log
remark ---- POS Devices talking to Wincor ----
permit icmp any host 192.168.52.98 log
permit tcp any host 192.168.52.98 eq www 139 443 445 1433 3389 4064 log
permit udp any host 192.168.52.98 eq netbios-ns 445 1433 log
remark ---- POS to MSRMS Server ----
permit tcp any host 192.168.52.99 eq www 443 1433 1434 log
permit udp any host 192.168.52.99 eq 1433 1434 log
remark ---- Clients to CSA Manager ----
permit tcp any host 192.168.42.132 eq www 443 5401 5402 log
remark ---- Required for devices to perform windows updates ----
permit tcp any host 192.168.42.150 eq www 443 log
remark ---- Allow DHCP to work ----
permit udp any host 255.255.255.255 eq bootps log
permit udp any host 192.168.42.130 eq bootps log
remark Drop anything not explicitly allowed
deny ip any any log
ip access-list extended CSM_FW_ACL_GigabitEthernet0/0.16
remark Allow CSM-Server to access device through the Serial (external) Interface
permit icmp host 192.168.42.133 host 10.10.62.1 log
permit tcp host 192.168.42.133 host 10.10.62.1 eq 22 443 log
remark ---- permit ntp ----
permit udp any host 192.168.62.161 eq ntp
permit udp any host 192.168.62.162 eq ntp
permit udp any host 192.168.42.130 eq ntp
remark ---- HSRP health information ----
permit udp any host 224.0.0.2 eq 1985 log
remark ---- Ping Gateway ----
permit icmp 10.10.53.0 0.0.0.255 10.10.53.0 0.0.0.255 log
remark Drop anything not explicitly allowed
deny ip any any log
```

```
ip access-list extended CSM_FW_ACL_GigabitEthernet0/0.17
 remark Allow CSM-Server to access device through the Serial (external) Interface
permit icmp host 192.168.42.133 host 10.10.62.1 log
permit tcp host 192.168.42.133 host 10.10.62.1 eg 22 443 log
remark ---- permit ntp ----
permit udp any host 192.168.62.161 eq ntp
permit udp any host 192.168.62.162 eq ntp
permit udp any host 192.168.42.130 eq ntp
remark ---- HSRP health information ----
permit udp any host 224.0.0.2 eq 1985 log
 remark ---- Ping Gateway ----
permit icmp 10.10.54.0 0.0.0.255 10.10.54.0 0.0.0.255 log
remark ---- Allow DHCP to work ----
permit udp any host 255.255.255.255 eq bootps log
permit udp any host 192.168.42.130 eq bootps log
remark Drop anything not explicitly allowed
      ip any any log
deny
ip access-list extended CSM_FW_ACL_GigabitEthernet0/0.18
 remark Allow CSM-Server to access device through the Serial (external) Interface
 permit icmp host 192.168.42.133 host 10.10.62.1 log
permit tcp host 192.168.42.133 host 10.10.62.1 eq 22 443 log
remark ---- permit ntp ----
permit udp any host 192.168.62.161 eq ntp
permit udp any host 192.168.62.162 eq ntp
permit udp any host 192.168.42.130 eq ntp
remark ---- Send logs to their mgmt utilities through the mgmt VLAN ----
permit tcp any host 192.168.42.134 eq 69 log
permit udp any host 192.168.42.134 eq tftp snmp snmptrap syslog log
 remark ---- System messages to MARS ----
permit tcp any host 192.168.42.121 eq 2055 log
permit udp any host 192.168.42.121 eq snmp syslog log
remark ---- Authenticate Wireless users ----
permit udp host 10.10.55.5 host 192.168.42.131 eq 1812 log
permit udp host 10.10.55.6 host 192.168.42.131 eq 1812 log
remark ---- HSRP health information ----
permit udp any host 224.0.0.2 eq 1985 log
 remark ---- Ping Gateway ----
permit icmp 10.10.55.0 0.0.0.255 10.10.55.0 0.0.0.255 log
 remark ---- Ping Gateway ---
remark ---- Allow controllers to talk to AP's ----
permit udp 10.10.55.0 0.0.0.255 eq 12222 12223 10.10.55.0 0.0.0.255 log
remark ---- Allow Wireless APs to talk to Controllers -----
permit udp 10.10.55.0 0.0.0.255 10.10.55.0 0.0.0.255 eq 12222 12223 log
remark ---- Controllers to WCS Server ----
permit icmp host 10.10.55.5 host 192.168.42.135 log
permit tcp host 10.10.55.5 host 192.168.42.135 eq 69 log
permit udp host 10.10.55.5 host 192.168.42.135 eq tftp snmp snmptrap log
permit icmp host 10.10.55.6 host 192.168.42.135 log
permit tcp host 10.10.55.6 host 192.168.42.135 eq 69 log
permit udp host 10.10.55.6 host 192.168.42.135 eq tftp snmp snmptrap log
remark ---- Allow DHCP to work ----
permit udp any host 255.255.255.255 eq bootps log
permit udp any host 192.168.42.130 eq bootps log
remark Drop anything not explicitly allowed
deny
      ip any any log
ip access-list extended CSM_FW_ACL_Group-Async0
 remark Allow CSM-Server to access device through the Serial (external) Interface
permit icmp host 192.168.42.133 host 10.10.62.1 log
permit tcp host 192.168.42.133 host 10.10.62.1 eq 22 443 log
remark Drop anything not explicitly allowed
deny ip any any log
ip access-list extended CSM_FW_ACL_Serial0/0/0:0.1
remark ---- All ACLs for DC to Remote will be handled at the Data Center *before* it gets
put into the WAN
```

```
permit ip any any log
 remark Allow CSM-Server to access device through the Serial (external) Interface
permit icmp host 192.168.42.133 host 10.10.62.1 log
permit tcp host 192.168.42.133 host 10.10.62.1 eq 22 443 log
remark Drop anything not explicitly allowed
 deny ip any any log
1
logging source-interface Loopback0
logging 192.168.42.134
logging 192.168.42.121
access-list 23 permit 10.10.10.0 0.0.0.7
access-list 23 permit 192.168.42.0 0.0.0.255
access-list 23 deny any log
access-list 88 permit 192.168.42.0 0.0.0.255
access-list 88 deny any log
snmp-server group casuser v3 auth access 88
snmp-server community <removed> RO 88
snmp-server community <removed> RW 88
snmp-server trap-source Loopback0
snmp-server packetsize 8192
snmp-server contact bob
snmp-server enable traps snmp authentication linkdown linkup coldstart warmstart
snmp-server enable traps config
snmp-server enable traps entity
snmp-server enable traps frame-relay multilink bundle-mismatch
snmp-server enable traps frame-relay
snmp-server enable traps frame-relay subif
snmp-server enable traps hsrp
snmp-server enable traps rsvp
snmp-server enable traps rtr
snmp-server host 192.168.42.134 version 3 priv <removed>
snmp-server host 192.168.42.134 <removed>
tacacs-server host 192.168.42.131
tacacs-server domain-stripping
tacacs-server key 7 <removed>
control-plane
1
voice-port 0/1/0
voice-port 0/1/1
voice-port 0/1/2
voice-port 0/1/3
voice-port 0/2/0
voice-port 0/2/1
voice-port 0/2/2
voice-port 0/2/3
1
!
```

```
banner exec ^C
WARNING:
    **** THIS SYSTEM IS PRIVATE PROPERTY FOR THE USE OF CISCO INC.****
                    **** AUTHORIZED USERS ONLY! ****
ANY USE OF THIS COMPUTER NETWORK SYSTEM SHALL BE DEEMED TO BE EXPRESS CONSENT
TO MONITORING OF SUCH USE AND TO SUCH ADDITIONAL MONITORING AS MAY BE NECESSARY
TO IDENTIFY ANY UNAUTHORIZED USER. THE SYSTEM ADMINISTRATOR OR OTHER
REPRESENTATIVES OF THE SYSTEM OWNER MAY MONITOR SYSTEM USE AT ANY TIME WITHOUT
FURTHER NOTICE OR CONSENT. UNAUTHORIZED USE OF THIS SYSTEM AND ANY OTHER
CRIMINAL CONDUCT REVEALED BY SUCH USE IS SUBJECT TO DISCLOSURE TO LAW
ENFORCEMENT OFFICIALS AND PROSECUTION TO THE FULL EXTENT OF THE LAW.
UNAUTHORIZED ACCESS IS A VIOLATION OF STATE AND FEDERAL, CIVIL AND CRIMINAL LAWS.
banner incoming ^C
WARNING:
    **** THIS SYSTEM IS PRIVATE PROPERTY FOR THE USE OF CISCO INC.****
                   **** AUTHORIZED USERS ONLY! ****
ANY USE OF THIS COMPUTER NETWORK SYSTEM SHALL BE DEEMED TO BE EXPRESS CONSENT
TO MONITORING OF SUCH USE AND TO SUCH ADDITIONAL MONITORING AS MAY BE NECESSARY
TO IDENTIFY ANY UNAUTHORIZED USER. THE SYSTEM ADMINISTRATOR OR OTHER
REPRESENTATIVES OF THE SYSTEM OWNER MAY MONITOR SYSTEM USE AT ANY TIME WITHOUT
FURTHER NOTICE OR CONSENT. UNAUTHORIZED USE OF THIS SYSTEM AND ANY OTHER
CRIMINAL CONDUCT REVEALED BY SUCH USE IS SUBJECT TO DISCLOSURE TO LAW
ENFORCEMENT OFFICIALS AND PROSECUTION TO THE FULL EXTENT OF THE LAW.
UNAUTHORIZED ACCESS IS A VIOLATION OF STATE AND FEDERAL, CIVIL AND CRIMINAL LAWS.
banner login ^C
WARNING:
THIS SYSTEM IS PRIVATE PROPERTY FOR THE USE OF AUTHORIZED USERS ONLY!
^C
line con 0
session-timeout 15 output
exec-timeout 15 0
privilege level 15
```

access-class 23 in exec-timeout 15 0 logging synchronous

login authentication RLOCAL

session-timeout 15 output

session-timeout 15 output no activation-character

transport preferred none transport input all

session-timeout 15 output

login authentication RETAIL

transport output pad telnet rlogin lapb-ta mop udptn v120

stopbits 1 line aux 0

no exec stopbits 1 line 386

no exec

line vty 0 4

```
transport input ssh
line vty 5 15
session-timeout 15 output
access-class 23 in
exec-timeout 15 0
logging synchronous
login authentication RETAIL
transport input ssh
!
scheduler allocate 20000 1000
ntp clock-period 17179470
ntp source Loopback0
ntp server 192.168.62.162
ntp server 192.168.62.161 prefer
!
End
```

## **Large Store Router #2**

```
------- show version ------
Cisco IOS Software, 3800 Software (C3845-ADVIPSERVICESK9-M), Version 12.4(9)T, RELEASE
SOFTWARE (fc1)
Technical Support: http://www.cisco.com/techsupport
Copyright (c) 1986-2006 by Cisco Systems, Inc.
Compiled Sat 17-Jun-06 00:59 by prod_rel_team
ROM: System Bootstrap, Version 12.3(11r)T2, RELEASE SOFTWARE (fc1)
RLRG-2 uptime is 4 weeks, 2 days, 20 hours, 34 minutes
System returned to ROM by error - a Software forced crash, PC 0x60D718F0 at 17:04:41 PST
Tue Nov 14 2006
System restarted at 17:12:53 PST Tue Nov 14 2006
System image file is "flash:c3845-advipservicesk9-mz.124-9.T.bin"
This product contains cryptographic features and is subject to United
States and local country laws governing import, export, transfer and
use. Delivery of Cisco cryptographic products does not imply
third-party authority to import, export, distribute or use encryption.
Importers, exporters, distributors and users are responsible for
compliance with U.S. and local country laws. By using this product you
agree to comply with applicable laws and regulations. If you are unable
to comply with U.S. and local laws, return this product immediately.
A summary of U.S. laws governing Cisco cryptographic products may be found at:
http://www.cisco.com/wwl/export/crypto/tool/stqrg.html
If you require further assistance please contact us by sending email to
export@cisco.com.
Cisco 3845 (revision 1.0) with 484352K/39936K bytes of memory.
Processor board ID FTX1027A34T
2 Gigabit Ethernet interfaces
2 Serial interfaces
1 ATM interface
1 terminal line
2 Channelized T1/PRI ports
1 Virtual Private Network (VPN) Module
1 cisco service engine(s)
```

DRAM configuration is 64 bits wide with parity enabled.

```
479K bytes of NVRAM.
250880K bytes of ATA System CompactFlash (Read/Write)
Configuration register is 0x2102
----- show running-config ------
Building configuration...
Current configuration: 27883 bytes
! Last configuration change at 16:06:29 PST Wed Dec 13 2006 by csm-user
! NVRAM config last updated at 14:34:40 PST Wed Dec 13 2006 by csm-user
version 12.4
no service pad
service timestamps debug datetime localtime show-timezone
service timestamps log datetime localtime show-timezone
service password-encryption
no service password-recovery
hostname RLRG-2
1
boot-start-marker
boot system flash flash:c3845-advipservicesk9-mz.124-9.T.bin
boot-end-marker
card type t1 0 0
logging buffered 8000000 informational
no logging rate-limit
no logging console
enable secret 5 < removed>
aaa new-model
!
aaa authentication login RETAIL group tacacs+ local
aaa authentication login RLOCAL group tacacs+ local
aaa authentication enable default enable group tacacs+
aaa authorization exec default group tacacs+ if-authenticated
aaa accounting update newinfo
aaa accounting exec default start-stop group tacacs+
aaa accounting commands 15 default start-stop group tacacs+
aaa accounting system default start-stop group tacacs+
aaa session-id common
resource policy
clock timezone PST -8
clock summer-time PSTDST recurring
no network-clock-participate wic 0
ip cef
ip domain name RETAILPCILAB.LOCAL
ip name-server 192.168.42.130
ip inspect name CSM_INSPECT_1 http alert on audit-trail on
ip inspect name CSM_INSPECT_1 dns alert on audit-trail on
ip inspect name CSM_INSPECT_1 radius alert on audit-trail on
```

```
ip inspect name CSM_INSPECT_1 tacacs alert on audit-trail on
ip inspect name CSM_INSPECT_1 ssh alert on audit-trail on
ip inspect name CSM\_INSPECT\_1 ftp alert on audit-trail on
ip inspect name CSM_INSPECT_1 ldap alert on audit-trail on
ip inspect name CSM_INSPECT_1 snmp alert on audit-trail on
ip inspect name CSM_INSPECT_1 icmp alert on audit-trail on
ip inspect name CSM_INSPECT_1 tcp alert on audit-trail on
ip inspect name CSM\_INSPECT\_1 udp alert on audit-trail on
ip ips sdf location
https://192.168.42.133:443/ids-config/servlet/com.cisco.nm.mdc.ids.config.iosids.servlet.S
DFServlet/12/sdf-complete.xml
ip ips notify SDEE
ip ips name sdm_ips_rule
voice-card 0
no dspfarm
crypto pki trustpoint TP-self-signed-2860673641
 enrollment selfsigned
 subject-name cn=IOS-Self-Signed-Certificate-2860673641
 revocation-check none
 rsakeypair TP-self-signed-2860673641
crypto pki trustpoint IDSMDC_CSMANAGER
 enrollment url tftp://192.168.42.133/IDSMDC_CSMANAGER
 revocation-check crl
1
crypto pki certificate chain TP-self-signed-2860673641
 certificate self-signed 01
  30820251 308201BA A0030201 02020101 300D0609 2A864886 F70D0101 04050030
  31312F30 2D060355 04031326 494F532D 53656C66 2D536967 6E65642D 43657274
  69666963 6174652D 32383630 36373336 3431301E 170D3036 31313133 30373436
  33335A17 0D323030 31303130 30303030 305A3031 312F302D 06035504 03132649
  4F532D53 656C662D 5369676E 65642D43 65727469 66696361 74652D32 38363036
  37333634 3130819F 300D0609 2A864886 F70D0101 01050003 818D0030 81890281
  8100B6D5 2D1AA791 6C1FB7EB 4828E4FC 89454BA4 A7BEC0F1 4CED3338 03359A9F
  D7F8E484 EB9886C3 EBD18D34 A4BEE81A A6692BAA B781E1FB 51433F6B 702035C6
  DAB3BABD 7F1F63A7 920F70B3 2614C1D5 FFDF3766 4837BCB5 48E7B4AA 5E0C3B68
  2FB241A3 EEB82533 5679B79B CDC55D98 6B2CB06B 2BB79BAB F2308E36 40A4F7B2
  584F0203 010001A3 79307730 0F060355 1D130101 FF040530 030101FF 30240603
  551D1104 1D301B82 19524C52 472D322E 52455441 494C5043 494C4142 2E4C4F43
  414C301F 0603551D 23041830 16801451 13C43CB4 3AB3E3B0 FB000B00 A6569233
  81FFB830 1D060355 1D0E0416 04145113 C43CB43A B3E3B0FB 000B00A6 56923381
  FFB8300D 06092A86 4886F70D 01010405 00038181 0069175C 6FBD351F BE60E9A3
  3B7B5F00 144C3D93 18522558 ED5D35C5 B47F92B4 7F6C8522 52FC8C93 3FAC4DDD
```

```
BC721185 3F47BB2D 71957001 C062AC30 EB9D523A 4FC7AE6F 55D18936 2076B539
  DB88FADD 452D03C9 EFC6E22D 43494798 E840AA7C 2C60DCDD EB03954C 79B7DE7C
  A6F522AA DFEEFA51 10C2D3CE 9190FA15 0F4A8C06 9C
  quit
crypto pki certificate chain IDSMDC_CSMANAGER
 certificate ca 00CE88ED0F069AE8F5
  30820209 30820172 020900CE 88ED0F06 9AE8F530 0D06092A 864886F7 0D010104
  05003049 31123010 06035504 0B13096D 6963726F 736F6674 31123010 06035504
  03130943 534D616E 61676572 311F301D 06092A86 4886F70D 01090116 1061646D
  696E4064 6F6D6169 6E2E636F 6D301E17 0D303630 39323330 31303235 345A170D
  31313039 32333031 30323534 5A304931 12301006 0355040B 13096D69 63726F73
  6F667431 12301006 03550403 13094353 4D616E61 67657231 1F301D06 092A8648
  86F70D01 09011610 61646D69 6E40646F 6D61696E 2E636F6D 30819F30 0D06092A
  864886F7 0D010101 05000381 8D003081 89028181 00BE596C 97AD25EC 35D71F77
  598DDDDB B8D30AAF 67B268D5 334EAB58 F7418364 664B920A E0011931 4EDF28D1
  285B7C45 934EE887 00036A4A C0280132 88C48718 EF48F77E C9EBB27B 6FA11534
  03B3B9CB 3DCEFCDC A1339BA4 22C8BFAD 47F50E51 AC04CD7A 03E81331 96BF4ACA
  9A1CC2AD 3452AAEB FF84503C A571FB93 EC509A03 8B020301 0001300D 06092A86
  4886F70D 01010405 00038181 003A2C37 FC8B0EF1 54E0B963 4D94C234 5EF94288
  F6B0B46D 4EFECB7A D15991DE 05FE484E C9DB2AB8 A919DD2F 103545C4 EF7D9269
  27975BAD 02CBDDA7 6492EC76 56845082 220A73D7 F9F60FA0 8E9EDDE8 5147E5EB
  FB5A00E0 25872141 AA35FAC6 BEF300D9 97343B16 0600B102 F5D555F9 B8AA4D90
  26E026CB 6F46B573 700207C8 71
username cisco privilege 15 secret 5 <removed>
1
!
controller T1 0/0/0
 framing esf
 linecode b8zs
channel-group 0 timeslots 1-24
controller T1 0/0/1
 framing esf
linecode b8zs
interface Loopback0
ip address 10.10.62.2 255.255.255.255
ip access-group CSM_FW_ACL_GigabitEthernet0/0 in
ip inspect CSM_INSPECT_1 in
ip virtual-reassembly
interface GigabitEthernet0/0
description ROUTER LINK TO SLRG-1
no ip address
ip access-group CSM_FW_ACL_GigabitEthernet0/0 in
 ip verify unicast source reachable-via rx
 duplex auto
speed auto
media-type rj45
interface GigabitEthernet0/0.102
 description ROUTER LINK TO RLRG-1 VIA SLRG-1
 encapsulation dot1Q 102
 ip address 10.10.62.30 255.255.255.252
 ip access-group CSM_FW_ACL_GigabitEthernet0/0.102 in
 ip verify unicast source reachable-via rx
 ip inspect CSM_INSPECT_1 in
 ip virtual-reassembly
```

```
interface Service-Engine0/1
no ip address
ip access-group CSM_FW_ACL_Serial0/0/0:0 in
ip verify unicast source reachable-via rx
ip virtual-reassembly
shutdown
interface GigabitEthernet0/1
description ROUTER LINK TO SLRG-2
no ip address
ip access-group CSM_FW_ACL_GigabitEthernet0/0 in
ip verify unicast source reachable-via rx
 duplex auto
 speed auto
media-type rj45
interface GigabitEthernet0/1.11
description POS
 encapsulation dot1Q 11
 ip address 10.10.48.3 255.255.255.0
ip access-group CSM_FW_ACL_GigabitEthernet0/1.11 in
ip verify unicast source reachable-via rx
 ip helper-address 192.168.42.130
ip inspect CSM_INSPECT_1 in
ip virtual-reassembly
 standby 11 ip 10.10.48.1
 standby 11 priority 95
standby 11 preempt
interface GigabitEthernet0/1.12
description DATA
encapsulation dot1Q 12
ip address 10.10.49.3 255.255.255.0
ip access-group CSM_FW_ACL_GigabitEthernet0/1.12 in
ip verify unicast source reachable-via rx
ip helper-address 192.168.42.130
 ip inspect CSM_INSPECT_1 in
 ip virtual-reassembly
 standby 12 ip 10.10.49.1
 standby 12 priority 95
standby 12 preempt
interface GigabitEthernet0/1.13
description VOICE
 encapsulation dot1Q 13
 ip address 10.10.50.3 255.255.255.0
 ip access-group CSM_FW_ACL_GigabitEthernet0/1.13 in
ip verify unicast source reachable-via rx
 ip helper-address 192.168.42.130
 ip inspect CSM_INSPECT_1 in
 ip virtual-reassembly
 standby 13 ip 10.10.50.1
 standby 13 priority 95
standby 13 preempt
interface GigabitEthernet0/1.14
 description WIRELESS
 encapsulation dot1Q 14
ip address 10.10.51.3 255.255.255.0
ip access-group CSM_FW_ACL_GigabitEthernet0/1.14 in
ip verify unicast source reachable-via rx
 ip helper-address 192.168.42.130
 ip inspect CSM_INSPECT_1 in
```

```
ip virtual-reassembly
 standby 14 ip 10.10.51.1
 standby 14 priority 95
standby 14 preempt
interface GigabitEthernet0/1.15
description WIRELESS POS
 encapsulation dot1Q 15
 ip address 10.10.52.3 255.255.255.0
 ip access-group CSM_FW_ACL_GigabitEthernet0/1.15 in
 ip verify unicast source reachable-via rx
 ip helper-address 192.168.42.130
 ip inspect CSM_INSPECT_1 in
 ip virtual-reassembly
 standby 15 ip 10.10.52.1
standby 15 priority 95
standby 15 preempt
interface GigabitEthernet0/1.16
description PARTNER
 encapsulation dot1Q 16
ip address 10.10.53.3 255.255.255.0
ip access-group CSM_FW_ACL_GigabitEthernet0/1.16 in
 ip verify unicast source reachable-via rx
ip helper-address 192.168.42.130
ip inspect CSM_INSPECT_1 in
ip virtual-reassembly
 standby 16 ip 10.10.53.1
 standby 16 priority 95
standby 16 preempt
interface GigabitEthernet0/1.17
description WIRELESS GUEST
encapsulation dot1Q 17
ip address 10.10.54.3 255.255.255.0
ip access-group CSM_FW_ACL_GigabitEthernet0/1.17 in
 ip verify unicast source reachable-via rx
 ip helper-address 192.168.42.130
 ip inspect CSM_INSPECT_1 in
 ip virtual-reassembly
 standby 17 ip 10.10.54.1
standby 17 priority 95
standby 17 preempt
interface GigabitEthernet0/1.18
description LWAP CONTROL
 encapsulation dot1Q 18
 ip address 10.10.55.3 255.255.255.0
ip access-group CSM_FW_ACL_GigabitEthernet0/1.18 in
ip verify unicast source reachable-via rx
ip helper-address 192.168.42.130
 ip inspect CSM_INSPECT_1 in
 ip virtual-reassembly
 standby 18 ip 10.10.55.1
standby 18 priority 95
standby 18 preempt
interface GigabitEthernet0/1.101
description ROUTER LINK TO RLRG-1 VIA SLRG-1
encapsulation dot1Q 101
ip address 10.10.62.26 255.255.255.252
ip access-group CSM_FW_ACL_GigabitEthernet0/0.102 in
 ip verify unicast source reachable-via rx
 ip inspect CSM_INSPECT_1 in
```

```
ip virtual-reassembly
interface GigabitEthernet0/1.1000
description MANAGEMENT
 encapsulation dot1Q 1000
 ip address 10.10.63.3 255.255.255.0
ip access-group CSM_FW_ACL_GigabitEthernet0/1.1000 in
 ip verify unicast source reachable-via rx
 ip inspect CSM_INSPECT_1 in
 ip virtual-reassembly
 standby 100 ip 10.10.63.1
 standby 100 priority 95
standby 100 preempt
interface Serial0/0/0:0
description RLRG-2 to RSP-2
no ip address
 ip access-group CSM_FW_ACL_Serial0/0/0:0 in
 ip verify unicast source reachable-via rx
 ip virtual-reassembly
 encapsulation frame-relay IETF
interface Serial0/0/0:0.1 point-to-point
ip address 10.10.62.21 255.255.255.252
 ip access-group CSM_FW_ACL_Serial0/0/0:0.1 in
 ip verify unicast source reachable-via rx
 ip inspect CSM_INSPECT_1 in
 ip ips sdm_ips_rule in
 ip virtual-reassembly
 ip ospf cost 5000
 frame-relay interface-dlci 203
interface ATM0/1/0
no ip address
shutdown
no atm ilmi-keepalive
dsl operating-mode auto
router ospf 5
 router-id 10.10.62.2
 log-adjacency-changes
passive-interface default
no passive-interface GigabitEthernet0/0.102
no passive-interface GigabitEthernet0/1.101
no passive-interface Serial0/0/0:0.1
network 10.10.48.0 0.0.15.255 area 3
no ip http server
ip http access-class 23
ip http authentication aaa login-authentication RETAIL
ip http secure-server
ip http timeout-policy idle 60 life 86400 requests 10000
ip tacacs source-interface Loopback0
ip access-list extended CSM_FW_ACL_GigabitEthernet0/0
 remark Allow CSM-Server to access device through the Serial (external) Interface
 permit icmp host 192.168.42.133 host 10.10.62.2 log
permit tcp host 192.168.42.133 host 10.10.62.2 eq 22 443 log
remark ---- permit ntp ----
permit udp any host 192.168.62.161 eq ntp
 permit udp any host 192.168.62.162 eq ntp
 permit udp any host 192.168.42.130 eq ntp
```

```
remark Drop anything not explicitly allowed
deny ip any any log
ip access-list extended CSM_FW_ACL_GigabitEthernet0/0.102
remark ---- permit ntp ----
permit udp any host 192.168.62.161 eq ntp
remark Allow CSM-Server to access device through the Serial (external) Interface
permit icmp host 192.168.42.133 host 10.10.62.2 log
permit tcp host 192.168.42.133 host 10.10.62.2 eq 22 443 log
remark ---- Trusted ports for passing traffic in failure scenarios ----
permit ip any any log
permit udp any host 192.168.62.162 eq ntp
permit udp any host 192.168.42.130 eq ntp
remark Drop anything not explicitly allowed
deny ip any any log
remark ---- permit ntp ----
ip access-list extended CSM_FW_ACL_GigabitEthernet0/1.1000
remark Allow CSM-Server to access device through the Serial (external) Interface
permit icmp host 192.168.42.133 host 10.10.62.2 log
permit tcp host 192.168.42.133 host 10.10.62.2 eq 22 443 log
remark ---- permit ntp ----
permit udp any host 192.168.62.161 eq ntp
permit udp any host 192.168.62.162 eq ntp
permit udp any host 192.168.42.130 eq ntp
remark ---- Send logs to their mgmt utilities through the mgmt VLAN ----
permit tcp any host 192.168.42.134 eq 69 log
permit udp any host 192.168.42.134 eq tftp snmp snmptrap syslog log
remark ---- Ciscoworks so Managed Devices ----
permit tcp host 192.168.42.134 any eq 22 telnet www 443 log
permit udp host 192.168.42.134 any eq snmp snmptrap syslog log
remark ---- System messages to MARS ----
permit tcp any host 192.168.42.121 eq 2055 log
permit udp any host 192.168.42.121 eq snmp syslog log
remark ---- Allow network devices to use the ACS server ----
permit tcp any host 192.168.42.131 eq tacacs log
permit udp any host 192.168.42.131 eq 1812 log
remark ---- ping to Datacenter ----
permit icmp any 192.168.42.0 0.0.0.255 log
remark ---- HSRP health information --
permit udp any host 224.0.0.2 eg 1985 log
remark ---- Ping Gateway ----
permit icmp 10.10.63.0 0.0.0.255 10.10.63.0 0.0.0.255 log
remark ---- Allow DHCP to work ----
permit udp any host 255.255.255.255 eq bootps log
permit udp any host 192.168.42.130 eq bootps log
remark Drop anything not explicitly allowed
denv
      ip any any log
ip access-list extended CSM_FW_ACL_GigabitEthernet0/1.11
remark Allow CSM-Server to access device through the Serial (external) Interface
permit icmp host 192.168.42.133 host 10.10.62.2 log
permit tcp host 192.168.42.133 host 10.10.62.2 eq 22 443 log
remark ---- permit ntp ----
permit udp any host 192.168.62.161 eq ntp
permit udp any host 192.168.62.162 eq ntp
permit udp any host 192.168.42.130 eq ntp
remark ---- E-mail ----
permit tcp any host 192.168.42.140 eq smtp www 443 log
remark ---- HSRP health information ---
permit udp any host 224.0.0.2 eq 1985 log
remark ---- Ping Gateway ----
permit icmp 10.10.48.0 0.0.0.255 10.10.48.0 0.0.0.255 log
remark ---- Clients to ActiveDirectory Server ----
permit icmp any host 192.168.42.130 log
permit tcp any host 192.168.42.130 range 1024 65535 log
permit tcp any host 192.168.42.130 eq www 88 123 135 139 389 443 445 1028 log
```

```
permit udp any host 192.168.42.130 eq domain bootps 88 ntp 135 389 log
remark ---- POS Devices talking to Wincor ----
permit icmp any host 192.168.52.98 log
permit tcp any host 192.168.52.98 eq www 139 443 445 1433 3389 4064 log
permit udp any host 192.168.52.98 eq netbios-ns 445 1433 log
remark ---- POS to MSRMS Server ----
permit tcp any host 192.168.52.99 eq www 443 1433 1434 log
permit udp any host 192.168.52.99 eq 1433 1434 log
remark ---- Clients to CSA Manager ----
permit tcp any host 192.168.42.132 eq www 443 5401 5402 log
remark ---- Required for devices to perform windows updates ----
permit tcp any host 192.168.42.150 eq www 443 log
remark ---- Allow DHCP to work ----
permit udp any host 255.255.255.255 eq bootps log
permit udp any host 192.168.42.130 eq bootps log
remark Drop anything not explicitly allowed
deny
      ip any any log
ip access-list extended CSM_FW_ACL_GigabitEthernet0/1.12
remark Allow CSM-Server to access device through the Serial (external) Interface
permit icmp host 192.168.42.133 host 10.10.62.2 log
permit tcp host 192.168.42.133 host 10.10.62.2 eq 22 443 log
remark ---- permit ntp ----
permit udp any host 192.168.62.161 eq ntp
permit udp any host 192.168.62.162 eq ntp
permit udp any host 192.168.42.130 eq ntp
remark ---- E-mail ----
permit tcp any host 192.168.42.140 eq smtp www 443 log
remark ---- HSRP health information ----
permit udp any host 224.0.0.2 eq 1985 log
remark ---- Ping Gateway ----
permit icmp 10.10.49.0 0.0.0.255 10.10.49.0 0.0.0.255 log
remark ---- Clients to CSA Manager ----
permit tcp any host 192.168.42.132 eq www 443 5401 5402 log
remark ---- Required for devices to perform windows updates ----
permit tcp any host 192.168.42.150 eq www 443 log
remark ---- Allow DHCP to work ----
permit udp any host 255.255.255.255 eq bootps log
permit udp any host 192.168.42.130 eq bootps log
remark Drop anything not explicitly allowed
deny ip any any log
ip access-list extended CSM_FW_ACL_GigabitEthernet0/1.13
remark Allow CSM-Server to access device through the Serial (external) Interface
permit icmp host 192.168.42.133 host 10.10.62.2 log
permit tcp host 192.168.42.133 host 10.10.62.2 eq 22 443 log
remark ---- permit ntp ----
permit udp any host 192.168.62.161 eq ntp
permit udp any host 192.168.62.162 eq ntp
permit udp any host 192.168.42.130 eq ntp
remark ---- HSRP health information ----
permit udp any host 224.0.0.2 eq 1985 log
remark ---- Ping Gateway ----
permit icmp 10.10.50.0 0.0.0.255 10.10.50.0 0.0.0.255 log
remark Drop anything not explicitly allowed
denv
      ip any any log
ip access-list extended CSM_FW_ACL_GigabitEthernet0/1.14
remark Allow CSM-Server to access device through the Serial (external) Interface
permit icmp host 192.168.42.133 host 10.10.62.2 log
permit tcp host 192.168.42.133 host 10.10.62.2 eq 22 443 log
remark ---- permit ntp ----
permit udp any host 192.168.62.161 eq ntp
permit udp any host 192.168.62.162 eg ntp
permit udp any host 192.168.42.130 eq ntp
remark ---- E-mail ----
permit tcp any host 192.168.42.140 eq smtp www 443 log
```

```
remark ---- HSRP health information ----
permit udp any host 224.0.0.2 eq 1985 log
remark ---- Ping Gateway ----
permit icmp 10.10.51.0 0.0.0.255 10.10.51.0 0.0.0.255 log
remark ---- Clients to CSA Manager ----
permit tcp any host 192.168.42.132 eq www 443 5401 5402 log
remark ---- Required for devices to perform windows updates ----
permit tcp any host 192.168.42.150 eq www 443 log
remark ---- Allow DHCP to work ----
permit udp any host 255.255.255.255 eq bootps log
permit udp any host 192.168.42.130 eq bootps log
remark Drop anything not explicitly allowed
      ip anv anv log
ip access-list extended CSM_FW_ACL_GigabitEthernet0/1.15
remark Allow CSM-Server to access device through the Serial (external) Interface
permit icmp host 192.168.42.133 host 10.10.62.2 log
permit tcp host 192.168.42.133 host 10.10.62.2 eq 22 443 log
remark ---- permit ntp ----
permit udp any host 192.168.62.161 eq ntp
permit udp any host 192.168.62.162 eq ntp
permit udp any host 192.168.42.130 eq ntp
remark ---- E-mail ----
permit tcp any host 192.168.42.140 eq smtp www 443 log
remark ---- HSRP health information ----
permit udp any host 224.0.0.2 eq 1985 log
remark ---- Ping Gateway ----
permit icmp 10.10.52.0 0.0.0.255 10.10.52.0 0.0.0.255 log
remark ---- Clients to ActiveDirectory Server ----
permit icmp any host 192.168.42.130 log
permit tcp any host 192.168.42.130 range 1024 65535 log
\texttt{permit} \ \texttt{tcp} \ \texttt{any} \ \texttt{host} \ \texttt{192.168.42.130} \ \texttt{eq} \ \texttt{www} \ \texttt{88} \ \texttt{123} \ \texttt{135} \ \texttt{139} \ \texttt{389} \ \texttt{443} \ \texttt{445} \ \texttt{1028} \ \texttt{log}
permit udp any host 192.168.42.130 eq domain bootps 88 ntp 135 389 log
remark ---- POS Devices talking to Wincor ----
permit icmp any host 192.168.52.98 log
permit tcp any host 192.168.52.98 eq www 139 443 445 1433 3389 4064 log
permit udp any host 192.168.52.98 eq netbios-ns 445 1433 log
remark ---- POS to MSRMS Server ----
permit tcp any host 192.168.52.99 eq www 443 1433 1434 log
permit udp any host 192.168.52.99 eg 1433 1434 log
remark ---- Clients to CSA Manager ----
permit tcp any host 192.168.42.132 eq www 443 5401 5402 log
remark ---- Required for devices to perform windows updates ----
permit tcp any host 192.168.42.150 eq www 443 log
remark ---- Allow DHCP to work ----
permit udp any host 255.255.255.255 eq bootps log
permit udp any host 192.168.42.130 eq bootps log
remark Drop anything not explicitly allowed
       ip any any log
ip access-list extended CSM_FW_ACL_GigabitEthernet0/1.16
remark Allow CSM-Server to access device through the Serial (external) Interface
permit icmp host 192.168.42.133 host 10.10.62.2 log
permit tcp host 192.168.42.133 host 10.10.62.2 eq 22 443 log
remark ---- permit ntp ----
permit udp any host 192.168.62.161 eq ntp
permit udp any host 192.168.62.162 eq ntp
permit udp any host 192.168.42.130 eq ntp
 remark ---- HSRP health information ----
permit udp any host 224.0.0.2 eq 1985 log
remark ---- Ping Gateway ----
permit icmp 10.10.53.0 0.0.0.255 10.10.53.0 0.0.0.255 log
remark Drop anything not explicitly allowed
       ip any any log
ip access-list extended CSM_FW_ACL_GigabitEthernet0/1.17
 remark Allow CSM-Server to access device through the Serial (external) Interface
```

```
permit icmp host 192.168.42.133 host 10.10.62.2 log
 permit tcp host 192.168.42.133 host 10.10.62.2 eq 22 443 log
 remark ---- permit ntp ----
permit udp any host 192.168.62.161 eg ntp
permit udp any host 192.168.62.162 eq ntp
permit udp any host 192.168.42.130 eq ntp
 remark ---- HSRP health information ----
permit udp any host 224.0.0.2 eq 1985 log
 remark ---- Ping Gateway ----
 permit icmp 10.10.54.0 0.0.0.255 10.10.54.0 0.0.0.255 log
 remark ---- Allow DHCP to work ----
permit udp any host 255.255.255.255 eq bootps log
permit udp any host 192.168.42.130 eq bootps log
remark Drop anything not explicitly allowed
       ip any any log
ip access-list extended CSM_FW_ACL_GigabitEthernet0/1.18
 remark Allow CSM-Server to access device through the Serial (external) Interface
permit icmp host 192.168.42.133 host 10.10.62.2 log
 permit tcp host 192.168.42.133 host 10.10.62.2 eq 22 443 log
 remark ---- permit ntp ----
 permit udp any host 192.168.62.161 eq ntp
permit udp any host 192.168.62.162 eg ntp
permit udp any host 192.168.42.130 eq ntp
remark ---- Send logs to their mgmt utilities through the mgmt VLAN ----
permit tcp any host 192.168.42.134 eq 69 log
permit udp any host 192.168.42.134 eq tftp snmp snmptrap syslog log
remark ---- System messages to MARS ----
permit tcp any host 192.168.42.121 eg 2055 log
 permit udp any host 192.168.42.121 eq snmp syslog log
 remark ---- Authenticate Wireless users ----
permit udp host 10.10.55.5 host 192.168.42.131 eq 1812 log
permit udp host 10.10.55.6 host 192.168.42.131 eq 1812 log
remark ---- HSRP health information ----
permit udp any host 224.0.0.2 eq 1985 log
 remark ---- Ping Gateway ----
permit icmp 10.10.55.0 0.0.0.255 10.10.55.0 0.0.0.255 log
 remark ---- Ping Gateway ----
 remark ---- Allow controllers to talk to AP's ----
 permit udp 10.10.55.0 0.0.0.255 eq 12222 12223 10.10.55.0 0.0.0.255 log
 remark ---- Allow Wireless APs to talk to Controllers -----
\texttt{permit} \ \texttt{udp} \ 10.10.55.0 \ 0.0.0.255 \ 10.10.55.0 \ 0.0.0.255 \ \texttt{eq} \ 12222 \ 12223 \ \texttt{log}
remark ---- Controllers to WCS Server ----
permit icmp host 10.10.55.5 host 192.168.42.135 log
permit tcp host 10.10.55.5 host 192.168.42.135 eq 69 log
permit udp host 10.10.55.5 host 192.168.42.135 eq tftp snmp snmptrap log
permit icmp host 10.10.55.6 host 192.168.42.135 log
permit tcp host 10.10.55.6 host 192.168.42.135 eq 69 log
 permit udp host 10.10.55.6 host 192.168.42.135 eq tftp snmp snmptrap log
remark ---- Allow DHCP to work ----
permit udp any host 255.255.255.255 eq bootps log
permit udp any host 192.168.42.130 eg bootps log
remark Drop anything not explicitly allowed
       ip any any log
ip access-list extended CSM_FW_ACL_Serial0/0/0:0
 remark Allow CSM-Server to access device through the Serial (external) Interface
permit icmp host 192.168.42.133 host 10.10.62.2 log
 permit tcp host 192.168.42.133 host 10.10.62.2 eq 22 443 log
 remark Drop anything not explicitly allowed
       ip any any log
ip access-list extended CSM_FW_ACL_Serial0/0/0:0.1
remark ---- All ACLs for DC to Remote will be handled at the Data Center *before* it gets
put into the WAN
permit ip any any log
 remark Allow CSM-Server to access device through the Serial (external) Interface
```

```
permit icmp host 192.168.42.133 host 10.10.62.2 log
permit tcp host 192.168.42.133 host 10.10.62.2 eq 22 443 log
remark Drop anything not explicitly allowed
deny
     ip any any log
logging source-interface Loopback0
logging 192.168.42.134
logging 192.168.42.121
access-list 88 permit 192.168.42.0 0.0.0.255
access-list 88 deny
                  anv log
snmp-server group casuser v3 auth access 88
snmp-server community <removed> RO 88
snmp-server community <removed> RW 88
snmp-server trap-source Loopback0
snmp-server packetsize 8192
snmp-server enable traps snmp authentication linkdown linkup coldstart warmstart
snmp-server enable traps config
snmp-server enable traps entity
snmp-server enable traps frame-relay multilink bundle-mismatch
snmp-server enable traps frame-relay
snmp-server enable traps frame-relay subif
snmp-server enable traps hsrp
snmp-server enable traps rsvp
snmp-server enable traps rtr
snmp-server host 192.168.42.134 version 3 priv <removed>
snmp-server host 192.168.42.134 <removed>
tacacs-server host 192.168.42.131
tacacs-server directed-request
tacacs-server domain-stripping
tacacs-server key 7 <removed>
control-plane
banner exec ^C
WARNING:
   **** THIS SYSTEM IS PRIVATE PROPERTY FOR THE USE OF CISCO INC.****
                 **** AUTHORIZED USERS ONLY! ****
```

ANY USE OF THIS COMPUTER NETWORK SYSTEM SHALL BE DEEMED TO BE EXPRESS CONSENT TO MONITORING OF SUCH USE AND TO SUCH ADDITIONAL MONITORING AS MAY BE NECESSARY TO IDENTIFY ANY UNAUTHORIZED USER. THE SYSTEM ADMINISTRATOR OR OTHER REPRESENTATIVES OF THE SYSTEM OWNER MAY MONITOR SYSTEM USE AT ANY TIME WITHOUT FURTHER NOTICE OR CONSENT. UNAUTHORIZED USE OF THIS SYSTEM AND ANY OTHER CRIMINAL CONDUCT REVEALED BY SUCH USE IS SUBJECT TO DISCLOSURE TO LAW ENFORCEMENT OFFICIALS AND PROSECUTION TO THE FULL EXTENT OF THE LAW.

UNAUTHORIZED ACCESS IS A VIOLATION OF STATE AND FEDERAL, CIVIL AND CRIMINAL LAWS.

```
banner incoming ^C
WARNING:
    **** THIS SYSTEM IS PRIVATE PROPERTY FOR THE USE OF CISCO INC.****
                    **** AUTHORIZED USERS ONLY! ****
ANY USE OF THIS COMPUTER NETWORK SYSTEM SHALL BE DEEMED TO BE EXPRESS CONSENT
TO MONITORING OF SUCH USE AND TO SUCH ADDITIONAL MONITORING AS MAY BE NECESSARY
TO IDENTIFY ANY UNAUTHORIZED USER. THE SYSTEM ADMINISTRATOR OR OTHER
REPRESENTATIVES OF THE SYSTEM OWNER MAY MONITOR SYSTEM USE AT ANY TIME WITHOUT
FURTHER NOTICE OR CONSENT. UNAUTHORIZED USE OF THIS SYSTEM AND ANY OTHER
CRIMINAL CONDUCT REVEALED BY SUCH USE IS SUBJECT TO DISCLOSURE TO LAW
ENFORCEMENT OFFICIALS AND PROSECUTION TO THE FULL EXTENT OF THE LAW.
UNAUTHORIZED ACCESS IS A VIOLATION OF STATE AND FEDERAL, CIVIL AND CRIMINAL LAWS.
^C
banner login ^C
WARNING:
THIS SYSTEM IS PRIVATE PROPERTY FOR THE USE OF AUTHORIZED USERS ONLY!
^C
line con 0
session-timeout 15 output
 exec-timeout 15 0
privilege level 15
login authentication RLOCAL
 stopbits 1
line aux 0
 session-timeout 15 output
no exec
stopbits 1
line 386
session-timeout 15 output
no activation-character
no exec
 transport preferred none
 transport input all
 transport output pad telnet rlogin lapb-ta mop udptn v120
line vty 0 4
 session-timeout 15 output
 exec-timeout 15 0
logging synchronous
 login authentication RETAIL
 transport input ssh
line vty 5 15
session-timeout 15 output
 exec-timeout 15 0
 logging synchronous
login authentication RETAIL
 transport input ssh
scheduler allocate 20000 1000
ntp clock-period 17179777
ntp source Loopback0
ntp server 192.168.62.162
ntp server 192.168.62.161 prefer
End
```

### **Medium Store Router #1**

```
----- show version -----
Cisco IOS Software, 3800 Software (C3845-ADVIPSERVICESK9-M), Version 12.4(9)T, RELEASE
SOFTWARE (fc1)
Technical Support: http://www.cisco.com/techsupport
Copyright (c) 1986-2006 by Cisco Systems, Inc.
Compiled Sat 17-Jun-06 00:59 by prod_rel_team
ROM: System Bootstrap, Version 12.3(11r)T2, RELEASE SOFTWARE (fc1)
RMED-1 uptime is 1 week, 3 days, 21 hours, 17 minutes
System returned to ROM by reload at 16:25:12 PST Mon Dec 4 2006
System restarted at 16:25:54 PST Mon Dec 4 2006
System image file is "flash:c3845-advipservicesk9-mz.124-9.T.bin"
This product contains cryptographic features and is subject to United
States and local country laws governing import, export, transfer and
use. Delivery of Cisco cryptographic products does not imply
third-party authority to import, export, distribute or use encryption.
Importers, exporters, distributors and users are responsible for
compliance with U.S. and local country laws. By using this product you
agree to comply with applicable laws and regulations. If you are unable
to comply with U.S. and local laws, return this product immediately.
A summary of U.S. laws governing Cisco cryptographic products may be found at:
http://www.cisco.com/wwl/export/crypto/tool/stqrg.html
If you require further assistance please contact us by sending email to
export@cisco.com.
Cisco 3845 (revision 1.0) with 485376K/38912K bytes of memory.
Processor board ID FTX1027A08Q
2 Gigabit Ethernet interfaces
4 Serial interfaces
2 terminal lines
2 Channelized T1/PRI ports
1 Virtual Private Network (VPN) Module
4 Voice FXO interfaces
2 Voice FXS interfaces
1 cisco content engine(s)
1 cisco Wireless LAN Controller(s)
DRAM configuration is 64 bits wide with parity enabled.
479K bytes of NVRAM.
125440K bytes of ATA System CompactFlash (Read/Write)
Configuration register is 0x2102
----- show running-config -----
Building configuration...
Current configuration: 29725 bytes
! Last configuration change at 16:06:34 PST Wed Dec 13 2006 by csm-user
! NVRAM config last updated at 14:34:35 PST Wed Dec 13 2006 by csm-user
version 12.4
no service pad
```

```
service timestamps debug datetime localtime show-timezone
service timestamps log datetime localtime show-timezone
service password-encryption
no service password-recovery
hostname RMED-1
1
boot-start-marker
boot system flash flash:c3845-advipservicesk9-mz.124-9.T.bin
boot-end-marker
logging buffered 8000000 informational
no logging rate-limit
no logging console
enable secret 5 < removed>
aaa new-model
1
aaa authentication login RETAIL group tacacs+ local
aaa authentication login RLOCAL group tacacs+ local
aaa authentication enable default enable group tacacs+
aaa authorization exec default group tacacs+ if-authenticated
aaa accounting update newinfo
aaa accounting exec default start-stop group tacacs+
aaa accounting commands 15 default start-stop group tacacs+
aaa accounting system default start-stop group tacacs+
aaa session-id common
resource policy
clock timezone PST -8
clock summer-time PSTDST recurring
no network-clock-participate wic 0
ip cef
ip domain name RETAILPCILAB.LOCAL
ip name-server 192.168.42.130
ip inspect name CSM_INSPECT_1 http alert on audit-trail on
ip inspect name CSM_INSPECT_1 dns alert on audit-trail on
ip inspect name CSM_INSPECT_1 radius alert on audit-trail on
ip inspect name CSM_INSPECT_1 tacacs alert on audit-trail on
ip inspect name CSM_INSPECT_1 ssh alert on audit-trail on
ip inspect name CSM_INSPECT_1 ftp alert on audit-trail on
ip inspect name CSM_INSPECT_1 ldap alert on audit-trail on
ip inspect name CSM_INSPECT_1 snmp alert on audit-trail on
ip inspect name CSM_INSPECT_1 icmp alert on audit-trail on
ip inspect name CSM_INSPECT_1 tcp alert on audit-trail on
ip inspect name CSM_INSPECT_1 udp alert on audit-trail on
ip ips sdf location
https://192.168.42.133:443/ids-config/servlet/com.cisco.nm.mdc.ids.config.iosids.servlet.S
DFServlet/7/sdf-complete.xml
ip ips notify SDEE
ip ips name MediumStore list 23
ip ips name sdm_ips_rule
voice-card 0
no dspfarm
!
```

E-29

```
crypto pki trustpoint TP-self-signed-3152768543
 enrollment selfsigned
 subject-name cn=IOS-Self-Signed-Certificate-3152768543
 revocation-check none
rsakeypair TP-self-signed-3152768543
crypto pki trustpoint IDSMDC_CSMANAGER
 enrollment url tftp://192.168.42.133/IDSMDC_CSMANAGER
 revocation-check crl
!
crypto pki certificate chain TP-self-signed-3152768543
 certificate self-signed 01
  30820251 308201BA A0030201 02020101 300D0609 2A864886 F70D0101 04050030
  31312F30 2D060355 04031326 494F532D 53656C66 2D536967 6E65642D 43657274
  69666963 6174652D 33313532 37363835 3433301E 170D3036 31303137 32333336
  33305A17 0D323030 31303130 30303030 305A3031 312F302D 06035504 03132649
  4F532D53 656C662D 5369676E 65642D43 65727469 66696361 74652D33 31353237
  36383534 3330819F 300D0609 2A864886 F70D0101 01050003 818D0030 81890281
  8100F26B 0F3A8F1A 81236BAE BF0BF7D6 6BC81158 30FF7143 0D5E2A1F 8C5672A1
  2A2E59FC 68120573 C018079D 5CA9A874 C9DF93DD AF6C3494 D5393F73 643F0E0F
  A778CF19 3823DEB2 A06BBCC5 E42DC606 235003C3 CA5135BC 90A34E7D EE16B116
  D504B437 73EB46E8 97BADE2A 0F54D564 03540644 9E3B5A2F 21A6509A 85965A58
  BA7B0203 010001A3 79307730 0F060355 1D130101 FF040530 030101FF 30240603
  551D1104 1D301B82 19524D45 442D312E 52455441 494C5043 494C4142 2E4C4F43
  414C301F 0603551D 23041830 16801401 5366E2FF A2A35080 84F65E4D E0B5925E
  5D5AE130 1D060355 1D0E0416 04140153 66E2FFA2 A3508084 F65E4DE0 B5925E5D
  5AE1300D 06092A86 4886F70D 01010405 00038181 0032411D 3470B6AE D314B70E
  D00137E5 D5BA0261 3D36766D A2B7AA01 99006259 E1E26B8D 25B36E18 6DCE7D9E
  07924127 F618E2A9 F170494D 1B50A1A9 0C54EB06 64B0BF58 97BF3EB3 AAF1005E
  4E0FB668 5310A1C7 0A797201 6E8A06C5 8B7F9B8C F95DB0DC 3A18E38B 65C6486C
  51B6C791 284F2C68 9A6D5EB0 B14CD9CD 076F7236 A7
  quit
crypto pki certificate chain IDSMDC CSMANAGER
 certificate ca 00CE88ED0F069AE8F5
  30820209 30820172 020900CE 88ED0F06 9AE8F530 0D06092A 864886F7 0D010104
  05003049 31123010 06035504 0B13096D 6963726F 736F6674 31123010 06035504
  03130943 534D616E 61676572 311F301D 06092A86 4886F70D 01090116 1061646D
  696E4064 6F6D6169 6E2E636F 6D301E17 0D303630 39323330 31303235 345A170D
  31313039 32333031 30323534 5A304931 12301006 0355040B 13096D69 63726F73
  6F667431 12301006 03550403 13094353 4D616E61 67657231 1F301D06 092A8648
  86F70D01 09011610 61646D69 6E40646F 6D61696E 2E636F6D 30819F30 0D06092A
  864886F7 0D010101 05000381 8D003081 89028181 00BE596C 97AD25EC 35D71F77
  598DDDDB B8D30AAF 67B268D5 334EAB58 F7418364 664B920A E0011931 4EDF28D1
  285B7C45 934EE887 00036A4A C0280132 88C48718 EF48F77E C9EBB27B 6FA11534
  03B3B9CB 3DCEFCDC A1339BA4 22C8BFAD 47F50E51 AC04CD7A 03E81331 96BF4ACA
  9A1CC2AD 3452AAEB FF84503C A571FB93 EC509A03 8B020301 0001300D 06092A86
```

```
4886F70D 01010405 00038181 003A2C37 FC8B0EF1 54E0B963 4D94C234 5EF94288
  F6B0B46D 4EFECB7A D15991DE 05FE484E C9DB2AB8 A919DD2F 103545C4 EF7D9269
  27975BAD 02CBDDA7 6492EC76 56845082 220A73D7 F9F60FA0 8E9EDDE8 5147E5EB
  FB5A00E0 25872141 AA35FAC6 BEF300D9 97343B16 0600B102 F5D555F9 B8AA4D90
  26E026CB 6F46B573 700207C8 71
  quit
username cisco privilege 15 secret 5 <removed>
!
controller T1 0/0/0
 framing esf
linecode b8zs
channel-group 0 timeslots 1-24
controller T1 0/0/1
framing esf
linecode b8zs
 channel-group 0 timeslots 1-24
interface Tunnel1
no ip address
ip access-group CSM_FW_ACL_Content-Engine3/0 in
interface Loopback0
 ip address 10.10.46.1 255.255.255.255
 ip access-group CSM_FW_ACL_GigabitEthernet0/0 in
ip inspect CSM_INSPECT_1 in
ip virtual-reassembly
interface GigabitEthernet0/0
no ip address
 ip access-group CSM_FW_ACL_GigabitEthernet0/0 in
 ip verify unicast source reachable-via rx
 duplex auto
 speed auto
media-type rj45
interface GigabitEthernet0/0.11
description POS
 encapsulation dot1Q 11
 ip address 10.10.32.2 255.255.255.0
 ip access-group CSM_FW_ACL_GigabitEthernet0/0.11 in
 ip verify unicast source reachable-via rx
 ip helper-address 192.168.42.130
 ip inspect CSM_INSPECT_1 in
 standby 11 ip 10.10.32.1
 standby 11 priority 101
 standby 11 preempt
1
interface GigabitEthernet0/0.12
description DATA
 encapsulation dot1Q 12
 ip address 10.10.33.2 255.255.255.0
 ip access-group CSM_FW_ACL_GigabitEthernet0/0.12 in
 ip verify unicast source reachable-via rx
 ip helper-address 192.168.42.130
 ip inspect CSM_INSPECT_1 in
 ip virtual-reassembly
 standby 12 ip 10.10.33.1
```

```
standby 12 priority 101
standby 12 preempt
interface GigabitEthernet0/0.13
description VOICE
encapsulation dot1Q 13
ip address 10.10.34.2 255.255.255.0
ip access-group CSM_FW_ACL_GigabitEthernet0/0.13 in
ip verify unicast source reachable-via rx
 ip helper-address 192.168.42.130
 ip inspect CSM_INSPECT_1 in
 ip virtual-reassembly
standby 13 ip 10.10.34.1
standby 13 priority 101
standby 13 preempt
interface GigabitEthernet0/0.14
description WIRELESS
 ip address 10.10.35.2 255.255.255.0
 ip access-group CSM_FW_ACL_GigabitEthernet0/0.14 in
 ip verify unicast source reachable-via rx
ip inspect CSM_INSPECT_1 in
ip virtual-reassembly
shutdown
interface GigabitEthernet0/0.15
description WIRELESS POS
ip address 10.10.36.2 255.255.255.0
 ip access-group CSM_FW_ACL_GigabitEthernet0/0.15 in
 ip verify unicast source reachable-via rx
 ip inspect CSM_INSPECT_1 in
ip virtual-reassembly
shutdown
interface GigabitEthernet0/0.16
description PARTNER
encapsulation dot1Q 16
 ip address 10.10.37.2 255.255.255.0
 ip access-group CSM_FW_ACL_GigabitEthernet0/0.16 in
 ip verify unicast source reachable-via rx
 ip helper-address 192.168.42.130
 ip inspect CSM_INSPECT_1 in
 ip virtual-reassembly
 standby 16 ip 10.10.37.1
standby 16 priority 101
standby 16 preempt
interface GigabitEthernet0/0.17
description WIRELESS GUEST
ip address 10.10.38.2 255.255.255.0
ip access-group CSM_FW_ACL_GigabitEthernet0/0.17 in
 ip verify unicast source reachable-via rx
 ip inspect CSM_INSPECT_1 in
ip virtual-reassembly
shutdown
interface GigabitEthernet0/0.18
description LWAP CONTROL
 encapsulation dot1Q 18
ip address 10.10.39.2 255.255.255.0
ip access-group CSM_FW_ACL_GigabitEthernet0/0.18 in
ip verify unicast source reachable-via rx
 ip helper-address 192.168.42.130
 ip inspect CSM_INSPECT_1 in
```

```
ip virtual-reassembly
 standby 18 ip 10.10.39.1
 standby 18 priority 101
standby 18 preempt
interface GigabitEthernet0/0.102
description ROUTER LINK TO RMED2 VIA SMED2
 encapsulation dot1Q 102
 ip address 10.10.46.29 255.255.255.252
 ip access-group CSM_FW_ACL_GigabitEthernet0/0.102 in
 ip verify unicast source reachable-via rx
 ip inspect CSM_INSPECT_1 in
ip virtual-reassembly
interface GigabitEthernet0/0.1000
description MANAGEMENT
 encapsulation dot1Q 1000
 ip address 10.10.47.2 255.255.255.0
 ip access-group CSM_FW_ACL_GigabitEthernet0/0.1000 in
 ip verify unicast source reachable-via rx
 ip inspect CSM_INSPECT_1 in
ip virtual-reassembly
 standby 100 ip 10.10.47.1
 standby 100 priority 101
standby 100 preempt
interface GigabitEthernet0/1
description ROUTER LINK TO SMED-2
no ip address
 ip access-group CSM_FW_ACL_GigabitEthernet0/0 in
 ip verify unicast source reachable-via rx
 duplex auto
speed auto
media-type rj45
interface GigabitEthernet0/1.101
description ROUTER LINK TO RMED-2
 encapsulation dot1Q 101
 ip address 10.10.46.25 255.255.255.252
ip access-group CSM_FW_ACL_GigabitEthernet0/0.102 in
ip verify unicast source reachable-via rx
ip inspect CSM_INSPECT_1 in
ip virtual-reassembly
ip ospf cost 200
interface Serial0/0/0:0
description RMED-1 to RSP-1
no ip address
ip access-group CSM_FW_ACL_Content-Engine3/0 in
 ip verify unicast source reachable-via rx
encapsulation frame-relay IETF
interface Serial0/0/0:0.1 point-to-point
description CONNECTION TO RWAN-1
ip address 10.10.46.17 255.255.255.252
ip access-group CSM_FW_ACL_Serial0/0/0:0.1 in
ip verify unicast source reachable-via rx
 ip inspect CSM_INSPECT_1 in
 ip ips sdm_ips_rule in
ip virtual-reassembly
frame-relay interface-dlci 102
interface Serial0/0/1:0
no ip address
```

```
ip access-group CSM_FW_ACL_Content-Engine3/0 in
 ip verify unicast source reachable-via rx
 ip virtual-reassembly
encapsulation frame-relay IETF
interface wlan-controller1/0
ip address 10.10.46.33 255.255.255.248
 ip access-group CSM_FW_ACL_wlan-controller1/0 in
 ip verify unicast source reachable-via rx
 ip inspect CSM_INSPECT_1 in
 ip virtual-reassembly
interface wlan-controller1/0.14
encapsulation dot1Q 14
 ip address 10.10.35.1 255.255.255.0
ip access-group CSM_FW_ACL_GigabitEthernet0/0.14 in
ip verify unicast source reachable-via rx
ip inspect CSM_INSPECT_1 in
ip virtual-reassembly
interface wlan-controller1/0.15
encapsulation dot1Q 15
ip address 10.10.36.1 255.255.255.0
ip access-group CSM_FW_ACL_GigabitEthernet0/0.15 in
ip verify unicast source reachable-via rx
ip inspect CSM_INSPECT_1 in
ip virtual-reassembly
interface wlan-controller1/0.17
 encapsulation dot1Q 17
ip address 10.10.38.1 255.255.255.0
ip access-group CSM_FW_ACL_GigabitEthernet0/0.17 in
ip verify unicast source reachable-via rx
ip inspect CSM_INSPECT_1 in
ip virtual-reassembly
interface Content-Engine3/0
no ip address
 ip access-group CSM_FW_ACL_Content-Engine3/0 in
 ip verify unicast source reachable-via rx
shutdown
interface Group-Async0
physical-layer async
no ip address
 ip access-group CSM_FW_ACL_Content-Engine3/0 in
 ip verify unicast source reachable-via rx
 ip virtual-reassembly
 encapsulation slip
no group-range
router ospf 5
router-id 10.10.46.1
log-adjacency-changes
passive-interface default
no passive-interface GigabitEthernet0/0.102
no passive-interface GigabitEthernet0/1.101
 no passive-interface Serial0/0/0:0.1
network 10.10.32.0 0.0.15.255 area 2
no ip http server
ip http access-class 23
```

```
ip http authentication aaa login-authentication RETAIL
ip http secure-server
ip http timeout-policy idle 60 life 86400 requests 10000
ip tacacs source-interface Loopback0
ip access-list extended CSM_FW_ACL_Content-Engine3/0
remark Allow CSM-Server to access device through the Serial (external) Interface
permit icmp host 192.168.42.133 host 10.10.46.1 log
permit tcp host 192.168.42.133 host 10.10.46.1 eg 22 443 log
 remark Drop anything not explicitly allowed
      ip any any log
ip access-list extended CSM_FW_ACL_GigabitEthernet0/0
remark Allow CSM-Server to access device through the Serial (external) Interface
permit icmp host 192.168.42.133 host 10.10.46.1 log
permit tcp host 192.168.42.133 host 10.10.46.1 eq 22 443 log
remark ---- permit ntp ----
permit udp any host 192.168.62.161 eq ntp
permit udp any host 192.168.62.162 eq ntp
 permit udp any host 192.168.42.130 eq ntp
 remark Drop anything not explicitly allowed
 denv
      ip any any log
ip access-list extended CSM_FW_ACL_GigabitEthernet0/0.1000
remark Allow CSM-Server to access device through the Serial (external) Interface
permit icmp host 192.168.42.133 host 10.10.46.1 log
permit tcp host 192.168.42.133 host 10.10.46.1 eq 22 443 log
remark ---- permit ntp ----
permit udp any host 192.168.62.161 eq ntp
permit udp any host 192.168.62.162 eg ntp
 permit udp any host 192.168.42.130 eq ntp
 remark ---- Send logs to their mgmt utilities through the mgmt VLAN ----
permit tcp any host 192.168.42.134 eq 69 log
permit udp any host 192.168.42.134 eq tftp snmp snmptrap syslog log
remark ---- Ciscoworks so Managed Devices ----
permit tcp host 192.168.42.134 any eq 22 telnet www 443 log
 permit udp host 192.168.42.134 any eq snmp snmptrap syslog log
 remark ---- System messages to MARS ----
permit tcp any host 192.168.42.121 eg 2055 log
 permit udp any host 192.168.42.121 eq snmp syslog log
 remark ---- Allow network devices to use the ACS server ----
permit tcp any host 192.168.42.131 eq tacacs log
permit udp any host 192.168.42.131 eq 1812 log
remark ---- ping to Datacenter ----
permit icmp any 192.168.42.0 0.0.0.255 log
 remark ---- HSRP health information ----
permit udp any host 224.0.0.2 eq 1985 log
remark ---- Ping Gateway ----
permit icmp 10.10.47.0 0.0.0.255 10.10.47.0 0.0.0.255 log
 remark ---- Allow DHCP to work ----
permit udp any host 255.255.255.255 eq bootps log
permit udp any host 192.168.42.130 eq bootps log
remark Drop anything not explicitly allowed
      ip any any log
ip access-list extended CSM_FW_ACL_GigabitEthernet0/0.102
remark ---- permit ntp ----
permit udp any host 192.168.62.161 eq ntp
 remark Allow CSM-Server to access device through the Serial (external) Interface
 permit icmp host 192.168.42.133 host 10.10.46.1 log
 permit tcp host 192.168.42.133 host 10.10.46.1 eq 22 443 log
 remark ---- Trusted ports for passing traffic in failure scenarios ----
permit ip any any log
permit udp any host 192.168.62.162 eg ntp
permit udp any host 192.168.42.130 eq ntp
 remark Drop anything not explicitly allowed
 deny ip any any log
```

```
remark ---- permit ntp ----
ip access-list extended CSM_FW_ACL_GigabitEthernet0/0.11
remark Allow CSM-Server to access device through the Serial (external) Interface
permit icmp host 192.168.42.133 host 10.10.46.1 log
permit tcp host 192.168.42.133 host 10.10.46.1 eq 22 443 log
remark ---- permit ntp ----
permit udp any host 192.168.62.161 eq ntp
permit udp any host 192.168.62.162 eq ntp
permit udp any host 192.168.42.130 eq ntp
remark ---- E-mail ----
permit tcp any host 192.168.42.140 eq smtp www 443 log
remark ---- HSRP health information ----
permit udp any host 224.0.0.2 eq 1985 log
remark ---- Ping Gateway ----
permit icmp 10.10.32.0 0.0.0.255 10.10.32.0 0.0.0.255 log
remark ---- Clients to ActiveDirectory Server ----
permit icmp any host 192.168.42.130 log
permit tcp any host 192.168.42.130 range 1024 65535 log
permit tcp any host 192.168.42.130 eq www 88 123 135 139 389 443 445 1028 log
permit udp any host 192.168.42.130 eq domain bootps 88 ntp 135 389 log
remark ---- POS Devices talking to Wincor ----
permit icmp any host 192.168.52.98 log
permit tcp any host 192.168.52.98 eq www 139 443 445 1433 3389 4064 log
permit udp any host 192.168.52.98 eq netbios-ns 445 1433 log
remark ---- POS to MSRMS Server ----
permit tcp any host 192.168.52.99 eq www 443 1433 1434 log
permit udp any host 192.168.52.99 eq 1433 1434 log
remark ---- Clients to CSA Manager ----
permit tcp any host 192.168.42.132 eq www 443 5401 5402 log
remark ---- Required for devices to perform windows updates ----
permit tcp any host 192.168.42.150 eq www 443 log
remark ---- Allow DHCP to work ----
permit udp any host 255.255.255.255 eq bootps log
permit udp any host 192.168.42.130 eq bootps log
remark Drop anything not explicitly allowed
      ip any any log
ip access-list extended CSM_FW_ACL_GigabitEthernet0/0.12
remark Allow CSM-Server to access device through the Serial (external) Interface
permit icmp host 192.168.42.133 host 10.10.46.1 log
permit tcp host 192.168.42.133 host 10.10.46.1 eq 22 443 log
remark ---- permit ntp ----
permit udp any host 192.168.62.161 eg ntp
permit udp any host 192.168.62.162 eq ntp
permit udp any host 192.168.42.130 eq ntp
remark ---- E-mail ----
permit tcp any host 192.168.42.140 eq smtp www 443 log
remark ---- HSRP health information ----
permit udp any host 224.0.0.2 eq 1985 log
remark ---- Ping Gateway ----
permit icmp 10.10.33.0 0.0.0.255 10.10.33.0 0.0.0.255 log
remark ---- Clients to CSA Manager ----
permit tcp any host 192.168.42.132 eq www 443 5401 5402 log
remark ---- Required for devices to perform windows updates ----
permit tcp any host 192.168.42.150 eq www 443 log
remark ---- Allow DHCP to work ----
permit udp any host 255.255.255.255 eq bootps log
permit udp any host 192.168.42.130 eq bootps log
remark Drop anything not explicitly allowed
      ip any any log
ip access-list extended CSM_FW_ACL_GigabitEthernet0/0.13
remark Allow CSM-Server to access device through the Serial (external) Interface
permit icmp host 192.168.42.133 host 10.10.46.1 log
permit tcp host 192.168.42.133 host 10.10.46.1 eq 22 443 log
remark ---- permit ntp ----
```

```
permit udp any host 192.168.62.161 eq ntp
permit udp any host 192.168.62.162 eq ntp
permit udp any host 192.168.42.130 eq ntp
remark ---- HSRP health information ----
permit udp any host 224.0.0.2 eq 1985 log
remark ---- Ping Gateway ----
permit icmp 10.10.34.0 0.0.0.255 10.10.34.0 0.0.0.255 log
remark Drop anything not explicitly allowed
       ip any any log
ip access-list extended CSM_FW_ACL_GigabitEthernet0/0.14
remark Allow CSM-Server to access device through the Serial (external) Interface
permit icmp host 192.168.42.133 host 10.10.46.1 log
permit tcp host 192.168.42.133 host 10.10.46.1 eq 22 443 log
remark ---- permit ntp ----
permit udp any host 192.168.62.161 eq ntp
permit udp any host 192.168.62.162 eq ntp
permit udp any host 192.168.42.130 eq ntp
remark ---- E-mail ----
permit tcp any host 192.168.42.140 eq smtp www 443 log
remark ---- HSRP health information ----
permit udp any host 224.0.0.2 eq 1985 log
remark ---- Ping Gateway ----
permit icmp 10.10.35.0 0.0.0.255 10.10.35.0 0.0.0.255 log
remark ---- Clients to CSA Manager ----
permit tcp any host 192.168.42.132 eq www 443 5401 5402 log
remark ---- Required for devices to perform windows updates ----
permit tcp any host 192.168.42.150 eq www 443 log
remark ---- Allow DHCP to work ----
permit udp any host 255.255.255.255 eq bootps log
permit udp any host 192.168.42.130 eq bootps log
remark Drop anything not explicitly allowed
      ip any any log
ip access-list extended CSM_FW_ACL_GigabitEthernet0/0.15
remark Allow CSM-Server to access device through the Serial (external) Interface
permit icmp host 192.168.42.133 host 10.10.46.1 log
permit tcp host 192.168.42.133 host 10.10.46.1 eq 22 443 log
remark ---- permit ntp ----
permit udp any host 192.168.62.161 eq ntp
permit udp any host 192.168.62.162 eq ntp
permit udp any host 192.168.42.130 eq ntp
remark ---- E-mail ----
permit tcp any host 192.168.42.140 eq smtp www 443 log
remark ---- HSRP health information ----
permit udp any host 224.0.0.2 eq 1985 log
remark ---- Ping Gateway ----
permit icmp 10.10.36.0 0.0.0.255 10.10.36.0 0.0.0.255 log
remark ---- Clients to ActiveDirectory Server ----
permit icmp any host 192.168.42.130 log
permit tcp any host 192.168.42.130 range 1024 65535 log
permit tcp any host 192.168.42.130 eq www 88 123 135 139 389 443 445 1028 log
permit udp any host 192.168.42.130 eq domain bootps 88 ntp 135 389 log
remark ---- POS Devices talking to Wincor --
permit icmp any host 192.168.52.98 log
permit tcp any host 192.168.52.98 eq www 139 443 445 1433 3389 4064 log
permit udp any host 192.168.52.98 eq netbios-ns 445 1433 log
remark ---- POS to MSRMS Server ----
permit tcp any host 192.168.52.99 eq www 443 1433 1434 log
permit udp any host 192.168.52.99 eq 1433 1434 log
remark ---- Clients to CSA Manager ----
permit tcp any host 192.168.42.132 eq www 443 5401 5402 log
remark ---- Required for devices to perform windows updates ----
permit tcp any host 192.168.42.150 eq www 443 log
remark ---- Allow DHCP to work ----
permit udp any host 255.255.255.255 eq bootps log
```

```
permit udp any host 192.168.42.130 eq bootps log
 remark Drop anything not explicitly allowed
deny ip any any log
ip access-list extended CSM_FW_ACL_GigabitEthernet0/0.16
remark Allow CSM-Server to access device through the Serial (external) Interface
permit icmp host 192.168.42.133 host 10.10.46.1 log
permit tcp host 192.168.42.133 host 10.10.46.1 eq 22 443 log
remark ---- permit ntp ----
permit udp any host 192.168.62.161 eq ntp
permit udp any host 192.168.62.162 eq ntp
permit udp any host 192.168.42.130 eq ntp
remark ---- HSRP health information ----
permit udp any host 224.0.0.2 eq 1985 log
remark ---- Ping Gateway ----
permit icmp 10.10.37.0 0.0.0.255 10.10.37.0 0.0.0.255 log
remark Drop anything not explicitly allowed
deny
       ip any any log
ip access-list extended CSM_FW_ACL_GigabitEthernet0/0.17
 remark Allow CSM-Server to access device through the Serial (external) Interface
 permit icmp host 192.168.42.133 host 10.10.46.1 log
permit tcp host 192.168.42.133 host 10.10.46.1 eq 22 443 log
remark ---- permit ntp ----
permit udp any host 192.168.62.161 eq ntp
permit udp any host 192.168.62.162 eq ntp
permit udp any host 192.168.42.130 eq ntp
remark ---- HSRP health information ----
permit udp any host 224.0.0.2 eq 1985 log
remark ---- Ping Gateway ----
permit icmp 10.10.38.0 0.0.0.255 10.10.38.0 0.0.0.255 log
 remark ---- Allow DHCP to work ----
permit udp any host 255.255.255.255 eq bootps log
permit udp any host 192.168.42.130 eq bootps log
remark Drop anything not explicitly allowed
deny ip any any log
ip access-list extended CSM_FW_ACL_GigabitEthernet0/0.18
remark Allow CSM-Server to access device through the Serial (external) Interface
permit icmp host 192.168.42.133 host 10.10.46.1 log
permit tcp host 192.168.42.133 host 10.10.46.1 eq 22 443 log
 remark ---- permit ntp ----
permit udp any host 192.168.62.161 eq ntp
permit udp any host 192.168.62.162 eq ntp
permit udp any host 192.168.42.130 eq ntp
remark ---- Send logs to their mgmt utilities through the mgmt VLAN ----
permit tcp any host 192.168.42.134 eq 69 log
permit udp any host 192.168.42.134 eq tftp snmp snmptrap syslog log
remark ---- System messages to MARS ----
permit tcp any host 192.168.42.121 eq 2055 log
 permit udp any host 192.168.42.121 eq snmp syslog log
remark ---- Authenticate Wireless users ----
permit udp host 10.10.46.34 host 192.168.42.131 eq 1812 log
permit udp host 10.10.46.35 host 192.168.42.131 eg 1812 log
remark ---- HSRP health information ----
permit udp any host 224.0.0.2 eq 1985 log
remark ---- Ping Gateway ----
permit icmp 10.10.39.0 0.0.0.255 10.10.39.0 0.0.0.255 log
remark ---- Allow Wireless APs to talk to Controllers ---
 permit icmp 10.10.39.0 0.0.0.255 10.10.46.32 0.0.0.7 log
 permit udp 10.10.39.0 0.0.0.255 10.10.46.32 0.0.0.7 eq 12222 12223 log
remark Drop anything not explicitly allowed
deny ip any any log
ip access-list extended CSM FW ACL Serial0/0/0:0.1
remark ---- All ACLs for DC to Remote will be handled at the Data Center *before* it gets
put into the WAN
permit ip any any log
```

```
remark Allow CSM-Server to access device through the Serial (external) Interface
 permit icmp host 192.168.42.133 host 10.10.46.1 log
permit tcp host 192.168.42.133 host 10.10.46.1 eq 22 443 log
remark Drop anything not explicitly allowed
      ip any any log
ip access-list extended CSM_FW_ACL_wlan-controller1/0
 remark Allow CSM-Server to access device through the Serial (external) Interface
permit icmp host 192.168.42.133 host 10.10.46.1 log
permit tcp host 192.168.42.133 host 10.10.46.1 eg 22 443 log
 remark ---- permit ntp ----
 permit udp any host 192.168.62.161 eq ntp
permit udp any host 192.168.62.162 eq ntp
permit udp any host 192.168.42.130 eg ntp
remark ---- HSRP health information ----
permit udp any host 224.0.0.2 eq 1985 log
remark ---- Ping Gateway ----
permit icmp 10.10.46.32 0.0.0.7 10.10.46.32 0.0.0.7 log
 remark ---- Allow controllers to talk to AP's ----
 permit icmp 10.10.46.32 0.0.0.7 10.10.39.0 0.0.0.255 log
 permit udp 10.10.46.32 0.0.0.7 eq 12222 12223 10.10.39.0 0.0.0.255 log
remark ---- Controllers to WCS Server ----
permit icmp host 10.10.46.34 host 192.168.42.135 log
permit tcp host 10.10.46.34 host 192.168.42.135 eq 69 log
permit udp host 10.10.46.34 host 192.168.42.135 eq tftp snmp snmptrap log
permit icmp host 10.10.46.35 host 192.168.42.135 log
permit tcp host 10.10.46.35 host 192.168.42.135 eq 69 log
permit udp host 10.10.46.35 host 192.168.42.135 eq tftp snmp snmptrap log
 remark ---- Allow DHCP to work ----
 permit udp any host 255.255.255.255 eq bootps log
 permit udp any host 192.168.42.130 eq bootps log
remark Drop anything not explicitly allowed
 denv
      ip any any log
logging source-interface Loopback0
logging 192.168.42.134
logging 192.168.42.121
access-list 23 permit 10.10.10.0 0.0.0.7
access-list 23 permit 192.168.42.0 0.0.0.255
access-list 88 permit 192.168.42.0 0.0.0.255
access-list 88 deny any log
snmp-server group casuser v3 auth access 88
snmp-server community <removed> RO 88
snmp-server community <removed> RW 88
snmp-server trap-source Loopback0
snmp-server packetsize 8192
snmp-server enable traps snmp authentication linkdown linkup coldstart warmstart
snmp-server enable traps config
snmp-server enable traps entity
snmp-server enable traps frame-relay multilink bundle-mismatch
snmp-server enable traps frame-relay
snmp-server enable traps frame-relay subif
snmp-server enable traps hsrp
snmp-server enable traps rsvp
snmp-server enable traps rtr
snmp-server host 192.168.42.134 version 3 priv <removed>
snmp-server host 192.168.42.134 <removed>
1
```

ANY USE OF THIS COMPUTER NETWORK SYSTEM SHALL BE DEEMED TO BE EXPRESS CONSENT TO MONITORING OF SUCH USE AND TO SUCH ADDITIONAL MONITORING AS MAY BE NECESSARY TO IDENTIFY ANY UNAUTHORIZED USER. THE SYSTEM ADMINISTRATOR OR OTHER REPRESENTATIVES OF THE SYSTEM OWNER MAY MONITOR SYSTEM USE AT ANY TIME WITHOUT FURTHER NOTICE OR CONSENT. UNAUTHORIZED USE OF THIS SYSTEM AND ANY OTHER CRIMINAL CONDUCT REVEALED BY SUCH USE IS SUBJECT TO DISCLOSURE TO LAW ENFORCEMENT OFFICIALS AND PROSECUTION TO THE FULL EXTENT OF THE LAW.

UNAUTHORIZED ACCESS IS A VIOLATION OF STATE AND FEDERAL, CIVIL AND CRIMINAL LAWS. ^C
banner incoming ^C
WARNING:
 \*\*\*\* THIS SYSTEM IS PRIVATE PROPERTY FOR THE USE OF CISCO INC.\*\*\*\*

ANY USE OF THIS COMPUTER NETWORK SYSTEM SHALL BE DEEMED TO BE EXPRESS CONSENT TO MONITORING OF SUCH USE AND TO SUCH ADDITIONAL MONITORING AS MAY BE NECESSARY TO IDENTIFY ANY UNAUTHORIZED USER. THE SYSTEM ADMINISTRATOR OR OTHER REPRESENTATIVES OF THE SYSTEM OWNER MAY MONITOR SYSTEM USE AT ANY TIME WITHOUT FURTHER NOTICE OR CONSENT. UNAUTHORIZED USE OF THIS SYSTEM AND ANY OTHER CRIMINAL CONDUCT REVEALED BY SUCH USE IS SUBJECT TO DISCLOSURE TO LAW

\*\*\*\* AUTHORIZED USERS ONLY! \*\*\*\*

ENFORCEMENT OFFICIALS AND PROSECUTION TO THE FULL EXTENT OF THE LAW.

UNAUTHORIZED ACCESS IS A VIOLATION OF STATE AND FEDERAL, CIVIL AND CRIMINAL LAWS.

^C
banner login ^C
WARNING:
THIS SYSTEM IS PRIVATE PROPERTY FOR THE USE OF AUTHORIZED USERS ONLY!

THIS SYSTEM IS PRIVATE PROPE.

C
!
line con 0
session-timeout 15 output
exec-timeout 15 0
privilege level 15
login authentication RLOCAL
stopbits 1
line aux 0
session-timeout 15 output
stopbits 1
line 66
session-timeout 15 output
no activation-character
no exec

```
transport preferred none
 transport input all
 transport output all
line 194
no activation-character
no exec
 transport preferred none
 transport input all
 transport output pad telnet rlogin lapb-ta mop udptn v120 ssh
line vty 0 4
 session-timeout 15 output
 access-class 23 in
 exec-timeout 15 0
 logging synchronous
 login authentication RETAIL
 transport input ssh
line vty 5 15
 session-timeout 15 output
 access-class 23 in
 exec-timeout 15 0
 logging synchronous
 login authentication RETAIL
 transport input ssh
scheduler allocate 20000 1000
ntp clock-period 17179777
ntp source Loopback0
ntp server 192.168.62.162
ntp server 192.168.62.161 prefer
End
```

## **Medium Store Router #2**

```
----- show version -----
Cisco IOS Software, 3800 Software (C3845-ADVIPSERVICESK9-M), Version 12.4(9)T, RELEASE
SOFTWARE (fc1)
Technical Support: http://www.cisco.com/techsupport
Copyright (c) 1986-2006 by Cisco Systems, Inc.
Compiled Sat 17-Jun-06 00:59 by prod_rel_team
ROM: System Bootstrap, Version 12.3(11r)T2, RELEASE SOFTWARE (fc1)
RMED-2 uptime is 4 weeks, 1 day, 3 hours, 30 minutes
System returned to ROM by reload at 10:06:01 PST Thu Nov 16 2006
System restarted at 10:14:14 PST Thu Nov 16 2006
System image file is "flash:c3845-advipservicesk9-mz.124-9.T.bin"
This product contains cryptographic features and is subject to United
States and local country laws governing import, export, transfer and
use. Delivery of Cisco cryptographic products does not imply
third-party authority to import, export, distribute or use encryption.
Importers, exporters, distributors and users are responsible for
compliance with U.S. and local country laws. By using this product you
agree to comply with applicable laws and regulations. If you are unable
to comply with U.S. and local laws, return this product immediately.
A summary of U.S. laws governing Cisco cryptographic products may be found at:
```

http://www.cisco.com/wwl/export/crypto/tool/stqrg.html

```
If you require further assistance please contact us by sending email to
export@cisco.com.
Cisco 3845 (revision 1.0) with 484352K/39936K bytes of memory.
Processor board ID FTX1027A08S
2 Gigabit Ethernet interfaces
2 Serial interfaces
1 ATM interface
2 Channelized T1/PRI ports
1 Virtual Private Network (VPN) Module
DRAM configuration is 64 bits wide with parity enabled.
479K bytes of NVRAM.
125440K bytes of ATA System CompactFlash (Read/Write)
Configuration register is 0x2102
-----show running-config ------show running-config
Building configuration...
Current configuration: 23490 bytes
! Last configuration change at 16:06:27 PST Wed Dec 13 2006 by csm-user
! NVRAM config last updated at 14:34:32 PST Wed Dec 13 2006 by csm-user
version 12.4
no service pad
service timestamps debug datetime localtime show-timezone
service timestamps log datetime localtime show-timezone
service password-encryption
no service password-recovery
hostname RMED-2
boot-start-marker
boot system flash flash:c3845-advipservicesk9-mz.124-9.T.bin
boot-end-marker
logging buffered 8000000 informational
no logging rate-limit
no logging console
enable secret 5 < removed>
aaa new-model
aaa authentication login RETAIL group tacacs+ local
aaa authentication login RLOCAL group tacacs+ local
aaa authentication enable default enable group tacacs+
aaa authorization exec default group tacacs+ if-authenticated
aaa accounting update newinfo
aaa accounting exec default start-stop group tacacs+
aaa accounting commands 15 default start-stop group tacacs+
aaa accounting system default start-stop group tacacs+
aaa session-id common
resource policy
clock timezone PST -8
clock summer-time PSTDST recurring
```

```
no network-clock-participate wic 0
ip cef
ip domain name RETAILPCILAB.LOCAL
ip name-server 192.168.42.130
ip inspect name CSM_INSPECT_1 http alert on audit-trail on
ip inspect name CSM_INSPECT_1 dns alert on audit-trail on
ip inspect name CSM_INSPECT_1 radius alert on audit-trail on
ip inspect name CSM_INSPECT_1 tacacs alert on audit-trail on
ip inspect name CSM_INSPECT_1 ssh alert on audit-trail on
ip inspect name CSM_INSPECT_1 ftp alert on audit-trail on
ip inspect name CSM_INSPECT_1 ldap alert on audit-trail on
ip inspect name CSM_INSPECT_1 snmp alert on audit-trail on
ip inspect name CSM\_INSPECT\_1 icmp alert on audit-trail on
ip inspect name CSM_INSPECT_1 tcp alert on audit-trail on
ip inspect name CSM_INSPECT_1 udp alert on audit-trail on
ip ips sdf location
https://192.168.42.133:443/ids-config/servlet/com.cisco.nm.mdc.ids.config.iosids.servlet.S
DFServlet/13/sdf-complete.xml
ip ips notify SDEE
ip ips name sdm_ips_rule
voice-card 0
no dspfarm
crypto pki trustpoint TP-self-signed-2566505789
 enrollment selfsigned
 subject-name cn=IOS-Self-Signed-Certificate-2566505789
revocation-check none
rsakeypair TP-self-signed-2566505789
crypto pki trustpoint IDSMDC_CSMANAGER
enrollment url tftp://192.168.42.133/IDSMDC_CSMANAGER
 revocation-check crl
crypto pki certificate chain TP-self-signed-2566505789
 certificate self-signed 01
  30820251 308201BA A0030201 02020101 300D0609 2A864886 F70D0101 04050030
  31312F30 2D060355 04031326 494F532D 53656C66 2D536967 6E65642D 43657274
  69666963 6174652D 32353636 35303537 3839301E 170D3036 31313130 32303037
  32335A17 0D323030 31303130 30303030 305A3031 312F302D 06035504 03132649
  4F532D53 656C662D 5369676E 65642D43 65727469 66696361 74652D32 35363635
```

```
30353738 3930819F 300D0609 2A864886 F70D0101 01050003 818D0030 81890281
  8100D023 AC4B285B EFBA5F1F 4637FFAD F6FFACEF BAD3B4EF 87A0F9D8 28009E96
  1B1F42D2 6590D209 0D46EC87 CC734C6D 9B2F0C6F 91D31B7B 7F420DE2 AFBC88B8
  358F4767 0B94C561 50A4D940 83F46B37 1E7EF961 93CB7765 EC6CDDD3 4DF63826
  C02C2F27 037F7E00 247D8716 7C37A38E B40EFECC DE796ECD E7C8AA1E C0444DE0
  70070203 010001A3 79307730 0F060355 1D130101 FF040530 030101FF 30240603
  551D1104 1D301B82 19524D45 442D322E 52455441 494C5043 494C4142 2E4C4F43
  414C301F 0603551D 23041830 168014CE 2E180114 EF70DB98 023EA37B 744FC6DE
  0FD58930 1D060355 1D0E0416 0414CE2E 180114EF 70DB9802 3EA37B74 4FC6DE0F
  D589300D 06092A86 4886F70D 01010405 00038181 00983485 2D1A2DAC 6674792D
  72380397 0FBC86BE 52C86B36 6DE04340 86114976 DD274346 326160C1 569004A8
  DE49FA7E 1EB18FAD 45528440 07AF1F12 4AD2875D 62252701 3C58623A DADDAA43
  33164777 895B5FB1 3F41CB3D 281DBE08 5FB49106 36F35EBF 727FD526 2723CFCC
  8BE3F6FB D9458586 9D757ABC 7BDE959E 278F0685 12
crypto pki certificate chain IDSMDC_CSMANAGER
 certificate ca 00CE88ED0F069AE8F5
  30820209 30820172 020900CE 88ED0F06 9AE8F530 0D06092A 864886F7 0D010104
  05003049 31123010 06035504 0B13096D 6963726F 736F6674 31123010 06035504
  03130943 534D616E 61676572 311F301D 06092A86 4886F70D 01090116 1061646D
  696E4064 6F6D6169 6E2E636F 6D301E17 0D303630 39323330 31303235 345A170D
  31313039 32333031 30323534 5A304931 12301006 0355040B 13096D69 63726F73
  6F667431 12301006 03550403 13094353 4D616E61 67657231 1F301D06 092A8648
  86F70D01 09011610 61646D69 6E40646F 6D61696E 2E636F6D 30819F30 0D06092A
  864886F7 0D010101 05000381 8D003081 89028181 00BE596C 97AD25EC 35D71F77
  598DDDDB B8D30AAF 67B268D5 334EAB58 F7418364 664B920A E0011931 4EDF28D1
  285B7C45 934EE887 00036A4A C0280132 88C48718 EF48F77E C9EBB27B 6FA11534
  03B3B9CB 3DCEFCDC A1339BA4 22C8BFAD 47F50E51 AC04CD7A 03E81331 96BF4ACA
  9A1CC2AD 3452AAEB FF84503C A571FB93 EC509A03 8B020301 0001300D 06092A86
  4886F70D 01010405 00038181 003A2C37 FC8B0EF1 54E0B963 4D94C234 5EF94288
  F6B0B46D 4EFECB7A D15991DE 05FE484E C9DB2AB8 A919DD2F 103545C4 EF7D9269
  27975BAD 02CBDDA7 6492EC76 56845082 220A73D7 F9F60FA0 8E9EDDE8 5147E5EB
  FB5A00E0 25872141 AA35FAC6 BEF300D9 97343B16 0600B102 F5D555F9 B8AA4D90
  26E026CB 6F46B573 700207C8 71
  quit
username cisco privilege 15 secret 5 <removed>
controller T1 0/0/0
framing esf
linecode b8zs
channel-group 0 timeslots 1-24
controller T1 0/0/1
 framing esf
linecode b8zs
interface Tunnel1
no ip address
ip access-group CSM_FW_ACL_ATM0/1/0 in
interface Loopback0
 ip address 10.10.46.2 255.255.255.255
 ip access-group CSM_FW_ACL_GigabitEthernet0/0 in
ip inspect CSM_INSPECT_1 in
ip virtual-reassembly
interface GigabitEthernet0/0
no ip address
```

```
ip access-group CSM_FW_ACL_GigabitEthernet0/0 in
 ip verify unicast source reachable-via rx
 duplex auto
speed auto
media-type rj45
interface GigabitEthernet0/0.102
description ROUTER LINK TO RMED1 VIA SMED1
 encapsulation dot1Q 102
 ip address 10.10.46.30 255.255.255.252
 ip access-group CSM_FW_ACL_GigabitEthernet0/0.102 in
ip verify unicast source reachable-via rx
ip inspect CSM_INSPECT_1 in
ip virtual-reassembly
interface GigabitEthernet0/1
no ip address
 ip access-group CSM_FW_ACL_GigabitEthernet0/0 in
 ip verify unicast source reachable-via rx
 duplex auto
 speed auto
media-type rj45
interface GigabitEthernet0/1.11
description POS
 encapsulation dot1Q 11
ip address 10.10.32.3 255.255.255.0
 ip access-group CSM_FW_ACL_GigabitEthernet0/1.11 in
 ip verify unicast source reachable-via rx
 ip helper-address 192.168.42.130
ip inspect CSM_INSPECT_1 in
ip virtual-reassembly
 standby 11 ip 10.10.32.1
 standby 11 priority 95
standby 11 preempt
interface GigabitEthernet0/1.12
description DATA
 encapsulation dot10 12
ip address 10.10.33.3 255.255.255.0
ip access-group CSM_FW_ACL_GigabitEthernet0/1.12 in
ip verify unicast source reachable-via rx
ip helper-address 192.168.42.130
 ip inspect CSM_INSPECT_1 in
ip virtual-reassembly
 standby 12 ip 10.10.33.1
 standby 12 priority 95
standby 12 preempt
interface GigabitEthernet0/1.13
description VOICE
encapsulation dot1Q 13
 ip address 10.10.34.3 255.255.255.0
ip access-group CSM_FW_ACL_GigabitEthernet0/1.13 in
ip verify unicast source reachable-via rx
 ip helper-address 192.168.42.130
 ip inspect CSM_INSPECT_1 in
 ip virtual-reassembly
 standby 13 ip 10.10.34.1
 standby 13 priority 95
standby 13 preempt
interface GigabitEthernet0/1.16
 description PARTNER
```

```
encapsulation dot1Q 16
 ip address 10.10.37.3 255.255.255.0
 ip access-group CSM_FW_ACL_GigabitEthernet0/1.16 in
ip verify unicast source reachable-via rx
 ip helper-address 192.168.42.130
 ip inspect CSM_INSPECT_1 in
 ip virtual-reassembly
 standby 16 ip 10.10.37.1
 standby 16 priority 95
standby 16 preempt
interface GigabitEthernet0/1.18
description LWAP CONTROL
encapsulation dot1Q 18
ip address 10.10.39.3 255.255.255.0
ip access-group CSM_FW_ACL_GigabitEthernet0/1.18 in
ip verify unicast source reachable-via rx
 ip helper-address 192.168.42.130
 ip inspect CSM_INSPECT_1 in
 ip virtual-reassembly
 standby 18 ip 10.10.39.1
standby 18 priority 95
standby 18 preempt
interface GigabitEthernet0/1.101
description ROUTER LINK TO RMED1 VIA SMED2
 encapsulation dot1Q 101
 ip address 10.10.46.26 255.255.255.252
 ip access-group CSM_FW_ACL_GigabitEthernet0/0.102 in
 ip verify unicast source reachable-via rx
ip inspect CSM_INSPECT_1 in
ip virtual-reassembly
ip ospf cost 200
interface GigabitEthernet0/1.1000
description MANAGEMENT
encapsulation dot10 1000
 ip address 10.10.47.3 255.255.255.0
 ip access-group CSM_FW_ACL_GigabitEthernet0/1.1000 in
ip verify unicast source reachable-via rx
ip inspect CSM_INSPECT_1 in
ip virtual-reassembly
 standby 100 ip 10.10.47.1
standby 100 priority 95
standby 100 preempt
interface Serial0/0/0:0
description RMED2 TO SP
no ip address
ip access-group CSM_FW_ACL_ATM0/1/0 in
ip verify unicast source reachable-via rx
ip virtual-reassembly
encapsulation frame-relay IETF
interface Serial0/0/0:0.1 point-to-point
ip address 10.10.46.21 255.255.255.252
 ip access-group CSM_FW_ACL_Serial0/0/0:0.1 in
 ip verify unicast source reachable-via rx
 ip inspect CSM_INSPECT_1 in
ip ips sdm_ips_rule in
ip virtual-reassembly
ip ospf cost 5000
frame-relay interface-dlci 202
```

```
interface ATM0/1/0
no ip address
 ip access-group CSM_FW_ACL_ATM0/1/0 in
ip verify unicast source reachable-via rx
 shut.down
no atm ilmi-keepalive
 dsl operating-mode auto
interface Group-Async0
physical-layer async
no ip address
ip access-group CSM_FW_ACL_ATM0/1/0 in
 ip verify unicast source reachable-via rx
 ip virtual-reassembly
 encapsulation slip
no group-range
router ospf 5
 router-id 10.10.46.2
 log-adjacency-changes
 passive-interface default
no passive-interface GigabitEthernet0/0.102
no passive-interface GigabitEthernet0/1.101
no passive-interface Serial0/0/0:0.1
network 10.10.32.0 0.0.15.255 area 2
no ip http server
ip http access-class 23
ip http authentication aaa login-authentication RETAIL
ip http secure-server
ip http timeout-policy idle 60 life 86400 requests 10000
ip tacacs source-interface Loopback0
ip access-list extended CSM_FW_ACL_ATM0/1/0 \,
remark Allow CSM-Server to access device through the Serial (external) Interface
permit icmp host 192.168.42.133 host 10.10.46.2 log
 permit tcp host 192.168.42.133 host 10.10.46.2 eq 22 443 log
 remark Drop anything not explicitly allowed
      ip any any log
ip access-list extended CSM_FW_ACL_GigabitEthernet0/0
remark Allow CSM-Server to access device through the Serial (external) Interface
permit icmp host 192.168.42.133 host 10.10.46.2 log
permit tcp host 192.168.42.133 host 10.10.46.2 eq 22 443 log
remark ---- permit ntp ----
permit udp any host 192.168.62.161 eq ntp
 permit udp any host 192.168.62.162 eq ntp
permit udp any host 192.168.42.130 eq ntp
remark Drop anything not explicitly allowed
      ip any any log
ip access-list extended CSM_FW_ACL_GigabitEthernet0/0.102
 remark ---- permit ntp ----
permit udp any host 192.168.62.161 eq ntp
 remark Allow CSM-Server to access device through the Serial (external) Interface
permit icmp host 192.168.42.133 host 10.10.46.2 log
 permit tcp host 192.168.42.133 host 10.10.46.2 eq 22 443 log
 remark ---- Trusted ports for passing traffic in failure scenarios ----
 permit ip any any log
permit udp any host 192.168.62.162 eq ntp
permit udp any host 192.168.42.130 eq ntp
 remark Drop anything not explicitly allowed
 deny ip any any log
 remark ---- permit ntp ----
```

```
ip access-list extended CSM_FW_ACL_GigabitEthernet0/1.1000
remark Allow CSM-Server to access device through the Serial (external) Interface
permit icmp host 192.168.42.133 host 10.10.46.2 log
permit tcp host 192.168.42.133 host 10.10.46.2 eg 22 443 log
remark ---- permit ntp ----
permit udp any host 192.168.62.161 eq ntp
permit udp any host 192.168.62.162 eq ntp
permit udp any host 192.168.42.130 eq ntp
remark ---- Send logs to their mgmt utilities through the mgmt VLAN ----
permit tcp any host 192.168.42.134 eq 69 log
permit udp any host 192.168.42.134 eq tftp snmp snmptrap syslog log
remark ---- Ciscoworks so Managed Devices ----
permit tcp host 192.168.42.134 any eq 22 telnet www 443 log
permit udp host 192.168.42.134 any eq snmp snmptrap syslog log
remark ---- System messages to MARS ----
permit tcp any host 192.168.42.121 eq 2055 log
permit udp any host 192.168.42.121 eq snmp syslog log
remark ---- Allow network devices to use the ACS server ----
permit tcp any host 192.168.42.131 eq tacacs log
permit udp any host 192.168.42.131 eq 1812 log
remark ---- ping to Datacenter ----
permit icmp any 192.168.42.0 0.0.0.255 log
remark ---- HSRP health information ----
permit udp any host 224.0.0.2 eq 1985 log
remark ---- Ping Gateway ----
permit icmp 10.10.47.0 0.0.0.255 10.10.47.0 0.0.0.255 log
remark ---- Allow DHCP to work ----
permit udp any host 255.255.255.255 eq bootps log
permit udp any host 192.168.42.130 eq bootps log
remark Drop anything not explicitly allowed
deny ip any any log
ip access-list extended CSM FW ACL GigabitEthernet0/1.11
remark Allow CSM-Server to access device through the Serial (external) Interface
permit icmp host 192.168.42.133 host 10.10.46.2 log
permit tcp host 192.168.42.133 host 10.10.46.2 eq 22 443 log
remark ---- permit ntp ----
permit udp any host 192.168.62.161 eq ntp
permit udp any host 192.168.62.162 eq ntp
permit udp any host 192.168.42.130 eq ntp
remark ---- E-mail ----
permit tcp any host 192.168.42.140 eq smtp www 443 log
remark ---- HSRP health information ----
permit udp any host 224.0.0.2 eq 1985 log
remark ---- Ping Gateway ----
permit icmp 10.10.32.0 0.0.0.255 10.10.32.0 0.0.0.255 log
remark ---- Clients to ActiveDirectory Server ----
permit icmp any host 192.168.42.130 log
permit tcp any host 192.168.42.130 range 1024 65535 log
permit tcp any host 192.168.42.130 eq www 88 123 135 139 389 443 445 1028 log
permit udp any host 192.168.42.130 eq domain bootps 88 ntp 135 389 log
remark ---- POS Devices talking to Wincor ----
permit icmp any host 192.168.52.98 log
permit tcp any host 192.168.52.98 eq www 139 443 445 1433 3389 4064 log
permit udp any host 192.168.52.98 eq netbios-ns 445 1433 log
remark ---- POS to MSRMS Server ----
permit tcp any host 192.168.52.99 eq www 443 1433 1434 log
permit udp any host 192.168.52.99 eq 1433 1434 log
remark ---- Clients to CSA Manager ----
\texttt{permit tcp any host } 192.168.42.132 \ \texttt{eq www} \ 443 \ 5401 \ 5402 \ \texttt{log}
remark ---- Required for devices to perform windows updates ----
permit tcp any host 192.168.42.150 eq www 443 log
remark ---- Allow DHCP to work ----
permit udp any host 255.255.255.255 eq bootps log
permit udp any host 192.168.42.130 eq bootps log
```

```
remark Drop anything not explicitly allowed
deny ip any any log
ip access-list extended CSM_FW_ACL_GigabitEthernet0/1.12
remark Allow CSM-Server to access device through the Serial (external) Interface
permit icmp host 192.168.42.133 host 10.10.46.2 log
permit tcp host 192.168.42.133 host 10.10.46.2 eq 22 443 log
remark ---- permit ntp ----
permit udp any host 192.168.62.161 eq ntp
permit udp any host 192.168.62.162 eg ntp
permit udp any host 192.168.42.130 eq ntp
remark ---- E-mail ----
permit tcp any host 192.168.42.140 eq smtp www 443 log
remark ---- HSRP health information ----
permit udp any host 224.0.0.2 eq 1985 log
remark ---- Ping Gateway ----
permit icmp 10.10.33.0 0.0.0.255 10.10.33.0 0.0.0.255 log
remark ---- Clients to CSA Manager ----
permit tcp any host 192.168.42.132 eq www 443 5401 5402 log
remark ---- Required for devices to perform windows updates ----
permit tcp any host 192.168.42.150 eq www 443 log
remark ---- Allow DHCP to work ----
permit udp any host 255.255.255.255 eg bootps log
permit udp any host 192.168.42.130 eq bootps log
remark Drop anything not explicitly allowed
deny ip any any log
ip access-list extended CSM_FW_ACL_GigabitEthernet0/1.13
remark Allow CSM-Server to access device through the Serial (external) Interface
permit icmp host 192.168.42.133 host 10.10.46.2 log
permit tcp host 192.168.42.133 host 10.10.46.2 eq 22 443 log
remark ---- permit ntp ----
permit udp any host 192.168.62.161 eq ntp
permit udp any host 192.168.62.162 eq ntp
permit udp any host 192.168.42.130 eq ntp
remark ---- HSRP health information ----
permit udp any host 224.0.0.2 eq 1985 log
remark ---- Ping Gateway ----
permit icmp 10.10.34.0 0.0.0.255 10.10.34.0 0.0.0.255 log
remark Drop anything not explicitly allowed
      ip any any log
ip access-list extended CSM_FW_ACL_GigabitEthernet0/1.14
remark Allow CSM-Server to access device through the Serial (external) Interface
permit icmp host 192.168.42.133 host 10.10.46.2 log
permit tcp host 192.168.42.133 host 10.10.46.2 eq 22 443 log
remark ---- permit ntp ----
permit udp any host 192.168.62.161 eq ntp
permit udp any host 192.168.62.162 eq ntp
permit udp any host 192.168.42.130 eq ntp
remark ---- E-mail ----
permit tcp any host 192.168.42.140 eq smtp www 443 log
remark ---- HSRP health information ----
permit udp any host 224.0.0.2 eg 1985 log
remark ---- Clients to CSA Manager ----
permit tcp any host 192.168.42.132 eq www 443 5401 5402 log
remark ---- Required for devices to perform windows updates ----
permit tcp any host 192.168.42.150 eq www 443 log
remark ---- Allow DHCP to work ----
permit udp any host 255.255.255.255 eq bootps log
permit udp any host 192.168.42.130 eq bootps log
remark Drop anything not explicitly allowed
deny ip any any log
ip access-list extended CSM FW ACL GigabitEthernet0/1.16
remark Allow CSM-Server to access device through the Serial (external) Interface
permit icmp host 192.168.42.133 host 10.10.46.2 log
permit tcp host 192.168.42.133 host 10.10.46.2 eq 22 443 log
```

```
remark ---- permit ntp ----
permit udp any host 192.168.62.161 eq ntp
permit udp any host 192.168.62.162 eq ntp
permit udp any host 192.168.42.130 eg ntp
remark ---- HSRP health information ----
permit udp any host 224.0.0.2 eq 1985 log
remark ---- Ping Gateway ----
permit icmp 10.10.37.0 0.0.0.255 10.10.37.0 0.0.0.255 log
remark Drop anything not explicitly allowed
deny ip any any log
ip access-list extended CSM_FW_ACL_GigabitEthernet0/1.18
remark Allow CSM-Server to access device through the Serial (external) Interface
permit icmp host 192.168.42.133 host 10.10.46.2 log
permit tcp host 192.168.42.133 host 10.10.46.2 eq 22 443 log
remark ---- permit ntp ----
permit udp any host 192.168.62.161 eq ntp
permit udp any host 192.168.62.162 eq ntp
permit udp any host 192.168.42.130 eq ntp
 remark ---- Send logs to their mgmt utilities through the mgmt VLAN ----
 permit tcp any host 192.168.42.134 eq 69 log
permit udp any host 192.168.42.134 eq tftp snmp snmptrap syslog log
remark ---- System messages to MARS ----
permit tcp any host 192.168.42.121 eq 2055 log
permit udp any host 192.168.42.121 eq snmp syslog log
remark ---- Authenticate Wireless users ----
permit udp host 10.10.46.34 host 192.168.42.131 eq 1812 log
permit udp host 10.10.46.35 host 192.168.42.131 eq 1812 log
remark ---- HSRP health information ----
permit udp any host 224.0.0.2 eq 1985 log
remark ---- Ping Gateway ----
permit icmp 10.10.39.0 0.0.0.255 10.10.39.0 0.0.0.255 log
remark Drop anything not explicitly allowed
deny ip any any log
ip access-list extended CSM_FW_ACL_Serial0/0/0:0.1
remark ---- All ACLs for DC to Remote will be handled at the Data Center *before* it gets
put into the WAN
permit ip any any log
remark Allow CSM-Server to access device through the Serial (external) Interface
permit icmp host 192.168.42.133 host 10.10.46.2 log
permit tcp host 192.168.42.133 host 10.10.46.2 eq 22 443 log
remark Drop anything not explicitly allowed
deny
       ip any any log
logging source-interface Loopback0
logging 192.168.42.134
logging 192.168.42.121
access-list 23 permit 10.10.10.0 0.0.0.7
access-list 23 permit 192.168.42.0 0.0.0.255
access-list 23 deny any log
access-list 88 permit 192.168.42.0 0.0.0.255
access-list 88 deny any log
snmp-server group casuser v3 auth access 88
snmp-server community <removed> RO 88
snmp-server community <removed> RW 88
snmp-server trap-source Loopback0
snmp-server packetsize 8192
snmp-server enable traps snmp authentication linkdown linkup coldstart warmstart
snmp-server enable traps config
snmp-server enable traps entity
snmp-server enable traps frame-relay multilink bundle-mismatch
snmp-server enable traps frame-relay
```

```
snmp-server enable traps frame-relay subif
snmp-server enable traps hsrp
snmp-server enable traps rsvp
snmp-server enable traps rtr
snmp-server host 192.168.42.134 version 3 priv <removed>
snmp-server host 192.168.42.134 <removed>
tacacs-server host 192.168.42.131
tacacs-server domain-stripping
tacacs-server key 7 <removed>
control-plane
banner exec ^C
WARNING:
    **** THIS SYSTEM IS PRIVATE PROPERTY FOR THE USE OF CISCO INC.****
                    **** AUTHORIZED USERS ONLY! ****
ANY USE OF THIS COMPUTER NETWORK SYSTEM SHALL BE DEEMED TO BE EXPRESS CONSENT
TO MONITORING OF SUCH USE AND TO SUCH ADDITIONAL MONITORING AS MAY BE NECESSARY
TO IDENTIFY ANY UNAUTHORIZED USER. THE SYSTEM ADMINISTRATOR OR OTHER
REPRESENTATIVES OF THE SYSTEM OWNER MAY MONITOR SYSTEM USE AT ANY TIME WITHOUT
FURTHER NOTICE OR CONSENT. UNAUTHORIZED USE OF THIS SYSTEM AND ANY OTHER
CRIMINAL CONDUCT REVEALED BY SUCH USE IS SUBJECT TO DISCLOSURE TO LAW
ENFORCEMENT OFFICIALS AND PROSECUTION TO THE FULL EXTENT OF THE LAW.
UNAUTHORIZED ACCESS IS A VIOLATION OF STATE AND FEDERAL, CIVIL AND CRIMINAL LAWS.
^C
banner incoming ^C
WARNING:
    **** THIS SYSTEM IS PRIVATE PROPERTY FOR THE USE OF CISCO INC.****
                    **** AUTHORIZED USERS ONLY! ****
ANY USE OF THIS COMPUTER NETWORK SYSTEM SHALL BE DEEMED TO BE EXPRESS CONSENT
TO MONITORING OF SUCH USE AND TO SUCH ADDITIONAL MONITORING AS MAY BE NECESSARY
TO IDENTIFY ANY UNAUTHORIZED USER. THE SYSTEM ADMINISTRATOR OR OTHER
REPRESENTATIVES OF THE SYSTEM OWNER MAY MONITOR SYSTEM USE AT ANY TIME WITHOUT
FURTHER NOTICE OR CONSENT. UNAUTHORIZED USE OF THIS SYSTEM AND ANY OTHER
CRIMINAL CONDUCT REVEALED BY SUCH USE IS SUBJECT TO DISCLOSURE TO LAW
ENFORCEMENT OFFICIALS AND PROSECUTION TO THE FULL EXTENT OF THE LAW.
UNAUTHORIZED ACCESS IS A VIOLATION OF STATE AND FEDERAL, CIVIL AND CRIMINAL LAWS.
^C
banner login ^C
THIS SYSTEM IS PRIVATE PROPERTY FOR THE USE OF AUTHORIZED USERS ONLY!
^C
line con 0
 session-timeout 15 output
 exec-timeout 15 0
```

```
privilege level 15
 login authentication RLOCAL
 stopbits 1
line aux 0
session-timeout 15 output
no exec
stopbits 1
line vty 0 4
 session-timeout 15 output
 access-class 23 in
 exec-timeout 15 0
logging synchronous
login authentication RETAIL
 transport input ssh
line vty 5 15
session-timeout 15 output
access-class 23 in
 exec-timeout 15 0
 logging synchronous
 login authentication RETAIL
transport input ssh
scheduler allocate 20000 1000
ntp clock-period 17179933
ntp source Loopback0
ntp server 192.168.62.162
ntp server 192.168.62.161 prefer
End
```

## **Small Store Router #1**

```
----- show version -----
Cisco IOS Software, 2800 Software (C2800NM-ADVIPSERVICESK9-M), Version 12.4(9)T, RELEASE
SOFTWARE (fc1)
Technical Support: http://www.cisco.com/techsupport
Copyright (c) 1986-2006 by Cisco Systems, Inc.
Compiled Fri 16-Jun-06 22:22 by prod_rel_team
ROM: System Bootstrap, Version 12.4(1r) [hqluong 1r], RELEASE SOFTWARE (fc1)
RSMALL-1 uptime is 2 days, 4 hours, 28 minutes
System returned to ROM by power-on
System restarted at 09:14:34 PST Wed Dec 13 2006
System image file is "flash:c2800nm-advipservicesk9-mz.124-9.T.bin"
This product contains cryptographic features and is subject to United
States and local country laws governing import, export, transfer and
use. Delivery of Cisco cryptographic products does not imply
third-party authority to import, export, distribute or use encryption.
Importers, exporters, distributors and users are responsible for
compliance with U.S. and local country laws. By using this product you
agree to comply with applicable laws and regulations. If you are unable
to comply with U.S. and local laws, return this product immediately.
A summary of U.S. laws governing Cisco cryptographic products may be found at:
http://www.cisco.com/wwl/export/crypto/tool/stqrg.html
If you require further assistance please contact us by sending email to
```

```
export@cisco.com.
Cisco 2821 (revision 53.51) with 1034240K/14336K bytes of memory.
Processor board ID FTX1032A0JQ
8 FastEthernet interfaces
2 Gigabit Ethernet interfaces
2 Serial interfaces
1 ATM interface
1 terminal line
2 Channelized T1/PRI ports
1 Virtual Private Network (VPN) Module
4 Voice FXO interfaces
11 Voice FXS interfaces
1 cisco content engine(s)
DRAM configuration is 64 bits wide with parity enabled.
239K bytes of non-volatile configuration memory.
250880K bytes of ATA CompactFlash (Read/Write)
Configuration register is 0x2102
----- show running-config -----
Building configuration...
Current configuration: 26527 bytes
! Last configuration change at 15:59:25 PST Thu Dec 14 2006 by bmcgloth
! NVRAM config last updated at 14:34:37 PST Wed Dec 13 2006 by csm-user
version 12.4
no service pad
service tcp-keepalives-in
service timestamps debug datetime localtime show-timezone
service timestamps log datetime localtime show-timezone
service password-encryption
no service password-recovery
hostname RSMALL-1
boot-start-marker
boot system flash flash:c2800nm-advipservicesk9-mz.124-9.T.bin
boot-end-marker
card type t1 0 0
logging buffered 8000000 informational
no logging rate-limit
no logging console
enable secret 5 < removed>
enable password 7 <removed>
aaa new-model
1
aaa authentication login RETAIL group tacacs+ local
aaa authentication login RLOCAL group tacacs+ local
aaa authentication enable default enable group tacacs+
aaa authorization exec default group tacacs+ if-authenticated
aaa accounting update newinfo
aaa accounting exec default start-stop group tacacs+
aaa accounting commands 15 default start-stop group tacacs+
aaa accounting system default start-stop group tacacs+
!
```

```
aaa session-id common
resource policy
clock timezone PST -8
clock summer-time PSTDST recurring
no network-clock-participate wic 0
ip cef
no ip bootp server
ip domain name RETAILPCILAB.LOCAL
ip name-server 192.168.42.130
ip inspect name CSM_INSPECT_1 http alert on audit-trail on
ip inspect name CSM_INSPECT_1 dns alert on audit-trail on
ip inspect name CSM_INSPECT_1 radius alert on audit-trail on
ip inspect name CSM_INSPECT_1 tacacs alert on audit-trail on
ip inspect name CSM_INSPECT_1 ssh alert on audit-trail on
ip inspect name CSM\_INSPECT\_1 ftp alert on audit-trail on
ip inspect name CSM_INSPECT_1 ldap alert on audit-trail on
ip inspect name CSM_INSPECT_1 snmp alert on audit-trail on
ip inspect name CSM_INSPECT_1 icmp alert on audit-trail on
ip inspect name CSM_INSPECT_1 tcp alert on audit-trail on
ip inspect name CSM_INSPECT_1 udp alert on audit-trail on
ip ips sdf location
https://192.168.42.133:443/ids-config/servlet/com.cisco.nm.mdc.ids.config.iosids.servlet.S
DFServlet/6/sdf-complete.xml
ip ips notify SDEE
ip ips name sdm_ips_rule
voice-card 0
no dspfarm
crypto pki trustpoint TP-self-signed-1524690245
enrollment selfsigned
 subject-name cn=IOS-Self-Signed-Certificate-1524690245
 revocation-check none
rsakeypair TP-self-signed-1524690245
crypto pki trustpoint IDSMDC_CSMANAGER
enrollment url tftp://192.168.42.133/IDSMDC_CSMANAGER
 revocation-check crl
```

```
crypto pki certificate chain TP-self-signed-1524690245
 certificate self-signed 01
  30820253 308201BC A0030201 02020101 300D0609 2A864886 F70D0101 04050030
  31312F30 2D060355 04031326 494F532D 53656C66 2D536967 6E65642D 43657274
  69666963 6174652D 31353234 36393032 3435301E 170D3036 31303137 32313533
  33345A17 0D323030 31303130 30303030 305A3031 312F302D 06035504 03132649
  4F532D53 656C662D 5369676E 65642D43 65727469 66696361 74652D31 35323436
  39303234 3530819F 300D0609 2A864886 F70D0101 01050003 818D0030 81890281
  8100BEF1 94154F84 B0BC3FDC 8C7757CC FA2953C5 699E4FF1 885641AD 5FE26685
  60DC967E E82F35E2 2EB4388B 5432FD19 5D4B7A62 4A2CD316 AE0C0B78 C0E89275
  0F35D1FB 2364BE07 5DBA3396 3A597625 8A4B84DC 6EE962C9 81789889 F155E645
  0323299C 7EA536B4 8C9FC9ED E6077ED2 BD8A6564 A2850505 DE507792 4A9C416C
  FE410203 010001A3 7B307930 0F060355 1D130101 FF040530 030101FF 30260603
  551D1104 1F301D82 1B52534D 414C4C2D 312E5245 5441494C 5043494C 41422E4C
  4F43414C 301F0603 551D2304 18301680 14AC03A4 7A5F1002 496E26D1 6B00D687
  4F5C4A44 CD301D06 03551D0E 04160414 AC03A47A 5F100249 6E26D16B 00D6874F
  5C4A44CD 300D0609 2A864886 F70D0101 04050003 8181007E 53B50747 9D0D80D2
  35A35EFF F5DFB5C1 3544A8F9 5FFE4558 AB69DF97 EEE71406 88A99303 16ACEA73
  C1B9207E 2261FD1B 24AD5726 95AEF225 FFBE4677 0A5F2472 692FF153 687A0A44
  497C1D93 C5521ADF 62D87929 C9A3C9C1 5A6583BC 05E5B526 CD2B628F 16211592
  94111AC3 E7029550 BB206736 AB508719 7D7FFB4A 4D7669
  auit
crypto pki certificate chain IDSMDC CSMANAGER
 certificate ca 00CE88ED0F069AE8F5
  30820209 30820172 020900CE 88ED0F06 9AE8F530 0D06092A 864886F7 0D010104
  05003049 31123010 06035504 0B13096D 6963726F 736F6674 31123010 06035504
  03130943 534D616E 61676572 311F301D 06092A86 4886F70D 01090116 1061646D
  696E4064 6F6D6169 6E2E636F 6D301E17 0D303630 39323330 31303235 345A170D
  31313039 32333031 30323534 5A304931 12301006 0355040B 13096D69 63726F73
  6F667431 12301006 03550403 13094353 4D616E61 67657231 1F301D06 092A8648
  86F70D01 09011610 61646D69 6E40646F 6D61696E 2E636F6D 30819F30 0D06092A
  864886F7 0D010101 05000381 8D003081 89028181 00BE596C 97AD25EC 35D71F77
  598DDDDB B8D30AAF 67B268D5 334EAB58 F7418364 664B920A E0011931 4EDF28D1
  285B7C45 934EE887 00036A4A C0280132 88C48718 EF48F77E C9EBB27B 6FA11534
  03B3B9CB 3DCEFCDC A1339BA4 22C8BFAD 47F50E51 AC04CD7A 03E81331 96BF4ACA
  9A1CC2AD 3452AAEB FF84503C A571FB93 EC509A03 8B020301 0001300D 06092A86
  4886F70D 01010405 00038181 003A2C37 FC8B0EF1 54E0B963 4D94C234 5EF94288
  F6B0B46D 4EFECB7A D15991DE 05FE484E C9DB2AB8 A919DD2F 103545C4 EF7D9269
  27975BAD 02CBDDA7 6492EC76 56845082 220A73D7 F9F60FA0 8E9EDDE8 5147E5EB
  FB5A00E0 25872141 AA35FAC6 BEF300D9 97343B16 0600B102 F5D555F9 B8AA4D90
  26E026CB 6F46B573 700207C8 71
  auit
username cisco privilege 15 secret 5 <removed>
controller T1 0/0/0
 framing esf
 linecode b8zs
 channel-group 0 timeslots 1-24
controller T1 0/0/1
 framing esf
 linecode b8zs
 channel-group 0 timeslots 1-24
interface Loopback0
 ip address 10.10.30.1 255.255.255.255
 ip access-group CSM_FW_ACL_GigabitEthernet0/0 in
 ip inspect CSM_INSPECT_1 in
```

```
ip virtual-reassembly
interface GigabitEthernet0/0
no ip address
ip access-group CSM_FW_ACL_GigabitEthernet0/0 in
ip verify unicast source reachable-via rx
shutdown
duplex auto
speed auto
interface GigabitEthernet0/1
no ip address
ip access-group CSM_FW_ACL_GigabitEthernet0/0 in
ip verify unicast source reachable-via rx
duplex auto
speed auto
interface FastEthernet0/2/0
 switchport trunk native vlan 18
 switchport mode trunk
spanning-tree portfast
interface FastEthernet0/2/1
switchport access vlan 11
spanning-tree portfast
interface FastEthernet0/2/2
 switchport access vlan 11
spanning-tree portfast
interface FastEthernet0/2/3
switchport access vlan 11
spanning-tree portfast
interface FastEthernet0/3/0
switchport access vlan 18
interface FastEthernet0/3/1
interface FastEthernet0/3/2
interface FastEthernet0/3/3
interface Serial0/0/0:0
description RSMALL-1 CONNECTION RSP-1
no ip address
 ip access-group CSM_FW_ACL_Content-Engine1/0 in
ip verify unicast source reachable-via rx
ip virtual-reassembly
encapsulation frame-relay IETF
interface Serial0/0/0:0.1 point-to-point
ip address 10.10.30.9 255.255.255.252
ip access-group CSM_FW_ACL_Serial0/0/0:0.1 in
ip verify unicast source reachable-via rx
 ip inspect CSM_INSPECT_1 in
 ip ips sdm_ips_rule in
 ip virtual-reassembly
frame-relay interface-dlci 101
interface Serial0/0/0:0.2 point-to-point
ip access-group CSM_FW_ACL_Serial0/0/0:0.1 in
 ip verify unicast source reachable-via rx
```

```
ip inspect CSM_INSPECT_1 in
 ip virtual-reassembly
interface Serial0/0/1:0
description RSMALL-1 CONNECTION RSP-2
no ip address
ip access-group CSM_FW_ACL_Content-Engine1/0 in
ip verify unicast source reachable-via rx
ip virtual-reassembly
 encapsulation frame-relay IETF
interface Serial0/0/1:0.1 point-to-point
ip address 10.10.30.13 255.255.255.252
ip access-group CSM_FW_ACL_Serial0/0/0:0.1 in
ip verify unicast source reachable-via rx
ip inspect CSM_INSPECT_1 in
ip ips sdm_ips_rule in
ip virtual-reassembly
 ip ospf cost 1000
 frame-relay interface-dlci 201
interface ATM0/1/0
no ip address
shutdown
no atm ilmi-keepalive
dsl operating-mode auto
interface Content-Engine1/0
no ip address
ip access-group CSM_FW_ACL_Content-Engine1/0 in
ip verify unicast source reachable-via rx
ip virtual-reassembly
shutdown
interface Vlan1
no ip address
ip access-group CSM_FW_ACL_GigabitEthernet0/0 in
ip verify unicast source reachable-via rx
interface Vlan11
description POS
ip address 10.10.16.1 255.255.255.0
ip access-group CSM_FW_ACL_Vlan11 in
ip verify unicast source reachable-via rx
ip helper-address 192.168.42.130
ip inspect CSM_INSPECT_1 in
ip virtual-reassembly
interface Vlan12
description DATA
ip address 10.10.17.1 255.255.255.0
ip access-group CSM_FW_ACL_Vlan12 in
 ip verify unicast source reachable-via rx
ip helper-address 192.168.42.130
ip inspect CSM_INSPECT_1 in
ip virtual-reassembly
interface Vlan13
description VOICE
ip address 10.10.18.1 255.255.255.0
ip access-group CSM_FW_ACL_Vlan13 in
ip verify unicast source reachable-via rx
 ip helper-address 192.168.42.130
 ip inspect CSM_INSPECT_1 in
```

```
ip virtual-reassembly
interface Vlan14
description WIRELESS
ip address 10.10.19.1 255.255.255.0
ip access-group CSM_FW_ACL_Vlan14 in
ip verify unicast source reachable-via rx
ip helper-address 192.168.42.130
 ip inspect CSM_INSPECT_1 in
 ip virtual-reassembly
interface Vlan15
description WIRELESS POS
ip address 10.10.20.1 255.255.255.0
 ip access-group CSM_FW_ACL_Vlan15 in
ip verify unicast source reachable-via rx
ip helper-address 192.168.42.130
ip inspect CSM_INSPECT_1 in
ip virtual-reassembly
interface Vlan16
description PARTNER
ip address 10.10.21.1 255.255.255.0
ip access-group CSM_FW_ACL_Vlan16 in
ip verify unicast source reachable-via rx
ip helper-address 192.168.42.130
ip inspect CSM_INSPECT_1 in
ip virtual-reassembly
interface Vlan17
description WIRELESS GUEST
ip address 10.10.22.1 255.255.255.0
ip access-group CSM_FW_ACL_Vlan17 in
ip verify unicast source reachable-via rx
 ip helper-address 192.168.42.130
ip inspect CSM_INSPECT_1 in
ip virtual-reassembly
interface Vlan18
description LWAP CONTROL
ip address 10.10.23.1 255.255.255.0
ip access-group CSM_FW_ACL_Vlan18 in
ip verify unicast source reachable-via rx
ip helper-address 192.168.42.130
ip inspect CSM_INSPECT_1 in
ip virtual-reassembly
interface Vlan1000
description MANAGEMENT
ip address 10.10.31.1 255.255.255.0
ip access-group CSM_FW_ACL_Vlan1000 in
 ip verify unicast source reachable-via rx
 ip inspect CSM_INSPECT_1 in
ip virtual-reassembly
interface Group-Async0
physical-layer async
no ip address
 ip access-group CSM_FW_ACL_Content-Engine1/0 in
ip verify unicast source reachable-via rx
ip virtual-reassembly
encapsulation slip
no group-range
!
```

```
router ospf 5
 router-id 10.10.30.1
 log-adjacency-changes
passive-interface default
no passive-interface Serial0/0/0:0.1
no passive-interface Serial0/0/1:0.1
network 10.10.16.0 0.0.15.255 area 1
no ip http server
ip http access-class 23
ip http authentication aaa login-authentication RETAIL
ip http secure-server
ip http timeout-policy idle 60 life 86400 requests 10000
ip tacacs source-interface Loopback0
ip access-list extended CSM_FW_ACL_Content-Engine1/0
 remark Allow CSM-Server to access device through the Serial (external) Interface
 permit icmp host 192.168.42.133 host 10.10.30.1 log
permit tcp host 192.168.42.133 host 10.10.30.1 eq 22 443 log
remark Drop anything not explicitly allowed
      ip any any log
 deny
ip access-list extended CSM_FW_ACL_GigabitEthernet0/0
 remark Allow CSM-Server to access device through the Serial (external) Interface
permit icmp host 192.168.42.133 host 10.10.30.1 log
permit tcp host 192.168.42.133 host 10.10.30.1 eq 22 443 log
 remark ---- permit ntp ----
permit udp any host 192.168.62.161 eq ntp
 permit udp any host 192.168.62.162 eq ntp
permit udp any host 192.168.42.130 eq ntp
remark Drop anything not explicitly allowed
      ip any any log
ip access-list extended CSM_FW_ACL_Serial0/0/0:0.1
remark ---- All ACLs for DC to Remote will be handled at the Data Center *before* it gets
put into the WAN
permit ip any any log
 remark Allow CSM-Server to access device through the Serial (external) Interface
 permit icmp host 192.168.42.133 host 10.10.30.1 log
permit tcp host 192.168.42.133 host 10.10.30.1 eq 22 443 log
remark Drop anything not explicitly allowed
      ip any any log
ip access-list extended CSM_FW_ACL_Vlan1000
remark Allow CSM-Server to access device through the Serial (external) Interface
permit icmp host 192.168.42.133 host 10.10.30.1 log
permit tcp host 192.168.42.133 host 10.10.30.1 eq 22 443 log
 remark ---- permit ntp ----
 permit udp any host 192.168.62.161 eq ntp
permit udp any host 192.168.62.162 eq ntp
permit udp any host 192.168.42.130 eq ntp
remark ---- Send logs to their mgmt utilities through the mgmt VLAN ----
permit tcp any host 192.168.42.134 eq 69 log
permit udp any host 192.168.42.134 eq tftp snmp snmptrap syslog log
 remark ---- Ciscoworks so Managed Devices ----
permit tcp host 192.168.42.134 any eq 22 telnet www 443 log
permit udp host 192.168.42.134 any eq snmp snmptrap syslog log
 remark ---- System messages to MARS ----
 permit tcp any host 192.168.42.121 eq 2055 log
 permit udp any host 192.168.42.121 eq snmp syslog log
remark ---- Allow network devices to use the ACS server ----
permit tcp any host 192.168.42.131 eg tacacs log
permit udp any host 192.168.42.131 eq 1812 log
 remark ---- ping to Datacenter ----
permit icmp any 192.168.42.0 0.0.0.255 log
```

```
remark ---- HSRP health information ----
permit udp any host 224.0.0.2 eq 1985 log
remark ---- Ping Gateway ----
permit icmp 10.10.31.0 0.0.0.255 10.10.31.0 0.0.0.255 log
remark ---- Allow DHCP to work ----
permit udp any host 255.255.255.255 eq bootps log
permit udp any host 192.168.42.130 eq bootps log
remark Drop anything not explicitly allowed
       ip any any log
ip access-list extended CSM_FW_ACL_Vlan11
remark Allow CSM-Server to access device through the Serial (external) Interface
permit icmp host 192.168.42.133 host 10.10.30.1 log
permit tcp host 192.168.42.133 host 10.10.30.1 eq 22 443 log
remark ---- permit ntp ----
permit udp any host 192.168.62.161 eg ntp
permit udp any host 192.168.62.162 eq ntp
permit udp any host 192.168.42.130 eq ntp
remark ---- E-mail ----
permit tcp any host 192.168.42.140 eq smtp www 443 log
remark ---- HSRP health information ----
permit udp any host 224.0.0.2 eq 1985 log
remark ---- Ping Gateway ----
permit icmp 10.10.16.0 0.0.0.255 10.10.16.0 0.0.0.255 log
remark ---- Clients to ActiveDirectory Server ----
permit icmp any host 192.168.42.130 log
permit tcp any host 192.168.42.130 range 1024 65535 log
permit tcp any host 192.168.42.130 eq www 88 123 135 139 389 443 445 1028 log
permit udp any host 192.168.42.130 eq domain bootps 88 ntp 135 389 log
remark ---- POS Devices talking to Wincor ----
permit icmp any host 192.168.52.98 log
permit tcp any host 192.168.52.98 eq www 139 443 445 1433 3389 4064 log
permit udp any host 192.168.52.98 eq netbios-ns 445 1433 log
remark ---- POS to MSRMS Server ----
permit tcp any host 192.168.52.99 eq www 443 1433 1434 log
permit udp any host 192.168.52.99 eq 1433 1434 log
remark ---- Clients to CSA Manager ----
permit tcp any host 192.168.42.132 eq www 443 5401 5402 log
remark ---- Required for devices to perform windows updates ----
permit tcp any host 192.168.42.150 eq www 443 log
remark ---- Allow DHCP to work ----
permit udp any host 255.255.255.255 eq bootps log
permit udp any host 192.168.42.130 eg bootps log
remark Drop anything not explicitly allowed
deny ip any any log
ip access-list extended CSM_FW_ACL_Vlan12
remark Allow CSM-Server to access device through the Serial (external) Interface
permit icmp host 192.168.42.133 host 10.10.30.1 log
permit tcp host 192.168.42.133 host 10.10.30.1 eq 22 443 log
remark ---- permit ntp ----
permit udp any host 192.168.62.161 eq ntp
permit udp any host 192.168.62.162 eg ntp
permit udp any host 192.168.42.130 eq ntp
remark ---- E-mail ----
permit tcp any host 192.168.42.140 eq smtp www 443 log
remark ---- HSRP health information ----
permit udp any host 224.0.0.2 eq 1985 log
remark ---- Ping Gateway ----
permit icmp 10.10.17.0 0.0.0.255 10.10.17.0 0.0.0.255 log
remark ---- Clients to CSA Manager ----
permit tcp any host 192.168.42.132 eq www 443 5401 5402 log
remark ---- Required for devices to perform windows updates ----
permit tcp any host 192.168.42.150 eq www 443 log
remark ---- Allow DHCP to work ----
permit udp any host 255.255.255.255 eq bootps log
```

```
permit udp any host 192.168.42.130 eq bootps log
remark Drop anything not explicitly allowed
deny ip any any log
ip access-list extended CSM_FW_ACL_Vlan13
remark Allow CSM-Server to access device through the Serial (external) Interface
permit icmp host 192.168.42.133 host 10.10.30.1 log
permit tcp host 192.168.42.133 host 10.10.30.1 eq 22 443 log
remark ---- permit ntp ----
permit udp any host 192.168.62.161 eg ntp
permit udp any host 192.168.62.162 eq ntp
permit udp any host 192.168.42.130 eq ntp
remark ---- HSRP health information ----
permit udp any host 224.0.0.2 eq 1985 log
remark ---- Ping Gateway ----
permit icmp 10.10.18.0 0.0.0.255 10.10.18.0 0.0.0.255 log
remark Drop anything not explicitly allowed
      ip any any log
deny
ip access-list extended CSM_FW_ACL_Vlan14
remark Allow CSM-Server to access device through the Serial (external) Interface
permit icmp host 192.168.42.133 host 10.10.30.1 log
permit tcp host 192.168.42.133 host 10.10.30.1 eq 22 443 log
remark ---- permit ntp ----
permit udp any host 192.168.62.161 eq ntp
permit udp any host 192.168.62.162 eq ntp
permit udp any host 192.168.42.130 eq ntp
remark ---- E-mail ----
permit tcp any host 192.168.42.140 eq smtp www 443 log
remark ---- HSRP health information ----
permit udp any host 224.0.0.2 eq 1985 log
remark ---- Ping Gateway ----
permit icmp 10.10.19.0 0.0.0.255 10.10.19.0 0.0.0.255 log
remark ---- Clients to CSA Manager ----
permit tcp any host 192.168.42.132 eq www 443 5401 5402 log
remark ---- Required for devices to perform windows updates ----
permit tcp any host 192.168.42.150 eq www 443 log
remark ---- Allow DHCP to work ----
permit udp any host 255.255.255.255 eq bootps log
permit udp any host 192.168.42.130 eq bootps log
remark Drop anything not explicitly allowed
deny ip any any log
ip access-list extended CSM_FW_ACL_Vlan15
remark ---- permit ntp ----
permit udp any host 192.168.62.161 eq ntp
remark ---- E-mail ----
permit tcp any host 192.168.42.140 eq smtp www 443 log
remark ---- HSRP health information ----
permit udp any host 224.0.0.2 eq 1985 log
remark ---- Ping Gateway ----
permit icmp 10.10.20.0 0.0.0.255 10.10.20.0 0.0.0.255 log
remark ---- Clients to ActiveDirectory Server ----
permit icmp any host 192.168.42.130 log
remark ---- POS Devices talking to Wincor ----
permit icmp any host 192.168.52.98 log
remark ---- POS to MSRMS Server ----
permit tcp any host 192.168.52.99 eq www 443 1433 1434 log
remark ---- Clients to CSA Manager ---
permit tcp any host 192.168.42.132 eq www 443 5401 5402 log
remark ---- Required for devices to perform windows updates ----
permit tcp any host 192.168.42.150 eq www 443 log
remark ---- Allow DHCP to work ----
permit udp any host 255.255.255.255 eq bootps log
remark Allow CSM-Server to access device through the Serial (external) Interface
permit icmp host 192.168.42.133 host 10.10.30.1 log
permit tcp host 192.168.42.133 host 10.10.30.1 eq 22 443 log
```

```
permit udp any host 192.168.62.162 eq ntp
permit udp any host 192.168.42.130 eq ntp
permit tcp any host 192.168.42.130 range 1024 65535 log
permit tcp any host 192.168.42.130 eq www 88 123 135 139 389 443 445 1028 log
permit udp any host 192.168.42.130 eq domain bootps 88 ntp 135 389 log
permit tcp any host 192.168.52.98 eq www 139 443 445 1433 3389 4064 log
permit udp any host 192.168.52.98 eq netbios-ns 445 1433 log
permit udp any host 192.168.52.99 eq 1433 1434 log
permit udp any host 192.168.42.130 eg bootps log
remark Drop anything not explicitly allowed
deny ip any any log
ip access-list extended CSM_FW_ACL_Vlan16
remark ---- permit ntp ----
permit udp any host 192.168.62.161 eq ntp
remark ---- HSRP health information ----
permit udp any host 224.0.0.2 eq 1985 log
remark ---- Ping Gateway ----
permit icmp 10.10.21.0 0.0.0.255 10.10.21.0 0.0.0.255 log
 remark Allow CSM-Server to access device through the Serial (external) Interface
permit icmp host 192.168.42.133 host 10.10.30.1 log
permit tcp host 192.168.42.133 host 10.10.30.1 eq 22 443 log
permit udp any host 192.168.62.162 eq ntp
permit udp any host 192.168.42.130 eq ntp
remark Drop anything not explicitly allowed
deny ip any any log
ip access-list extended CSM_FW_ACL_Vlan17
remark ---- permit ntp ----
permit udp any host 192.168.62.161 eq ntp
remark ---- HSRP health information ----
permit udp any host 224.0.0.2 eq 1985 log
remark ---- Ping Gateway ----
permit icmp 10.10.22.0 0.0.0.255 10.10.22.0 0.0.0.255 log
remark ---- Allow DHCP to work ----
permit udp any host 255.255.255.255 eq bootps log
remark Allow CSM-Server to access device through the Serial (external) Interface
permit icmp host 192.168.42.133 host 10.10.30.1 log
permit tcp host 192.168.42.133 host 10.10.30.1 eg 22 443 log
permit udp any host 192.168.62.162 eq ntp
permit udp any host 192.168.42.130 eg ntp
permit udp any host 192.168.42.130 eq bootps log
remark Drop anything not explicitly allowed
deny ip any any log
ip access-list extended CSM_FW_ACL_Vlan18
remark ---- permit ntp ----
permit udp any host 192.168.62.161 eq ntp
remark ---- Send logs to their mgmt utilities through the mgmt VLAN ----
permit tcp any host 192.168.42.134 eq 69 log
remark ---- System messages to MARS ----
permit tcp any host 192.168.42.121 eq 2055 log
remark ---- Authenticate Wireless users ----
permit udp host 192.168.42.112 host 192.168.42.131 eq 1812 log
remark ---- HSRP health information ----
permit udp any host 224.0.0.2 eq 1985 log
remark ---- Ping Gateway ----
permit icmp 10.10.23.0 0.0.0.255 10.10.23.0 0.0.0.255 log
remark ---- Small stores to Datacenter controller HREAP --
permit icmp 10.10.23.0 0.0.0.255 host 192.168.42.112 log
 remark Allow CSM-Server to access device through the Serial (external) Interface
permit icmp host 192.168.42.133 host 10.10.30.1 log
permit tcp host 192.168.42.133 host 10.10.30.1 eq 22 443 log
permit udp any host 192.168.62.162 eg ntp
permit udp any host 192.168.42.130 eq ntp
permit udp any host 192.168.42.134 eq tftp snmp snmptrap syslog log
permit udp any host 192.168.42.121 eq snmp syslog log
```

```
permit udp 10.10.23.0 0.0.0.255 host 192.168.42.112 eq 12222 12223 log
permit icmp 10.10.23.0 0.0.0.255 host 192.168.42.113 log
permit udp 10.10.23.0 0.0.0.255 host 192.168.42.113 eq 12222 12223 log
remark Drop anything not explicitly allowed
deny
      ip any any log
1
logging source-interface Loopback0
logging 192.168.42.134
logging 192.168.42.121
access-list 23 permit 192.168.42.0 0.0.0.255
access-list 23 deny any log
access-list 88 permit 192.168.42.0 0.0.0.255
access-list 88 deny any log
snmp-server group casuser v3 auth access 88
snmp-server community <removed> RO 88
snmp-server community <removed> RW 88
snmp-server trap-source Loopback0
snmp-server packetsize 8192
snmp-server enable traps snmp authentication linkdown linkup coldstart warmstart
snmp-server enable traps config
snmp-server enable traps entity
snmp-server enable traps frame-relay multilink bundle-mismatch
snmp-server enable traps frame-relay
snmp-server enable traps frame-relay subif
snmp-server enable traps hsrp
snmp-server enable traps rsvp
snmp-server enable traps rtr
snmp-server host 192.168.42.134 version 3 priv <removed>
snmp-server host 192.168.42.134 <removed>
tacacs-server host 192.168.42.131
tacacs-server directed-request
tacacs-server domain-stripping
tacacs-server key 7 <removed>
control-plane
banner exec ^C
WARNING:
   **** THIS SYSTEM IS PRIVATE PROPERTY FOR THE USE OF CMO Retail ****
                 **** AUTHORIZED USERS ONLY! ****
```

ANY USE OF THIS COMPUTER NETWORK SYSTEM SHALL BE DEEMED TO BE EXPRESS CONSENT TO MONITORING OF SUCH USE AND TO SUCH ADDITIONAL MONITORING AS MAY BE NECESSARY TO IDENTIFY ANY UNAUTHORIZED USER. THE SYSTEM ADMINISTRATOR OR OTHER REPRESENTATIVES OF THE SYSTEM OWNER MAY MONITOR SYSTEM USE AT ANY TIME WITHOUT FURTHER NOTICE OR CONSENT. UNAUTHORIZED USE OF THIS SYSTEM AND ANY OTHER CRIMINAL CONDUCT REVEALED BY SUCH USE IS SUBJECT TO DISCLOSURE TO LAW

```
ENFORCEMENT OFFICIALS AND PROSECUTION TO THE FULL EXTENT OF THE LAW.
UNAUTHORIZED ACCESS IS A VIOLATION OF STATE AND FEDERAL, CIVIL AND CRIMINAL LAWS.
banner incoming ^C
WARNING:
    **** THIS SYSTEM IS PRIVATE PROPERTY FOR THE USE OF CMO Retail ****
                    **** AUTHORIZED USERS ONLY! ****
ANY USE OF THIS COMPUTER NETWORK SYSTEM SHALL BE DEEMED TO BE EXPRESS CONSENT
TO MONITORING OF SUCH USE AND TO SUCH ADDITIONAL MONITORING AS MAY BE NECESSARY
TO IDENTIFY ANY UNAUTHORIZED USER. THE SYSTEM ADMINISTRATOR OR OTHER
REPRESENTATIVES OF THE SYSTEM OWNER MAY MONITOR SYSTEM USE AT ANY TIME WITHOUT
FURTHER NOTICE OR CONSENT. UNAUTHORIZED USE OF THIS SYSTEM AND ANY OTHER
CRIMINAL CONDUCT REVEALED BY SUCH USE IS SUBJECT TO DISCLOSURE TO LAW
ENFORCEMENT OFFICIALS AND PROSECUTION TO THE FULL EXTENT OF THE LAW.
UNAUTHORIZED ACCESS IS A VIOLATION OF STATE AND FEDERAL, CIVIL AND CRIMINAL LAWS.
banner login ^C
WARNING:
THIS SYSTEM IS PRIVATE PROPERTY FOR THE USE OF AUTHORIZED USERS ONLY!
line con 0
session-timeout 15 output
exec-timeout 15 0
privilege level 15
login authentication RLOCAL
line aux 0
session-timeout 15 output
no exec
transport output none
line 66
session-timeout 15 output
no activation-character
no exec
 transport preferred none
 transport input all
 transport output all
line vty 0 4
session-timeout 15 output
access-class 23 in
password 7 < removed>
logging synchronous
login authentication RETAIL
 transport input ssh
line vty 5 15
session-timeout 15 output
access-class 23 in
privilege level 15
logging synchronous
login authentication RETAIL
transport input ssh
scheduler allocate 20000 1000
ntp clock-period 17179512
ntp source Loopback0
ntp server 192.168.62.162
```

end

ntp server 192.168.62.161 prefer

## **Data Center WAN Router #1**

```
----- show version -----
Cisco IOS Software, 3800 Software (C3845-ADVIPSERVICESK9-M), Version 12.4(9)T, RELEASE
SOFTWARE (fc1)
Technical Support: http://www.cisco.com/techsupport
Copyright (c) 1986-2006 by Cisco Systems, Inc.
Compiled Sat 17-Jun-06 00:59 by prod_rel_team
ROM: System Bootstrap, Version 12.3(11r)T2, RELEASE SOFTWARE (fc1)
RWAN-1 uptime is 2 weeks, 7 hours, 24 minutes
System returned to ROM by power-on
System restarted at 06:27:40 PST Fri Dec 1 2006
System image file is "flash:c3845-advipservicesk9-mz.124-9.T.bin"
This product contains cryptographic features and is subject to United
States and local country laws governing import, export, transfer and
use. Delivery of Cisco cryptographic products does not imply
third-party authority to import, export, distribute or use encryption.
Importers, exporters, distributors and users are responsible for
compliance with U.S. and local country laws. By using this product you
agree to comply with applicable laws and regulations. If you are unable
to comply with U.S. and local laws, return this product immediately.
A summary of U.S. laws governing Cisco cryptographic products may be found at:
http://www.cisco.com/wwl/export/crypto/tool/stqrg.html
If you require further assistance please contact us by sending email to
export@cisco.com.
Cisco 3845 (revision 1.0) with 481280K/43008K bytes of memory.
Processor board ID FTX1025A0XR
2 Gigabit Ethernet interfaces
1 Serial interface
2 Channelized T1/PRI ports
1 Virtual Private Network (VPN) Module
DRAM configuration is 64 bits wide with parity enabled.
479K bytes of NVRAM.
250880K bytes of ATA System CompactFlash (Read/Write)
Configuration register is 0x2102
-----show running-config ------
Building configuration...
Current configuration: 8302 bytes
! Last configuration change at 13:51:02 PST Fri Dec 15 2006 by bmcgloth
! NVRAM config last updated at 13:51:03 PST Fri Dec 15 2006 by bmcgloth
version 12.4
no service pad
service tcp-keepalives-in
service timestamps debug datetime localtime show-timezone
service timestamps log datetime localtime show-timezone
service password-encryption
no service password-recovery
```

```
hostname RWAN-1
boot-start-marker
boot system flash flash:c3845-advipservicesk9-mz.124-9.T.bin
boot-end-marker
card type t1 1 1
logging buffered 8000000 informational
no logging rate-limit
no logging console
enable secret 5 < removed>
aaa new-model
1
aaa authentication login RETAIL group tacacs+ local
aaa authentication login RLOCAL group tacacs+ local
aaa authentication enable default enable group tacacs+
aaa authorization exec default group tacacs+ if-authenticated
aaa accounting update newinfo
aaa accounting exec default start-stop group tacacs+
aaa accounting commands 15 default start-stop group tacacs+
aaa accounting system default start-stop group tacacs+
aaa session-id common
!
resource policy
clock timezone PST -8
clock summer-time PSTDST recurring
no network-clock-participate slot 1
!
ip cef
1
no ip bootp server
ip domain name RETAILPCILAB.LOCAL
ip name-server 192.168.42.130
voice-card 0
no dspfarm
!
voice-card 1
no dspfarm
```

```
crypto pki trustpoint TP-self-signed-4205664985
 enrollment selfsigned
 subject-name cn=IOS-Self-Signed-Certificate-4205664985
 revocation-check none
 rsakeypair TP-self-signed-4205664985
crypto pki certificate chain TP-self-signed-4205664985
 certificate self-signed 01
  3082024D 308201B6 A0030201 02020101 300D0609 2A864886 F70D0101 04050030
  31312F30 2D060355 04031326 494F532D 53656C66 2D536967 6E65642D 43657274
  69666963 6174652D 34323035 36363439 3835301E 170D3036 31313130 32303137
  34355A17 0D323030 31303130 30303030 305A3031 312F302D 06035504 03132649
  4F532D53 656C662D 5369676E 65642D43 65727469 66696361 74652D34 32303536
  36343938 3530819F 300D0609 2A864886 F70D0101 01050003 818D0030 81890281
  8100DA07 17320D41 480EDFBE B0BDE611 978E9DDA 860FD32B EDA058E7 7F7748D0
  7BFF7A86 3EF3C0A0 934217AA 312115A3 0D8403E2 0FBBBAB2 82A7C962 B81B3F1A
  4DB3DCB3 BCF9C3A6 BC0913AF 6715BD4C 35122021 6FDE1850 AF4B13F6 5E47C503
  D10CAAE8 14179D0B EAF30728 BAB50CD8 8A338A13 ED91E981 A6783D1B F4A8E016
  73CF0203 010001A3 75307330 0F060355 1D130101 FF040530 030101FF 30200603
  551D1104 19301782 15525741 4E2D312E 796F7572 646F6D61 696E2E63 6F6D301F
  0603551D 23041830 168014A6 680C11F4 A53599AC 2918BC64 A61399DF FDB94B30
  1D060355 1D0E0416 0414A668 0C11F4A5 3599AC29 18BC64A6 1399DFFD B94B300D
  06092A86 4886F70D 01010405 00038181 0015B6FA EC166804 BE5CE9C1 6971C6A1
  33102351 2A873C23 8C443474 A1DA985C 6437BA1F 22C59CDF F3A3A813 64B92291
  47DF74D4 52C0C623 C9854D5B B599A7DF DEFCBEA1 17B7720B 2E800EBD 61997FD6
  AA16B4FB E358FC73 B7BF44C9 3C05DBBC 00EB8F33 6FD33218 98D9E254 66C92E80
  5E822DF4 DECEFF57 B342635B E5B122E4 29
  quit
username cisco privilege 15 secret 5 <removed>
controller T1 1/0
 framing esf
linecode b8zs
 channel-group 0 timeslots 1-24
controller T1 1/1
 framing esf
 linecode b8zs
interface Loopback0
 ip address 192.168.1.1 255.255.255.255
 ip access-group CSM_FW_ACL_GigabitEthernet0/0 in
interface GigabitEthernet0/0
 ip address 192.168.10.13 255.255.255.252
 ip access-group CSM_FW_ACL_GigabitEthernet0/0 in
 duplex auto
 speed auto
media-type rj45
interface GigabitEthernet0/1
 ip address 192.168.10.17 255.255.255.252
 ip access-group CSM_FW_ACL_GigabitEthernet0/0 in
 duplex auto
 speed auto
media-type rj45
```

```
interface Serial1/0:0
no ip address
ip access-group CSM_FW_ACL_GigabitEthernet0/0 in
encapsulation frame-relay IETF
interface Serial1/0:0.1 point-to-point
ip address 10.10.30.10 255.255.255.252
ip access-group CSM_FW_ACL_GigabitEthernet0/0 in
frame-relay interface-dlci 1001
interface Serial1/0:0.2 point-to-point
ip address 10.10.46.18 255.255.255.252
ip access-group CSM_FW_ACL_GigabitEthernet0/0 in
frame-relay interface-dlci 1002
interface Serial1/0:0.3 point-to-point
ip address 10.10.62.18 255.255.255.252
 ip access-group CSM_FW_ACL_GigabitEthernet0/0 in
frame-relay interface-dlci 1003
router ospf 5
router-id 192.168.1.1
log-adjacency-changes
network 10.10.30.8 0.0.0.3 area 1
network 10.10.46.16 0.0.0.3 area 2
network 10.10.62.16 0.0.0.3 area 3
network 192.168.1.1 0.0.0.0 area 0
network 192.168.10.12 0.0.0.3 area 0
network 192.168.10.16 0.0.0.3 area 0
no ip http server
ip http access-class 23
ip http authentication aaa login-authentication RETAIL
ip http secure-server
ip http timeout-policy idle 60 life 86400 requests 10000
ip tacacs source-interface Loopback0
ip access-list extended CSM_FW_ACL_GigabitEthernet0/0
remark implicit trust model between DCs and Remotes
permit ip any any log
logging source-interface Loopback0
logging 192.168.42.134
logging 192.168.42.121
access-list 23 permit 10.10.10.0 0.0.0.7
access-list 23 permit 192.168.42.0 0.0.0.255
access-list 23 deny any log
access-list 88 permit 192.168.42.0 0.0.0.255
access-list 88 deny
                  any log
snmp-server group casuser v3 auth access 88
snmp-server community <removed> RO 88
snmp-server community <removed> RW 88
snmp-server trap-source Loopback0
snmp-server packetsize 8192
snmp-server enable traps snmp authentication linkdown linkup coldstart warmstart
snmp-server enable traps config
snmp-server enable traps entity
snmp-server enable traps frame-relay multilink bundle-mismatch
```

```
snmp-server enable traps frame-relay
snmp-server enable traps frame-relay subif
snmp-server enable traps hsrp
snmp-server enable traps rsvp
snmp-server enable traps rtr
snmp-server host 192.168.42.134 version 3 priv <removed>
snmp-server host 192.168.42.134 <removed>
tacacs-server host 192.168.42.131
tacacs-server directed-request
tacacs-server domain-stripping
tacacs-server key 7 <removed>
control-plane
banner exec ^C
WARNING:
    **** THIS SYSTEM IS PRIVATE PROPERTY FOR THE USE OF CMO Retail ****
                    **** AUTHORIZED USERS ONLY! ****
ANY USE OF THIS COMPUTER NETWORK SYSTEM SHALL BE DEEMED TO BE EXPRESS CONSENT
TO MONITORING OF SUCH USE AND TO SUCH ADDITIONAL MONITORING AS MAY BE NECESSARY
TO IDENTIFY ANY UNAUTHORIZED USER. THE SYSTEM ADMINISTRATOR OR OTHER
REPRESENTATIVES OF THE SYSTEM OWNER MAY MONITOR SYSTEM USE AT ANY TIME WITHOUT
FURTHER NOTICE OR CONSENT. UNAUTHORIZED USE OF THIS SYSTEM AND ANY OTHER
CRIMINAL CONDUCT REVEALED BY SUCH USE IS SUBJECT TO DISCLOSURE TO LAW
ENFORCEMENT OFFICIALS AND PROSECUTION TO THE FULL EXTENT OF THE LAW.
UNAUTHORIZED ACCESS IS A VIOLATION OF STATE AND FEDERAL, CIVIL AND CRIMINAL LAWS.
^_
banner incoming ^C
WARNING:
    **** THIS SYSTEM IS PRIVATE PROPERTY FOR THE USE OF CMO Retail ****
                    **** AUTHORIZED USERS ONLY! ****
ANY USE OF THIS COMPUTER NETWORK SYSTEM SHALL BE DEEMED TO BE EXPRESS CONSENT
TO MONITORING OF SUCH USE AND TO SUCH ADDITIONAL MONITORING AS MAY BE NECESSARY
TO IDENTIFY ANY UNAUTHORIZED USER. THE SYSTEM ADMINISTRATOR OR OTHER
REPRESENTATIVES OF THE SYSTEM OWNER MAY MONITOR SYSTEM USE AT ANY TIME WITHOUT
FURTHER NOTICE OR CONSENT. UNAUTHORIZED USE OF THIS SYSTEM AND ANY OTHER
CRIMINAL CONDUCT REVEALED BY SUCH USE IS SUBJECT TO DISCLOSURE TO LAW
ENFORCEMENT OFFICIALS AND PROSECUTION TO THE FULL EXTENT OF THE LAW.
UNAUTHORIZED ACCESS IS A VIOLATION OF STATE AND FEDERAL, CIVIL AND CRIMINAL LAWS.
^C
banner login ^C
THIS SYSTEM IS PRIVATE PROPERTY FOR THE USE OF AUTHORIZED USERS ONLY!
^C
1
line con 0
```

```
session-timeout 15
 exec-timeout 15 0
privilege level 15
 logging synchronous
 login authentication RLOCAL
 stopbits 1
line aux 0
no exec
stopbits 1
line vty 0 4
 session-timeout 15
access-class 23 in
 exec-timeout 15 0
logging synchronous
 login authentication RETAIL
transport input ssh
line vty 5 15
 session-timeout 15
 access-class 23 in
 exec-timeout 15 0
 logging synchronous
login authentication RETAIL
transport input ssh
scheduler allocate 20000 1000
ntp clock-period 17179581
ntp source Loopback0
ntp server 192.168.62.162
ntp server 192.168.62.161 prefer
End
```

## **Data Center WAN Router #2**

```
----- show version -----
Cisco IOS Software, 3800 Software (C3845-ADVIPSERVICESK9-M), Version 12.4(9)T, RELEASE
SOFTWARE (fc1)
Technical Support: http://www.cisco.com/techsupport
Copyright (c) 1986-2006 by Cisco Systems, Inc.
Compiled Sat 17-Jun-06 00:59 by prod_rel_team
ROM: System Bootstrap, Version 12.3(11r)T2, RELEASE SOFTWARE (fc1)
RWAN-2 uptime is 2 weeks, 7 hours, 27 minutes
System returned to ROM by power-on
System restarted at 06:27:39 PST Fri Dec 1 2006
System image file is "flash:c3845-advipservicesk9-mz.124-9.T.bin"
This product contains cryptographic features and is subject to United
States and local country laws governing import, export, transfer and
use. Delivery of Cisco cryptographic products does not imply
third-party authority to import, export, distribute or use encryption.
Importers, exporters, distributors and users are responsible for
compliance with U.S. and local country laws. By using this product you
agree to comply with applicable laws and regulations. If you are unable
to comply with U.S. and local laws, return this product immediately.
A summary of U.S. laws governing Cisco cryptographic products may be found at:
http://www.cisco.com/wwl/export/crypto/tool/stqrg.html
```

```
If you require further assistance please contact us by sending email to
export@cisco.com.
Cisco 3845 (revision 1.0) with 481280K/43008K bytes of memory.
Processor board ID FTX1025A0WS
2 Gigabit Ethernet interfaces
2 Serial interfaces
2 Channelized T1/PRI ports
1 Virtual Private Network (VPN) Module
DRAM configuration is 64 bits wide with parity enabled.
479K bytes of NVRAM.
250880K bytes of ATA System CompactFlash (Read/Write)
Configuration register is 0x2102
----- show running-config -----
Building configuration...
Current configuration: 8562 bytes
! Last configuration change at 13:53:29 PST Fri Dec 15 2006 by bmcgloth
! NVRAM config last updated at 13:53:32 PST Fri Dec 15 2006 by bmcgloth
version 12.4
no service pad
service tcp-keepalives-in
service timestamps debug datetime localtime show-timezone
service timestamps log datetime localtime show-timezone
service password-encryption
no service password-recovery
hostname RWAN-2
boot-start-marker
boot system flash flash:c3845-advipservicesk9-mz.124-9.T.bin
boot-end-marker
card type t1 1 1
logging buffered 8000000 informational
no logging rate-limit
no logging console
enable secret 5 <removed>
aaa new-model
aaa authentication login RETAIL group tacacs+ local
aaa authentication login RLOCAL group tacacs+ local
aaa authentication enable default enable group tacacs+
aaa authorization exec default group tacacs+ if-authenticated
aaa accounting update newinfo
aaa accounting exec default start-stop group tacacs+
aaa accounting commands 15 default start-stop group tacacs+
aaa accounting system default start-stop group tacacs+
aaa session-id common
resource policy
clock timezone PST -8
```

```
clock summer-time PSTDST recurring
no network-clock-participate slot 1
ip cef
no ip bootp server
ip domain name RETAILPCILAB.LOCAL
ip name-server 192.168.42.130
voice-card 0
no dspfarm
voice-card 1
no dspfarm
crypto pki trustpoint TP-self-signed-1760338580
 enrollment selfsigned
 subject-name cn=IOS-Self-Signed-Certificate-1760338580
revocation-check none
rsakeypair TP-self-signed-1760338580
crypto pki certificate chain TP-self-signed-1760338580
 certificate self-signed 01
  30820251 308201BA A0030201 02020101 300D0609 2A864886 F70D0101 04050030
  31312F30 2D060355 04031326 494F532D 53656C66 2D536967 6E65642D 43657274
  69666963 6174652D 31373630 33333835 3830301E 170D3036 31323031 31343331
  30375A17 0D323030 31303130 30303030 305A3031 312F302D 06035504 03132649
  4F532D53 656C662D 5369676E 65642D43 65727469 66696361 74652D31 37363033
  33383538 3030819F 300D0609 2A864886 F70D0101 01050003 818D0030 81890281
  8100B853 AAFDD2E3 3D4A4A05 C2941447 A50D8482 8992D3DD C9671A6C 6675739B
  CC22DB80 E3DDFCFA D2C49178 9BE7B1F4 69680ADF 421A91F5 C3EBCBC2 DF1B8646
  C8FEBCD4 DC4605B7 BF08C3B0 FFC4A563 79CCC256 E49A4F3B 3CC3CA41 9920ABB4
  72D323CA 7F4D8592 F0795F6B BE3E625E 8771D0B5 6E531993 12D112E7 A9EA4C34
  9C790203 010001A3 79307730 0F060355 1D130101 FF040530 030101FF 30240603
  551D1104 1D301B82 19525741 4E2D322E 52455441 494C5043 494C4142 2E4C4F43
  414C301F 0603551D 23041830 168014D7 9388CA95 A278C85D E265166D A284B497
  1B3D9830 1D060355 1D0E0416 0414D793 88CA95A2 78C85DE2 65166DA2 84B4971B
  3D98300D 06092A86 4886F70D 01010405 00038181 00570D8D 61FC68CE 90CA18A9
  07936BF8 297AD1FA B932F991 AD88A0DD F991D4A1 9711A023 D08EEB75 221268FC
  0C55834A D4148B86 ADDFB258 E3D27455 F8CA4286 5CC47F2D D62C63B1 40119351
  A03FA376 46754ACE 7D465763 30E56C22 79132C33 B36E6BFE 2CE9150F 63E3F202
  E0E53186 FAFD193A 748CDD59 B1D8E8BC F44D8A89 04
  quit
```

```
username cisco privilege 15 secret 5 <removed>
controller T1 1/0
 framing esf
linecode b8zs
channel-group 0 timeslots 1-24
controller T1 1/1
 framing esf
linecode b8zs
channel-group 0 timeslots 1-24
interface Loopback0
 ip address 192.168.1.2 255.255.255.255
 ip access-group CSM_FW_ACL_GigabitEthernet0/0 in
interface GigabitEthernet0/0
ip address 192.168.10.21 255.255.255.252
 ip access-group CSM_FW_ACL_GigabitEthernet0/0 in
 ip ospf cost 5000
 duplex auto
 speed auto
media-type rj45
interface GigabitEthernet0/1
ip address 192.168.10.25 255.255.255.252
 ip access-group CSM_FW_ACL_GigabitEthernet0/0 in
 ip ospf cost 5000
 duplex auto
 speed auto
media-type rj45
interface Serial1/0:0
no ip address
ip access-group CSM_FW_ACL_GigabitEthernet0/0 in
encapsulation frame-relay IETF
interface Serial1/0:0.1 point-to-point
ip address 10.10.30.14 255.255.255.252
 ip access-group CSM_FW_ACL_GigabitEthernet0/0 in
 ip ospf cost 5000
 frame-relay interface-dlci 1004
interface Serial1/0:0.2 point-to-point
ip address 10.10.46.22 255.255.255.252
 ip access-group CSM_FW_ACL_GigabitEthernet0/0 in
 ip ospf cost 5000
 frame-relay interface-dlci 1005
interface Serial1/0:0.3 point-to-point
 ip address 10.10.62.22 255.255.255.252
 ip access-group CSM_FW_ACL_GigabitEthernet0/0 in
 ip ospf cost 5000
 frame-relay interface-dlci 1006
interface Serial1/1:0
no ip address
 ip access-group CSM_FW_ACL_GigabitEthernet0/0 in
```

```
router ospf 5
router-id 192.168.1.2
log-adjacency-changes
network 10.10.30.12 0.0.0.3 area 1
network 10.10.46.20 0.0.0.3 area 2
network 10.10.62.20 0.0.0.3 area 3
network 192.168.1.2 0.0.0.0 area 0
network 192.168.10.20 0.0.0.3 area 0
network 192.168.10.24 0.0.0.3 area 0
no ip http server
ip http access-class 23
ip http authentication aaa login-authentication RETAIL
ip http secure-server
ip http timeout-policy idle 60 life 86400 requests 10000
ip tacacs source-interface Loopback0
ip access-list extended CSM_FW_ACL_GigabitEthernet0/0
remark implicit trust model between DCs and Remotes
permit ip any any log
logging source-interface Loopback0
logging 192.168.42.134
logging 192.168.42.121
access-list 23 permit 10.10.10.0 0.0.0.7
access-list 23 permit 192.168.42.0 0.0.0.255
access-list 23 deny any log
access-list 88 permit 192.168.42.0 0.0.0.255
access-list 88 deny any log
snmp-server group casuser v3 auth access 88
snmp-server community <removed> RO 88
snmp-server community <removed> RW 88
snmp-server trap-source Loopback0
snmp-server packetsize 8192
\verb|snmp-server| enable traps snmp authentication linkdown linkup coldstart warmstart|
snmp-server enable traps config
snmp-server enable traps entity
snmp-server enable traps frame-relay multilink bundle-mismatch
snmp-server enable traps frame-relay
snmp-server enable traps frame-relay subif
snmp-server enable traps hsrp
snmp-server enable traps rsvp
snmp-server enable traps rtr
snmp-server host 192.168.42.134 version 3 priv <removed>
snmp-server host 192.168.42.134 <removed>
tacacs-server host 192.168.42.131
tacacs-server directed-request
tacacs-server domain-stripping
tacacs-server key 7 <removed>
control-plane
!
```

```
banner exec ^C
WARNING:
    **** THIS SYSTEM IS PRIVATE PROPERTY FOR THE USE OF CMO Retail ****
                    **** AUTHORIZED USERS ONLY! ****
ANY USE OF THIS COMPUTER NETWORK SYSTEM SHALL BE DEEMED TO BE EXPRESS CONSENT
TO MONITORING OF SUCH USE AND TO SUCH ADDITIONAL MONITORING AS MAY BE NECESSARY
TO IDENTIFY ANY UNAUTHORIZED USER. THE SYSTEM ADMINISTRATOR OR OTHER
REPRESENTATIVES OF THE SYSTEM OWNER MAY MONITOR SYSTEM USE AT ANY TIME WITHOUT
FURTHER NOTICE OR CONSENT. UNAUTHORIZED USE OF THIS SYSTEM AND ANY OTHER
CRIMINAL CONDUCT REVEALED BY SUCH USE IS SUBJECT TO DISCLOSURE TO LAW
ENFORCEMENT OFFICIALS AND PROSECUTION TO THE FULL EXTENT OF THE LAW.
UNAUTHORIZED ACCESS IS A VIOLATION OF STATE AND FEDERAL, CIVIL AND CRIMINAL LAWS.
banner incoming ^C
WARNING:
    **** THIS SYSTEM IS PRIVATE PROPERTY FOR THE USE OF CMO Retail ****
                    **** AUTHORIZED USERS ONLY! ****
ANY USE OF THIS COMPUTER NETWORK SYSTEM SHALL BE DEEMED TO BE EXPRESS CONSENT
TO MONITORING OF SUCH USE AND TO SUCH ADDITIONAL MONITORING AS MAY BE NECESSARY
TO IDENTIFY ANY UNAUTHORIZED USER. THE SYSTEM ADMINISTRATOR OR OTHER
REPRESENTATIVES OF THE SYSTEM OWNER MAY MONITOR SYSTEM USE AT ANY TIME WITHOUT
FURTHER NOTICE OR CONSENT. UNAUTHORIZED USE OF THIS SYSTEM AND ANY OTHER
CRIMINAL CONDUCT REVEALED BY SUCH USE IS SUBJECT TO DISCLOSURE TO LAW
ENFORCEMENT OFFICIALS AND PROSECUTION TO THE FULL EXTENT OF THE LAW.
UNAUTHORIZED ACCESS IS A VIOLATION OF STATE AND FEDERAL, CIVIL AND CRIMINAL LAWS.
banner login ^C
WARNING:
THIS SYSTEM IS PRIVATE PROPERTY FOR THE USE OF AUTHORIZED USERS ONLY!
^_
line con 0
session-timeout 15
 exec-timeout 15 0
privilege level 15
 logging synchronous
login authentication RLOCAL
 stopbits 1
line aux 0
no exec
 stopbits 1
line vty 0 4
 session-timeout 15
 access-class 23 in
 exec-timeout 15 0
 logging synchronous
 login authentication RETAIL
 transport input ssh
line vtv 5 15
 session-timeout 15
 access-class 23 in
 exec-timeout 15 0
```

```
logging synchronous
login authentication RETAIL
transport input ssh!
scheduler allocate 20000 1000
ntp clock-period 17179531
ntp source Loopback0
ntp server 192.168.62.162
ntp server 192.168.62.161 prefer!
end
```

```
----- show version -----
Cisco Internetwork Operating System Software
IOS (tm) Catalyst 4000 L3 Switch Software (cat4000-I9K91S-M), Version 12.2(20)EW3, RELEASE
SOFTWARE (fc1)
Technical Support: http://www.cisco.com/techsupport
Copyright (c) 1986-2005 by cisco Systems, Inc.
Compiled Wed 07-Sep-05 11:30 by pwade
Image text-base: 0x00000000, data-base: 0x012B374C
ROM: 12.2(20r)EW1
Dagobah Revision 226, Swamp Revision 34
SLRG-1 uptime is 2 weeks, 7 hours, 20 minutes
System returned to ROM by reload
System restarted at 06:27:26 PST Fri Dec 1 2006
System image file is "bootflash:"
This product contains cryptographic features and is subject to United
States and local country laws governing import, export, transfer and
use. Delivery of Cisco cryptographic products does not imply
third-party authority to import, export, distribute or use encryption.
Importers, exporters, distributors and users are responsible for
compliance with U.S. and local country laws. By using this product you
agree to comply with applicable laws and regulations. If you are unable
to comply with U.S. and local laws, return this product immediately.
A summary of U.S. laws governing Cisco cryptographic products may be found at:
http://www.cisco.com/wwl/export/crypto/tool/stqrg.html
If you require further assistance please contact us by sending email to
export@cisco.com.
cisco WS-C4506 (MPC8245) processor (revision 10) with 262144K bytes of memory.
Processor board ID FOX101600HF
MPC8245 CPU at 266Mhz, Supervisor II+
Last reset from Reload
12 Virtual Ethernet/IEEE 802.3 interface(s)
98 Gigabit Ethernet/IEEE 802.3 interface(s)
511K bytes of non-volatile configuration memory.
Configuration register is 0x2101
-----show running-config ------show running-config
```

```
Building configuration...
Current configuration: 8992 bytes
! Last configuration change at 19:32:54 PST Mon Dec 11 2006 by casuser
! NVRAM config last updated at 19:27:23 PST Mon Dec 11 2006 by casuser
version 12.2
no service pad
service tcp-keepalives-in
service timestamps debug datetime localtime show-timezone
service timestamps log datetime localtime show-timezone
service password-encryption
service compress-config
hostname SLRG-1
logging buffered 51200 debugging
aaa new-model
aaa authentication login RETAIL group tacacs+ local
aaa authentication login RLOCAL group tacacs+ local
aaa authentication enable default enable group tacacs+
aaa authorization exec default group tacacs+ if-authenticated
aaa accounting update newinfo
aaa accounting exec default start-stop group tacacs+
aaa accounting commands 15 default start-stop group tacacs+
aaa accounting system default start-stop group tacacs+
enable secret 5 < removed>
username cisco privilege 15 secret 5 <removed>
clock timezone PST -8
clock summer-time PSTDST recurring
vtp domain ''
vtp mode transparent
ip subnet-zero
ip domain-name RETAILPCILAB.LOCAL
ip name-server 192.168.42.130
no ip bootp server
no file verify auto
spanning-tree mode pvst
spanning-tree extend system-id
power redundancy-mode redundant
1
vlan internal allocation policy ascending
vlan 11-18,101-102,1000
interface GigabitEthernet1/1
interface GigabitEthernet1/2
interface GigabitEthernet2/1
interface GigabitEthernet2/2
interface GigabitEthernet2/3
switchport trunk encapsulation dot1q
 switchport trunk allowed vlan 1-100,103-4094
 switchport mode trunk
!
```

```
interface GigabitEthernet2/4
interface GigabitEthernet2/5
switchport access vlan 11
 switchport mode access
spanning-tree portfast
interface GigabitEthernet2/6
interface GigabitEthernet2/7
interface GigabitEthernet2/8
interface GigabitEthernet2/9
interface GigabitEthernet2/10
interface GigabitEthernet2/11
interface GigabitEthernet2/12
interface GigabitEthernet2/13
interface GigabitEthernet2/14
interface GigabitEthernet2/15
interface GigabitEthernet2/16
interface GigabitEthernet2/17
switchport access vlan 1000
interface GigabitEthernet2/18
switchport trunk encapsulation dot1q
switchport mode trunk
 switchport nonegotiate
no cdp enable
spanning-tree portfast trunk
interface GigabitEthernet2/19
interface GigabitEthernet2/20
interface GigabitEthernet2/21
interface GigabitEthernet2/22
interface GigabitEthernet2/23
interface GigabitEthernet2/24
interface GigabitEthernet2/25
interface GigabitEthernet2/26
interface GigabitEthernet2/27
interface GigabitEthernet2/28
interface GigabitEthernet2/29
interface GigabitEthernet2/30
interface GigabitEthernet2/31
```

```
interface GigabitEthernet2/32
interface GigabitEthernet2/33
interface GigabitEthernet2/34
interface GigabitEthernet2/35
interface GigabitEthernet2/36
interface GigabitEthernet2/37
interface GigabitEthernet2/38
interface GigabitEthernet2/39
interface GigabitEthernet2/40
interface GigabitEthernet2/41
interface GigabitEthernet2/42
interface GigabitEthernet2/43
interface GigabitEthernet2/44
interface GigabitEthernet2/45
 switchport trunk encapsulation dot1q
 switchport mode trunk
interface GigabitEthernet2/46
interface GigabitEthernet2/47
switchport trunk encapsulation dot1q
switchport mode trunk
interface GigabitEthernet2/48
interface GigabitEthernet3/1
interface GigabitEthernet3/2
interface GigabitEthernet3/3
interface GigabitEthernet3/4
interface GigabitEthernet3/5
interface GigabitEthernet3/6
interface GigabitEthernet3/7
interface GigabitEthernet3/8
interface GigabitEthernet3/9
interface GigabitEthernet3/10
interface GigabitEthernet3/11
interface GigabitEthernet3/12
interface GigabitEthernet3/13
```

```
interface GigabitEthernet3/14
interface GigabitEthernet3/15
interface GigabitEthernet3/16
interface GigabitEthernet3/17
interface GigabitEthernet3/18
interface GigabitEthernet3/19
interface GigabitEthernet3/20
interface GigabitEthernet3/21
interface GigabitEthernet3/22
interface GigabitEthernet3/23
interface GigabitEthernet3/24
interface GigabitEthernet3/25
interface GigabitEthernet3/26
interface GigabitEthernet3/27
interface GigabitEthernet3/28
interface GigabitEthernet3/29
interface GigabitEthernet3/30
interface GigabitEthernet3/31
interface GigabitEthernet3/32
interface GigabitEthernet3/33
interface GigabitEthernet3/34
interface GigabitEthernet3/35
interface GigabitEthernet3/36
interface GigabitEthernet3/37
interface GigabitEthernet3/38
interface GigabitEthernet3/39
interface GigabitEthernet3/40
interface GigabitEthernet3/41
interface GigabitEthernet3/42
interface GigabitEthernet3/43
interface GigabitEthernet3/44
interface GigabitEthernet3/45
```

```
switchport trunk encapsulation dot1q
switchport mode trunk
interface GigabitEthernet3/46
interface GigabitEthernet3/47
switchport trunk encapsulation dot1q
 switchport mode trunk
interface GigabitEthernet3/48
interface Vlan1
no ip address
interface Vlan11
description POS
no ip address
interface Vlan12
description DATA
no ip address
interface Vlan13
description VOICE
no ip address
interface Vlan14
description WIRELESS
no ip address
interface Vlan15
description WIRELESS POS
no ip address
interface Vlan16
description PARTNER
no ip address
interface Vlan17
description WIRELESS GUEST
no ip address
interface Vlan18
description LWAP
no ip address
interface Vlan101
 description INTER ROUTER LINK
no ip address
interface Vlan102
description INTER ROUTER LINK
no ip address
interface Vlan1000
description MANAGEMENT
ip address 10.10.63.11 255.255.255.0
ip default-gateway 10.10.63.1
ip route 0.0.0.0 0.0.0.0 10.10.63.1
ip tacacs source-interface Vlan1000
no ip http server
ip http access-class 23
ip http authentication aaa
```

```
!
logging source-interface Vlan1000
logging 192.168.42.134
logging 192.168.42.121
access-list 23 permit 192.168.42.0 0.0.0.255
access-list 23 deny any log
access-list 88 permit 192.168.42.0 0.0.0.255
access-list 88 deny
                    anv log
1
snmp-server group causer v3 priv notify *tv.FFFFFFF.FFFFFFF.FFFFFFF.0000000F
snmp-server group casuser v3 auth access 88
snmp-server community <removed> RO 88
snmp-server community <removed> RW 88
snmp-server trap-source Vlan1000
snmp-server packetsize 8192
snmp-server enable traps snmp authentication linkdown linkup coldstart warmstart
snmp-server enable traps tty
snmp-server enable traps config
snmp-server enable traps entity
snmp-server enable traps hsrp
snmp-server enable traps rtr
tacacs-server host 192.168.42.131
no tacacs-server directed-request
tacacs-server key 7 <removed>
banner exec ^C
WARNING:
    **** THIS SYSTEM IS PRIVATE PROPERTY FOR THE USE OF CMO Retail ****
                   **** AUTHORIZED USERS ONLY! ****
ANY USE OF THIS COMPUTER NETWORK SYSTEM SHALL BE DEEMED TO BE EXPRESS CONSENT
TO MONITORING OF SUCH USE AND TO SUCH ADDITIONAL MONITORING AS MAY BE NECESSARY
TO IDENTIFY ANY UNAUTHORIZED USER. THE SYSTEM ADMINISTRATOR OR OTHER
REPRESENTATIVES OF THE SYSTEM OWNER MAY MONITOR SYSTEM USE AT ANY TIME WITHOUT
FURTHER NOTICE OR CONSENT. UNAUTHORIZED USE OF THIS SYSTEM AND ANY OTHER
CRIMINAL CONDUCT REVEALED BY SUCH USE IS SUBJECT TO DISCLOSURE TO LAW
ENFORCEMENT OFFICIALS AND PROSECUTION TO THE FULL EXTENT OF THE LAW.
UNAUTHORIZED ACCESS IS A VIOLATION OF STATE AND FEDERAL, CIVIL AND CRIMINAL LAWS.
^C
banner incoming ^C
WARNING:
    **** THIS SYSTEM IS PRIVATE PROPERTY FOR THE USE OF CMO Retail ****
                   **** AUTHORIZED USERS ONLY! ****
ANY USE OF THIS COMPUTER NETWORK SYSTEM SHALL BE DEEMED TO BE EXPRESS CONSENT
TO MONITORING OF SUCH USE AND TO SUCH ADDITIONAL MONITORING AS MAY BE NECESSARY
TO IDENTIFY ANY UNAUTHORIZED USER. THE SYSTEM ADMINISTRATOR OR OTHER
REPRESENTATIVES OF THE SYSTEM OWNER MAY MONITOR SYSTEM USE AT ANY TIME WITHOUT
FURTHER NOTICE OR CONSENT. UNAUTHORIZED USE OF THIS SYSTEM AND ANY OTHER
CRIMINAL CONDUCT REVEALED BY SUCH USE IS SUBJECT TO DISCLOSURE TO LAW
ENFORCEMENT OFFICIALS AND PROSECUTION TO THE FULL EXTENT OF THE LAW.
UNAUTHORIZED ACCESS IS A VIOLATION OF STATE AND FEDERAL, CIVIL AND CRIMINAL LAWS.
banner login ^C
WARNING:
THIS SYSTEM IS PRIVATE PROPERTY FOR THE USE OF AUTHORIZED USERS ONLY!
^_
!
```

```
line con 0
 session-timeout 15 output
 exec-timeout 15 0
privilege level 15
login authentication RLOCAL
 stopbits 1
line vty 0 4
 session-timeout 15 output
 access-class 23 in
 exec-timeout 15 0
 logging synchronous
login authentication RETAIL
 transport input ssh
line vty 5 15
 session-timeout 15 output
 access-class 23 in
 exec-timeout 15 0
 logging synchronous
 login authentication RETAIL
 transport input ssh
ntp clock-period 17179073
ntp source Vlan1000
ntp server 192.168.62.162
ntp server 192.168.62.161 prefer
end
```

```
----- show version -----
Cisco Internetwork Operating System Software
IOS (tm) Catalyst 4000 L3 Switch Software (cat4000-I9K91S-M), Version 12.2(20)EW3, RELEASE
SOFTWARE (fc1)
Technical Support: http://www.cisco.com/techsupport
Copyright (c) 1986-2005 by cisco Systems, Inc.
Compiled Wed 07-Sep-05 11:30 by pwade
Image text-base: 0x00000000, data-base: 0x012B374C
ROM: 12.2(20r)EW1
Dagobah Revision 226, Swamp Revision 34
SLRG-2 uptime is 2 weeks, 7 hours, 21 minutes
System returned to ROM by reload
System restarted at 06:27:25 PST Fri Dec 1 2006
System image file is "bootflash:"
This product contains cryptographic features and is subject to United
States and local country laws governing import, export, transfer and
use. Delivery of Cisco cryptographic products does not imply
third-party authority to import, export, distribute or use encryption.
Importers, exporters, distributors and users are responsible for
compliance with U.S. and local country laws. By using this product you
agree to comply with applicable laws and regulations. If you are unable
to comply with U.S. and local laws, return this product immediately.
A summary of U.S. laws governing Cisco cryptographic products may be found at:
http://www.cisco.com/wwl/export/crypto/tool/stqrg.html
If you require further assistance please contact us by sending email to
```

```
export@cisco.com.
cisco WS-C4506 (MPC8245) processor (revision 10) with 262144K bytes of memory.
Processor board ID FOX101600HE
MPC8245 CPU at 266Mhz, Supervisor II+
Last reset from Reload
12 Virtual Ethernet/IEEE 802.3 interface(s)
98 Gigabit Ethernet/IEEE 802.3 interface(s)
511K bytes of non-volatile configuration memory.
Configuration register is 0x2101
-----show running-config ------show running-config
Building configuration...
Current configuration: 8751 bytes
! Last configuration change at 17:31:49 PST Tue Dec 12 2006 by bmcgloth
! NVRAM config last updated at 17:31:50 PST Tue Dec 12 2006 by bmcgloth
version 12.2
no service pad
service timestamps debug datetime localtime show-timezone
service timestamps log datetime localtime show-timezone
service password-encryption
service compress-config
hostname SLRG-2
logging buffered 51200 debugging
aaa new-model
aaa authentication login RETAIL group tacacs+ local
aaa authentication login RLOCAL group tacacs+ local
aaa authentication enable default enable group tacacs+
aaa authorization exec default group tacacs+ if-authenticated
aaa accounting update newinfo
aaa accounting exec default start-stop group tacacs+
aaa accounting commands 15 default start-stop group tacacs+
aaa accounting system default start-stop group tacacs+
enable secret 5 < removed>
!
username cisco privilege 15 secret 5 <removed>
clock timezone PST -8
clock summer-time PSTDST recurring
vtp domain ''
vtp mode transparent
ip subnet-zero
ip domain-name RETAILPCILAB.LOCAL
ip name-server 192.168.42.130
no file verify auto
spanning-tree mode pvst
spanning-tree extend system-id
power redundancy-mode redundant
vlan internal allocation policy ascending
vlan 11-18,101-102,1000
!
```

```
interface GigabitEthernet1/1
interface GigabitEthernet1/2
interface GigabitEthernet2/1
interface GigabitEthernet2/2
interface GigabitEthernet2/3
 switchport trunk encapsulation dot1q
 switchport trunk allowed vlan 1-100,103-4094
switchport mode trunk
interface GigabitEthernet2/4
interface GigabitEthernet2/5
interface GigabitEthernet2/6
interface GigabitEthernet2/7
 switchport access vlan 1000
spanning-tree portfast
interface GigabitEthernet2/8
interface GigabitEthernet2/9
interface GigabitEthernet2/10
interface GigabitEthernet2/11
interface GigabitEthernet2/12
interface GigabitEthernet2/13
interface GigabitEthernet2/14
interface GigabitEthernet2/15
interface GigabitEthernet2/16
interface GigabitEthernet2/17
interface GigabitEthernet2/18
interface GigabitEthernet2/19
interface GigabitEthernet2/20
interface GigabitEthernet2/21
interface GigabitEthernet2/22
interface GigabitEthernet2/23
interface GigabitEthernet2/24
interface GigabitEthernet2/25
interface GigabitEthernet2/26
interface GigabitEthernet2/27
interface GigabitEthernet2/28
```

```
interface GigabitEthernet2/29
interface GigabitEthernet2/30
interface GigabitEthernet2/31
interface GigabitEthernet2/32
interface GigabitEthernet2/33
interface GigabitEthernet2/34
interface GigabitEthernet2/35
interface GigabitEthernet2/36
interface GigabitEthernet2/37
interface GigabitEthernet2/38
interface GigabitEthernet2/39
interface GigabitEthernet2/40
interface GigabitEthernet2/41
interface GigabitEthernet2/42
interface GigabitEthernet2/43
interface GigabitEthernet2/44
interface GigabitEthernet2/45
switchport trunk encapsulation dot1q
\verb|switchport| \verb|mode| trunk|
interface GigabitEthernet2/46
interface GigabitEthernet2/47
switchport trunk encapsulation dot1q
switchport mode trunk
interface GigabitEthernet2/48
interface GigabitEthernet3/1
interface GigabitEthernet3/2
interface GigabitEthernet3/3
interface GigabitEthernet3/4
interface GigabitEthernet3/5
interface GigabitEthernet3/6
interface GigabitEthernet3/7
interface GigabitEthernet3/8
interface GigabitEthernet3/9
interface GigabitEthernet3/10
```

```
interface GigabitEthernet3/11
interface GigabitEthernet3/12
interface GigabitEthernet3/13
interface GigabitEthernet3/14
interface GigabitEthernet3/15
interface GigabitEthernet3/16
interface GigabitEthernet3/17
interface GigabitEthernet3/18
interface GigabitEthernet3/19
interface GigabitEthernet3/20
interface GigabitEthernet3/21
interface GigabitEthernet3/22
interface GigabitEthernet3/23
interface GigabitEthernet3/24
interface GigabitEthernet3/25
interface GigabitEthernet3/26
interface GigabitEthernet3/27
interface GigabitEthernet3/28
interface GigabitEthernet3/29
interface GigabitEthernet3/30
interface GigabitEthernet3/31
interface GigabitEthernet3/32
interface GigabitEthernet3/33
interface GigabitEthernet3/34
interface GigabitEthernet3/35
interface GigabitEthernet3/36
interface GigabitEthernet3/37
interface GigabitEthernet3/38
interface GigabitEthernet3/39
interface GigabitEthernet3/40
interface GigabitEthernet3/41
interface GigabitEthernet3/42
```

```
interface GigabitEthernet3/43
interface GigabitEthernet3/44
interface GigabitEthernet3/45
interface GigabitEthernet3/46
interface GigabitEthernet3/47
 switchport trunk encapsulation dot1q
switchport mode trunk
interface GigabitEthernet3/48
interface Vlan1
no ip address
interface Vlan11
description POS
no ip address
interface Vlan12
description DATA
no ip address
interface Vlan13
description VOICE
no ip address
interface Vlan14
description WIRELESS
no ip address
interface Vlan15
description WIRELESS POS
no ip address
interface Vlan16
description PARTNER
no ip address
interface Vlan17
description WIRELESS GUEST
no ip address
interface Vlan18
description LWAP
no ip address
interface Vlan101
description INTER ROUTER LINK
no ip address
interface Vlan102
description INTER ROUTER LINK
no ip address
interface Vlan1000
description MANAGEMENT
ip address 10.10.63.12 255.255.255.0
ip route 0.0.0.0 0.0.0.0 10.10.63.1
ip tacacs source-interface Vlan1000
```

```
no ip http server
ip http access-class 23
ip http authentication aaa
logging source-interface Vlan1000
logging 192.168.42.134
logging 192.168.42.121
access-list 23 permit 192.168.42.0 0.0.0.255
access-list 23 deny any log
access-list 88 permit 192.168.42.0 0.0.0.255
access-list 88 deny any log
!
snmp-server group causer v3 priv notify *tv.FFFFFFF.FFFFFFF.FFFFFFF.0000000F
snmp-server group casuser v3 auth access 88
snmp-server community <removed> RO 88
snmp-server community <removed> RW 88
snmp-server trap-source Vlan1000
snmp-server packetsize 8192
snmp-server enable traps snmp authentication linkdown linkup coldstart warmstart
snmp-server enable traps tty
snmp-server enable traps config
snmp-server enable traps entity
snmp-server enable traps hsrp
snmp-server enable traps rtr
snmp-server host 192.168.42.134 version 3 priv <removed>
snmp-server host 192.168.42.134 <removed>
tacacs-server host 192.168.42.131
no tacacs-server directed-request
tacacs-server key 7 <removed>
banner exec ^C
WARNING:
   **** THIS SYSTEM IS PRIVATE PROPERTY FOR THE USE OF CMO Retail ****
                  **** AUTHORIZED USERS ONLY! ****
ANY USE OF THIS COMPUTER NETWORK SYSTEM SHALL BE DEEMED TO BE EXPRESS CONSENT
```

ANY USE OF THIS COMPUTER NETWORK SYSTEM SHALL BE DEEMED TO BE EXPRESS CONSENT TO MONITORING OF SUCH USE AND TO SUCH ADDITIONAL MONITORING AS MAY BE NECESSARY TO IDENTIFY ANY UNAUTHORIZED USER. THE SYSTEM ADMINISTRATOR OR OTHER REPRESENTATIVES OF THE SYSTEM OWNER MAY MONITOR SYSTEM USE AT ANY TIME WITHOUT FURTHER NOTICE OR CONSENT. UNAUTHORIZED USE OF THIS SYSTEM AND ANY OTHER CRIMINAL CONDUCT REVEALED BY SUCH USE IS SUBJECT TO DISCLOSURE TO LAW ENFORCEMENT OFFICIALS AND PROSECUTION TO THE FULL EXTENT OF THE LAW.

```
UNAUTHORIZED ACCESS IS A VIOLATION OF STATE AND FEDERAL, CIVIL AND CRIMINAL LAWS.
^C
banner incoming ^C
WARNING:
    **** THIS SYSTEM IS PRIVATE PROPERTY FOR THE USE OF CMO Retail ****
```

\*\*\*\* AUTHORIZED USERS ONLY! \*\*\*\*

ANY USE OF THIS COMPUTER NETWORK SYSTEM SHALL BE DEEMED TO BE EXPRESS CONSENT TO MONITORING OF SUCH USE AND TO SUCH ADDITIONAL MONITORING AS MAY BE NECESSARY TO IDENTIFY ANY UNAUTHORIZED USER. THE SYSTEM ADMINISTRATOR OR OTHER REPRESENTATIVES OF THE SYSTEM OWNER MAY MONITOR SYSTEM USE AT ANY TIME WITHOUT FURTHER NOTICE OR CONSENT. UNAUTHORIZED USE OF THIS SYSTEM AND ANY OTHER CRIMINAL CONDUCT REVEALED BY SUCH USE IS SUBJECT TO DISCLOSURE TO LAW ENFORCEMENT OFFICIALS AND PROSECUTION TO THE FULL EXTENT OF THE LAW.

UNAUTHORIZED ACCESS IS A VIOLATION OF STATE AND FEDERAL, CIVIL AND CRIMINAL LAWS. ^C

```
banner login ^C
WARNING:
THIS SYSTEM IS PRIVATE PROPERTY FOR THE USE OF AUTHORIZED USERS ONLY!
line con 0
session-timeout 15 output
 exec-timeout 15 0
privilege level 15
 login authentication RLOCAL
 stopbits 1
line vty 0 4
session-timeout 15 output
access-class 23 in
 exec-timeout 15 0
logging synchronous
login authentication RETAIL
 transport input ssh
line vty 5 15
 session-timeout 15 output
 access-class 23 in
 exec-timeout 15 0
logging synchronous
login authentication RETAIL
transport input ssh
ntp clock-period 17179115
ntp source Vlan1000
ntp server 192.168.62.162
ntp server 192.168.62.161 prefer
end
```

```
----- show version -----
Cisco IOS Software, C3750 Software (C3750-IPBASEK9-M), Version 12.2(25)SEE2, RELEASE
SOFTWARE (fc1)
Copyright (c) 1986-2006 by Cisco Systems, Inc.
Compiled Fri 28-Jul-06 12:55 by yenanh
Image text-base: 0x00003000, data-base: 0x010272D8
ROM: Bootstrap program is C3750 boot loader
BOOTLDR: C3750 Boot Loader (C3750-HBOOT-M) Version 12.2(25r)SEC, RELEASE SOFTWARE (fc4)
SLRG-3 uptime is 2 days, 23 hours, 1 minute
System returned to ROM by power-on
System restarted at 14:46:47 PST Tue Dec 12 2006
System image file is "flash:/c3750-ipbasek9-mz.122-25.SEE2.bin"
This product contains cryptographic features and is subject to United
States and local country laws governing import, export, transfer and
use. Delivery of Cisco cryptographic products does not imply
third-party authority to import, export, distribute or use encryption.
Importers, exporters, distributors and users are responsible for
compliance with U.S. and local country laws. By using this product you
agree to comply with applicable laws and regulations. If you are unable
to comply with U.S. and local laws, return this product immediately.
```

A summary of U.S. laws governing Cisco cryptographic products may be found at:

```
http://www.cisco.com/wwl/export/crypto/tool/stqrg.html
If you require further assistance please contact us by sending email to
export@cisco.com.
cisco WS-C3750-48P (PowerPC405) processor (revision J0) with 118784K/12280K bytes of
memory.
Processor board ID CAT1025ZM98
Last reset from power-on
10 Virtual Ethernet interfaces
48 FastEthernet interfaces
4 Gigabit Ethernet interfaces
The password-recovery mechanism is disabled.
512K bytes of flash-simulated non-volatile configuration memory.
Base ethernet MAC Address : 00:0A:B8:29:5E:80
                             : 73-9675-11
Motherboard assembly number
                             : 341-0029-05
Power supply part number
Motherboard serial number
                              : CAT10251KHD
Power supply serial number
                              : DTH1022DMJA
Model revision number
                              : J0
Motherboard revision number
                             : A0
Model number
                             : WS-C3750-48PS-S
System serial number
                              : CAT1025ZM98
SFP Module assembly part number : 73-7757-03
SFP Module revision Number : A0
SFP Module serial number
                              : CAT10251H19
                              : 800-25858-03
Top Assembly Part Number
Top Assembly Revision Number
                              : G0
Version ID
                              : V05
                              : COM1W00ARB
CLEI Code Number
Hardware Board Revision Number : 0x01
                                 SW Version
Switch
       Ports Model
                                                       SW Image
               WS-C3750-48P
                                 12.2(25)SEE2
                                                         C3750-IPBASEK9-M
Configuration register is 0xF
----- show running-config -----
Building configuration...
Current configuration: 8823 bytes
! Last configuration change at 14:55:23 PST Tue Dec 12 2006 by bmcgloth
! NVRAM config last updated at 14:55:49 PST Tue Dec 12 2006 by bmcgloth
version 12.2
no service pad
service timestamps debug datetime localtime show-timezone
service timestamps log datetime localtime show-timezone
service password-encryption
hostname SLRG-3
logging buffered 51200 debugging
enable secret 5 < removed>
username cisco privilege 15 secret 5 <removed>
```

```
aaa new-model
aaa authentication login RETAIL group tacacs+ local
aaa authentication login RLOCAL group tacacs+ local
aaa authentication enable default enable group tacacs+
aaa authorization exec default group tacacs+ if-authenticated
aaa accounting update newinfo
aaa accounting exec default start-stop group tacacs+
aaa accounting commands 15 default start-stop group tacacs+
aaa accounting system default start-stop group tacacs+
aaa session-id common
clock timezone PST -8
clock summer-time PSTDST recurring
switch 1 provision ws-c3750-48p
ip subnet-zero
ip domain-name RETAILPCILAB.LOCAL
ip name-server 192.168.42.130
crypto pki trustpoint TP-self-signed-3089718912
 enrollment selfsigned
 subject-name cn=IOS-Self-Signed-Certificate-3089718912
revocation-check none
rsakeypair TP-self-signed-3089718912
crypto ca certificate chain TP-self-signed-3089718912
 certificate self-signed 01
  308202A5 3082020E A0030201 02020101 300D0609 2A864886 F70D0101 04050030
  5B312F30 2D060355 04031326 494F532D 53656C66 2D536967 6E65642D 43657274
  69666963 6174652D 33303839 37313839 31323128 30260609 2A864886 F70D0109
  02161953 4C52472D 332E5245 5441494C 5043494C 41422E4C 4F43414C 301E170D
  30363132 31323232 35313134 5A170D32 30303130 31303030 3030305A 305B312F
  302D0603 55040313 26494F53 2D53656C 662D5369 676E6564 2D436572 74696669
  63617465 2D333038 39373138 39313231 28302606 092A8648 86F70D01 09021619
  534C5247 2D332E52 45544149 4C504349 4C41422E 4C4F4341 4C30819F 300D0609
  2A864886 F70D0101 01050003 818D0030 81890281 8100C984 0E5B27D3 4AB3773D
  5814DE27 DDFD860B 67C7FF91 DE8EF12D 369A5AD3 E117A219 945036EF 7A1A8CA1
  44CEADD8 30E5D782 D36638C0 7AAEAC59 292BEA5E ED86C4B9 EBD618BF 06191EA8
  1CB35A56 248F36CB D5724BA2 BCA7C83A A3786760 D3F05C43 C02139C9 91D436A7
  CA009BB9 57338561 A1A9B23A 5FD3BE5E B2CB80EE 9AB10203 010001A3 79307730
  0F060355 1D130101 FF040530 030101FF 30240603 551D1104 1D301B82 19534C52
  472D332E 52455441 494C5043 494C4142 2E4C4F43 414C301F 0603551D 23041830
  1680142F F35934F0 44195D7B 2C4B2994 7CD99325 AC50F630 1D060355 1D0E0416
  04142FF3 5934F044 195D7B2C 4B29947C D99325AC 50F6300D 06092A86 4886F70D
  01010405 00038181 009E71CF 28ECD80C 0F7A16D7 52CC07AB E3284006 69B8EC60
  2FBD493C E45263FB 516927E8 FA9F79DE 2D3DB52F 07BF24BF 32E6E6F0 605B5C7D
  1241EC98 593514A5 0E595C13 3CF657E7 00408BF1 75FE832B 8E18BDB8 8275D63A
  228EA7E2 B29768AC A5092210 CE68C355 1EADBD99 F0243DE9 4DD3A6F7 208CB3CA
  243744CA 14085427 1A
  quit
no file verify auto
spanning-tree mode pvst
spanning-tree extend system-id
vlan internal allocation policy ascending
interface FastEthernet1/0/1
interface FastEthernet1/0/2
 switchport access vlan 18
```

```
switchport mode access
interface FastEthernet1/0/3
interface FastEthernet1/0/4
interface FastEthernet1/0/5
interface FastEthernet1/0/6
interface FastEthernet1/0/7
interface FastEthernet1/0/8
interface FastEthernet1/0/9
interface FastEthernet1/0/10
interface FastEthernet1/0/11
interface FastEthernet1/0/12
interface FastEthernet1/0/13
interface FastEthernet1/0/14
interface FastEthernet1/0/15
interface FastEthernet1/0/16
interface FastEthernet1/0/17
interface FastEthernet1/0/18
interface FastEthernet1/0/19
interface FastEthernet1/0/20
interface FastEthernet1/0/21
interface FastEthernet1/0/22
interface FastEthernet1/0/23
interface FastEthernet1/0/24
interface FastEthernet1/0/25
interface FastEthernet1/0/26
interface FastEthernet1/0/27
interface FastEthernet1/0/28
interface FastEthernet1/0/29
interface FastEthernet1/0/30
interface FastEthernet1/0/31
interface FastEthernet1/0/32
interface FastEthernet1/0/33
```

```
interface FastEthernet1/0/34
interface FastEthernet1/0/35
interface FastEthernet1/0/36
interface FastEthernet1/0/37
interface FastEthernet1/0/38
interface FastEthernet1/0/39
interface FastEthernet1/0/40
interface FastEthernet1/0/41
interface FastEthernet1/0/42
interface FastEthernet1/0/43
interface FastEthernet1/0/44
interface FastEthernet1/0/45
interface FastEthernet1/0/46
interface FastEthernet1/0/47
interface FastEthernet1/0/48
interface GigabitEthernet1/0/1
switchport trunk encapsulation dot1q
switchport mode trunk
interface GigabitEthernet1/0/2
interface GigabitEthernet1/0/3
switchport trunk encapsulation dot1q
 switchport mode trunk
interface GigabitEthernet1/0/4
interface Vlan1
no ip address
interface Vlan11
description POS
no ip address
interface Vlan12
description DATA
no ip address
interface Vlan13
description VOICE
no ip address
interface Vlan14
description WIRELESS
no ip address
interface Vlan15
description WIRELESS POS
no ip address
```

```
interface Vlan16
 description PARTNER
no ip address
interface Vlan17
 description WIRELESS GUEST
no ip address
interface Vlan18
 description LWAP
no ip address
interface Vlan1000
 description MANAGEMENT
ip address 10.10.63.14 255.255.255.0
ip default-gateway 10.10.63.1
ip classless
no ip http server
ip http access-class 23
ip http authentication aaa login-authentication RETAIL
ip http secure-server
ip http timeout-policy idle 60 life 86400 requests 10000
ip tacacs source-interface Vlan1000
logging source-interface Vlan1000
logging 192.168.42.134
logging 192.168.42.121
access-list 23 permit 192.168.42.0 0.0.0.255
access-list 23 deny any log
access-list 88 permit 192.168.42.0 0.0.0.255
access-list 88 deny any log
snmp-server group casuser v3 auth access 88
snmp-server community <removed> RO 88
snmp-server community <removed> RW 88
snmp-server trap-source Vlan1000
snmp-server packetsize 8192
snmp-server enable traps snmp authentication linkdown linkup coldstart warmstart
snmp-server enable traps entity
snmp-server enable traps config
snmp-server enable traps hsrp
snmp-server enable traps rtr
tacacs-server host 192.168.42.131
no tacacs-server directed-request
tacacs-server key 7 <removed>
radius-server source-ports 1645-1646
control-plane
banner exec ^C
WARNING:
   **** THIS SYSTEM IS PRIVATE PROPERTY FOR THE USE OF CMO Retail ****
                  **** AUTHORIZED USERS ONLY! ****
```

ANY USE OF THIS COMPUTER NETWORK SYSTEM SHALL BE DEEMED TO BE EXPRESS CONSENT TO MONITORING OF SUCH USE AND TO SUCH ADDITIONAL MONITORING AS MAY BE NECESSARY TO IDENTIFY ANY UNAUTHORIZED USER. THE SYSTEM ADMINISTRATOR OR OTHER REPRESENTATIVES OF THE SYSTEM OWNER MAY MONITOR SYSTEM USE AT ANY TIME WITHOUT FURTHER NOTICE OR CONSENT. UNAUTHORIZED USE OF THIS SYSTEM AND ANY OTHER CRIMINAL CONDUCT REVEALED BY SUCH USE IS SUBJECT TO DISCLOSURE TO LAW ENFORCEMENT OFFICIALS AND PROSECUTION TO THE FULL EXTENT OF THE LAW.

```
UNAUTHORIZED ACCESS IS A VIOLATION OF STATE AND FEDERAL, CIVIL AND CRIMINAL LAWS.
banner incoming ^C
WARNING:
    **** THIS SYSTEM IS PRIVATE PROPERTY FOR THE USE OF CMO Retail ****
                    **** AUTHORIZED USERS ONLY! ****
ANY USE OF THIS COMPUTER NETWORK SYSTEM SHALL BE DEEMED TO BE EXPRESS CONSENT
TO MONITORING OF SUCH USE AND TO SUCH ADDITIONAL MONITORING AS MAY BE NECESSARY
TO IDENTIFY ANY UNAUTHORIZED USER. THE SYSTEM ADMINISTRATOR OR OTHER
REPRESENTATIVES OF THE SYSTEM OWNER MAY MONITOR SYSTEM USE AT ANY TIME WITHOUT
FURTHER NOTICE OR CONSENT. UNAUTHORIZED USE OF THIS SYSTEM AND ANY OTHER
CRIMINAL CONDUCT REVEALED BY SUCH USE IS SUBJECT TO DISCLOSURE TO LAW
ENFORCEMENT OFFICIALS AND PROSECUTION TO THE FULL EXTENT OF THE LAW.
UNAUTHORIZED ACCESS IS A VIOLATION OF STATE AND FEDERAL, CIVIL AND CRIMINAL LAWS.
banner login ^C
WARNING:
THIS SYSTEM IS PRIVATE PROPERTY FOR THE USE OF AUTHORIZED USERS ONLY!
^C
line con 0
session-timeout 15 output
exec-timeout 15 0
privilege level 15
login authentication RLOCAL
line vty 0 4
 session-timeout 15 output
access-class 23 in
exec-timeout 15 0
logging synchronous
login authentication RETAIL
transport input ssh
line vty 5 15
session-timeout 15 output
access-class 23 in
 exec-timeout 15 0
logging synchronous
login authentication RETAIL
transport input ssh
monitor session 1 source interface Fa1/0/2
monitor session 1 destination interface Fa1/0/1
ntp clock-period 36028347
ntp source Vlan1000
ntp server 192.168.62.162
ntp server 192.168.62.161 prefer
end
```

```
Cisco IOS Software, C3750 Software (C3750-IPBASEK9-M), Version 12.2(25)SEE2, RELEASE SOFTWARE (fc1)
Copyright (c) 1986-2006 by Cisco Systems, Inc.
Compiled Fri 28-Jul-06 12:55 by yenanh
Image text-base: 0x00003000, data-base: 0x010272D8
```

```
ROM: Bootstrap program is C3750 boot loader
BOOTLDR: C3750 Boot Loader (C3750-HBOOT-M) Version 12.2(25r)SEC, RELEASE SOFTWARE (fc4)
SLRG-4 uptime is 2 days, 22 hours, 40 minutes
System returned to ROM by power-on
System restarted at 15:07:50 PST Tue Dec 12\ 2006
System image file is "flash:/c3750-ipbasek9-mz.122-25.SEE2.bin"
This product contains cryptographic features and is subject to United
States and local country laws governing import, export, transfer and
use. Delivery of Cisco cryptographic products does not imply
third-party authority to import, export, distribute or use encryption.
Importers, exporters, distributors and users are responsible for
compliance with U.S. and local country laws. By using this product you
agree to comply with applicable laws and regulations. If you are unable
to comply with U.S. and local laws, return this product immediately.
A summary of U.S. laws governing Cisco cryptographic products may be found at:
http://www.cisco.com/wwl/export/crypto/tool/stqrg.html
If you require further assistance please contact us by sending email to
export@cisco.com.
cisco WS-C3750-48P (PowerPC405) processor (revision J0) with 118784K/12280K bytes of
memory.
Processor board ID CAT1025ZM8X
Last reset from power-on
10 Virtual Ethernet interfaces
48 FastEthernet interfaces
4 Gigabit Ethernet interfaces
The password-recovery mechanism is disabled.
512K bytes of flash-simulated non-volatile configuration memory.
Base ethernet MAC Address : 00:0A:B8:29:06:00
                               : 73-9675-11
Motherboard assembly number
Power supply part number
                               : 341-0029-05
Motherboard serial number
                               : CAT10251K93
Power supply serial number
                               : DTH1022DML4
Model revision number
                               : J0
Motherboard revision number
                               : A0
Model number
                              : WS-C3750-48PS-S
System serial number
                              : CAT1025ZM8X
SFP Module assembly part number: 73-7757-03
SFP Module revision Number : A0
                               : CAT10250R2A
SFP Module serial number
Top Assembly Revision Number : 800-25858-03

Version TD : G0
                               : V05
CLEI Code Number
                               : COM1W00ARB
Hardware Board Revision Number : 0x01
                                  SW Version
Switch
        Ports Model
                                                          SW Image
         52
               WS-C3750-48P
                                  12.2(25)SEE2
                                                           C3750-IPBASEK9-M
Configuration register is 0xF
-----show running-config ------show running-config
```

```
Building configuration...
Current configuration: 8956 bytes
! Last configuration change at 15:11:07 PST Tue Dec 12 2006 by cisco
! NVRAM config last updated at 15:11:58 PST Tue Dec 12 2006 by cisco
version 12.2
no service pad
service tcp-keepalives-in
service timestamps debug datetime localtime show-timezone
service timestamps log datetime localtime show-timezone
service password-encryption
hostname SLRG-4
logging buffered 51200 debugging
enable secret 5 < removed>
username cisco privilege 15 secret 5 <removed>
aaa new-model
aaa authentication login RETAIL group tacacs+ local
aaa authentication login RLOCAL group tacacs+ local
aaa authentication enable default enable group tacacs+
aaa authorization exec default group tacacs+ if-authenticated
aaa accounting update newinfo
aaa accounting exec default start-stop group tacacs+
aaa accounting commands 15 default start-stop group tacacs+
aaa accounting system default start-stop group tacacs+
aaa session-id common
clock timezone PST -8
clock summer-time PSTDST recurring
switch 1 provision ws-c3750-48p
ip subnet-zero
ip domain-name RETAILPCILAB.LOCAL
ip name-server 192.168.42.130
crypto pki trustpoint TP-self-signed-3089696256
 enrollment selfsigned
 subject-name cn=IOS-Self-Signed-Certificate-3089696256
revocation-check none
rsakeypair TP-self-signed-3089696256
crypto ca certificate chain TP-self-signed-3089696256
 certificate self-signed 01
 308202A5 3082020E A0030201 02020101 300D0609 2A864886 F70D0101 04050030
  5B312F30 2D060355 04031326 494F532D 53656C66 2D536967 6E65642D 43657274
  69666963 6174652D 33303839 36393632 35363128 30260609 2A864886 F70D0109
  02161953 4C52472D 342E5245 5441494C 5043494C 41422E4C 4F43414C 301E170D
  39333033 30313030 30323234 5A170D32 30303130 31303030 3030305A 305B312F
  302D0603 55040313 26494F53 2D53656C 662D5369 676E6564 2D436572 74696669
  63617465 2D333038 39363936 32353631 28302606 092A8648 86F70D01 09021619
  534C5247 2D342E52 45544149 4C504349 4C41422E 4C4F4341 4C30819F 300D0609
  2A864886 F70D0101 01050003 818D0030 81890281 8100C03D BD51676B 56EE906A
  4AF90A49 3190F2C3 366B8D2D 79D6CD7E 02E348CC B46EC0DB F239755F EE57DC12
  3B34DCA1 CEADBDFD D7DCA766 C357F7DD D9A81041 D633AA1A 4C75B9BE 04FA33D2
  0F24730E A9B76671 9855A914 E630294A 4BB22598 3C6A651B B5EABA14 3B6CC944
  038ED5B3 8980AEDB 766E8BDD AE3E31DF 7F7818E4 865D0203 010001A3 79307730
  0F060355 1D130101 FF040530 030101FF 30240603 551D1104 1D301B82 19534C52
```

```
472D342E 52455441 494C5043 494C4142 2E4C4F43 414C301F 0603551D 23041830
  16801440 3220ED8A C85D6A32 1D06862A B6F7A5E0 33015230 1D060355 1D0E0416
  04144032 20ED8AC8 5D6A321D 06862AB6 F7A5E033 0152300D 06092A86 4886F70D
  01010405 00038181 002A495D 56F25AB6 EDA4AA1F 0D105306 AC225A9B 37367F32
  9668C17F AC44CA02 AA080774 E8F8BCA5 656556E6 7275CD94 FCF39ADA 94D093C4
  AE9C814B 1EEF6444 E2860D8E 79712D20 BD95E2E5 B911B288 5603F256 A1815408
  AC11E72A D8410797 75FA904E F2171A4E 15BD4405 00A7A969 5D51A0B5 638EC88C
  2196934C 8429FEED 9B
  quit
no file verify auto
spanning-tree mode pvst
spanning-tree extend system-id
vlan internal allocation policy ascending
interface FastEthernet1/0/1
 description Wincor POS
 switchport access vlan 11
interface FastEthernet1/0/2
interface FastEthernet1/0/3
interface FastEthernet1/0/4
interface FastEthernet1/0/5
interface FastEthernet1/0/6
interface FastEthernet1/0/7
interface FastEthernet1/0/8
interface FastEthernet1/0/9
interface FastEthernet1/0/10
interface FastEthernet1/0/11
interface FastEthernet1/0/12
interface FastEthernet1/0/13
interface FastEthernet1/0/14
interface FastEthernet1/0/15
interface FastEthernet1/0/16
interface FastEthernet1/0/17
interface FastEthernet1/0/18
interface FastEthernet1/0/19
interface FastEthernet1/0/20
interface FastEthernet1/0/21
interface FastEthernet1/0/22
interface FastEthernet1/0/23
```

```
interface FastEthernet1/0/24
interface FastEthernet1/0/25
interface FastEthernet1/0/26
interface FastEthernet1/0/27
interface FastEthernet1/0/28
interface FastEthernet1/0/29
interface FastEthernet1/0/30
interface FastEthernet1/0/31
interface FastEthernet1/0/32
interface FastEthernet1/0/33
interface FastEthernet1/0/34
interface FastEthernet1/0/35
interface FastEthernet1/0/36
interface FastEthernet1/0/37
interface FastEthernet1/0/38
interface FastEthernet1/0/39
interface FastEthernet1/0/40
interface FastEthernet1/0/41
interface FastEthernet1/0/42
interface FastEthernet1/0/43
interface FastEthernet1/0/44
interface FastEthernet1/0/45
interface FastEthernet1/0/46
interface FastEthernet1/0/47
interface FastEthernet1/0/48
interface GigabitEthernet1/0/1
 switchport trunk encapsulation dot1q
switchport mode trunk
interface GigabitEthernet1/0/2
interface GigabitEthernet1/0/3
description shut because of errors bart
 switchport trunk encapsulation dot1q
 switchport mode trunk
shutdown
interface GigabitEthernet1/0/4
```

```
interface Vlan1
no ip address
interface Vlan11
description POS
no ip address
interface Vlan12
description DATA
no ip address
interface Vlan13
description VOICE
no ip address
interface Vlan14
description WIRELESS
no ip address
interface Vlan15
description WIRELESS POS
no ip address
interface Vlan16
description PARTNER
no ip address
interface Vlan17
description WIRELESS GUEST
no ip address
interface Vlan18
description LWAP
no ip address
interface Vlan1000
description MANAGEMENT
ip address 10.10.63.13 255.255.255.0
ip classless
no ip http server
ip http access-class 23
ip http authentication aaa login-authentication RETAIL
ip http secure-server
ip http timeout-policy idle 60 life 86400 requests 10000
ip tacacs source-interface Vlan1000
logging source-interface Vlan1000
logging 192.168.42.134
logging 192.168.42.121
access-list 23 permit 192.168.42.0 0.0.0.255
access-list 23 deny any log
access-list 88 permit 192.168.42.0 0.0.0.255
access-list 88 deny any log
snmp-server group casuser v3 auth access 88
snmp-server community <removed> RO 88
snmp-server community <removed> RW 88
snmp-server trap-source Vlan1000
snmp-server packetsize 8192
snmp-server enable traps snmp authentication linkdown linkup coldstart warmstart
```

OL-13453-01

```
snmp-server enable traps entity
snmp-server enable traps config
snmp-server enable traps hsrp
snmp-server enable traps rtr
snmp-server host 192.168.42.134 version 3 auth <removed>
snmp-server host 192.168.42.134 <removed>
tacacs-server host 192.168.42.131
no tacacs-server directed-request
tacacs-server key 7 <removed>
radius-server source-ports 1645-1646
!
control-plane
!
banner exec ^C
WARNING:
    **** THIS SYSTEM IS PRIVATE PROPERTY FOR THE USE OF CMO Retail ****
    **** AUTHORIZED USERS ONLY! ****
```

ANY USE OF THIS COMPUTER NETWORK SYSTEM SHALL BE DEEMED TO BE EXPRESS CONSENT TO MONITORING OF SUCH USE AND TO SUCH ADDITIONAL MONITORING AS MAY BE NECESSARY TO IDENTIFY ANY UNAUTHORIZED USER. THE SYSTEM ADMINISTRATOR OR OTHER REPRESENTATIVES OF THE SYSTEM OWNER MAY MONITOR SYSTEM USE AT ANY TIME WITHOUT FURTHER NOTICE OR CONSENT. UNAUTHORIZED USE OF THIS SYSTEM AND ANY OTHER CRIMINAL CONDUCT REVEALED BY SUCH USE IS SUBJECT TO DISCLOSURE TO LAW ENFORCEMENT OFFICIALS AND PROSECUTION TO THE FULL EXTENT OF THE LAW.

UNAUTHORIZED ACCESS IS A VIOLATION OF STATE AND FEDERAL, CIVIL AND CRIMINAL LAWS.
^C
banner incoming ^C
WARNING:
 \*\*\*\* THIS SYSTEM IS PRIVATE PROPERTY FOR THE USE OF CMO Retail \*\*\*\*
 \*\*\*\* AUTHORIZED USERS ONLY! \*\*\*\*

ANY USE OF THIS COMPUTER NETWORK SYSTEM SHALL BE DEEMED TO BE EXPRESS CONSENT TO MONITORING OF SUCH USE AND TO SUCH ADDITIONAL MONITORING AS MAY BE NECESSARY TO IDENTIFY ANY UNAUTHORIZED USER. THE SYSTEM ADMINISTRATOR OR OTHER REPRESENTATIVES OF THE SYSTEM OWNER MAY MONITOR SYSTEM USE AT ANY TIME WITHOUT FURTHER NOTICE OR CONSENT. UNAUTHORIZED USE OF THIS SYSTEM AND ANY OTHER CRIMINAL CONDUCT REVEALED BY SUCH USE IS SUBJECT TO DISCLOSURE TO LAW ENFORCEMENT OFFICIALS AND PROSECUTION TO THE FULL EXTENT OF THE LAW.

UNAUTHORIZED ACCESS IS A VIOLATION OF STATE AND FEDERAL, CIVIL AND CRIMINAL LAWS. ^\_ banner login ^C WARNING: THIS SYSTEM IS PRIVATE PROPERTY FOR THE USE OF AUTHORIZED USERS ONLY! ^C line con 0 session-timeout 15 output exec-timeout 15 0 privilege level 15 login authentication RLOCAL line vty 0 4 session-timeout 15 output access-class 23 in exec-timeout 15 0 logging synchronous login authentication RETAIL transport input ssh line vtv 5 15 session-timeout 15 output access-class 23 in exec-timeout 15 0

```
logging synchronous
login authentication RETAIL
transport input ssh!
ntp clock-period 36028315
ntp source Vlan1000
ntp server 192.168.62.162
ntp server 192.168.62.161 preferend
```

#### **Medium Store Switch #1**

```
----- show clock -----
13:44:49.223 PST Fri Dec 15 2006
----- show version -----
Cisco IOS Software, C3560 Software (C3560-IPBASEK9-M), Version 12.2(25)SEE2, RELEASE
SOFTWARE (fc1)
Copyright (c) 1986-2006 by Cisco Systems, Inc.
Compiled Fri 28-Jul-06 12:34 by yenanh
Image text-base: 0x00003000, data-base: 0x00FF4334
ROM: Bootstrap program is C3560 boot loader
BOOTLDR: C3560 Boot Loader (C3560-HBOOT-M) Version 12.2(25r)SEC, RELEASE SOFTWARE (fc4)
SMED-1 uptime is 3 weeks, 6 days, 19 hours, 30 minutes
System returned to ROM by power-on
System restarted at 18:15:17 PST Fri Nov 17 2006
System image file is "flash:c3560-ipbasek9-mz.122-25.SEE2.bin"
This product contains cryptographic features and is subject to United
States and local country laws governing import, export, transfer and
use. Delivery of Cisco cryptographic products does not imply
third-party authority to import, export, distribute or use encryption.
Importers, exporters, distributors and users are responsible for
compliance with U.S. and local country laws. By using this product you
agree to comply with applicable laws and regulations. If you are unable
to comply with U.S. and local laws, return this product immediately.
A summary of U.S. laws governing Cisco cryptographic products may be found at:
http://www.cisco.com/wwl/export/crypto/tool/stqrg.html
If you require further assistance please contact us by sending email to
export@cisco.com.
cisco WS-C3560-48PS (PowerPC405) processor (revision M0) with 118784K/12280K bytes of
memory.
Processor board ID CAT1027RHBS
Last reset from power-on
12 Virtual Ethernet interfaces
48 FastEthernet interfaces
4 Gigabit Ethernet interfaces
The password-recovery mechanism is disabled.
512K bytes of flash-simulated non-volatile configuration memory.
Base ethernet MAC Address
                              : 00:0A:B8:C8:D8:80
Motherboard assembly number
                              : 73-9676-12
```

```
Power supply part number
                               : 341-0029-05
Motherboard serial number
                               : CAT10267XEW
Power supply serial number
                               : LIT102406MP
Model revision number
                               : M0
Motherboard revision number
                              : A0
                            : WS-C3560-48PS-S
Model number
System serial number
                              : CAT1027RHBS
SFP Module assembly part number : 73-7757-03
SFP Module revision Number : A0
SFP Module serial number
                               : CAT102681GX
Top Assembly Part Number : 800-25859-03
Top Assembly Revision Number : G0
Version ID
                              : V04
CLEI Code Number
                               : CNMV3N0CRC
Hardware Board Revision Number : 0x01
Switch Ports Model
                                  SW Version
                                                         SW Image
* 1 52
               WS-C3560-48PS
                                  12.2(25)SEE2
                                                          C3560-IPBASEK9-M
Configuration register is 0xF
----- show running-config ------
Building configuration...
Current configuration: 7190 bytes
! Last configuration change at 17:33:42 PST Tue Dec 12 2006 by bmcgloth
! NVRAM config last updated at 17:33:43 PST Tue Dec 12 2006 by bmcgloth
version 12.2
no service pad
service timestamps debug datetime localtime show-timezone
service timestamps log datetime localtime show-timezone
service password-encryption
hostname SMED-1
logging buffered 51200 debugging
enable secret 5 < removed>
username cisco privilege 15 secret 5 <removed>
aaa new-model
aaa authentication login RETAIL group tacacs+ local
aaa authentication login RLOCAL group tacacs+ local
aaa authentication enable default enable group tacacs+
aaa authorization exec default group tacacs+ if-authenticated
aaa accounting update newinfo
aaa accounting exec default start-stop group tacacs+
aaa accounting commands 15 default start-stop group tacacs+
aaa accounting system default start-stop group tacacs+
aaa session-id common
clock timezone PST -8
clock summer-time PSTDST recurring
ip subnet-zero
ip domain-name retailpcilab.local
!
!
```

```
no file verify auto
spanning-tree mode pvst
spanning-tree extend system-id
vlan internal allocation policy ascending
interface Loopback0
no ip address
interface FastEthernet0/1
interface FastEthernet0/2
switchport access vlan 18
switchport mode access
interface FastEthernet0/3
interface FastEthernet0/4
interface FastEthernet0/5
interface FastEthernet0/6
 switchport access vlan 18
 switchport mode access
interface FastEthernet0/7
interface FastEthernet0/8
interface FastEthernet0/9
interface FastEthernet0/10
interface FastEthernet0/11
interface FastEthernet0/12
interface FastEthernet0/13
interface FastEthernet0/14
interface FastEthernet0/15
interface FastEthernet0/16
interface FastEthernet0/17
interface FastEthernet0/18
interface FastEthernet0/19
interface FastEthernet0/20
interface FastEthernet0/21
interface FastEthernet0/22
interface FastEthernet0/23
interface FastEthernet0/24
```

```
interface FastEthernet0/25
interface FastEthernet0/26
interface FastEthernet0/27
interface FastEthernet0/28
interface FastEthernet0/29
interface FastEthernet0/30
interface FastEthernet0/31
interface FastEthernet0/32
interface FastEthernet0/33
interface FastEthernet0/34
interface FastEthernet0/35
interface FastEthernet0/36
interface FastEthernet0/37
interface FastEthernet0/38
interface FastEthernet0/39
interface FastEthernet0/40
interface FastEthernet0/41
interface FastEthernet0/42
interface FastEthernet0/43
interface FastEthernet0/44
interface FastEthernet0/45
interface FastEthernet0/46
interface FastEthernet0/47
interface FastEthernet0/48
interface GigabitEthernet0/1
description CONNECTION TO RMED1
switchport trunk encapsulation dot1q
switchport mode trunk
interface GigabitEthernet0/2
description CONNECTION TO SMED-2
 switchport trunk encapsulation dot1q
 switchport mode trunk
interface GigabitEthernet0/3
description CONNECTION TO RMED2
switchport trunk encapsulation dot1q
switchport mode trunk
!
```

```
interface GigabitEthernet0/4
interface Vlan1
no ip address
interface Vlan11
description POS
no ip address
interface Vlan12
 description DATA
no ip address
interface Vlan13
 description VOICE
no ip address
interface Vlan14
description WIRELESS
no ip address
interface Vlan15
description WIRELESS POS
no ip address
1
interface Vlan16
description PARTNER
no ip address
interface Vlan17
description WIRELESS GUEST
no ip address
interface Vlan18
description LWAP
no ip address
interface Vlan101
description INTER ROUTER LINK
no ip address
interface Vlan102
 description INTER ROUTER LINK
no ip address
interface Vlan1000
 description MANAGEMENT
 ip address 10.10.47.11 255.255.255.0
ip default-gateway 10.10.47.1
ip classless
no ip http server
ip http access-class 23
ip http authentication aaa login-authentication {\tt RETAIL}
ip http authentication aaa exec-authorization RETAIL
ip http secure-server
ip http timeout-policy idle 60 life 86400 requests 10000
ip tacacs source-interface Vlan1000
logging source-interface Vlan1000
logging 192.168.42.134
logging 192.168.42.121
access-list 23 permit 192.168.42.0 0.0.0.255
access-list 23 deny any log
```

```
access-list 88 permit 192.168.42.0 0.0.0.255
access-list 88 deny any log
snmp-server group casuser v3 auth access 88
snmp-server community <removed> RO 88
snmp-server community <removed> RW 88
snmp-server trap-source Vlan1000
snmp-server packetsize 8192
snmp-server enable traps snmp authentication linkdown linkup coldstart warmstart
snmp-server enable traps entity
snmp-server enable traps config
snmp-server enable traps hsrp
snmp-server enable traps rtr
snmp-server enable traps stpx root-inconsistency loop-inconsistency
tacacs-server host 192.168.42.131
no tacacs-server directed-request
tacacs-server kev 7 < removed>
radius-server source-ports 1645-1646
control-plane
banner exec ^C
WARNING:
    **** THIS SYSTEM IS PRIVATE PROPERTY FOR THE USE OF CMO Retail ****
                   **** AUTHORIZED USERS ONLY! ****
ANY USE OF THIS COMPUTER NETWORK SYSTEM SHALL BE DEEMED TO BE EXPRESS CONSENT
TO MONITORING OF SUCH USE AND TO SUCH ADDITIONAL MONITORING AS MAY BE NECESSARY
TO IDENTIFY ANY UNAUTHORIZED USER. THE SYSTEM ADMINISTRATOR OR OTHER
REPRESENTATIVES OF THE SYSTEM OWNER MAY MONITOR SYSTEM USE AT ANY TIME WITHOUT
FURTHER NOTICE OR CONSENT. UNAUTHORIZED USE OF THIS SYSTEM AND ANY OTHER
CRIMINAL CONDUCT REVEALED BY SUCH USE IS SUBJECT TO DISCLOSURE TO LAW
ENFORCEMENT OFFICIALS AND PROSECUTION TO THE FULL EXTENT OF THE LAW.
UNAUTHORIZED ACCESS IS A VIOLATION OF STATE AND FEDERAL, CIVIL AND CRIMINAL LAWS.
banner incoming ^C
WARNING:
   **** THIS SYSTEM IS PRIVATE PROPERTY FOR THE USE OF CMO Retail ****
                   **** AUTHORIZED USERS ONLY! ****
ANY USE OF THIS COMPUTER NETWORK SYSTEM SHALL BE DEEMED TO BE EXPRESS CONSENT
TO MONITORING OF SUCH USE AND TO SUCH ADDITIONAL MONITORING AS MAY BE NECESSARY
TO IDENTIFY ANY UNAUTHORIZED USER. THE SYSTEM ADMINISTRATOR OR OTHER
REPRESENTATIVES OF THE SYSTEM OWNER MAY MONITOR SYSTEM USE AT ANY TIME WITHOUT
FURTHER NOTICE OR CONSENT. UNAUTHORIZED USE OF THIS SYSTEM AND ANY OTHER
CRIMINAL CONDUCT REVEALED BY SUCH USE IS SUBJECT TO DISCLOSURE TO LAW
ENFORCEMENT OFFICIALS AND PROSECUTION TO THE FULL EXTENT OF THE LAW.
UNAUTHORIZED ACCESS IS A VIOLATION OF STATE AND FEDERAL, CIVIL AND CRIMINAL LAWS.
^C
banner login ^C
WARNING:
THIS SYSTEM IS PRIVATE PROPERTY FOR THE USE OF AUTHORIZED USERS ONLY!
^C
line con 0
session-timeout 15 output
exec-timeout 15 0
privilege level 15
login authentication RLOCAL
line vty 0 4
 session-timeout 15 output
```

```
access-class 23 in
 exec-timeout 15 0
 logging synchronous
 login authentication RETAIL
 transport input ssh
line vty 5 15
 session-timeout 15 output
 access-class 23 in
 exec-timeout 15 0
 logging synchronous
 login authentication RETAIL
 transport input ssh
ntp clock-period 36028255
ntp source Vlan1000
ntp server 192.168.62.162
ntp server 192.168.62.161 prefer
end
```

## **Medium Store Switch #2**

```
----- show version -----
Cisco IOS Software, C3560 Software (C3560-IPBASEK9-M), Version 12.2(25)SEE2, RELEASE
SOFTWARE (fc1)
Copyright (c) 1986-2006 by Cisco Systems, Inc.
Compiled Fri 28-Jul-06 12:34 by yenanh
Image text-base: 0x00003000, data-base: 0x00FF4334
ROM: Bootstrap program is C3560 boot loader
BOOTLDR: C3560 Boot Loader (C3560-HBOOT-M) Version 12.2(25r)SE1, RELEASE SOFTWARE (fc)
SMED-2 uptime is 3 weeks, 6 days, 19 hours, 22 minutes
System returned to ROM by power-on
System restarted at 18:23:52 PST Fri Nov 17 2006
System image file is "flash:c3560-ipbasek9-mz.122-25.SEE2.bin"
This product contains cryptographic features and is subject to United
States and local country laws governing import, export, transfer and
use. Delivery of Cisco cryptographic products does not imply
third-party authority to import, export, distribute or use encryption.
Importers, exporters, distributors and users are responsible for
compliance with U.S. and local country laws. By using this product you
agree to comply with applicable laws and regulations. If you are unable
to comply with U.S. and local laws, return this product immediately.
A summary of U.S. laws governing Cisco cryptographic products may be found at:
http://www.cisco.com/wwl/export/crypto/tool/stqrg.html
If you require further assistance please contact us by sending email to
export@cisco.com.
cisco WS-C3560G-48PS (PowerPC405) processor (revision C0) with 118784K/12280K bytes of
memory.
Processor board ID FOC0929U1UJ
Last reset from power-on
12 Virtual Ethernet interfaces
52 Gigabit Ethernet interfaces
```

```
The password-recovery mechanism is disabled.
512K bytes of flash-simulated non-volatile configuration memory.
Base ethernet MAC Address : 00:14:A9:37:CA:00
                             : 73-9705-04
Motherboard assembly number
Power supply part number
                             : 341-0108-02
                             : FOC092923N3
Motherboard serial number
                             : DCA09240HNC
Power supply serial number
                             : C0
Model revision number
Motherboard revision number
                              : A0
Model number
                              : WS-C3560G-48PS-E
System serial number
                              : FOC0929U1UJ
SFP Module assembly part number : 73-7757-03
SFP Module revision Number
                             : A0
SFP Module serial number
                             : CAT092512MV
Top Assembly Part Number
                             : 800-26346-02
Top Assembly Revision Number : A0
Version ID
                             : 02
CLEI Code Number
                              : CNMWV00ARB
Hardware Board Revision Number : 0x05
Switch Ports Model
                                SW Version
                                                        SW Image
  1
        52
               WS-C3560G-48PS
                                12.2(25)SEE2
                                                        C3560-IPBASEK9-M
Configuration register is 0xF
----- show running-config -----
Building configuration...
Current configuration: 7483 bytes
! Last configuration change at 17:34:41 PST Tue Dec 12 2006 by bmcgloth
! NVRAM config last updated at 17:34:42 PST Tue Dec 12 2006 by bmcgloth
version 12.2
no service pad
service timestamps debug datetime localtime show-timezone
service timestamps log datetime localtime show-timezone
service password-encryption
!
hostname SMED-2
logging buffered 51200 debugging
enable secret 5 < removed>
username cisco privilege 15 secret 5 <removed>
aaa authentication login RETAIL group tacacs+ local
aaa authentication login RLOCAL group tacacs+ local
aaa authentication enable default enable group tacacs+
aaa authorization exec default group tacacs+ if-authenticated
aaa accounting update newinfo
aaa accounting exec default start-stop group tacacs+
aaa accounting commands 15 default start-stop group tacacs+
aaa accounting system default start-stop group tacacs+
aaa session-id common
clock timezone PST -8
```

```
clock summer-time PSTDST recurring
ip subnet-zero
ip domain-name RETAILPCILAB.LOCAL
ip name-server 192.168.42.130
no file verify auto
spanning-tree mode pvst
spanning-tree extend system-id
vlan internal allocation policy ascending
interface GigabitEthernet0/1
switchport access vlan 11
 switchport mode access
 spanning-tree portfast
interface GigabitEthernet0/2
switchport access vlan 11
interface GigabitEthernet0/3
 switchport access vlan 11
 switchport mode access
 spanning-tree portfast
interface GigabitEthernet0/4
interface GigabitEthernet0/5
switchport access vlan 11
 switchport mode access
spanning-tree portfast
interface GigabitEthernet0/6
interface GigabitEthernet0/7
interface GigabitEthernet0/8
interface GigabitEthernet0/9
interface GigabitEthernet0/10
interface GigabitEthernet0/11
interface GigabitEthernet0/12
interface GigabitEthernet0/13
interface GigabitEthernet0/14
interface GigabitEthernet0/15
interface GigabitEthernet0/16
interface GigabitEthernet0/17
interface GigabitEthernet0/18
interface GigabitEthernet0/19
```

```
interface GigabitEthernet0/20
interface GigabitEthernet0/21
interface GigabitEthernet0/22
interface GigabitEthernet0/23
interface GigabitEthernet0/24
interface GigabitEthernet0/25
interface GigabitEthernet0/26
interface GigabitEthernet0/27
interface GigabitEthernet0/28
interface GigabitEthernet0/29
interface GigabitEthernet0/30
interface GigabitEthernet0/31
interface GigabitEthernet0/32
interface GigabitEthernet0/33
interface GigabitEthernet0/34
interface GigabitEthernet0/35
interface GigabitEthernet0/36
interface GigabitEthernet0/37
interface GigabitEthernet0/38
interface GigabitEthernet0/39
interface GigabitEthernet0/40
interface GigabitEthernet0/41
interface GigabitEthernet0/42
interface GigabitEthernet0/43
interface GigabitEthernet0/44
interface GigabitEthernet0/45
interface GigabitEthernet0/46
interface GigabitEthernet0/47
interface GigabitEthernet0/48
interface GigabitEthernet0/49
description CONNECTION TO RMED-1
 switchport trunk encapsulation dot1q
 switchport mode trunk
interface GigabitEthernet0/50
```

```
description CONNECTION TO SMED-1
 switchport trunk encapsulation dot1q
 switchport mode trunk
interface GigabitEthernet0/51
 description CONNECTION TO RMED-2
 switchport trunk encapsulation dot1q
switchport mode trunk
interface GigabitEthernet0/52
interface Vlan1
no ip address
shutdown
interface Vlan11
description POS
no ip address
interface Vlan12
description DATA
no ip address
interface Vlan13
description VOICE
no ip address
!
interface Vlan14
 description WIRELESS
no ip address
interface Vlan15
description WIRELESS POS
no ip address
interface Vlan16
description PARTNER
no ip address
interface Vlan17
description WIRELESS GUEST
no ip address
interface Vlan18
description LWAP
no ip address
interface Vlan101
description INTER ROUTER LINK
no ip address
interface Vlan102
 description INTER ROUTER LINK
no ip address
interface Vlan1000
description MANAGEMENT
 ip address 10.10.47.12 255.255.255.0
ip default-gateway 10.10.47.1
ip classless
no ip http server
ip http access-class 23
ip http authentication aaa login-authentication {\tt RETAIL}
```

```
ip http secure-server
ip http timeout-policy idle 60 life 86400 requests 10000
ip tacacs source-interface Vlan1000
logging source-interface Vlan1000
logging 192.168.42.134
logging 192.168.42.121
access-list 23 permit 192.168.42.0 0.0.0.255
access-list 23 deny any log
access-list 88 permit 192.168.42.0 0.0.0.255
access-list 88 deny any log
snmp-server group casuser v3 auth access 88
snmp-server community <removed> RO 88
snmp-server community <removed> RW 88
snmp-server trap-source Vlan1000
snmp-server packetsize 8192
snmp-server enable traps snmp authentication linkdown linkup coldstart warmstart
snmp-server enable traps entity
snmp-server enable traps config
snmp-server enable traps hsrp
snmp-server enable traps rtr
snmp-server enable traps stpx root-inconsistency loop-inconsistency
snmp-server host 192.168.42.134 <removed>
tacacs-server host 192.168.42.131
no tacacs-server directed-request
tacacs-server key 7 < removed>
radius-server source-ports 1645-1646
control-plane
banner exec ^C
WARNING:
   **** THIS SYSTEM IS PRIVATE PROPERTY FOR THE USE OF CMO Retail ****
                   **** AUTHORIZED USERS ONLY! ****
ANY USE OF THIS COMPUTER NETWORK SYSTEM SHALL BE DEEMED TO BE EXPRESS CONSENT
TO MONITORING OF SUCH USE AND TO SUCH ADDITIONAL MONITORING AS MAY BE NECESSARY
TO IDENTIFY ANY UNAUTHORIZED USER. THE SYSTEM ADMINISTRATOR OR OTHER
REPRESENTATIVES OF THE SYSTEM OWNER MAY MONITOR SYSTEM USE AT ANY TIME WITHOUT
FURTHER NOTICE OR CONSENT. UNAUTHORIZED USE OF THIS SYSTEM AND ANY OTHER
CRIMINAL CONDUCT REVEALED BY SUCH USE IS SUBJECT TO DISCLOSURE TO LAW
ENFORCEMENT OFFICIALS AND PROSECUTION TO THE FULL EXTENT OF THE LAW.
UNAUTHORIZED ACCESS IS A VIOLATION OF STATE AND FEDERAL, CIVIL AND CRIMINAL LAWS.
banner incoming ^C
WARNING:
    **** THIS SYSTEM IS PRIVATE PROPERTY FOR THE USE OF CMO Retail ****
                   **** AUTHORIZED USERS ONLY! ****
ANY USE OF THIS COMPUTER NETWORK SYSTEM SHALL BE DEEMED TO BE EXPRESS CONSENT
TO MONITORING OF SUCH USE AND TO SUCH ADDITIONAL MONITORING AS MAY BE NECESSARY
TO IDENTIFY ANY UNAUTHORIZED USER. THE SYSTEM ADMINISTRATOR OR OTHER
REPRESENTATIVES OF THE SYSTEM OWNER MAY MONITOR SYSTEM USE AT ANY TIME WITHOUT
FURTHER NOTICE OR CONSENT. UNAUTHORIZED USE OF THIS SYSTEM AND ANY OTHER
CRIMINAL CONDUCT REVEALED BY SUCH USE IS SUBJECT TO DISCLOSURE TO LAW
```

ENFORCEMENT OFFICIALS AND PROSECUTION TO THE FULL EXTENT OF THE LAW.

UNAUTHORIZED ACCESS IS A VIOLATION OF STATE AND FEDERAL, CIVIL AND CRIMINAL LAWS.

PCI Solution for Retail Design and Implementation Guide

^C

banner login ^C
WARNING:

```
THIS SYSTEM IS PRIVATE PROPERTY FOR THE USE OF AUTHORIZED USERS ONLY!
^C
line con 0
session-timeout 15 output
 exec-timeout 15 0
privilege level 15
login authentication RLOCAL
line vty 0 4
 session-timeout 15 output
 access-class 23 in
 exec-timeout 15 0
 logging synchronous
 login authentication RETAIL
 transport input ssh
line vty 5 15
 session-timeout 15 output
 access-class 23 in
 exec-timeout 15 0
 logging synchronous
 login authentication RETAIL
 transport input ssh
ntp clock-period 36028353
ntp source Vlan1000
ntp server 192.168.62.162
ntp server 192.168.62.161 prefer
end
```

## **Large Store Wireless Controller**

```
(AW-LRG-1_Controller) > show run-config
Press Enter to continue...
System Inventory
Crypto Accelerator 1...... Absent
Crypto Accelerator 2..... Absent
Power Supply 1..... Absent
Power Supply 2..... Present, OK
Press Enter to continue Or <Ctl Z> to abort
System Information
Manufacturer's Name...... Cisco Systems Inc.
Product Name..... Cisco Controller
Product Version..... 4.0.179.11
RTOS Version..... 4.0.179.11
Bootloader Version..... 4.0.179.11
Build Type..... DATA + WPS
System Name..... AW-LRG-1
System Location.....
System Contact.....
IP Address..... 10.10.55.5
System Up Time...... 0 days 3 hrs 44 mins 38 secs
Configured Country...... United States
Operating Environment...... Commercial (0 to 40 C)
Internal Temp Alarm Limits...... 0 to 65 C
Internal Temperature..... +39 C
```

```
State of 802.11b Network..... Enabled
State of 802.11a Network..... Enabled
3rd Party Access Point Support..... Disabled
Number of Active Clients...... 2
Crypto Accelerator 1..... Absent
Crypto Accelerator 2..... Absent
Power Supply 1..... Absent
Power Supply 2..... Present, OK
Press Enter to continue Or <Ctl Z> to abort
Switch Configuration
802.3x Flow Control Mode..... Disable
Current LWAPP Transport Mode..... Layer 3
LWAPP Transport Mode after next switch reboot.... Layer 3
FIPS prerequisite features..... Disabled
Press Enter to continue Or <Ctl Z> to abort
Network Information
RF-Network Name..... PCI_Large
Web Mode..... Disable
Secure Web Mode..... Enable
Secure Shell (ssh)..... Enable
Telnet..... Disable
Ethernet Multicast Mode..... Disable
                                   Mode: Ucast
ARP Idle Timeout...... 300 seconds
ARP Unicast Mode..... Disabled
Cisco AP Default Master..... Disable
Mgmt Via Wireless Interface..... Disable
Mgmt Via Dynamic Interface..... Disable
Bridge AP Zero Config..... Enable
Bridge Shared Secret..... youshouldsetme
Allow Old Bridging Aps To Authenticate..... Enable
Over The Air Provisioning of AP's..... Enable
Mobile Peer to Peer Blocking..... Disable
Apple Talk ..... Disable
AP Fallback ..... Enable
Web Auth Redirect Ports ..... 80
Fast SSID Change ..... Disabled
802.3 Bridging ..... Disable
Press Enter to continue Or <Ctl Z> to abort
Port Summarv
       STP
          Admin
               Physical Physical
                             Link Link
                                       Mcast
Pr Type
       Stat
          Mode
                Mode
                      Status Status Trap
                                      Appliance
1 Normal Forw Enable Auto 1000 Full Up
                                 Enable Enable
                                              N/A
2 Normal Disa Enable Auto
                      1000 Full Down Enable Enable
                                              N/A
Press Enter to continue Or <Ctl Z> to abort
AP Summarv
AP Name
            Slots AP Model
                              Ethernet MAC
                                          Location
                                                      Port.
AP000a.b812.3182
                 AIR-LAP1131AG-A-K9 00:0a:b8:12:31:82 default location 1
Press Enter to continue Or <Ctl Z> to abort
AP Config
Cisco AP Name..... AP000a.b812.3182
AP Regulatory Domain.....-A
Switch Port Number ..... 1
```

```
IP Address Configuration..... Static IP assigned
IP Address..... 10.10.55.40
Cisco AP Location...... default location
Cisco AP Group Name..... none
Primary Cisco Switch...... AW-LRG-1
Secondary Cisco Switch.....
Tertiary Cisco Switch.....
Administrative State ...... ADMIN_ENABLED
Operation State ...... REGISTERED
Mirroring Mode ..... Disabled
AP Mode ..... Local
Remote AP Debug ..... Disabled
S/W Version ..... 4.0.179.11
Boot Version ...... 12.3.7.1
Mini IOS Version ...... 3.0.51.0
Stats Reporting Period ...... 180
LED State..... Enabled
PoE Pre-Standard Switch..... Disabled
PoE Power Injector MAC Addr..... Disabled
IOS Version..... 12.3(11)JA
Reset Button..... Enabled
AP Serial Number..... FTX1027T1X1
AP Certificate Type..... Manufacture Installed
Management Frame Protection Validation..... Enabled (Global MFP Disabled)
Attributes for Slot 0
  Administrative State ..... ADMIN_ENABLED
  Operation State ..... UP
  WLAN Override ..... Disabled
  CellId ...... 0
  Station Configuration
   Configuration ...... AUTOMATIC
   Number Of WLANs ..... 3
   Medium Occupancy Limit ...... 100
   CFP Period ..... 4
   CFP MaxDuration ..... 60
   BSSID ...... 00:17:df:7e:5f:70
   Operation Rate Set
    1000 Kilo Bits..... MANDATORY
    2000 Kilo Bits..... MANDATORY
    5500 Kilo Bits..... MANDATORY
    11000 Kilo Bits..... MANDATORY
    6000 Kilo Bits..... SUPPORTED
    9000 Kilo Bits..... SUPPORTED
    12000 Kilo Bits..... SUPPORTED
    18000 Kilo Bits..... SUPPORTED
    24000 Kilo Bits..... SUPPORTED
    36000 Kilo Bits..... SUPPORTED
    48000 Kilo Bits..... SUPPORTED
    54000 Kilo Bits..... SUPPORTED
   Beacon Period ..... 100
   DTIM Period ...... 1
   Fragmentation Threshold ...... 2346
   Multi Domain Capability Implemented ..... TRUE
   Multi Domain Capability Enabled ..... TRUE
   Country String ..... US
```

| Multi Domain Capability                                                                                                    |                                                                                                    |
|----------------------------------------------------------------------------------------------------|----------------------------------------------------------------------------------------------------|
| Configuration                                                                                                    | AUTOMATIC                                                                                                    |
| First Chan Num                                                                                                    | 1                                                                                                    |
| Number Of Channels                                                                                                    | 11                                                                                                    |
| MAC Operation Parameters                                                                                                    |                                                                                                    |
| MAC Operation Parameters  Configuration                                                                                                    | ATTTOMATT C                                                                                                    |
| RTS Threshold                                                                                                    |                                                                                                    |
| Short Retry Limit                                                                                                    |                                                                                                    |
| Long Retry Limit                                                                                                    |                                                                                                    |
| Fragmentation Threshold                                                                                                    |                                                                                                    |
| Maximum Tx MSDU Life Time                                                                                                    |                                                                                                    |
| Maximum Rx Life Time                                                                                                    | 512                                                                                                    |
| Tx Power                                                                                                    |                                                                                                    |
| Num Of Supported Power Levels                                                                                                    | 8                                                                                                    |
| Tx Power Level 1                                                                                                    |                                                                                                    |
| Tx Power Level 2                                                                                                    | 17 dBm                                                                                                    |
| Tx Power Level 3                                                                                                    | 14 dBm                                                                                                    |
| Tx Power Level 4                                                                                                    | 11 dBm                                                                                                    |
| Tx Power Level 5                                                                                                    | 8 dBm                                                                                                    |
| Tx Power Level 6                                                                                                    | 5 dBm                                                                                                    |
| Tx Power Level 7                                                                                                    |                                                                                                    |
| Tx Power Level 8                                                                                                    |                                                                                                    |
| Tx Power Configuration                                                                                                    |                                                                                                    |
| Current Tx Power Level                                                                                                    | 1                                                                                                    |
| Phy OFDM parameters                                                                                                    |                                                                                                    |
| Configuration                                                                                                    | AUTOMATIC                                                                                                    |
| Current Channel                                                                                                    | 11                                                                                                    |
| TI Threshold                                                                                                    | -50                                                                                                    |
|                                                                                                    |                                                                                                    |
| Antenna Type                                                                                                    |                                                                                                    |
| Internal Antenna Gain (in .5 dBm units)                                                                                                    | 8                                                                                                    |
|                                                                                                    | 8                                                                                                    |
| Internal Antenna Gain (in .5 dBm units)                                                                                                    | 8                                                                                                    |
| Internal Antenna Gain (in .5 dBm units) Diversity                                                                                                    | 8<br>DIVERSITY_ENABLED                                                                                                    |
| Internal Antenna Gain (in .5 dBm units) Diversity                                                                                                    | 8 DIVERSITY_ENABLED AUTOMATIC                                                                                                    |
| Internal Antenna Gain (in .5 dBm units)  Diversity  Performance Profile Parameters Configuration                                                                                                    | 8 DIVERSITY_ENABLED  AUTOMATIC 10 % -70 dBm                                                                                                    |
| Internal Antenna Gain (in .5 dBm units) Diversity  Performance Profile Parameters Configuration                                                                                                    | 8 DIVERSITY_ENABLED  AUTOMATIC 10 % -70 dBm 80 %                                                                                                    |
| Internal Antenna Gain (in .5 dBm units) Diversity                                                                                                    | 8 DIVERSITY_ENABLED  AUTOMATIC 10 % -70 dBm 80 % 1000000 bps                                                                                                    |
| Internal Antenna Gain (in .5 dBm units) Diversity  Performance Profile Parameters Configuration Interference threshold Noise threshold RF utilization threshold Data-rate threshold Client threshold                                                                                                    | 8 DIVERSITY_ENABLED  AUTOMATIC 10 % -70 dBm 80 % 1000000 bps 12 clients                                                                                                    |
| Internal Antenna Gain (in .5 dBm units) Diversity  Performance Profile Parameters Configuration Interference threshold Noise threshold RF utilization threshold Data-rate threshold Client threshold Coverage SNR threshold                                                                                                    | 8 DIVERSITY_ENABLED  AUTOMATIC 10 % -70 dBm 80 % 1000000 bps 12 clients 12 dB                                                                                                    |
| Internal Antenna Gain (in .5 dBm units) Diversity                                                                                                    | 8 DIVERSITY_ENABLED  AUTOMATIC 10 % -70 dBm 80 % 1000000 bps 12 clients 12 dB 25 %                                                                                                    |
| Internal Antenna Gain (in .5 dBm units) Diversity  Performance Profile Parameters Configuration Interference threshold Noise threshold RF utilization threshold Data-rate threshold Client threshold Coverage SNR threshold Coverage exception level Client minimum exception level                                                                                                    | 8 DIVERSITY_ENABLED  AUTOMATIC 10 % -70 dBm 80 % 1000000 bps 12 clients 12 dB 25 %                                                                                                    |
| Internal Antenna Gain (in .5 dBm units) Diversity                                                                                                    | 8 DIVERSITY_ENABLED  AUTOMATIC 10 % -70 dBm 80 % 1000000 bps 12 clients 12 dB 25 % 3 clients                                                                                                    |
| Internal Antenna Gain (in .5 dBm units) Diversity                                                                                                    | 8 DIVERSITY_ENABLED  AUTOMATIC 10 % -70 dBm 80 % 1000000 bps 12 clients 12 dB 25 % 3 clients                                                                                                    |
| Internal Antenna Gain (in .5 dBm units) Diversity                                                                                                    | 8 DIVERSITY_ENABLED  AUTOMATIC 10 % -70 dBm 80 % 1000000 bps 12 clients 12 dB 25 % 3 clients 0                                                                                                    |
| Internal Antenna Gain (in .5 dBm units) Diversity                                                                                                    | 8 DIVERSITY_ENABLED  AUTOMATIC 10 % -70 dBm 80 % 1000000 bps 12 clients 12 dB 25 % 3 clients 0 0 AP000a.b812.3182                                                                                                    |
| Internal Antenna Gain (in .5 dBm units) Diversity  Performance Profile Parameters Configuration Interference threshold RF utilization threshold. Data-rate threshold. Client threshold Coverage SNR threshold. Coverage exception level. Client minimum exception level. Rogue Containment Information Containment Count.  Cisco AP Identifier. Cisco AP Name. AP Regulatory Domain.                                                                                                    | 8 DIVERSITY_ENABLED  AUTOMATIC 10 % -70 dBm 80 % 1000000 bps 12 clients 12 dB 25 % 3 clients 0  0 AP000a.b812.3182 -A                                                                                                    |
| Internal Antenna Gain (in .5 dBm units) Diversity  Performance Profile Parameters Configuration Interference threshold RF utilization threshold. Data-rate threshold. Client threshold Coverage SNR threshold. Coverage exception level. Client minimum exception level. Rogue Containment Information Containment Count.  Cisco AP Identifier. Cisco AP Name. AP Regulatory Domain. Switch Port Number                                                                                                    | 8 DIVERSITY_ENABLED  AUTOMATIC 10 %     -70 dBm 80 % 1000000 bps 12 clients 12 dB 25 % 3 clients 0  0 AP000a.b812.3182 -A 1                                                                                                 |
| Internal Antenna Gain (in .5 dBm units) Diversity  Performance Profile Parameters Configuration Interference threshold RF utilization threshold. Data-rate threshold Client threshold Coverage SNR threshold Coverage exception level Client minimum exception level. Rogue Containment Information Containment Count  Cisco AP Identifier Cisco AP Name AP Regulatory Domain Switch Port Number MAC Address                                                                                                    | 8 DIVERSITY_ENABLED  AUTOMATIC 10 %     -70 dBm 80 % 1000000 bps 12 clients 12 dB 25 % 3 clients 0  0 AP000a.b812.3182 -A 1 00:0a:b8:12:31:82                                                                               |
| Internal Antenna Gain (in .5 dBm units) Diversity  Performance Profile Parameters Configuration Interference threshold RF utilization threshold. Data-rate threshold. Client threshold Coverage SNR threshold. Coverage exception level. Client minimum exception level. Rogue Containment Information Containment Count.  Cisco AP Identifier. Cisco AP Name. AP Regulatory Domain. Switch Port Number MAC Address. IP Address Configuration.                                                                                                    | 8 DIVERSITY_ENABLED  AUTOMATIC 10 %     -70 dBm 80 % 1000000 bps 12 clients 12 dB 25 % 3 clients 0  0 AP000a.b812.3182 -A 1 00:0a:b8:12:31:82 Static IP assigned                                                            |
| Internal Antenna Gain (in .5 dBm units) Diversity  Performance Profile Parameters Configuration Interference threshold RF utilization threshold. Data-rate threshold. Client threshold Coverage SNR threshold. Coverage exception level. Client minimum exception level. Rogue Containment Information Containment Count.  Cisco AP Identifier. Cisco AP Name. AP Regulatory Domain. Switch Port Number MAC Address. IP Address. IP Address.                                                                                                    | 8 DIVERSITY_ENABLED  AUTOMATIC 10 %     -70 dBm 80 % 1000000 bps 12 clients 12 dB 25 % 3 clients 0  0 AP000a.b812.3182 -A 1 00:0a:b8:12:31:82 Static IP assigned 10.10.55.40                                                |
| Internal Antenna Gain (in .5 dBm units) Diversity  Performance Profile Parameters Configuration Interference threshold RF utilization threshold. Data-rate threshold. Client threshold. Coverage SNR threshold. Coverage exception level. Client minimum exception level. Rogue Containment Information Containment Count.  Cisco AP Identifier. Cisco AP Name. AP Regulatory Domain. Switch Port Number MAC Address. IP Address. IP Address. IP Address. IP NetMask.                                                                                                    | 8 DIVERSITY_ENABLED  AUTOMATIC 10 %     -70 dBm 80 % 1000000 bps 12 clients 12 dB 25 % 3 clients 0  0 AP000a.b812.3182 -A 1 00:0a:b8:12:31:82 Static IP assigned 10.10.55.40 255.255.255.0                                  |
| Internal Antenna Gain (in .5 dBm units) Diversity  Performance Profile Parameters Configuration Interference threshold RF utilization threshold. Data-rate threshold. Client threshold Coverage SNR threshold. Coverage exception level. Client minimum exception level. Rogue Containment Information Containment Count.  Cisco AP Identifier. Cisco AP Name. AP Regulatory Domain. Switch Port Number MAC Address. IP Address. IP Address. IP Address. IP NetMask. Gateway IP Addr.                                                                                                    | 8 DIVERSITY_ENABLED  AUTOMATIC 10 %     -70 dBm 80 % 1000000 bps 12 clients 12 dB 25 % 3 clients 0  0 AP000a.b812.3182 -A 1 00:0a:b8:12:31:82 Static IP assigned 10.10.55.40 255.255.255.0 10.10.55.1                       |
| Internal Antenna Gain (in .5 dBm units) Diversity  Performance Profile Parameters Configuration Interference threshold RF utilization threshold. Data-rate threshold. Client threshold Coverage SNR threshold. Coverage exception level. Client minimum exception level. Rogue Containment Information Containment Count.  Cisco AP Identifier. Cisco AP Name. AP Regulatory Domain. Switch Port Number MAC Address. IP Address. IP Address. IP Address. IP NetMask. Gateway IP Addr. Cisco AP Location.                                                                                              | 8 DIVERSITY_ENABLED  AUTOMATIC 10 %     -70 dBm 80 % 1000000 bps 12 clients 12 dB 25 % 3 clients 0  0 AP000a.b812.3182 -A 1 00:0a:b8:12:31:82 Static IP assigned 10.10.55.40 255.255.255.0 10.10.55.1 default location      |
| Internal Antenna Gain (in .5 dBm units) Diversity  Performance Profile Parameters Configuration Interference threshold RF utilization threshold. Data-rate threshold Coverage SNR threshold Coverage exception level Client minimum exception level. Rogue Containment Information Containment Count  Cisco AP Identifier Cisco AP Name AP Regulatory Domain Switch Port Number MAC Address IP Address IP Address IP Address IP NetMask Gateway IP Addr Cisco AP Location Cisco AP Group Name                                                                                                    | 8 DIVERSITY_ENABLED  AUTOMATIC 10 %     -70 dBm 80 % 1000000 bps 12 clients 12 dB 25 % 3 clients 0  0 AP000a.b812.3182 -A 1 00:0a:b8:12:31:82 Static IP assigned 10.10.55.40 255.255.255.0 10.10.55.1 default location none |
| Internal Antenna Gain (in .5 dBm units) Diversity  Performance Profile Parameters Configuration Interference threshold RF utilization threshold. Data-rate threshold. Client threshold Coverage SNR threshold. Coverage exception level. Client minimum exception level. Rogue Containment Information Containment Count.  Cisco AP Identifier. Cisco AP Name. AP Regulatory Domain. Switch Port Number MAC Address. IP Address. IP Address. IP Address. IP NetMask. Gateway IP Addr. Cisco AP Location.                                                                                              | 8 DIVERSITY_ENABLED  AUTOMATIC 10 %     -70 dBm 80 % 1000000 bps 12 clients 12 dB 25 % 3 clients 0  0 AP000a.b812.3182 -A 1 00:0a:b8:12:31:82 Static IP assigned 10.10.55.40 255.255.255.0 10.10.55.1 default location none |
| Internal Antenna Gain (in .5 dBm units) Diversity.  Performance Profile Parameters Configuration Interference threshold. Noise threshold. RF utilization threshold. Data-rate threshold. Client threshold. Coverage SNR threshold. Coverage exception level. Client minimum exception level. Rogue Containment Information Containment Count.  Cisco AP Identifier. Cisco AP Name. AP Regulatory Domain. Switch Port Number MAC Address. IP Address Configuration IP Address. IP NetMask. Gateway IP Addr Cisco AP Group Name. Primary Cisco Switch.                                                  | 8 DIVERSITY_ENABLED  AUTOMATIC 10 %     -70 dBm 80 % 1000000 bps 12 clients 12 dB 25 % 3 clients 0  0 AP000a.b812.3182 -A 1 00:0a:b8:12:31:82 Static IP assigned 10.10.55.40 255.255.255.0 10.10.55.1 default location none |
| Internal Antenna Gain (in .5 dBm units) Diversity.  Performance Profile Parameters Configuration Interference threshold. Noise threshold. RF utilization threshold. Data-rate threshold. Client threshold. Coverage SNR threshold. Coverage exception level. Client minimum exception level. Rogue Containment Information Containment Count.  Cisco AP Identifier. Cisco AP Name. AP Regulatory Domain. Switch Port Number MAC Address. IP Address Configuration IP Address. IP NetMask. Gateway IP Addr Cisco AP Group Name. Primary Cisco Switch. Secondary Cisco Switch.                          | 8 DIVERSITY_ENABLED  AUTOMATIC 10 %                                                                                                    |
| Internal Antenna Gain (in .5 dBm units) Diversity.  Performance Profile Parameters Configuration Interference threshold. Noise threshold. RF utilization threshold. Data-rate threshold. Client threshold. Coverage SNR threshold. Coverage exception level. Client minimum exception level. Rogue Containment Information Containment Count.  Cisco AP Identifier. Cisco AP Name. AP Regulatory Domain. Switch Port Number MAC Address. IP Address Configuration. IP Address. IP NetMask. Gateway IP Addr. Cisco AP Group Name. Primary Cisco Switch. Secondary Cisco Switch. Tertiary Cisco Switch. | 8 DIVERSITY_ENABLED  AUTOMATIC 10 %                                                                                                    |

| Mirroring Mode                         | Disabled                      |
|----------------------------------------|-------------------------------|
| AP Mode                                | Local                         |
| Remote AP Debug                        |                               |
| S/W Version                            |                               |
| Boot Version                           |                               |
| Mini IOS Version                       |                               |
| Stats Reporting Period                 |                               |
| PoE Pre-Standard Switch                |                               |
| PoE Power Injector MAC Addr            |                               |
| Number Of Slots                        |                               |
| AP Model                               |                               |
| IOS Version                            | 12.3(11)JA                    |
| Reset Button                           | Enabled                       |
| AP Serial Number                       | FTX1027T1X1                   |
| AP Certificate Type                    |                               |
| Management Frame Protection Validation | Enabled (Global MFP Disabled) |
| 211 - 12 - 1 - 2 - 5 - 2 - 61 - 1      |                               |
| Attributes for Slot 1                  | DADIO MUDE 000115             |
| Radio Type  Administrative State       |                               |
| Operation State                        | _                             |
| WLAN Override                          |                               |
| CellId                                 |                               |
|                                        |                               |
| Station Configuration                  |                               |
| Configuration                          |                               |
| Number Of WLANs                        |                               |
| Medium Occupancy Limit                 |                               |
| CFP Period                             |                               |
| BSSID                                  |                               |
| Operation Rate Set                     | 00.17.d1.76.51.70             |
| 6000 Kilo Bits                         | MANDATORY                     |
| 9000 Kilo Bits                         | SUPPORTED                     |
| 12000 Kilo Bits                        | MANDATORY                     |
| 18000 Kilo Bits                        | SUPPORTED                     |
| 24000 Kilo Bits                        | MANDATORY                     |
| 36000 Kilo Bits                        |                               |
| 48000 Kilo Bits                        |                               |
| 54000 Kilo Bits                        |                               |
| Beacon Period                          |                               |
| DTIM Period                            |                               |
| Multi Domain Capability Implemented    |                               |
| Multi Domain Capability Enabled        |                               |
| Country String                         |                               |
|                                        |                               |
| Multi Domain Capability                |                               |
| Configuration                          |                               |
| First Chan Num                         |                               |
| Number Of Channels                     | 4                             |
| MAC Operation Parameters               |                               |
| Configuration                          | AUTOMATIC                     |
| RTS Threshold                          |                               |
| Short Retry Limit                      | 7                             |
| Long Retry Limit                       | 4                             |
| Fragmentation Threshold                |                               |
| Maximum Tx MSDU Life Time              |                               |
| Maximum Rx Life Time                   | 512                           |
| Tx Power                               |                               |
| Num Of Supported Power Levels          | 8                             |
|                                        |                               |

```
Tx Power Level 1 ...... 17 dBm
   Tx Power Level 2 ...... 15 dBm
   Tx Power Level 3 ...... 14 dBm
   Tx Power Level 4 ...... 11 dBm
   Tx Power Level 5 ..... 8 dBm
   Tx Power Level 6 ..... 5 dBm
   Tx Power Level 7 ...... 2 dBm \,
   Tx Power Level 8 ..... -1 dBm
   Tx Power Configuration ...... AUTOMATIC
   Current Tx Power Level ...... 1
  Phy OFDM parameters
   Configuration ..... AUTOMATIC
   Current Channel ..... 64
   TI Threshold ..... -50
   Antenna Type..... INTERNAL_ANTENNA
   Internal Antenna Gain (in .5 dBm units).... 8
   Diversity..... DIVERSITY_ENABLED
  Performance Profile Parameters
   Configuration ..... AUTOMATIC
   Noise threshold.....
   RF utilization threshold...... 80 %
   Data-rate threshold...... 1000000 bps
   Client threshold...... 12 clients
   Coverage SNR threshold...... 16 dB
   Coverage exception level............ 25 %
   Client minimum exception level...... 3 clients
  Rogue Containment Information
  Press Enter to continue Or <Ctl Z> to abort
AP Airewave Director Configuration
AP Name..... AP000a.b812.3182
Radio Type...... RADIO_TYPE_80211b/g
 Noise Information
  Noise Profile..... PASSED
  Channel 1..... -90 dBm
  Channel 2.....
                           -86 dBm
  Channel 3..... -90 dBm
                           -88 dBm
  Channel 4.....
  Channel 5.....
                            -87 dBm
  Channel 6.....
                            -86 dBm
  Channel 7.....
                            -88 dBm
  Channel 8.....
                            -87 dBm
  Channel 9.....
                           -89 dBm
  Channel 10.....
                           -88 dBm
  Channel 11.....
 Interference Information
  Interference Profile..... PASSED
  Channel 1......-51 dBm @ 6 % busy
  Channel 2..... -39 dBm @
                                 1 % busy
  Channel 3..... -128 dBm @
  Channel 4..... -128 dBm @
                                  0 % busy
  Channel 5.....
                           -52 dBm @
                                  4 % busy
  Channel 6..... -49 dBm @ 12 % busy
  Channel 7..... -44 dBm @
                                 1 % busy
  Channel 8..... -52 dBm @
  Channel 9..... -60 dBm @ 1 % busy
  Channel 10...... -128 dBm @ 0 % busy
```

| Channel 11                                                                                                    | -128 dBm @ 0 % busy                                                                                                    |
|----------------------------------------------------------------------------------------------------|----------------------------------------------------------------------------------------------------|
| Load Information  Load Profile                                                                                                    | DACCED                                                                                                    |
| Receive Utilization                                                                                                    |                                                                                                    |
| Transmit Utilization                                                                                                    |                                                                                                    |
| Channel Utilization                                                                                                    |                                                                                                    |
| Attached Clients                                                                                                    |                                                                                                    |
| Coverage Information                                                                                                    |                                                                                                    |
| Coverage Profile                                                                                                    | PASSED                                                                                                    |
| Failed Clients                                                                                                    | 0 clients                                                                                                    |
| Client Signal Strengths                                                                                                    |                                                                                                    |
| RSSI -100 dbm                                                                                                    | 0 clients                                                                                                    |
| RSSI -92 dbm                                                                                                    | 0 clients                                                                                                    |
| RSSI -84 dbm                                                                                                    | 0 clients                                                                                                    |
| RSSI -76 dbm                                                                                                    |                                                                                                    |
| RSSI -68 dbm                                                                                                    |                                                                                                    |
| RSSI -60 dbm                                                                                                    |                                                                                                    |
| RSSI -52 dbm                                                                                                    | 2 clients                                                                                                    |
| Client Signal To Noise Ratios                                                                                                    | 0 11                                                                                                    |
| SNR 0 dbm                                                                                                    |                                                                                                    |
| SNR 5 dbm                                                                                                    |                                                                                                    |
| SNR 10 dbm                                                                                                    |                                                                                                    |
| SNR 15 dbm.                                                                                                    |                                                                                                    |
| SNR 25 dbm                                                                                                    |                                                                                                    |
| SNR 30 dbm                                                                                                    |                                                                                                    |
| SNR 35 dbm                                                                                                    |                                                                                                    |
| SNR 40 dbm                                                                                                    | 0 clients                                                                                                    |
| SNR 45 dbm                                                                                                    | 2 clients                                                                                                    |
| Nearby APs                                                                                                    |                                                                                                    |
| Radar Information                                                                                                    |                                                                                                    |
| Channel Assignment Information                                                                                                    |                                                                                                    |
| Current Channel Average Energy                                                                                                    | unknown                                                                                                    |
| B ' Ol                                                                                                    |                                                                                                    |
| Previous Channel Average Energy                                                                                                    | unknown                                                                                                    |
| Channel Change Count                                                                                                    | 0                                                                                                    |
| Channel Change Count                                                                                                    | 0<br>Fri Dec 15 18:16:27 2006                                                                                                    |
| Channel Change Count  Last Channel Change Time  Recommendd Best Channel                                                                                                    | 0<br>Fri Dec 15 18:16:27 2006                                                                                                    |
| Channel Change Count  Last Channel Change Time  Recommendd Best Channel  RF Parameter Recommendations                                                                                                    | 0<br>Fri Dec 15 18:16:27 2006<br>11                                                                                                    |
| Channel Change Count  Last Channel Change Time  Recommendd Best Channel  RF Parameter Recommendations  Power Level                                                                                                    | 0<br>Fri Dec 15 18:16:27 2006<br>11                                                                                                    |
| Channel Change Count  Last Channel Change Time  Recommendd Best Channel  RF Parameter Recommendations  Power Level  RTS/CTS Threshold                                                                                                    | 0<br>Fri Dec 15 18:16:27 2006<br>11<br>1<br>2347                                                                                                    |
| Channel Change Count  Last Channel Change Time  Recommendd Best Channel.  RF Parameter Recommendations  Power Level  RTS/CTS Threshold.  Fragmentation Threshold.                                                                                                    | 0<br>Fri Dec 15 18:16:27 2006<br>11<br>1<br>2347<br>2346                                                                                                    |
| Channel Change Count  Last Channel Change Time  Recommendd Best Channel.  RF Parameter Recommendations  Power Level  RTS/CTS Threshold.  Fragmentation Threshold.  Antenna Pattern.                                                                                                    | 0<br>Fri Dec 15 18:16:27 2006<br>11<br>1<br>2347<br>2346<br>0                                                                                                    |
| Channel Change Count.  Last Channel Change Time.  Recommendd Best Channel.  RF Parameter Recommendations  Power Level  RTS/CTS Threshold.  Fragmentation Threshold.  Antenna Pattern.  umber Of Slots.                                                                                                    | 0<br>Fri Dec 15 18:16:27 2006<br>11<br>1<br>2347<br>2346<br>0<br>2                                                                                                    |
| Channel Change Count.  Last Channel Change Time.  Recommendd Best Channel.  RF Parameter Recommendations  Power Level.  RTS/CTS Threshold.  Fragmentation Threshold.  Antenna Pattern.  umber Of Slots.  P Name.                                                                                                    | 0 Fri Dec 15 18:16:27 2006 11  1 2347 2346 0 2 AP000a.b812.3182                                                                                                    |
| Channel Change Count.  Last Channel Change Time.  Recommendd Best Channel.  RF Parameter Recommendations  Power Level.  RTS/CTS Threshold.  Fragmentation Threshold.  Antenna Pattern.  umber Of Slots.  P Name.  AC Address.                                                                                                    | 0 Fri Dec 15 18:16:27 2006 11  1 2347 2346 0 2 AP000a.b812.3182 00:0a:b8:12:31:82                                                                                                    |
| Channel Change Count.  Last Channel Change Time.  Recommendd Best Channel.  RF Parameter Recommendations  Power Level.  RTS/CTS Threshold.  Fragmentation Threshold.  Antenna Pattern.  umber Of Slots.  P Name.                                                                                                    | 0 Fri Dec 15 18:16:27 2006 11  1 2347 2346 0 2 AP000a.b812.3182 00:0a:b8:12:31:82                                                                                                    |
| Channel Change Count.  Last Channel Change Time.  Recommendd Best Channel.  RF Parameter Recommendations  Power Level.  RTS/CTS Threshold.  Fragmentation Threshold.  Antenna Pattern.  umber Of Slots.  P Name.  AC Address.  Radio Type.                                                                                                    | 0 Fri Dec 15 18:16:27 2006 11  1 2347 2346 0 2 AP000a.b812.3182 00:0a:b8:12:31:82 RADIO_TYPE_80211a                                                                                                    |
| Channel Change Count Last Channel Change Time Recommendd Best Channel RF Parameter Recommendations Power Level RTS/CTS Threshold Fragmentation Threshold Antenna Pattern umber Of Slots P Name AC Address Radio Type. Noise Information                                                                                                    | 0 Fri Dec 15 18:16:27 2006 11  1 2347 2346 0 2 AP000a.b812.3182 00:0a:b8:12:31:82 RADIO_TYPE_80211a                                                                                                    |
| Channel Change Count Last Channel Change Time Recommendd Best Channel  RF Parameter Recommendations Power Level RTS/CTS Threshold Fragmentation Threshold Antenna Pattern umber Of Slots. P Name. AC Address. Radio Type. Noise Information Noise Profile.                                                                                                    | 0 Fri Dec 15 18:16:27 2006 11  1 2347 2346 0 2 AP000a.b812.3182 00:0a:b8:12:31:82 RADIO_TYPE_80211a  PASSED                                                                                                    |
| Channel Change Count Last Channel Change Time Recommendd Best Channel  RF Parameter Recommendations Power Level RTS/CTS Threshold Fragmentation Threshold Antenna Pattern umber Of Slots. P Name. AC Address. Radio Type. Noise Information Noise Profile. Channel 36.                                                                                                    | 0 Fri Dec 15 18:16:27 2006 11  1 2347 2346 0 2 AP000a.b812.3182 00:0a:b8:12:31:82 RADIO_TYPE_80211a  PASSED -91 dBm                                                                                                    |
| Channel Change Count Last Channel Change Time Recommendd Best Channel  RF Parameter Recommendations Power Level RTS/CTS Threshold Fragmentation Threshold Antenna Pattern umber Of Slots. P Name. AC Address. Radio Type. Noise Information Noise Profile Channel 36 Channel 40                                                                                                    | 0 Fri Dec 15 18:16:27 2006 11  1 2347 2346 0 2 AP000a.b812.3182 00:0a:b8:12:31:82 RADIO_TYPE_80211a  PASSED -91 dBm -92 dBm                                                                                                    |
| Channel Change Count Last Channel Change Time Recommendd Best Channel  RF Parameter Recommendations Power Level RTS/CTS Threshold Fragmentation Tnreshold Antenna Pattern umber Of Slots P Name AC Address Radio Type Noise Information Noise Profile Channel 36 Channel 40 Channel 44 Channel 48 Channel 52                                                                                                    | 0 Fri Dec 15 18:16:27 2006 11  1 2347 2346 0 2 AP000a.b812.3182 00:0a:b8:12:31:82 RADIO_TYPE_80211a  PASSED -91 dBm -92 dBm -92 dBm                                                                                                    |
| Channel Change Count Last Channel Change Time Recommendd Best Channel  RF Parameter Recommendations Power Level RTS/CTS Threshold Fragmentation Threshold Antenna Pattern umber Of Slots P Name AC Address Radio Type Noise Information Noise Profile Channel 36 Channel 40 Channel 44 Channel 48                                                                                                    | 0 Fri Dec 15 18:16:27 2006 11  1 2347 2346 0 2 AP000a.b812.3182 00:0a:b8:12:31:82 RADIO_TYPE_80211a  PASSED -91 dBm -92 dBm -92 dBm -93 dBm                                                                                                    |
| Channel Change Count Last Channel Change Time. Recommendd Best Channel.  RF Parameter Recommendations Power Level. RTS/CTS Threshold. Fragmentation Tnreshold. Antenna Pattern. Limber Of Slots. P Name. AC Address. Radio Type. Noise Information Noise Profile. Channel 36. Channel 40. Channel 44. Channel 48. Channel 52. Channel 56. Channel 56. Channel 56. Channel 60.                                                                 | 0 Fri Dec 15 18:16:27 2006 11  1 2347 2346 0 2 AP000a.b812.3182 00:0a:b8:12:31:82 RADIO_TYPE_80211a  PASSED -91 dBm -92 dBm -92 dBm -93 dBm -93 dBm -93 dBm -94 dBm -94 dBm -89 dBm                                                                                                    |
| Channel Change Count Last Channel Change Time. Recommendd Best Channel.  RF Parameter Recommendations Power Level. RTS/CTS Threshold. Fragmentation Threshold. Antenna Pattern. Limber Of Slots. P Name. AC Address. Radio Type. Noise Information Noise Profile. Channel 36. Channel 40. Channel 44. Channel 48. Channel 52. Channel 56. Channel 60. Channel 60. Channel 64.                                                                 | 0 Fri Dec 15 18:16:27 2006 11  1 2347 2346 0 2 AP000a.b812.3182 00:0a:b8:12:31:82 RADIO_TYPE_80211a  PASSED -91 dBm -92 dBm -92 dBm -93 dBm -93 dBm -94 dBm -89 dBm -89 dBm -94 dBm                                                                                                    |
| Channel Change Count Last Channel Change Time. Recommendd Best Channel.  RF Parameter Recommendations Power Level. RTS/CTS Threshold. Fragmentation Threshold. Antenna Pattern. Limber Of Slots. P Name. AC Address. Radio Type. Noise Information Noise Profile. Channel 36. Channel 40. Channel 44. Channel 48. Channel 52. Channel 56. Channel 60. Channel 64. Channel 64. Channel 64. Channel 149.                                        | 0 Fri Dec 15 18:16:27 2006 11  1 2347 2346 0 2 AP000a.b812.3182 00:0a:b8:12:31:82 RADIO_TYPE_80211a  PASSED -91 dBm -92 dBm -92 dBm -93 dBm -93 dBm -94 dBm -89 dBm -94 dBm -94 dBm -91 dBm -91 dBm                                                                                                    |
| Channel Change Count Last Channel Change Time. Recommendd Best Channel.  RF Parameter Recommendations Power Level. RTS/CTS Threshold. Fragmentation Threshold. Antenna Pattern.  Imber Of Slots. P Name. AC Address. Radio Type. Noise Information Noise Profile. Channel 36. Channel 40. Channel 44. Channel 48. Channel 52. Channel 56. Channel 60. Channel 64. Channel 64. Channel 149. Channel 149. Channel 153.                          | 0 Fri Dec 15 18:16:27 2006 11  1 2347 2346 0 2 AP000a.b812.3182 00:0a:b8:12:31:82 RADIO_TYPE_80211a  PASSED -91 dBm -92 dBm -92 dBm -93 dBm -93 dBm -94 dBm -94 dBm -94 dBm -94 dBm -94 dBm -91 dBm -94 dBm -94 dBm -94 dBm -94 dBm -94 dBm                                                                                                    |
| Channel Change Count Last Channel Change Time Recommendd Best Channel  RF Parameter Recommendations Power Level RTS/CTS Threshold Fragmentation Tnreshold Antenna Pattern umber Of Slots P Name  AC Address Radio Type Noise Information Noise Profile Channel 36 Channel 40 Channel 44 Channel 48 Channel 52 Channel 56 Channel 60 Channel 64 Channel 149 Channel 153 Channel 153 Channel 155                                                | 0 Fri Dec 15 18:16:27 2006 11  1 2347 2346 0 2 AP000a.b812.3182 00:0a:b8:12:31:82 RADIO_TYPE_80211a  PASSED -91 dBm -92 dBm -92 dBm -93 dBm -93 dBm -94 dBm -94 dBm -94 dBm -91 dBm -94 dBm -91 dBm -94 dBm -94 dBm -94 dBm -94 dBm -94 dBm -94 dBm -94 dBm -94 dBm -94 dBm -94 dBm -94 dBm -94 dBm -94 dBm -94 dBm                                                                                                    |
| Channel Change Count Last Channel Change Time Recommendd Best Channel  RF Parameter Recommendations Power Level RTS/CTS Threshold Fragmentation Tnreshold Antenna Pattern  umber Of Slots P Name  AC Address Radio Type Noise Information Noise Profile Channel 36 Channel 40 Channel 44 Channel 48 Channel 52 Channel 56 Channel 60 Channel 64 Channel 149 Channel 153 Channel 157 Channel 157 Channel 161                                   | 0 Fri Dec 15 18:16:27 2006 11  1 2347 2346 0 2 AP000a.b812.3182 00:0a:b8:12:31:82 RADIO_TYPE_80211a  PASSED -91 dBm -92 dBm -92 dBm -93 dBm -93 dBm -94 dBm -94 dBm -94 dBm -91 dBm -94 dBm -91 dBm -94 dBm -94 dBm -94 dBm -94 dBm -94 dBm -94 dBm -94 dBm -94 dBm -94 dBm -94 dBm -94 dBm -94 dBm -94 dBm -94 dBm -94 dBm -94 dBm -94 dBm -94 dBm -94 dBm                                                                                                    |
| Channel Change Count Last Channel Change Time Recommendd Best Channel  RF Parameter Recommendations Power Level RTS/CTS Threshold Fragmentation Tnreshold Antenna Pattern  umber Of Slots P Name  AC Address Radio Type Noise Information Noise Profile Channel 36 Channel 40 Channel 44 Channel 48 Channel 52 Channel 56 Channel 60 Channel 60 Channel 149 Channel 153 Channel 157 Channel 161 Channel 161 Channel 165                       | 0 Fri Dec 15 18:16:27 2006 11  1 2347 2346 0 2 AP000a.b812.3182 00:0a:b8:12:31:82 RADIO_TYPE_80211a  PASSED -91 dBm -92 dBm -92 dBm -93 dBm -94 dBm -94 dBm -94 dBm -91 dBm -94 dBm -94 dBm |
| Channel Change Count Last Channel Change Time Recommendd Best Channel  RF Parameter Recommendations Power Level RTS/CTS Threshold Fragmentation Tnreshold Antenna Pattern umber Of Slots P Name AC Address Radio Type Noise Information Noise Profile Channel 36 Channel 40 Channel 44 Channel 48 Channel 52 Channel 56 Channel 60 Channel 64 Channel 149 Channel 153 Channel 157 Channel 161 Channel 165 Channel 165 Channel 165 Channel 190 | 0 Fri Dec 15 18:16:27 2006 11  1 2347 2346 0 2 AP000a.b812.3182 00:0a:b8:12:31:82 RADIO_TYPE_80211a  PASSED -91 dBm -92 dBm -92 dBm -93 dBm -93 dBm -94 dBm -94 dBm -94 dBm -91 dBm -94 dBm -91 dBm -94 dBm -94 dBm -94 dBm -94 dBm -94 dBm -94 dBm -94 dBm -94 dBm -94 dBm -94 dBm -94 dBm -94 dBm -94 dBm -94 dBm -94 dBm -94 dBm -94 dBm                                                                                                    |
| Channel Change Count Last Channel Change Time Recommendd Best Channel RF Parameter Recommendations Power Level RTS/CTS Threshold Fragmentation Tnreshold Antenna Pattern umber Of Slots P Name AC Address Radio Type Noise Information Noise Profile Channel 36 Channel 40 Channel 44 Channel 48 Channel 52 Channel 56 Channel 60 Channel 64 Channel 149 Channel 153 Channel 157 Channel 161 Channel 165                                      | 0 Fri Dec 15 18:16:27 2006 11  1 2347 2346 0 2 AP000a.b812.3182 00:0a:b8:12:31:82 RADIO_TYPE_80211a  PASSED -91 dBm -92 dBm -92 dBm -93 dBm -94 dBm -94 dBm -94 dBm -94 dBm -94 dBm -94 dBm -94 dBm -94 dBm -94 dBm -94 dBm -94 dBm -94 dBm -94 dBm -94 dBm -94 dBm -98 dBm -98 dBm -98 dBm                                                                                                    |

```
Channel 36..... -128 dBm @
  Channel 40..... -128 dBm @
                                  0 % busy
  Channel 44..... -128 dBm @
                                  0 % busy
  Channel 48.....-128 dBm @
  Channel 52..... -128 dBm @
  Channel 56..... -128 dBm @
                                  0 % busy
  Channel 60.....-128 dBm @
                                  0 % busv
  Channel 64..... -128 dBm @
                                  0 % busy
  Channel 149..... -128 dBm @
                                  0 % busy
  Channel 153..... -128 dBm @
                                  0 % busy
                                  0 % busy
  Channel 157.....-128 dBm @
  Channel 161.....-128 dBm @
                                  0 % busv
  Channel 165..... -128 dBm @ 0 % busy
  Load Information
  Load Profile..... PASSED
  Receive Utilization..... 0 %
  Transmit Utilization..... 0 %
  Channel Utilization..... 0 %
  Attached Clients..... 0 clients
 Coverage Information
  Coverage Profile..... PASSED
  Failed Clients..... 0 clients
 Client Signal Strengths
  RSSI -100 dbm..... 0 clients
  RSST
     -92 dbm..... 0 clients
  RSSI
     -84 dbm..... 0 clients
  RSSI
     -76 dbm..... 0 clients
  RSSI
     -68 dbm..... 0 clients
  RSST
     -60 dbm..... 0 clients
  RSSI -52 dbm..... 0 clients
 Client Signal To Noise Ratios
  SNR
      0 dbm..... 0 clients
  SNR
      5 dbm..... 0 clients
  SNR
     10 dbm..... 0 clients
  SNR
     15 dbm..... 0 clients
  SNR
     20 dbm..... 0 clients
  SNR
     25 dbm..... 0 clients
  SNR
     30 dbm..... 0 clients
     35 dbm..... 0 clients
  SNR
  SNR
     40 dbm..... 0 clients
  SNR
     45 dbm..... 0 clients
 Nearby APs
 Radar Information
 Channel Assignment Information
  Current Channel Average Energy..... unknown
  Previous Channel Average Energy..... unknown
  Channel Change Count...... 0
  Last Channel Change Time...... Fri Dec 15 18:16:27 2006
  Recommendd Best Channel...... 64
 RF Parameter Recommendations
  Antenna Pattern...........0
Press Enter to continue Or <Ctl Z> to abort
802.11A Configuration
802.11a Network..... Enabled
   802.11a Low Band..... Enabled
   802.11a Mid Band..... Enabled
   802.11a High Band..... Enabled
802.11a Operational Rates
  802.11a 6M Rate..... Mandatory
```

| 802.11a 9M Rate                                                                                                    |                                                                                                | Supported                                                                                                    |
|----------------------------------------------------------------------------------------------------|------------------------------------------------------------------------------------------------|----------------------------------------------------------------------------------------------------|
| 802.11a 12M Rate                                                                                                    |                                                                                                | Mandatory                                                                                                    |
| 802.11a 18M Rate                                                                                                    |                                                                                                | Supported                                                                                                    |
| 802.11a 24M Rate                                                                                                    |                                                                                                |                                                                                                    |
| 802.11a 36M Rate                                                                                                    |                                                                                                | -                                                                                                    |
| 802.11a 48M Rate                                                                                                    |                                                                                                |                                                                                                    |
|                                                                                                    |                                                                                                |                                                                                                    |
| 802.11a 54M Rate                                                                                                    |                                                                                                |                                                                                                    |
| Beacon Interval                                                                                                    |                                                                                                |                                                                                                    |
| CF Pollable mandatory                                                                                                    |                                                                                                |                                                                                                    |
| CF Poll Request mandatory                                                                                                    |                                                                                                | Disabled                                                                                                    |
| CFP Period                                                                                                    |                                                                                                | 4                                                                                                    |
| CFP Maximum Duration                                                                                                    |                                                                                                | 60                                                                                                    |
| Default Channel                                                                                                    |                                                                                                | 36                                                                                                    |
| Default Tx Power Level                                                                                                    |                                                                                                |                                                                                                    |
| DTPC Status                                                                                                    |                                                                                                |                                                                                                    |
| DTIM Period                                                                                                    |                                                                                                |                                                                                                    |
|                                                                                                    |                                                                                                |                                                                                                    |
| Fragmentation Threshold                                                                                                    |                                                                                                |                                                                                                    |
| Long Retry Limit                                                                                                    |                                                                                                | 4                                                                                                    |
| Maximum Rx Life Time                                                                                                    |                                                                                                | 512                                                                                                    |
| Max Tx MSDU Life Time                                                                                                    |                                                                                                | 512                                                                                                    |
| Medium Occupancy Limit                                                                                                    |                                                                                                | 100                                                                                                    |
| Pico-Cell Status                                                                                                    |                                                                                                |                                                                                                    |
| RTS Threshold                                                                                                    |                                                                                                |                                                                                                    |
|                                                                                                    |                                                                                                |                                                                                                    |
| Short Retry Limit                                                                                                    |                                                                                                |                                                                                                    |
| TI Threshold                                                                                                    |                                                                                                |                                                                                                    |
| Traffic Stream Metrics Status                                                                                                    |                                                                                                | Disabled                                                                                                    |
| Call Admision Control (CAC) conf                                                                                                    | iguration                                                                                      |                                                                                                    |
| Voice AC - Admission control                                                                                                    | (ACM)                                                                                          | Disabled                                                                                                    |
| Voice max RF bandwidth                                                                                                    |                                                                                                | 75                                                                                                    |
| Voice reserved roaming bandwi                                                                                                    | dth                                                                                            | 6                                                                                                    |
| Video AC - Admission control                                                                                                    | (ACM)                                                                                          | Disabled                                                                                                    |
| Video max RF bandwidth                                                                                                    |                                                                                                |                                                                                                    |
|                                                                                                    |                                                                                                |                                                                                                    |
| Wideo recented reaming handwin                                                                                                    | d+h                                                                                            | 0                                                                                                    |
| Video reserved roaming bandwi                                                                                                    | dth                                                                                            | 0                                                                                                    |
|                                                                                                    |                                                                                                | 0                                                                                                    |
| Press Enter to continue Or <ctl< td=""><td></td><td>0</td></ctl<>                                                                                                    |                                                                                                | 0                                                                                                    |
| Press Enter to continue Or <ctl 802.11a="" advanced="" configuration<="" td=""><td>Z&gt; to abort</td><td></td></ctl>                                                                                                    | Z> to abort                                                                                    |                                                                                                    |
| Press Enter to continue Or <ctl 802.11a="" advanced="" ap="" configuration="" name<="" td=""><td>Z&gt; to abort  Channel TxPo</td><td>wer Level</td></ctl>                                                                                                    | Z> to abort  Channel TxPo                                                                      | wer Level                                                                                                    |
| Press Enter to continue Or <ctl 802.11a="" advanced="" configuration<="" td=""><td>Z&gt; to abort  Channel TxPo</td><td>wer Level</td></ctl>                                                                                                    | Z> to abort  Channel TxPo                                                                      | wer Level                                                                                                    |
| Press Enter to continue Or <ctl 802.11a="" advanced="" ap="" configuration="" name<="" td=""><td>Z&gt; to abort  Channel TxPo</td><td>wer Level</td></ctl>                                                                                                    | Z> to abort  Channel TxPo                                                                      | wer Level                                                                                                    |
| Press Enter to continue Or <ctl 802.11a="" advanced="" ap="" configuration="" name<="" td=""><td>Z&gt; to abort  Channel TxPot</td><td>wer Level</td></ctl>                                                                                                    | Z> to abort  Channel TxPot                                                                     | wer Level                                                                                                    |
| Press Enter to continue Or <ctl 802.11a="" advanced="" ap="" configuration="" name<="" td=""><td>Z&gt; to abort  Channel TxPov  64*</td><td>wer Level</td></ctl>                                                                                                    | Z> to abort  Channel TxPov  64*                                                                | wer Level                                                                                                    |
| Press Enter to continue Or <ctl 802.11a="" advanced="" ap="" configuration="" name<="" td=""><td>Z&gt; to abort  Channel TxPov 64*  Z&gt; to abort</td><td>wer Level</td></ctl>                                                                                                    | Z> to abort  Channel TxPov 64*  Z> to abort                                                    | wer Level                                                                                                    |
| Press Enter to continue Or <ctl 802.11a="" advanced="" ap="" configuration="" name<="" td=""><td>Z&gt; to abort  Channel TxPov 64*  Z&gt; to abort</td><td>wer Level</td></ctl>                                                                                                    | Z> to abort  Channel TxPov 64*  Z> to abort                                                    | wer Level                                                                                                    |
| Press Enter to continue Or <ctl 802.11a="" advanced="" ap="" configuration="" name<="" td=""><td>Z&gt; to abort  Channel TxPor  64*  Z&gt; to abort  uration</td><td>wer Level<br/><br/>1*</td></ctl>                                                                                                    | Z> to abort  Channel TxPor  64*  Z> to abort  uration                                          | wer Level<br><br>1*                                                                                                    |
| Press Enter to continue Or <ctl 802.11a="" advanced="" ap="" configuration="" name<="" td=""><td>Z&gt; to abort  Channel TxPov 64*  Z&gt; to abort uration</td><td>wer Level 1*</td></ctl>                                                                                                    | Z> to abort  Channel TxPov 64*  Z> to abort uration                                            | wer Level 1*                                                                                                    |
| Press Enter to continue Or <ctl 802.11a="" advanced="" ap="" configuration="" name<="" td=""><td>Z&gt; to abort  Channel TxPov 64*  Z&gt; to abort uration</td><td>wer Level 1* Off</td></ctl>                                                                                                    | Z> to abort  Channel TxPov 64*  Z> to abort uration                                            | wer Level 1* Off                                                                                                    |
| Press Enter to continue Or <ctl 802.11a="" advanced="" ap="" configuration="" name<="" td=""><td>Z&gt; to abort  Channel TxPov 64*  Z&gt; to abort uration</td><td>wer Level 1*  Off Off Off</td></ctl>                                                                                                    | Z> to abort  Channel TxPov 64*  Z> to abort uration                                            | wer Level 1*  Off Off Off                                                                                                    |
| Press Enter to continue Or <ctl 802.11a="" advanced="" ap="" configuration="" name<="" td=""><td>Z&gt; to abort  Channel TxPov 64*  Z&gt; to abort uration</td><td>wer Level 1*  Off Off Off Off Off</td></ctl>                                                                                                    | Z> to abort  Channel TxPov 64*  Z> to abort uration                                            | wer Level 1*  Off Off Off Off Off                                                                                                    |
| Press Enter to continue Or <ctl 802.11a="" advanced="" ap="" configuration="" name<="" td=""><td>Z&gt; to abort  Channel TxPov 64*  Z&gt; to abort uration</td><td>wer Level 1*  Off Off Off Off Off</td></ctl>                                                                                                    | Z> to abort  Channel TxPov 64*  Z> to abort uration                                            | wer Level 1*  Off Off Off Off Off                                                                                                    |
| Press Enter to continue Or <ctl 802.11a="" advanced="" ap="" configuration="" name<="" td=""><td>Z&gt; to abort  Channel TxPov 64*  Z&gt; to abort uration</td><td>wer Level 1*  Off Off Off Off Off Off</td></ctl>                                                                                                    | Z> to abort  Channel TxPov 64*  Z> to abort uration                                            | wer Level 1*  Off Off Off Off Off Off                                                                                                    |
| Press Enter to continue Or <ctl 802.11a="" advanced="" ap="" configuration="" name<="" td=""><td>Z&gt; to abort  Channel TxPov 64*  Z&gt; to abort uration</td><td>wer Level 1*  Off Off Off Off Off Off Off</td></ctl>                                                                                                    | Z> to abort  Channel TxPov 64*  Z> to abort uration                                            | wer Level 1*  Off Off Off Off Off Off Off                                                                                                    |
| Press Enter to continue Or <ctl 802.11a="" advanced="" ap="" configuration="" name<="" td=""><td>Z&gt; to abort  Channel TxPov 64*  Z&gt; to abort uration</td><td>wer Level 1*  Off Off Off Off Off Off Off</td></ctl>                                                                                                    | Z> to abort  Channel TxPov 64*  Z> to abort uration                                            | wer Level 1*  Off Off Off Off Off Off Off                                                                                                    |
| Press Enter to continue Or <ctl 802.11a="" advanced="" ap="" configuration="" name<="" td=""><td>Z&gt; to abort  Channel TxPov 64*  Z&gt; to abort uration</td><td>wer Level 1*  Off Off Off Off Off Off Off Off</td></ctl>                                                                                                    | Z> to abort  Channel TxPov 64*  Z> to abort uration                                            | wer Level 1*  Off Off Off Off Off Off Off Off                                                                                                   |
| Press Enter to continue Or <ctl 802.11a="" advanced="" ap="" configuration="" name<="" td=""><td>Z&gt; to abort  Channel TxPov 64*  Z&gt; to abort uration </td><td>wer Level 1*  Off Off Off Off Off Off Off Off Off O</td></ctl>                                                                                                    | Z> to abort  Channel TxPov 64*  Z> to abort uration                                            | wer Level 1*  Off Off Off Off Off Off Off Off Off O                                                                                             |
| Press Enter to continue Or <ctl 802.11a="" advanced="" ap="" configuration="" name<="" td=""><td>Z&gt; to abort  Channel TxPov 64*  Z&gt; to abort uration  rofiles reshold</td><td>wer Level 1*  Off Off Off Off Off Off Off Off Off O</td></ctl>                                                                                             | Z> to abort  Channel TxPov 64*  Z> to abort uration  rofiles reshold                           | wer Level 1*  Off Off Off Off Off Off Off Off Off O                                                                                             |
| Press Enter to continue Or <ctl 802.11a="" advanced="" ap="" configuration="" name<="" td=""><td>Z&gt; to abort  Channel TxPov 64*  Z&gt; to abort uration  rofiles reshold</td><td>wer Level 1*  Off Off Off Off Off Off Off Off -70 dBm 80 %</td></ctl>                                                                                      | Z> to abort  Channel TxPov 64*  Z> to abort uration  rofiles reshold                           | wer Level 1*  Off Off Off Off Off Off Off Off -70 dBm 80 %                                                                                      |
| Press Enter to continue Or <ctl 802.11a="" advanced="" ap="" configuration="" name<="" td=""><td>Z&gt; to abort  Channel TxPou  64*  Z&gt; to abort  uration  rofiles  reshold</td><td>wer Level 1*  Off Off Off Off Off Off Off Off Off O</td></ctl>                                                                                          | Z> to abort  Channel TxPou  64*  Z> to abort  uration  rofiles  reshold                        | wer Level 1*  Off Off Off Off Off Off Off Off Off O                                                                                             |
| Press Enter to continue Or <ctl 802.11a="" advanced="" ap="" configuration="" name<="" td=""><td>Z&gt; to abort  Channel TxPou  64*  Z&gt; to abort  uration  rofiles  reshold  threshold</td><td>wer Level 1*  Off Off Off Off Off Off Off Off Off O</td></ctl>                                                                               | Z> to abort  Channel TxPou  64*  Z> to abort  uration  rofiles  reshold  threshold             | wer Level 1*  Off Off Off Off Off Off Off Off Off O                                                                                             |
| Press Enter to continue Or <ctl 802.11a="" advanced="" ap="" configuration="" name<="" td=""><td>Z&gt; to abort  Channel TxPov 64*  Z&gt; to abort uration  rofiles reshold</td><td>Wer Level 1*  Off Off Off Off Off Off Off Off Off O</td></ctl>                                                                                             | Z> to abort  Channel TxPov 64*  Z> to abort uration  rofiles reshold                           | Wer Level 1*  Off Off Off Off Off Off Off Off Off O                                                                                             |
| Press Enter to continue Or <ctl 802.11a="" advanced="" ap="" configuration="" name<="" td=""><td>Z&gt; to abort  Channel TxPour 64*  Z&gt; to abort uration  rofiles reshold</td><td>Wer Level 1*  Off Off Off Off Off Off Off Off Off 10 % -70 dBm 80 % 1000000 bps 12 clients 16 dB 25 %</td></ctl>                                          | Z> to abort  Channel TxPour 64*  Z> to abort uration  rofiles reshold                          | Wer Level 1*  Off Off Off Off Off Off Off Off Off 10 % -70 dBm 80 % 1000000 bps 12 clients 16 dB 25 %                                           |
| Press Enter to continue Or <ctl 802.11a="" advanced="" ap="" configuration="" name<="" td=""><td>Z&gt; to abort  Channel TxPour 64*  Z&gt; to abort uration  rofiles reshold</td><td>Wer Level 1*  Off Off Off Off Off Off Off Off Off 10 % -70 dBm 80 % 1000000 bps 12 clients 16 dB 25 %</td></ctl>                                          | Z> to abort  Channel TxPour 64*  Z> to abort uration  rofiles reshold                          | Wer Level 1*  Off Off Off Off Off Off Off Off Off 10 % -70 dBm 80 % 1000000 bps 12 clients 16 dB 25 %                                           |
| Press Enter to continue Or <ctl 802.11a="" advanced="" ap="" configuration="" name<="" td=""><td>Z&gt; to abort  Channel TxPour 64*  Z&gt; to abort uration  rofiles reshold</td><td>Wer Level 1*  Off Off Off Off Off Off Off Off Off 10 % -70 dBm 80 % 1000000 bps 12 clients 16 dB 25 %</td></ctl>                                          | Z> to abort  Channel TxPour 64*  Z> to abort uration  rofiles reshold                          | Wer Level 1*  Off Off Off Off Off Off Off Off Off 10 % -70 dBm 80 % 1000000 bps 12 clients 16 dB 25 %                                           |
| Press Enter to continue Or <ctl 802.11a="" advanced="" ap="" configuration="" name<="" td=""><td>Z&gt; to abort  Channel TxPox 64*  Z&gt; to abort uration  rofiles reshold</td><td>wer Level 1*  Off Off Off Off Off Off Off Off  10 % -70 dBm 80 % 1000000 bps 12 clients 16 dB 25 % 3 clients</td></ctl>                                    | Z> to abort  Channel TxPox 64*  Z> to abort uration  rofiles reshold                           | wer Level 1*  Off Off Off Off Off Off Off Off  10 % -70 dBm 80 % 1000000 bps 12 clients 16 dB 25 % 3 clients                                    |
| Press Enter to continue Or <ctl 802.11a="" advanced="" ap="" configuration="" name<="" td=""><td>Z&gt; to abort  Channel TxPox 64*  Z&gt; to abort uration  rofiles reshold threshold shold ion level</td><td>wer Level 1*  Off Off Off Off Off Off Off Off 10 % -70 dBm 80 % 1000000 bps 12 clients 16 dB 25 % 3 clients enable</td></ctl>    | Z> to abort  Channel TxPox 64*  Z> to abort uration  rofiles reshold threshold shold ion level | wer Level 1*  Off Off Off Off Off Off Off Off 10 % -70 dBm 80 % 1000000 bps 12 clients 16 dB 25 % 3 clients enable                              |
| Press Enter to continue Or <ctl 802.11a="" advanced="" ap="" configuration="" name<="" td=""><td>Z&gt; to abort  Channel TxPox 64*  Z&gt; to abort uration  rofiles reshold</td><td>wer Level 1*  Off Off Off Off Off Off Off Off 10 % -70 dBm 80 % 1000000 bps 12 clients 16 dB 25 % 3 clients enable Country channels</td></ctl>             | Z> to abort  Channel TxPox 64*  Z> to abort uration  rofiles reshold                           | wer Level 1*  Off Off Off Off Off Off Off Off 10 % -70 dBm 80 % 1000000 bps 12 clients 16 dB 25 % 3 clients enable Country channels             |
| Press Enter to continue Or <ctl 802.11a="" advanced="" ap="" configuration="" name<="" td=""><td>Z&gt; to abort  Channel TxPox 64*  Z&gt; to abort uration  rofiles reshold</td><td>wer Level 1*  Off Off Off Off Off Off Off Off 10 % -70 dBm 80 % 1000000 bps 12 clients 16 dB 25 % 3 clients enable Country channels 180 seconds</td></ctl> | Z> to abort  Channel TxPox 64*  Z> to abort uration  rofiles reshold                           | wer Level 1*  Off Off Off Off Off Off Off Off 10 % -70 dBm 80 % 1000000 bps 12 clients 16 dB 25 % 3 clients enable Country channels 180 seconds |

```
802.11a AP Noise Interval...... 180 seconds
 802.11a AP Signal Strength Interval..... 60 seconds
Automatic Transmit Power Assignment
 Transmit Power Assignment Mode..... AUTO
 Transmit Power Update Interval...... 600 seconds
 Transmit Power Threshold......-65 dBm
 Transmit Power Neighbor Count........... 3 APs
 Transmit Power Update Contribution..... SNI.
 Transmit Power Assignment Leader............ 00:18:73:36:a0:00
 Last Run..... 165 seconds ago
Automatic Channel Assignment
 Channel Assignment Mode..... AUTO
 Channel Update Interval................. 600 seconds
 Channel Update Contribution..... SNI.
 Last Run..... 165 seconds ago
 Channel Energy Levels
 Minimum..... unknown
  Average..... unknown
  Maximum..... unknown
 Channel Dwell Times
 Minimum..... 0 days, 03 h 43 m 46 s
  Average..... 0 days, 03 h 43 m 46 s
  Maximum...... 0 days, 03 h 43 m 46 s
 Radio RF Grouping
 802.11a Group Mode..... AUTO
 802.11a Group Update Interval..... 600 seconds
 Press Enter to continue Or <Ctl Z> to abort
802.11B Configuration
802.11b Network..... Enabled
11gSupport..... Enabled
802.11b/g Operational Rates
  802.11b/g 1M Rate..... Mandatory
  802.11b/g 2M Rate..... Mandatory
  802.11b/g 5.5M Rate..... Mandatory
  802.11b/g 11M Rate..... Mandatory
  802.11g 6M Rate..... Supported
  802.11g 9M Rate..... Supported
  802.11g 12M Rate..... Supported
  802.11g 18M Rate..... Supported
  802.11g 24M Rate..... Supported
  802.11g 36M Rate..... Supported
  802.11g 48M Rate..... Supported
  802.11g 54M Rate..... Supported
CF Pollable mode..... Disabled
CF Poll Request mandatory..... Disabled
CFP Period..... 4
CFP Maximum Duration..... 60
DTPC Status..... Enabled
ED Threshold.....-50
```

Long Retry Limit..... 4

| Maximum Rx Life Time.  Max Tx MSDU Life Time.  Medium Occupancy Limit.  PBCC mandatory.  Pico-Cell Status.  RTS Threshold.  Short Preamble mandatory.  Short Retry Limit.  Traffic Stream Metrics Status.  Call Admision Control (CAC) configuration  Voice AC - Admission control (ACM).  Voice max RF bandwidth.  Voice reserved roaming bandwidth.  Video AC - Admission control (ACM)  Video max RF bandwidth.  Video max RF bandwidth.  Video reserved roaming bandwidth.  Video reserved roaming bandwidth. | 512 100 Disabled Disabled 2347 Enabled 7 Disabled Disabled Disabled 75 6 Disabled Infinite |
|----------------------------------------------------------------------------------------------------|--------------------------------------------------------------------------------------------|
| Press Enter to continue Or <ctl z=""> to abort<br/>802.11B Advanced Configuration<br/>AP Name Channel TxPor</ctl>                                                                                                    | wer Level                                                                                  |
| AP000a.b812.3182 11*                                                                                                    | 1*                                                                                         |
| Press Enter to continue Or <ctl z=""> to abort 802.11B Airewave Director Configuration RF Event and Performance Logging Channel Update Logging</ctl>                                                                                                    |                                                                                            |
| Coverage Profile Logging                                                                                                    | Off<br>Off<br>Off                                                                          |
| Default 802.11b AP performance profiles 802.11b Global Interference threshold 802.11b Global noise threshold 802.11b Global RF utilization threshold 802.11b Global throughput threshold 802.11b Global clients threshold 802.11b Global coverage threshold 802.11b Global coverage exception level 802.11b Global client minimum exception lev  Default 802.11b AP monitoring                                                                                                    | -70 dBm<br>80 %<br>10000000 bps<br>12 clients<br>12 dB<br>25 %                             |
| 802.11b Monitor Mode                                                                                                    | Country channels<br>180 seconds<br>60 seconds<br>180 seconds                               |
| Automatic Transmit Power Assignment Transmit Power Assignment Mode Transmit Power Update Interval Transmit Power Threshold Transmit Power Neighbor Count Transmit Power Update Contribution Transmit Power Assignment Leader Last Run.                                                                                                    | 600 seconds<br>-65 dBm<br>3 APs<br>SNI.<br>00:18:73:36:a0:00                               |
| Automatic Channel Assignment Channel Assignment Mode Channel Update Interval Channel Update Contribution Channel Assignment Leader Last Run Channel Energy Levels                                                                                                    | AUTO<br>600 seconds<br>SNI.<br>00:18:73:36:a0:00                                           |

```
Average..... unknown
 Maximum..... unknown
Channel Dwell Times
 Minimum..... 0 days, 03 h 43 m 46 s
 Average..... 0 days, 03 h 43 m 46 s
 Maximum..... 0 days, 03 h 43 m 46 s
Allowed Channel List..... 1,6,11
Radio RF Grouping
802.11b Group Mode..... AUTO
802.11b Group Update Interval..... 600 seconds
Press Enter to continue Or <Ctl Z> to abort
Mobility Configuration
Mobility Protocol Port...... 16666
Mobility Security Mode..... Disabled
Default Mobility Domain..... PCI_Large
Mobility Group members configured...... 1
Switches configured in the Mobility Group
MAC Address
        IP Address
                Group Name
        10.10.55.5
00:18:73:36:a0:00
                <local>
Press Enter to continue Or <Ctl Z> to abort
Interface Configuration
Interface Name..... ap-manager
IP Address..... 10.10.55.6
Active Physical Port..... 1
Primary Physical Port..... 1
Backup Physical Port...... Unconfigured
DHCP Option 82..... Disabled
AP Manager.....Yes
Interface Name..... management
IP Address...... 10.10.55.5
IP Gateway..... 10.10.55.1
Primary Physical Port...... 1
Backup Physical Port...... Unconfigured
Secondary DHCP Server...... Unconfigured
DHCP Option 82..... Disabled
AP Manager..... No
Interface Name..... service-port
IP Address..... 10.10.63.100
DHCP Option 82..... Disabled
DHCP Protocol..... Disabled
AP Manager..... No
```

| Interface Name                                                                                                    | 1.1.1.1<br>Disabled<br>Disabled                                                                                                    |
|----------------------------------------------------------------------------------------------------|----------------------------------------------------------------------------------------------------|
| Interface Name.  IP Address.  IP Netmask.  IP Gateway.  VLAN.  Quarantine-vlan.  Active Physical Port.  Primary Physical Port.  Backup Physical Port.  Primary DHCP Server.  Secondary DHCP Server.  DHCP Option 82.  ACL.  AP Manager. | 10.10.51.5<br>255.255.255.0<br>10.10.51.1<br>14<br>no<br>1<br>Unconfigured<br>192.168.42.130<br>Unconfigured<br>Disabled<br>Unconfigured |
| Interface Name. IP Address. IP Netmask. IP Gateway. VLAN. Quarantine-vlan. Active Physical Port. Primary Physical Port. Backup Physical Port. Primary DHCP Server. Secondary DHCP Server. DHCP Option 82. ACL. AP Manager.              | wirelessguest 10.10.54.5 255.255.255.0 10.10.54.1 17 no 1 Unconfigured 192.168.42.130 Unconfigured Disabled Unconfigured                 |
| Interface Name. IP Address. IP Netmask. IP Gateway. VLAN. Quarantine-vlan. Active Physical Port. Primary Physical Port. Backup Physical Port. Primary DHCP Server. Secondary DHCP Server. DHCP Option 82. ACL. AP Manager.              | 10.10.52.5<br>255.255.255.0<br>10.10.52.1<br>15<br>no<br>1<br>Unconfigured<br>192.168.42.130<br>Unconfigured<br>Disabled<br>Unconfigured |
| Press Enter to continue Or <ctl z=""> to abort WLAN Configuration  WLAN Identifier Network Name (SSID) Status MAC Filtering Broadcast SSID AAA Policy Override Number of Active Clients. Exclusionlist Timeout.</ctl>                   | Wireless<br>Enabled<br>Disabled<br>Disabled<br>Disabled                                                                                  |

```
Session Timeout..... Infinity
Interface..... wireless
WLAN ACL ..... unconfigured
DHCP Server..... Default
DHCP Address Assignment Required..... Disabled
Quality of Service..... Silver (best effort)
WMM..... Disabled
CCX - AironetIe Support..... Enabled
CCX - Gratuitous ProbeResponse (GPR)..... Disabled
Dot11-Phone Mode (7920)..... Disabled
Wired Protocol..... None
IPv6 Support..... Disabled
Radio Policy..... All
Radius Servers
 Security
 802.11 Authentication:..... Open System
 Static WEP Keys..... Disabled
 802.1X..... Disabled
 Wi-Fi Protected Access (WPA/WPA2)..... Enabled
  WPA (SSN IE)..... Enabled
    TKIP Cipher..... Enabled
    AES Cipher..... Disabled
  WPA2 (RSN IE)..... Disabled
  Auth Key Management
    802.1x..... Enabled
    PSK..... Disabled
 CKIP ..... Disabled
 IP Security..... Disabled
 L2TP..... Disabled
 Web Based Authentication..... Disabled
 Web-Passthrough..... Disabled
 Auto Anchor..... Disabled
 Cranite Passthru..... Disabled
 Fortress Passthru..... Disabled
 H-REAP Local Switching..... Disabled
 Management Frame Protection..... Enabled (Global MFP Disabled)
WLAN Identifier..... 2
Status..... Enabled
MAC Filtering..... Disabled
Broadcast SSID..... Disabled
AAA Policy Override..... Disabled
Session Timeout..... Infinity
Interface..... wirelesspos
WLAN ACL..... unconfigured
DHCP Server..... Default
DHCP Address Assignment Required..... Disabled
Quality of Service..... Silver (best effort)
WMM..... Disabled
CCX - Aironetle Support..... Enabled
CCX - Gratuitous ProbeResponse (GPR)..... Disabled
Dot11-Phone Mode (7920)..... Disabled
IPv6 Support..... Disabled
Radio Policy..... All
Radius Servers
```

```
Security
 802.11 Authentication:..... Open System
 Static WEP Keys..... Disabled
 802.1X..... Disabled
 Wi-Fi Protected Access (WPA/WPA2)..... Enabled
   WPA (SSN IE)..... Enabled
    TKIP Cipher..... Enabled
    AES Cipher..... Disabled
   WPA2 (RSN IE)..... Disabled
   Auth Key Management
    802.1x.... Enabled
    PSK..... Disabled
    CCKM..... Disabled
 CKIP ..... Disabled
 IP Security..... Disabled
 IP Security Passthru..... Disabled
 L2TP..... Disabled
 Web Based Authentication..... Disabled
 Web-Passthrough..... Disabled
 Auto Anchor..... Disabled
 Cranite Passthru..... Disabled
 Fortress Passthru..... Disabled
 H-REAP Local Switching..... Enabled
 Management Frame Protection..... Enabled (Global MFP Disabled)
Status..... Enabled
MAC Filtering..... Disabled
Broadcast SSID..... Disabled
AAA Policy Override..... Disabled
Number of Active Clients..... 0
Exclusionlist Timeout...... 60 seconds
Session Timeout..... Infinity
Interface..... wirelessguest
WLAN ACL..... unconfigured
DHCP Server..... Default
DHCP Address Assignment Required..... Disabled
Quality of Service...... Silver (best effort)
WMM..... Disabled
CCX - AironetIe Support..... Enabled
CCX - Gratuitous ProbeResponse (GPR)..... Disabled
Dot11-Phone Mode (7920)..... Disabled
IPv6 Support..... Disabled
Radio Policy..... All
Security
 802.11 Authentication:..... Open System
 Static WEP Keys..... Disabled
 802.1X..... Disabled
 Wi-Fi Protected Access (WPA/WPA2)..... Enabled
   WPA (SSN IE)..... Enabled
    TKIP Cipher..... Enabled
    AES Cipher..... Disabled
   WPA2 (RSN IE)..... Disabled
   Auth Key Management
    802.1x.... Enabled
    PSK..... Disabled
    CCKM..... Disabled
 CKIP ..... Disabled
```

```
IP Security..... Disabled
  IP Security Passthru..... Disabled
 L2TP..... Disabled
 Web Based Authentication..... Disabled
 Web-Passthrough..... Disabled
 Auto Anchor..... Disabled
 Cranite Passthru..... Disabled
 Fortress Passthru..... Disabled
 H-REAP Local Switching..... Disabled
  Management Frame Protection..... Enabled (Global MFP Disabled)
Press Enter to continue Or <Ctl Z> to abort
ACL Configuration
Press Enter to continue Or <Ctl Z> to abort
CPU ACL Configuration
CPU Acl Name...... NOT CONFIGURED
Wireless Traffic..... Disabled
Wired Traffic..... Disabled
Press Enter to continue Or <Ctl Z> to abort
RADIUS Configuration
Vendor Id Backward Compatibility..... Disabled
Credentials Caching..... Disabled
Call Station Id Type..... IP Address
Administrative Authentication via RADIUS..... Enabled
Aggressive Failover..... Disabled
Keywrap..... Disabled
Authentication Servers
Idx Type Server Address
                   Port
                        State
                              Tout RFC3576 IPSec -
AuthMode/Phase1/Group/Lifetime/Auth/Encr
      192.168.42.131
                  1812
                       Enabled 2
                                 Disabled Disabled -
none/unknown/group-0/0 none/none
Accounting Servers
Index Type Server Address
                   Port
                        State Tout RFC-3576 IPSec -
AuthMode/Phase1/Group/Lifetime/Auth/Encr
Press Enter to continue Or <Ctl Z> to abort
Route Info
Number of Routes..... 0
Destination Network
                  Genmask
_____
              _____
Press Enter to continue Or <Ctl Z> to abort
Qos Queue Length Info
Silver queue length..... 50
Press Enter to continue Or <Ctl Z> to abort
Mac Filter Info
```

```
Press Enter to continue Or <Ctl Z> to abort
Load Balancing Info
Aggressive Load Balancing..... Enabled
Aggressive Load Balancing Window..... 0 clients
Press Enter to continue Or <Ctl Z> to abort
Dhcp Scope Info
Press Enter to continue Or <Ctl Z> to abort
Exclusion List ConfigurationUnable to retrieve exclusion-list entry
Press Enter to continue Or <Ctl Z> to abort
CDP Configuration
Press Enter to continue Or <Ctl Z> to abort
WPS Configuration Summary
Client Exclusion Policy
 Excessive 802.11-association failures..... Enabled
 Excessive 802.11-authentication failures..... Enabled
 Excessive 802.1x-authentication..... Enabled
 Excessive Web authentication failure..... Enabled
Trusted AP Policy
 Management Frame Protection..... Disabled
 Mis-configured AP Action..... Alarm Only
   Enforced encryption policy..... none
   Enforced preamble policy..... none
   Enforced radio type policy..... none
   Validate SSID..... Disabled
 Alert if Trusted AP is missing..... Disabled
 Untrusted AP Policy
 Rogue Location Discovery Protocol..... Disabled
   RLDP Action..... Alarm Only
 Roque APs
   Rogues AP advertising my SSID..... Alarm Only
   Detect and report Ad-Hoc Networks..... Enabled
 Rogue Clients
   Validate rogue clients against AAA..... Disabled
   Detect trusted clients on rogue APs..... Alarm Only
 Rogue AP timeout..... 1200
Signature Policy
 Signature Processing..... Enabled
Press Enter to continue Or <Ctl Z> to abort
Spanning Tree Switch Configuration
STP Specification..... IEEE 802.1D
STP Base MAC Address...... 00:18:73:36:A0:00
Spanning Tree Algorithm..... Disable
STP Bridge Priority..... 32768
STP Bridge Max. Age (seconds)......... 20
STP Bridge Hello Time (seconds)..... 2
STP Bridge Forward Delay (seconds)..... 15
```

## **Medium Store Wireless Controller**

```
(AW-MED-1_Controller) > show run-config
Press Enter to continue...
System Inventory
Press Enter to continue Or <Ctl Z> to abort
System Information
Manufacturer's Name...... Cisco Systems Inc.
Product Name..... Cisco Controller
Product Version..... 4.0.179.11
RTOS Version..... 4.0.179.11
Bootloader Version..... 4.0.179.11
Build Type..... DATA + WPS
System Name...... AW-MED-1
System Location.....
System Contact.....
IP Address..... 10.10.46.34
Configured Country...... United States
State of 802.11b Network..... Enabled
State of 802.11a Network..... Enabled
3rd Party Access Point Support..... Disabled
Number of Active Clients..... 0
Press Enter to continue Or <Ctl Z> to abort
Switch Configuration
802.3x Flow Control Mode..... Disable
Current LWAPP Transport Mode..... Layer 3
LWAPP Transport Mode after next switch reboot.... Layer 3
FIPS prerequisite features..... Disabled
```

```
Press Enter to continue Or <Ctl Z> to abort
Network Information
RF-Network Name..... PCI_medium
Web Mode..... Disable
Secure Web Mode..... Enable
Secure Shell (ssh)..... Enable
Telnet..... Disable
Ethernet Multicast Mode..... Disable
                                 Mode: Ucast
User Idle Timeout...... 300 seconds
ARP Unicast Mode..... Disabled
Cisco AP Default Master..... Disable
Mgmt Via Wireless Interface..... Disable
Mgmt Via Dynamic Interface..... Disable
Bridge AP Zero Config..... Enable
Bridge Shared Secret..... youshouldsetme
Allow Old Bridging Aps To Authenticate..... Enable
Over The Air Provisioning of AP's..... Enable
Mobile Peer to Peer Blocking..... Disable
AP Fallback ..... Enable
Web Auth Redirect Ports ..... 80
Fast SSID Change ..... Disabled
802.3 Bridging ..... Disable
Press Enter to continue Or <Ctl Z> to abort
Port Summary
      STP
          Admin
              Physical Physical
                           Link
Pr Type
      Stat
          Mode
               Mode
                     Status Status Trap
      ____
1 Normal Forw Enable Auto
                   100 Full Up
                               Enable
Press Enter to continue Or <Ctl Z> to abort
AP Summary
AP Name
           Slots AP Model
                            Ethernet MAC
                                        Location
                                                   Port.
           _____
AP000a.b812.2cda
            2
               AIR-LAP1131AG-A-K9
                            00:0a:b8:12:2c:da default location
Press Enter to continue Or <Ctl Z> to abort
AP Config
Cisco AP Identifier..... 3
Cisco AP Name..... AP000a.b812.2cda
AP Regulatory Domain.....-A
Switch Port Number ..... 1
MAC Address..... 00:0a:b8:12:2c:da
IP Address Configuration...... Static IP assigned
IP Address...... 10.10.39.20
Cisco AP Location...... default location
Cisco AP Group Name...... default-group
Primary Cisco Switch.....
Secondary Cisco Switch.....
Tertiary Cisco Switch.....
Administrative State ...... ADMIN_ENABLED
Operation State ..... REGISTERED
Mirroring Mode ..... Disabled
AP Mode ..... Local
Remote AP Debug ..... Disabled
S/W Version ..... 4.0.179.11
Mini IOS Version ...... 3.0.51.0
Stats Reporting Period ...... 180
LED State..... Enabled
```

```
PoE Pre-Standard Switch..... Disabled
PoE Power Injector MAC Addr..... Disabled
Reset Button..... Enabled
AP Serial Number..... FTX1027T1X2
AP Certificate Type..... Manufacture Installed
Management Frame Protection Validation..... Enabled (Global MFP Disabled)
Attributes for Slot 0
  Radio Type...... RADIO_TYPE_80211g
  Administrative State ...... ADMIN_ENABLED
  Operation State ..... UP
  WLAN Override ..... Disabled
  CellId ...... 0
  Station Configuration
   Configuration ..... AUTOMATIC
   Number Of WLANs ...... 3
   Medium Occupancy Limit ..... 100
   CFP Period ..... 4
   CFP MaxDuration ..... 60
   BSSID ...... 00:17:df:7e:3a:30
   Operation Rate Set
    1000 Kilo Bits..... MANDATORY
    2000 Kilo Bits..... MANDATORY
    5500 Kilo Bits..... MANDATORY
    11000 Kilo Bits..... MANDATORY
    6000 Kilo Bits..... SUPPORTED
    9000 Kilo Bits..... SUPPORTED
    12000 Kilo Bits..... SUPPORTED
    18000 Kilo Bits..... SUPPORTED
    24000 Kilo Bits..... SUPPORTED
    36000 Kilo Bits..... SUPPORTED
    48000 Kilo Bits..... SUPPORTED
    54000 Kilo Bits..... SUPPORTED
   Beacon Period ...... 100
   DTIM Period ..... 1
   Fragmentation Threshold ...... 2346
   Multi Domain Capability Implemented ..... TRUE
   Multi Domain Capability Enabled ..... TRUE
   Country String ..... US
  Multi Domain Capability
   Configuration ..... AUTOMATIC
   First Chan Num ..... 1
   Number Of Channels ...... 11
  MAC Operation Parameters
   Configuration ..... AUTOMATIC
   RTS Threshold ...... 2347
   Short Retry Limit ..... 7
   Long Retry Limit ...... 4
   Fragmentation Threshold ...... 2346
   Maximum Tx MSDU Life Time ..... 512
   Maximum Rx Life Time ..... 512
  Tx Power
   Num Of Supported Power Levels ..... 8
   Tx Power Level 1 ..... 20 dBm
   Tx Power Level 2 ...... 17 dBm
   Tx Power Level 3 ...... 14 dBm
```

Tx Power Level 4 ...... 11 dBm

```
Tx Power Level 5 ..... 8 dBm
   Tx Power Level 6 ..... 5 dBm
   Tx Power Level 7 ...... 2 dBm
   Tx Power Level 8 ..... -1 dBm
   Tx Power Configuration ..... AUTOMATIC
   Current Tx Power Level ...... 1
  Phy OFDM parameters
   Configuration ...... AUTOMATIC
   Current Channel ...... 1
   TI Threshold ..... -50
   Antenna Type..... INTERNAL_ANTENNA
   Internal Antenna Gain (in .5 dBm units).... 8
   Diversity..... DIVERSITY_ENABLED
  Performance Profile Parameters
   Configuration ..... AUTOMATIC
   Interference threshold...... 10 %
   Noise threshold.....
   RF utilization threshold..... 80 %
   Data-rate threshold...... 1000000 bps
   Client threshold...... 12 clients
   Coverage SNR threshold...... 12 dB
   Coverage exception level............ 25 %
   Client minimum exception level...... 3 clients
  Rogue Containment Information
  Containment Count...... 0
Cisco AP Identifier..... 3
AP Regulatory Domain.....-A
Switch Port Number ..... 1
IP Address Configuration...... Static IP assigned
IP Address..... 10.10.39.20
Gateway IP Addr..... 10.10.39.1
Cisco AP Location...... default location
Cisco AP Group Name...... default-group
Primary Cisco Switch.....
Secondary Cisco Switch.....
Tertiary Cisco Switch.....
Administrative State ...... ADMIN_ENABLED
Operation State ...... REGISTERED
Mirroring Mode ..... Disabled
AP Mode ..... Local
Remote AP Debug ..... Disabled
S/W Version ..... 4.0.179.11
Boot Version ...... 12.3.7.1
Mini IOS Version ...... 3.0.51.0
LED State..... Enabled
PoE Pre-Standard Switch..... Disabled
PoE Power Injector MAC Addr..... Disabled
Number Of Slots...... 2
AP Model...... AIR-LAP1131AG-A-K9
IOS Version..... 12.3(11)JA
Reset Button..... Enabled
AP Serial Number..... FTX1027T1X2
AP Certificate Type...... Manufacture Installed
Management Frame Protection Validation..... Enabled (Global MFP Disabled)
Attributes for Slot 1
  Radio Type..... RADIO_TYPE_80211a
```

| Administrative State                                                                                                    | UP                                                                                                    |
|----------------------------------------------------------------------------------------------------|----------------------------------------------------------------------------------------------------|
| WLAN Override                                                                                                    |                                                                                                    |
| Station Configuration                                                                                                    |                                                                                                    |
| Configuration                                                                                                    |                                                                                                    |
| Medium Occupancy Limit                                                                                                    |                                                                                                    |
| CFP Period                                                                                                    |                                                                                                    |
| BSSID                                                                                                    |                                                                                                    |
| Operation Rate Set                                                                                                    |                                                                                                    |
| 6000 Kilo Bits                                                                                                    |                                                                                                    |
| 12000 Kilo Bits                                                                                                    |                                                                                                    |
| 18000 Kilo Bits                                                                                                    |                                                                                                    |
| 24000 Kilo Bits                                                                                                    |                                                                                                    |
| 48000 Kilo Bits                                                                                                    |                                                                                                    |
| 54000 Kilo Bits                                                                                                    | SUPPORTED                                                                                                    |
| Beacon Period                                                                                                    |                                                                                                    |
| DTIM Period                                                                                                    |                                                                                                    |
| Multi Domain Capability Implemented                                                                                                    |                                                                                                    |
| Multi Domain Capability Enabled                                                                                                    |                                                                                                    |
| Country String                                                                                                    | US                                                                                                    |
| Multi Domain Capability                                                                                                    |                                                                                                    |
| Configuration                                                                                                    |                                                                                                    |
| Number Of Channels                                                                                                    |                                                                                                    |
|                                                                                                    |                                                                                                    |
| MAC Operation Parameters  Configuration                                                                                                    | ATIMOMA MT C                                                                                                    |
| RTS Threshold                                                                                                    |                                                                                                    |
| Short Retry Limit                                                                                                    |                                                                                                    |
| Long Retry Limit                                                                                                    |                                                                                                    |
| Fragmentation Threshold                                                                                                    |                                                                                                    |
| Maximum Rx Life Time                                                                                                    |                                                                                                    |
| 110111111011111111111111111111111111111                                                                                                    | 512                                                                                                    |
|                                                                                                    | 512                                                                                                    |
| Tx Power                                                                                                    |                                                                                                    |
|                                                                                                    | 8                                                                                                    |
| Tx Power  Num Of Supported Power Levels  Tx Power Level 1  Tx Power Level 2                                                                                                    | 8<br>17 dBm<br>15 dBm                                                                                                 |
| Tx Power  Num Of Supported Power Levels  Tx Power Level 1                                                                                                    | 8<br>17 dBm<br>15 dBm<br>14 dBm                                                                                       |
| Tx Power  Num Of Supported Power Levels  Tx Power Level 1  Tx Power Level 2  Tx Power Level 3                                                                                                    | 8<br>17 dBm<br>15 dBm<br>14 dBm<br>11 dBm                                                                             |
| Tx Power  Num Of Supported Power Levels  Tx Power Level 1  Tx Power Level 2  Tx Power Level 3  Tx Power Level 4  Tx Power Level 5  Tx Power Level 6                                                                                                    | 8<br>17 dBm<br>15 dBm<br>14 dBm<br>11 dBm<br>8 dBm<br>5 dBm                                                           |
| Tx Power  Num Of Supported Power Levels  Tx Power Level 1  Tx Power Level 2  Tx Power Level 3  Tx Power Level 4  Tx Power Level 5  Tx Power Level 6  Tx Power Level 7                                                                                                    | 8<br>17 dBm<br>15 dBm<br>14 dBm<br>11 dBm<br>8 dBm<br>5 dBm<br>2 dBm                                                  |
| Tx Power  Num Of Supported Power Levels  Tx Power Level 1  Tx Power Level 2  Tx Power Level 3  Tx Power Level 4  Tx Power Level 5  Tx Power Level 6                                                                                                    | 8 17 dBm 15 dBm 14 dBm 11 dBm 8 dBm 5 dBm 2 dBm -1 dBm                                                                |
| Tx Power  Num Of Supported Power Levels  Tx Power Level 1  Tx Power Level 2  Tx Power Level 3  Tx Power Level 4  Tx Power Level 5  Tx Power Level 6  Tx Power Level 7  Tx Power Level 8                                                                                                    | 8 17 dBm 15 dBm 14 dBm 11 dBm 8 dBm 5 dBm 2 dBm -1 dBm AUTOMATIC                                                      |
| Tx Power  Num Of Supported Power Levels  Tx Power Level 1  Tx Power Level 2  Tx Power Level 3  Tx Power Level 4  Tx Power Level 5  Tx Power Level 6  Tx Power Level 7  Tx Power Level 8  Tx Power Configuration                                                                                            | 8 17 dBm 15 dBm 14 dBm 11 dBm 8 dBm 5 dBm 2 dBm -1 dBm AUTOMATIC                                                      |
| Tx Power  Num Of Supported Power Levels  Tx Power Level 1  Tx Power Level 2  Tx Power Level 3  Tx Power Level 4  Tx Power Level 5  Tx Power Level 6  Tx Power Level 7  Tx Power Level 8  Tx Power Configuration  Current Tx Power Level  Phy OFDM parameters  Configuration                                | 8 17 dBm 15 dBm 14 dBm 11 dBm 8 dBm 5 dBm 2 dBm -1 dBm AUTOMATIC 1                                                    |
| Tx Power  Num Of Supported Power Levels  Tx Power Level 1  Tx Power Level 2  Tx Power Level 3  Tx Power Level 4  Tx Power Level 5  Tx Power Level 6  Tx Power Level 7  Tx Power Level 8  Tx Power Configuration  Current Tx Power Level  Phy OFDM parameters  Configuration  Current Channel               | 8 17 dBm 15 dBm 14 dBm 11 dBm 8 dBm 5 dBm 2 dBm -1 dBm AUTOMATIC 1                                                    |
| Tx Power  Num Of Supported Power Levels  Tx Power Level 1  Tx Power Level 2  Tx Power Level 3  Tx Power Level 4  Tx Power Level 5  Tx Power Level 6  Tx Power Level 7  Tx Power Level 8  Tx Power Configuration  Current Tx Power Level  Phy OFDM parameters  Configuration                                | 8 17 dBm 15 dBm 14 dBm 11 dBm 8 dBm 5 dBm 2 dBm -1 dBm AUTOMATIC 1                                                    |
| Tx Power  Num Of Supported Power Levels  Tx Power Level 1  Tx Power Level 2  Tx Power Level 3  Tx Power Level 4  Tx Power Level 5  Tx Power Level 6  Tx Power Level 7  Tx Power Level 8  Tx Power Configuration  Current Tx Power Level  Phy OFDM parameters  Configuration  Current Channel  TI Threshold | 8 17 dBm 15 dBm 14 dBm 11 dBm 8 dBm 5 dBm 2 dBm -1 dBm AUTOMATIC 1  AUTOMATIC 1  AUTOMATIC 149 -50 INTERNAL_ANTENNA 8 |

Performance Profile Parameters

| Configuration Interference threshold. Noise threshold. RF utilization threshold. Data-rate threshold. Client threshold. Coverage SNR threshold. Coverage exception level. Client minimum exception level. Rogue Containment Information Containment Count. | 10 % -70 dBm 80 % 1000000 bps 12 clients 16 dB 25 % 3 clients |
|----------------------------------------------------------------------------------------------------|---------------------------------------------------------------|
| Press Enter to continue Or <ctl z=""> to abort</ctl>                                                                                                    |                                                               |
| AP Airewave Director Configuration                                                                                                    |                                                               |
| Number Of Slots                                                                                                    | 2                                                             |
| AP Name                                                                                                    | AP000a.b812.2cda                                              |
| MAC Address                                                                                                    | 00:0a:b8:12:2c:da                                             |
| Radio Type                                                                                                    | RADIO_TYPE_80211b/g                                           |
| Noise Information                                                                                                    |                                                               |
| Noise Profile                                                                                                    | PASSED                                                        |
| Interference Information                                                                                                    | 21.6622                                                       |
| Interference Profile                                                                                                    | PASSED                                                        |
| Load Information                                                                                                    | DA GGDD                                                       |
| Load Profile                                                                                                    |                                                               |
| Transmit Utilization                                                                                                    |                                                               |
| Channel Utilization                                                                                                    |                                                               |
| Attached Clients                                                                                                    |                                                               |
| Coverage Information                                                                                                    | o circues                                                     |
| Coverage Profile                                                                                                    | PASSED                                                        |
| Failed Clients                                                                                                    |                                                               |
| Client Signal Strengths                                                                                                    |                                                               |
| RSSI -100 dbm                                                                                                    | 0 clients                                                     |
| RSSI -92 dbm                                                                                                    | 0 clients                                                     |
| RSSI -84 dbm                                                                                                    | 0 clients                                                     |
| RSSI -76 dbm                                                                                                    | 0 clients                                                     |
| RSSI -68 dbm                                                                                                    | 0 clients                                                     |
| RSSI -60 dbm                                                                                                    | 0 clients                                                     |
| RSSI -52 dbm                                                                                                    | 0 clients                                                     |
| Client Signal To Noise Ratios                                                                                                    |                                                               |
| SNR 0 dbm                                                                                                    |                                                               |
| SNR 5 dbm                                                                                                    |                                                               |
| SNR 10 dbm                                                                                                    |                                                               |
| SNR 15 dbm                                                                                                    |                                                               |
| SNR 20 dbm                                                                                                    |                                                               |
| SNR 25 dbm                                                                                                    |                                                               |
| SNR 30 dbm                                                                                                    |                                                               |
| SNR 40 dbm                                                                                                    |                                                               |
| SNR 45 dbm                                                                                                    |                                                               |
| Nearby APs                                                                                                    | o circues                                                     |
| Radar Information                                                                                                    |                                                               |
| Channel Assignment Information                                                                                                    |                                                               |
| Current Channel Average Energy                                                                                                    | unknown                                                       |
| Previous Channel Average Energy                                                                                                    |                                                               |
| Channel Change Count                                                                                                    | 0                                                             |
| Last Channel Change Time                                                                                                    | Fri Dec 15 22:03:36 2006                                      |
| Recommendd Best Channel                                                                                                    | 1                                                             |
| RF Parameter Recommendations                                                                                                    |                                                               |
| Power Level                                                                                                    |                                                               |
| RTS/CTS Threshold                                                                                                    |                                                               |
| Fragmentation Threshold                                                                                                    |                                                               |
| Antenna Pattern                                                                                                    | 0                                                             |

```
Number Of Slots.....
AP Name..... AP000a.b812.2cda
Radio Type...... RADIO_TYPE_80211a
 Noise Information
  Noise Profile..... PASSED
 Interference Information
  Interference Profile...... PASSED
 Load Information
  Load Profile..... PASSED
  Receive Utilization..... 0 %
  Transmit Utilization..... 0 %
  Channel Utilization..... 0 %
  Attached Clients..... 0 clients
 Coverage Information
  Coverage Profile..... PASSED
  Failed Clients..... 0 clients
 Client Signal Strengths
  RSSI -100 dbm..... 0 clients
     -92 dbm..... 0 clients
  RSST
  RSST
     -84 dbm..... 0 clients
  RSSI -76 dbm..... 0 clients
  RSSI -68 dbm..... 0 clients
  RSSI
     -60 dbm..... 0 clients
  RSSI
     -52 dbm..... 0 clients
 Client Signal To Noise Ratios
  SNR
      0 dbm..... 0 clients
  SNR
      5 dbm..... 0 clients
  SNR
     10 dbm..... 0 clients
  SNR
     15 dbm..... 0 clients
     20 dbm..... 0 clients
  SNR
  SNR
     25 dbm..... 0 clients
  SNR
     30 dbm..... 0 clients
  SNR
     35 dbm..... 0 clients
  SNR
     40 dbm..... 0 clients
  SNR
     45 dbm..... 0 clients
 Nearby APs
 Radar Information
 Channel Assignment Information
  Current Channel Average Energy..... unknown
  Previous Channel Average Energy..... unknown
  Channel Change Count...... 0
  Last Channel Change Time..... Fri Dec 15 22:03:36 2006
  RF Parameter Recommendations
  Antenna Pattern..... 0
Press Enter to continue Or <Ctl Z> to abort
802.11A Configuration
802.11a Network..... Enabled
   802.11a Low Band..... Enabled
   802.11a Mid Band..... Enabled
   802.11a High Band..... Enabled
802.11a Operational Rates
  802.11a 6M Rate..... Mandatory
  802.11a 9M Rate..... Supported
  802.11a 12M Rate..... Mandatory
  802.11a 18M Rate..... Supported
  802.11a 24M Rate..... Mandatory
  802.11a 36M Rate..... Supported
  802.11a 48M Rate..... Supported
```

| 802.11a 54M Rate                                                                                        |                                                                                                    | Supported                                                                                                    |
|----------------------------------------------------------------------------------------------------|----------------------------------------------------------------------------------------------------|----------------------------------------------------------------------------------------------------|
| Beacon Interval                                                                                         |                                                                                                    |                                                                                                    |
| CF Pollable mandatory                                                                                   |                                                                                                    |                                                                                                    |
| CFP Period                                                                                              |                                                                                                    |                                                                                                    |
| CFP Maximum Duration                                                                                    |                                                                                                    |                                                                                                    |
| Default Channel                                                                                         |                                                                                                    |                                                                                                    |
| Default Tx Power Level                                                                                  |                                                                                                    |                                                                                                    |
| DTPC Status                                                                                             |                                                                                                    | Enabled                                                                                                    |
| DTIM Period                                                                                             |                                                                                                    | 1                                                                                                    |
| Fragmentation Threshold                                                                                 |                                                                                                    |                                                                                                    |
| Long Retry Limit                                                                                        |                                                                                                    |                                                                                                    |
| Maximum Rx Life Time                                                                                    |                                                                                                    |                                                                                                    |
| Max Tx MSDU Life Time                                                                                   |                                                                                                    |                                                                                                    |
| Medium Occupancy Limit Pico-Cell Status                                                                 |                                                                                                    |                                                                                                    |
| RTS Threshold                                                                                           |                                                                                                    |                                                                                                    |
| Short Retry Limit                                                                                       |                                                                                                    |                                                                                                    |
| TI Threshold                                                                                            |                                                                                                    |                                                                                                    |
| Traffic Stream Metrics Status                                                                           |                                                                                                    | Disabled                                                                                                    |
| Call Admision Control (CAC) conf                                                                        | iguration                                                                                              |                                                                                                    |
| Voice AC - Admission control                                                                            |                                                                                                    |                                                                                                    |
| Voice max RF bandwidth                                                                                  |                                                                                                    |                                                                                                    |
| Voice reserved roaming bandwi                                                                           |                                                                                                    |                                                                                                    |
| Video AC - Admission control Video max RF bandwidth                                                     |                                                                                                    |                                                                                                    |
| Video max kr bandwidth Video reserved roaming bandwi                                                    |                                                                                                    |                                                                                                    |
| video reserved roaming bandwr                                                                           | acii                                                                                                   | 0                                                                                                    |
| D                                                                                                    | 7> to abort                                                                                            |                                                                                                    |
| Press Enter to continue Or <ctl< td=""><td></td><td></td></ctl<>                                        |                                                                                                    |                                                                                                    |
| Press Enter to continue Or <ctl 802.11a="" advanced="" configuration<="" td=""><td></td><td></td></ctl> |                                                                                                    |                                                                                                    |
| 802.11A Advanced Configuration AP Name                                                                  | Channel TxPo                                                                                           | wer Level                                                                                                    |
| 802.11A Advanced Configuration                                                                          | Channel TxPo                                                                                           |                                                                                                    |
| 802.11A Advanced Configuration AP Name                                                                  | Channel TxPo                                                                                           |                                                                                                    |
| 802.11A Advanced Configuration AP NameAP000a.b812.2cda                                                  | Channel TxPo<br>149*                                                                                   |                                                                                                    |
| 802.11A Advanced Configuration AP Name                                                                  | Channel TxPo149* Z> to abort                                                                           |                                                                                                    |
| 802.11A Advanced Configuration AP Name                                                                  | Channel TxPo149* Z> to abort                                                                           |                                                                                                    |
| 802.11A Advanced Configuration AP Name                                                                  | Channel TxPo<br>                                                                                       | 1*                                                                                                    |
| 802.11A Advanced Configuration AP Name                                                                  | Channel TxPo  149*  Z> to abort uration                                                                | 1*<br>Off                                                                                                    |
| 802.11A Advanced Configuration AP Name                                                                  | Channel TxPo  149*  Z> to abort uration                                                                | 1* Off                                                                                                    |
| 802.11A Advanced Configuration AP Name                                                                  | Channel TxPo  149*  Z> to abort uration                                                                | 1* Off Off Off                                                                                                    |
| 802.11A Advanced Configuration AP Name                                                                  | Channel TxPo  149*  Z> to abort uration                                                                | 1* Off Off Off Off Off                                                                                                    |
| 802.11A Advanced Configuration AP Name                                                                  | Channel TxPo  149*  Z> to abort uration                                                                | 1* Off Off Off Off Off Off                                                                                                    |
| 802.11A Advanced Configuration AP Name                                                                  | Channel TxPo  149*  Z> to abort uration                                                                | Off<br>Off<br>Off<br>Off<br>Off<br>Off                                                                                                    |
| 802.11A Advanced Configuration AP Name                                                                  | Channel TxPo  149*  Z> to abort uration                                                                | 1* Off Off Off Off Off Off Off Off                                                                                                    |
| 802.11A Advanced Configuration AP Name                                                                  | Channel TxPo  149*  Z> to abort uration                                                                | 1*  Off Off Off Off Off Off Off Off Off O                                                                                                    |
| 802.11A Advanced Configuration AP Name                                                                  | Channel TxPo  149*  Z> to abort uration                                                                | 1*  Off Off Off Off Off Off Off Off Off -70 dBm                                                                                                    |
| 802.11A Advanced Configuration AP Name                                                                  | Channel TxPo  149*  Z> to abort uration                                                                | Off<br>Off<br>Off<br>Off<br>Off<br>Off<br>Off<br>Off<br>Off<br>-70 dBm<br>80 %                                                                                                    |
| 802.11A Advanced Configuration AP Name                                                                  | Channel TxPo  149*  Z> to abort uration                                                                | 0ff 0ff 0ff 0ff 0ff 0ff 0ff 0ff 10 % -70 dBm 80 % 1000000 bps                                                                                                    |
| 802.11A Advanced Configuration AP Name                                                                  | Channel TxPo  149*  Z> to abort uration                                                                | 0ff 0ff 0ff 0ff 0ff 0ff 0ff 0ff 10 % -70 dBm 80 % 1000000 bps 12 clients                                                                                                    |
| 802.11A Advanced Configuration AP Name                                                                  | Channel TxPo  149*  Z> to abort uration  rofiles reshold threshold shold                               | 0ff 0ff 0ff 0ff 0ff 0ff 0ff 0ff 0ff 10 % -70 dBm 80 % 1000000 bps 12 clients 16 dB                                                                                                    |
| 802.11A Advanced Configuration AP Name                                                                  | Channel TxPo  149*  Z> to abort uration  rofiles reshold threshold shold ion level                     | 1*  Off Off Off Off Off Off Off Off Off O                                                                                                    |
| 802.11A Advanced Configuration AP Name                                                                  | Channel TxPo  149*  Z> to abort uration  rofiles reshold threshold threshold ion level exception lev   | 1*  Off Off Off Off Off Off Off Off Off O                                                                                                    |
| 802.11A Advanced Configuration AP Name                                                                  | Channel TxPo  149*  Z> to abort uration  rofiles reshold threshold threshold ion level                 | 1*  Off Off Off Off Off Off Off Off Off O                                                                                                    |
| 802.11A Advanced Configuration AP Name                                                                  | Channel TxPo  149*  Z> to abort uration  rofiles reshold threshold threshold ion level                 | Off<br>Off<br>Off<br>Off<br>Off<br>Off<br>Off<br>Off<br>Off<br>10 %<br>-70 dBm<br>80 %<br>1000000 bps<br>12 clients<br>16 dB<br>25 %<br>3 clients<br>enable<br>Country channels                |
| 802.11A Advanced Configuration AP Name                                                                  | Channel TxPo  149*  Z> to abort uration  rofiles reshold threshold threshold ion level exception lev   | Off<br>Off<br>Off<br>Off<br>Off<br>Off<br>Off<br>Off<br>Off<br>10 %<br>-70 dBm<br>80 %<br>1000000 bps<br>12 clients<br>16 dB<br>25 %<br>3 clients<br>enable<br>Country channels<br>180 seconds |
| 802.11A Advanced Configuration AP Name                                                                  | Channel TxPo  149*  Z> to abort uration  rofiles reshold shold old ion level exception lev             | Off Off Off Off Off Off Off Off Off Off                                                                                                    |
| 802.11A Advanced Configuration AP Name                                                                  | Channel TxPo  149*  Z> to abort uration  rofiles reshold                                               | Off Off Off Off Off Off Off Off Off Off                                                                                                    |
| 802.11A Advanced Configuration AP Name                                                                  | Channel TxPo  149*  Z> to abort uration  rofiles reshold threshold shold ion level exception lev       | Off Off Off Off Off Off Off Off Off Off                                                                                                    |
| 802.11A Advanced Configuration AP Name                                                                  | Channel TxPo  149*  Z> to abort uration  rofiles reshold threshold shold ion level exception lev erval | Off Off Off Off Off Off Off Off Off Off                                                                                                    |
| 802.11A Advanced Configuration AP Name                                                                  | Channel TxPo  149*  Z> to abort uration  rofiles reshold                                               | Off Off Off Off Off Off Off Off Off Off                                                                                                    |
| 802.11A Advanced Configuration AP Name                                                                  | Channel TxPo  149*  Z> to abort uration  rofiles reshold                                               | Off Off Off Off Off Off Off Off Off Off                                                                                                    |

```
Transmit Power Neighbor Count...... 3 APs
 Transmit Power Update Contribution..... SNI.
 Transmit Power Assignment Leader...... 00:15:2c:e8:74:60
 Last Run...... 565 seconds ago
Automatic Channel Assignment
 Channel Assignment Mode..... AUTO
 Channel Update Interval...... 600 seconds
 Channel Update Contribution..... SNI.
 Channel Assignment Leader................. 00:15:2c:e8:74:60
 Last Run..... 565 seconds ago
 Channel Energy Levels
 Minimum..... unknown
 Average..... unknown
 Maximum..... unknown
 Channel Dwell Times
 Minimum..... 0 days, 00 h 00 m 31 s
 Average..... 0 days, 00 h 00 m 31 s
 Maximum..... 0 days, 00 h 00 m 31 s
 Radio RF Grouping
 802.11a Group Mode..... AUTO
 802.11a Group Update Interval...... 600 seconds
 802.11a Last Run..... 565 seconds ago
Press Enter to continue Or <Ctl Z> to abort
802.11B Configuration
802.11b Network..... Enabled
11gSupport..... Enabled
802.11b/g Operational Rates
  802.11b/g 1M Rate..... Mandatory
  802.11b/g 2M Rate..... Mandatory
  802.11b/g 5.5M Rate..... Mandatory
  802.11b/g 11M Rate..... Mandatory
  802.11g 6M Rate..... Supported
  802.11g 9M Rate..... Supported
  802.11g 12M Rate..... Supported
  802.11g 18M Rate..... Supported
  802.11g 24M Rate..... Supported
  802.11g 36M Rate..... Supported
  802.11g 48M Rate..... Supported
  802.11g 54M Rate..... Supported
CF Pollable mode..... Disabled
CF Poll Request mandatory..... Disabled
CFP Period...... 4
CFP Maximum Duration..... 60
DTPC Status..... Enabled
ED Threshold.....-50
Long Retry Limit.....
Maximum Rx Life Time..... 512
Max Tx MSDU Life Time..... 512
PBCC mandatory..... Disabled
Pico-Cell Status..... Disabled
```

| Short Preamble mandatory                                                  |                          |
|---------------------------------------------------------------------------|--------------------------|
| Short Retry Limit                                                         |                          |
| Call Admision Control (CAC) configuration                                 |                          |
| Voice AC - Admission control (ACM)                                        |                          |
| Voice max RF bandwidth                                                    |                          |
| Voice reserved roaming bandwidth                                          |                          |
| Video AC - Admission control (ACM)                                        |                          |
| Video max RF bandwidth  Video reserved roaming bandwidth                  |                          |
| video reserved rounting bandwrden                                         | . 0                      |
| Press Enter to continue Or <ctl z=""> to abort</ctl>                      |                          |
| 802.11B Advanced Configuration                                            |                          |
| AP Name Channel TxPC                                                      |                          |
| AP000a.b812.2cda 1*                                                       |                          |
| Press Enter to continue Or <ctl z=""> to abort</ctl>                      |                          |
| 802.11B Airewave Director Configuration                                   |                          |
| RF Event and Performance Logging                                          |                          |
| Channel Update Logging                                                    |                          |
| Coverage Profile Logging                                                  |                          |
| Foreign Profile Logging                                                   |                          |
| Load Profile Logging                                                      |                          |
| Noise Profile Logging                                                     |                          |
| Performance Profile Logging  Transmit Power Update Logging                |                          |
| Default 802.11b AP performance profiles                                   | . OII                    |
| 802.11b Global Interference threshold                                     | . 10 %                   |
| 802.11b Global noise threshold                                            | 70 dBm                   |
| 802.11b Global RF utilization threshold                                   | . 80 %                   |
| 802.11b Global throughput threshold                                       | . 1000000 bps            |
| 802.11b Global clients threshold                                          |                          |
| 802.11b Global coverage threshold                                         |                          |
| 802.11b Global coverage exception level                                   |                          |
| 802.11b Global client minimum exception lev Default 802.11b AP monitoring | . 3 clients              |
| 802.11b Monitor Mode                                                      | enable                   |
| 802.11b Monitor Channels                                                  |                          |
| 802.11b AP Coverage Interval                                              | _                        |
| 802.11b AP Load Interval                                                  |                          |
| 802.11b AP Noise Interval                                                 | . 180 seconds            |
| 802.11b AP Signal Strength Interval                                       | . 60 seconds             |
| Automatic Transmit Power Assignment                                       |                          |
| Transmit Power Assignment Mode                                            |                          |
| Transmit Power Update Interval  Transmit Power Threshold                  |                          |
| Transmit Power Neighbor Count                                             |                          |
| Transmit Power Update Contribution                                        |                          |
| Transmit Power Assignment Leader                                          |                          |
| Last Run                                                                  |                          |
| Automatic Channel Assignment                                              |                          |
| Channel Assignment Mode                                                   | . AUTO                   |
| Channel Update Interval                                                   |                          |
| Channel Update Contribution                                               |                          |
| Channel Assignment Leader                                                 |                          |
| Last Run                                                                  | . ooo seconas ago        |
| Channel Energy Levels Minimum                                             | ıınknown                 |
| Average                                                                   |                          |
| Maximum                                                                   |                          |
| Channel Dwell Times                                                       |                          |
| Minimum                                                                   | . 0 days, 00 h 00 m 31 s |
| Average                                                                   | . 0 days, 00 h 00 m 31 s |
|                                                                           |                          |

```
Maximum..... 0 days, 00 h 00 m 31 s
Radio RF Grouping
802.11b Group Mode..... AUTO
802.11b Group Update Interval...... 600 seconds
802.11b Last Run..... 565 seconds ago
Press Enter to continue Or <Ctl Z> to abort
Mobility Configuration
Mobility Protocol Port..... 16666
Default Mobility Domain..... PCI_medium
Mobility Group members configured...... 1
Switches configured in the Mobility Group
MAC Address
        IP Address
                Group Name
00:15:2c:e8:74:60
        10.10.46.34
                <local>
Press Enter to continue Or <Ctl Z> to abort
Interface Configuration
Interface Name..... ap-manager
IP Address..... 10.10.46.35
IP Gateway..... 10.10.46.33
VLAN..... untagged
Secondary DHCP Server...... Unconfigured
DHCP Option 82..... Disabled
AP Manager..... Yes
Interface Name..... management
IP Address...... 10.10.46.34
VLAN..... untagged
Physical Port..... 1
Primary DHCP Server...... 192.168.42.130
Secondary DHCP Server..... Unconfigured
DHCP Option 82..... Disabled
AP Manager..... No
Interface Name..... virtual
IP Address..... 1.1.1.1
DHCP Option 82..... Disabled
Virtual DNS Host Name..... Disabled
AP Manager..... No
Interface Name..... wireless
IP Gateway..... 10.10.35.1
Quarantine-vlan..... no
Physical Port..... 1
Secondary DHCP Server..... Unconfigured
DHCP Option 82..... Disabled
AP Manager..... No
```

| Interface Name IP Address. IP Netmask. IP Gateway. VLAN. Quarantine-vlan. Physical Port. Primary DHCP Server. Secondary DHCP Server. DHCP Option 82. ACL. AP Manager. Interface Name. IP Address.                                                                                                    | 10.10.38.110<br>255.255.255.0<br>10.10.38.1<br>17<br>no<br>1<br>192.168.42.130<br>Unconfigured<br>Disabled<br>Unconfigured<br>No                                                                     |
|----------------------------------------------------------------------------------------------------|----------------------------------------------------------------------------------------------------|
| IP Netmask.  IP Gateway.  VLAN.  Quarantine-vlan.                                                                                                    | 10.10.36.1<br>15                                                                                                    |
| Physical Port. Primary DHCP Server. Secondary DHCP Server. DHCP Option 82. ACL. AP Manager.                                                                                                    | 192.168.42.130<br>Unconfigured<br>Disabled<br>Unconfigured                                                                                                    |
| Press Enter to continue Or <ctl z=""> to abort WLAN Configuration</ctl>                                                                                                    |                                                                                                    |
| WLAN Identifier. Network Name (SSID). Status. MAC Filtering. Broadcast SSID. AAA Policy Override. Number of Active Clients. Exclusionlist Timeout. Session Timeout. Interface. WLAN ACL. DHCP Server. DHCP Address Assignment Required. Quality of Service. WMM. CCX - AironetIe Support. CCX - Gratuitous ProbeResponse (GPR) Dot11-Phone Mode (7920). Wired Protocol. IPv6 Support. Radio Policy. Radius Servers Authentication. Security  802.11 Authentication: | Wireless-M Enabled Disabled Disabled Oisabled 0 60 seconds Infinity wireless unconfigured Default Disabled Silver (best effort) Disabled Disabled Disabled Disabled Disabled All 192.168.42.131 1812 |
| 802.11 Authentication: Static WEP Keys. 802.1X. Wi-Fi Protected Access (WPA/WPA2). WPA (SSN IE). TKIP Cipher. AES Cipher. WPA2 (RSN IE).                                                                                                    | Disabled Disabled Enabled Enabled Enabled Disabled                                                                                                    |

| Auth Key Management                                                                                                    |                                                                                                    |
|----------------------------------------------------------------------------------------------------|----------------------------------------------------------------------------------------------------|
| 802.1x                                                                                                    | Enabled                                                                                                    |
| PSK                                                                                                    | Disabled                                                                                                    |
| CCKM                                                                                                    | Disabled                                                                                                    |
| CKIP                                                                                                    | Disabled                                                                                                    |
| IP Security Passthru                                                                                                    | Disabled                                                                                                    |
| Web Based Authentication                                                                                                    | Disabled                                                                                                    |
| Web-Passthrough                                                                                                    | Disabled                                                                                                    |
| Auto Anchor                                                                                                    | Disabled                                                                                                    |
| H-REAP Local Switching                                                                                                    | Disabled                                                                                                    |
| Management Frame Protection                                                                                                    | Disabled                                                                                                    |
|                                                                                                    |                                                                                                    |
|                                                                                                    |                                                                                                    |
| WLAN Identifier                                                                                                    |                                                                                                    |
| Network Name (SSID)                                                                                                    |                                                                                                    |
| Status                                                                                                    |                                                                                                    |
| MAC Filtering                                                                                                    | Disabled                                                                                                    |
| Broadcast SSID                                                                                                    |                                                                                                    |
| AAA Policy Override                                                                                                    | Disabled                                                                                                    |
| Number of Active Clients                                                                                                    | 0                                                                                                    |
| Exclusionlist Timeout                                                                                                    |                                                                                                    |
| Session Timeout                                                                                                    | -                                                                                                    |
| Interface                                                                                                    | -                                                                                                    |
| WLAN ACL                                                                                                    | -                                                                                                    |
| DHCP Server                                                                                                    |                                                                                                    |
| DHCP Address Assignment Required                                                                                                    |                                                                                                    |
| Quality of Service                                                                                                    | , ,                                                                                                    |
| WMM                                                                                                    |                                                                                                    |
| CCX - AironetIe Support                                                                                                    | Disabled                                                                                                    |
| CCX - Gratuitous ProbeResponse (GPR)                                                                                                    |                                                                                                    |
| Dot11-Phone Mode (7920)                                                                                                    | Disabled                                                                                                    |
| Wired Protocol                                                                                                    | None                                                                                                    |
| IPv6 Support                                                                                                    |                                                                                                    |
| Radio Policy                                                                                                    | A11                                                                                                    |
| Radius Servers                                                                                                    |                                                                                                    |
| Authentication                                                                                                    | 192.168.42.131 1812                                                                                                    |
| Security                                                                                                    |                                                                                                    |
| 000 11 7 13 11 11 11                                                                                                    | 0                                                                                                    |
| 802.11 Authentication:                                                                                                    |                                                                                                    |
| Static WEP Keys                                                                                                    |                                                                                                    |
| 802.1X                                                                                                    |                                                                                                    |
| Wi-Fi Protected Access (WPA/WPA2) WPA (SSN IE)                                                                                                    |                                                                                                    |
| · · · · · · · · · · · · · · · · · · ·                                                                                                    |                                                                                                    |
| TKIP Cipher                                                                                                    |                                                                                                    |
| AES Cipher WPA2 (RSN IE)                                                                                                    |                                                                                                    |
| Auth Key Management                                                                                                    |                                                                                                    |
|                                                                                                    | Disabled                                                                                                    |
| <u> </u>                                                                                                    |                                                                                                    |
| 802.1x                                                                                                    | Enabled                                                                                                    |
| 802.1x                                                                                                    | Enabled<br>Disabled                                                                                                    |
| 802.1x                                                                                                    | Enabled<br>Disabled<br>Disabled                                                                                              |
| 802.1x                                                                                                    | Enabled<br>Disabled<br>Disabled<br>Disabled                                                                                  |
| 802.1x  PSK  CCKM  CKIP  IP Security Passthru.                                                                                                    | Enabled Disabled Disabled Disabled Disabled                                                                                  |
| 802.1x  PSK  CCKM  CKIP  IP Security Passthru.  Web Based Authentication.                                                                                                    | Enabled Disabled Disabled Disabled Disabled Disabled                                                                         |
| 802.1x PSK CCKM  CKIP IP Security Passthru. Web Based Authentication. Web-Passthrough.                                                                                                    | Enabled Disabled Disabled Disabled Disabled Disabled Disabled                                                                |
| 802.1x PSK CCKM  CKIP IP Security Passthru. Web Based Authentication. Web-Passthrough. Auto Anchor.                                                                                                    | Enabled Disabled Disabled Disabled Disabled Disabled Disabled Disabled                                                       |
| 802.1x.  PSK.  CCKM.  CKIP  IP Security Passthru.  Web Based Authentication.  Web-Passthrough.  Auto Anchor.  H-REAP Local Switching.                                                                                | Enabled Disabled Disabled Disabled Disabled Disabled Disabled Disabled Disabled Disabled                                     |
| 802.1x PSK CCKM  CKIP IP Security Passthru. Web Based Authentication. Web-Passthrough. Auto Anchor.                                                                                                    | Enabled Disabled Disabled Disabled Disabled Disabled Disabled Disabled Disabled Disabled                                     |
| 802.1x.  PSK.  CCKM.  CKIP  IP Security Passthru.  Web Based Authentication.  Web-Passthrough.  Auto Anchor.  H-REAP Local Switching.                                                                                | Enabled Disabled Disabled Disabled Disabled Disabled Disabled Disabled Disabled Disabled                                     |
| 802.1x.  PSK.  CCKM.  CKIP  IP Security Passthru.  Web Based Authentication.  Web-Passthrough.  Auto Anchor.  H-REAP Local Switching.                                                                                | Enabled Disabled Disabled Disabled Disabled Disabled Disabled Disabled Disabled Disabled Disabled                            |
| 802.1x.  PSK.  CCKM.  CKIP  IP Security Passthru.  Web Based Authentication.  Web-Passthrough.  Auto Anchor.  H-REAP Local Switching.  Management Frame Protection.                                                  | Enabled Disabled Disabled Disabled Disabled Disabled Disabled Disabled Disabled Disabled Disabled Disabled                   |
| 802.1x.  PSK.  CCKM.  CKIP  IP Security Passthru.  Web Based Authentication.  Web-Passthrough.  Auto Anchor.  H-REAP Local Switching.  Management Frame Protection.  WLAN Identifier.                                | Enabled Disabled Disabled Disabled Disabled Disabled Disabled Disabled Disabled Disabled Disabled Disabled Disabled          |
| 802.1x.  PSK.  CCKM.  CKIP  IP Security Passthru.  Web Based Authentication.  Web-Passthrough.  Auto Anchor.  H-REAP Local Switching.  Management Frame Protection.  WLAN Identifier.  Network Name (SSID).          | Enabled Disabled Disabled Disabled Disabled Disabled Disabled Disabled Disabled Disabled Disabled Disabled Disabled Disabled |
| 802.1x.  PSK.  CCKM.  CKIP.  IP Security Passthru.  Web Based Authentication.  Web-Passthrough.  Auto Anchor.  H-REAP Local Switching.  Management Frame Protection.  WLAN Identifier.  Network Name (SSID)  Status. | Enabled Disabled Disabled Disabled Disabled Disabled Disabled Disabled Disabled Disabled Disabled Disabled Disabled Disabled |

```
AAA Policy Override..... Disabled
Number of Active Clients..... 0
Session Timeout..... Infinity
Interface..... wirelessguest
WLAN ACL..... unconfigured
DHCP Server..... Default
DHCP Address Assignment Required..... Disabled
Quality of Service..... Silver (best effort)
WMM..... Disabled
CCX - AironetIe Support..... Disabled
CCX - Gratuitous ProbeResponse (GPR)..... Disabled
Dot11-Phone Mode (7920)..... Disabled
Wired Protocol..... None
IPv6 Support..... Disabled
Radio Policy..... All
Radius Servers
 Security
 802.11 Authentication:..... Open System
 Static WEP Keys..... Disabled
 802.1X..... Disabled
 Wi-Fi Protected Access (WPA/WPA2)..... Enabled
   WPA (SSN IE)..... Enabled
     TKIP Cipher..... Enabled
     AES Cipher..... Disabled
   WPA2 (RSN IE)..... Disabled
   Auth Key Management
     802.1x.... Enabled
     PSK..... Disabled
     CCKM..... Disabled
 CKIP ..... Disabled
 IP Security Passthru..... Disabled
 Web Based Authentication..... Disabled
 Web-Passthrough..... Disabled
 Auto Anchor..... Disabled
 H-REAP Local Switching..... Disabled
 Management Frame Protection..... Disabled
Press Enter to continue Or <Ctl Z> to abort
ACL Configuration
Press Enter to continue Or <Ctl Z> to abort
CPU ACL Configuration
CPU Acl Name..... NOT CONFIGURED
Wireless Traffic..... Disabled
Wired Traffic..... Disabled
Press Enter to continue Or <Ctl Z> to abort
RADIUS Configuration
Vendor Id Backward Compatibility..... Disabled
Credentials Caching..... Disabled
Call Station Id Type..... IP Address
Administrative Authentication via RADIUS..... Enabled
Aggressive Failover..... Disabled
Keywrap..... Disabled
Authentication Servers
```

| Idx Type Server Address AuthMode/Phase1/Group/Lifetim                                                                                                  | ne/Auth/        | Encr    | Tout     | RFC3576                 | IPSec -        |
|----------------------------------------------------------------------------------------------------|-----------------|---------|----------|-------------------------|----------------|
| 1 NM 192.168.42.131 none/unknown/group-0/0 none/n                                                                                                    | 1812            |         | 2        |                         | Disabled       |
| Accounting Servers                                                                                                    |                 |         |          |                         |                |
| Index Type Server Address AuthMode/Phase1/Group/Lifetim                                                                                                | ne/Auth/        | Encr    |          |                         | 76 IPSec -<br> |
|                                                                                                    |                 |         |          |                         |                |
| Press Enter to continue Or <c<br>Route Info<br/>Number of Routes</c<br>                                                                                |                 |         | 0        |                         |                |
|                                                                                                    |                 |         |          |                         |                |
| Destination Network                                                                                                    |                 |         | G<br>    | _                       |                |
| Press Enter to continue Or <c<br>Qos Queue Length Info</c<br>                                                                                          |                 |         |          |                         |                |
| Platinum queue length Gold queue length                                                                                                    |                 |         |          |                         |                |
| Silver queue length Bronze queue length                                                                                                    |                 |         | 5        |                         |                |
| Press Enter to continue Or <c<br>Mac Filter Info</c<br>                                                                                                | :t1 Z> t        | o abort |          |                         |                |
| Press Enter to continue Or <c<br>Load Balancing Info<br/>Aggressive Load Balancing</c<br>                                                              |                 |         |          |                         |                |
| Aggressive Load Balancing Win Press Enter to continue Or <c dhcp="" info<="" scope="" td=""><td></td><td></td><td> 0</td><td>CITERES</td><td></td></c> |                 |         | 0        | CITERES                 |                |
| Press Enter to continue Or <c<br>Exclusion List ConfigurationU</c<br>                                                                                  |                 |         | e exclu  | sion-list               | entry          |
| Press Enter to continue Or <c cdp="" cdp<="" configuration="" td=""><td></td><td></td><td>di</td><td>cahled</td><td></td></c>                          |                 |         | di       | cahled                  |                |
| Press Enter to continue Or <c< td=""><td></td><td></td><td> α1</td><td>Sabica</td><td></td></c<>                                                       |                 |         | α1       | Sabica                  |                |
| Client Exclusion Policy Excessive 802.11-associatio Excessive 802.11-authentica Excessive 802.1x-authentica IP-theft Excessive Web authentication      | tion fa<br>tion | ilures  | En<br>En | abled<br>abled<br>abled |                |
| Trusted AP Policy Management Frame Protection Mis-configured AP Action Enforced encryption police Enforced preamble policy. Enforced radio type police |                 |         | Al<br>no | arm Only<br>ne<br>ne    |                |

| Validate SSID                                                                             | Disabled   |
|-------------------------------------------------------------------------------------------|------------|
| Untrusted AP Policy Rogue Location Discovery Protocol RLDP Action                         |            |
| Rogue APs Rogues AP advertising my SSID Detect and report Ad-Hoc Networks Rogue Clients   | _          |
| Validate rogue clients against AAA  Detect trusted clients on rogue APs  Rogue AP timeout | Alarm Only |
| Signature Processing                                                                      | Enabled    |
| (AW-MED-1_Controller) >                                                                   |            |

## **Small Store Wireless controller in the Data Center**

```
(AW-SML-1_Controller) > show run-config
Press Enter to continue...
System Inventory
Press Enter to continue Or <Ctl Z> to abort
System Information
Manufacturer's Name...... Cisco Systems Inc.
RTOS Version..... 4.0.179.11
Bootloader Version..... 4.0.179.11
Build Type..... DATA + WPS
System Location.....
System Contact.....
System Up Time...... 0 days 5 hrs 1 mins 57 secs
Configured Country...... United States
State of 802.11b Network..... Enabled
State of 802.11a Network..... Enabled
Number of WLANs...... 3
3rd Party Access Point Support..... Disabled
Number of Active Clients...... 0
Press Enter to continue Or <Ctl Z> to abort
Switch Configuration
802.3x Flow Control Mode..... Disable
```

```
Current LWAPP Transport Mode..... Layer 3
LWAPP Transport Mode after next switch reboot.... Layer 3
FIPS prerequisite features..... Disabled
Press Enter to continue Or <Ctl Z> to abort
Network Information
RF-Network Name..... PCI_Small
Web Mode..... Disable
Secure Web Mode..... Enable
Secure Shell (ssh)..... Enable
Telnet..... Disable
Ethernet Multicast Mode..... Disable
                                  Mode: Ucast
ARP Unicast Mode..... Disabled
Cisco AP Default Master..... Disable
Mgmt Via Wireless Interface..... Disable
Mgmt Via Dynamic Interface..... Disable
Bridge AP Zero Config..... Enable
Bridge Shared Secret..... youshouldsetme
Allow Old Bridging Aps To Authenticate..... Enable
Over The Air Provisioning of AP's..... Enable
Mobile Peer to Peer Blocking..... Disable
AP Fallback ..... Enable
Web Auth Redirect Ports ..... 80
Fast SSID Change ..... Disabled
802.3 Bridging ..... Disable
Press Enter to continue Or <Ctl Z> to abort
Port Summary
         Admin
              Physical Physical Link Link
      STP
Pr Type Stat Mode
               Mode
                      Status Status Trap
1 Normal Disa Enable Auto Auto Down Enable
2 Normal Disa Enable Auto
                    Auto
                            Down Enable
3 Normal Disa Enable Auto
                     Auto
                            Down Enable
4 Normal Forw Enable Auto
                     100 Full
                            Uр
                                 Enable
Press Enter to continue Or <Ctl Z> to abort
AP Summary
            Slots AP Model
AP Name
                              Ethernet MAC
                                                     Port.
                                          Location
AP0019.5521.13c0 2 AIR-LAP1131AG-A-K9 00:19:55:21:13:c0 default location 4
Press Enter to continue Or <Ctl Z> to abort
AP Config
Cisco AP Identifier..... 0
Cisco AP Name..... AP0019.5521.13c0
AP Regulatory Domain.....-A
Switch Port Number ..... 4
IP Address Configuration...... Static IP assigned
IP Address..... 10.10.23.10
Gateway IP Addr..... 10.10.23.1
Cisco AP Location...... default location
Cisco AP Group Name..... none
Primary Cisco Switch..... AW-SML-1
Secondary Cisco Switch.....
Tertiary Cisco Switch.....
Administrative State ..... ADMIN ENABLED
Operation State ..... REGISTERED
Mirroring Mode ..... Disabled
AP Mode ..... H-Reap
```

| Remote AP Debug                        | Disabled                      |
|----------------------------------------|-------------------------------|
| S/W Version                            | 4.0.179.11                    |
| Boot Version                           | 12.3.8.0                      |
| Mini IOS Version                       | 3.0.51.0                      |
| Stats Reporting Period                 | 180                           |
| LED State                              | Enabled                       |
| PoE Pre-Standard Switch                | Disabled                      |
| PoE Power Injector MAC Addr            |                               |
| Number Of Slots                        |                               |
| AP Model                               |                               |
| IOS Version                            |                               |
| Reset Button                           | , ,                           |
| AP Serial Number                       |                               |
| AP Certificate Type                    |                               |
| H-REAP Vlan mode :                     |                               |
| Management Frame Protection Validation |                               |
| Management Frame Protection varidation | Enabled (Global MFP Disabled) |
| Attuibutes for Clat 0                  |                               |
| Attributes for Slot 0                  | DADTO WYDD 00011              |
| Radio Type                             |                               |
| Administrative State                   | _                             |
| Operation State                        |                               |
| WLAN Override                          |                               |
| CellId                                 | 0                             |
|                                        |                               |
| Station Configuration                  |                               |
| Configuration                          | AUTOMATIC                     |
| Number Of WLANs                        | 3                             |
| Medium Occupancy Limit                 | 100                           |
| CFP Period                             | 4                             |
| CFP MaxDuration                        | 60                            |
| BSSID                                  | 00:19:07:35:58:c0             |
| Operation Rate Set                     |                               |
| 1000 Kilo Bits                         | MANDATORY                     |
| 2000 Kilo Bits                         | MANDATORY                     |
| 5500 Kilo Bits                         | MANDATORY                     |
| 11000 Kilo Bits                        |                               |
| 6000 Kilo Bits                         | SUPPORTED                     |
| 9000 Kilo Bits                         |                               |
| 12000 Kilo Bits                        |                               |
| 18000 Kilo Bits                        |                               |
| 24000 Kilo Bits                        |                               |
| 36000 Kilo Bits                        |                               |
| 48000 Kilo Bits                        |                               |
|                                        |                               |
| 54000 Kilo Bits                        |                               |
| Beacon Period                          |                               |
| DTIM Period                            |                               |
| Fragmentation Threshold                |                               |
| Multi Domain Capability Implemented    |                               |
| Multi Domain Capability Enabled        |                               |
| Country String                         | US                            |
|                                        |                               |
| Multi Domain Capability                |                               |
| Configuration                          | AUTOMATIC                     |
| First Chan Num                         | 1                             |
| Number Of Channels                     | 11                            |
|                                        |                               |
| MAC Operation Parameters               |                               |
| Configuration                          | AUTOMATIC                     |
| RTS Threshold                          |                               |
| Short Retry Limit                      |                               |
| Long Retry Limit                       |                               |
| Fragmentation Threshold                |                               |
| Maximum Tx MSDU Life Time              |                               |
| Maximum Rx Life Time                   |                               |
| FIGATINGIN IVA DITE TIME               | J12                           |

```
Tx Power
   Num Of Supported Power Levels ..... 8
   Tx Power Level 1 ..... 20 dBm
   Tx Power Level 2 ...... 17 dBm
   Tx Power Level 3 ...... 14 dBm
   Tx Power Level 4 ...... 11 dBm
   Tx Power Level 5 ..... 8 dBm \,
   Tx Power Level 6 ...... 5 dBm
   Tx Power Level 7 ..... 2 dBm
   Tx Power Level 8 ..... -1 dBm
   Tx Power Configuration ...... AUTOMATIC
   Phy OFDM parameters
   Configuration ..... AUTOMATIC
   Current Channel ...... 1
   TI Threshold ..... -50
   Antenna Type..... INTERNAL_ANTENNA
   Internal Antenna Gain (in .5 dBm units).... 8
   Diversity..... DIVERSITY_ENABLED
  Performance Profile Parameters
   Configuration ..... AUTOMATIC
   Interference threshold...... 10 %
   Noise threshold..... -70 dBm
   RF utilization threshold...... 80 %
   Data-rate threshold...... 1000000 bps
   Client threshold...... 12 clients
   Coverage SNR threshold...... 12 dB
   Coverage exception level...... 25 %
   Client minimum exception level...... 3 clients
  Rogue Containment Information
  Containment Count...... 0
Cisco AP Identifier..... 0
AP Regulatory Domain.....-A
Switch Port Number ..... 4
IP Address Configuration..... Static IP assigned
Cisco AP Location..... default location
Cisco AP Group Name..... none
Primary Cisco Switch..... AW-SML-1
Secondary Cisco Switch.....
Tertiary Cisco Switch.....
Administrative State ...... ADMIN_ENABLED
Operation State ..... REGISTERED
Mirroring Mode ..... Disabled
AP Mode ..... H-Reap
Remote AP Debug ..... Disabled
S/W Version ..... 4.0.179.11
Boot Version ...... 12.3.8.0
Mini IOS Version ...... 3.0.51.0
LED State..... Enabled
PoE Pre-Standard Switch..... Disabled
PoE Power Injector MAC Addr..... Disabled
IOS Version..... 12.3(11)JA
```

| Reset Button.  AP Serial Number.  AP Certificate Type.  H-REAP Vlan mode:  Management Frame Protection Validation.                                                                                                    | FTX1038T101<br>Manufacture Installed<br>Disabled     |
|----------------------------------------------------------------------------------------------------|------------------------------------------------------|
| Attributes for Slot 1 Radio Type Administrative State Operation State WLAN Override CellId                                                                                                    | ADMIN_ENABLED UP Disabled                            |
| Station Configuration Configuration Number Of WLANs Medium Occupancy Limit CFP Period CFP MaxDuration BSSID                                                                                                    | 3<br>100<br>4<br>60                                  |
| Operation Rate Set 6000 Kilo Bits                                                                                                    | SUPPORTED MANDATORY SUPPORTED MANDATORY SUPPORTED    |
| 48000 Kilo Bits                                                                                                    | SUPPORTED 100 1 2346 TRUE TRUE                       |
| Country String  Multi Domain Capability Configuration First Chan Num Number Of Channels                                                                                                    | AUTOMATIC 36                                         |
| MAC Operation Parameters Configuration RTS Threshold Short Retry Limit Long Retry Limit Fragmentation Threshold Maximum Tx MSDU Life Time Maximum Rx Life Time                                                                          | 2347<br>7<br>4<br>2346<br>512                        |
| Tx Power  Num Of Supported Power Levels  Tx Power Level 1  Tx Power Level 2  Tx Power Level 3  Tx Power Level 4  Tx Power Level 5  Tx Power Level 6  Tx Power Level 7  Tx Power Level 8  Tx Power Configuration  Current Tx Power Level | 17 dBm 15 dBm 14 dBm 11 dBm 8 dBm 5 dBm 2 dBm -1 dBm |

Phy OFDM parameters

| Configuration                                                                                                    | 64<br>-50<br>INTERNAL_ANTENNA<br>8                                                                                                    |
|----------------------------------------------------------------------------------------------------|----------------------------------------------------------------------------------------------------|
| Performance Profile Parameters Configuration Interference threshold. Noise threshold. RF utilization threshold. Data-rate threshold. Client threshold. Coverage SNR threshold. Coverage exception level. Client minimum exception level Rogue Containment Information Containment Count. | 10 % -70 dBm 80 % 1000000 bps 12 clients 16 dB 25 % 3 clients                                                                                             |
| Press Enter to continue Or <ctl z=""> to abort AP Airewave Director Configuration Number Of Slots</ctl>                                                                                                    | AP0019.5521.13c0<br>00:19:55:21:13:c0<br>RADIO_TYPE_80211b/g                                                                                              |
| Channel 2. Channel 3. Channel 4. Channel 5. Channel 6. Channel 7. Channel 8. Channel 9. Channel 10.                                                                                                    | -87 dBm -91 dBm -88 dBm -83 dBm -84 dBm -87 dBm -89 dBm                                                                                                   |
| Channel 11. Interference Information Interference Profile. Channel 1. Channel 2. Channel 3. Channel 4.                                                                                                    | -86 dBm  PASSED -61 dBm @ 2 % busy                                                                                                    |
| Channel 5. Channel 6. Channel 7. Channel 8. Channel 9. Channel 10. Channel 11. Load Information                                                                                                    | -48 dBm @ 4 % busy<br>-53 dBm @ 12 % busy<br>-41 dBm @ 1 % busy<br>-128 dBm @ 0 % busy<br>-128 dBm @ 0 % busy<br>-35 dBm @ 3 % busy<br>-61 dBm @ 2 % busy |
| Load Profile Receive Utilization. Transmit Utilization. Channel Utilization. Attached Clients. Coverage Information Coverage Profile. Failed Clients.                                                                                                    | 4 % 2 % 2 % 0 clients                                                                                                    |
| Client Signal Strengths RSSI -100 dbm                                                                                                    | 0 clients                                                                                                    |

```
RSSI
     -92 dbm..... 0 clients
     -84 dbm..... 0 clients
  RSST
     -76 dbm..... 0 clients
  RSST
     -68 dbm..... 0 clients
  RSSI
  RSST
     -60 dbm..... 0 clients
     -52 dbm..... 0 clients
  RSSI
 Client Signal To Noise Ratios
  SNR
     0 dbm..... 0 clients
  SNR
     5 dbm..... 0 clients
  SNR
     10 dbm..... 0 clients
  SNR
     15 dbm..... 0 clients
     20 dbm..... 0 clients
  SNR
     25 dbm..... 0 clients
  SNR
  SNR
     30 dbm..... 0 clients
  SNR
     35 dbm..... 0 clients
     40 dbm..... 0 clients
  SNR
  SNR
     45 dbm..... 0 clients
 Nearby APs
 Radar Information
 Channel Assignment Information
  Current Channel Average Energy.....
                         -68 dBm
  Previous Channel Average Energy.....
                         -49 dBm
  Channel Change Count...... 1
  Last Channel Change Time..... Fri Dec 15 17:10:15 2006
  Recommendd Best Channel...... 1
 RF Parameter Recommendations
  Fragmentation Threshold.....
  Antenna Pattern......0
Radio Type...... RADIO_TYPE_80211a
 Noise Information
  Noise Profile..... PASSED
  Channel 36.....
                         -93 dBm
  Channel 40.....
  Channel 44.....
                         -93
  Channel 48.....
                         -93
  Channel 52.....
                         -94
  Channel 56.....
                         -95
  Channel 60.....
                         -95
  Channel 64.....
                         -89
                           dBm
  Channel 149.....
                         -92
                           dBm
  Channel 153.....
                         -89
                           dBm
  Channel 157.....
                         -93
                           dBm
  Channel 161.....
                         -84 dBm
  Channel 165.....
                         -90 dBm
  Channel 190.....
                         -96 dBm
 Interference Information
  Interference Profile...... PASSED
  Channel 36..... -128 dBm @
                               0 % busy
  Channel 40.....-128 dBm @
                               0 % busv
  Channel 44..... -128 dBm @
                               0 % busy
                           dBm @
  Channel 48.....-128
                               0 % busy
  Channel 52..... -128
                           dBm @
                               0 % busv
  Channel 56..... -128
                           dBm @
  Channel 60.....-128
                           dBm @
                               0 % busy
  Channel 64..... -128
                           dBm @
                               0 % busv
                               0 % busy
  Channel 149.....-128
                           dBm @
  Channel 153..... -128
                           dBm @
                               0 % busy
  Channel 157..... -128 dBm @
                               0 % busv
  Channel 161......-128 dBm @
                               0 % busy
```

```
Channel 165..... -128 dBm @
                                 0 % busy
  Channel 190..... -128 dBm @ 0 % busy
 Load Information
  Load Profile..... PASSED
  Receive Utilization..... 0 %
  Transmit Utilization..... 0 %
  Channel Utilization..... 0 %
  Attached Clients..... 0 clients
 Coverage Information
  Coverage Profile..... PASSED
  Failed Clients..... 0 clients
 Client Signal Strengths
  RSSI -100 dbm..... 0 clients
  RSSI -92 dbm..... 0 clients
  RSSI -84 dbm..... 0 clients
  RSSI -76 dbm..... 0 clients
  RSSI -68 dbm..... 0 clients
  RSSI
     -60 dbm..... 0 clients
  RSSI
     -52 dbm..... 0 clients
 Client Signal To Noise Ratios
  SNR
     0 dbm..... 0 clients
      5 dbm..... 0 clients
  SNR
  SNR
     10 dbm..... 0 clients
  SNR
     15 dbm..... 0 clients
  SNR
     20 dbm..... 0 clients
  SNR
     25 dbm..... 0 clients
  SNR
     30 dbm..... 0 clients
  SNR
     35 dbm..... 0 clients
  SNR
     40 dbm..... 0 clients
  SNR
     45 dbm..... 0 clients
 Nearby APs
 Radar Information
 Channel Assignment Information
  Current Channel Average Energy..... unknown
  Previous Channel Average Energy..... unknown
  Channel Change Count...... 0
  Last Channel Change Time..... Fri Dec 15 17:00:57 2006
  RF Parameter Recommendations
  Press Enter to continue Or <Ctl Z> to abort
802.11A Configuration
802.11a Network..... Enabled
   802.11a Low Band..... Enabled
   802.11a Mid Band..... Enabled
   802.11a High Band..... Enabled
802.11a Operational Rates
  802.11a 6M Rate..... Mandatory
  802.11a 9M Rate..... Supported
  802.11a 12M Rate..... Mandatory
  802.11a 18M Rate..... Supported
  802.11a 24M Rate..... Mandatory
  802.11a 36M Rate..... Supported
  802.11a 48M Rate..... Supported
  802.11a 54M Rate..... Supported
CF Pollable mandatory..... Disabled
CF Poll Request mandatory..... Disabled
CFP Period..... 4
CFP Maximum Duration..... 60
```

| Default Channel                                                                                                    |                                                                          | 36                                                                                                    |
|----------------------------------------------------------------------------------------------------|--------------------------------------------------------------------------|----------------------------------------------------------------------------------------------------|
| Default Tx Power Level                                                                                                    |                                                                          | 1                                                                                                    |
| DTPC Status                                                                                                    |                                                                          | Enabled                                                                                                    |
| DTIM Period                                                                                                    |                                                                          |                                                                                                    |
| Fragmentation Threshold                                                                                                    |                                                                          |                                                                                                    |
| Long Retry Limit                                                                                                    |                                                                          |                                                                                                    |
| Maximum Rx Life Time                                                                                                    |                                                                          |                                                                                                    |
|                                                                                                    |                                                                          |                                                                                                    |
| Max Tx MSDU Life Time                                                                                                    |                                                                          |                                                                                                    |
| Medium Occupancy Limit                                                                                                    |                                                                          |                                                                                                    |
| Pico-Cell Status                                                                                                    |                                                                          |                                                                                                    |
| RTS Threshold                                                                                                    |                                                                          |                                                                                                    |
| Short Retry Limit                                                                                                    |                                                                          |                                                                                                    |
| TI Threshold                                                                                                    |                                                                          |                                                                                                    |
| Traffic Stream Metrics Status                                                                                                    |                                                                          | Disabled                                                                                                    |
| Call Admision Control (CAC) conf                                                                                                    | iguration                                                                |                                                                                                    |
| Voice AC - Admission control                                                                                                    | (ACM)                                                                    | Disabled                                                                                                    |
| Voice max RF bandwidth                                                                                                    |                                                                          | 75                                                                                                    |
| Voice reserved roaming bandwi                                                                                                    | dth                                                                      | 6                                                                                                    |
| Video AC - Admission control                                                                                                    | (ACM)                                                                    | Disabled                                                                                                    |
| Video max RF bandwidth                                                                                                    |                                                                          |                                                                                                    |
| Video reserved roaming bandwi                                                                                                    |                                                                          |                                                                                                    |
| Video lebelved leaming bandwi                                                                                                    |                                                                          |                                                                                                    |
| Press Enter to continue Or <ctl< td=""><td>7&gt; to abort</td><td></td></ctl<>                                                                                                    | 7> to abort                                                              |                                                                                                    |
|                                                                                                    | Z> to abort                                                              |                                                                                                    |
| 802.11A Advanced Configuration                                                                                                    | C1 1                                                                     |                                                                                                    |
| AP Name                                                                                                    | Channel TxPo                                                             |                                                                                                    |
|                                                                                                    |                                                                          |                                                                                                    |
| AP0019.5521.13c0                                                                                                    | 64*                                                                      | 1*                                                                                                    |
|                                                                                                    |                                                                          |                                                                                                    |
| Press Enter to continue Or <ctl< td=""><td>Z&gt; to abort</td><td></td></ctl<>                                                                                                    | Z> to abort                                                              |                                                                                                    |
| 802.11A Airewave Director Config                                                                                                    | uration                                                                  |                                                                                                    |
|                                                                                                    |                                                                          |                                                                                                    |
| RF Event and Performance Logging                                                                                                    |                                                                          |                                                                                                    |
|                                                                                                    |                                                                          | Off                                                                                                    |
| RF Event and Performance Logging Channel Update Logging  Coverage Profile Logging                                                                                                    |                                                                          |                                                                                                    |
| Channel Update Logging                                                                                                    |                                                                          | Off                                                                                                    |
| Channel Update Logging Coverage Profile Logging Foreign Profile Logging                                                                                                    |                                                                          | Off<br>Off                                                                                                    |
| Channel Update Logging Coverage Profile Logging Foreign Profile Logging Load Profile Logging                                                                                                    |                                                                          | Off<br>Off<br>Off                                                                                                    |
| Channel Update Logging Coverage Profile Logging Foreign Profile Logging Load Profile Logging Noise Profile Logging                                                                                                    |                                                                          | Off<br>Off<br>Off                                                                                                    |
| Channel Update Logging Coverage Profile Logging Foreign Profile Logging Load Profile Logging Noise Profile Logging Performance Profile Logging                                                                                                    |                                                                          | Off<br>Off<br>Off<br>Off                                                                                                    |
| Channel Update Logging  Coverage Profile Logging  Foreign Profile Logging  Load Profile Logging  Noise Profile Logging  Performance Profile Logging  TxPower Update Logging                                                                                                    |                                                                          | Off<br>Off<br>Off<br>Off                                                                                                    |
| Channel Update Logging Coverage Profile Logging Foreign Profile Logging Load Profile Logging Noise Profile Logging Performance Profile Logging TxPower Update Logging Default 802.11a AP performance possible contents of the contents of the c | rofiles                                                                  | Off Off Off Off Off Off                                                                                                    |
| Channel Update Logging Coverage Profile Logging Foreign Profile Logging Load Profile Logging Noise Profile Logging Performance Profile Logging TxPower Update Logging Default 802.11a AP performance possible 102.11a Global Interference the                                                                                                    | rofiles                                                                  | Off Off Off Off Off Off Off Off                                                                                                    |
| Channel Update Logging Coverage Profile Logging Foreign Profile Logging Load Profile Logging Noise Profile Logging Performance Profile Logging TxPower Update Logging Default 802.11a AP performance possible 102.11a Global Interference the 802.11a Global noise threshold                                                                                                    | rofiles<br>reshold                                                       | Off<br>Off<br>Off<br>Off<br>Off<br>Off<br>10 %<br>-70 dBm                                                                                                    |
| Channel Update Logging Coverage Profile Logging Foreign Profile Logging Load Profile Logging Noise Profile Logging Performance Profile Logging TxPower Update Logging Default 802.11a AP performance postable S02.11a Global Interference the 802.11a Global noise threshold 802.11a Global RF utilization                                                                                                    | rofiles<br>reshold                                                       | Off Off Off Off Off Off Off                                                                                                    |
| Channel Update Logging Coverage Profile Logging Foreign Profile Logging Load Profile Logging Noise Profile Logging Performance Profile Logging TXPower Update Logging Default 802.11a AP performance postable S02.11a Global Interference the 802.11a Global noise threshold 802.11a Global RF utilization 802.11a Global throughput threshold                                                                                                    | rofiles<br>resholdthresholdshold.                                        | Off<br>Off<br>Off<br>Off<br>Off<br>Off<br>10 %<br>-70 dBm<br>80 %<br>1000000 bps                                                                                                    |
| Channel Update Logging Coverage Profile Logging Foreign Profile Logging Load Profile Logging Noise Profile Logging Performance Profile Logging TxPower Update Logging Default 802.11a AP performance postable S02.11a Global Interference the 802.11a Global noise threshold 802.11a Global RF utilization 802.11a Global throughput thre 802.11a Global clients threshold                                                                                                    | rofiles resholdthresholdsholdshold                                       | Off Off Off Off Off Off Off  10 % -70 dBm 80 % 1000000 bps 12 clients                                                                                                    |
| Channel Update Logging Coverage Profile Logging Foreign Profile Logging Load Profile Logging Noise Profile Logging Performance Profile Logging TxPower Update Logging Default 802.11a AP performance postable S02.11a Global Interference the 802.11a Global noise threshold 802.11a Global RF utilization 802.11a Global throughput three 802.11a Global clients threshold 802.11a Global clients threshold 802.11a Global coverage threshold                                                                                                    | rofiles reshold thresholdshold                                           | Off<br>Off<br>Off<br>Off<br>Off<br>Off<br>10 %<br>-70 dBm<br>80 %<br>1000000 bps<br>12 clients<br>16 dB                                                                                           |
| Channel Update Logging Coverage Profile Logging Foreign Profile Logging Load Profile Logging Noise Profile Logging Performance Profile Logging TXPower Update Logging Default 802.11a AP performance postable 802.11a Global Interference the 802.11a Global RF utilization 802.11a Global RF utilization 802.11a Global throughput three 802.11a Global clients threshod 802.11a Global coverage threshos 802.11a Global coverage except                                                                                                    | rofiles reshold threshold shold ld                                       | Off Off Off Off Off Off Off  10 % -70 dBm 80 % 1000000 bps 12 clients 16 dB 25 %                                                                                                    |
| Channel Update Logging Coverage Profile Logging Foreign Profile Logging Load Profile Logging Noise Profile Logging Performance Profile Logging TXPower Update Logging Default 802.11a AP performance postable S02.11a Global Interference the 802.11a Global Interference the 802.11a Global RF utilization 802.11a Global RF utilization 802.11a Global throughput three 802.11a Global clients thresho 802.11a Global coverage thresho 802.11a Global coverage except 802.11a Global client minimum 802.11a Global client minimum 802.11a Global client minimu  | rofiles reshold threshold shold ld                                       | Off Off Off Off Off Off Off  10 % -70 dBm 80 % 1000000 bps 12 clients 16 dB 25 %                                                                                                    |
| Channel Update Logging Coverage Profile Logging Foreign Profile Logging Load Profile Logging Noise Profile Logging Performance Profile Logging TXPower Update Logging Default 802.11a AP performance postable 802.11a Global Interference the 802.11a Global RF utilization 802.11a Global RF utilization 802.11a Global throughput three 802.11a Global clients threshod 802.11a Global coverage threshos 802.11a Global coverage except                                                                                                    | rofiles reshold threshold shold ld                                       | Off Off Off Off Off Off Off  10 % -70 dBm 80 % 1000000 bps 12 clients 16 dB 25 %                                                                                                    |
| Channel Update Logging Coverage Profile Logging Foreign Profile Logging Load Profile Logging Noise Profile Logging Performance Profile Logging TXPower Update Logging Default 802.11a AP performance postable S02.11a Global Interference the 802.11a Global Interference the 802.11a Global RF utilization 802.11a Global RF utilization 802.11a Global throughput three 802.11a Global clients thresho 802.11a Global coverage thresho 802.11a Global coverage except 802.11a Global client minimum 802.11a Global client minimum 802.11a Global client minimu  | rofiles reshold threshold shold old ion level                            | Off Off Off Off Off Off Off  10 % -70 dBm 80 % 1000000 bps 12 clients 16 dB 25 % 3 clients                                                                                                    |
| Channel Update Logging Coverage Profile Logging Foreign Profile Logging Load Profile Logging Noise Profile Logging Performance Profile Logging TXPower Update Logging Default 802.11a AP performance postable S02.11a Global Interference the 802.11a Global Interference the 802.11a Global RF utilization 802.11a Global RF utilization 802.11a Global throughput three 802.11a Global clients thresho 802.11a Global coverage thresho 802.11a Global coverage except 802.11a Global client minimum 802.11a Global client minimum 802.11a Global client minimum 802.11a Global client minimum 802.11a Global client minimum 802.11a Global client minimum 802.11a Global client minimum 802.11a Global client minimum 802.11a RP monitoring                                                                                                    | rofiles reshold threshold shold old ion level                            | Off Off Off Off Off Off Off Off  10 % -70 dBm 80 % 1000000 bps 12 clients 16 dB 25 % 3 clients enable                                                                                             |
| Channel Update Logging Coverage Profile Logging Foreign Profile Logging Load Profile Logging Noise Profile Logging Performance Profile Logging TXPower Update Logging Default 802.11a AP performance posterior and a performance posterior and a performan  | rofiles reshold threshold shold old ion level                            | Off Off Off Off Off Off Off Off  10 % -70 dBm 80 % 1000000 bps 12 clients 16 dB 25 % 3 clients enable Country channels                                                                            |
| Channel Update Logging Coverage Profile Logging Foreign Profile Logging Load Profile Logging Noise Profile Logging Performance Profile Logging TXPower Update Logging Default 802.11a AP performance posterior and a performance posterior and a performa   | rofiles reshold threshold shold old ion level                            | Off Off Off Off Off Off Off Off  10 % -70 dBm 80 % 1000000 bps 12 clients 16 dB 25 % 3 clients enable Country channels 180 seconds                                                                |
| Channel Update Logging Coverage Profile Logging Foreign Profile Logging Load Profile Logging Noise Profile Logging Performance Profile Logging TXPower Update Logging Default 802.11a AP performance posterior and a performance posterior and a performan  | rofiles reshold threshold shold old ion level exception lev              | Off Off Off Off Off Off Off Off  10 % -70 dBm 80 % 1000000 bps 12 clients 16 dB 25 % 3 clients enable Country channels 180 seconds 60 seconds                                                     |
| Channel Update Logging Coverage Profile Logging Foreign Profile Logging Load Profile Logging Noise Profile Logging Performance Profile Logging TxPower Update Logging Default 802.11a AP performance posterior and solution and solution and solution solution and solution solution   | rofiles reshold threshold shold old ion level exception lev              | Off Off Off Off Off Off Off Off Off  10 % -70 dBm 80 % 1000000 bps 12 clients 16 dB 25 % 3 clients enable Country channels 180 seconds 60 seconds 180 seconds                                     |
| Channel Update Logging Coverage Profile Logging Foreign Profile Logging Load Profile Logging Noise Profile Logging Performance Profile Logging TXPower Update Logging Default 802.11a AP performance post 802.11a Global Interference the 802.11a Global RF utilization 802.11a Global RF utilization 802.11a Global clients threshod 802.11a Global clients thresho 802.11a Global coverage thresho 802.11a Global coverage thresho 802.11a Global coverage except 802.11a Global client minimum 802.11a Global client minimum 802.11a Global client minimum 802.11a Global client minimum 802.11a Monitor Mode 802.11a Monitor Channels 802.11a AP Coverage Interval 802.11a AP Load Interval 802.11a AP Noise Interval                                                                                                    | rofiles reshold threshold shold old ion level exception lev              | Off Off Off Off Off Off Off Off Off  10 % -70 dBm 80 % 1000000 bps 12 clients 16 dB 25 % 3 clients enable Country channels 180 seconds 60 seconds 180 seconds                                     |
| Channel Update Logging Coverage Profile Logging Foreign Profile Logging Load Profile Logging Noise Profile Logging Performance Profile Logging TxPower Update Logging Default 802.11a AP performance post 802.11a Global Interference the 802.11a Global RF utilization 802.11a Global RF utilization 802.11a Global clients threshod 802.11a Global clients thresho 802.11a Global coverage thresho 802.11a Global coverage thresho 802.11a Global coverage except 802.11a Global client minimum Default 802.11a AP monitoring 802.11a Monitor Mode 802.11a AP Coverage Interval 802.11a AP Load Interval 802.11a AP Noise Interval 802.11a AP Signal Strength Interval                                                                                                    | rofiles reshold threshold shold ion level exception lev erval            | Off Off Off Off Off Off Off Off Off  10 % -70 dBm 80 % 1000000 bps 12 clients 16 dB 25 % 3 clients enable Country channels 180 seconds 60 seconds 180 seconds 60 seconds                          |
| Channel Update Logging Coverage Profile Logging Foreign Profile Logging Load Profile Logging Noise Profile Logging Performance Profile Logging TxPower Update Logging Default 802.11a AP performance p 802.11a Global Interference th 802.11a Global RF utilization 802.11a Global clients threshol 802.11a Global clients threshol 802.11a Global coverage thresh 802.11a Global coverage except 802.11a Global client minimum 802.11a Global client minimum Default 802.11a AP monitoring 802.11a Monitor Mode 802.11a AP Coverage Interval 802.11a AP Noise Interval 802.11a AP Signal Strength Interval Automatic Transmit Power Assignment Mode                                                                                                    | rofiles reshold threshold shold old ion level exception lev              | Off Off Off Off Off Off Off Off Off  10 % -70 dBm 80 % 1000000 bps 12 clients 16 dB 25 % 3 clients enable Country channels 180 seconds 60 seconds 180 seconds                                     |
| Channel Update Logging Coverage Profile Logging Foreign Profile Logging Load Profile Logging Noise Profile Logging Performance Profile Logging TxPower Update Logging Default 802.11a AP performance p 802.11a Global Interference th 802.11a Global RF utilization 802.11a Global RF utilization 802.11a Global clients threshol 802.11a Global clients thresho 802.11a Global coverage thresh 802.11a Global coverage thresh 802.11a Global coverage thresh 802.11a Global client minimum Default 802.11a AP monitoring 802.11a Monitor Mode 802.11a AP Coverage Interval 802.11a AP Load Interval 802.11a AP Signal Strength Interval Transmit Power Assignment Mode Transmit Power Update Interval                                                                                                    | rofiles reshold threshold shold id ion level exception lev               | Off Off Off Off Off Off Off Off Off  10 % -70 dBm 80 % 1000000 bps 12 clients 16 dB 25 % 3 clients enable Country channels 180 seconds 60 seconds 180 seconds AUTO 600 seconds                    |
| Channel Update Logging Coverage Profile Logging Foreign Profile Logging Load Profile Logging Noise Profile Logging Performance Profile Logging Performance Profile Logging TxPower Update Logging Default 802.11a AP performance p 802.11a Global Interference th 802.11a Global RF utilization 802.11a Global RF utilization 802.11a Global clients thresho 802.11a Global coverage thresh 802.11a Global coverage except 802.11a Global coverage except 802.11a Global client minimum Default 802.11a AP monitoring 802.11a Monitor Mode 802.11a AP Coverage Interval 802.11a AP Load Interval 802.11a AP Signal Strength Interval Automatic Transmit Power Assignment Mode Transmit Power Update Interval Transmit Power Threshold                                                                                                    | rofiles reshold threshold shold id old ion level exception lev           | Off Off Off Off Off Off Off Off Off  10 % -70 dBm 80 % 1000000 bps 12 clients 16 dB 25 % 3 clients enable Country channels 180 seconds 60 seconds 180 seconds AUTO 600 seconds -65 dBm            |
| Channel Update Logging Coverage Profile Logging Foreign Profile Logging Load Profile Logging Noise Profile Logging Performance Profile Logging Performance Profile Logging TXPOWER Update Logging Default 802.11a AP performance p 802.11a Global Interference th 802.11a Global RF utilization 802.11a Global RF utilization 802.11a Global clients threshol 802.11a Global clients thresho 802.11a Global coverage thresh 802.11a Global coverage thresh 802.11a Global coverage except 802.11a Global client minimum Default 802.11a AP monitoring 802.11a Monitor Mode 802.11a AP Coverage Interval 802.11a AP Load Interval 802.11a AP Signal Strength Interval Automatic Transmit Power Assignmen Transmit Power Assignment Mode Transmit Power Threshold Transmit Power Neighbor Count.                                                                                                    | rofiles reshold threshold shold id old ion level exception lev           | Off Off Off Off Off Off Off Off Off  10 % -70 dBm 80 % 1000000 bps 12 clients 16 dB 25 % 3 clients enable Country channels 180 seconds 60 seconds 180 seconds AUTO 600 seconds -65 dBm 3 APs      |
| Channel Update Logging Coverage Profile Logging Foreign Profile Logging Load Profile Logging Noise Profile Logging Performance Profile Logging Performance Profile Logging TXPOWER Update Logging Default 802.11a AP performance p 802.11a Global Interference th 802.11a Global RF utilization 802.11a Global RF utilization 802.11a Global clients threshol 802.11a Global clients thresho 802.11a Global clients thresho 802.11a Global coverage thresh 802.11a Global coverage except 802.11a Global coverage except 802.11a Global client minimum Default 802.11a AP monitoring 802.11a Monitor Mode 802.11a AP Coverage Interval 802.11a AP Load Interval 802.11a AP Signal Strength Int Automatic Transmit Power Assignment Mode Transmit Power Update Interval Transmit Power Threshold Transmit Power Neighbor Count.                                                                                                    | rofiles reshold threshold shold ld old ion level exception lev erval ent | Off Off Off Off Off Off Off Off Off  10 % -70 dBm 80 % 1000000 bps 12 clients 16 dB 25 % 3 clients enable Country channels 180 seconds 60 seconds 180 seconds AUTO 600 seconds -65 dBm 3 APs SNI. |
| Channel Update Logging Coverage Profile Logging Foreign Profile Logging Load Profile Logging Noise Profile Logging Performance Profile Logging Performance Profile Logging TXPOWER Update Logging Default 802.11a AP performance p 802.11a Global Interference th 802.11a Global RF utilization 802.11a Global RF utilization 802.11a Global clients threshol 802.11a Global clients thresho 802.11a Global clients thresho 802.11a Global coverage thresh 802.11a Global coverage except 802.11a Global coverage except 802.11a Global client minimum Default 802.11a AP monitoring 802.11a Monitor Mode 802.11a AP Coverage Interval 802.11a AP Load Interval 802.11a AP Signal Strength Int Automatic Transmit Power Assignmen Transmit Power Assignment Mode Transmit Power Update Interval Transmit Power Neighbor Count. Transmit Power Update Contribu Transmit Power Assignment Lead                                                                                                    | rofiles reshold thresholdshold ld                                        | Off Off Off Off Off Off Off Off Off Off                                                                                                    |
| Channel Update Logging Coverage Profile Logging Foreign Profile Logging Load Profile Logging Noise Profile Logging Performance Profile Logging Performance Profile Logging TXPOWER Update Logging Default 802.11a AP performance p. 802.11a Global Interference th. 802.11a Global RF utilization 802.11a Global clients threshold 802.11a Global clients threshole 802.11a Global clients threshole 802.11a Global coverage thresh 802.11a Global coverage except 802.11a Global coverage except 802.11a Global client minimum 802.11a Global client minimum 802.11a Global client minimum 802.11a Global client minimum 802.11a Monitor Mode 802.11a AP Coverage Interval 802.11a AP Coverage Interval 802.11a AP Signal Strength Int. Automatic Transmit Power Assignment Mode Transmit Power Assignment Mode Transmit Power Update Interval Transmit Power Neighbor Count. Transmit Power Neighbor Count. Transmit Power Assignment Lead. Last Run                                                                                                    | rofiles reshold thresholdshold ld                                        | Off Off Off Off Off Off Off Off Off Off                                                                                                    |
| Channel Update Logging Coverage Profile Logging Foreign Profile Logging Load Profile Logging Noise Profile Logging Performance Profile Logging Performance Profile Logging TXPOWER Update Logging Default 802.11a AP performance p 802.11a Global Interference th 802.11a Global RF utilization 802.11a Global RF utilization 802.11a Global clients threshol 802.11a Global clients thresho 802.11a Global clients thresho 802.11a Global coverage thresh 802.11a Global coverage except 802.11a Global coverage except 802.11a Global client minimum Default 802.11a AP monitoring 802.11a Monitor Mode 802.11a AP Coverage Interval 802.11a AP Load Interval 802.11a AP Signal Strength Int Automatic Transmit Power Assignmen Transmit Power Assignment Mode Transmit Power Update Interval Transmit Power Neighbor Count. Transmit Power Update Contribu Transmit Power Assignment Lead                                                                                                    | rofiles reshold threshold shold ld old ion level exception lev erval ent | Offi Offi Offi Offi Offi Offi Offi Offi                                                                                                    |

```
Channel Update Interval...... 600 seconds
Channel Update Contribution..... SNI.
Channel Assignment Leader................. 00:0b:85:33:b7:e0
Channel Energy Levels
 Minimum..... unknown
 Average..... unknown
 Maximum.....unknown
Channel Dwell Times
 Minimum..... 0 days, 05 h 00 m 58 s
 Average..... 0 days, 05 h 00 m 58 s
 Maximum..... 0 days, 05 h 00 m 58 s
Radio RF Grouping
802.11a Group Mode..... AUTO
802.11a Group Update Interval..... 600 seconds
Press Enter to continue Or <Ctl Z> to abort
802.11B Configuration
802.11b Network..... Enabled
11gSupport..... Enabled
802.11b/g Operational Rates
 802.11b/g 1M Rate..... Mandatory
 802.11b/g 2M Rate..... Mandatory
 802.11b/g 5.5M Rate..... Mandatory
 802.11b/g 11M Rate..... Mandatory
 802.11g 6M Rate..... Supported
 802.11g 9M Rate..... Supported
 802.11g 12M Rate..... Supported
 802.11g 18M Rate..... Supported
 802.11g 24M Rate..... Supported
 802.11g 36M Rate..... Supported
 802.11g 48M Rate..... Supported
 802.11g 54M Rate..... Supported
CF Pollable mode..... Disabled
CF Poll Request mandatory..... Disabled
CFP Period......4
CFP Maximum Duration..... 60
DTPC Status..... Enabled
G711 CU Quantum .....
ED Threshold.....-50
Long Retry Limit..... 4
Maximum Rx Life Time..... 512
Max Tx MSDU Life Time..... 512
PBCC mandatory..... Disabled
Pico-Cell Status..... Disabled
Short Preamble mandatory..... Enabled
Short Retry Limit...... 7
Traffic Stream Metrics Status..... Disabled
Call Admision Control (CAC) configuration
 Voice AC - Admission control (ACM)..... Disabled
```

Voice max RF bandwidth.......75

```
Voice reserved roaming bandwidth..... 6
  Video AC - Admission control (ACM)..... Disabled
  Video max RF bandwidth..... Infinite
  Video reserved roaming bandwidth..... 0
Press Enter to continue Or <Ctl Z> to abort
802.11B Advanced Configuration
AP Name
                        Channel
                                TxPower Level
AP0019.5521.13c0
                           1 *
                                    1 *
Press Enter to continue Or <Ctl Z> to abort
802.11B Airewave Director Configuration
RF Event and Performance Logging
 Channel Update Logging..... Off
 Coverage Profile Logging..... Off
 Foreign Profile Logging...... Off
 Load Profile Logging..... Off
 Noise Profile Logging..... Off
 Performance Profile Logging..... Off
 Transmit Power Update Logging..... Off
Default 802.11b AP performance profiles
 802.11b Global Interference threshold...... 10 %
 802.11b Global noise threshold...... -70 dBm
 802.11b Global RF utilization threshold...... 80 %
 802.11b Global throughput threshold..... 1000000 bps
 802.11b Global clients threshold...... 12 clients
 802.11b Global coverage threshold...... 12 dB
 802.11b Global coverage exception level...... 25 %
 802.11b Global client minimum exception lev.... 3 clients
Default 802.11b AP monitoring
 802.11b Monitor Mode..... enable
 802.11b Monitor Channels...... Country channels
 802.11b AP Coverage Interval...... 180 seconds
 802.11b AP Load Interval..... 60 seconds
 802.11b AP Noise Interval..... 180 seconds
 802.11b AP Signal Strength Interval..... 60 seconds
Automatic Transmit Power Assignment
 Transmit Power Assignment Mode..... AUTO
 Transmit Power Update Interval...... 600 seconds
 Transmit Power Threshold......-65 dBm
 Transmit Power Neighbor Count........... 3 APs
 Transmit Power Update Contribution..... SNI.
 Transmit Power Assignment Leader........... 00:0b:85:33:b7:e0
 Last Run..... 591 seconds ago
Automatic Channel Assignment
 Channel Assignment Mode..... AUTO
 Channel Update Interval...... 600 seconds
 Channel Update Contribution..... SNI.
 Channel Assignment Leader...... 00:0b:85:33:b7:e0
 Last Run..... 591 seconds ago
 Channel Energy Levels
  Minimum.....-68 dBm
  Average..... -68 dBm
  Maximum.....-68 dBm
 Channel Dwell Times
   Minimum..... 0 days, 04 h 51 m 40 s
   Average..... 0 days, 04 h 51 m 40 s
  Maximum..... 0 days, 04 h 51 m 40 s
 Radio RF Grouping
 802.11b Group Mode..... AUTO
 802.11b Group Update Interval..... 600 seconds
```

```
802.11b Last Run..... 591 seconds ago
Press Enter to continue Or <Ctl Z> to abort
Mobility Configuration
Default Mobility Domain..... PCI_Small
Mobility Group members configured...... 1
Switches configured in the Mobility Group
MAC Address
         IP Address
                 Group Name
00:0b:85:33:b7:e0
         192.168.42.112
                 <local>
Press Enter to continue Or <Ctl Z> to abort
Interface Configuration
Interface Name..... ap-manager
VLAN..... untagged
Physical Port..... 4
Secondary DHCP Server..... Unconfigured
DHCP Option 82..... Disabled
AP Manager..... Yes
Interface Name..... management
MAC Address..... 00:0b:85:33:b7:e0
VLAN..... untagged
Physical Port..... 4
Secondary DHCP Server...... Unconfigured
DHCP Option 82..... Disabled
AP Manager..... No
Interface Name..... virtual
IP Address..... 1.1.1.1
DHCP Option 82..... Disabled
Virtual DNS Host Name..... Disabled
AP Manager..... No
Press Enter to continue Or <Ctl Z> to abort
WLAN Configuration
Network Name (SSID)..... Wireless-S
Status..... Enabled
MAC Filtering..... Disabled
Broadcast SSID..... Disabled
AAA Policy Override..... Disabled
Number of Active Clients...... 0
Session Timeout...... Infinity
Interface..... management
WLAN ACL..... unconfigured
DHCP Server..... Default
DHCP Address Assignment Required..... Disabled
Quality of Service..... Silver (best effort)
```

| WMM                                                                                                    | Disabled                                                                                                    |
|----------------------------------------------------------------------------------------------------|----------------------------------------------------------------------------------------------------|
| CCX - AironetIe Support                                                                                                    | Disabled                                                                                                    |
| CCX - Gratuitous ProbeResponse (GPR)                                                                                                    |                                                                                                    |
| Dot11-Phone Mode (7920)                                                                                                    |                                                                                                    |
| Wired Protocol                                                                                                    |                                                                                                    |
| IPv6 Support                                                                                                    |                                                                                                    |
| Radio Policy                                                                                                    |                                                                                                    |
|                                                                                                    | AII                                                                                                    |
| Radius Servers                                                                                                    |                                                                                                    |
| Authentication                                                                                                    | 192.168.42.131 1812                                                                                                    |
| Security                                                                                                    |                                                                                                    |
|                                                                                                    |                                                                                                    |
| 802.11 Authentication:                                                                                                    | Open System                                                                                                    |
| Static WEP Keys                                                                                                    | Disabled                                                                                                    |
| 802.1X                                                                                                    | Disabled                                                                                                    |
| Wi-Fi Protected Access (WPA/WPA2)                                                                                                    | Enabled                                                                                                    |
| WPA (SSN IE)                                                                                                    | Enabled                                                                                                    |
| TKIP Cipher                                                                                                    | Enabled                                                                                                    |
| AES Cipher                                                                                                    |                                                                                                    |
| WPA2 (RSN IE)                                                                                                    |                                                                                                    |
| Auth Key Management                                                                                                    | DIDUDICU                                                                                                    |
| 802.1x                                                                                                    | Enabled                                                                                                    |
| PSK                                                                                                    |                                                                                                    |
|                                                                                                    |                                                                                                    |
| CCKM                                                                                                    |                                                                                                    |
| CKIP                                                                                                    |                                                                                                    |
| IP Security Passthru                                                                                                    |                                                                                                    |
| Web Based Authentication                                                                                                    |                                                                                                    |
| Web-Passthrough                                                                                                    | Disabled                                                                                                    |
| Auto Anchor                                                                                                    | Disabled                                                                                                    |
| H-REAP Local Switching                                                                                                    | Enabled                                                                                                    |
| Management Frame Protection                                                                                                    | Disabled                                                                                                    |
|                                                                                                    |                                                                                                    |
|                                                                                                    |                                                                                                    |
| WLAN Identifier                                                                                                    | 3                                                                                                    |
| Network Name (SSID)                                                                                                    |                                                                                                    |
| Status                                                                                                    |                                                                                                    |
| MAC Filtering                                                                                                    |                                                                                                    |
| 5                                                                                                    |                                                                                                    |
| Broadcast SSID                                                                                                    |                                                                                                    |
| AAA Policy Override                                                                                                    |                                                                                                    |
| Number of Active Clients                                                                                                    |                                                                                                    |
| Exclusionlist Timeout                                                                                                    |                                                                                                    |
| Session Timeout                                                                                                    | -                                                                                                    |
| Interface                                                                                                    | -                                                                                                    |
| WLAN ACL                                                                                                    | 9                                                                                                    |
| DHCP Server                                                                                                    | Default                                                                                                    |
| DHCP Address Assignment Required                                                                                                    |                                                                                                    |
|                                                                                                    |                                                                                                    |
| Quality of Service                                                                                                    | Disabled                                                                                                    |
| Quality of Service                                                                                                    | Disabled<br>Silver (best effort)                                                                                                    |
|                                                                                                    | Disabled<br>Silver (best effort)<br>Disabled                                                                                                    |
| WMM CCX - AironetIe Support                                                                                                    | Disabled<br>Silver (best effort)<br>Disabled<br>Disabled                                                                                                    |
| WMM  CCX - AironetIe Support  CCX - Gratuitous ProbeResponse (GPR)                                                                                                    | Disabled Silver (best effort) Disabled Disabled Disabled                                                                                                    |
| WMM CCX - AironetIe Support                                                                                                    | Disabled Silver (best effort) Disabled Disabled Disabled Disabled                                                                                                    |
| WMM  CCX - AironetIe Support  CCX - Gratuitous ProbeResponse (GPR)  Dot11-Phone Mode (7920)  Wired Protocol                                                                                                    | Disabled Silver (best effort) Disabled Disabled Disabled Disabled None                                                                                                  |
| WMM  CCX - AironetIe Support  CCX - Gratuitous ProbeResponse (GPR)  Dot11-Phone Mode (7920)  Wired Protocol  IPv6 Support                                                                                                    | Disabled Silver (best effort) Disabled Disabled Disabled Disabled None Disabled                                                                                         |
| WMM  CCX - AironetIe Support  CCX - Gratuitous ProbeResponse (GPR)  Dot11-Phone Mode (7920)  Wired Protocol  IPv6 Support  Radio Policy                                                                                                    | Disabled Silver (best effort) Disabled Disabled Disabled Disabled None Disabled                                                                                         |
| WMM  CCX - AironetIe Support  CCX - Gratuitous ProbeResponse (GPR)  Dot11-Phone Mode (7920)  Wired Protocol  IPv6 Support  Radio Policy  Radius Servers                                                                                                    | Disabled Silver (best effort) Disabled Disabled Disabled Disabled None Disabled All                                                                                     |
| WMM  CCX - AironetIe Support  CCX - Gratuitous ProbeResponse (GPR)  Dot11-Phone Mode (7920)  Wired Protocol  IPv6 Support  Radio Policy  Radius Servers  Authentication                                                                                                    | Disabled Silver (best effort) Disabled Disabled Disabled Disabled None Disabled All                                                                                     |
| WMM  CCX - AironetIe Support  CCX - Gratuitous ProbeResponse (GPR)  Dot11-Phone Mode (7920)  Wired Protocol  IPv6 Support  Radio Policy  Radius Servers                                                                                                    | Disabled Silver (best effort) Disabled Disabled Disabled Disabled None Disabled All                                                                                     |
| WMM.  CCX - AironetIe Support.  CCX - Gratuitous ProbeResponse (GPR)  Dot11-Phone Mode (7920)  Wired Protocol.  IPv6 Support.  Radio Policy.  Radius Servers  Authentication.  Security                                                                                                    | Disabled Silver (best effort) Disabled Disabled Disabled Disabled None Disabled All 192.168.42.131 1812                                                                 |
| WMM  CCX - AironetIe Support  CCX - Gratuitous ProbeResponse (GPR)  Dot11-Phone Mode (7920)  Wired Protocol  IPv6 Support  Radio Policy  Radius Servers  Authentication  Security  802.11 Authentication:                                                                                   | Disabled Silver (best effort) Disabled Disabled Disabled Disabled None Disabled All 192.168.42.131 1812                                                                 |
| WMM.  CCX - AironetIe Support.  CCX - Gratuitous ProbeResponse (GPR)  Dot11-Phone Mode (7920)  Wired Protocol.  IPv6 Support.  Radio Policy.  Radius Servers  Authentication.  Security  802.11 Authentication:  Static WEP Keys.                                                           | Disabled Silver (best effort) Disabled Disabled Disabled Disabled None Disabled All  192.168.42.131 1812  Open System Disabled                                          |
| WMM  CCX - AironetIe Support  CCX - Gratuitous ProbeResponse (GPR)  Dot11-Phone Mode (7920)  Wired Protocol  IPv6 Support  Radio Policy.  Radius Servers  Authentication.  Security  802.11 Authentication:  Static WEP Keys  802.1X                                                        | Disabled Silver (best effort) Disabled Disabled Disabled Disabled None Disabled All  192.168.42.131 1812  Open System Disabled Disabled Disabled                        |
| WMM.  CCX - AironetIe Support.  CCX - Gratuitous ProbeResponse (GPR)  Dot11-Phone Mode (7920)  Wired Protocol.  IPv6 Support.  Radio Policy.  Radius Servers  Authentication.  Security  802.11 Authentication:  Static WEP Keys.                                                           | Disabled Silver (best effort) Disabled Disabled Disabled Disabled None Disabled All  192.168.42.131 1812  Open System Disabled Disabled Disabled                        |
| WMM  CCX - AironetIe Support  CCX - Gratuitous ProbeResponse (GPR)  Dot11-Phone Mode (7920)  Wired Protocol  IPv6 Support  Radio Policy.  Radius Servers  Authentication.  Security  802.11 Authentication:  Static WEP Keys  802.1X                                                        | Disabled Silver (best effort) Disabled Disabled Disabled Disabled None Disabled All  192.168.42.131 1812  Open System Disabled Disabled Enabled                         |
| WMM.  CCX - AironetIe Support.  CCX - Gratuitous ProbeResponse (GPR)  Dot11-Phone Mode (7920)  Wired Protocol.  IPv6 Support.  Radio Policy.  Radius Servers  Authentication.  Security  802.11 Authentication:  Static WEP Keys.  802.1X.  Wi-Fi Protected Access (WPA/WPA2)               | Disabled Silver (best effort) Disabled Disabled Disabled Disabled None Disabled All  192.168.42.131 1812  Open System Disabled Disabled Enabled Enabled                 |
| WMM.  CCX - AironetIe Support.  CCX - Gratuitous ProbeResponse (GPR)  Dot11-Phone Mode (7920)  Wired Protocol.  IPv6 Support.  Radio Policy.  Radius Servers  Authentication.  Security  802.11 Authentication:  Static WEP Keys.  802.1X.  Wi-Fi Protected Access (WPA/WPA2)  WPA (SSN IE) | Disabled Silver (best effort) Disabled Disabled Disabled Disabled None Disabled All  192.168.42.131 1812  Open System Disabled Disabled Enabled Enabled Enabled Enabled |

```
WPA2 (RSN IE)..... Disabled
   Auth Key Management
    802.1x.... Enabled
    PSK..... Disabled
    CCKM......Disabled
 CKIP ..... Disabled
 IP Security Passthru..... Disabled
 Web Based Authentication..... Disabled
 Web-Passthrough..... Disabled
 Auto Anchor..... Disabled
 H-REAP Local Switching..... Enabled
 Management Frame Protection..... Disabled
WLAN Identifier..... 4
Status..... Enabled
MAC Filtering..... Disabled
Broadcast SSID..... Disabled
AAA Policy Override..... Disabled
Number of Active Clients...... 0
Session Timeout..... Infinity
Interface..... management
WLAN ACL..... unconfigured
DHCP Server..... Default
DHCP Address Assignment Required..... Disabled
Quality of Service..... Silver (best effort)
WMM..... Disabled
CCX - AironetIe Support..... Disabled
CCX - Gratuitous ProbeResponse (GPR)..... Disabled
Wired Protocol..... None
IPv6 Support..... Disabled
Radio Policy..... All
Radius Servers
 Security
 802.11 Authentication:..... Open System
 Static WEP Keys..... Disabled
 802.1X..... Disabled
 Wi-Fi Protected Access (WPA/WPA2)..... Enabled
   WPA (SSN IE)..... Enabled
    TKIP Cipher..... Enabled
    AES Cipher..... Disabled
   WPA2 (RSN IE)..... Disabled
   Auth Key Management
    802.1x.... Enabled
    PSK..... Disabled
    CCKM..... Disabled
 CKIP ..... Disabled
 IP Security Passthru..... Disabled
 Web Based Authentication..... Disabled
 Web-Passthrough..... Disabled
 Auto Anchor..... Disabled
 H-REAP Local Switching..... Enabled
 Management Frame Protection..... Disabled
Press Enter to continue Or <Ctl Z> to abort
ACL Configuration
Press Enter to continue Or <Ctl Z> to abort
```

| CPU ACL Configuration                                                                                                    |   |
|----------------------------------------------------------------------------------------------------|---|
| CPU Acl Name                                                                                                    |   |
| Press Enter to continue Or <ctl z=""> to abort RADIUS Configuration Vendor Id Backward Compatibility</ctl>                   |   |
| Authentication Servers                                                                                                    |   |
| Idx Type Server Address Port State Tout RFC3576 IPSec - AuthMode/Phasel/Group/Lifetime/Auth/Encr                             |   |
| 1 NM 192.168.42.131 1812 Enabled 2 Disabled Disabled none/unknown/group-0/0 none/none                                        | 1 |
| Accounting Servers                                                                                                    |   |
| <pre>Index Type Server Address Port State Tout RFC-3576 IPSec AuthMode/Phase1/Group/Lifetime/Auth/Encr</pre>                 | _ |
| Route Info Number of Routes                                                                                                  |   |
| Press Enter to continue Or <ctl z=""> to abort  Qos Queue Length Info  Platinum queue length</ctl>                           |   |
| Press Enter to continue Or <ctl z=""> to abort<br/>Mac Filter Info</ctl>                                                     |   |
| Press Enter to continue Or <ctl z=""> to abort Load Balancing Info Aggressive Load Balancing</ctl>                           |   |
| Press Enter to continue Or <ctl z=""> to abort Dhcp Scope Info</ctl>                                                         |   |
| Press Enter to continue Or <ctl z=""> to abort<br/>Exclusion List ConfigurationUnable to retrieve exclusion-list entry</ctl> |   |
| Press Enter to continue Or <ctl z=""> to abort CDP Configuration</ctl>                                                       |   |

```
Press Enter to continue Or <Ctl Z> to abort
WPS Configuration Summary
Client Exclusion Policy
 Excessive 802.11-association failures..... Enabled
 Excessive 802.11-authentication failures..... Enabled
 Excessive 802.1x-authentication..... Enabled
 IP-theft..... Enabled
 Excessive Web authentication failure..... Enabled
Trusted AP Policy
 Management Frame Protection..... Disabled
 Mis-configured AP Action..... Alarm Only
   Enforced encryption policy..... none
   Enforced preamble policy..... none
   Enforced radio type policy..... none
   Validate SSID..... Disabled
 Alert if Trusted AP is missing..... Disabled
 Trusted AP timeout...... 120
Untrusted AP Policy
 Rogue Location Discovery Protocol..... Disabled
   RLDP Action..... Alarm Only
--More-- or (q)uit
 Roque APs
   Rogues AP advertising my SSID..... Alarm Only
   Detect and report Ad-Hoc Networks..... Enabled
 Roque Clients
   Validate rogue clients against AAA..... Disabled
   Detect trusted clients on rogue APs..... Alarm Only
 Rogue AP timeout..... 1200
Signature Policy
 Signature Processing..... Enabled
(AW-SML-1_Controller) >
```

### **Large Store Access Point**

- 1. Use interfaces VLAN1000 & VLAN 11-18 for Controller connectivity.
- 2. Tag all other dynamic interfaces (VLAN 11-18) on controller
- 3. Note that VLAN 1000 is used for WLAN "service-port" connectivity. Service port is not routeable and does not support VLAN.

Below is the suggested configuration for Large Store controller.

```
Controller Config Script:
Enter User Name (or 'Recover-Config' this one-time only to reset configuration )

User: wifiguy
Password:Inorfid!

(Cisco Controller) >config prompt AW-LRG-1_Controller

(AW-LRG-1_Controller) >config interface create Wireless 14

(AW-LRG-1_Controller) >config interface create WirelessPOS 15

(AW-LRG-1_Controller) >config interface create WirelessGuest 17

(AW-LRG-1_Controller) >config interface address Wireless 10.10.51.5 255.255.255.0 10.10.51.1
```

```
(AW-LRG-1_Controller) >config interface address WirelessPOS 10.10.52.5 255.255.255.0
10.10.55.1
 (AW-LRG-1_Controller) >config interface address WirelessGuest 10.10.54.5 255.255.255.0
10.10.54.1
(AW-LRG-1_Controller)>config port WirelessGuest 1
(AW-LRG-1_Controller) > config port WirelessPOS 1
(AW-LRG-1_Controller)>config port Wireless 1
 (AW-LRG-1_Controller) > show interface summary
Interface Name
                              Port Vlan Id IP Address
                                                           Type
                                                                  Ap Mgr
_____
                                                           _____
                             ----
                                   _____
                                            _____
                                   18
                                            10.10.55.61
                                                           Static
                                                                  Yes
ap-manager
                              1
                                   18
                              1
                                           10.10.55.60
                                                          Static
                                                                  No
management
service-port
                             N/A N/A
                                           10.10.63.100
                                                          Static No
virtual
                             N/A N/A
                                           1.1.1.1
                                                          Static No
                                  14
wireless
                              _
                                           10.10.51.5
                                                          Dynamic No
                                           10.10.52.5
                                   15
                                                          Dynamic No
wirelesspos
wirelessquest
                                   17
                                           10.10.54.5
                                                          Dynamic No
```

#### **Medium Store Access Point**

```
Below is the suggested configuration in the ISR for integration of the NM-AIR-WLC6
controller
1
interface wlan-controller1/0
description WLAN Controller Mgmt interface
ip address 10.10.46.33 255.255.255.248
no snmp trap link-status
interface wlan-controller1/0.14
encap dot1g 14
ip address 10.10.35.1 255.255.255.0
no snmp trap link-status
interface wlan-controller1/0.15
encap dot1q 15
ip address 10.10.36.1 255.255.255.0
no snmp trap link-status
interface wlan-controller1/0.17
encap dot1q 17
ip address 10.10.38.1 255.255.255.0
no snmp trap link-status
Medium Store Controller Config Script:
Enter Administrative User Name (24 characters max): wifiguy
Enter Administrative Password (24 characters max): *******
Management Interface IP Address: 10.10.46.34
Management Interface Netmask: 255.255.255.248
Management Interface Default Router: 10.10.46.33
Management Interface VLAN Identifier (0 = untagged):
Management Interface Port Num [1]:
Management Interface DHCP Server IP Address: 192.168.42.130
AP Manager Interface IP Address: 10.10.46.35
AP-Manager is on Management subnet, using same values
AP Manager Interface DHCP Server (192.168.42.130):
Virtual Gateway IP Address: 1.1.1.1
```

Mobility/RF Group Name: PCI\_Medium

```
Network Name (SSID): Wireless
Allow Static IP Addresses [YES][no]:
Configure a RADIUS Server now? [YES][no]:
Enter the RADIUS Server's Address: 192.168.42.131
Enter the RADIUS Server's Port [1812]:
Enter the RADIUS Server's Secret: retailpci
Enter Country Code (enter 'help' for a list of countries) [US]:
Enable 802.11b Network [YES][no]:
Enable 802.11a Network [YES][no]:
Enable 802.11g Network [YES][no]:
Enable Auto-RF [YES][no]:
Configure a NTP server now? [YES][no]:
Enter the NTP server's IP address: 192.168.42.130
Enter a polling interval between 3600 and 604800 secs: 3600
(AW-MED-1) >show interface summary
Interface Name
                              Port Vlan Id IP Address
                                                            Type
                                                                   Ap Mgr
                              1
                                    untagged 10.10.46.35 Static Yes
ap-manager
management
                              1
                                    untagged 10.10.46.34
                                                             Static
                                                                     No
                                              1.1.1.1
                                     N/A
virtual
                              N/A
                                                             Static
                                                                     No
                               1
                                              10.10.35.110
wireless
                                     14
                                                             Dynamic No
                                              10.10.38.110
wirelessguest
                               1
                                     17
                                                             Dynamic No
                               1
                                    15
                                             10.10.36.110
                                                             Dynamic No
wirelesspos
```

### **Small Store Access Point**

```
    traffic.
    With HREAP, should use trunk port on f0/3/0 to provide access for VLAN11-17 locally.
    All WLAN security configuration for HREAP set via controller.
    HREAP configured for local traffic bridging on all WLAN
    Configure secure username & password at AP (via controller commands)
```

1. Use f0/3/0 interface on ISR for HREAP connectivity, VLAN 18 for LWAPP/management

6. Configure AP for static address and static controller address.

Below is the suggested configuration for the ISR for integration of the HREAP with central controller.
! interface FastEthernet0/3/0 description AP connection for HREAP switch encap dot1q switch mode trunk switchport trunk native vlan 18 !
The following is the configuration for CLI configuration of HREAP AP:
! ap# lwapp ap ip address 10.10.23.10 255.255.255.0 ap# lwapp ip default-gateway 10.10.23.1 ap# lwapp controller ip address 10.10.55.5 ap# lwapp ap hostname AP-1

After AP joins WLC, go to controller to set AP "enable" password.

Controller> config ap username <wifiguy> password <1norfid!> "AP-name"

# **Internet Edge Configurations**

### **Cisco Firewall Service Module**

```
----- show version -----
FWSM1# sh ver
FWSM Firewall Version 3.1(3)
Device Manager Version 5.0(1)F
Compiled on Thu 06-Jul-06 12:44 by dalecki
FWSM1 up 30 days 4 hours
Hardware: WS-SVC-FWM-1, 1024 MB RAM, CPU Pentium III 1000 MHz
Flash SMART CF @ 0xc321, 20MB
0: Int: Not licensed
                        : irq 5
1: Int: Not licensed
                        : irq 7
2: Int: Not licensed : irq 11
The Running Activation Key is not valid, using default settings:
Licensed features for this platform:
Maximum Interfaces : 256
Inside Hosts
                        : Unlimited
Failover
                        : Active/Active
VPN-DES
                        : Enabled
VPN-3DES-AES
                        : Enabled
                       : Enabled
Cut-through Proxy
Guards
                       : Enabled
URL Filtering
                       : Enabled
Security Contexts
                       : 2
                       : Disabled
GTP/GPRS
VPN Peers
                        : Unlimited
Serial Number: SAD11140154
Configuration last modified by enable_15 at 00:52:52.300 PDT Sat Jan 26 2008
FWSM1#
----- show running-config -----
:FWSM1# sh run
: Saved
FWSM Version 3.1(3)
hostname FWSM1
domain-name cisco-irn.com
enable password <removed> encrypted
interface Vlan81
nameif ECOM_OUTSIDE
```

```
security-level 0
ip address 192.168.20.17 255.255.255.248 standby 192.168.20.18
interface Vlan82
nameif ECOM DMZ
 security-level 50
ip address 192.168.20.25 255.255.255.248 standby 192.168.20.26
interface Vlan91
description LAN Failover Interface
interface Vlan92
description STATE Failover Interface
interface Vlan97
nameif inside
security-level 100
ip address 192.168.11.2 255.255.255.240 standby 192.168.11.3
interface Vlan995
nameif DMZ MGMT
security-level 75
ip address 192.168.21.17 255.255.255.240 standby 192.168.21.18
passwd <removed> encrypted
banner exec WARNING:
banner exec
              **** THIS SYSTEM IS PRIVATE PROPERTY FOR THE USE OF CMO Retail ****
                               **** AUTHORIZED USERS ONLY! ****
banner exec
banner exec ANY USE OF THIS COMPUTER NETWORK SYSTEM SHALL BE DEEMED TO BE EXPRESS CONSENT
banner exec TO MONITORING OF SUCH USE AND TO SUCH ADDITIONAL MONITORING AS MAY BE
NECESSARY
banner exec TO IDENTIFY ANY UNAUTHORIZED USER. THE SYSTEM ADMINISTRATOR OR OTHER
banner exec REPRESENTATIVES OF THE SYSTEM OWNER MAY MONITOR SYSTEM USE AT ANY TIME
banner exec FURTHER NOTICE OR CONSENT. UNAUTHORIZED USE OF THIS SYSTEM AND ANY OTHER
banner exec CRIMINAL CONDUCT REVEALED BY SUCH USE IS SUBJECT TO DISCLOSURE TO LAW
banner exec ENFORCEMENT OFFICIALS AND PROSECUTION TO THE FULL EXTENT OF THE LAW.
banner exec UNAUTHORIZED ACCESS IS A VIOLATION OF STATE AND FEDERAL, CIVIL AND CRIMINAL
LAWS.
banner login WARNING:
banner login **** THIS SYSTEM IS PRIVATE PROPERTY FOR THE USE OF CMO Retail ****
banner login
                                **** AUTHORIZED USERS ONLY! ****
banner login ANY USE OF THIS COMPUTER NETWORK SYSTEM SHALL BE DEEMED TO BE EXPRESS CONSENT
banner login TO MONITORING OF SUCH USE AND TO SUCH ADDITIONAL MONITORING AS MAY BE
banner login TO IDENTIFY ANY UNAUTHORIZED USER. THE SYSTEM ADMINISTRATOR OR OTHER
banner login REPRESENTATIVES OF THE SYSTEM OWNER MAY MONITOR SYSTEM USE AT ANY TIME
WITHOUT
banner login further notice or consent. Unauthorized use of this system and any other
banner login CRIMINAL CONDUCT REVEALED BY SUCH USE IS SUBJECT TO DISCLOSURE TO LAW
banner login ENFORCEMENT OFFICIALS AND PROSECUTION TO THE FULL EXTENT OF THE LAW.
banner login UNAUTHORIZED ACCESS IS A VIOLATION OF STATE AND FEDERAL, CIVIL AND CRIMINAL
LAWS.
no ftp mode passive
access-list ECOM_OUT extended permit udp host 192.168.21.4 host 192.168.62.161 eq ntp
access-list ECOM_OUT extended permit udp host 192.168.21.4 host 192.168.62.162 eq ntp
access-list ECOM_OUT extended permit udp host 192.168.21.5 host 192.168.62.161 eq ntp
access-list ECOM_OUT extended permit udp host 192.168.21.5 host 192.168.62.162 eq ntp
access-list ECOM_OUT extended permit tcp host 192.168.21.4 host 192.168.42.121 eq 2055 log
access-list ECOM_OUT extended permit udp host 192.168.21.4 host 192.168.42.121 eq snmp log
access-list ECOM_OUT extended permit udp host 192.168.21.4 host 192.168.42.121 eq syslog
access-list ECOM_OUT extended permit tcp host 192.168.21.5 host 192.168.42.121 eq 2055 log
access-list ECOM_OUT extended permit udp host 192.168.21.5 host 192.168.42.121 eq snmp log
```

```
access-list ECOM_OUT extended permit udp host 192.168.21.5 host 192.168.42.121 eq syslog
access-list ECOM_OUT extended permit tcp host 192.168.21.4 host 192.168.42.131 eq tacacs
access-list ECOM_OUT extended permit udp host 192.168.21.4 host 192.168.42.131 eq 1812 log
access-list ECOM_OUT extended permit tcp host 192.168.21.5 host 192.168.42.131 eq tacacs
access-list ECOM_OUT extended permit udp host 192.168.21.5 host 192.168.42.131 eq 1812 log
access-list ECOM_OUT extended permit udp host 192.168.21.4 host 192.168.42.118 eg snmp log
access-list ECOM_OUT extended permit udp host 192.168.21.4 host 192.168.42.118 eq syslog
access-list ECOM_OUT extended permit udp host 192.168.21.5 host 192.168.42.118 eq snmp log
access-list ECOM_OUT extended permit udp host 192.168.21.5 host 192.168.42.118 eq syslog
access-list ECOM_OUT extended permit tcp any host <removed - Internet routable IP address>
ea www loa
access-list ECOM_OUT extended permit tcp any host <removed - Internet routable IP address>
ea https loa
access-list ECOM_OUT extended permit udp host 192.168.21.4 host 192.168.42.130 eq ntp
access-list ECOM_OUT extended permit udp host 192.168.21.5 host 192.168.42.130 eq ntp
access-list ECOM_OUT extended permit udp host 192.168.21.2 host 192.168.62.161 eq ntp
access-list ECOM_OUT extended permit udp host 192.168.21.2 host 192.168.62.162 eg ntp
access-list ECOM_OUT extended permit tcp host 192.168.21.2 host 192.168.42.121 eq 2055 log
access-list ECOM_OUT extended permit udp host 192.168.21.2 host 192.168.42.121 eq snmp log
access-list ECOM_OUT extended permit udp host 192.168.21.2 host 192.168.42.121 eq syslog
log
access-list ECOM_OUT extended permit tcp host 192.168.21.2 host 192.168.42.131 eq tacacs
access-list ECOM_OUT extended permit udp host 192.168.21.2 host 192.168.42.131 eq 1812 log
access-list ECOM_OUT extended permit udp host 192.168.21.2 host 192.168.42.118 eq snmp log
access-list ECOM_OUT extended permit udp host 192.168.21.2 host 192.168.42.118 eq syslog
access-list ECOM_OUT extended permit udp host 192.168.21.3 host 192.168.62.161 eq ntp
access-list ECOM_OUT extended permit udp host 192.168.21.3 host 192.168.62.162 eq ntp
access-list ECOM_OUT extended permit tcp host 192.168.21.3 host 192.168.42.121 eq 2055 log
access-list ECOM_OUT extended permit udp host 192.168.21.3 host 192.168.42.121 eq snmp log
access-list ECOM_OUT extended permit udp host 192.168.21.3 host 192.168.42.121 eg syslog
access-list ECOM_OUT extended permit tcp host 192.168.21.3 host 192.168.42.131 eq tacacs
loa
access-list ECOM_OUT extended permit udp host 192.168.21.3 host 192.168.42.131 eq 1812 log
access-list ECOM_OUT extended permit udp host 192.168.21.3 host 192.168.42.118 eg snmp log
access-list ECOM_OUT extended permit udp host 192.168.21.3 host 192.168.42.118 eq syslog
log
access-list ECOM_OUT extended permit udp host 192.168.21.2 host 192.168.42.130 eq ntp log
access-list ECOM_OUT extended permit udp host 192.168.21.3 host 192.168.42.130 eq ntp log
access-list ECOM_DMZ extended permit tcp 192.168.20.40 255.255.255.248 host 192.168.42.130
eg ldap log
access-list ECOM_DMZ extended permit tcp 192.168.20.24 255.255.255.248 host 192.168.42.131
eq tacacs log
access-list ECOM_DMZ extended permit udp 192.168.20.24 255.255.255.248 host 192.168.42.131
access-list ECOM_DMZ extended permit udp 192.168.20.24 255.255.255.248 host 192.168.42.130
eq ntp log
access-list inside extended permit tcp host 192.168.42.121 host 192.168.11.2 eq ssh
access-list inside extended permit tcp host 192.168.42.130 host 192.168.11.7 eq https log
access-list inside extended permit tcp host 192.168.42.131 host 192.168.11.7 eq https log
access-list inside extended permit icmp any any echo log
access-list inside extended permit tcp host 192.168.42.121 host 192.168.21.4 eq ssh log
access-list inside extended permit tcp host 192.168.42.121 host 192.168.21.5 eq ssh log
access-list inside extended permit tcp host 192.168.42.121 host 192.168.21.2 eq ssh log
access-list inside extended permit tcp host 192.168.42.121 host 192.168.21.3 eq ssh log
access-list inside extended permit tcp host 192.168.42.121 host 192.168.21.19 eq ssh log
access-list inside extended permit tcp host 192.168.42.121 host 192.168.21.20 eq ssh log
```

```
access-list inside extended permit tcp host 192.168.42.130 host 192.168.21.4 eq ssh log
access-list inside extended permit tcp host 192.168.42.130 host 192.168.21.5 eq ssh log
access-list inside extended permit tcp host 192.168.42.130 host 192.168.21.2 eq ssh log
access-list inside extended permit tcp host 192.168.42.130 host 192.168.21.3 eq ssh log
access-list inside extended permit tcp host 192.168.42.130 host 192.168.21.19 eq ssh log
access-list inside extended permit tcp host 192.168.42.130 host 192.168.21.20 eq ssh log
access-list inside extended permit tcp host 192.168.42.131 host 192.168.21.4 eq ssh log
access-list inside extended permit tcp host 192.168.42.131 host 192.168.21.5 eq ssh log
access-list inside extended permit tcp host 192.168.42.131 host 192.168.21.2 eq ssh log
access-list inside extended permit tcp host 192.168.42.131 host 192.168.21.3 eq ssh log
access-list inside extended permit tcp host 192.168.42.131 host 192.168.21.19 eq ssh log
access-list inside extended permit tcp host 192.168.42.131 host 192.168.21.20 eq ssh log
access-list inside extended permit tcp host 192.168.42.118 host 192.168.21.4 eq ssh log
access-list inside extended permit tcp host 192.168.42.118 host 192.168.21.5 eq ssh log
access-list inside extended permit tcp host 192.168.42.118 host 192.168.21.2 eq ssh log
access-list inside extended permit tcp host 192.168.42.118 host 192.168.21.3 eq ssh log
access-list inside extended permit tcp host 192.168.42.118 host 192.168.21.19 eq ssh log
access-list inside extended permit tcp host 192.168.42.118 host 192.168.21.20 eq ssh log
access-list inside extended permit udp host 192.168.42.121 host 192.168.21.4 eq snmp log
access-list inside extended permit udp host 192.168.42.121 host 192.168.21.5 eq snmp log
access-list inside extended permit udp host 192.168.42.121 host 192.168.21.2 eq snmp log
access-list inside extended permit udp host 192.168.42.121 host 192.168.21.3 eq snmp log
access-list inside extended permit udp host 192.168.42.121 host 192.168.21.19 eq snmp log
access-list inside extended permit udp host 192.168.42.121 host 192.168.21.20 eq snmp log
access-list inside extended permit udp host 192.168.42.118 host 192.168.21.4 eq snmp log
access-list inside extended permit udp host 192.168.42.118 host 192.168.21.5 eq snmp log
access-list inside extended permit udp host 192.168.42.118 host 192.168.21.2 eq snmp log
access-list inside extended permit udp host 192.168.42.118 host 192.168.21.3 eg snmp log
access-list inside extended permit udp host 192.168.42.118 host 192.168.21.19 eq snmp log
access-list inside extended permit udp host 192.168.42.118 host 192.168.21.20 eq snmp log
access-list inside extended permit tcp host 192.168.42.130 host 192.168.20.44 eq ssh log
access-list inside extended permit tcp host 192.168.42.131 host 192.168.20.44 eq ssh log
access-list inside extended permit tcp host 192.168.42.130 host 192.168.20.28 eq ssh log
access-list inside extended permit tcp host 192.168.42.131 host 192.168.20.28 eq ssh log
access-list DMZ_MGMT extended permit tcp host 192.168.21.19 host 192.168.42.121 eq 2055
access-list DMZ_MGMT extended permit udp host 192.168.21.19 host 192.168.42.121 eg snmp
access-list DMZ_MGMT extended permit udp host 192.168.21.19 host 192.168.42.121 eq syslog
access-list DMZ_MGMT extended permit tcp host 192.168.21.19 host 192.168.42.131 eq tacacs
access-list DMZ_MGMT extended permit udp host 192.168.21.19 host 192.168.42.131 eq 1812
access-list DMZ_MGMT extended permit udp host 192.168.21.19 host 192.168.42.118 eq snmp
access-list DMZ_MGMT extended permit udp host 192.168.21.19 host 192.168.42.118 eq syslog
access-list DMZ_MGMT extended permit tcp host 192.168.21.20 host 192.168.42.121 eq 2055
access-list DMZ_MGMT extended permit udp host 192.168.21.20 host 192.168.42.121 eq snmp
access-list DMZ_MGMT extended permit udp host 192.168.21.20 host 192.168.42.121 eq syslog
access-list DMZ_MGMT extended permit tcp host 192.168.21.20 host 192.168.42.131 eq tacacs
access-list DMZ_MGMT extended permit udp host 192.168.21.20 host 192.168.42.131 eq 1812
access-list DMZ_MGMT extended permit udp host 192.168.21.20 host 192.168.42.118 eq snmp
access-list DMZ_MGMT extended permit udp host 192.168.21.20 host 192.168.42.118 eq syslog
access-list DMZ_MGMT extended permit udp host 192.168.21.19 host 192.168.42.130 eq ntp log
access-list DMZ_MGMT extended permit udp host 192.168.21.20 host 192.168.42.130 eq ntp log
```

```
access-list DMZ_MGMT extended permit udp host 192.168.21.19 host 192.168.62.161 eq ntp log
access-list DMZ_MGMT extended permit udp host 192.168.21.19 host 192.168.62.162 eq ntp log
access-list DMZ_MGMT extended permit udp host 192.168.21.20 host 192.168.62.161 eq ntp log
access-list DMZ_MGMT extended permit udp host 192.168.21.20 host 192.168.62.162 eq ntp log
pager lines 24
logging enable
logging timestamp
logging buffered critical
logging device-id hostname
logging host inside 192.168.42.118
logging host inside 192.168.42.121
mtu ECOM_OUTSIDE 1500
mtu ECOM_DMZ 1500
mtu inside 1500
mtu DMZ_MGMT 1500
ip verify reverse-path interface ECOM_OUTSIDE
ip verify reverse-path interface ECOM_DMZ
ip verify reverse-path interface inside
failover
failover lan unit primary
failover lan interface failover Vlan91
failover link statelink Vlan92
failover interface ip failover 192.168.20.13 255.255.255.252 standby 192.168.20.14
failover interface ip statelink 192.168.20.33 255.255.255.252 standby 192.168.20.34
monitor-interface ECOM_OUTSIDE
monitor-interface ECOM_DMZ
monitor-interface inside
icmp permit any ECOM_DMZ
icmp permit any inside
icmp permit any DMZ_MGMT
no asdm history enable
arp timeout 14400
nat-control
global (ECOM_OUTSIDE) 1 interface
nat (ECOM_DMZ) 1 0.0.0.0 0.0.0.0
nat (DMZ_MGMT) 1 192.168.21.16 255.255.255.240
static (ECOM_DMZ,ECOM_OUTSIDE) 192.168.80.25 192.168.20.1 netmask 255.255.255.255
static (inside, ECOM_OUTSIDE) 192.168.42.131 192.168.42.131 netmask 255.255.255.255
static (inside, ECOM_OUTSIDE) 192.168.42.118 192.168.42.118 netmask 255.255.255
static (inside,ECOM_OUTSIDE) 192.168.42.121 192.168.42.121 netmask 255.255.255.255
static (inside, ECOM_OUTSIDE) 192.168.62.161 192.168.62.161 netmask 255.255.255.255
static (inside, ECOM_OUTSIDE) 192.168.42.130 192.168.42.130 netmask 255.255.255.255
static (inside, ECOM_DMZ) 192.168.42.130 192.168.42.130 netmask 255.255.255.255
static (inside, ECOM_DMZ) 192.168.42.131 192.168.42.131 netmask 255.255.255.255
static (inside, ECOM_DMZ) 192.168.42.118 192.168.42.118 netmask 255.255.255.255
static (inside, ECOM_DMZ) 192.168.42.121 192.168.42.121 netmask 255.255.255.255
static (inside, ECOM_DMZ) 192.168.62.161 192.168.62.161 netmask 255.255.255
static (inside,DMZ_MGMT) 192.168.42.130 192.168.42.130 netmask 255.255.255.255
static (inside,DMZ_MGMT) 192.168.42.131 192.168.42.131 netmask 255.255.255.255
static (inside, DMZ_MGMT) 192.168.42.118 192.168.42.118 netmask 255.255.255.255
static (inside, DMZ_MGMT) 192.168.42.121 192.168.42.121 netmask 255.255.255.255
static (inside,DMZ_MGMT) 192.168.62.161 192.168.62.161 netmask 255.255.255.255
static (inside, ECOM_OUTSIDE) 192.168.62.162 192.168.62.162 netmask 255.255.255.255
static (inside, ECOM_DMZ) 192.168.62.162 192.168.62.162 netmask 255.255.255.255
static (inside,DMZ_MGMT) 192.168.62.162 192.168.62.162 netmask 255.255.255.255
access-group ECOM_OUT in interface ECOM_OUTSIDE
access-group ECOM_DMZ in interface ECOM_DMZ
access-group inside in interface inside
access-group DMZ_MGMT in interface DMZ_MGMT
route ECOM_OUTSIDE 0.0.0.0 0.0.0.0 192.168.20.22 1
route ECOM DMZ 192.168.20.0 255.255.255.248 192.168.20.30 1
route ECOM_DMZ 192.168.20.40 255.255.255.248 192.168.20.30 2
route inside 192.168.10.0 255.255.255.0 192.168.11.4 1
route inside 192.168.42.0 255.255.255.0 192.168.11.4 1
```

```
route inside 192.168.43.0 255.255.255.0 192.168.11.4 1
route inside 192.168.44.0 255.255.255.0 192.168.11.4 1
route inside 192.168.46.0 255.255.255.0 192.168.11.4 1
route inside 192.168.52.0 255.255.255.0 192.168.11.4 1
route inside 192.168.62.0 255.255.255.0 192.168.11.4 1
route inside 192.168.72.0 255.255.255.0 192.168.11.4 1
timeout xlate 3:00:00
timeout conn 1:00:00 half-closed 0:10:00 udp 0:02:00 icmp 0:00:02
timeout sunrpc 0:10:00 h323 0:05:00 h225 1:00:00 mgcp 0:05:00
timeout mgcp-pat 0:05:00 sip 0:30:00 sip_media 0:02:00
timeout uauth 0:05:00 absolute
aaa-server RETAIL protocol tacacs+
aaa-server RETAIL host 192.168.42.131
key <removed>
aaa-server RETAIL host 192.18.42.131
username <removed> password <removed> encrypted privilege 15
aaa authentication ssh console RETAIL LOCAL
aaa authorization include ssh inside 192.168.11.2 255.255.255.255 192.168.42.131
255.255.255.255 RETAIL
aaa accounting command RETAIL
snmp-server host inside 192.168.42.118 community ciscoprivate
snmp-server location IE
snmp-server contact RETAIL-TEAM
snmp-server community ciscoprivate
snmp-server enable traps snmp authentication linkup linkdown coldstart
snmp-server enable traps syslog
snmp-server enable traps ipsec start stop
snmp-server enable traps entity config-change fru-insert fru-remove
snmp-server enable traps remote-access session-threshold-exceeded
telnet timeout 5
ssh 192.168.42.131 255.255.255.255 inside
ssh 192.168.42.121 255.255.255.255 inside
ssh 192.168.42.118 255.255.255.255 inside
ssh timeout 5
ssh version 2
console timeout 15
class-map inspection_default
match default-inspection-traffic
policy-map global_policy
 class inspection_default
 inspect dns maximum-length 512
  inspect netbios
  inspect smtp
  inspect icmp
  inspect http
service-policy global_policy global
prompt hostname context
Cryptochecksum:dc5fdcc45267cc88b5d091d70a18991b
: end
FWSM1#
```

## **Cisco Catalyst 3750**

```
----- show version -----
TES37501#sh ver
Cisco IOS Software, C3750 Software (C3750-IPBASEK9-M), Version 12.2(25)SEE4, RELEASE
SOFTWARE (fc1)
Copyright (c) 1986-2007 by Cisco Systems, Inc.
Compiled Mon 16-Jul-07 03:24 by myl
Image text-base: 0x00003000, data-base: 0x01040000
ROM: Bootstrap program is C3750 boot loader
BOOTLDR: C3750 Boot Loader (C3750-HBOOT-M) Version 12.2(25r)SEC, RELEASE SOFTWARE (fc4)
IES37501 uptime is 8 weeks, 8 hours, 59 minutes
System returned to ROM by power-on
System image file is "flash:/c3750-ipbasek9-mz.122-25.SEE4.bin"
This product contains cryptographic features and is subject to United
States and local country laws governing import, export, transfer and
use. Delivery of Cisco cryptographic products does not imply
third-party authority to import, export, distribute or use encryption.
Importers, exporters, distributors and users are responsible for
compliance with U.S. and local country laws. By using this product you
agree to comply with applicable laws and regulations. If you are unable
to comply with U.S. and local laws, return this product immediately.
A summary of U.S. laws governing Cisco cryptographic products may be found at:
http://www.cisco.com/wwl/export/crypto/tool/stqrg.html
If you require further assistance please contact us by sending email to
export@cisco.com.
cisco WS-C3750-48P (PowerPC405) processor (revision J0) with 118784K/12280K bytes of
Processor board ID CAT1108NJMX
Last reset from power-on
2 Virtual Ethernet interfaces
48 FastEthernet interfaces
4 Gigabit Ethernet interfaces
The password-recovery mechanism is enabled.
512K bytes of flash-simulated non-volatile configuration memory.
                            : 00:1B:2B:12:19:00
Base ethernet MAC Address
Motherboard assembly number
                               : 73-9675-11
Power supply part number
                               : 341-0029-05
Motherboard serial number
                              : CAT110853HF
Power supply serial number
                              : LIT110504LF
Model revision number
                              : J0
Motherboard revision number
                              : A0
Model number
                               : WS-C3750-48PS-S
                               : CAT1108NJMX
System serial number
SFP Module assembly part number: 73-7757-03
SFP Module revision Number
                               : A0
SFP Module serial number
                               : CAT11075JGM
                               : 800-25858-03
Top Assembly Part Number
Top Assembly Revision Number
                              : G0
Version ID
                              : V05
CLEI Code Number
                               : COM1W00ARB
Hardware Board Revision Number : 0x01
```

```
Switch Ports Model
                                 SW Version
                                                         SW Image
----
        -----
                                 _____
                                                         -----
* 1 52
            WS-C3750-48P
                                 12.2(25)SEE4
                                                        C3750-IPBASEK9-M
Configuration register is 0xF
----- show running-config -----
IES37501#sh running-config
Building configuration...
Current configuration: 6764 bytes
version 12.2
no service pad
service timestamps debug datetime localtime show-timezone
service timestamps log datetime localtime show-timezone
service password-encryption
hostname IES37501
enable secret 5 < removed>.
aaa new-model
aaa authentication login RETAIL group tacacs+ local
aaa authentication login RLOCAL local group tacacs+
aaa authentication enable default enable group tacacs+
aaa authorization exec default group tacacs+ if-authenticated
aaa accounting update newinfo
aaa accounting exec default start-stop group tacacs+
aaa accounting commands 15 default start-stop group tacacs+
aaa accounting system default start-stop group tacacs+
--More--
*Apr 26 02:01:08 PSTDST: %IP_SNMP-4-NOTRAPIP: SNMP trap source Vlan993 has no ipaaa
session-id common
clock timezone PST -8
clock summer-time PSTDST recurring
switch 1 provision ws-c3750-48p
vtp mode transparent
ip subnet-zero
ip routing
ip domain-name <removed>
ip name-server 192.168.42.130
ip ssh version 2
no file verify auto
spanning-tree mode pvst
spanning-tree extend system-id
vlan internal allocation policy ascending
vlan 42
vlan 83
name ACE_inside
!
vlan 729,993,995
```

```
interface FastEthernet1/0/1
description VLAN_2_Catalyst6500
switchport access vlan 83
switchport mode access
interface FastEthernet1/0/2
{\tt description~VLAN\_2\_Catalyst6500}
switchport access vlan 83
switchport mode access
interface FastEthernet1/0/3
interface FastEthernet1/0/4
interface FastEthernet1/0/5
interface FastEthernet1/0/6
interface FastEthernet1/0/7
interface FastEthernet1/0/8
interface FastEthernet1/0/9
interface FastEthernet1/0/10
interface FastEthernet1/0/11
interface FastEthernet1/0/12
interface FastEthernet1/0/13
interface FastEthernet1/0/14
interface FastEthernet1/0/15
interface FastEthernet1/0/16
interface FastEthernet1/0/17
interface FastEthernet1/0/18
interface FastEthernet1/0/19
interface FastEthernet1/0/20
interface FastEthernet1/0/21
interface FastEthernet1/0/22
interface FastEthernet1/0/23
interface FastEthernet1/0/24
interface FastEthernet1/0/25
interface FastEthernet1/0/26
interface FastEthernet1/0/27
interface FastEthernet1/0/28
interface FastEthernet1/0/29
```

```
interface FastEthernet1/0/30
interface FastEthernet1/0/31
interface FastEthernet1/0/32
interface FastEthernet1/0/33
description HACKME CLIENT OUTSIDE VLAN
 switchport access vlan 729
switchport mode access
interface FastEthernet1/0/34
description HACKME CLIENT OUTSIDE VLAN
 switchport access vlan 729
switchport mode access
interface FastEthernet1/0/35
interface FastEthernet1/0/36
interface FastEthernet1/0/37
interface FastEthernet1/0/38
interface FastEthernet1/0/39
interface FastEthernet1/0/40
interface FastEthernet1/0/41
interface FastEthernet1/0/42
interface FastEthernet1/0/43
interface FastEthernet1/0/44
interface FastEthernet1/0/45
interface FastEthernet1/0/46
description MANAGEMENT_VLAN
switchport access vlan 995
switchport mode access
interface FastEthernet1/0/47
switchport access vlan 83
switchport mode access
interface FastEthernet1/0/48
description MANAGEMENT_VLAN
switchport access vlan 995
switchport mode access
interface GigabitEthernet1/0/1
interface GigabitEthernet1/0/2
interface GigabitEthernet1/0/3
interface GigabitEthernet1/0/4
interface Vlan1
no ip address
 shutdown
```

```
interface Vlan995
 description MANAGEMENT VLAN
ip address 192.168.21.19 255.255.255.240
ip classless
ip route 0.0.0.0 0.0.0.0 192.168.21.17
no ip http server
no ip http secure-server
ip tacacs source-interface Vlan995
logging source-interface Vlan995
logging 192.168.42.121
logging 192.168.42.118
logging 192.168.44.121
access-list 23 permit 192.168.42.118
access-list 23 permit 192.168.42.121
access-list 23 permit 192.168.42.130
access-list 23 permit 192.168.42.131
access-list 23 deny
                    any log
snmp-server group casuser v3 auth access 88
snmp-server community <removed> RW 88
snmp-server community <removed> RO 88
snmp-server packetsize 8192
snmp-server location Internet edge
snmp-server contact Internet edge
snmp-server enable traps snmp authentication linkdown linkup coldstart warmstart
snmp-server enable traps entity
snmp-server enable traps config
snmp-server enable traps hsrp
snmp-server enable traps rtr
snmp-server host 192.168.42.118 version 3 priv causer
snmp-server host 192.168.42.118 retaillab
tacacs-server host 192.168.42.131
tacacs-server directed-request
tacacs-server key <removed>
radius-server source-ports 1645-1646
control-plane
!
banner exec ^CCC
WARNING:
    **** THIS SYST IS PRIVATE PROPERTY FOR THE USE OF CMO Re``il ****
                   **** AUTHORIZED USERS ONLY! ****
ANY USE OF THIS COMPUTER NETWORK SYSTEM SHALL BE DEEMED TO BE EXPESS CONSENT
TO MONITORING OF SUCH USE AND TO SUCH ADDITIONAL MONITORING AS MAY BE NECESSARY
TO IDENTIFY ANY UNAUTHORIZED USER. THE SYSTEM ADMINISTRATOR OR OTHER
REPRESEPATIVES OF THE SYSTEM OWNER MAY MONITOR SYSTEM USE AT ANY TIME WITHOUT
FURTHER NOTICE OR CONSENT. UNAUTHORIZED USE OF THIS SYSTEM AND ANY OTHER
CRIMINAL CONDUCT REVEALED BY SUCH USE IS SUBJECT TO DISCLOSURE TOAW
ENFORCEMENT OFFICIALS AND PROSECUTION TN THE FULL EXTENT OF THE LAW.
UNAUTHORIZED ACCESS IS A VIOLATION OF STATE AND FEDERAL, CIVIL AND CRIMINAL LAWS.
banner incoming ^CC
WARNING:
   **** THIS SYSTEM IS PRIVATE PROPERTY FOR THE USE OF CMO Retail ****
                  **** AUTHORIZED USERS ONLY! ****
```

```
ANY USE OF T
IS COMPUTER NETWORK SYSTEM SHALL BE DEEMED TO BE EXPRESS CONSENT
TO MONITORING OF SUBH USE AND TO SUCH ADDITIONAL MONITORING AS MAY BE NECESSARY
TO IDENTIFY ANY UNAUTHORIZED USER. THE SYSTEM ADMINISTRATOR OR OTHER
REPRESENTATIVES OF THE SYSTEM OWNER MAY MONITOR SYSTEM USE AT ANY TIME WITHOUT
FUR@HER NOTICE OR CONSENT. UNAUTHORIZED USE OD THIS SYSTEM AND ANY OTHER
CRIMINAL CONDUCT REVEALED BY SUCH USE IS SUBJECT TO DILOSURE TO LAW S
ENFORCEMENT OFFICIALS AND PROSECUTION TO THE FULL EXTENT OF THE LAW.
UNAUTHORIZED ACCESS IS A VIOLATION D STATE AND FEDERAL, CIVIL AND CRIMINAL LAWS.
banner login ^CCC
WARNING:
THIS SYSTEM IS PRIVATE PROPERTY FOR THE USE OF AUTHORIZED SERS ONLY!
banner motd ^CCncom^C
line con 0
session-timeout 15 output
 exec-timeout 60 0
privilege level 15
login authentication RLOCAL
line vty 0 4
session-timeout 15 output
access-class 23 in
exec-timeout 60 0
logging synchronous
login authentication RETAIL
 transport input ssh
line vty 5 15
 session-timeout 15 output
access-class 23 in
exec-timeout 60 0
logging synchronous
login authentication RETAIL
transport input ssh
ntp clock-period 36029253
ntp source Vlan995
ntp server 192.168.42.130
ntp server 192.168.62.162
ntp server 192.168.62.161 prefer
end
```

## **Cisco Catalyst 6500**

```
TES65001#sh ver
Cisco Internetwork Operating System Software
IOS (tm) s72033_rp Software (s72033_rp-ADVIPSERVICESK9_WAN-M), Version 12.2(18)SXF10a,
RELEASE SOFTWARE (fc1)
Technical Support: http://www.cisco.com/techsupport
Copyright (c) 1986-2007 by cisco Systems, Inc.
Compiled Wed 19-Sep-07 17:06 by kellythw
Image text-base: 0x40101040, data-base: 0x42DBF630

ROM: System Bootstrap, Version 12.2(17r)S4, RELEASE SOFTWARE (fc1)
BOOTLDR: s72033_rp Software (s72033_rp-ADVIPSERVICESK9_WAN-M), Version 12.2(18)SXF10a,
RELEASE SOFTWARE (fc1)
```

```
IES65001 uptime is 3 weeks, 4 days, 12 hours, 22 minutes
Time since IES65001 switched to active is 3 weeks, 4 days, 12 hours, 22 minutes
System returned to ROM by reload (SP by reload)
System restarted at 13:36:17 PDT Mon Dec 31 2007
System image file is "disk0:s72033-advipservicesk9_wan-mz.122-18.SXF10a.bin"
This product contains cryptographic features and is subject to United
States and local country laws governing import, export, transfer and
use. Delivery of Cisco cryptographic products does not imply
third-party authority to import, export, distribute or use encryption.
Importers, exporters, distributors and users are responsible for
compliance with U.S. and local country laws. By using this product you
agree to comply with applicable laws and regulations. If you are unable
to comply with U.S. and local laws, return this product immediately.
A summary of U.S. laws governing Cisco cryptographic products may be found at:
http://www.cisco.com/wwl/export/crypto/tool/stqrg.html
If you require further assistance please contact us by sending email to
export@cisco.com.
cisco WS-C6509-E (R7000) processor (revision 1.2) with 983008K/65536K bytes of memory.
Processor board ID SMG1014NDXW
SR71000 CPU at 600Mhz, Implementation 0x504, Rev 1.2, 512KB L2 Cache
Last reset from s/w reset
SuperLAT software (copyright 1990 by Meridian Technology Corp).
X.25 software, Version 3.0.0.
Bridging software.
TN3270 Emulation software.
5 Virtual Ethernet/IEEE 802.3 interfaces
64 Gigabit Ethernet/IEEE 802.3 interfaces
1 Ten Gigabit Ethernet/IEEE 802.3 interface
1917K bytes of non-volatile configuration memory.
8192K bytes of packet buffer memory.
65536K bytes of Flash internal SIMM (Sector size 512K).
Configuration register is 0x2102
IES65001#
----- show running-config ------ show running-config
IES65001#sh run
Building configuration...
Current configuration: 12466 bytes
! Last configuration change at 01:52:30 PDT Sat Jan 26 2008 by <removed>
! NVRAM config last updated at 01:54:23 PDT Sat Jan 26 2008 by <removed>
upgrade fpd auto
version 12.2
no service pad
service timestamps debug datetime localtime show-timezone
service timestamps log datetime localtime show-timezone
service password-encryption
service internal
service counters max age 5
hostname IES65001
boot system flash disk0:s72033-advipservicesk9_wan-mz.122-18.SXF10a.bin
enable secret 5 < removed>
1
```

```
username <removed> secret 5 <removed>
aaa new-model
aaa authentication login RETAIL group tacacs+ local
aaa authentication login RLOCAL local group tacacs+
aaa authentication enable default enable group tacacs+
aaa authorization exec default group tacacs+ if-authenticated
aaa accounting update newinfo
aaa accounting exec default start-stop group tacacs+
aaa accounting commands 15 default start-stop group tacacs+
aaa accounting system default start-stop group tacacs+
aaa session-id common
clock timezone PDT -7
svclc multiple-vlan-interfaces
svclc module 3 vlan-group 200,201
svclc vlan-group 200 82,995
svclc vlan-group 201 83,85,95
svclc vlan-group 300 81,91,92,97
firewall multiple-vlan-interfaces
firewall module 4 vlan-group 200,300
intrusion-detection module 2 management-port access-vlan 97
intrusion-detection module 2 data-port 1 autostate include
ip subnet-zero
ip ssh version 2
no ip domain-lookup
ip domain-name cisco-irn.com
ip name-server 192.168.42.130
ipv6 mfib hardware-switching replication-mode ingress
vtp mode transparent
mls ip multicast flow-stat-timer 9
no mls flow ip
no mls flow ipv6
no mls acl tcam share-global
mls cef error action freeze
redundancy
mode sso
main-cpu
 auto-sync running-config
spanning-tree mode pvst
spanning-tree extend system-id
diagnostic cns publish cisco.cns.device.diag_results
diagnostic cns subscribe cisco.cns.device.diag_commands
fabric buffer-reserve queue
vlan internal allocation policy ascending
vlan access-log ratelimit 2000
vlan 81
name fwsm_outside
vlan 82
name fwsm_inside_ace_outside
!
```

```
vlan 83
name ace_inside
vlan 85
name ft_ace
vlan 86
1
vlan 87
name To_Internet_edge_router
vlan 91
name fwsm_failover
vlan 92
name fwsm_statelink
vlan 95
name ACE_XML_gateway
vlan 97
name fw_inside
vlan 171
name back_2_DC_Core
!
vlan 993
name Management
vlan 994
1
vlan 995
name DMZ_Management
interface Loopback0
 ip address 192.168.20.211 255.255.255.255
interface Port-channel10
 description ACE-FWSM-Failover Channel
 switchport
 switchport trunk encapsulation dot1q
 switchport mode trunk
 no ip address
interface GigabitEthernet1/1
 description connected to IES37501
 switchport
 switchport access vlan 83
 switchport mode access
 no ip address
 logging event link-status
interface GigabitEthernet1/2
 description connected to IES37502
 switchport
 switchport access vlan 83
 switchport mode access
 no ip address
 logging event link-status
interface GigabitEthernet1/3
```

```
no ip address
 logging event link-status
shutdown
interface GigabitEthernet1/4
no ip address
logging event link-status
shutdown
interface GigabitEthernet1/5
no ip address
logging event link-status
shutdown
interface GigabitEthernet1/6
no ip address
logging event link-status
shutdown
interface GigabitEthernet1/7
no ip address
logging event link-status
shutdown
interface GigabitEthernet1/8
no ip address
logging event link-status
shutdown
interface GigabitEthernet1/9
no ip address
logging event link-status
shutdown
interface GigabitEthernet1/10
no ip address
logging event link-status
shutdown
interface GigabitEthernet1/11
no ip address
logging event link-status
shutdown
interface GigabitEthernet1/12
no ip address
 logging event link-status
shutdown
interface GigabitEthernet1/13
description To_IES72061_Internet_Edge_Router
switchport
 switchport access vlan 87
 switchport mode access
no ip address
logging event link-status
interface GigabitEthernet1/14
 switchport
switchport access vlan 86
switchport mode access
no ip address
logging event link-status
```

```
interface GigabitEthernet1/15
no ip address
logging event link-status
shutdown
interface GigabitEthernet1/16
no ip address
logging event link-status
shutdown
interface GigabitEthernet1/17
no ip address
logging event link-status
shutdown
interface GigabitEthernet1/18
no ip address
logging event link-status
shutdown
interface GigabitEthernet1/19
no ip address
logging event link-status
shutdown
interface GigabitEthernet1/20
no ip address
logging event link-status
shutdown
interface GigabitEthernet1/21
no ip address
logging event link-status
shutdown
interface GigabitEthernet1/22
no ip address
logging event link-status
shutdown
interface GigabitEthernet1/23
no ip address
logging event link-status
shutdown
interface GigabitEthernet1/24
no ip address
logging event link-status
shutdown
interface GigabitEthernet1/25
description To_ACE_XML_GATEWAY
 switchport
switchport access vlan 95
 switchport mode access
no ip address
logging event link-status
interface GigabitEthernet1/26
no ip address
logging event link-status
shutdown
interface GigabitEthernet1/27
```

```
no ip address
logging event link-status
shutdown
interface GigabitEthernet1/28
no ip address
logging event link-status
shutdown
interface GigabitEthernet1/29
no ip address
logging event link-status
shutdown
interface GigabitEthernet1/30
description FWSM inside
switchport
switchport access vlan 97
 switchport mode access
no ip address
logging event link-status
interface GigabitEthernet1/31
no ip address
logging event link-status
shutdown
interface GigabitEthernet1/32
no ip address
logging event link-status
shutdown
interface GigabitEthernet1/33
no ip address
logging event link-status
shutdown
interface GigabitEthernet1/34
no ip address
logging event link-status
shutdown
interface GigabitEthernet1/35
no ip address
logging event link-status
shutdown
interface GigabitEthernet1/36
no ip address
logging event link-status
shutdown
interface GigabitEthernet1/37
description To_ACE_XML_GATEWAY
switchport
switchport access vlan 95
 switchport mode access
no ip address
logging event link-status
interface GigabitEthernet1/38
no ip address
logging event link-status
shutdown
```

```
interface GigabitEthernet1/39
no ip address
logging event link-status
shutdown
interface GigabitEthernet1/40
no ip address
logging event link-status
shutdown
interface GigabitEthernet1/41
no ip address
logging event link-status
shutdown
interface GigabitEthernet1/42
no ip address
logging event link-status
shutdown
interface GigabitEthernet1/43
no ip address
logging event link-status
shutdown
interface GigabitEthernet1/44
no ip address
logging event link-status
shutdown
interface GigabitEthernet1/45
no ip address
logging event link-status
shutdown
interface GigabitEthernet1/46
no ip address
logging event link-status
shutdown
interface GigabitEthernet1/47
switchport
switchport access vlan 995
switchport mode access
no ip address
logging event link-status
interface GigabitEthernet1/48
switchport
switchport access vlan 995
switchport mode access
no ip address
logging event link-status
interface GigabitEthernet5/1
description port channel-all vlans
 switchport
 switchport trunk encapsulation dot1q
 switchport mode trunk
no ip address
channel-group 10 mode desirable
interface GigabitEthernet5/2
```

```
description port channel-all vlans
 switchport
 switchport trunk encapsulation dot1q
 switchport mode trunk
no ip address
channel-group 10 mode desirable
interface Vlan1
no ip address
 shutdown
interface Vlan81
description MSFC 81 Vlan
ip address 192.168.20.20 255.255.255.248
 ip verify unicast source reachable-via rx
 standby 81 ip 192.168.20.22
 standby 81 priority 110
standby 81 preempt
interface Vlan86
ip address 192.168.20.58 255.255.255.252
ip verify unicast source reachable-via rx
end
1
interface Vlan87
description TO_IES72061_EDGE_ROUTER
 ip address 192.168.20.50 255.255.255.252
 ip verify unicast source reachable-via rx
ip cef accounting non-recursive external
interface Vlan993
description management
ip address 192.168.21.2 255.255.255.0
ip verify unicast source reachable-via rx
router ospf 80
router-id 192.168.20.211
log-adjacency-changes
redistribute connected subnets
 redistribute static subnets
passive-interface default
no passive-interface Vlan81
no passive-interface Vlan86
no passive-interface Vlan87
no passive-interface Vlan993
network 192.168.20.0 0.0.0.255 area 0
network 192.168.21.0 0.0.0.255 area 0
ip classless
ip route 192.168.11.0 255.255.255.0 192.168.20.17
ip route 192.168.20.0 255.255.255.248 192.168.20.17
ip route 192.168.20.24 255.255.255.248 192.168.20.17
ip route 192.168.21.16 255.255.255.240 192.168.20.17
ip route 192.168.30.0 255.255.255.0 192.168.20.49
ip route 192.168.42.0 255.255.255.0 192.168.20.17
ip route 192.168.80.16 255.255.255.248 192.168.20.49
ip route 192.168.80.25 255.255.255.255 192.168.20.17
no ip http server
ip tacacs source-interface Loopback0
1
```

```
logging source-interface Loopback0
logging 192.168.42.121
logging 192.168.42.118
logging 192.168.44.121
access-list 23 permit 192.168.42.118
access-list 23 permit 192.168.42.121
access-list 23 permit 192.168.42.130
access-list 23 permit 192.168.42.131
access-list 23 deny any log
snmp-server community <removed> RO 88
snmp-server community <removed> RW 88
snmp-server location Internet edge
snmp-server contact Internet edge
snmp-server enable traps snmp authentication linkdown linkup coldstart warmstart
snmp-server enable traps tty
snmp-server enable traps config
snmp-server enable traps hsrp
snmp-server enable traps entity
snmp-server host 192.168.42.118 version 3 priv <removed>
snmp-server host 192.168.42.118 <removed>
tacacs-server host 192.168.42.131
tacacs-server directed-request
tacacs-server key <removed>
1
radius-server source-ports 1645-1646
control-plane
dial-peer cor custom
!
banner exec ^CC
WARNING:
   **** THIS SYSTEM IS PRIVATE PROPERTY FOR THE USE OF CMO Retail ****
                  **** AUTHORIZED USERS ONLY! ****
```

ANY USE OF THIS COMPUTER NETWORK SYSTEM SHALL BE DEEMED TO BE EXPRESS CONSENT TO MONITORING OF SUCH USE AND TO SUCH ADDITIONAL MONITORING AS MAY BE NECESSARY TO IDENTIFY ANY UNAUTHORIZED USER. THE SYSTEM ADMINISTRATOR OR OTHER REPRESENTATIVES OF THE SYSTEM OWNER MAY MONITOR SYSTEM USE AT ANY TIME WITHOUT FURTHER NOTICE OR CONSENT. UNAUTHORIZED USE OF THIS SYSTEM AND ANY OTHER CRIMINAL CONDUCT REVEALED BY SUCH USE IS SUBJECT TO DISCLOSURE TO LAW ENFORCEMENT OFFICIALS AND PROSECUTION TO THE FULL EXTENT OF THE LAW.

UNAUTHORIZED ACCESS IS A VIOLATION OF STATE AND FEDERAL, CIVIL AND CRIMINAL LAWS. ^C
banner incoming ^CC
WARNING:
 \*\*\*\* THIS SYSTEM IS PRIVATE PROPERTY FOR THE USE OF CMO Retail \*\*\*\*

\*\*\*\* AUTHORIZED USERS ONLY! \*\*\*\*

ANY USE OF THIS COMPUTER NETWORK SYSTEM SHALL BE DEEMED TO BE EXPRESS CONSENT TO MONITORING OF SUCH USE AND TO SUCH ADDITIONAL MONITORING AS MAY BE NECESSARY TO IDENTIFY ANY UNAUTHORIZED USER. THE SYSTEM ADMINISTRATOR OR OTHER REPRESENTATIVES OF THE SYSTEM OWNER MAY MONITOR SYSTEM USE AT ANY TIME WITHOUT FURTHER NOTICE OR CONSENT. UNAUTHORIZED USE OF THIS SYSTEM AND ANY OTHER CRIMINAL CONDUCT REVEALED BY SUCH USE IS SUBJECT TO DISCLOSURE TO LAW ENFORCEMENT OFFICIALS AND PROSECUTION TO THE FULL EXTENT OF THE LAW.

```
UNAUTHORIZED ACCESS IS A VIOLATION OF STATE AND FEDERAL, CIVIL AND CRIMINAL LAWS.
banner login ^CC
WARNING:
THIS SYSTEM IS PRIVATE PROPERTY FOR THE USE OF AUTHORIZED USERS ONLY!
alias exec ace3 sess slot 3 proc 0
alias exec fw4 sess slot 4 proc 1
alias exec isdm1 sess slo 2 proc 1
line con 0
session-timeout 15 output
exec-timeout 60 0
login authentication RLOCAL
line vty 0 4
session-timeout 15 output
access-class 23 in
 exec-timeout 60 0
 logging synchronous
login authentication RETAIL
transport input ssh
line vty 5 15
session-timeout 15 output
access-class 23 in
 exec-timeout 60 0
logging synchronous
login authentication RETAIL
 transport input ssh
monitor session 10 source vlan 82 , 97
scheduler runtime netinput 300
scheduler allocate 19998 1000
ntp clock-period 17180178
ntp source Loopback0
ntp server 192.168.42.130
ntp server 192.168.62.161 prefer
no cns aaa enable
end
```

### Cisco 7200 Edge Router

```
TER72061#sh ver
Cisco IOS Software, 7200 Software (C7200P-ADVIPSERVICESK9-M), Version 12.4(11)T3, RELEASE SOFTWARE (fc4)
Technical Support: http://www.cisco.com/techsupport
Copyright (c) 1986-2007 by Cisco Systems, Inc.
Compiled Thu 12-Jul-07 00:44 by prod_rel_team

ROM: System Bootstrap, Version 12.4(12.2r)T, RELEASE SOFTWARE (fc1)
BOOTLDR: Cisco IOS Software, 7200 Software (C7200P-KBOOT-M), Version 12.4(4)XD5, RELEASE SOFTWARE (fc1)

TER72061 uptime is 8 weeks, 5 days, 7 hours, 4 minutes
System returned to ROM by power-on
System image file is "bootflash:c7200p-advipservicesk9-mz.124-11.T3.bin"

This product contains cryptographic features and is subject to United
```

```
States and local country laws governing import, export, transfer and
use. Delivery of Cisco cryptographic products does not imply
third-party authority to import, export, distribute or use encryption.
Importers, exporters, distributors and users are responsible for
compliance with U.S. and local country laws. By using this product you
agree to comply with applicable laws and regulations. If you are unable
to comply with U.S. and local laws, return this product immediately.
A summary of U.S. laws governing Cisco cryptographic products may be found at:
http://www.cisco.com/wwl/export/crypto/tool/stqrg.html
If you require further assistance please contact us by sending email to
export@cisco.com.
Cisco 7206VXR (NPE-G2) processor (revision A) with 1966080K/65536K bytes of memory.
Processor board ID 26800067
MPC7448 CPU at 1666Mhz, Implementation 0, Rev 2.2
6 slot VXR midplane, Version 2.6
Last reset from power-on
PCI bus mb1 (Slots 1, 3 and 5) has a capacity of 600 bandwidth points.
Current configuration on bus mb1 has a total of 400 bandwidth points.
This configuration is within the PCI bus capacity and is supported.
PCI bus mb2 (Slots 2, 4 and 6) has a capacity of 600 bandwidth points.
Current configuration on bus mb2 has a total of 0 bandwidth points.
This configuration is within the PCI bus capacity and is supported.
Please refer to the following document "Cisco 7200 Series Port Adaptor
Hardware Configuration Guidelines" on Cisco.com <a href="http://www.cisco.com">http://www.cisco.com</a>
for c7200 bandwidth points oversubscription and usage guidelines.
1 FastEthernet interface
4 Gigabit Ethernet interfaces
4 Serial interfaces
2045K bytes of NVRAM.
250880 \text{K} bytes of ATA PCMCIA card at slot 2 (Sector size 512 bytes).
65536K bytes of Flash internal SIMM (Sector size 512K).
Configuration register is 0x2102
IER72061#
----- show running-config -----
IER72061#sh run
Building configuration...
Current configuration: 7003 bytes
upgrade fpd auto
version 12.4
no service pad
service timestamps debug datetime localtime show-timezone
service timestamps log datetime localtime show-timezone
service password-encryption
hostname IER72061
boot-start-marker
boot system flash bootflash:c7200p-advipservicesk9-mz.124-11.T3.bin
boot-end-marker
```

```
logging buffered 51200
enable secret 5 < removed>
aaa new-model
!
aaa authentication login RLOCAL local group tacacs+
aaa authentication login RETAIL group tacacs+ local
aaa authentication enable default enable group tacacs+
aaa authorization exec default group tacacs+ if-authenticated
aaa accounting update newinfo
aaa accounting exec default start-stop group tacacs+
aaa accounting commands 15 default start-stop group tacacs+
aaa accounting system default start-stop group tacacs+
!
!
aaa session-id common
clock timezone PST -8
clock summer-time PSTDST recurring
no ip source-route
ip cef
no ip bootp server
ip domain name <removed>
ip ssh version 2
multilink bundle-name authenticated
username <removed> privilege 15 secret 5 <removed>
interface Loopback0
ip address 192.168.20.210 255.255.255.255
interface Loopback1
ip address 192.168.21.4 255.255.255.255
interface GigabitEthernet0/1
description TO_Catalyst_6500_1_INTERNAL
ip address 192.168.20.49 255.255.255.252
ip verify unicast source reachable-via rx
duplex auto
 speed auto
media-type rj45
negotiation auto
interface FastEthernet0/2
no ip address
 shutdown
duplex auto
 speed auto
```

```
interface GigabitEthernet0/2
 description TO_Catalyst_6500_2_INTERNAL
 ip address 192.168.20.53 255.255.255.252
 ip verify unicast source reachable-via rx
 duplex auto
 speed auto
media-type rj45
negotiation auto
interface GigabitEthernet0/3
 description TO_INTERNET
ip address 192.168.80.18 255.255.255.248
 ip access-group 110 in
 ip verify unicast source reachable-via rx
ip cef accounting non-recursive external
 duplex auto
 speed auto
media-type rj45
negotiation auto
interface GigabitEthernet1/0
no ip address
negotiation auto
interface Serial3/0
no ip address
shutdown
no fair-queue
serial restart-delay 0
interface Serial3/1
no ip address
shutdown
serial restart-delay 0
interface Serial3/2
no ip address
 shutdown
serial restart-delay 0
interface Serial3/3
no ip address
shutdown
serial restart-delay 0
router ospf 80
 router-id 192.168.20.210
log-adjacency-changes
passive-interface default
no passive-interface GigabitEthernet0/1
no passive-interface GigabitEthernet0/2
network 192.168.20.48 0.0.0.15 area 0
network 192.168.21.0 0.0.0.255 area 0
no ip http server
no ip http secure-server
ip tacacs source-interface Loopback1
logging alarm informational
logging source-interface Loopback1
logging 192.168.42.118
```

```
logging 192.168.44.121
access-list 23 permit 192.168.42.118
access-list 23 permit 192.168.42.121
access-list 23 permit 192.168.42.130
access-list 23 permit 192.168.42.131
access-list 23 deny any log
access-list 110 remark Deny special-use address sources
access-list 110 remark Refer to RFC 3330 for additional special use addresses
access-list 110 deny ip host 0.0.0.0 any
access-list 110 deny
                      ip 127.0.0.0 0.255.255.255 any
                     ip 192.0.2.0 0.0.0.255 any
access-list 110 deny
access-list 110 deny ip 224.0.0.0 31.255.255.255 any
access-list 110 remark Filter RFC 1918 space
access-list 110 deny ip 10.0.0.0 0.255.255.255 any log
access-list 110 deny ip 172.16.0.0 0.15.255.255 any log
access-list 110 deny ip 192.168.0.0 0.0.255.255 any log
access-list 110 remark deny your space as source from entering your AS.
access-list 110 remark To be deploy only at the AS edge.
access-list 110 deny ip <YOUR_CIDR_BLOCK> any
access-list 110 permit tcp any host <public web server> eq www log
access-list 110 permit tcp any host <public web server> eq 443 log
access-list 110 remark Permit legitimate business traffic.
access-list 110 permit tcp any <Internet-routable subnet> established
access-list 110 deny ip any any log
snmp-server community <removed> RW 88
snmp-server community <removed> RO 88
snmp-server chassis-id IER72061
snmp-server enable traps snmp authentication linkdown linkup coldstart warmstart
snmp-server enable traps casa
snmp-server enable traps tty
snmp-server enable traps srp
snmp-server enable traps bgp
snmp-server enable traps config-copy
snmp-server enable traps config
snmp-server enable traps dial
snmp-server enable traps entity
snmp-server enable traps frame-relay multilink bundle-mismatch
snmp-server enable traps frame-relay
snmp-server enable traps frame-relay subif
snmp-server enable traps hsrp
snmp-server enable traps ipmulticast
snmp-server enable traps msdp
snmp-server enable traps pim neighbor-change rp-mapping-change invalid-pim-message
snmp-server enable traps rsvp
snmp-server enable traps rtr
snmp-server enable traps syslog
snmp-server enable traps voice poor-qov
snmp-server host 192.168.42.118 version 3 priv <removed>
snmp-server host 192.168.42.118 <removed>
tacacs-server host 192.168.42.131
tacacs-server directed-request
tacacs-server key <removed>
radius-server source-ports extended
control-plane
!
!
```

```
gatekeeper
shutdown
1
banner exec ^C
WARNING:
    **** THIS SYSTEM IS PRIVATE PROPERTY FOR THE USE OF CMO Retail ****
                    **** AUTHORIZED USERS ONLY! ****
ANY USE OF THIS COMPUTER NETWORK SYSTEM SHALL BE DEEMED TO BE EXPRESS CONSENT
TO MONITORING OF SUCH USE AND TO SUCH ADDITIONAL MONITORING AS MAY BE NECESSARY
TO IDENTIFY ANY UNAUTHORIZED USER. THE SYSTEM ADMINISTRATOR OR OTHER
REPRESENTATIVES OF THE SYSTEM OWNER MAY MONITOR SYSTEM USE AT ANY TIME WITHOUT
FURTHER NOTICE OR CONSENT. UNAUTHORIZED USE OF THIS SYSTEM AND ANY OTHER
CRIMINAL CONDUCT REVEALED BY SUCH USE IS SUBJECT TO DISCLOSURE TO LAW
ENFORCEMENT OFFICIALS AND PROSECUTION TO THE FULL EXTENT OF THE LAW.
UNAUTHORIZED ACCESS IS A VIOLATION OF STATE AND FEDERAL, CIVIL AND CRIMINAL LAWS.
banner incoming ^C
WARNING:
    **** THIS SYSTEM IS PRIVATE PROPERTY FOR THE USE OF CMO Retail ****
                    **** AUTHORIZED USERS ONLY! ****
ANY USE OF THIS COMPUTER NETWORK SYSTEM SHALL BE DEEMED TO BE EXPRESS CONSENT
TO MONITORING OF SUCH USE AND TO SUCH ADDITIONAL MONITORING AS MAY BE NECESSARY
TO IDENTIFY ANY UNAUTHORIZED USER. THE SYSTEM ADMINISTRATOR OR OTHER
REPRESENTATIVES OF THE SYSTEM OWNER MAY MONITOR SYSTEM USE AT ANY TIME WITHOUT
FURTHER NOTICE OR CONSENT. UNAUTHORIZED USE OF THIS SYSTEM AND ANY OTHER
CRIMINAL CONDUCT REVEALED BY SUCH USE IS SUBJECT TO DISCLOSURE TO LAW
ENFORCEMENT OFFICIALS AND PROSECUTION TO THE FULL EXTENT OF THE LAW.
UNAUTHORIZED ACCESS IS A VIOLATION OF STATE AND FEDERAL, CIVIL AND CRIMINAL LAWS.
banner login ^C
WARNING:
THIS SYSTEM IS PRIVATE PROPERTY FOR THE USE OF AUTHORIZED USERS ONLY!
^C
line con 0
 exec-timeout 15 0
privilege level 15
password 7 0822455D0A16
logging synchronous
 login authentication RLOCAL
 stopbits 1
line aux 0
 stopbits 1
line vty 0 4
 access-class 23 in
 exec-timeout 15 0
password 7 121A0C041104
 logging synchronous
login authentication RETAIL
 transport input ssh
scheduler allocate 4000 200
ntp clock-period 17179833
ntp source Loopback1
ntp server 192.168.42.130 prefer
ntp server 192.168.42.162
ntp server 192.168.42.161
```

```
!
end
IER72061#
```

#### **Cisco Application Control Engine**

Note: The following configurations have not been audited by QSA as ACE was primarly used only to loadbalance ACE XML Gateway. This product is not documented in the Report of Compliance (ROC) prepared by VerizonBusiness.

```
----- show version ------
ACE1/PCI# sh ver
Cisco Application Control Software (ACSW)
TAC support: http://www.cisco.com/tac
Copyright (c) 2002-2006, Cisco Systems, Inc. All rights reserved.
The copyrights to certain works contained herein are owned by
other third parties and are used and distributed under license.
Some parts of this software are covered under the GNU Public
License. A copy of the license is available at
http://www.gnu.org/licenses/gpl.html.
Software
            Version 12.2[120]
 loader:
            Version 3.0(0)A1(4a) [build 3.0(0)A1(4a) adbuild_20:11:06-2007/02/0
6_/auto/adbu-rel/ws/REL_3_0_0_A1_4A]
 system image file: [LCP] disk0:c6ace-t1k9-mz.3.0.0 A1 4a.bin
  installed license: no feature license is installed
Hardware
 Cisco ACE (slot: 3)
 cpu info:
   number of cpu(s): 2
   cpu type: SiByte
   cpu: 0, model: SiByte SB1 V0.2, speed: 700 MHz
   cpu: 1, model: SiByte SB1 V0.2, speed: 700 MHz
 memory info:
   total: 958004 kB, free: 354284 kB
   shared: 0 kB, buffers: 1892 kB, cached 0 kB
  cf info:
    filesystem: /dev/cf
    total: 1000512 kB, used: 360720 kB, available: 639792 kB
last boot reason: SUP request
configuration register: 0x1
ACE1 kernel uptime is 9 days 5 hours 42 minute(s) 17 second(s)
----- show running-config -----
ACE1/Admin# sh run
Generating configuration....
logging enable
logging buffered 7
```

```
hostname ACE1
boot system image:c6ace-t1k9-mz.3.0.0_A1_4a.bin
class-map type management match-any remote-mgmt
  10 match protocol ssh source-address 192.168.42.131 255.255.255.255
  30 match protocol icmp any
policy-map type management first-match remote-access
  class remote-mgmt
   permit
ft interface vlan 85
  ip address 192.168.20.9 255.255.255.252
  peer ip address 192.168.20.10 255.255.255.252
  no shutdown
ft peer 1
 heartbeat interval 300
 heartbeat count 10
  ft-interface vlan 85
ft group 11
 peer 1
 no preempt
 priority 110
  peer priority 105
  associate-context Admin
  inservice
domain <removed>
ip route 0.0.0.0 0.0.0.0 192.168.20.25
context PCT
  allocate-interface vlan 82-83
  allocate-interface vlan 95
ft group 10
  peer 1
  no preempt
  priority 110
  peer priority 105
  associate-context PCI
  inservice
username <removed> password 5 <removed>/ role Admin domain default-domain
username <removed> password 5 <removed> role Admin domain <removed>
ssh key rsa 1024 force
ACE1/Admin#
ACE1/PCI# sh run
Generating configuration....
logging enable
logging timestamp
logging buffered 7
logging monitor 7
logging device-id context-name
logging host <syslog server> udp/514
logging rate-limit 1 120 message 302027
```

```
login timeout 15
tacacs-server host 192.168.42.131 key 7 <removed>
aaa group server tacacs+ RETAIL
 server 192.168.42.131
aaa authentication login default group RETAIL local
aaa authentication login console group RETAIL local
aaa accounting default group RETAIL local
access-list allow2server line 20 extended permit ip any host 192.168.20.3
access-list allow2server line 21 extended permit tcp host 192.168.20.44 host
192.168.42.130 eq 1dap
access-list allow2server line 22 extended deny ip any any
access-list in2out line 10 extended permit ip host 192.168.20.3 any
access-list in2out line 15 extended deny ip any any
access-list out2in line 10 extended permit tcp any host 192.168.20.1 eq www
access-list out2in line 15 extended deny ip any any
probe icmp ICMP
  interval 2
  faildetect 2
  passdetect interval 60
  passdetect count 2
rserver host ECOM
  ip address 192.168.20.44
  inservice
serverfarm host PCI-ECOM
  predictor leastconns
 probe ICMP
  rserver ECOM
   inservice
class-map match-any ECOMVIP
  11 match virtual-address 192.168.20.1 any
class-map type management match-any remote-mgmt
  10 match protocol ssh source-address 192.168.42.131 255.255.255.0
  30 match protocol icmp any
policy-map type management first-match remote-access
  class remote-mgmt
   permit
policy-map type loadbalance first-match ECOMPOLICY
  class class-default
    serverfarm PCI-ECOM
policy-map multi-match ECOM_MATCH
  class ECOMVIP
    loadbalance vip inservice
    loadbalance policy ECOMPOLICY
service-policy input remote-access
interface vlan 82
  description ACE_outside
  ip address 192.168.20.28 255.255.255.248
  ip verify reverse-path
  alias 192.168.20.30 255.255.255.248
  peer ip address 192.168.20.29 255.255.255.248
  access-group input out2in
  service-policy input ECOM_MATCH
  no shutdown
```

```
interface vlan 83
  description ACE_inside
  ip address 192.168.20.4 255.255.255.248
  ip verify reverse-path
  alias 192.168.20.6 255.255.255.248
  peer ip address 192.168.20.5 255.255.255.248
  access-group input in2out
  no shutdown
interface vlan 95
  description ACE_inside_xml_gateway
  ip address 192.168.20.41 255.255.255.248
  ip verify reverse-path
  alias 192.168.20.43 255.255.255.248
  peer ip address 192.168.20.42 255.255.255.248
  access-group input allow2server
  no shutdown
domain cisco-irn.com
ip route 0.0.0.0 0.0.0.0 192.168.20.25
username <removed> password 5 <removed> role Admin domain default-domain
snmp-server contact "CISCO_IRN"
snmp-server location "IE"
snmp-server community <removed> group Network-Monitor
snmp-server community <removed> group Network-Monitor
snmp-server host <snmp Manager> traps version 1 <removed>
snmp-server enable traps slb vserver
snmp-server enable traps slb real
snmp-server enable traps syslog
snmp-server enable traps snmp authentication
snmp-server enable traps snmp linkup
snmp-server enable traps snmp linkdown
ACE1/PCT#
```

# **Data Center Configurations**

### Cisco Catalyst 3750

```
AggSw-1#show ver
Cisco IOS Software, C3750 Software (C3750-IPBASE-M), Version 12.2(25)SEE2, RELEASE
SOFTWARE (fc1)
Copyright (c) 1986-2006 by Cisco Systems, Inc.
Compiled Fri 28-Jul-06 08:46 by yenanh
Image text-base: 0x00003000, data-base: 0x00EE3E54

ROM: Bootstrap program is C3750 boot loader
BOOTLDR: C3750 Boot Loader (C3750-HBOOT-M) Version 12.2(25r)SEC, RELEASE SOFTWARE (fc4)

AggSw-1 uptime is 21 weeks, 5 days, 3 hours, 8 minutes
System returned to ROM by power-on
System image file is "flash:c3750-ipbase-mz.122-25.SEE2/c3750-ipbase-mz.122-25.SEE2.bin"

cisco WS-C3750-48P (PowerPC405) processor (revision J0) with 118784K/12280K bytes of memory.
Processor board ID CAT1108NJLP
```

```
Last reset from power-on
1 Virtual Ethernet interface
48 FastEthernet interfaces
4 Gigabit Ethernet interfaces
The password-recovery mechanism is enabled.
512K bytes of flash-simulated non-volatile configuration memory.
Base ethernet MAC Address : 00:1B:2B:10:58:80
                              : 73-9675-11
Motherboard assembly number
Power supply part number
                          : 341 CC
: CAT110850H9
                               : 341-0029-05
Motherboard serial number
                              : LIT110504EW
Power supply serial number
                              : J0
Model revision number
Motherboard revision number
                              : A0
Model number
                              : WS-C3750-48PS-S
System serial number
                              : CAT1108NJLP
SFP Module assembly part number : 73-7757-03
SFP Module revision Number : A0
                             : CAT11075H68
SFP Module serial number
                               : 800-25858-03
Top Assembly Part Number
Top Assembly Revision Number
                               : G0
Version ID
                              : V05
CLEI Code Number
                              : COM1W00ARB
Hardware Board Revision Number : 0x01
Switch Ports Model
                                 SW Version
                                                        SW Image
* 1
        52
               WS-C3750-48P
                                 12.2(25)SEE2
                                                         C3750-IPBASE-M
Configuration register is 0xF
AggSw-1#
service timestamps debug datetime localtime show-timezone
service timestamps log datetime localtime show-timezone
service password-encryption
hostname AggSw-1
***Configure enable secret instead of enable password***
enable secret 5 < removed>.
*** External TACACS authentication used; defaults to local user authentication
if TACACS unavailable ***
aaa new-model
aaa authentication login RETAIL group tacacs+ local
aaa authentication login RLOCAL local group tacacs+
aaa authentication enable default enable group tacacs+
aaa authorization exec default group tacacs+ if-authenticated
aaa accounting update newinfo
aaa accounting exec default start-stop group tacacs+
aaa accounting commands 15 default start-stop group tacacs+
aaa accounting system default start-stop group tacacs+
***SSH v2 preferred over v1 because of stronger encryption and key exchange***
ip ssh version 2
***SNMP version 3 used; encryption of SNMP data supported***
```

```
access-list 88 permit 192.168.42.0 0.0.0.255
access-list 88 deny any log
snmp-server group PCI v3 auth access 88
snmp-server location DC
snmp-server host 192.168.42.118 version 3 auth <removed>
snmp-server host 192.168.42.134 version 3 auth <removed>
snmp-server community <removed> RW 88
snmp-server community <removed> RO 88
snmp-server packetsize 8192
snmp-server enable traps snmp authentication linkdown linkup coldstart warmstart
snmp-server enable traps entity
snmp-server enable traps config
snmp-server enable traps hsrp
snmp-server enable traps rtr
*** Disable insecure remote access to the switch, such as unencrypted HTTP ***
no ip http server
ip http secure-server
ip tacacs source-interface Vlan999
logging source-interface Vlan995
logging 192.168.42.121
logging 192.168.42.118
logging 192.168.44.121
control-plane
banner exec ^CCC
WARNING:
    **** THIS SYST IS PRIVATE PROPERTY FOR THE USE OF CMO Re``il ****
                   **** AUTHORIZED USERS ONLY! ****
ANY USE OF THIS COMPUTER NETWORK SYSTEM SHALL BE DEEMED TO BE EXPESS CONSENT
TO MONITORING OF SUCH USE AND TO SUCH ADDITIONAL MONITORING AS MAY BE NECESSARY
TO IDENTIFY ANY UNAUTHORIZED USER. THE SYSTEM ADMINISTRATOR OR OTHER
REPRESEPATIVES OF THE SYSTEM OWNER MAY MONITOR SYSTEM USE AT ANY TIME WITHOUT
FURTHER NOTICE OR CONSENT. UNAUTHORIZED USE OF THIS SYSTEM AND ANY OTHER
CRIMINAL CONDUCT REVEALED BY SUCH USE IS SUBJECT TO DISCLOSURE TOAW
ENFORCEMENT OFFICIALS AND PROSECUTION TO THE FULL EXTENT OF THE LAW.
UNAUTHORIZED ACCESS IS A VIOLATION OF STATE AND FEDERAL, CIVIL AND CRIMINAL LAWS.
^_
banner incoming ^CC
WARNING:
    **** THIS SYSTEM IS PRIVATE PROPERTY FOR THE USE OF CMO Retail ****
                   **** AUTHORIZED USERS ONLY! ****
ANY USE OF T
IS COMPUTER NETWORK SYSTEM SHALL BE DEEMED TO BE EXPRESS CONSENT
TO MONITORING OF SUBH USE AND TO SUCH ADDITIONAL MONITORING AS MAY BE NECESSARY
TO IDENTIFY ANY UNAUTHORIZED USER. THE SYSTEM ADMINISTRATOR OR OTHER
REPRESENTATIVES OF THE SYSTEM OWNER MAY MONITOR SYSTEM USE AT ANY TIME WITHOUT
FUR@HER NOTICE OR CONSENT. UNAUTHORIZED USE OD THIS SYSTEM AND ANY OTHER
CRIMINAL CONDUCT REVEALED BY SUCH USE IS SUBJECT TO DILOSURE TO LAW S
ENFORCEMENT OFFICIALS AND PROSECUTION TO THE FULL EXTENT OF THE LAW.
UNAUTHORIZED ACCESS IS A VIOLATION D STATE AND FEDERAL, CIVIL AND CRIMINAL LAWS.
^C
```

```
banner login ^CCC
WARNING:
THIS SYSTEM IS PRIVATE PROPERTY FOR THE USE OF AUTHORIZED SERS ONLY!
banner motd ^CCncom^C
line con 0
session-timeout 15 output
exec-timeout 60 0
privilege level 15
login authentication RLOCAL
line vty 0 4
session-timeout 15 output
access-class 23 in
 exec-timeout 60 0
logging synchronous
login authentication RETAIL
transport input ssh
line vty 5 15
 session-timeout 15 output
access-class 23 in
 exec-timeout 60 0
logging synchronous
login authentication RETAIL
transport input ssh
ntp clock-period 36029253
ntp source Vlan995
ntp server 192.168.42.130
ntp server 192.168.62.162
ntp server 192.168.62.161 prefer
end
```

# Cisco Catalyst 6500

```
** 6500 at the DC Core **
RCORE-10#show version
Cisco Internetwork Operating System Software
IOS (tm) s72033_rp Software (s72033_rp-IPSERVICES_WAN-VM), Version 12.2(18)SXF7, RELEASE
SOFTWARE (fc1)
Technical Support: http://www.cisco.com/techsupport
Copyright (c) 1986-2006 by cisco Systems, Inc.
Compiled Thu 23-Nov-06 07:41 by kellythw
Image text-base: 0x01020150, data-base: 0x01021000
ROM: System Bootstrap, Version 12.2(17r)S4, RELEASE SOFTWARE (fc1)
BOOTLDR:
RCORE-10 uptime is 4 weeks, 2 days, 24 minutes
Time since RCORE-10 switched to active is 4 weeks, 2 days, 24 minutes
System returned to ROM by power cycle (SP by power on)
System image file is "sup-bootdisk:s72033-ipservices_wan-vz.122-18.SXF7.bin"
cisco WS-C6509-E (R7000) processor (revision 1.3) with 1015808K/32768K bytes of memory.
Processor board ID SMG1104N1GN
SR71000 CPU at 600Mhz, Implementation 1284, Rev 1.2, 512KB L2 Cache
Last reset from s/w reset
Bridging software.
X.25 software, Version 3.0.0.
SuperLAT software (copyright 1990 by Meridian Technology Corp).
TN3270 Emulation software.
2 Virtual Ethernet/IEEE 802.3 interfaces
```

```
68 Gigabit Ethernet/IEEE 802.3 interfaces
9 Ten Gigabit Ethernet/IEEE 802.3 interfaces
1917K bytes of non-volatile configuration memory.
65536K bytes of Flash internal SIMM (Sector size 512K).
Configuration register is 0x2102
service timestamps debug datetime localtime show-timezone
service timestamps log datetime localtime show-timezone
service password-encryption
***External authentication used by default; else use local accounts***
aaa new-model
aaa authentication login RETAIL group tacacs+ local
aaa authentication login RLOCAL local group tacacs+
aaa authentication login TEST group tacacs+
aaa authentication enable default group tacacs+ enable line
aaa authorization exec default group tacacs+ if-authenticated
aaa accounting update newinfo
aaa accounting exec default start-stop group tacacs+
aaa accounting commands 15 default start-stop group tacacs+
aaa accounting system default start-stop group tacacs+
aaa session-id common
***Disable insecure methods of access like unencrypted HTTP***
no ip http server
***syslogging to CS MARS and NCM servers*****
logging 192.168.42.118
logging 192.168.44.121
***SNMP version 3 chosen for data encryption support*******
snmp-server engineID local 0123456789
snmp-server group group1 v3 auth read group1read
snmp-server trap-source Loopback0
snmp-server packetsize 8192
snmp-server enable traps snmp authentication linkdown linkup coldstart warmstart
snmp-server enable traps entity
snmp-server enable traps rtr
snmp-server enable traps rsvp
snmp-server enable traps hsrp
snmp-server enable traps frame-relay
snmp-server enable traps config
snmp-server host 192.168.42.134 retaillab
***External authentication via TACACS*****
tacacs-server host 192.168.42.131
tacacs-server directed-request
tacacs-server key 7 03165E1F07062D5C4D00
ip tacacs source-interface GigabitEthernet1/37
radius-server source-ports 1645-1646
***Requiring local authentication on console session and external
Authentication on SSH; restricting remote access to SSH and not telnet****
line con 0
 exec-timeout 15 0
```

privilege level 15 password 7 044B080F1D24584F0015 logging synchronous login authentication RLOCAL transport input ssh line vty 0 4 exec-timeout 15 0 password 7 02050D480809 logging synchronous login authentication RETAIL transport input ssh line vty 5 15 exec-timeout 60 0 password 7 121A0C041104 logging synchronous login authentication RETAIL transport input ssh

#### Cisco 7206 VXR Router

```
=~=~=~=~=~=~=~=~=~= PuTTY log 2008.02.06 16:13:34 =~=~=~=~=~=~=~=~=~=~=~=
show version
Cisco IOS Software, 7200 Software (C7200-JK9S-M), Version 12.4(16a), RELEASE SOFTWARE
(fc2)
Technical Support: http://www.cisco.com/techsupport
Copyright (c) 1986-2007 by Cisco Systems, Inc.
Compiled Mon 10-Sep-07 18:13 by prod_rel_team
ROM: System Bootstrap, Version 12.3(4r)T3, RELEASE SOFTWARE (fc1)
BOOTLDR:
RWAN-10 uptime is 9 weeks, 5 days, 1 hour, 32 minutes
System returned to ROM by power-on
System image file is "disk2:c7200-jk9s-mz.124-16a.bin"
This product contains cryptographic features and is subject to United
States and local country laws governing import, export, transfer and
use. Delivery of Cisco cryptographic products does not imply
third-party authority to import, export, distribute or use encryption.
Importers, exporters, distributors and users are responsible for
compliance with U.S. and local country laws. By using this product you
agree to comply with applicable laws and regulations. If you are unable
to comply with U.S. and local laws, return this product immediately.
 --More--
                  A summary of U.S. laws governing Cisco cryptographic products may be
http://www.cisco.com/wwl/export/crypto/tool/stqrg.html
If you require further assistance please contact us by sending email to
export@cisco.com.
Cisco 7206VXR (NPE-G1) processor (revision B) with 983040K/65536K bytes of memory.
Processor board ID 34978783
SB-1 CPU at 700MHz, Implementation 1025, Rev 0.2, 512KB L2 Cache
6 slot VXR midplane, Version 2.11
Last reset from power-on
PCI bus mb1 (Slots 1, 3 and 5) has a capacity of 600 bandwidth points.
Current configuration on bus mb1 has a total of 600 bandwidth points.
This configuration is within the PCI bus capacity and is supported.
```

```
PCI bus mb2 (Slots 2, 4 and 6) has a capacity of 600 bandwidth points.
Current configuration on bus mb2 has a total of 0 bandwidth points.
This configuration is within the PCI bus capacity and is supported.
Please refer to the following document "Cisco 7200 Series Port Adaptor
                  Hardware Configuration Guidelines" on Cisco.com <a href="http://www.cisco.com">http://www.cisco.com</a>
for c7200 bandwidth points oversubscription and usage guidelines.
3 Gigabit Ethernet interfaces
1 Virtual Private Network (VPN) Module
509K bytes of NVRAM.
251904K bytes of ATA PCMCIA card at slot 2 (Sector size 512 bytes).
16384K bytes of Flash internal SIMM (Sector size 256K).
Configuration register is 0x2102
RWAN-10#
RWAN-10#show run
Building configuration...
Current configuration: 6417 bytes
version 12.4
service timestamps debug datetime msec
service timestamps log datetime msec
no service password-encryption
hostname RWAN-10
boot-start-marker
boot system flash disk2:c7200-jk9s-mz.124-16a.bin
boot-end-marker
enable secret 5 $1$qM8m$gKKyxChLyhdQMqbJUBeMl.
aaa new-model
aaa authentication login RETAIL group tacacs+ local
aaa authentication login RLOCAL local group tacacs+
aaa authentication enable default enable group tacacs+
aaa authorization exec default group tacacs+ if-authenticated
 --More--
                  aaa accounting update newinfo
aaa accounting exec default start-stop group tacacs+
aaa accounting commands 15 default start-stop group tacacs+
aaa accounting system default start-stop group tacacs+
aaa session-id common
ip domain name cisco-irn.com
```

```
--More--
crypto pki trustpoint TP-self-signed-34978783
 enrollment selfsigned
 subject-name cn=IOS-Self-Signed-Certificate-34978783
revocation-check none
rsakeypair TP-self-signed-34978783
crypto pki trustpoint TP-self-signed-1
 enrollment selfsigned
 subject-name cn=IOS-Self-Signed-Certificate-1
revocation-check none
rsakeypair TP-self-signed-1
crypto pki certificate chain TP-self-signed-34978783
 certificate self-signed 01
 30820249 308201B2 A0030201 02020101 300D0609 2A864886 F70D0101 04050030
  2F312D30 2B060355 04031324 494F532D 53656C66 2D536967 6E65642D 43657274
  69666963 6174652D 33343937 38373833 301E170D 30323037 30333033 32363031
  5A170D32 30303130 31303030 3030305A 302F312D 302B0603 55040313 24494F53
  2D53656C 662D5369 676E6564 2D436572 74696669 63617465 2D333439 37383738
 3330819F 300D0609 2A864886 F70D0101 01050003 818D0030 81890281 8100D724
                    264845C3 D19C3236 4E194C24 956B01E1 E3079BC3 D83FBD68 43383CE1
 --More--
918F3A69
  6046A3D9 999CCFC3 55846A63 09300596 1AB98F32 BB8B92AF 284A5313 58C03EBD
  3C383D98 FE07E155 E7FA0632 FCFBF124 6952E5A4 E7390DFR 8B11DE1B 7B3FD607
  CB64A853 15A0405E 88A21642 7F577D4E 4501C053 9A1C18A8 9D0A8831 0E130203
  010001A3 75307330 0F060355 1D130101 FF040530 030101FF 30200603 551D1104
  19301782 15525741 4E2D3130 2E636973 636F2D69 726E2E63 6F6D301F 0603551D
  23041830 16801448 AF0217A7 5D7D0C19 61E93E4B A2E6AE3E 6665B830 1D060355
  1D0E0416 041448AF 0217A75D 7D0C1961 E93E4BA2 E6AE3E66 65B8300D 06092A86
  4886F70D 01010405 00038181 000B9A38 C00A1722 FB11196C 0DF270A3 F8C9E17E
  C2F0F65B E1803898 410698B6 2644581F 3324BA4E 9F41477D BA111077 CEED03A6
  B8C768F7 85A4E1D3 D4375477 DEBB5F1B 0FE89F41 5F54621C EC29900A 4746CEA1
  756FE59F D734B107 3D162616 3E76C301 3F287011 80D15D71 D90D3DBC 588BC42D
  30EC2A1F FD414749 75CA4EDB F0
  quit
crypto pki certificate chain TP-self-signed-1
username administrator privilege 15 secret 5 $1$McmC$gb30qCt8c8rO1bZQsBZec0
!
controller ISA 1/1
crypto isakmp policy 1
 --More--
encr 3des
1
1
crypto ipsec transform-set PCI esp-3des
crypto map toLarge 1 ipsec-isakmp
set peer 10.10.62.2
set transform-set PCI
match address 101
```

```
interface Loopback0
ip address 192.168.1.11 255.255.255.255
interface GigabitEthernet0/1
ip address 192.168.10.29 255.255.255.252
 duplex auto
 speed auto
media-type rj45
no negotiation auto
 --More--
interface GigabitEthernet0/2
 ip address 192.168.12.1 255.255.255.0
 duplex half
 speed auto
media-type rj45
no negotiation auto
interface GigabitEthernet0/3
 description temporary connection to VLAN 42 for TFTP server
no ip address
shutdown
 duplex auto
 speed auto
media-type rj45
no negotiation auto
ip route 0.0.0.0 0.0.0.0 192.168.10.30
ip route 192.168.0.0 255.255.255.0 192.168.10.30
ip route 192.168.10.20 255.255.255.252 192.168.10.30
ip route 192.168.10.24 255.255.255.252 192.168.10.30
ip route 192.168.10.36 255.255.255.252 192.168.10.30
ip route 192.168.10.40 255.255.255.252 192.168.10.30
ip route 192.168.42.0 255.255.255.0 192.168.10.30
                  ip route 192.168.44.0 255.255.255.0 192.168.10.30
 --More--
no ip http server
ip http secure-server
logging source-interface Loopback0
logging 192.168.42.118
logging 192.168.44.121
logging 192.168.10.22
logging 192.168.42.121
access-list 101 permit ip 10.10.0.0 0.0.255.255 192.168.0.0 0.0.255.255
snmp-server community pciretail RW
snmp-server chassis-id RWAN-10
snmp-server enable traps snmp authentication linkdown linkup coldstart warmstart
snmp-server enable traps tty
snmp-server enable traps casa
snmp-server enable traps srp
snmp-server enable traps hsrp
snmp-server enable traps config
snmp-server enable traps entity
snmp-server enable traps config-copy
snmp-server enable traps bgp
 --More--
                 snmp-server enable traps pim neighbor-change rp-mapping-change
invalid-pim-message
snmp-server enable traps ipmulticast
snmp-server enable traps msdp
snmp-server enable traps rsvp
snmp-server enable traps frame-relay
```

```
snmp-server enable traps frame-relay subif
snmp-server enable traps syslog
snmp-server enable traps rtr
snmp-server enable traps dlsw
snmp-server enable traps dial
snmp-server enable traps voice poor-qov
!
!
tacacs-server host 192.168.42.131
tacacs-server directed-request
tacacs-server key retailpci
control-plane
!
--More--
gatekeeper
shutdown
banner exec ^CC
WARNING:
    **** THIS SYSTEM IS PRIVATE PROPERTY FOR THE USE OF CMO Retail ****
                    **** AUTHORIZED USERS ONLY! ****
ANY USE OF THIS COMPUTER NETWORK SYSTEM SHALL BE DEEMED TO BE EXPRESS CONSENT
TO MONITORING OF SUCH USE AND TO SUCH ADDITIONAL MONITORING AS MAY BE NECESSARY
TO IDENTIFY ANY UNAUTHORIZED USER. THE SYSTEM ADMINISTRATOR OR OTHER
REPRESENTATIVES OF THE SYSTEM OWNER MAY MONITOR SYSTEM USE AT ANY TIME WITHOUT
FURTHER NOTICE OR CONSENT. UNAUTHORIZED USE OF THIS SYSTEM AND ANY OTHER
CRIMINAL CONDUCT REVEALED BY SUCH USE IS SUBJECT TO DISCLOSURE TO LAW
ENFORCEMENT OFFICIALS AND PROSECUTION TO THE FULL EXTENT OF THE LAW.
UNAUTHORIZED ACCESS IS A VIOLATION OF STATE AND FEDERAL, CIVIL AND CRIMINAL LAWS.
^C
1
line con 0
--More--
exec-timeout 15 0
logging synchronous
transport output all
stopbits 1
line aux 0
 transport output all
stopbits 1
line vty 0 4
exec-timeout 15 0
logging synchronous
login authentication RETAIL
transport preferred ssh
transport input ssh
transport output ssh
line vty 5 15
 exec-timeout 15 0
login authentication RETAIL
transport preferred ssh
transport input telnet
transport output all
!
ntp clock-period 17179833
```

```
ntp source Loopback0
--More--
ntp server 192.168.42.130 prefer
ntp server 192.168.42.162
ntp server 192.168.42.161
!
end

RWAN-10#
```

## **Cisco Adaptive Security Appliance**

```
** ASA5540 configured with AIP-SSM, VPN tunnel for remote users **
** show run **
: Saved
ASA Version 7.2(2)
hostname AggAsa-1
domain-name cisco-irn.com
enable password RME3c/DSNu0rCc3V encrypted
names
name 192.168.42.130 DNS
name 192.168.42.140 MS-Exchange
name 192.168.62.161 NTP1
name 192.168.62.162 NTP2
name 192.168.42.131 TACACS_Server
name 192.168.42.72 RSA_FSM1
name 192.168.42.113 RSA_FSM2
interface GigabitEthernet0/0
nameif outside
 security-level 0
 ip address 192.168.10.30 255.255.255.252
interface GigabitEthernet0/1
nameif inside
```

```
security-level 100
ip address 192.168.10.37 255.255.255.252
<--- More --->
interface GigabitEthernet0/2
shutdown
no nameif
no security-level
no ip address
interface GigabitEthernet0/3
shutdown
no nameif
no security-level
no ip address
interface Management0/0
description {\tt Mgmt} connected to RCORE-1.
nameif management
 security-level 100
 ip address 192.168.11.9 255.255.255.0
management-only
passwd NoXXysFNqSeoLcJe encrypted
time-range time1
absolute start 00:14 03 October 2007 end 20:14 03 October 2007
<--- More --->
periodic daily 0:00 to 23:59
banner login This is for Authorized use of personnel from ACME Inc. only. All other acces
is strictly prohibited.
boot system disk0:/asa722-k8.bin
```

```
no ftp mode passive
clock timezone PST -8
clock summer-time PDT recurring
dns server-group DefaultDNS
 domain-name cisco-irn.com
object-group service udpser udp
port-object eq domain
port-object eq netbios-dgm
port-object eq netbios-ns
 port-object eq tftp
object-group network DC-Network-Services
network-object host DNS
network-object host 192.168.42.132
 network-object host MS-Exchange
 network-object host NTP1
network-object host NTP2
object-group network SysLog-Servers
 description MARS, NCM, CAS
 network-object host 192.168.42.118
 network-object host 192.168.42.119
network-object host 192.168.42.121
object-group network DC-Partner
network-object 192.168.42.0 255.255.255.0
 network-object 192.168.46.0 255.255.255.0
network-object 192.168.52.0 255.255.255.0
object-group network Large-Store-Partner
network-object 10.10.48.0 255.255.255.0
network-object 10.10.49.0 255.255.255.0
object-group service Ports-for-POS tcp
port-object eq 19978
port-object range ftp-data ftp
 port-object eq 5014
```

```
port-object eq 5015
port-object eq 5766
port-object eq https
access-list inside_access_in extended permit ip any any
access-list TEST_splitTunnelAcl standard permit 2.0.0.0 255.0.0.0
access-list outside extended permit ip any any
access-list outside remark NCR POS to TACACS, RSA FSM, POS-DC
access-list outside remark Large store routers with TACACS server
access-list outside remark Large store routers with TACACs server
access-list outside remark Large store LAN routers with TACACs
access-list outside remark Large store LAN routers to TACACs
access-list outside remark Wireless infrastructure from large store to TACACs.
access-list outside remark HTTPS from any large store device to any DC device.
access-list outside remark Large store wireless infrastructure to TACACs
access-list outside remark CSA on POS clients to CSA Manager
access-list outside remark POS Clients from Large store to CS Manager
access-list outside remark Open unsecured HTTP between large store and DC only for POS
clients to specific CSA Manager server
access-list outside remark Large store Partner machines to Network services (DNS, SMTP,
TACACS, NTP) in datacenter
access-list outside remark Large store infrastructure devices with MARS, NCM, and CAS
access-list outside remark Large Store Infrastructure devices with MARS, CAS, NCM
access-list outside remark DC infrastructure with MARS, CAS, NCM
access-list outside remark DC Infrastructure devices with Network Services
access-list outside remark Ports needed for Partner apps in Large store
access-list outside remark NCR POS to TACACS, RSA FSM, POS-DC
access-list outside remark Large store routers with TACACS server
access-list outside remark Large store routers with TACACs server
access-list outside remark Large store LAN routers with TACACs
access-list outside remark Large store LAN routers to TACACs
access-list outside remark Wireless infrastructure from large store to TACACs.
access-list outside remark HTTPS from any large store device to any DC device.
access-list outside remark Large store wireless infrastructure to TACACs
```

```
access-list outside remark CSA on POS clients to CSA Manager
access-list outside remark POS Clients from Large store to CS Manager
access-list outside remark Open unsecured HTTP between large store and DC only for POS
clients to specific CSA Manager server
access-list outside remark Large store Partner machines to Network services (DNS, SMTP,
TACACS, NTP) in datacenter
access-list outside remark Large store infrastructure devices with MARS, NCM, and CAS
access-list outside remark Large Store Infrastructure devices with MARS, CAS, NCM
access-list outside remark DC infrastructure with MARS, CAS, NCM
access-list outside remark DC Infrastructure devices with Network Services
access-list outside remark Ports needed for Partner apps in Large store
access-list inside extended permit ip any any
access-list outside_access_out extended permit ip any any
access-list IPS extended permit ip any any
pager lines 24
logging enable
logging emblem
logging list IDS_events level informational class ids
logging list User_authentication level informational class auth
logging list User_sessions_to_ASA level informational class session
logging list Config_changes level informational class config
logging buffer-size 8192
logging buffered debugging
logging trap warnings
logging asdm informational
logging host inside 192.168.42.121 6/1470
logging class session trap informational
mtu management 1500
mtu inside 1500
mtu outside 1500
ip local pool ippool 1.1.1.100-1.1.1.200 mask 255.255.255.0
ip local pool Retail-pool 192.168.55.2-192.168.55.253 mask 255.255.255.0
ip local pool INSIDEPOOL 192.168.10.38-192.168.10.39 mask 255.255.258.248
```

```
ip verify reverse-path interface management
ip verify reverse-path interface inside
ip verify reverse-path interface outside
no failover
icmp unreachable rate-limit 1 burst-size 1
asdm image disk0:/asdm-522.bin
asdm history enable
arp timeout 14400
access-group inside_access_in in interface inside
access-group inside out interface inside
access-group outside in interface outside
access-group outside_access_out out interface outside
route management 171.0.0.0 255.0.0.0 192.168.11.1 1
route inside 192.168.10.24 255.255.255.252 192.168.10.38 1
route inside 192.168.10.40 255.255.255.252 192.168.10.38 1
route inside 192.168.42.0 255.255.255.0 192.168.10.38 1
route inside 192.168.10.20 255.255.255.252 192.168.10.38 1
route inside 0.0.0.0 0.0.0.0 192.168.0.2 1
route inside 192.168.62.0 255.255.255.0 192.168.10.38 1
route inside 192.168.44.0 255.255.255.0 192.168.10.38 1
route inside 192.168.0.0 255.255.0.0 192.168.10.38 1
route outside 192.168.12.0 255.255.255.0 192.168.10.29 1
timeout xlate 3:00:00
timeout conn 1:00:00 half-closed 0:10:00 udp 0:02:00 icmp 0:00:02
timeout sunrpc 0:10:00 h323 0:05:00 h225 1:00:00 mgcp 0:05:00 mgcp-pat 0:05:00
timeout sip 0:30:00 sip_media 0:02:00 sip-invite 0:03:00 sip-disconnect 0:02:00
timeout uauth 0:05:00 absolute
aaa-server radius protocol radius
aaa-server radius host TACACS_Server
key ciscol
radius-common-pw cisco1
aaa-server TACACS protocol tacacs+
```

```
aaa-server TACACS host TACACS_Server
key retailpci
aaa-server SDI protocol sdi
 reactivation-mode timed
aaa-server SDI host 192.168.42.136
 retry-interval 3
 timeout 13
group-policy TEST internal
group-policy TEST attributes
 vpn-tunnel-protocol IPSec
 split-tunnel-policy tunnelspecified
 split-tunnel-network-list value TEST_splitTunnelAcl
group-policy Retail-Remote-Group internal
group-policy Retail-Remote-Group attributes
<--- More --->
 dns-server value 192.168.42.130
 vpn-tunnel-protocol IPSec
 default-domain value cisco-irn.com
username Administrator password 7yuj1JlcXnFviy7G encrypted privilege 15
username karechan password czJlQkYZuQdSxKOj encrypted privilege 15
username karechan attributes
vpn-group-policy Retail-Remote-Group
username Karen password 5EaxIssboAKknou7 encrypted privilege 15
aaa authentication http console TACACS LOCAL
aaa authentication ssh console TACACS LOCAL
aaa authentication serial console TACACS LOCAL
aaa authentication enable console TACACS LOCAL
http server enable
http 192.168.42.0 255.255.255.0 inside
http 0.0.0.0 0.0.0.0 inside
snmp-server host inside 192.168.42.118 community pciretail version 2c
snmp-server location AggASA-1
```

```
no snmp-server contact
snmp-server community pciretail
snmp-server enable traps snmp authentication linkup linkdown coldstart
sysopt noproxyarp management
sysopt noproxyarp inside
auth-prompt prompt Login to TACACs
auth-prompt accept Logged in.
<--- More --->
auth-prompt reject Can't log in.
service internal
crypto ipsec transform-set ESP-3DES-SHA esp-3des esp-sha-hmac
crypto dynamic-map outside_dyn_map 20 set pfs
crypto dynamic-map outside_dyn_map 20 set transform-set ESP-3DES-SHA
crypto dynamic-map outside_dyn_map 40 set pfs
crypto dynamic-map outside_dyn_map 40 set transform-set ESP-3DES-SHA
crypto dynamic-map outside_dyn_map 60 set pfs
crypto dynamic-map outside_dyn_map 60 set transform-set ESP-3DES-SHA
crypto map outside_map 65535 ipsec-isakmp dynamic outside_dyn_map
crypto map outside_map interface outside
crypto isakmp enable outside
crypto isakmp policy 10
authentication pre-share
 encryption 3des
hash sha
 group 2
 lifetime 86400
tunnel-group TEST type ipsec-ra
tunnel-group TEST general-attributes
 address-pool ippool
 authentication-server-group radius
 default-group-policy TEST
tunnel-group TEST ipsec-attributes
```

```
pre-shared-key *
tunnel-group Retail-Remote-Group type ipsec-ra
tunnel-group Retail-Remote-Group general-attributes
 address-pool Retail-pool
 authentication-server-group TACACS
 default-group-policy Retail-Remote-Group
tunnel-group Retail-Remote-Group ipsec-attributes
pre-shared-key *
tunnel-group PCIVPN type ipsec-ra
tunnel-group PCIVPN general-attributes
 address-pool Retail-pool
 authentication-server-group TACACS
tunnel-group PCIVPN ipsec-attributes
pre-shared-key *
telnet timeout 5
ssh scopy enable
ssh 0.0.0.0 0.0.0.0 management
ssh 0.0.0.0 0.0.0.0 inside
ssh timeout 5
ssh version 2
console timeout 5
management-access management
class-map global-class
<--- More --->
match default-inspection-traffic
class-map ipsinline
match access-list IPS
policy-map global-policy
 class global-class
```

```
inspect ctiqbe
  inspect dcerpc
  inspect dns
  inspect esmtp
  inspect ftp
  inspect h323 h225
  inspect h323 ras
  inspect http
  inspect icmp
  inspect icmp error
  inspect ils
  inspect ipsec-pass-thru
  inspect mgcp
  inspect netbios
  inspect pptp
  inspect rsh
  inspect rtsp
<--- More --->
  inspect sip
  inspect skinny
  inspect snmp
  inspect sqlnet
  inspect sunrpc
  inspect tftp
  inspect xdmcp
 class ipsinline
  ips inline fail-close
service-policy global-policy global
ntp server NTP2 source inside
ntp server NTP1 source inside prefer
ssl encryption 3des-sha1 aes128-sha1 aes256-sha1 rc4-md5
```

```
privilege cmd level 3 mode exec command perfmon
privilege cmd level 3 mode exec command ping
privilege cmd level 3 mode exec command who
privilege cmd level 3 mode exec command logging
privilege cmd level 3 mode exec command failover
privilege show level 5 mode exec command running-config
privilege show level 3 mode exec command reload
privilege show level 3 mode exec command mode
privilege show level 3 mode exec command firewall
privilege show level 3 mode exec command interface
privilege show level 3 mode exec command clock
privilege show level 3 mode exec command dns-hosts
privilege show level 3 mode exec command access-list
privilege show level 3 mode exec command logging
privilege show level 3 mode exec command ip
privilege show level 3 mode exec command failover
privilege show level 3 mode exec command asdm
privilege show level 3 mode exec command arp
privilege show level 3 mode exec command route
privilege show level 3 mode exec command ospf
privilege show level 3 mode exec command aaa-server
privilege show level 3 mode exec command aaa
privilege show level 3 mode exec command crypto
privilege show level 3 mode exec command vpn-sessiondb
privilege show level 3 mode exec command ssh
privilege show level 3 mode exec command dhcpd
privilege show level 3 mode exec command vpn
privilege show level 3 mode exec command blocks
privilege show level 3 mode exec command uauth
privilege show level 3 mode configure command interface
privilege show level 3 mode configure command clock
privilege show level 3 mode configure command access-list
```

```
privilege show level 3 mode configure command logging
privilege show level 3 mode configure command ip
privilege show level 3 mode configure command failover
privilege show level 5 mode configure command asdm
privilege show level 3 mode configure command arp
privilege show level 3 mode configure command route
privilege show level 3 mode configure command aaa-server
privilege show level 3 mode configure command aaa
privilege show level 3 mode configure command crypto
privilege show level 3 mode configure command ssh
privilege show level 3 mode configure command dhcpd
privilege show level 5 mode configure command privilege
privilege clear level 3 mode exec command dns-hosts
privilege clear level 3 mode exec command logging
privilege clear level 3 mode exec command arp
privilege clear level 3 mode exec command aaa-server
privilege clear level 3 mode exec command crypto
privilege cmd level 3 mode configure command failover
privilege clear level 3 mode configure command logging
privilege clear level 3 mode configure command arp
privilege clear level 3 mode configure command crypto
privilege clear level 3 mode configure command aaa-server
prompt hostname context
Cryptochecksum:clee72cled9928a7bc78c62cld4758e2
: end
```

PCI Solution for Retail Design and Implementation Guide

AggAsa-1#

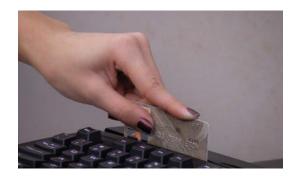

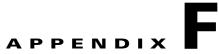

# **Report on Compliance (ROC)**

The following document is the Report on Compliance (ROC), prepared by Cybertrust, that was performed on the PCI for Retail Solution lab that was built in San Jose, California.

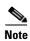

Cisco Systems is not responsible for the content of the following Cybertrust document. It is only provided as a reference. Cybertrust is solely responsible for the following content.

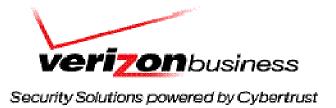

# Verizon Business Assessment: Cisco PCI Solution for Retail

| <b>Security</b> | <b>Audit</b> | <b>Procedur</b> | 'es |
|-----------------|--------------|-----------------|-----|
|-----------------|--------------|-----------------|-----|

**PCI DSS - Version 1.1** 

Release: September 2006

Report Date: 02/08/2008

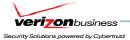

# **Table of Contents**

| Security Audit Procedures                                                                             | 1   |
|----------------------------------------------------------------------------------------------------|-----|
| PCI DSS - Version 1.1                                                                                 | 1   |
| Table of Contents                                                                                     | 2   |
| Contact Information                                                                                   | 3   |
| Executive Summary                                                                                     | 2   |
| Description of Scope and Methodology                                                                  | 6   |
| Version of the Security Audit Procedures                                                              | £   |
| Timeframe                                                                                             | 6   |
| Scope                                                                                                 | £   |
| Exclusions                                                                                            | 9   |
| Overall Description                                                                                   | 10  |
| Individuals interviewed                                                                               | 11  |
| Documentation Reviewed                                                                                | 13  |
| Key Technology                                                                                        | 14  |
| Quarterly Scan Results                                                                                |     |
| Build and Maintain a Secure Network                                                                   |     |
| Requirement 1: Install and maintain a firewall configuration to protect cardholder data               | 16  |
| Requirement 2: Do not use vendor-supplied defaults for system passwords and other security parameters | 22  |
| Protect Cardholder Data                                                                               |     |
| Requirement 3: Protect stored cardholder data                                                         |     |
| Requirement 4: Encrypt transmission of cardholder data across open, public networks                   | 48  |
| Maintain a Vulnerability Management Program                                                           |     |
| Requirement 5: Use and regularly update anti-virus software or programs                               | 51  |
| Requirement 6: Develop and maintain secure systems and applications                                   | 54  |
| Implement Strong Access Control Measures                                                              |     |
| Requirement 7: Restrict access to cardholder data by business need-to-know                            |     |
| Requirement 8: Assign a unique ID to each person with computer access.                                | 67  |
| Requirement 9: Restrict physical access to cardholder data                                            | 79  |
| Regularly Monitor and Test Networks                                                                   |     |
| Requirement 11: Regularly test security systems and processes                                         |     |
| Maintain an Information Security Policy                                                               | 104 |
| Requirement 12: Maintain a policy that addresses information security for employees and contractors   | 104 |

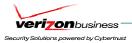

# **Contact Information**

**VERIZON BUSINESS, INC.** 

Aaron Reynolds Senior Security Consultant Tel: 425-609-7859 (office)

Email: aaron.reynolds@verizonbusiness.com

Cisco Systems, Inc.

Karen Chan, Technical Marketing Engineer Rupesh Chakkingal, Vertical Application Architect/TME

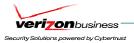

# **Executive Summary**

#### **Assessment Description**

Cisco has engaged Verizon Business to conduct a PCI assessment of their "PCI Solution for Retail" architecture, based on the PCI DSS v1.1 standard. Cisco will market their solution to retail customers looking to meet PCI requirements, specifically within their retail environment and within their back-end data center infrastructure. Cisco has used findings from the assessment to ensure configurations within their solution meet PCI requirements specific to their solution, and plan to provide the results of the assessment to Cisco Sales Engineers interfacing with retail customers.

Verizon Business' assessment covered three PCI retail architectures (see "Scope" section), targeted to small, medium, and large retail environments. Verizon Business found the three solution architectures to directly address several technical PCI requirements, and can address other requirements either as a compensating control, or in conjunction with compensating controls. The retail architectures are designed to be deployed within a POS retail location, with central management/logging components deployed in a data center environment.

As Cisco's PCI Solution for Retail architecture only addresses some aspects of a merchant's overall PCI compliance responsibility, several areas of PCI compliance are left to the merchant to obtain full compliance. The overall approach to the assessment was to focus validation efforts on components which are core to Cisco's PCI Solution for Retail environment. System components outside of the Cisco PCI Solution for Retail environment (e.g. corporate email, corporate Internet/DMZ firewalls, central cardholder databases, mainframes, and corporate networks) were not included in the scope of the assessment.

#### Service Providers with Access to Cardholder Data

N/A – not applicable for this assessment

#### **Processors Used**

N/A – not applicable for this assessment

### **Connections to Payment Card Companies**

N/A – not applicable for this assessment

### POS Products Used (Merchants only; delete if N/A)

NCR Advanced Checkout Solution (ACS) POS software was used within the Cisco Solution for Retail environment. NCR ACS software has been successfully certified through the Payment Application Best Practice (PABP) certification process. NCR ACS software handles both

Verizon Business Security Audit Procedures v 1.1

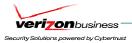

online and offline cardholder transactions, including debit and credit transactions. NCR ACS software protects "at rest" cardholder data through 3DES encryption, truncation, and masking, including for offline transactions.

#### Wireless LANs and/or wireless POS terminals connected to the cardholder environment

Wireless networks within the PCI Solution for Retail environment have been configured to use WPA-TKIP w/PEAP authentication, for secure wireless networking. All wireless traffic must pass through the ISRs and IOS firewall access-lists to traverse any part of the PCI Solution for Retail network. Additionally, best practice security parameters have been applied to wireless networks, including: https access for wireless management, SSID broadcast disabled, default SSID has been changed, SNMPv3 used (default strings changed), and http access has been disabled.

#### **Wholly-owned Entities**

N/A – not applicable for this assessment

#### International Entities

N/A – not applicable for this assessment

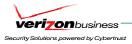

# **Description of Scope and Methodology**

## **Version of the Security Audit Procedures**

The assessment was based on the PCI DSS v1.1 standard.

#### **Timeframe**

The assessment took place through several remote interviews, onsite and remote validation during the following two phases:

Phase 1: 11/16/2006 – 12/29/2006 Phase 2: 8/24/2007 – 12/12/2007

### Scope

The assessment included the following "in scope" components:

- Large Retail environment
  - Cisco Security Agent (CSA) software used for HIDS, host-based firewall, malware/spyware protection, behavioral anti-virus protection, file monitoring / access control (file integrity): Managed by CSA Manager from Data Center environment.
  - Cisco 3845 Integrated Services Router (ISR) (2): ISRs are configured with Firewall and IDS/IPS feature set.
  - o Cisco switches (4 2 layer 3 switches (Catalyst 4506), 2 layer 2 access switches (Catalyst 3750))
  - o Wireless controllers (1): Used to monitor and update wireless APs.
  - Wireless APs (1): Used for wireless POS networks. Wireless APs have been configured with WPA-TKIP security enabled,
  - o NCR Advanced Checkout Solution (ACS) software: Payment Application Best Practice (PABP) certified POS software.
  - Verifone POS devices: MX/Vx Series (Wired and wireless POS devices). Verifone POS devices have been PCI PED (Pin Entry Device) certified.
  - o Intermec POS: Wireless POS handheld.
  - RSA Key Manager Client Used for cardholder data encryption (AES-256) within the NCR ACS server. RSA Key Manager
    provides application development libraries that support a wide range of development languages and can simplify the
    integration of encryption into point-of-sale, payment, and other applications that create or process cardholder information.
  - RSA File Security Manager Client Used to demonstrate secure storage of centralized data within datacenter environment. SFTP process transparently decrypts data on the POS server and sends to a central file server within the data center. The data is re-encrypted (AES-256) using RSA File Security Manager (FSM) before being written to the file system on the central file server.

6

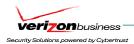

#### Medium Retail environment

- Cisco Security Agent (CSA) software used for HIDS, host-based firewall, malware/spyware protection, behavioral anti-virus protection, file monitoring / access control (file integrity)
- Cisco 3845 Integrated Services Router (ISR) (2): ISRs are configured with Firewall and IDS/IPS feature set.
- Cisco 3560 layer 2 switches (2)
- Wireless APs (1): Used for wireless POS networks. Wireless APs have been configured with WPA-TKIP security enabled.
- NCR Advanced Checkout Solution (ACS) software: Payment Application Best Practice (PABP) certified POS software.
- Verifone POS devices: MX/Vx Series (Wired and wireless POS devices). Verifone POS devices have been PCI PED (Pin Entry Device) certified.
- Intermec POS: Wireless POS handheld.
- RSA Key Manager Client Used for cardholder data encryption (AES-256) within the NCR ACS server. RSA Key Manager
  provides application development libraries that support a wide range of development languages and can simplify the
  integration of encryption into point-of-sale, payment, and other applications that create or process cardholder information.
- o RSA File Security Manager Client Used to demonstrate secure storage of centralized data within datacenter environment. SFTP process transparently decrypts data on the POS server and sends to a central file server within the data center. The data is re-encrypted (AES-256) using RSA File Security Manager (FSM) before being written to the file system on the central file server.

#### Small Retail environment

- Cisco Security Agent (CSA) software used for HIDS, host-based firewall, malware/spyware protection, behavioral anti-virus protection, file monitoring / access control (file integrity)
- Cisco 2821 Integrated Services Router (ISR) (1) ISR is configured with Firewall and IDS/IPS feature set.
- Wireless APs (1): Used for wireless POS networks. Wireless APs have been configured with WPA-TKIP security enabled,
- NCR Advanced Checkout Solution (ACS) software: Payment Application Best Practice (PABP) certified POS software.
- Verifone POS devices: MX/Vx Series (Wired and wireless POS devices). Verifone POS devices have been PCI PED (Pin Entry Device) certified.
- Intermec POS: Wireless POS handheld.
- RSA Key Manager Client Used for cardholder data encryption (AES-256) within the NCR ACS server. RSA Key Manager provides application development libraries that support a wide range of development languages and can simplify the integration of encryption into point-of-sale, payment, and other applications that create or process cardholder information.

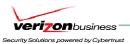

RSA File Security Manager Client – Used to demonstrate secure storage of centralized data within datacenter environment. SFTP process transparently decrypts data on the POS server and sends to a central file server within the data center. The data is re-encrypted (AES-256) using RSA File Security Manager (FSM) before being written to the file system on the central file server.

#### Data Center environment

- Cisco Wireless Control System (WCS): Central platform for wireless configuration, management, and monitoring.
- Cisco Security Monitoring, Analysis and Response System (CS-MARS): Central log monitoring, correlation, and reporting platform for Cisco network device security alerts (e.g. ASA/FWSM/ISR firewall logs and IDS/IPS alerts) within the Large, Medium, and Small retail environments, as well as the data center environment. In addition, Cisco Security Agent alerts are forwarded to CS-MARS.
- CiscoWorks LAN Management Solution (LMS): Network device configuration management (e.g. routing and switching)
- CiscoWorks Network Compliance Manager (NCM): CiscoWorks NCM tracks and regulates configuration and software changes across network infrastructure within the retail store and data center environments. Changes to network device configurations (e.g. enabling telnet, disabling exec timeout, enabling default usernames) are audited and reported through CiscoWorks NCM.
- Cisco Security Manager (CSM): Central provisioning of device configuration and security policies, including: ASAs, FWSMs, IDS/IPS, ISRs and switches (e.g. firewall policy, IDS/IPS configuration and signature management, https access).
- Cisco Security Agent (CSA) Manager CSA software used for HIDS, host-based firewall, malware/spyware protection, behavioral anti-virus protection, file monitoring / access control (file integrity)
- Cisco Secure Access Control Server (ACS) AAA server
- Cisco Application Control Engine (ACE XML Gateway): Although initially designed for XML and SOAP-based web services, ACE XML Gateway demonstrated capabilities to provide application layer defense against html-based web vulnerabilities and attacks. ACE XML Gateway was deployed in the Internet Edge (DMZ) segment of the data center environment.
- Cisco Adaptive Security Device Manager (ASDM): Secure, web-based configuration management of ASA firewalls.
- Cisco IPS Device Manager (IDM): IDS/IPS configuration management.
- Cisco Security Device Manager (SDM): Secure, web-based configuration management of 7206VXR routers.
- Cisco 7206 VXR router (2 at Internet Edge, 2 at WAN aggregation): Access lists, routing, IPSec VPN termination.
- Cisco Catalyst 3750 switch (6 2 Internet Edge, 4 WAN aggregation): Layer 3 switch (routing and access lists).
- Cisco Catalyst 6509 Switch (8 2 Internet Edge, 2 core datacenter switch, 2 service aggregation switch, 2 access switch): Internet Edge - Routing, FWSM, IDSM2, and Application Control Engine (ACE - load balancer) modules, Core datacenter - layer 3 switch (routing and access lists), core service aggregation - layer 3 switch (routing, access lists, and IDSM module)
- Cisco Catalyst 4948 Switch (2): Layer 2 access switch.

Verizon Business Security Audit Procedures v 1.1

8

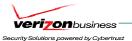

- Cisco Adaptive Security Appliance (ASA) 5540 (2): Stateful firewall filtering and integrated IDS/IPS @ data center boundary.
- o RSA File Security Manager: Used to demonstrate secure storage of centralized data within datacenter environment. SFTP process transparently decrypts data on the POS server (within retail store environment) and sends to a central file server within the data center. The data is re-encrypted (AES-256) using RSA File Security Manager (FSM) before being written to the file system on the central file server. This was a small demonstration of RSA File Security Manager's capabilities to transparently encrypt/decrypt data using strong AES and/or 3DES encryption. The configuration of RSA File Security Manager within the assessed environment was found to meet all key management requirements under PCI DSS v1.1.
- o RSA Key Manager: Used for cardholder data encryption (AES-256) within the NCR ACS server. RSA Key Manager provides application development libraries that support a wide range of development languages and can simplify the integration of encryption into point-of-sale, payment, and other applications that create or process cardholder information. RSA Key Manager is the central platform to manage security policies for encryption and decryption of data. The configuration of RSA Key Manager within the assessed environment was found to meet all key management requirements under PCI DSS v1.1.
- RSA Access Manager: Used for central authentication/logging for access to RSA Key Manager within the assessed environment.
- RSA Authentication Manager: Central management/logging of RSA SecurID (two-factor) authentication for remote access into the data center environment.
- RSA enVision: RSA's solution for compliance and security information management. RSA enVision was used to centrally collect RSA SecurID authentication logs on the RSA Authentication Manager server, using a batch process that runs several times a day.

### **Exclusions**

Due to the nature of this assessment, several areas of a normal PCI assessment were excluded, including:

- Central cardholder data storage (limited to central storage on secure file repository, using RSA File Security Manager for data encryption)
  - Authorization / Settlement processes
  - Policies, procedures, and standards
  - Assessment of "in transit" cardholder data (limited to transmission of test files between large store and data center using SCP to securely transmit file from back-office POS system (NCR ACS server) to secure file repository in data center environment)
  - OS security for WCS, CS-MARS, CiscoWorks (LMS), CSM, CSA Manager, Cisco ACS, RSA enVision, RSA Key Manager, RSA
     File Security Manager, NCR Advanced Checkout Solution (ACS), RSA Authentication Manager, RSA Access Manager, Cisco
     Network Compliance Manager (NCM),
  - Physical Security

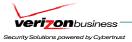

- SDLC policies and procedures
- Live cardholder transactions (A fully functional POS environment, which includes authorization responses, was not available during the assessment)

### **Overall Description**

### **Network Description**

Cisco has designed three network architectures for small, medium, and large retail environments. Cisco has chosen Cisco Integrated Services Routers (ISRs) to provide firewall, IDS/IPS, and routing functionality. Extremely explicit access-lists are applied through CSM firewall policies, which are pushed to the ISRs in each architecture. Access-lists implicitly deny all inbound and outbound traffic to the PCI Solution for Retail; all traffic approved within each design is explicitly allowed to the port level. Additionally, Cisco has incorporated wireless into the design, using WPA-TKIP w/PEAP authentication, for secure wireless networking. All wireless traffic must pass through the ISRs and IOS firewall access-lists to traverse any part of the PCI Solution for Retail network.

The data center environment is segmented into multiple VLANs, including Internet Edge, WAN aggregation, and Core service aggregation. Multiple layers of network security are included in all data center segments, including FWSM and ASA stateful firewall filtering, IDSM and integrated IDS/IPS detection/prevention, access lists, secure VPN (WAN aggregation and remote VPN), and two-factor authentication using RSA SecurID tokens.

All network devices within the PCI Solution for Retail are centrally managed through the following:

- Cisco Security Manager (CSM) (Central security management for ISRs and switches (e.g. firewall policy, IDS/IPS signatures))
- CiscoWorks LAN Management Solution (LMS) (Central configuration management for ISRs and switches (e.g. routing, switching, VLANs))
- CiscoWorks Network Compliance Manager (NCM) (Central platform for auditing changes and enforcing configuration standards across network devices within the environment.
  - Cisco Wireless Control System (WCS) (Central wireless management)
- Cisco Security Agent (CSA) Manager (Central CSA software manager: HIDS, Host-based firewall, file monitoring / Access Control, Malware protection, zero-day, behavioral A/V protection)
- Cisco ACS (Central TACACS+ (central authentication) server for ASA firewall, FWSM, ISR, 7206 VXR router, switch, wireless controller, CiscoWorks (LMS and NCM), CS-MARS, WCS, and CSM).
  - CS-MARS (Central logging / Correlation / Analysis / Alerting server. Alerts from IDS/IPS alerts, CSA alerts, firewall logs)
  - Cisco ASDM (Central configuration for ASA firewalls).
  - Cisco IPS Device Manager (IDM): IDS/IPS configuration management.
  - Cisco Security Device Manager (SDM): Secure, web-based configuration management of 7206VXR routers.

**Application Description** 

Verizon Business 10 Security Audit Procedures v 1.1

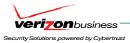

NCR Advanced Checkout Solution (ACS) POS software was used within the Cisco Solution for Retail environment. NCR ACS software has been successfully certified through the Payment Application Best Practice (PABP) certification process. NCR ACS software handles both online and offline cardholder transactions, including debit and credit transactions. NCR ACS software protects "at rest" cardholder data through 3DES encryption, truncation, and masking, including for offline transactions.

### Individuals interviewed

The following staff was interviewed:

| Interviewee(s)                                                                             | Topic                                                                                   | Date     |
|--------------------------------------------------------------------------------------------|-----------------------------------------------------------------------------------------|----------|
| Christian Janoff, Bart Mcglothin, Chris Tobkin,<br>Stephan, Christina Hausman, Josh Huston | Environment Overview, Cisco PCI designs (CS-MARS, CSA, CSM, CiscoWorks (LMS), ACS, WCS) | 11/16/06 |
| Christian Janoff, Bart Mcglothin, Chris Tobkin, Stephan, Christina Hausman, Josh Huston    | Environment Overview, Cisco PCI designs (CS-MARS, CSA, CSM, CiscoWorks (LMS), ACS, WCS) | 11/17/06 |
| Christian Janoff, Bart Mcglothin                                                           | Network architecture, firewalls, routers, switches, wireless, IDS/IPS                   | 12/04/06 |
| Christian Janoff, Bart Mcglothin                                                           | Audit Logging                                                                           | 12/04/06 |
| Christian Janoff, Bart Mcglothin                                                           | Access Control / Authentication                                                         | 12/04/06 |
| Christian Janoff, Bart Mcglothin                                                           | CSA                                                                                     | 12/04/06 |
| Christian Janoff, Bart Mcglothin                                                           | MARS                                                                                    | 12/04/06 |
| Christian Janoff, Bart Mcglothin                                                           | CSM                                                                                     | 12/04/06 |
| Christian Janoff, Bart Mcglothin                                                           | Wireless                                                                                | 12/04/06 |
| Christian Janoff, Bart Mcglothin                                                           | CiscoWorks (LMS)                                                                        | 12/06/06 |
| Christian Janoff, Bart Mcglothin, Eric                                                     | MARS                                                                                    | 12/13/06 |
| Christian Janoff, Bart Mcglothin                                                           | Remediation items                                                                       | 12/20/06 |
| Christian Janoff, Bart Mcglothin, Paul Jones                                               | Assessment Results – Messaging                                                          | 12/21/06 |
| Christian Janoff, Bart Mcglothin, Christina Hausman, Josh Huston                           | CSA validation                                                                          | 12/22/06 |
| Christian Janoff, Bart Mcglothin                                                           | IRoC review, remediation, and clarifications                                            | 12/27/06 |

Cisco Systems, Inc. Verizon Business 11 Security Audit Procedures v 1.1

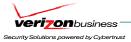

| Rupesh Chakkingal, Karen Chan                                                 | Cisco Retail Solution (Phase II overview)                                                                      | 9/13/07  |
|-------------------------------------------------------------------------------|----------------------------------------------------------------------------------------------------|----------|
| Karen Chan, Sam Rao                                                           | CiscoWorks NCM                                                                                                 | 9/21/07  |
| Karen Chan                                                                    | Datacenter topology (WAN aggregation, DMZ, Internet Edge)                                                      | 10/2/07  |
| Karen Chan, Edmond Lam                                                        | 7206VXR configuration review                                                                                   | 10/4/07  |
| Rupesh Chakkingal, Prakash Sinha                                              | ACE XML Gateway                                                                                                | 10/9/07  |
| Rupesh Chakkingal, Scot Delancey (NCR)                                        | NCR ACS Server                                                                                                 | 10/9/07  |
| Rupesh Chakkingal, Ken Moore (Verifone),<br>Marco (Verifone), Dave (Verifone) | Verifone MX/VX Series Pin Pads                                                                                 | 10/9/07  |
| Rupesh Chakkingal, Joe Vittorioso (RSA)                                       | RSA Key Manager                                                                                                | 10/10/07 |
| Rupesh Chakkingal, Mohan Atreya (RSA)                                         | RSA File Security Manager                                                                                      | 10/10/07 |
| Karen Chan, Don Lanoue, Mark King, Scott<br>Seal                              | Cisco Configuration Assurance Solution (CAS)                                                                   | 10/11/07 |
| Karen Chan                                                                    | Cisco Network Compliance Manager (NCM)                                                                         | 10/15/07 |
| Karen Chan                                                                    | Data Center Network review                                                                                     | 10/15/07 |
| Rupesh Chakkingal, Mohan Atreya (RSA)                                         | RSA File Security Manager                                                                                      | 10/15/07 |
| Karen Chan                                                                    | Cisco router secure configuration reviews                                                                      | 10/16/07 |
| Rupesh Chakkingal, Joe Vittorioso (RSA)                                       | RSA Key Manager                                                                                                | 10/16/07 |
| Karen Chan, Pete Davis, Sridharan<br>Srinivasan                               | Cisco ASA – Secure configuration reviews                                                                       | 10/17/07 |
| Rupesh Chakkingal, Bryan Finch (NCR),<br>Scot Delancey (NCR)                  | NCR ACS Server (Encryption/Key<br>Management, Retention, password/lockout<br>security, least-privilege access) | 10/17/07 |
| Rupesh Chakkingal, Chris Paggen                                               | Cisco ACE XML Gateway (Web application security)                                                               | 10/17/07 |
| Karen Chan                                                                    | VSAN Storage (EMC Storage) security –<br>Zoning/LUN Masking                                                    | 11/19/07 |
| Rupesh Chakkingal, Josh Huston, John<br>Eppich                                | Cisco Security Agent                                                                                           | 11/19/07 |
| Rupesh Chakkingal, Joe Vittorioso (RSA)                                       | RSA File Security Manager                                                                                      | 11/19/07 |

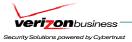

| Rupesh Chakkingal, Joe Vittorioso (RSA),<br>Duke Corey (RSA) | RSA enVision                                                    | 12/6/07 |
|--------------------------------------------------------------|-----------------------------------------------------------------|---------|
| Rupesh Chakkingal, Joe Vittorioso (RSA)                      | RSA Authentication Manager, RSA SecurID                         | 12/6/07 |
| Rupesh Chakkingal, Martin Pueblas                            | Cisco IDSM review                                               | 12/6/07 |
| Rupesh Chakkingal, Joe Vittorioso (RSA)                      | RSA Key Manager, RSA Access Manager, RSA Authentication Manager | 12/7/07 |
| Rupesh Chakkingal, David Paschich                            | Cisco ACE XML Gateway (web application security)                | 12/7/07 |
| Karen Chan                                                   | VSAN Storage – Security review                                  | 12/7/07 |

# **Documentation Reviewed**

The following documentation was interviewed:

| Document                                    | Date / Version |
|---------------------------------------------|----------------|
| LAB Servers and PC's V12 2006-12-27.doc     | 12/26/07 / v13 |
| NTPVMapp_FAQ.txt                            | 12/27/06       |
| PCI Lab Application Flows v6 2006-12-27.xls | 12/27/06       |
| PCI LAB DOC DIAGRAMS 2006-12.01.vsd         | 12/01/06       |
| Cisco Retail PCI Lab 11.20.06.doc           | 11/20/06       |
| Cisco Security Agent v5.1 Test Guide.pdf    | 2006           |
| CSA for corporate clients.pdf               |                |
| CSA deployment best practices.pdf           |                |
| Firewall Documentation.doc                  | 11/16/06       |
| PCI DIG v3. 12.19.06.doc                    | 12/19/06       |
|                                             |                |
|                                             |                |
|                                             |                |

Verizon Business

Security Audit Procedures v 1.1

Cisco Systems, Inc.
13

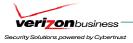

# **Key Technology**

Critical hardware and software in the environment includes:

| Component                         | Brand(s) Used                                                                   | Version                                                                                                    |
|-----------------------------------|---------------------------------------------------------------------------------|----------------------------------------------------------------------------------------------------|
| Firewall                          | <ul> <li>Cisco Integrated Services Router (FWSM Firewall), Cisco ASA</li> </ul> | ■ FWSM v3.1(3)                                                                                                    |
|                                   |                                                                                 | ■ ASA 7.2.(2)                                                                                                    |
| Network IDS                       | Cisco Integrated Services Router (integrated IDS/IPS), IDSM2                    | IOS v12.3(11r)T2,<br>12.4(1r), IDSM<br>6.0.(2)E1                                                                   |
| Router                            | Cisco Integrated Services Router (IOS Firewall), Cisco 7206VXR                  | IOS<br>v12.2(18)SXF10a,<br>v12.3(11r)T2,<br>12.4(1r),<br>12.4(11)T3 (VXR)                                          |
| Wireless AP                       | Cisco 1131AG, 1242AG                                                            |                                                                                                    |
| Wireless Controller               | AIR-LAP1131AG-A-K9, AIR-LAP1242AG-<br>A-K9                                      | IOS 12.3(11)JA                                                                                                    |
| POS Software                      | NCR ACS, NCR RealPOS                                                            | ACS v6.01.04.16                                                                                                    |
| POS Devices                       | NCR, Verifone, Intermec                                                         | NCR RealPOS 80c,<br>Verifone MX870,<br>MX850, Vx670<br>(wireless), and<br>Intermec Mobile<br>POS CN3<br>(wireless) |
| Windows Server                    | Windows Server 2003                                                             | SP1, SP2                                                                                                    |
| ECOM Web Server (demo server)     | Foundstone Hackme Bank                                                          | v2.0                                                                                                    |
| Database                          | N/A – Not reviewed/Not in scope                                                 |                                                                                                    |
| Windows Server Anti-Virus         | McAfee VirusScan Enterprise + Anti-<br>spyware Module                           | 8.0.0                                                                                                    |
| Firewall, Router, Switch, IDS/IPS | Cisco Security Manager (CSM), Cisco                                             | CSM v3.0.1, ASDM                                                                                                   |

Verizon Business

Cisco Systems, Inc.

Security Audit Procedures v 1.1

14

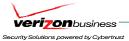

| Management                                    | ASDM, Cisco IDM                                                                                                    | v5.2.(2), IDM v6.0.2                                                                                            |
|-----------------------------------------------|----------------------------------------------------------------------------------------------------|----------------------------------------------------------------------------------------------------|
| Router, Switch management                     | CiscoWorks (LMS), CiscoWorks (NCM)                                                                                                    | LMS v2.6, NCM<br>v1.2.1                                                                                         |
| Desktop/Server Firewall (Host-based firewall) | Cisco Security Agent (CSA)                                                                                                    | v5.1.0.69,<br>v5.2.0.210                                                                                        |
| Central Logging / Correlation /Analysis       | CS-MARS, RSA enVision                                                                                                    | CS-MARS (v4.3.1),<br>enVision (v3.5.1)                                                                          |
| Wireless Management                           | Wireless Control System (WCS)                                                                                                    | v4.1                                                                                                    |
| AAA (TACACS+) authentication                  | Cisco ACS                                                                                                    | v4.0(1) Build 27                                                                                                |
| Web Services (application) firewall           | Cisco ACE XML Gateway                                                                                                    | V5                                                                                                    |
| Load Balancer                                 | Cisco ACE Load Balancer                                                                                                    | V3.0(0)A1(4a)                                                                                                   |
| Two-factor Authentication                     | RSA SecurID (RSA Authentication Manager)                                                                                                    | V6.1(300)                                                                                                    |
| RSA Key Manager Authentication                | RSA Access Manager                                                                                                    | v6.0                                                                                                    |
| Desktop E-mail Encryption                     | N/A – not in scope                                                                                                    |                                                                                                    |
| File Integrity                                | Cisco Security Agent (CSA)                                                                                                    | v5.1                                                                                                    |
| Cardholder Storage Encryption                 | <ul> <li>NCR ACS (128-bit 3DES)</li> <li>RSA Key Manager (192-bit 3DES, 128-bit, 192-bit, 256-bit AES)</li> <li>RSA File Security Manager (192-bit 3DES, 256-bit AES)</li> </ul> | <ul> <li>ACS v6.01.04.16</li> <li>RSA Key Manager v2.1.1</li> <li>RSA File Security Manager v2.1.0.9</li> </ul> |

# **Quarterly Scan Results**

N/A - Quarterly scanning (internal and external) is the responsibility of the merchant / service provider, and was not part of the assessment.

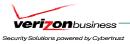

# **Build and Maintain a Secure Network**

# Requirement 1: Install and maintain a firewall configuration to protect cardholder data

Firewalls are computer devices that control computer traffic allowed into and out of a company's network, as well as traffic into more sensitive areas within a company's internal network. A firewall examines all network traffic and blocks those transmissions that do not meet the specified security criteria.

All systems must be protected from unauthorized access from the Internet, whether entering the system as e-commerce, employees' Internet-based access through desktop browsers, or employees' e-mail access. Often, seemingly insignificant paths to and from the Internet can provide unprotected pathways into key systems. Firewalls are a key protection mechanism for any computer network.

| PCI DSS REQUIREMENTS                                                                                                    | TESTING PROCEDURES                                                                                                    | IN PLACE                                                                                                    | NOT IN PLACE | TARGET DATE /<br>COMMENTS                                                      |
|----------------------------------------------------------------------------------------------------|----------------------------------------------------------------------------------------------------|----------------------------------------------------------------------------------------------------|--------------|--------------------------------------------------------------------------------|
| 1.1 Establish firewall configuration standards that include the following:                                                  | 1.1 Obtain and inspect the firewall configuration standards and other documentation specified below to verify that standards are complete. Complete each item in this section                                     |                                                                                                    |              |                                                                                |
| 1.1.1 A formal process for approving and testing all external network connections and changes to the firewall configuration | 1.1.1 Verify that firewall configuration standards include a formal process for all firewall changes, including testing and management approval of all changes to external connections and firewall configuration | N/A – Firewall/Router configuration standards (documentation).                                                                                                    |              | Responsibility of merchant / service provider.                                 |
| 1.1.2 A current network diagram with all connections to cardholder data, including any wireless networks                    | 1.1.2.a Verify that a current network diagram exists and verify that it documents all connections to cardholder data, including any wireless networks                                                             | Cisco provided a current network diagram, which documents all connections to the cardholder data, applicable to the reference architecture environment, including wireless networks. |              |                                                                                |
|                                                                                                    | 1.1.2.b. Verify that the diagram is kept current                                                                                                    | Current diagrams were provided for each PCI Solution for Retail environment (e.g. Small, medium, and large POS environments, and                                                     |              | Note: Since each network environment will be unique to the merchant or service |

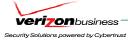

| PCI DSS REQUIREMENTS                                                                                                    | TESTING PROCEDURES                                                                                                    | IN PLACE                                                                                                    | NOT IN PLACE | TARGET DATE /<br>COMMENTS                                                                                          |
|----------------------------------------------------------------------------------------------------|----------------------------------------------------------------------------------------------------|----------------------------------------------------------------------------------------------------|--------------|----------------------------------------------------------------------------------------------------|
|                                                                                                    |                                                                                                    | data center environment).                                                                                                    |              | provider, updating<br>network diagrams<br>remains the<br>responsibility of each<br>merchant / service<br>provider. |
| 1.1.3 Requirements for a firewall at each Internet connection and between any demilitarized zone (DMZ) and the internal network zone | 1.1.3 Verify that firewall configuration standards include requirements for a firewall at each Internet connection and between any DMZ and the Intranet. Verify that the current network diagram is consistent with the firewall configuration standards. | N/A – Firewall/Router configuration standards (documentation)                                                                                                    |              | Responsibility of merchant / service provider to document in configuration standards.                              |
| 1.1.4 Description of groups, roles, and responsibilities for logical management of network components                                | 1.1.4 Verify that firewall configuration standards include a description of groups, roles, and responsibilities for logical management of network components.                                                                                             | N/A – Firewall/Router configuration standards (documentation)  Note: Verizon Business confirmed role-based groups were created within Cisco ACS for logical management of network devices (e.g. Administrator, System Monitoring, and Config Manager groups).                                             |              | Responsibility of merchant / service provider to document in configuration standards.                              |
| 1.1.5 Documented list of services and ports necessary for business                                                                   | Verify that firewall configuration standards include a documented list of services/ports necessary for business                                                                                                    | N/A – Firewall/Router configuration standards (documentation)  Note: Verizon Business reviewed access-lists, in addition to a documented list of required services/protocols for the PCI Solution for Retail environment, and confirmed traffic is limited to that which is required for the environment. |              | Responsibility of merchant / service provider to document in configuration standards.                              |

Verizon Business Cisco Systems, Inc.

Security Audit Procedures v 1.1

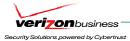

| PCI DSS REQUIREMENTS                                                                                                    | TESTING PROCEDURES                                                                                                    | IN PLACE                                                      | NOT IN PLACE | TARGET DATE /<br>COMMENTS                                                                                                    |
|----------------------------------------------------------------------------------------------------|----------------------------------------------------------------------------------------------------|---------------------------------------------------------------|--------------|----------------------------------------------------------------------------------------------------|
| 1.1.6 Justification and documentation for any available protocols besides hypertext transfer protocol (HTTP), and secure sockets layer (SSL), secure shell (SSH), and virtual private network (VPN) | 1.1.6 Verify that firewall configuration standards include justification and documentation for any available protocols besides HTTP and SSL, SSH, and VPN                                                                     | N/A – Firewall/Router configuration standards (documentation) |              | Responsibility of merchant / service provider to document in configuration standards.                                                                                                    |
| 1.1.7 Justification and documentation for any risky protocols allowed (for example, file transfer protocol (FTP), which includes reason for use of protocol and security                            | 1.1.7.a Verify that firewall configuration standards include justification and documentation for any risky protocols allowed (for example, FTP), which includes reason for use of protocol, and security features implemented | N/A – Firewall/Router configuration standards (documentation) |              | Responsibility of merchant / service provider to document in configuration standards.                                                                                                    |
| features implemented                                                                                                    | <b>1.1.7.b</b> Examine documentation and settings for each service in use to obtain evidence that the service is necessary and secured                                                                                        | N/A – Firewall/Router configuration standards (documentation) |              | Responsibility of merchant / service provider to document in configuration standards.                                                                                                    |
| <b>1.1.8</b> Quarterly review of firewall and router rule sets                                                                                                    | 1.1.8.a Verify that firewall configuration standards require quarterly review of firewall and router rule sets                                                                                                    | N/A – Firewall/Router configuration standards (documentation) |              | Responsibility of merchant / service provider.                                                                                                    |
|                                                                                                    | 1.1.8.b Verify that the rule sets are reviewed each quarter                                                                                                    | N/A – Firewall/Router configuration standards (documentation) |              | Responsibility of merchant / service provider.  Note: Requirement to review rule sets is to identify and remove stale, unnecessary rules, as well as audit rule set for soundness against current network design. |
| <b>1.1.9</b> Configuration standards for routers                                                                                                    | 1.1.9 Verify that firewall configuration standards exist for both firewalls and routers                                                                                                    | N/A – Firewall/Router configuration standards (documentation) |              | Responsibility of merchant / service provider to document in configuration                                                                                                    |

Verizon Business
Cisco Systems, Inc.
Security Audit Procedures v 1.1

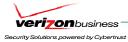

| PCI DSS REQUIREMENTS                                                                                                    | TESTING PROCEDURES                                                                                                    | IN PLACE                                                                                                    | NOT IN PLACE | TARGET DATE /<br>COMMENTS                                                                                                    |
|----------------------------------------------------------------------------------------------------|----------------------------------------------------------------------------------------------------|----------------------------------------------------------------------------------------------------|--------------|----------------------------------------------------------------------------------------------------|
| 1.2 Build a firewall                                                                                                    | 1.2 Select a sample of                                                                                                    | Verizon Business confirmed that                                                                                                    |              | Note: Configuration templates exist within CiscoWorks (LMS, NCM), which can aid merchants / service providers to enforce configuration standards. CiscoWorks NCM can also be configured to regularly audit network device configurations to ensure compliance with industry-accepted standards.  Configurations for |
| configuration that denies all traffic from "untrusted" networks and hosts, except for protocols necessary for the cardholder data environment.                                                                               | firewalls/routers 1) between the Internet and the DMZ and 2) between the DMZ and the internal network. The sample should include the choke router at the Internet, the DMZ router and firewall, the DMZ cardholder segment, the perimeter router, and the internal cardholder network segment. Examine firewall and router configurations to verify that inbound and outbound traffic is limited to only protocols that are necessary for the cardholder data environment | inbound traffic to and outbound traffic from the PCI Solution for Retail environment is limited to protocols necessary for the environment. ASA firewalls, FWSM firewalls, Integrated Services Routers (ISRs), and router access-lists are configured with "default-deny" rules and explicitly allow traffic to the service/port level. |              | perimeter<br>firewalls/routers outside<br>the PCI Solution for<br>Retail environment are<br>the responsibility of<br>merchant / service<br>provider.                                                                                                    |
| configuration that restricts connections between publicly accessible servers and any system component storing cardholder data, including any connections from wireless networks. This firewall configuration should include: | 1.3 Examine firewall/router configurations to verify that connections are restricted between publicly accessible servers and components storing cardholder data, as follows:                                                                                                    |                                                                                                    |              |                                                                                                    |

Verizon Business Cisco Systems, Inc.

Security Audit Procedures v 1.1

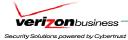

| PCI DSS REQUIREMENTS                                                                                                    | TESTING PROCEDURES                                                                                                    | IN PLACE                                                                                                    | NOT IN PLACE | TARGET DATE /<br>COMMENTS                                                                                         |
|----------------------------------------------------------------------------------------------------|----------------------------------------------------------------------------------------------------|----------------------------------------------------------------------------------------------------|--------------|----------------------------------------------------------------------------------------------------|
| 1.3.1 Restricting inbound<br>Internet traffic to internet<br>protocol (IP) addresses<br>within the DMZ (ingress<br>filters)                                               | <b>1.3.1</b> Verify that inbound Internet traffic is limited to IP addresses within the DMZ                                                                                                    | Verizon Business reviewed access-<br>lists for inbound Internet traffic and<br>confirmed traffic is limited to IP<br>addresses within the DMZ and<br>restricted to only those<br>services/protocols necessary.                                                     |              | Perimeter firewall/router configurations and rule sets are the responsibility of the merchant / service provider. |
| <b>1.3.2</b> Not allowing internal addresses to pass from the Internet into the DMZ                                                                                       | <b>1.3.2</b> Verify that internal addresses cannot pass from the Internet into the DMZ                                                                                                    | Verizon Business reviewed access-<br>lists on the Internet edge router and<br>confirmed that Internet sourced RFC-<br>1918 addresses were explicitly<br>denied.                                                                                                    |              |                                                                                                    |
| 1.3.3 Implementing stateful inspection, also known as dynamic packet filtering (that is, only "established" connections are allowed into the network)                     | 1.3.3 Verify that the firewall performs stateful inspection (dynamic packet filtering). [Only established connections should be allowed in, and only if they are associated with a previously established session (run NMAP on all TCP ports with "syn reset" or "syn ack" bits set – a response means packets are allowed through even if they are not part of a previously established session)] | Verizon Business confirmed the PCI Solution for Retail environment configurations for the Cisco ASA firewalls, FWSMs, and ISRs were configured to perform stateful packet inspections.                                                                             |              |                                                                                                    |
| 1.3.4 Placing the database in an internal network zone, segregated from the DMZ                                                                                           | <b>1.3.4</b> Verify that the database is on an internal network zone, segregated from the DMZ                                                                                                    | All databases within the PCI Solution for Retail environment are on an internal segment, segregated from the DMZ.                                                                                                    |              |                                                                                                    |
| <b>1.3.5</b> Restricting inbound and outbound traffic to that which is necessary for the cardholder data environment                                                      | 1.3.5 Verify that inbound and outbound traffic is limited to that which is necessary for the cardholder environment, and that the restrictions are documented                                                                                                    | Verizon Business confirmed that inbound and outbound traffic is limited to that which is necessary for the cardholder environment.                                                                                                    |              | Note: Documentation of allowed services/protocols is the responsibility of the merchant / service provider.       |
| 1.3.6 Securing and synchronizing router configuration files. For example, running configuration files (for normal functioning of the routers), and start-up configuration | 1.3.6 Verify that router configuration files are secure and synchronized [for example, running configuration files (used for normal running of the routers) and start-up configuration files (used when machines are re-booted), have the same, secure configurations]                                                                                                    | Verizon Business confirmed Cisco ISR and Cisco router device configurations are stored locally and within CiscoWorks (LMS, NCM), which has been implemented with least privilege access. CiscoWorks (LMS, NCM) can be configured to log and alert on configuration |              |                                                                                                    |

Security Audit Procedures v 1.1

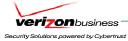

| PCI DSS REQUIREMENTS                                                                                                    | TESTING PROCEDURES                                                                                                    | IN PLACE                                                                                                    | NOT IN PLACE | TARGET DATE /<br>COMMENTS                                                                                                    |
|----------------------------------------------------------------------------------------------------|----------------------------------------------------------------------------------------------------|----------------------------------------------------------------------------------------------------|--------------|----------------------------------------------------------------------------------------------------|
| files (when machines are re-<br>booted) should have the<br>same secure configuration                                                                                                    |                                                                                                    | inconsistencies between active (running) and startup configurations.                                                                                                    |              |                                                                                                    |
| <b>1.3.7</b> Denying all other inbound and outbound traffic not specifically allowed                                                                                                    | 1.3.7 Verify that all other inbound and outbound traffic not covered in 1.2 and 1.3 above is specifically denied                                                                                                    | Verizon Business confirmed that all inbound and outbound traffic not necessary for the PCI Solution for Retail environment is specifically denied.                                                                                                    |              |                                                                                                    |
| 1.3.8 Installing perimeter firewalls between any wireless networks and the cardholder data environment, and configuring these firewalls to deny any traffic from the wireless environment or from controlling any traffic (if such traffic is necessary for business purposes) | 1.3.8 Verify that there are perimeter firewalls installed between any wireless networks and systems that store cardholder data, and that these firewalls deny or control (if such traffic is necessary for business purposes) any traffic from the wireless environment into systems storing cardholder data                                               | Verizon Business confirmed the PCI Solution for Retail environment architecture was designed and segmented to require all wireless traffic destined for any wired host (e.g. POS system, WCS Manager, etc.) to pass through ISR firewall access-lists before being permitted. |              |                                                                                                    |
| 1.3.9 Installing personal firewall software on any mobile and employee-owned computers with direct connectivity to the Internet (for example, laptops used by employees), which are used to access the organization's network.                                                 | 1.3.9 Verify that mobile and/or employee-owned computers with direct connectivity to the Internet (for example, laptops used by employees), and which are used to access the organization's network, have personal firewall software installed and active, which is configured by the organization to specific standards and not alterable by the employee | N/A – Security Policy (Remote<br>Access – Desktop firewalls)  Note: Remote access to the PCI<br>Solution for Retail environment was<br>assessed for two-factor<br>authentication (requirement 8.3) only.                                                                      |              | Installation of personal firewall software for any mobile and employee-owned computers with direct Internet connectivity, and which are used to access the merchant / service provider network, is the responsibility of the merchant / service provider. |
| 1.4 Prohibit direct public access between external networks and any system component that stores cardholder data (for example, databases, logs, trace files).                                                                                                    | 1.4 To determine that direct access between external public networks and system components storing cardholder data are prohibited, perform the following, specifically for the firewall/router configuration implemented between the DMZ and the internal network:                                                                                         |                                                                                                    |              |                                                                                                    |
| 1.4.1 Implement a DMZ to                                                                                                    | 1.4.1 Examine firewall/router                                                                                                    | Verizon Business reviewed network                                                                                                    |              | Merchant / Service                                                                                                    |

Verizon Business
Cisco Systems, Inc.
Security Audit Procedures v 1.1
21

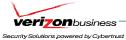

| PCI DSS REQUIREMENTS                                                                                                    | TESTING PROCEDURES                                                                                                    | IN PLACE                                                                                                    | NOT IN PLACE | TARGET DATE /<br>COMMENTS                                                                                                    |
|----------------------------------------------------------------------------------------------------|----------------------------------------------------------------------------------------------------|----------------------------------------------------------------------------------------------------|--------------|----------------------------------------------------------------------------------------------------|
| filter and screen all traffic<br>and to prohibit direct routes<br>for inbound and outbound<br>Internet traffic                                                                                                    | configurations and verify there is no<br>direct route inbound or outbound for<br>Internet traffic                                                                                                    | diagrams, configurations from network infrastructure system components, including wireless APs, to confirm there are no direct routes inbound or outbound for Internet traffic to/from the retail reference architecture.                                      |              | Provider would be responsible for ensuring POS devices and other servers in the retail (POS) environment are not configured to communicate directly with the Internet. |
| 1.4.2 Restrict outbound traffic from payment card applications to IP addresses within the DMZ.                                                                                                    | 1.4.2 Examine firewall/router configurations and verify that internal outbound traffic from cardholder applications can only access IP addresses within the DMZ                                                                    | Verizon Business reviewed outbound access-lists from the PCI Solution for Retail environment and confirmed that all outbound traffic is destined for "data center" systems. There is no outbound Internet access from the PCI Solution for Retail environment. |              |                                                                                                    |
| nsquerading to prevent internal addresses from being translated and revealed on the Internet. Use technologies that implement RFC 1918 address space, such as port address translation (PAT) or network address translation (NAT). | 1.5 For the sample of firewall/router components above, verify that NAT or other technology using RFC 1918 address space is used to restrict broadcast of IP addresses from the internal network to the Internet (IP masquerading) | Verizon Business confirmed RFC<br>1918 addresses were used within the<br>PCI Solution for Retail environment                                                                                                    |              |                                                                                                    |

# Requirement 2: Do not use vendor-supplied defaults for system passwords and other security parameters.

Hackers (external and internal to a company) often use vendor default passwords and other vendor default settings to compromise systems. These passwords and settings are well known in hacker communities and easily determined via public information.

| PCI DSS REQUIREMENTS                                                                       | TESTING PROCEDURES                                                                                                  | IN PLACE                                                                                     | NOT IN PLACE | TARGET DATE /<br>COMMENTS |
|--------------------------------------------------------------------------------------------|----------------------------------------------------------------------------------------------------|----------------------------------------------------------------------------------------------|--------------|---------------------------|
| <b>2.1</b> Always change vendor-supplied defaults <b>before</b> installing a system on the | 2.1 Choose a sample of system components, critical servers, and wireless access points, and attempt to log on (with | Verizon Business observed administrators during the login process, while attempting to logon |              |                           |

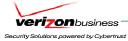

| PCI DSS REQUIREMENTS                                                                                                    | TESTING PROCEDURES                                                                                                    | IN PLACE                                                                                                    | NOT IN PLACE | TARGET DATE /<br>COMMENTS |
|----------------------------------------------------------------------------------------------------|----------------------------------------------------------------------------------------------------|----------------------------------------------------------------------------------------------------|--------------|---------------------------|
| network (for example, include passwords, simple network management protocol (SNMP) community strings, and elimination of unnecessary accounts).                                                                                                    | system administrator help) to the devices using default vendor-supplied accounts and passwords, to verify that default accounts and passwords have been changed. (Use vendor manuals and sources on the Internet to find vendor-supplied accounts/passwords.)                                                                                                    | with default accounts and passwords. Verizon Business confirmed all default passwords, including passwords for interactive administrator accounts and SNMP community strings have been changed. Verizon Business confirmed all default administrator accounts have been removed, where possible. Some default administrator accounts cannot be removed from the system, due to application dependencies; however, unique administrator accounts have been created, in order to eliminate the need to use all default administrator accounts.                                                                                                    |              |                           |
| 2.1.1 For wireless environments, change wireless vendor defaults, including but not limited to, wireless equivalent privacy (WEP) keys, default service set identifier (SSID), passwords, and SNMP community strings. Disable SSID broadcasts. Enable WiFi protected access (WPA and WPA2) technology for encryption and authentication when WPA- capable. | <ul> <li>2.1.1 Verify the following regarding vendor default settings for wireless environments:</li> <li>WEP keys were changed from default at installation, and are changed anytime any one with knowledge of the keys leaves the company or changes positions</li> <li>Default SSID was changed</li> <li>Broadcast of the SSID was disabled</li> <li>Default SNMP community strings on access points were changed</li> <li>Default passwords on access points were changed</li> <li>WPA or WPA2 technology is enabled if the wireless system is WPA-capable</li> <li>Other security-related wireless vendor defaults, if applicable</li> </ul> | Verizon Business reviewed wireless settings within the PCI Solution for Retail environment and verified the following:  - Although default configurations support WEP, WEP keys had been disabled and were not used within the wireless environment. WPA/TKIP (w/PEAP authentication) is used for all wireless security.  - No Default SSID exists. This must be entered at initial installation, and is recommended by Cisco to be unique.  - SSID broadcast was disabled.  - Default SNMP community strings have been changed and (SNMPv3 is being used).  - No default passwords exist within the wireless environment. These are entered at initial login. Only unique, non-default accounts exist for interactive administration within the wireless environment.  - WPA technology is enabled |              |                           |

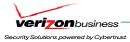

| PCI DSS REQUIREMENTS | TESTING PROCEDURES | IN PLACE                                        | NOT IN PLACE | TARGET DATE /<br>COMMENTS |
|----------------------|--------------------|-------------------------------------------------|--------------|---------------------------|
|                      |                    | (WPA/TKIP w/PEAP authentication).               |              |                           |
|                      |                    | - Wireless management and web mode is disabled. |              |                           |

Verizon Business
Cisco Systems, Inc.
Security Audit Procedures v 1.1
24

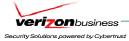

| PCI DSS REQUIREMENTS                                                                                                    | TESTING PROCEDURES                                                                                                    | IN PLACE                                                                                                    | NOT IN PLACE | TARGET DATE /<br>COMMENTS                                                                                                    |
|----------------------------------------------------------------------------------------------------|----------------------------------------------------------------------------------------------------|----------------------------------------------------------------------------------------------------|--------------|----------------------------------------------------------------------------------------------------|
| standards for all system components. Assure that these standards address all known security vulnerabilities and are consistent with industry-accepted system hardening standards as defined, for example, by SysAdmin Audit Network Security Network (SANS), National Institute of Standards Technology (NIST), and Center for Internet Security (CIS). | 2.2.a Examine the organization's system configuration standards for network components, critical servers, and wireless access points, and verify the system configuration standards are consistent with industry-accepted hardening standards as defined, for example, by SANS, NIST, and CIS | N/A – System configuration standards (e.g. Firewall/Router standards, server standards, wireless standards).  Note: Verizon Business reviewed configurations across all ASA/FWSM firewalls, ISR routers, switches, and wireless devices and confirmed they were configured according to best practice standards. CiscoWorks NCM can be used to further support best practice standards across network devices. Network device templates can be created to standardize secure configurations across network devices. Additionally, NCM can be used to periodically (e.g. once a day) audit network configurations to ensure secure configurations are being used and have not been altered contrary to best-practice standards.  Note: Host Operating Systems were not included in the secure configuration review, as the OS chosen for management applications could vary with each merchant/service provider. Secure configuration for chosen OS platforms would be performed by the merchant/service provider. Verizon Business reviewed administrative accounts (default username/passwords, password/lockout settings, audit log settings, and secure channels for administration of applications and systems. |              | Documentation and implementation of system configuration standards is the responsibility of the merchant / service provider. |

Verizon Business
Cisco Systems, Inc.
Security Audit Procedures v 1.1
25

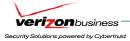

| PCI DSS REQUIREMENTS                                                                                                    | TESTING PROCEDURES                                                                                                    | IN PLACE                                                                                                    | NOT IN PLACE | TARGET DATE /<br>COMMENTS                                                                                                    |
|----------------------------------------------------------------------------------------------------|----------------------------------------------------------------------------------------------------|----------------------------------------------------------------------------------------------------|--------------|----------------------------------------------------------------------------------------------------|
|                                                                                                    | 2.2.b Verify that system configuration standards include each item below (at 2.2.1 – 2.2.4)                                                            | N/A – System configuration standards (e.g. Firewall/Router standards, server standards, wireless standards).  Note: Verizon Business reviewed configurations across all ASA/FWSM firewalls, ISR routers, switches, and wireless devices and confirmed they were configured according to best practice standards.                                                                                                    |              | Documentation and implementation of system configuration standards is the responsibility of the merchant / service provider.                                        |
|                                                                                                    | 2.2.c Verify that system configuration standards are applied when new systems are configured                                                           | N/A – System configuration standards (e.g. Firewall/Router standards, server standards, wireless standards).  Note: Verizon Business reviewed configurations across all ASA/FWSM firewalls, ISR routers, switches, and wireless devices and confirmed they were configured according to best practice standards. Verizon Business also confirmed all management consoles were configured to support https access, and that http access had been disabled. |              | Documentation and implementation of system configuration standards is the responsibility of the merchant / service provider.                                        |
| 2.2.1 Implement only one primary function per server (for example, web servers, database servers, and DNS should be implemented on separate servers) | 2.2.1 For a sample of system components, critical servers, and wireless access points, verify that only one primary function is implemented per server | N/A – System configuration standards (e.g. Firewall/Router standards, server standards, wireless standards).  Within the PCI Solution for Retail environment Cisco has used Virtual (VMware) servers to logically segment system functionality within a single hardware device (e.g. CSA Manager and CSM (Cisco Security Manager) running under separate VMware servers on a single system.                                                               |              | Note: Logical system partitioning (e.g. lpars (IBM mainframe), VMware servers) is an acceptable means to separate server functions within a single server platform. |
|                                                                                                    | 2.2.2 For a sample of system                                                                                                    | Verizon Business reviewed                                                                                                    |              | Host OS hardening for                                                                                                    |

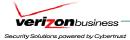

| PCI DSS REQUIREMENTS                                                                                                    | TESTING PROCEDURES                                                                                                    | IN PLACE                                                                                                    | NOT IN PLACE | TARGET DATE /<br>COMMENTS                                                                                                    |
|----------------------------------------------------------------------------------------------------|----------------------------------------------------------------------------------------------------|----------------------------------------------------------------------------------------------------|--------------|----------------------------------------------------------------------------------------------------|
| unnecessary and insecure services and protocols (services and protocols not directly needed to perform the devices' specified function) | components, critical servers, and wireless access points, inspect enabled system services, daemons, and protocols. Verify that unnecessary or insecure services or protocols are not enabled, or are justified and documented as to appropriate use of the service (for example, FTP is not used, or is encrypted via SSH or other technology) | configurations for ASA/FWSM firewalls, ISR routers, switches, and wireless devices and found insecure services and protocols to be disabled.  Note: Although Cisco followed a configuration standard to harden the OS for management consoles and POS servers (e.g. WCS, ACS, CSM, CSA, CiscoWorks (LMS, NCM), ACE XML Gateway, RSA File Security Manager, RSA Key Manager, RSA Access Manager, RSA Authentication Manager, and RSA enVision), Verizon Business did not review those configurations beyond secure administrative access (e.g. https, SSH), audit logging, and password/lockout settings. OS hardening is the responsibility of the merchant / service provider, and would vary significantly, depending on OS platform and POS applications deployed. |              | POS applications, Management servers (e.g. Cisco CSM, RSA Authentication Manager, etc) is the responsibility of the merchant/service provider. |
| 2.2.3 Configure system security parameters to prevent misuse                                                                            | 2.2.3.a Interview system administrators and/or security managers to verify that they have knowledge of common security parameter settings for their operating systems, database servers, Web servers, and wireless systems                                                                                                    | Verizon Business interviewed administrators, architects, and SMEs from business units to determine they have knowledge of common security parameters for the ASA firewalls, FWSMs, ISRs, routers, switches, wireless components, and management platforms within the PCI Solution for Retail environment.                                                                                                    |              | Interviews to be conducted within respective administrator/security groups for each merchant / service provider.                               |
|                                                                                                    | 2.2.3.b Verify that common security parameter settings are included in the system configuration standards                                                                                                    | N/A – System configuration standards (e.g. Firewall/Router standards, server standards, wireless standards).  Note: Verizon Business reviewed configurations across ASA/FWSM firewalls, ISR routers, switches, and                                                                                                    |              | Documentation and implementation of system configuration standards is the responsibility of the merchant / service provider.                   |

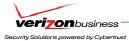

| PCI DSS REQUIREMENTS                                                                             | TESTING PROCEDURES                                                                                                    | IN PLACE                                                                                                    | NOT IN PLACE | TARGET DATE /<br>COMMENTS                                                                                                    |
|--------------------------------------------------------------------------------------------------|----------------------------------------------------------------------------------------------------|----------------------------------------------------------------------------------------------------|--------------|----------------------------------------------------------------------------------------------------|
|                                                                                                  |                                                                                                    | wireless devices and confirmed they were based on best practice standards. Verizon Business also confirmed all management consoles were configured to support secure access (e.g. SSH, https, High-Encryption RDP), and that http, Telnet, and other insecure protocols commonly used for administrative access had been disabled.                                                                                                    |              |                                                                                                    |
|                                                                                                  | 2.2.3.c For a sample of system components, critical servers, and wireless access points, verify that common security parameters are set appropriately | Verizon Business reviewed configurations across all ASA/FWSM firewalls, ISR routers, switches, and wireless devices and confirmed they were based on best practice standards, and that common security parameters were set appropriately. Verizon Business also confirmed all management consoles were configured to support secure access (e.g. SSH, https, High-Encryption RDP), and that http, Telnet, and other insecure protocols commonly used for administrative access had been disabled. Additionally, role-based administration was configured for administration of network devices (e.g. ASA/FWSM firewalls, ISRs, routers, switches, wireless controllers) and for management of WCS, CSA, CiscoWorks (LMS, NCM), CSM, CS-MARS, and ACS, ACE XML Gateway, NCR ACS server, RSA File Security Manager, RSA Key Manager, RSA enVision, RSA Authentication Manager, and RSA Access Manager. |              | Server hardening, including appropriate security settings for all system components, is the responsibility of the merchant / service provider. |
| 2.2.4 Remove all unnecessary functionality, such as scripts, drivers, features, subsystems, file | 2.2.4 For a sample of system components, critical servers, and wireless access points, verify that all unnecessary functionality (for                 | Verizon Business reviewed configurations across all ASA/FWSM firewalls, ISR routers, switches, and wireless devices and confirmed they were based on best practice                                                                                                    |              | Server hardening,<br>including appropriate<br>security settings for all<br>system components, is<br>the responsibility of the                  |

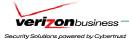

| PCI DSS REQUIREMENTS                                                                                                    | TESTING PROCEDURES                                                                                                    | IN PLACE                                                                                                    | NOT IN PLACE | TARGET DATE /<br>COMMENTS                                                                                                    |
|----------------------------------------------------------------------------------------------------|----------------------------------------------------------------------------------------------------|----------------------------------------------------------------------------------------------------|--------------|----------------------------------------------------------------------------------------------------|
| systems, and unnecessary web servers.                                                                                                    | example, scripts, drivers, features, subsystems, file systems, etc.) is removed. Verify enabled functions are documented, support secure configuration, and that only documented functionality is present on the sampled machines                                                                                                    | standards, and that all unnecessary functionality was disabled.                                                                                                    |              | merchant / service<br>provider.                                                                                                    |
| 2.3 Encrypt all non- console administrative access. Use technologies such as SSH, VPN, or SSL/TLS (transport layer security) for web-based management and other non-console administrative access. | <ul> <li>2.3 For a sample of system components, critical servers, and wireless access points, verify that non-console administrative access is encrypted by: <ul> <li>Observing an administrator log on to each system to verify that SSH (or other encryption method) is invoked before the administrator's password is requested</li> <li>Reviewing services and parameter files on systems to determine that Telnet and other remote log-in commands are not available for use internally</li> <li>Verifying that administrator access to the wireless management interface is encrypted with SSL/TLS. Alternatively, verify that administrators cannot connect remotely to the wireless management interface (all management of wireless environments is only from the console)</li> </ul> </li> </ul> | Verizon Business reviewed nonconsole administrative access for ASA firewalls, FWSM firewalls, ISR routers, switches, wireless devices, and the following management consoles: CSA Manager, ACS (TACACS+ server for all network device authentication), CSM, CiscoWorks (LMS,NCM), WCS (wireless console), and ACE XML Gateway, CS-MARS, NCR ACS Server, RSA File Security Manager, RSA Key Manager, RSA enVision, RSA Authentication Manager, and RSA Access Manager . Verizon Business confirmed the following methods were used: - ssh (CLI access for ASA firewalls, FWSMs, ISRs, routers, switches, IDSM2 modules, ACE XML Gateway, CS-MARS, and wireless controllers) - RDP (High Encryption) enabled. This forces RDP clients to used 128-bit encryption. RDP access is used to for OS access for the following: NCR ACS server, all Windows-based Cisco management consoles (e.g. CiscoWorks (LMS, NCM), WCS, CSA, ACS, etc), RSA File Security Manager, RSA Key Manager, RSA Authentication Manager, RSA Access Manager, RSA enVision 128-bit SSL (https) or SSL encrypted thick-client access for |              | Note: Verification of telnet presence within the management consoles (Windows Server 2003) was not performed. This is the responsibility of the merchant / service provider, as part of secure configuration standard processes. |

Cisco Systems, Inc. Verizon Business 29 Security Audit Procedures v 1.1

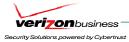

| PCI DSS REQUIREMENTS                                                                                                    | TESTING PROCEDURES                                                                                                    | IN PLACE                                                                                                | NOT IN PLACE | TARGET DATE /<br>COMMENTS                          |
|----------------------------------------------------------------------------------------------------|----------------------------------------------------------------------------------------------------|----------------------------------------------------------------------------------------------------|--------------|----------------------------------------------------|
|                                                                                                    |                                                                                                    | management console access, including wireless console access (WCS).  - Http access has been disabled on |              |                                                    |
|                                                                                                    |                                                                                                    | all management consoles, ASA/FWSM firewalls, ISRs, routers, switches, and wireless controllers.         |              |                                                    |
| 2.4 Hosting providers must protect each entity's hosted environment and data. These providers must meet specific requirements as detailed in Appendix A: "PCI DSS Applicability for Hosting Providers." | 2.4 Perform testing procedures A.1.1 through A.1.4 detailed in Appendix A, "PCI DSS Applicability for Hosting Providers (with Testing Procedures)" for PCI audits of Shared Hosting Providers, to verify that Shared Hosting Providers protect their entities' (merchants and service providers) hosted environment and data. | N/A – Hosting provider (testing procedures) requirement                                                 |              | This requirement is specific to hosting providers. |

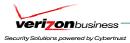

# **Protect Cardholder Data**

# Requirement 3: Protect stored cardholder data

Encryption is a critical component of cardholder data protection. If an intruder circumvents other network security controls and gains access to encrypted data, without the proper cryptographic keys, the data is unreadable and unusable to that person. Other effective methods of protecting stored data should be considered as potential risk mitigation opportunities. For example, methods for minimizing risk include not storing cardholder data unless absolutely necessary, truncating cardholder data if full PAN is not needed, and not sending PAN in unencrypted e-mails.

| PCI DSS REQUIREMENTS                                                                                                    | TESTING PROCEDURES                                                                                                    | IN PLACE                                                    | NOT IN PLACE | TARGET DATE /<br>COMMENTS                                                                                         |
|----------------------------------------------------------------------------------------------------|----------------------------------------------------------------------------------------------------|-------------------------------------------------------------|--------------|----------------------------------------------------------------------------------------------------|
| storage to a minimum.  Develop a data retention and disposal policy. Limit storage amount and retention time to that which is required for business, legal, and/or regulatory purposes, as documented in the data retention policy. | <ul> <li>3.1 Obtain and examine the company policies and procedures for data retention and disposal, and perform the following</li> <li>Verify that policies and procedures include legal, regulatory, and business requirements for data retention, including specific requirements for retention of cardholder data (for example, cardholder data needs to be held for X period for Y business reasons)</li> <li>Verify that policies and procedures include provisions for disposal of data when no longer needed for legal, regulatory, or business reasons, including disposal of cardholder data</li> <li>Verify that policies and procedures include coverage for all storage of cardholder data, including database servers, mainframes, transfer directories, and bulk data copy directories used to transfer data between servers, and directories used to normalize data between server transfers</li> <li>Verify that policies and procedures</li> </ul> | N/A – Data retention / Data disposal policy and procedures. |              | Data retention / Data disposal policies and procedures are the responsibility of the merchant / service provider. |

Verizon Business

Cisco Systems, Inc.

Security Audit Procedures v 1.1

31

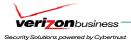

| PCI DSS REQUIREMENTS | TESTING PROCEDURES                       | IN PLACE | NOT IN PLACE | TARGET DATE /<br>COMMENTS |
|----------------------|------------------------------------------|----------|--------------|---------------------------|
|                      | include a programmatic (automatic)       |          |              |                           |
|                      | process to remove, at least on a         |          |              |                           |
|                      | quarterly basis, stored cardholder       |          |              |                           |
|                      | data that exceeds business retention     |          |              |                           |
|                      | requirements, or, alternatively,         |          |              |                           |
|                      | requirements for an audit, conducted     |          |              |                           |
|                      | at least on a quarterly basis, to verify |          |              |                           |
|                      | that stored cardholder data does not     |          |              |                           |
|                      | exceed business retention                |          |              |                           |
|                      | requirements                             |          |              |                           |

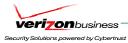

| PCI DSS REQUIREMENTS                                                                                                    | TESTING PROCEDURES                                                                                                    | IN PLACE                                                                                                    | NOT IN PLACE | TARGET DATE /<br>COMMENTS                                                                                                    |
|----------------------------------------------------------------------------------------------------|----------------------------------------------------------------------------------------------------|----------------------------------------------------------------------------------------------------|--------------|----------------------------------------------------------------------------------------------------|
| authentication data subsequent to authorization (even if encrypted).  Sensitive authentication data includes the data as cited in the following Requirements 3.2.1 through 3.2.3:                                                                                                    | 3.2 If sensitive authentication data is received and deleted, obtain and review the processes for deleting the data to verify that the data is unrecoverable For each item of sensitive authentication data below, perform the following steps:                                                                                                    | VzB observed test transactions and "at rest" data within the NCR POS terminal and NCR ACS application. Verizon Business also reviewed NCR's PABP assessment results and confirmed that NCR ACS software used within Cisco's PCI Solution for Retail environment is PABP certified. As a result of the review, Verizon Business has confirmed that sensitive authentication data is not stored subsequent to authorization. Like other POS applications, the NCR ACS software does retain full track data in 128-bit 3DES encrypted format, only in an offline scenario (link to authorizer is down), and is purged at the point the connection is available and the transaction is sent for authorization. |              | It is the responsibility of the merchant to ensure POS systems used do not store sensitive authentication data (e.g. full track data, CVV2, PIN/PIN block) post authorization (even if encrypted). A large step to ensure POS systems meet PCI requirements is to work with POS vendors that have certified their POS application/s according to PABP standards. |
| 3.2.1 Do not store the full contents of any track from the magnetic stripe (that is on the back of a card, in a chip or elsewhere). This data is alternatively called full track, track, track 1, track 2, and magnetic stripe data  In the normal course of business, the following data elements from the magnetic stripe may need to be retained: the accountholder's name, primary account number (PAN), expiration date, and service code. To minimize risk, store only those data elements needed for business. NEVER store the | <ul> <li>3.2.1 For a sample of system components, critical servers, and wireless access points, examine the following and verify that the full contents of any track from the magnetic stripe on the back of card are not stored under any circumstance: <ul> <li>Incoming transaction data</li> <li>Transaction logs</li> <li>History files</li> <li>Trace files</li> <li>Debugging logs</li> <li>Several database schemas</li> <li>Database contents</li> </ul> </li> </ul> | See 3.2 above. Verizon Business confirmed that full track data is not written to disk, other than temporarily in an offline scenario. During this temporary period the track data is encrypted using 128-bit 3DES encryption, and is immediately purged at the point an authorization response is obtained. Verizon Business reviewed the following:  Database transaction files  User access log  EFT Journal Report  EFT Offline Report  EFY Rejection Report  Electronic Journal Report  TRMOFF (FOH offline transaction file)  EFTOFF (back office offline                                                                                                    |              | See 3.2 above                                                                                                    |

Verizon Business Cisco Systems, Inc.

Security Audit Procedures v 1.1

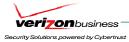

| PCI DSS REQUIREMENTS                                                                                                    | TESTING PROCEDURES                                                                                                    | IN PLACE                                                                                                    | NOT IN PLACE | TARGET DATE /<br>COMMENTS |
|----------------------------------------------------------------------------------------------------|----------------------------------------------------------------------------------------------------|----------------------------------------------------------------------------------------------------|--------------|---------------------------|
| card verification code or value or PIN verification value data elements.                                                                                                    |                                                                                                    | transaction file)                                                                                                    |              |                           |
| Note: See "Glossary" for additional information.                                                                                                    |                                                                                                    |                                                                                                    |              |                           |
| 3.2.2 Do not store the card-validation value or code (three-digit or four-digit number printed on the front or back of a payment card) used to verify card-not-present transactions  Note: See "Glossary" for additional information. | 3.2.2 For a sample of system components, critical servers, and wireless access points, examine the following and verify that the three-digit or four-digit card-validation code printed on the front of the card or the signature panel (CVV2, CVC2, CID, CAV2 data) is not stored under any circumstance:  • Incoming transaction data  • Transaction logs  • History files  • Debugging logs  • Several database schemas  • Database contents | See 3.2 above. Verizon Business observed that CVV2/CVC2 data was not received at POS swipe. Verizon Business reviewed the following to confirm CVV/CVC2 data is not present:  • Database transaction files  • User access log  • EFT Journal Report  • EFT Offline Report  • EFY Rejection Report  • Electronic Journal Report  • TRMOFF (FOH offline transaction file)  • EFTOFF (back office offline transaction file)     |              | See 3.2 above             |
| 3.2.3 Do not store the personal identification number (PIN) or the encrypted PIN block.                                                                                                    | <ul> <li>3.2.3 For a sample of system components, critical servers, and wireless access points, examine the following and verify that PINs and encrypted PIN blocks are not stored under any circumstance: <ul> <li>Incoming transaction data</li> <li>Transaction logs</li> <li>History files</li> <li>Debugging logs</li> <li>Several database schemas</li> <li>Database contents</li> </ul> </li> </ul>                                      | See 3.2 above. Verizon Business observed that PIN/PIN block data was not required at POS swipe. Verizon Business reviewed NCR's PABP assessment results and the following to confirm CVV/CVC2 data is not present:  Database transaction files  User access log  EFT Journal Report  EFT Offline Report  EFY Rejection Report  Electronic Journal Report  TRMOFF (FOH offline transaction file)  EFTOFF (back office offline |              | See 3.2 above             |

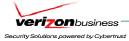

| PCI DSS REQUIREMENTS                                                                                                    | TESTING PROCEDURES                                                                                                    | IN PLACE                                                                                                    | NOT IN PLACE | TARGET DATE / COMMENTS                                                                                                    |
|----------------------------------------------------------------------------------------------------|----------------------------------------------------------------------------------------------------|----------------------------------------------------------------------------------------------------|--------------|----------------------------------------------------------------------------------------------------|
|                                                                                                    |                                                                                                    | transaction file)                                                                                                    |              |                                                                                                    |
| 3.3 Mask PAN when displayed (the first six and last four digits are the maximum number of digits to be displayed).  Note: This requirement does not apply to employees and other parties with a specific need to see the full PAN; nor does the requirement supersede stricter requirements in place for displays of cardholder data (for example, for point of sale [POS] receipts). | 3.3 Obtain and examine written policies and examine online displays of credit card data to verify that credit card numbers are masked when displaying cardholder data, except for those with a specific need to see full credit card numbers | Verizon Business reviewed NCR's ACS application and confirmed that only masked data is accessible through the application, even for administrators. |              | Data control / Data classification policies and procedures, including masking PAN data, except for those with a specific need to see full PAN data, is the responsibility of the merchant. |

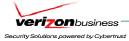

| PCI DSS REQUIREMENTS                                                                                                    | TESTING PROCEDURES                                                                                                    | IN PLACE                                                                                                    | NOT IN PLACE | TARGET DATE /<br>COMMENTS                                                                                                    |
|----------------------------------------------------------------------------------------------------|----------------------------------------------------------------------------------------------------|----------------------------------------------------------------------------------------------------|--------------|----------------------------------------------------------------------------------------------------|
| <ul> <li>8.4 Render PAN, at minimum, unreadable anywhere it is stored (including data on portable digital media, backup media, in logs, and data received from or stored by wireless networks) by using any of the following approaches: <ul> <li>Strong one-way hash functions (hashed indexes)</li> <li>Truncation</li> <li>Index tokens and pads (pads must be securely stored)</li> <li>Strong cryptography with associated key management processes and procedures</li> </ul> </li> <li>The MINIMUM account information that must be rendered unreadable is the PAN. <ul> <li>If for some reason, a</li> </ul> </li> </ul> | <ul> <li>3.4.a Obtain and examine documentation about the system used to protect stored data, including the vendor, type of system/process, and the encryption algorithms (if applicable). Verify that data is rendered unreadable using one of the following methods: <ul> <li>One-way hashes (hashed indexes) such as SHA-1</li> <li>Truncation or masking</li> <li>Index tokens and PADs, with the PADs being securely stored</li> <li>Strong cryptography, such as Triple-DES 128-bit or AES 256-bit, with associated key management processes and procedures</li> </ul> </li> </ul> | Verizon Business reviewed vendor documentation regarding NCR's ACS POS server and observed application files (see 3.2.x comments for application files reviewed) to determine that the following methods are used to render cardholder data unreadable within the POS environment:  - 128-bit 3DES encryption  - Truncation  Additionally, Verizon Business reviewed RSA File Security Manager and RSA Key Manager applications, related to protecting sensitive data (including cardholder data) within Cisco's PCI Solution for Retail environment. Verizon Business confirmed the following methods can be used to render cardholder data unreadable:  - RSA File Security Manager — 192-bit 3DES or 256-bit AES encryption.  - RSA Key Manager — 192-bit 3DES or 128-bit, 192-bit, or 256-bit AES encryption. |              | Ensuring PAN data, at a minimum, is unreadable anywhere it is stored, is the responsibility of the merchant / service provider. At least one of the following methods must be used:  • One-way hashes (hashed indexes) such as SHA-1  • Truncation or masking  • Index tokens and PADs, with the PADs being securely stored  • Strong cryptography, such as Triple-DES 128-bit or AES 256-bit, with associated key management processes and procedures |
| company is unable to encrypt cardholder data, refer to Appendix B: "Compensating Controls."                                                                                                    | 3.4.b Examine several tables from a sample of database servers to verify the data is rendered unreadable (that is, not stored in plain text)                                                                                                    | Verizon Business reviewed NCR's ACS POS server and POS register and confirmed that cardholder data was truncated or encrypted in all locations. Verizon Business also reviewed encryption capabilities for RSA File Security Manager and RSA Key Manager products. Verizon Business confirmed that all test files used during the review were successfully rendered unreadable using strong encryption.                                                                                                    |              | See 3.4 above                                                                                                    |

Security Audit Procedures v 1.1

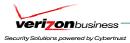

| PCI DSS REQUIREMENTS                                                                                                    | TESTING PROCEDURES                                                                                                    | IN PLACE                                                                                                    | NOT IN PLACE | TARGET DATE /<br>COMMENTS                                                                                                    |
|----------------------------------------------------------------------------------------------------|----------------------------------------------------------------------------------------------------|----------------------------------------------------------------------------------------------------|--------------|----------------------------------------------------------------------------------------------------|
|                                                                                                    | <b>3.4.c</b> Examine a sample of removable media (for example, backup tapes) to confirm that cardholder data is rendered unreadable                                                                                                    | N/A – Tape backups were not included in the scope of the review.                                                                                                    |              | See 3.4 above                                                                                                    |
|                                                                                                    | 3.4.d Examine a sample of audit logs to confirm that cardholder data is sanitized or removed from the logs                                                                                                    | Verizon Business reviewed NCR's ACS POS server and POS register and confirmed that cardholder data was truncated or encrypted in all locations. Verizon Business also reviewed encryption capabilities for RSA File Security Manager and RSA Key Manager products. Verizon Business confirmed that all test files used during the review were successfully rendered unreadable using strong encryption. |              | See 3.4 above                                                                                                    |
|                                                                                                    | <b>3.4.e</b> Verify that cardholder data received from wireless networks is rendered unreadable wherever stored                                                                                                    | N/A – Cardholder transactions were not tested over wireless networks.                                                                                                    |              | See 3.4 above                                                                                                    |
| 3.4.1 If disk encryption is used (rather than file- or column-level database encryption), logical access must be managed independently of native operating system access | 3.4.1.a If disk encryption is used, verify that logical access to encrypted file systems is implemented via a mechanism that is separate from the native operating systems mechanism (for example, not using local or Active Directory accounts) | N/A – Disk encryption was not used in the environment.                                                                                                    |              | See 3.4 above                                                                                                    |
| control mechanisms (for example, by not using local system or Active Directory accounts). Decryption keys must not be tied to user accounts.                             | 3.4.1.b Verify that decryption keys are not stored on the local system (for example, store keys on floppy disk, CD-ROM, etc. that can be secured and retrieved only when needed)                                                                 | N/A – Disk encryption was not used in the environment.                                                                                                    |              | Encryption / Key Management policies and procedures, including technical controls is the responsibility of the merchant / service provider. |
|                                                                                                    | 3.4.1.c Verify that cardholder data on removable media is encrypted wherever stored (disk encryption often cannot encrypt removable media)                                                                                                    | N/A – Disk encryption was not used in the environment.                                                                                                    |              | See 3.4 above                                                                                                    |

Cisco Systems, Inc. Verizon Business 37 Security Audit Procedures v 1.1

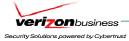

| PCI DSS REQUIREMENTS                                                                                   | TESTING PROCEDURES                                                                                                    | IN PLACE                                                                                                    | NOT IN PLACE | TARGET DATE /<br>COMMENTS                                                               |
|----------------------------------------------------------------------------------------------------|----------------------------------------------------------------------------------------------------|----------------------------------------------------------------------------------------------------|--------------|-----------------------------------------------------------------------------------------|
| 3.5 Protect encryption keys used for encryption of cardholder data against both disclosure and misuse: | 3.5 Verify processes to protect encryption keys used for encryption of cardholder data against disclosure and misuse by performing the following: |                                                                                                    |              |                                                                                         |
| 3.5.1 Restrict access to keys to the fewest number of custodians necessary                             | 3.5.1 Examine user access lists to verify that access to cryptographic keys is restricted to very few custodians                                  | Verizon Business confirmed that restricted access to encryption keys is as follows:  - NCR ACS: Encryption keys are generated using the "Interactive Key Maintenance" tool. Only administrators have access to this tool. The encryption key is stored in an encrypted format within a binary file and is not disclosed to the key administrator at key generation time or at any other time.  - RSA File Security Manager: Data encryption keys are never disclosed to the key administrators and cannot be exported to a key administrator. RSA File Security Manager security policies provide access keys to use encryption keys, but not view or export encryption keys.  - RSA Key Manager: Data encryption keys are never disclosed to the key administrators and cannot be exported to a key administrator. RSA Key Manager security policies require public key authentication to access key material for encryption/decryption purposes. |              | Protection of encryption keys is the responsibility of the merchant / service provider. |

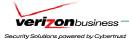

| PCI DSS REQUIREMENTS                                                                                                    | TESTING PROCEDURES                                                                                                    | IN PLACE                                                                                                    | NOT IN PLACE | TARGET DATE /<br>COMMENTS                                                                        |
|----------------------------------------------------------------------------------------------------|----------------------------------------------------------------------------------------------------|----------------------------------------------------------------------------------------------------|--------------|--------------------------------------------------------------------------------------------------|
| 3.5.2 Store keys securely in the fewest possible locations and forms                                                          | 3.5.2 Examine system configuration files to verify that cryptographic keys are stored in encrypted format and that keyencrypting keys are stored separately from data-encrypting keys                                                                                                    | Verizon Business reviewed protection/storage for encryption keys and confirmed the following:  - NCR ACS: Data encryption keys are stored in an encrypted format within the ENCKEY binary file. The keyencrypting key is statically compiled into the application.  - RSA File Security Manager: The data encryption key is protected using a private RSA 1024-bit role key. The role key is encrypted using a unique access key. The access key is not stored on the system in its entirety, but is derived by seeding the PRNG with a SID (unique) and additional salt, resulting in unique key material for each user and process configured within FSM.  - RSA Key Manager: Key encryption key is stored in memory and data encryption keys are stored in encrypted format within Oracle or MS SQL database. |              | See 3.5.1 above                                                                                  |
| 3.6 Fully document and implement all key management processes and procedures for keys used for encryption of cardholder data, | <b>3.6.a</b> Verify the existence of key management procedures for keys used for encryption of cardholder data                                                                                                    | N/A – Key Management policy and procedures                                                                                                    |              | Key Management policies and procedures is the responsibility of the merchant / service provider. |
| including the following:                                                                                                    | 3.6.b For Service Providers only: If the Service Provider shares keys with their customers for transmission of cardholder data, verify that the Service Provider provides documentation to customers that includes guidance on how to securely store and change customer's encryption keys (used to transmit data between customer and service provider) | N/A – Key Management policy and procedures                                                                                                    |              | See 3.6.a above                                                                                  |
|                                                                                                    | <b>3.6.c</b> Examine the key management procedures and perform the following:                                                                                                    |                                                                                                    |              |                                                                                                  |

Security Audit Procedures v 1.1

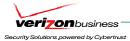

| PCI DSS REQUIREMENTS                   | TESTING PROCEDURES                                                                       | IN PLACE                                                                                                    | NOT IN PLACE | TARGET DATE /<br>COMMENTS |
|----------------------------------------|------------------------------------------------------------------------------------------|----------------------------------------------------------------------------------------------------|--------------|---------------------------|
| <b>3.6.1</b> Generation of strong keys | <b>3.6.1</b> Verify that key management procedures require the generation of strong keys | Verizon Business confirmed that generation of strong keys is included for the following:  - NCR ACS: 128-bit 3DES keys  - RSA File Security Manager: 192-bit 3DES or 256-bit AES keys  - RSA Key Manager: 192-bit 3DES or 128-bit/192-bit/256-bit AES keys                                                                                                    |              | See 3.6.a above           |
| 3.6.2 Secure key distribution          | 3.6.2 Verify that key management procedures require secure key distribution              | Verizon Business confirmed that secure distribution of keys is included for the following:  - NCR ACS: Encryption keys are generated locally, using the Interactive Key Maintenance tool and imported into the ENCKEY binary file.  - RSA File Security Manager: Encryption keys are stored centrally on the RSA File Security Manager server and sent in encrypted format to the client system requiring encryption/decryption functions.  - RSA Key Manager: All key transfers are done over SSLv3/TLSv1 connections between Key Manager server and Key Manager Clients. |              | See 3.6.a above           |

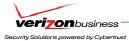

| PCI DSS REQUIREMENTS     | TESTING PROCEDURES                                                     | IN PLACE                                                                                                    | NOT IN PLACE | TARGET DATE /<br>COMMENTS |
|--------------------------|------------------------------------------------------------------------|----------------------------------------------------------------------------------------------------|--------------|---------------------------|
| 3.6.3 Secure key storage | 3.6.3 Verify that key management procedures require secure key storage | Verizon Business confirmed that secure key storage is included for the following:  - NCR ACS: Encryption keys are encrypted using a 128-bit 3DES keyencryption key.  - RSA File Security Manager: The data encryption key is protected using a private RSA 1024-bit role key. The role key is encrypted using a unique access key (256-bit AES encryption). The access key is not persistently stored on the client system in its entirety, but is derived by seeding the PRNG with a SID (unique) and additional salt, resulting in unique key material for each user and process configured within FSM.  - RSA Key Manager: Key encryption key is stored in memory and data encryption keys are stored in encrypted format within Oracle or MS SQL database. |              | See 3.6.a above           |

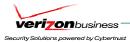

| PCI DSS REQUIREMENTS                                                                                                    | TESTING PROCEDURES                                                                                                    | IN PLACE                                                                                                    | NOT IN PLACE | TARGET DATE /<br>COMMENTS                                                                                                    |
|----------------------------------------------------------------------------------------------------|----------------------------------------------------------------------------------------------------|----------------------------------------------------------------------------------------------------|--------------|----------------------------------------------------------------------------------------------------|
| 3.6.4 Periodic key changes  • As deemed necessary and recommended by the associated application (for example, rekeying); preferably automatically • At least annually | 3.6.4 Verify that key management procedures require periodic key changes. Verify that key change procedures are carried out at least annually | Verizon Business confirmed that key rotation capabilities are included for the following:  - NCR ACS: New keys can be generated using the Interactive Key Maintenance tool. Data encrypted with a particular key is stored with a key index, so that multiple keys can be used for data encryption.  - RSA File Security Manager: Client adapters can rotate encryption keys as defined by RSA File Security Manager policies, or manually, in the event of a key compromise. Client adapters decrypt "at rest" data and re-encrypt with new key.  - RSA Key Manager: RSA Key Manager assigns lifetimes for key use, and policies can be created to rotate (generate and use new key) as frequently as defined. Encryption keys can be assigned different key states, depending on known state of key. Examples include: Active, deactivated, destroyed, compromised, or destroyed-compromised). |              | Note: NCR ACS application. There was no reasonable way to rotate encryption keys, without manually decrypting all data and re-encrypting with a new key. NCR ACS application allows multiple keys (up to 255) to be used to limit the amount of data encrypted with a single key. |

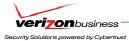

| PCI DS             | S REQUIREMENTS     | TESTING PROCEDURES                                                                     | IN PLACE                                                                                                    | NOT IN PLACE | TARGET DATE /<br>COMMENTS |
|--------------------|--------------------|----------------------------------------------------------------------------------------|----------------------------------------------------------------------------------------------------|--------------|---------------------------|
| <b>3.6.5</b> keys. | Destruction of old | <b>3.6.5</b> Verify that key management procedures require the destruction of old keys | Verizon Business confirmed that destruction of keys is included for the following:  - NCR ACS: New keys can be generated using the Interactive Key Maintenance tool. Old keys can be removed from use or overwritten through the Interactive Key Maintenance tool.                                               |              | See 3.6.a above           |
|                    |                    |                                                                                        | - RSA File Security Manager: Client adapters can rotate encryption keys as defined by RSA File Security Manager policies, or manually, in the event of a key compromise. Client adapters decrypt "at rest" data and re-encrypt with new key.                                                                     |              |                           |
|                    |                    |                                                                                        | - RSA Key Manager: RSA Key Manager assigns lifetimes for key use, and policies can be created to rotate (generate and use new key) as frequently as defined, or delete, when necessary. States are assigned to encryption keys to limit transition use of key. Examples include: Active, deactivated, destroyed, |              |                           |
|                    |                    |                                                                                        | compromised, or destroyed-compromised).                                                                                                    |              |                           |

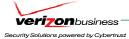

| PCI DSS REQUIREMENTS                                                                                                    | TESTING PROCEDURES                                                                                                    | IN PLACE                                                                                                    | NOT IN PLACE | TARGET DATE /<br>COMMENTS |
|----------------------------------------------------------------------------------------------------|----------------------------------------------------------------------------------------------------|----------------------------------------------------------------------------------------------------|--------------|---------------------------|
| 3.6.6 Split knowledge and establishment of dual control of keys (so that it requires two or three people, each knowing only their part of the key, to reconstruct the whole key | 3.6.6 Verify that key management procedures require split knowledge and dual control of keys (so that it requires two or three people, each knowing only their part of the key, to reconstruct the whole key) | Verizon Business confirmed that split knowledge/dual control of keys is included for the following:  - NCR ACS: Encryption keys are generated using the "Interactive Key Maintenance" tool. Only administrators have access to this tool. The encryption key is stored in an encrypted format within a binary file and is not disclosed to the key administrator at key generation time.  - RSA File Security Manager: Data encryption keys are never disclosed to the key administrators and cannot be exported at any time in clear-text format. RSA File Security Manager security policies provide access keys to use encryption keys, but not view or export encryption keys. Additional roles exist within RSA File Security Manager to further segregate key management capabilities between "Security Admin" (responsible for management of security officers and has no visibility into encryption keys or security policies) and "Security Officers" (creates security policies, assigns encryption keys, but has no visibility into data being protected).  - RSA Key Manager: Data encryption keys are never disclosed to the key administrators and cannot be exported at any time in clear-text format. |              | See 3.6.a above           |
| <b>3.6.7</b> Prevention of unauthorized substitution of keys                                                                                                    | <b>3.6.7</b> Verify that key management procedures require the prevention of unauthorized substitution of keys                                                                                                | Verizon Business confirmed that prevention of unauthorized substitution of keys is included for the following:  - NCR ACS: Encryption keys are generated using the "Interactive Key Maintenance" tool. Only                                                                                                    |              | See 3.6.a above           |

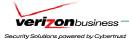

| tool. the At access access                                                                                                    | ninistrators have access to this  CSA has also been installed on ACS server and further restricts ess, monitors access, and logs ess to tools necessary for key                                                                                                    |  |
|----------------------------------------------------------------------------------------------------|----------------------------------------------------------------------------------------------------|--|
| encry to the be ex forma secur to use or exp roles Mana mana "Secu mana has n or sec Office assign visibil Secur key a canno assur been (e.g. l on the encry - RSA keys: admir expor forma can o Mana (authe | As File Security Manager: Data ryption keys are never disclosed be key administrators and cannot exported at any time in clear-text that. RSA File Security Manager curity policies provide access keys see encryption keys, but not view export encryption keys. Additional sexist within RSA File Security frager to further segregate key fragement capabilities between curity Admin" (responsible for fragement of security officers and no visibility into encryption keys ecurity policies) and "Security pers" (creates security policies, gns encryption keys, but has no bility into data being protected). They would be considered at any time in clear encryption fragemented on the client OS are never disclosed to the key sinistrators and cannot be corted at any time in clear-text fract. Key administration functions only be access through the Key frager server, via access controls thentication) through the RSA less Manager server. |  |

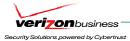

| PCI DSS REQUIREMENTS                                     | TESTING PROCEDURES                                                                                              | IN PLACE                                                                                                    | NOT IN PLACE | TARGET DATE /<br>COMMENTS |
|----------------------------------------------------------|----------------------------------------------------------------------------------------------------|----------------------------------------------------------------------------------------------------|--------------|---------------------------|
|                                                          |                                                                                                    | Additionally, Verizon Business confirmed that firewall segmentation and granular firewall access lists exist to further restrict access to POS systems and encryption key management servers.                                                                                                    |              |                           |
| 3.6.8 Replacement of known or suspected compromised keys | 3.6.8 Verify that key management procedures require the replacement of known or suspected compromised keys      | Verizon Business confirmed that replacement of known or suspected compromised keys is included for the following:  - NCR ACS: Compromised keys can be removed or destroyed using the Interactive Key Maintenance tool.  - RSA File Security Manager: Client adapters can rotate encryption keys as defined by RSA File Security Manager policies, or manually, in the event of a key compromise. Client adapters transparently decrypt "at rest" data and re-encrypt with new key.  - RSA Key Manager: RSA Key Manager assigns lifetimes for key use, and policies can be created to rotate (generate and use new key) as frequently as defined. Different states can be assigned to encryption keys in the event of a suspected or known key compromise. Key state examples include: Active, deactivated, destroyed, compromised). |              | See 3.6.a above           |
| <b>3.6.9</b> Revocation of old or invalid keys           | 3.6.9 Verify that key management procedures require the revocation of old or invalid keys (mainly for RSA keys) | N/A – Public keys are not used for data encryption, within the PCI Solution for Retail environment.                                                                                                    |              | See 3.6.a above           |

Security Audit Procedures v 1.1

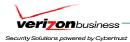

| PCI DSS REQUIREMENTS                                                                                                    | TESTING PROCEDURES                                                                                                    | IN PLACE                                                                           | NOT IN PLACE | TARGET DATE /<br>COMMENTS |
|----------------------------------------------------------------------------------------------------|----------------------------------------------------------------------------------------------------|------------------------------------------------------------------------------------|--------------|---------------------------|
| 3.6.10 Requirement for key custodians to sign a form stating that they understand and accept their keycustodian responsibilities | <b>3.6.10</b> Verify that key management procedures require key custodians to sign a form specifying that they understand and accept their keycustodian responsibilities | N/A – Key custodian lists are the responsibility of the merchant/service provider. |              | See 3.6.a above           |

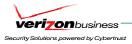

#### Requirement 4: Encrypt transmission of cardholder data across open, public networks

Sensitive information must be encrypted during transmission over networks that are easy and common for a hacker to intercept, modify, and divert data while in transit.

| PCI DSS REQUIREMENTS                                                                                                    | TESTING PROCEDURES                                                                                                    | IN PLACE                                                                                                    | NOT IN PLACE | TARGET DATE /<br>COMMENTS                                                                                                    |
|----------------------------------------------------------------------------------------------------|----------------------------------------------------------------------------------------------------|----------------------------------------------------------------------------------------------------|--------------|----------------------------------------------------------------------------------------------------|
| cryptography and security protocols such as secure sockets layer (SSL) / transport layer security (TLS) and internet protocol security (IPSEC) to safeguard sensitive cardholder data during transmission over open, public networks.  Examples of open, public networks that are in scope of the PCI DSS are the Internet, WiFi (IEEE 802.11x), global system for mobile communications (GSM), and general packet radio service (GPRS). | <ul> <li>4.1.a Verify the use of encryption (for example, SSL/TLS or IPSEC) wherever cardholder data is transmitted or received over open, public networks</li> <li>Verify that strong encryption is used during data transmission</li> <li>For SSL implementations, verify that HTTPS appears as a part of the browser Universal Record Locator (URL), and that no cardholder data is required when HTTPS does not appear in the URL</li> <li>Select a sample of transactions as they are received and observe transactions as they occur to verify that cardholder data is encrypted during transit</li> <li>Verify that only trusted SSL/TLS keys/certificates are accepted</li> <li>Verify that the proper encryption strength is implemented for the encryption methodology in use (Check vendor recommendations/best practices)</li> </ul> | 4.1.a Verizon Business reviewed the following configurations to confirm that secure transmission of cardholder data would be accomplished:  - The wireless network within the large, medium, and small store environment (WPA (128-bit RC4 encryption))  - 128-bit SSL (Secure FTP (SFTP) of cardholder data from store environment to PCI file server within data center). Cisco's PCI solution would allow for both transmission of data over private circuit to the WAN edge of the data center, or over IPSec VPN back to data center.  - Verizon Business confirmed that the proper encryption strength (128-bit RC4) has been implemented for all wireless traffic within the PCI Solution for Retail environment. Verizon business also confirmed the SFTP sever was configured with strong encryption.  Note: Wireless networks have been configured to provide PCI required security necessary to support cardholder traffic. |              | Note: Verizon Business observed test cardholder transactions within the PCI Solution for Retail environment, however, test transactions did not transmit data beyond the POS environment. Test transactions were at the wired POS and did not include wireless POS transactions; however, Verizon Business did review wireless and SFTP settings and confirmed they were configured appropriately.  If cardholder data does not traverse the wireless network, wireless networks would be out of scope for requirement 4.1. |

Verizon Business Cisco Systems, Inc.

Security Audit Procedures v 1.1

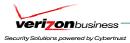

| PCI DSS REQUIREMENTS                                                                                                    | TESTING PROCEDURES                                                                                                    | IN PLACE                                                                                                    | NOT IN PLACE | TARGET DATE /<br>COMMENTS                      |
|----------------------------------------------------------------------------------------------------|----------------------------------------------------------------------------------------------------|----------------------------------------------------------------------------------------------------|--------------|------------------------------------------------|
| 4.1.1 For wireless networks transmitting cardholder data, encrypt the transmissions by using WiFi protected access (WPA or WPA2) technology, IPSEC VPN, or SSL/TLS. Never rely exclusively on wired equivalent privacy (WEP) to protect confidentiality and access to a wireless LAN.                                                                                                    | 4.1.1.a For wireless networks transmitting cardholder data or connected to cardholder environments, verify that appropriate encryption methodologies are used for any wireless transmissions, such as: Wi-Fi Protected Access (WPA or WPA2), IPSEC VPN, or SSL/TLS                                                                                                    | Verizon Business reviewed wireless settings within the PCI Solution for Retail environment to confirm WPA (128-bit RC4) encryption has been implemented for all wireless traffic.                                                                           |              |                                                |
| If WEP is used, do the following:  Use with a minimum 104-bit encryption key and 24 bit-initialization value  Use ONLY in conjunction with WiFi protected access (WPA or WPA2) technology, VPN, or SSL/TLS  Rotate shared WEP keys quarterly (or automatically if the technology permits)  Rotate shared WEP keys whenever there are changes in personnel with access to keys  Restrict access based on media access code (MAC) address | <ul> <li>4.1.1.b If WEP is used, verify</li> <li>it is used with a minimum 104-bit encryption key and 24 bit-initialization value</li> <li>it is used only in conjunction with Wi-Fi Protected Access (WPA or WPA2) technology, VPN, or SSL/TLS</li> <li>shared WEP keys are rotated at least quarterly (or automatically if the technology is capable)</li> <li>shared WEP keys are rotated whenever there are changes in personnel with access to keys</li> <li>access is restricted based on MAC address</li> </ul> | Verizon Business reviewed wireless implementations within the PCI Solution for Retail environment and confirmed WEP (supported by default) had been disabled. Only WPA technology is used within the PCI Solution for Retail environment wireless networks. |              |                                                |
| 4.2 Never send unencrypted PANs by e-mail.                                                                                                    | <b>4.2.a</b> Verify that an email encryption solution is used whenever cardholder data is sent via email                                                                                                    | N/A – Data Control / Encryption policy and procedures                                                                                                    |              | Responsibility of merchant / service provider. |
|                                                                                                    | <b>4.2.b</b> Verify the existence of a policy stating that unencrypted PAN is not to be sent via email                                                                                                    | N/A – Data Control / Encryption policy and procedures                                                                                                    | _            | Responsibility of merchant / service provider. |

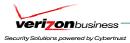

| PCI DSS REQUIREMENTS | TESTING PROCEDURES                                                                                                   | IN PLACE                                   | NOT IN PLACE | TARGET DATE / COMMENTS                         |
|----------------------|----------------------------------------------------------------------------------------------------|--------------------------------------------|--------------|------------------------------------------------|
|                      | <b>4.2.c</b> Interview 3-5 employees to verify that email encryption software is required for emails containing PANs | N/A – Data Control / Encryption procedures |              | Responsibility of merchant / service provider. |

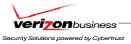

# Maintain a Vulnerability Management Program

#### Requirement 5: Use and regularly update anti-virus software or programs

Many vulnerabilities and malicious viruses enter the network via employees' e-mail activities. Anti-virus software must be used on all systems commonly affected by viruses to protect systems from malicious software.

| PCI DSS REQUIREMENTS TESTING PROCEDURES | IN PLACE | NOT IN PLACE | TARGET DATE /<br>COMMENTS |
|-----------------------------------------|----------|--------------|---------------------------|
|-----------------------------------------|----------|--------------|---------------------------|

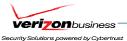

**5.1** Deploy anti-virus software on all systems commonly affected by viruses (particularly personal computers and servers)

Note: Systems commonly affected by viruses typically do not include UNIX-based operating systems or mainframes.

5.1 For a sample of system components, critical servers, and wireless access points, verify that anti-virus software is installed

Verizon Business confirmed A/V software was installed on Windows systems within the PCI Solution for Retail environment: however, the assessment focus for PCI A/V requirements was placed on Cisco Security Agent software, and its ability to meet the intent of A/V requirements. Cisco Security Agent software is installed on the following Windows system components within the environment:

- Cisco ACS console
- WCS console
- CiscoWorks (LMS, NCM) consoles
- CSA console
- CSM console
- RSA Authentication Manager
- RSA Access Manager
- RSA File Security Manager
- RSA Key Manager
- NCR ACS Server

Although Verizon Business recommends installing Anti-Virus software on the above system components, CSA software could be used, in conjunction with existing firewall segmentation and restricted Internet access, in order to mitigate the majority of common anti-virus risks (see comments).

**Important:** Because POS environments vary with each vendor, a full assessment of the POS environment. Internet/email connectivity to the POS environment, corporate connectivity to the POS environment, CSA configuration, and all compensating controls would need to be made for each merchant, in order to make an "In Place/Not in Place" assessment (If CSA software is used as a compensating control for Anti-Virus software).

Note: CSA can be configured to protect against the following virus and malware threats:

- Virus propagation prevention through intrusion detection/prevention and port blocking
- Unauthorized/malici ous application execution
- Application hijacking
- Buffer overflows
- Instant Messaging (IM can be configured through CSA policy to prohibit downloading files)

**Important:** Any attempt to use CSA as a compensating control for A/V would be subject to examination of the environment, the configuration of CSA and its ability to mitigate risks from virus threats, and the opinion of the individual assessor.

52 Security Audit Procedures v 1.1

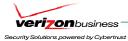

| 5.1.1 Ensure that antivirus programs are capable of detecting, removing, and protecting against other forms of malicious software, including spyware and adware. | 5.1.1 For a sample of system components, critical servers, and wireless access points, verify that antivirus programs detect, remove, and protect against other malicious software, including spyware and adware                                                                                                    | See 5.1 above                                                                                                    | See 5.1 above                                                                                                    |
|----------------------------------------------------------------------------------------------------|----------------------------------------------------------------------------------------------------|----------------------------------------------------------------------------------------------------|----------------------------------------------------------------------------------------------------|
| 5.2 Ensure that all anti-virus mechanisms are current, actively running, and capable of generating audit logs.                                                   | <ul> <li>Verify that anti-virus software is current, actively running, and capable of generating logs</li> <li>Obtain and examine the policy and verify that is contains requirements for updating anti-virus software and definitions</li> <li>Verify that the master installation of the software is enabled for automatic updates and periodic scans, and that a sample of system components, critical servers, and wireless access points servers have these features enabled</li> <li>Verify that log generation is enabled and that logs are retained in accordance with company retention policy</li> </ul> | Verizon Business observed A/V software installed on Windows components within the PCI Solution for Retail environment. Verizon Business also reviewed vendor documentation and observed a demo of CSA's capabilities to provide layered security through multiple security controls. The PCI Solution for Retail environment implementation addresses the following AV requirements (2 <sup>nd</sup> and 3 <sup>rd</sup> bullet items):  - N/A – A/V policy is the responsibility of the merchant / service provider.  - A central (master) console for CSA exists in the PCI Solution for Retail environment, which centrally manages all CSA client policies.  - Log generation is enabled and alerts/logs are centrally stored within CSA and MARS. Retention period would be determined by merchant / service provider; however, as such alerts could be vital for audit trail construction, Verizon Business recommends retaining CSA alerts for at least one year, commensurate with PCI audit trail requirements.  Note: Verizon Business recommends A/V software be installed on all system components commonly affected by viruses, as was found in Cisco's PCI Solution for Retail environment. | Note: (First bullet item for 5.2) - AV policy and procedure documentation is the responsibility of the merchant / service provider.  Important: Any attempt to use CSA as a compensating control for A/V would be subject to examination of the environment, the configuration of CSA and its ability to mitigate risks from virus threats, and the opinion of the individual assessor. |

Security Audit Procedures v 1.1

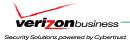

#### Requirement 6: Develop and maintain secure systems and applications

Unscrupulous individuals use security vulnerabilities to gain privileged access to systems. Many of these vulnerabilities are fixed by vendor-provided security patches. All systems must have the most recently released, appropriate software patches to protect against exploitation by employees, external hackers, and viruses. Note: Appropriate software patches are those patches that have been evaluated and tested sufficiently to determine that the patches do not conflict with existing security configurations. For in-house developed applications, numerous vulnerabilities can be avoided by using standard system development processes and secure coding techniques.

| PCI DSS REQUIREMENTS                                                                                                    | TESTING PROCEDURES                                                                                                    | IN PLACE                                                                                                    | NOT IN PLACE | TARGET DATE /<br>COMMENTS                                                                                                    |
|----------------------------------------------------------------------------------------------------|----------------------------------------------------------------------------------------------------|----------------------------------------------------------------------------------------------------|--------------|----------------------------------------------------------------------------------------------------|
| 6.1 Ensure that all system components and software have the latest vendor-supplied security patches installed. Install relevant security patches within one month of release.  | 6.1.a For a sample of system components, critical servers, and wireless access points and related software, compare the list of security patches installed on each system to the most recent vendor security patch list, to verify that current vendor patches are installed | Verizon Business reviewed configurations for the PCI Solution for Retail environment components, including management consoles for components within the PCI Solution for Retail environment and confirmed they are running current software releases and contain current vendor patches. |              |                                                                                                    |
|                                                                                                    | <b>6.1.b</b> Examine policies related to security patch installation to verify they require installation of all relevant new security patches within 30 days                                                                                                    | N/A – Patch management policy and procedures                                                                                                    |              | Patch management policies and procedures is the responsibility of the merchant / service provider.                                                                                                |
| 6.2 Establish a process to identify newly discovered security vulnerabilities (for example, subscribe to alert services freely available on the Internet). Update standards to | <b>6.2.a</b> Interview responsible personnel to verify that processes are implemented to identify new security vulnerabilities                                                                                                    | N/A – Patch / Risk management policy and procedures                                                                                                    |              | Patch / Risk<br>management<br>procedures are the<br>responsibility of the<br>merchant / service<br>provider.                                                                                      |
| Internet). Update standards to address new vulnerability issues.                                                                                                    | 6.2.b Verify that processes to identify new security vulnerabilities include use of outside sources for security vulnerability information and updating the system configuration standards reviewed in Requirement 2 as new vulnerability issues are found                   | Verizon Business reviewed vendor documentation for CiscoWorks (LMS) and confirmed its ability to generate upgrade reports for active devices under CiscoWorks configuration management.                                                                                                   |              | Overall Patch / Risk management procedures are the responsibility of the merchant / service provider. Verizon Business recommends using multiple outside sources (e.g. SANS, CERT, SecurityFocus, |

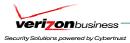

| PCI DSS REQUIREMENTS                                                                                                    | TESTING PROCEDURES                                                                                                    | IN PLACE                     | NOT IN PLACE | TARGET DATE / COMMENTS                                                             |
|----------------------------------------------------------------------------------------------------|----------------------------------------------------------------------------------------------------|------------------------------|--------------|------------------------------------------------------------------------------------|
|                                                                                                    |                                                                                                    |                              |              | vendor websites, etc) to identify new vulnerability issues within the environment. |
| 6.3 Develop software applications based on industry best practices and incorporate information security throughout the software development life cycle. | 6.3 Obtain and examine written software development processes to verify that they are based on industry standards and that security is included throughout the life cycle  From an examination of written software development processes, interviews of software developers, and examination of relevant data (network configuration documentation, production and test data, etc.), verify that: | N/A – SDLC policy/procedures |              | SDLC processes are the responsibility of the merchant / service provider.          |
| <b>6.3.1</b> Testing of all security patches and system and software configuration changes before deployment                                            | <b>6.3.1</b> All changes (including patches) are tested before being deployed into production                                                                                                    | N/A – SDLC policy/procedures |              | SDLC processes are the responsibility of the merchant / service provider.          |

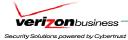

| PCI DSS REQUIREMENTS                                                                                                    | TESTING PROCEDURES                                                                                                    | IN PLACE                     | NOT IN PLACE | TARGET DATE /<br>COMMENTS                                                 |
|----------------------------------------------------------------------------------------------------|----------------------------------------------------------------------------------------------------|------------------------------|--------------|---------------------------------------------------------------------------|
| <b>6.3.2</b> Separate development, test, and production environments                                                                    | 6.3.2 The test/development environments are separate from the production environment, with access control in place to enforce the separation                                                                                                    | N/A – SDLC policy/procedures |              | SDLC processes are the responsibility of the merchant / service provider. |
| <b>6.3.3</b> Separation of duties between development, test, and production environments                                                | <b>6.3.3</b> There is a separation of duties between personnel assigned to the development/test environments and those assigned to the production environment                                                                                                   | N/A – SDLC policy/procedures |              | SDLC processes are the responsibility of the merchant / service provider. |
| <b>6.3.4</b> Production data (live PANs) are not used for testing or development                                                        | <b>6.3.4</b> Production data (live PANs) are not used for testing and development, or are sanitized before use                                                                                                    | N/A – SDLC policy/procedures |              | SDLC processes are the responsibility of the merchant / service provider. |
| <b>6.3.5</b> Removal of test data and accounts before production systems become active                                                  | <b>6.3.5</b> Test data and accounts are removed before a production system becomes active                                                                                                    | N/A – SDLC policy/procedures |              | SDLC processes are the responsibility of the merchant / service provider. |
| 6.3.6 Removal of custom application accounts, usernames, and passwords before applications become active or are released to customers   | <b>6.3.6</b> Custom application accounts, usernames and/or passwords are removed before system goes into production or is released to customers                                                                                                    | N/A – SDLC policy/procedures |              | SDLC processes are the responsibility of the merchant / service provider. |
| <b>6.3.7</b> Review of custom code prior to release to production or customers in order to identify any potential coding vulnerability. | <b>6.3.7.a</b> Obtain and review any written or other policies to confirm that code reviews are required and must be performed by individuals other then originating code author                                                                                | N/A – SDLC policy/procedures |              | SDLC processes are the responsibility of the merchant / service provider. |
|                                                                                                    | 6.3.7.b Verify code reviews are conducted for new code and after code changes  Note: This requirement applies to code reviews for custom software development, as part of the System Development Life Cycle (SDLC) – these reviews can be conducted by internal | N/A – SDLC policy/procedures |              | SDLC processes are the responsibility of the merchant / service provider. |

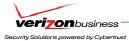

| PCI DSS REQUIREMENTS                                                                                                    | TESTING PROCEDURES                                                                                                    | IN PLACE                                             | NOT IN PLACE | TARGET DATE /<br>COMMENTS                                                                        |
|----------------------------------------------------------------------------------------------------|----------------------------------------------------------------------------------------------------|------------------------------------------------------|--------------|--------------------------------------------------------------------------------------------------|
|                                                                                                    | personnel. Custom code for web-facing<br>applications will be subject to additional<br>controls as of June 30, 2008 – see PCI<br>DSS requirement 6.6 for details.                                                                                                    |                                                      |              |                                                                                                  |
| 6.4 Follow change control procedures for all system and software configuration changes. The procedures must include the following: | <b>6.4.a</b> Obtain and examine company change-control procedures related to implementing security patches and software modifications, and verify that the procedures require items 6.4.1 – 6.4.4 below                                                                                                    |                                                      |              |                                                                                                  |
|                                                                                                    | 6.4.b For a sample of system components, critical servers, and wireless access points, examine the three most recent changes/security patches for each system component, and trace those changes back to related change control documentation. Verify that, for each change examined, the following was documented according to the change control procedures: | N/A – Security Policy/Procedures (Change Control)    |              | Change control policies and procedures is the responsibility of the merchant / service provider. |
| <b>6.4.1</b> Documentation of impact                                                                                               | <b>6.4.1</b> Verify that documentation of customer impact is included in the change control documentation for each sampled change                                                                                                    | N/A – Security Policy/Procedures<br>(Change Control) |              | Change control policies and procedures is the responsibility of the merchant / service provider. |
| <b>6.4.2</b> Management sign-off by appropriate parties                                                                            | <b>6.4.2</b> Verify that management sign-off by appropriate parties is present for each sampled change                                                                                                    | N/A – Security Policy/Procedures<br>(Change Control) |              | Change control policies and procedures is the responsibility of the merchant / service provider. |
| <b>6.4.3</b> Testing of operational functionality                                                                                  | <b>6.4.3</b> Verify that operational functionality testing was performed for each sampled change                                                                                                    | N/A – Security Policy/Procedures<br>(Change Control) |              | Change control policies and procedures is the responsibility of the merchant / service provider. |
| 6.4.4 Back-out procedures                                                                                                    | <b>6.4.4</b> Verify that back-out procedures are prepared for each sampled change                                                                                                    | N/A – Security Policy/Procedures<br>(Change Control) |              | Change control policies and procedures is the responsibility of the merchant / service           |

Cisco Systems, Inc. Verizon Business 57 Security Audit Procedures v 1.1

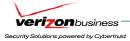

| PCI DSS REQUIREMENTS TESTING PRO                                                                                                    | OCEDURES IN PLACE                                                                       | NOT IN PLACE | TARGET DATE /<br>COMMENTS                                                                                                    |
|----------------------------------------------------------------------------------------------------|-----------------------------------------------------------------------------------------|--------------|----------------------------------------------------------------------------------------------------|
| applications based on secure coding guidelines, such as the Open Web Application Security Project Guidelines. Review custom application code to identify coding vulnerabilities. Cover prevention of common coding vulnerabilities in software development processes, to include the following:  6.5.a Obtain and rev development processes based applications. Ver require training in secute techniques for develop on guidance such as the Guidelines (http://www.such.new.org.)  Guidelines (http://www.such.new.org.) | development (secure coding) not scope for assessment scope for assessment seed ne OWASP | in           | provider.  Web-based software development processes, including secure coding practices, are the responsibility of the merchant / service provider. In scope web-based applications include external and internal applications which process or transmit cardholder data.  Cisco installed Foundstrone's "Hacme Bank" application. Hacme Bank simulates a "real-world" online banking application, which has been built with a number of known and common vulnerabilities such as SQL injection and cross-site scripting. This allows users to attempt real exploits against a web application, and thus learn the specifics of the issue and how best to fix it. In addition, external websites were used to demonstrate Cisco XML Gateway's capabilities. Verizon Business observed the use of Cisco's ACE |

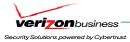

| PCI DSS REQUIREMENTS                                                                       | TESTING PROCEDURES                                                                                                    | IN PLACE                                                                                                    | NOT IN PLACE | TARGET DATE /<br>COMMENTS                                                                                                    |
|--------------------------------------------------------------------------------------------|----------------------------------------------------------------------------------------------------|----------------------------------------------------------------------------------------------------|--------------|----------------------------------------------------------------------------------------------------|
|                                                                                            |                                                                                                    |                                                                                                    |              | protect against common web vulnerabilities and web based attacks identified under 6.5.1 – 6.5.10.                                                                                                    |
|                                                                                            | <b>6.5.b</b> For any web-based applications, verify that processes are in place to confirm that web applications are not vulnerable to the following |                                                                                                    |              |                                                                                                    |
| <b>6.5.1</b> Unvalidated input                                                             | <b>6.5.1</b> Unvalidated input                                                                                                    | Verizon Business observed the use of ACE XML Gateway to protect web applications from XML and HTML based input validation attacks. All input validation attacks were manual and required custom configuration of the ACE XML Gateway application. |              | See 6.5.a above                                                                                                    |
| 6.5.2 Broken access control (for example, malicious use of user IDs)                       | 6.5.2 Malicious use of User IDs                                                                                                    |                                                                                                    |              | Examples of broken access control prevention were not demonstrated. Such prevention could be demonstrated through secure web-coding and clean results from vulnerability scanning/penetration testing for such vulnerabilities. Additionally, Cisco is working to address additional XML and HTML based web-vulnerabilities in future releases of the product. |
| 6.5.3 Broken authentication and session management (use of account credentials and session | <b>6.5.3</b> Malicious use of account credentials and session cookies                                                                                |                                                                                                    |              | See 6.5.a above  Examples of broken authentication and                                                                                                    |

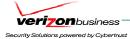

| PCI DSS REQUIREMENTS                                                                  | TESTING PROCEDURES                                               | IN PLACE                                                                                                    | NOT IN PLACE | TARGET DATE /<br>COMMENTS                                                                                                    |
|---------------------------------------------------------------------------------------|------------------------------------------------------------------|----------------------------------------------------------------------------------------------------|--------------|----------------------------------------------------------------------------------------------------|
| cookies)                                                                              |                                                                  |                                                                                                    |              | session management prevention were not demonstrated. Such prevention could be demonstrated through secure web-coding and clean results from vulnerability scanning/penetration testing for such vulnerabilities. Additionally, Cisco is working to address additional XML and HTML based web-vulnerabilities in future releases of the product. |
| <b>6.5.4</b> Cross-site scripting (XSS) attacks                                       | <b>6.5.4</b> Cross-site scripting                                | Verizon Business observed the use of ACE XML Gateway to protect web applications from XML and HTML based XSS attacks. For example, ACE XML Gateway can prevent submission of XML and HTML tags to the web server (required for XSS attacks). All XSS attacks were manual and required custom configuration of the ACE XML Gateway application.               |              | See 6.5.a above                                                                                                    |
| <b>6.5.5</b> Buffer overflows                                                         | 6.5.5 Buffer overflows due to unvalidated input and other causes | Verizon Business observed the use of ACE XML Gateway to protect web applications from XML and HTML based buffer overflow attacks. URI handling (e.g. limit URI submission), field input validation, etc, was observed to prevent such attacks. All buffer overflow attacks were manual and required custom configuration of the ACE XML Gateway application. |              | See 6.5.a above                                                                                                    |
| <b>6.5.6</b> Injection flaws (for example, structured query language (SQL) injection) | <b>6.5.6</b> SQL injection and other command injection flaws     | Verizon Business observed the use of ACE XML Gateway to protect web applications from XML and HTML                                                                                                    |              | See 6.5.a above                                                                                                    |

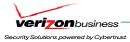

| PCI DSS REQUIREMENTS          | TESTING PROCEDURES         | IN PLACE                                                                                                    | NOT IN PLACE | TARGET DATE /<br>COMMENTS                                                                                                    |
|-------------------------------|----------------------------|----------------------------------------------------------------------------------------------------|--------------|----------------------------------------------------------------------------------------------------|
|                               |                            | based SQL injection attacks. Limiting input to specific criteria, including restricting required characters/strings for SQL attacks, was demonstrated to prevent such attacks. All SQL injection attacks were manual and required custom configuration of the ACE XML Gateway application.                                                                                                    |              |                                                                                                    |
| 6.5.7 Improper error handling | 6.5.7 Error handling flaws | Verizon Business observed the use of ACE XML Gateway to protect web applications from XML and HTML based error handling vulnerabilities. HTML/XML errors from the web server can be intercepted by the ACE XML Gateway and re-written as a generic, non-descript error message. This was demonstrated during the review. All error handling attacks were manual and required custom configuration of the ACE XML Gateway application to prevent improper error handling. |              | See 6.5.a above                                                                                                    |
| 6.5.8 Insecure storage        | 6.5.8 Insecure storage     |                                                                                                    |              | Insecure storage is not designed to be prevented by the ACE XML Gateway. Secure storage should be addressed through secure coding and secure web application architecture, which includes implementation of best-practice encryption/key management for storage of sensitive data. |
| 6.5.9 Denial of service       | 6.5.9 Denial of service    | Verizon Business observed the use of ACE XML Gateway to protect web                                                                                                    |              | See 6.5.a above                                                                                                    |

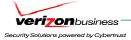

| PCI DSS REQUIREMENTS                                                                                                    | TESTING PROCEDURES                                                                                                    | IN PLACE                                                                                                    | NOT IN PLACE | TARGET DATE /<br>COMMENTS                                                                                                    |
|----------------------------------------------------------------------------------------------------|----------------------------------------------------------------------------------------------------|----------------------------------------------------------------------------------------------------|--------------|----------------------------------------------------------------------------------------------------|
|                                                                                                    |                                                                                                    | applications against web-based denial of service attacks. Limitations can be placed on sessions (e.g. session timeouts, number of concurrent sessions, etc) to reduce exposure to denial of service attacks.                                                                                                    |              | Due to the nature of the lab environment and available resources, full DoS attacks were not launched. In addition to TCP (HTTP/S) session management, DoS attacks should be prevented through secure coding, and through timely application/OS patch management.                                                     |
| 6.5.10 Insecure configuration management                                                                                                    | 6.5.10 Insecure configuration management                                                                                                    | Verizon Business observed the use of ACE XML Gateway to protect web applications against the following insecure configuration management area:  - Required SSL (HTTPS) web sessions: ACE XML Gateway can be configured to force HTTPS sessions, to prevent HTTP sessions that could contain sensitive information, including administrative credentials. |              | See 6.5.a above  Secure configuration management goes far beyond SSL encryption for web-application access. Disabling configuration management over insecure networks, enabling web-application security parameters, and disabling default, insecure configurations are all part of secure configuration management. |
| <ul> <li>6.6 Ensure that all webfacing applications are protected against known attacks by either of the following methods:</li> <li>Having all custom application code reviewed for common vulnerabilities by an organization that</li> </ul> | <ul> <li>6.6 For web-based applications, ensure that one of the following methods are in place as follows:</li> <li>Verify that custom application code is periodically reviewed by an organization that specializes in application security; that all coding vulnerabilities were corrected; and that the application was re-evaluated after the corrections</li> </ul> | N/A – This was not included in the scope of the assessment, and is currently not a mandatory requirement for level 1 merchants and service providers.                                                                                                    |              | Note: This will become a required practice as of June 30, 2008.                                                                                                    |

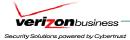

| PCI DSS REQUIREMENTS                                                                                                    | TESTING PROCEDURES                                                                                                    | IN PLACE | NOT IN PLACE | TARGET DATE /<br>COMMENTS |
|----------------------------------------------------------------------------------------------------|----------------------------------------------------------------------------------------------------|----------|--------------|---------------------------|
| <ul> <li>specializes in application security</li> <li>Installing an application-layer firewall in front of web-facing applications</li> </ul> | Verify that an application-layer<br>firewall is in place in front of web-<br>facing applications to detect and<br>prevent web-based attacks |          |              |                           |
| Note: This method is considered a best practice until June 30, 2008, after which it becomes a requirement.                                    |                                                                                                    |          |              |                           |

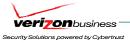

# **Implement Strong Access Control Measures**

## Requirement 7: Restrict access to cardholder data by business need-to-know

This requirement ensures critical data can only be accessed by authorized personnel.

| PCI DSS REQUIREMENTS                                                                                                    | TESTING PROCEDURES                                                                                                    | IN PLACE                                                                                                    | NOT IN PLACE | TARGET DATE /<br>COMMENTS                                                                                                    |
|----------------------------------------------------------------------------------------------------|----------------------------------------------------------------------------------------------------|----------------------------------------------------------------------------------------------------|--------------|----------------------------------------------------------------------------------------------------|
| 7.1 Limit access to computing resources and cardholder information only to those individuals whose job requires such access.                                          | <ul> <li>7.1 Obtain and examine written policy for data control, and verify that the policy incorporates the following:         <ul> <li>Access rights to privileged User IDs are restricted to least privileges necessary to perform job responsibilities</li> <li>Assignment of privileges is based on individual personnel's job classification and function</li> <li>Requirement for an authorization form signed by management that specifies required privileges</li> <li>Implementation of an automated access control system</li> </ul> </li> </ul> | N/A – Security Policy (Data Control / Data Classification)                                                                                                    |              | Documentation for data classification / data control, including: least privilege access, role based access, authorization forms for all access, and requirements for automated access control systems, is the requirement of the merchant / service provider. |
| 7.2 Establish a mechanism for systems with multiple users that restricts access based on a user's need to know, and is set to "deny all" unless specifically allowed. | <ul> <li>7.2 Examine system settings and vendor documentation to verify that an access control system is implemented and that it includes the following         <ul> <li>Coverage of all system components</li> <li>Assignment of privileges to individuals based on job classification and function</li> <li>Default "deny-all" setting (some access control systems are set by default to "allow-all" thereby permitting access unless/until a rule is written to specifically deny it)</li> </ul> </li> </ul>                                            | Verizon Business reviewed system settings, EMC SAN storage (zoning and LUN masking configuration), vendor documentation, and interviewed SMEs for platforms within the PCI Solution for Retail environment to confirm access control systems within the environment include the following:  - Coverage of all system components within the PCI Solution for Retail environment:  • WCS (wireless console)  • Cisco ACS (authentication for all network components (e.g. ISRs, routers, switches, and |              |                                                                                                    |

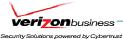

wireless controllers) CiscoWorks (LMS, NCM) CSM (Cisco Security Manager) CSA Manager CS-MARS ACE XML Gateway (direct SSH or https – auth forwards to ACS -> AD) ASA and FWSM firewalls (direct SSH or ASDM forwards to ACS -> AD) • ISRs (direct SSH or SDM auth forwards to ACS -> AD) • Routers and switches (direct ssh access forwards authentication to ACS -> AD) Wireless controllers (direct ssh access forwards authentication to ACS -> AD) • Cisco IDSM-2 modules (direct SSH or IDM – local auth) RSA Authentication Manager **RSA Access Manager**  RSA File Security Manager RSA Key Manager RSA enVision NCR ACS Server • CSA client software provides additional access control protection at the OS level for POS systems and all management consoles running on Windows. CSA can be configured to restrict, monitor, and alert on access to OS/application binaries, configuration and log files, - Role-based privilege assignment for

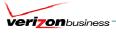

|  | all management consoles (e.g. WCS, ACS, CSA, CiscoWorks (LMS, NCM), CSM, CS-MARS, ACE XML Gateway, RSA Authentication Manager, RSA Access Manager, RSA File Security Manager, RSA Key Manager, RSA enVision, and NCR ACS Server)  - Default "deny-all" settings on all management consoles and network devices. ASA firewalls, FWSMs, and ISRs contain "default-deny" access lists with explicit "permit" rules defined to the port level. |  |
|--|----------------------------------------------------------------------------------------------------|--|
|--|----------------------------------------------------------------------------------------------------|--|

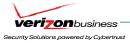

## Requirement 8: Assign a unique ID to each person with computer access.

Assigning a unique identification (ID) to each person with access ensures that actions taken on critical data and systems are performed by, and can be traced to, known and authorized users.

| PCI DSS REQUIREMENTS                                                                                                | TESTING PROCEDURES                                                                                                    | IN PLACE                                                                                                    | NOT IN PLACE | TARGET DATE /<br>COMMENTS |
|----------------------------------------------------------------------------------------------------|----------------------------------------------------------------------------------------------------|----------------------------------------------------------------------------------------------------|--------------|---------------------------|
| 8.1 Identify all users with a unique user name before allowing them to access system components or cardholder data. | 8.1 For a sample of user IDs, review user ID listings and verify that all users have a unique username for access to system components or cardholder data | Verizon Business reviewed access lists for the following, to confirm all users have a unique username for access to components within the PCI Solution for Retail environment:  - CS-MARS  - WCS central wireless server  - Cisco ACS  - Cisco Security Agent (CSA) Manager  - CSM (Cisco Security Manager)  - CiscoWorks (LMS)  - Cisco ASDM  - All access to ASA firewalls, FWSMs, ISR routers, switches, and wireless controllers (authentication through Cisco ACS (which is configured to forward to Active Directory), using unique accounts.  - Cisco ACE XML Gateway  - CiscoWorks NCM  - Cisco IDM  - RSA enVision  - RSA Key Manager  - RSA Access Manager  - RSA Authentication Manager (unique PIN + tokencode)  - RSA File Security Manager - RSA File Security Manager does not support renaming the default Security Admin "SA" account. Only one SA account is allowed, so this generic account must be used for all SA |              |                           |

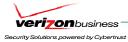

| PCI DSS REQUIREMENTS                                                                                                    | TESTING PROCEDURES                                                                                                    | IN PLACE                                                                                                    | NOT IN PLACE | TARGET DATE /<br>COMMENTS |
|----------------------------------------------------------------------------------------------------|----------------------------------------------------------------------------------------------------|----------------------------------------------------------------------------------------------------|--------------|---------------------------|
|                                                                                                    |                                                                                                    | functions within RSA File Security Manager. In the Cisco lab environment the RSA File Security Manager system is accessed over RDP. This would allow unique AD credentials to be captured for system access. Additionally, Cisco leveraged CSA software to further restrict, monitor, and log access to the RSA File Security Manager executable NCR ACS Server (unique AD credentials)                                                                                                    |              |                           |
| <ul> <li>8.2 In addition to assigning a unique ID, employ at least one of the following methods to authenticate all users:</li> <li>Password</li> <li>Token devices (for example, SecureID, certificates, or public key)</li> <li>Biometrics</li> </ul> | <ul> <li>8.2 To verify that users are authenticated using unique ID and additional authentication (for example, a password) for access to the cardholder environment, perform the following: <ul> <li>Obtain and examine documentation describing the authentication method(s) used</li> <li>For each type of authentication method used and for each type of system component, observe an authentication to verify authentication is functioning consistent with documented authentication method(s)</li> </ul> </li> </ul> | Verizon Business reviewed authentication methods, including observation of live login attempts to confirm a unique ID and password was required for each authentication attempt to the following:  - CS-MARS  - WCS central wireless server  - Cisco ACS  - Cisco Security Agent (CSA) Manager  - CSM (Cisco Security Manager)  - CiscoWorks (LMS)  - Cisco ASDM  - All access to ASA firewalls, FWSMs, ISR routers, switches, and wireless controllers (authentication through Cisco ACS (which is configured to forward to Active Directory), using unique accounts.  - Cisco ACE XML Gateway  - Cisco IDM  - RSA enVision  - RSA Key Manager  - RSA Access Manager  - RSA Authentication Manager |              |                           |

Security Audit Procedures v 1.1

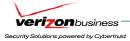

| PCI DSS REQUIREMENTS                                                                                                    | TESTING PROCEDURES                                                                                                    | IN PLACE                                                                                                    | NOT IN PLACE | TARGET DATE /<br>COMMENTS                                                                                                    |
|----------------------------------------------------------------------------------------------------|----------------------------------------------------------------------------------------------------|----------------------------------------------------------------------------------------------------|--------------|----------------------------------------------------------------------------------------------------|
|                                                                                                    |                                                                                                    | (unique PIN + tokencode) - RSA File Security Manager (see 8.1 above) - NCR ACS Server (AD auth)                                                                                                    |              |                                                                                                    |
| 8.3 Implement two-factor authentication for remote access to the network by employees, administrators, and third parties. Use technologies such as remote authentication and dial-in service (RADIUS) or terminal access controller access control system (TACACS) with tokens; or VPN (based on SSL/TLS or IPSEC) with individual certificates. | 8.3 To verify that two-factor authentication is implemented for all remote network access, observe an employee (for example, an administrator) connecting remotely to the network and verify that both a password and an additional authentication item (Smart card, token PIN) are required. | Verizon Business confirmed the use of two-factor authentication, using RSA SecurID PINs + tokencode for all remote authentication into the data center environment.                                                                                                    |              | Two-factor authentication for all remote access, including for employees, contractors, and third parties, is the responsibility of the merchant / service provider. |
| 8.4 Encrypt all passwords during transmission and storage on all system components.                                                                                                    | 8.4.a For a sample of system components, critical servers, and wireless access points, examine password files to verify that passwords are unreadable                                                                                                    | Verizon Business confirmed local ISR and switch passwords are rendered unreadable, per review of configurations. All authentication through ACS (access to ASA firewalls, FWSMs, ISRs, routers, switches, and wireless controllers), CiscoWorks (LMS), ASDM, and CSM) are forwarded to Active Directory, which renders passwords unreadable. Authentication to CSA Manager is forwarded directly to Active Directory.  Verizon Business also confirmed the following render local authentication credentials unreadable:  - WCS (hashed)  - CS-MARS (hashed)  - Cisco ACE XML Gateway (hashed)  - Cisco IDM (hashed)  - CiscoWorks NCM (hashed)  - RSA enVision (encrypted hash) |              | - RSA Authentication<br>Manager (???)                                                                                                    |

Cisco Systems, Inc. Verizon Business 69 Security Audit Procedures v 1.1

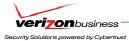

| PCI DSS REQUIREMENTS | TESTING PROCEDURES                                                                                       | IN PLACE                                                                                | NOT IN PLACE | TARGET DATE /<br>COMMENTS           |
|----------------------|----------------------------------------------------------------------------------------------------|-----------------------------------------------------------------------------------------|--------------|-------------------------------------|
|                      |                                                                                                    | - RSA Key Manager (Auth through<br>RSA Access Manager (hashed), local<br>auth (hashed)) |              |                                     |
|                      |                                                                                                    | - RSA Access Manager (hashed)                                                           |              |                                     |
|                      |                                                                                                    | - RSA File Security Manager (hashed)                                                    |              |                                     |
|                      |                                                                                                    | - NCR ACS (AD auth – passwords unreadable)                                              |              |                                     |
|                      | 8.4.b For Service Providers only, observe password files to verify that customer passwords are encrypted | N/A – Service Provider requirement                                                      |              | Responsibility of service provider. |

Verizon Business
Cisco Systems, Inc.
Security Audit Procedures v 1.1
70

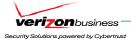

| PCI DSS REQUIREMENTS                                                                                                    | TESTING PROCEDURES                                                                                                    | IN PLACE                                                                                                    | NOT IN PLACE | TARGET DATE /<br>COMMENTS                                                                                                    |
|----------------------------------------------------------------------------------------------------|----------------------------------------------------------------------------------------------------|----------------------------------------------------------------------------------------------------|--------------|----------------------------------------------------------------------------------------------------|
| 8.5 Ensure proper user authentication and password management for nonconsumer users and administrators on all system components as follows: | <b>8.5</b> Review procedures and interview personnel to verify that procedures are implemented for user authentication and password management, by performing the following:                                                                                                    |                                                                                                    |              |                                                                                                    |
| <b>8.5.1</b> Control addition, deletion, and modification of user IDs, credentials, and other identifier objects                            | <ul> <li>8.5.1.a Select a sample of user IDs, including both administrators and general users. Verify that each user is authorized to use the system according to company policy by performing the following:</li> <li>Obtain and examine an authorization form for each ID</li> <li>Verify that the sampled User IDs are implemented in accordance with the authorization form (including with privileges as specified and all signatures obtained,.), by tracing information from the authorization form to the system</li> </ul> | N/A – Security policy and procedures (ID / Account Management)                                                                        |              | Creation of access request (authorization) forms for access to PCI "in scope" systems, including: firewalls, routers, switches, VPNs, AD domain access, servers, databases, and applications, is the responsibility of the merchant / service provider. |
|                                                                                                    | <b>8.5.1.b</b> Verify that only administrators have access to management consoles for wireless networks                                                                                                    | Verizon Business reviewed WCS access lists to confirm very few administrators were allowed access to wireless configuration settings. |              |                                                                                                    |
| <b>8.5.2</b> Verify user identity before performing password resets                                                                         | 8.5.2 Examine password procedures and observe security personnel to verify that, if a user requests a password reset by phone, email, web, or other non-face-to-face method, the user's identity is verified before the password is reset                                                                                                    | N/A – Security policy and procedures (ID / Account Management)                                                                        |              | Account management / password reset procedures are the responsibility of the merchant / service provider.                                                                                                    |
| 8.5.3 Set first-time passwords to a unique value for each user and change immediately after the first use                                   | 8.5.3 Examine password procedures and observe security personnel to verify that first-time passwords for new users are set to a unique value for each user and changed after first use                                                                                                    | N/A – Security policy and procedures<br>(ID / Account Management)                                                                     |              | Account management / password reset procedures are the responsibility of the merchant / service provider.                                                                                                    |

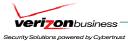

| PCI DSS REQUIREMENTS                                                                               | TESTING PROCEDURES                                                                                                    | IN PLACE                                                                                                    | NOT IN PLACE | TARGET DATE /<br>COMMENTS                                                                                                    |
|----------------------------------------------------------------------------------------------------|----------------------------------------------------------------------------------------------------|----------------------------------------------------------------------------------------------------|--------------|----------------------------------------------------------------------------------------------------|
| 8.5.4 Immediately revoke access for any terminated users                                           | 8.5.4 Select a sample of employees terminated in the past six months, and review current user access lists to verify that their IDs have been inactivated or removed                                                                                              | N/A – Not assessed, due to the nature of the PCI Solution for Retail environment.                                                                                                    |              |                                                                                                    |
| 8.5.5 Remove inactive user accounts at least every 90 days                                         | <b>8.5.5</b> For a sample of user IDs, verify that there are no inactive accounts over 90 days old                                                                                                    | N/A – Manual audit procedure or third party ID management tool.                                                                                                    |              | Note: Because most authentication systems, including Active Directory, do not have built-in audit tools to easily identify inactive user accounts, manual procedures or third party tools are necessary to identify and remove inactive accounts. |
| 8.5.6 Enable accounts used by vendors for remote maintenance only during the time period needed    | 8.5.6 Verify that any accounts used by vendors to support and maintain system components are inactive, enabled only when needed by the vendor, and monitored while being used                                                                                     | N/A – No external vendor accounts were identified during the assessment.                                                                                                    |              |                                                                                                    |
| 8.5.7 Communicate password procedures and policies to all users who have access to cardholder data | 8.5.7 Interview the users from a sample of user IDs, to verify that they are familiar with password procedures and policies                                                                                                    | N/A – Security Policy (Security<br>Awareness)                                                                                                    |              | For each merchant / service provider - Individual interviews to be conducted with a sample of users to confirm security awareness for password procedures is in place.                                                                            |
| <b>8.5.8</b> Do not use group, shared, or generic accounts and passwords                           | 8.5.8.a For a sample of system components, critical servers, and wireless access points, examine user ID lists to verify the following  • Generic User IDs and accounts are disabled or removed  • Shared User IDs for system administration activities and other | Verizon Business reviewed user ID lists for the following components within the PCI Solution for Retail environment to confirm generic and shared IDs are disabled or removed, or that unique administrative accounts are used in place of default accounts that cannot be renamed or removed: |              | Note: "pnadmin" account on CS-MARS cannot be deleted, due to application dependencies. This account is not used interactively. All administrative accounts are unique.                                                                            |

Cisco Systems, Inc. Verizon Business 72 Security Audit Procedures v 1.1

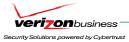

| PCI DSS REQUIREMENTS                               | TESTING PROCEDURES                                                                                                    | IN PLACE                                                                                                    | NOT IN PLACE                                                                                                    | TARGET DATE /<br>COMMENTS                                                                                                    |
|----------------------------------------------------|----------------------------------------------------------------------------------------------------|----------------------------------------------------------------------------------------------------|----------------------------------------------------------------------------------------------------|----------------------------------------------------------------------------------------------------|
|                                                    | critical functions do not exist  • Shared and generic User IDs are not used to administer wireless LANs and devices                                                                                                | - CS-MARS - WCS central wireless server - Cisco ACS - Cisco Security Agent (CSA) Manager - CSM (Cisco Security Manager) - CiscoWorks (LMS) - Cisco ASDM - All access to ASA firewalls, FWSMs, ISR routers, switches, and wireless controllers (authentication through Cisco ACS (which is configured to forward to Active Directory), using unique accounts Cisco ACE XML Gateway - CiscoWorks NCM - Cisco IDM - RSA enVision - RSA Key Manager - RSA Access Manager - RSA Authentication Manager - NCR ACS |                                                                                                    | Additionally, RSA File Security Manager "SA" account cannot be deleted, and is the only Security Admin account on the system. See 8.1 for compensating controls used to restrict RSA File Security Manager access and capture unique credentials for RSA File Security Manager access. |
|                                                    | <b>8.5.8.b</b> Examine password policies/procedures to verify that group and shared passwords are explicitly prohibited                                                                                            | N/A – Security Policy (Password policy/procedures)                                                                                                    |                                                                                                    | Password policy/procedures are the responsibility of each merchant / service provider.                                                                                                    |
|                                                    | 8.5.8.c Interview system administrators to verify that group and shared passwords are not distributed, even if requested                                                                                           | N/A – Security Policy (Password policy/procedures)                                                                                                    |                                                                                                    | Password policy/procedures are the responsibility of each merchant / service provider.                                                                                                    |
| 8.5.9 Change user passwords at least every 90 days | 8.5.9 For a sample of system components, critical servers, and wireless access points, obtain and inspect system configuration settings to verify that user password parameters are set to require users to change | Verizon Business reviewed system settings for authentication methods to confirm the following: - All authentication through ACS (access to ASA firewalls, FWSMs, ISRs, routers, switches, and wireless                                                                                                    | The following do not currently support password expiration, and do not currently support external authentication (e.g. | Note: A combination of<br>documented password<br>policies, manual audit<br>procedures to ensure<br>passwords are being<br>changed every 90                                                                                                    |

Security Audit Procedures v 1.1

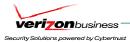

| PCI DSS REQUIREMENTS                                                  | TESTING PROCEDURES                                                                                                    | IN PLACE                                                                                                    | NOT IN PLACE                                                                                                    | TARGET DATE / COMMENTS                                                                                                    |
|-----------------------------------------------------------------------|----------------------------------------------------------------------------------------------------|----------------------------------------------------------------------------------------------------|----------------------------------------------------------------------------------------------------|----------------------------------------------------------------------------------------------------|
|                                                                       | passwords at least every 90 days For Service Providers only, review internal processes and customer/user documentation to verify that customer passwords are required to change periodically and that customers are given guidance as to when, and under what circumstances, passwords must change                                                                                                    | controllers), CiscoWorks (LMS), ASDM, and CSM) are forwarded to Active Directory, which is set to expire passwords after 42 days CSA Manager (AD auth = 42 days) - Cisco ACE XML Gateway (ACS or AD auth = 42 days) - CS-MARS (AD auth through Cisco ACS = 42 days) - WCS (AD auth through Cisco ACS = 42 days) - CiscoWorks NCM (ACS or AD auth) - RSA enVision (ACS or AD auth = 42 days) - RSA Key Manager (RSA Access Manager auth = 60 days) - RSA Access Manager (60 days) - RSA Authentication Manager (tokencode changes every 60 seconds) - NCR ACS (AD auth = 42 days) | TACACS or AD): - Cisco IDM - ACS (authentication for ACS management) - RSA File Security Manager (to be addressed in FSM v2.2 release)                                                                                                    | days, and internal firewall segmentation of these components within the data center, would be reasonable compensating controls for password setting limitations within these applications.                                                                                                    |
| 8.5.10 Require a minimum password length of at least seven characters | 8.5.10 For a sample of system components, critical servers, and wireless access points, obtain and inspect system configuration settings to verify that password parameters are set to require passwords to be at least seven characters long  For Service Providers only, review internal processes and customer/user documentation to verify that customer passwords are required to meet minimum length requirements | Verizon Business reviewed system settings for authentication methods to confirm the following:  - All authentication through ACS (access to ASA firewalls, FWSMs, ISRs, routers, switches, and wireless controllers), CiscoWorks (LMS), ASDM, and CSM) are forwarded to Active Directory, which enforces passwords to contain a minimum of 7 characters.  - CSA Manager (AD Auth = min 7 chars)  - Cisco ACE XML Gateway (ACS or AD auth = min 7 chars, local auth= 8 characters)  - CS-MARS (AD auth through Cisco ACS = min 7 chars)                                           | The following do not currently enforce password complexity (e.g. length, alphanumeric, history, etc), and do not currently support external authentication (e.g. TACACS or AD):  - Cisco IDM  - ACS (authentication for ACS management)  - RSA File Security Manager (to be addressed in FSM v2.2 release) | Note: A combination of documented password policies, manual audit procedures to ensure strong password generation, using periodic dictionary attacks against passwords, and internal firewall segmentation of these components within the data center, would be reasonable compensating controls for password setting limitations within these applications. |

Cisco Systems, Inc. Verizon Business 74 Security Audit Procedures v 1.1

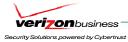

| PCI DSS REQUIREMENTS                                                   | TESTING PROCEDURES                                                                                                    | IN PLACE                                                                                                    | NOT IN PLACE                                                                                                    | TARGET DATE /<br>COMMENTS                                                                                                    |
|------------------------------------------------------------------------|----------------------------------------------------------------------------------------------------|----------------------------------------------------------------------------------------------------|----------------------------------------------------------------------------------------------------|----------------------------------------------------------------------------------------------------|
|                                                                        |                                                                                                    | - WCS (AD auth through Cisco ACS = min 7 chars) - CiscoWorks NCM (ACS or AD auth, local auth= 8 characters) - RSA enVision (ACS or AD auth = min 7 chars) - RSA Key Manager (RSA Access Manager auth = 8 characters) - RSA Access Manager (8 characters) - RSA Authentication Manager (PIN + tokencode = min 10, max 16) - NCR ACS (AD auth = min 7 chars)                                                                                                    |                                                                                                    |                                                                                                    |
| 8.5.11 Use passwords containing both numeric and alphabetic characters | 8.5.11 For a sample of system components, critical servers, and wireless access points, obtain and inspect system configuration settings to verify that password parameters are set to require passwords to contain both numeric and alphabetic characters  For Service Providers only, review internal processes and customer/user documentation to verify that customer passwords are required to contain both numeric and alphabetic characters | Verizon Business reviewed system settings for authentication methods to confirm the following:  - All authentication through ACS (access to ASA firewalls, FWSMs, ISRs, routers, switches, and wireless controllers), CiscoWorks (LMS), and CSM) are forwarded to Active Directory, which enforces alphanumeric passwords.  - CSA Manager (AD Auth = alphanumeric)  - Cisco ACE XML Gateway (ACS or AD auth = alphanumeric)  - CS-MARS (AD auth through Cisco ACS = alphanumeric)  - WCS (AD auth through Cisco ACS = alphanumeric)  - CiscoWorks NCM (ACS or AD auth = alphanumeric, local auth requires upper/lower case + at least 1 special character or digit)  - RSA enVision (ACS or AD auth = alphanumeric)  - RSA Key Manager (RSA Access Manager auth = alphanumeric + | The following do not currently enforce password complexity (e.g. length, alphanumeric, history, etc), and do not currently support external authentication (e.g. TACACS or AD):  - Cisco IDM  - ACS (authentication for ACS management)  - RSA File Security Manager (to be addressed in FSM v2.2 release) | Note: A combination of documented password policies, manual audit procedures to ensure strong password generation, using periodic dictionary attacks against passwords, and internal firewall segmentation of these components within the data center, would be reasonable compensating controls for password setting limitations within these applications. |

Verizon Business

Security Audit Procedures v 1.1

Cisco Systems, Inc.
75

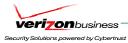

| PCI DSS REQUIREMENTS                                                                                                    | TESTING PROCEDURES                                                                                                    | IN PLACE                                                                                                    | NOT IN PLACE                                                                                                    | TARGET DATE /<br>COMMENTS                                                                                                    |
|----------------------------------------------------------------------------------------------------|----------------------------------------------------------------------------------------------------|----------------------------------------------------------------------------------------------------|----------------------------------------------------------------------------------------------------|----------------------------------------------------------------------------------------------------|
|                                                                                                    |                                                                                                    | dictionary check)  - RSA Access Manager (alphanumeric + dictionary check)  - RSA Authentication Manager (supports alphanumeric)  - NCR ACS (AD auth = alphanumeric)                                                                                                    |                                                                                                    |                                                                                                    |
| 8.5.12 Do not allow an individual to submit a new password that is the same as any of the last four passwords he or she has used | 8.5.12 For a sample of system components, critical servers, and wireless access points, obtain and inspect system configuration settings to verify that password parameters are set to require that new passwords cannot be the same as the four previously used passwords  For Service Providers only, review internal processes and customer/user documentation to verify that new customer passwords cannot be the same as the previous four passwords | Verizon Business reviewed system settings for authentication methods to confirm the following:  - All authentication through ACS (access to ASA firewalls, FWSMs, ISRs, routers, switches, and wireless controllers), CiscoWorks (LMS), ASDM, and CSM) are forwarded to Active Directory, which enforces password history for the last 24 passwords.  - CSA Manager (AD Auth = last 24 passwords)  - Cisco ACE XML Gateway (ACS or AD auth = last 24 passwords)  - CS-MARS (AD auth through Cisco ACS = last 24 passwords)  - WCS (AD auth through Cisco ACS = last 24 passwords)  - CiscoWorks NCM (ACS or AD auth = last 24 passwords)  - RSA enVision (ACS or AD auth = last 24 passwords)  - RSA Key Manager (RSA Access Manager auth = last 10 passwords)  - RSA Access Manager (last 10 passwords)  - RSA Authentication Manager (tokencode changes to random value every 60 seconds)  - NCR ACS (AD auth = last 24 passwords) | The following do not currently enforce password complexity (e.g. length, alphanumeric, history, etc), and do not currently support external authentication (e.g. TACACS or AD):  - Cisco IDM (will be addressed in Cisco IDM v6.1 release)  - ACS (authentication for ACS management)  - RSA File Security Manager (to be addressed in FSM v2.2 release) | Note: A combination of documented password policies and internal firewall segmentation of these components within the data center would be reasonable compensating controls for password setting limitations within these applications. |

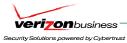

| PCI DSS REQUIREMENTS                                                                              | TESTING PROCEDURES                                                                                                    | IN PLACE                                                                                                    | NOT IN PLACE                                                                                                    | TARGET DATE /<br>COMMENTS                                                                                                    |
|---------------------------------------------------------------------------------------------------|----------------------------------------------------------------------------------------------------|----------------------------------------------------------------------------------------------------|----------------------------------------------------------------------------------------------------|----------------------------------------------------------------------------------------------------|
| 8.5.13 Limit repeated access attempts by locking out the user ID after not more than six attempts | 8.5.13 For a sample of system components, critical servers, and wireless access points, obtain and inspect system configuration settings to verify that password parameters are set to require that a user's account is locked out after not more than six invalid logon attempts  For Service Providers only, review internal processes and customer/user documentation to verify that customer accounts are temporarily locked-out after not more than six invalid access attempts | Verizon Business reviewed system settings for authentication methods to confirm the following:  - All authentication through ACS (access to ASA firewalls, FWSMs, ISRs, routers, switches, and wireless controllers), CiscoWorks (LMS), ASDM, and CSM) are forwarded to Active Directory, which enforces account lockouts after 5 invalid logon attempts.  - CSA Manager (AD Auth = 5 invalid attempts)  - Cisco ACE XML Gateway (ACS or AD auth = 5 invalid attempts, local auth= 3 invalid attempts)  - CS-MARS (AD auth through Cisco ACS = 5 invalid attempts)  - WCS (AD auth through Cisco ACS = 5 invalid attempts)  - CiscoWorks NCM (ACS or AD auth = 5 invalid attempts)  - Cisco IDM (5 invalid attempts)  - RSA enVision (ACS or AD auth = 5 invalid attempts)  - RSA Key Manager (RSA Access Manager auth = 3 invalid attempts in one day)  - RSA Access Manager (3 invalid attempts in one day)  - RSA Authentication Manager (3 invalid passcodes forces "next token" mode, which requires two consecutive tokencodes to be entered. 6 failed attempts disables token use)  - NCR ACS (AD auth = 5 invalid attempts) | The following do not currently support account lockouts, and do not currently support external authentication (e.g. TACACS or AD):  - ACS (authentication for ACS management)  - RSA File Security Manager (to be addressed in FSM v2.2 release) | Note: Using CSA or other monitoring software to alert on continuous invalid logon attempts, combined with internal firewall segmentation of these components, would be reasonable compensating controls for account lockout setting limitations within these applications. |
| 8.5.14 Set the lockout                                                                            | <b>8.5.14</b> For a sample of system                                                                                                    | Verizon Business reviewed system                                                                                                    | The following do not                                                                                                    | Note: Using CSA or                                                                                                    |

Verizon Business
Cisco Systems, Inc.
Security Audit Procedures v 1.1
77

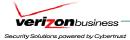

| PCI DSS REQUIREMENTS                                                                                                    | TESTING PROCEDURES                                                                                                    | IN PLACE                                                                                                    | NOT IN PLACE                                                                                                    | TARGET DATE /<br>COMMENTS                                                                                                    |
|----------------------------------------------------------------------------------------------------|----------------------------------------------------------------------------------------------------|----------------------------------------------------------------------------------------------------|----------------------------------------------------------------------------------------------------|----------------------------------------------------------------------------------------------------|
| duration to thirty minutes or until administrator enables the user ID                                                             | components, critical servers, and wireless access points, obtain and inspect system configuration settings to verify that password parameters are set to require that once a user account is locked out, it remains locked for thirty minutes or until a system administrator resets the account | settings for authentication methods to confirm the following:  - All authentication through ACS (access to ASA firewalls, FWSMs, ISRs, routers, switches, and wireless controllers), CiscoWorks (LMS), ASDM, and CSM) are forwarded to Active Directory, which enforces account lockouts for 30 minutes.  - CSA Manager (AD Auth = 30 min lockout)  - Cisco ACE XML Gateway (ACS or AD auth = 30 min lockout, local auth= admin must reset)  - CS-MARS (AD auth through Cisco ACS = 30 min lockout)  - WCS (AD auth through Cisco ACS = 30 min lockout)  - CiscoWorks NCM (ACS or AD auth = 30 min lockout, local auth= admin must reset)  - Cisco IDM (Admin must reset)  - RSA enVision (ACS or AD auth = 30 min lockout)  - RSA Key Manager (RSA Access Manager auth = admin must reset)  - RSA Access Manager (admin must reset)  - RSA Authentication Manager (admin must reset)  - NCR ACS (AD auth = 30 min lockout) | currently support account lockouts, and do not currently support external authentication (e.g. TACACS or AD): - ACS (authentication for ACS management) - RSA File Security Manager (to be addressed in FSM v2.2 release) | other monitoring software to alert on continuous invalid logon attempts, combined with internal firewall segmentation of these components, would be reasonable compensating controls for account lockout setting limitations within these applications. |
| 8.5.15 If a session has been idle for more than 15 minutes, require the user to re-enter the password to re-activate the terminal | 8.5.15 For a sample of system components, critical servers, and wireless access points, obtain and inspect system configuration settings to verify that system/session idle time out features have been set to 15 minutes or less                                                                | Verizon Business confirmed the following components within the PCI Solution for Retail environment have sufficient idle timeout settings: - ISRs and switches: (15 minute session-timeout and 15 minute exectimeout)                                                                                                    | The following do not support idle session timeouts (15 minutes or less) for administrative connections: - WCS - IDM                                                                                                    | Note: Screensaver timeouts can be used as a compensating control, when idle session timeouts are not available or impact application/business operations (e.g. backup                                                                                   |

Cisco Systems, Inc. Verizon Business 78 Security Audit Procedures v 1.1

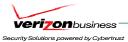

| PCI DSS REQUIREMENTS                                                                                                    | TESTING PROCEDURES                                                                                                    | IN PLACE                                                                                                    | NOT IN PLACE                                                                                                    | TARGET DATE /<br>COMMENTS                                                                                                    |
|----------------------------------------------------------------------------------------------------|----------------------------------------------------------------------------------------------------|----------------------------------------------------------------------------------------------------|----------------------------------------------------------------------------------------------------|----------------------------------------------------------------------------------------------------|
|                                                                                                    |                                                                                                    | - ASA firewalls (15 minutes – ssh) - Wireless controllers (15 minutes – ssh) - CiscoWorks (LMS): (15 minutes) - CS-MARS: (15 minutes) - CSM Manager: (15 minutes) - ACS: (15 minutes) - CSA Manager: (15 minutes) - Cisco ACE XML Gateway (15 minutes) - CiscoWorks NCM (15 minutes) - RSA enVision (10 minutes) - RSA Key Manager (15 minutes) - RSA Access Manager (10 minutes) - NCR ACS (configurable to 1 minute) | - wireless controllers<br>(web interface)<br>- ASDM<br>- IDM<br>- RSA File Security<br>Manager (to be<br>addressed in FSM v2.2<br>release)<br>- RSA Authentication<br>Manager | jobs).                                                                                                    |
| 8.5.16 Authenticate all access to any database containing cardholder data. This includes access by applications, administrators, and all other users | <b>8.5.16.a</b> Review database configuration settings for a sample of databases to verify that access is authenticated, including for individual users, applications, and administrators                                                                             | N/A – Database security not part of<br>the PCI Solution for Retail<br>environment assessment.                                                                                                    |                                                                                                    | Note: Ensuring authentication is enabled on all database components storing cardholder data is the responsibility of the merchant / service provider.                                                                                    |
|                                                                                                    | 8.5.16.b Review database configuration settings and database accounts to verify that direct SQL queries to the database are prohibited (there should be very few individual database login accounts. Direct SQL queries should be limited to database administrators) | N/A – Database security not part of<br>the PCI Solution for Retail<br>environment assessment.                                                                                                    |                                                                                                    | Note: Database security, including prohibiting direct SQL queries to the database is the responsibility of the merchant / service provider. Database login accounts should be limited to application accounts and very few dba accounts. |

### Requirement 9: Restrict physical access to cardholder data.

Any physical access to data or systems that house cardholder data provides the opportunity for individuals to access devices or data and to remove systems or hardcopies, and should be appropriately restricted.

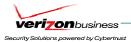

| PCI DSS REQUIREMENTS                                                                                                    | TESTING PROCEDURES                                                                                                    | IN PLACE                                                | NOT IN PLACE | TARGET DATE /<br>COMMENTS                                                                                                    |
|----------------------------------------------------------------------------------------------------|----------------------------------------------------------------------------------------------------|---------------------------------------------------------|--------------|----------------------------------------------------------------------------------------------------|
| 9.1 Use appropriate facility entry controls to limit and monitor physical access to systems that store, process, or transmit cardholder data.                             | 9.1 Verify the existence of physical security controls for each computer room, data center, and other physical areas with systems that contain cardholder data  • Verify that access is controlled with badge readers and other devices including authorized badges and lock and key  • Observe a system administrator's attempt to log into consoles for three randomly selected systems in the cardholder environment and verify that they are "locked" to prevent unauthorized use | N/A – Security Policy/Procedures<br>(Physical Security) |              | Physical security (policies, procedures, and controls) is the responsibility of the merchant / service provider.                |
| 9.1.1 Use cameras to monitor sensitive areas. Audit collected data and correlate with other entries. Store for at least three months, unless otherwise restricted by law. | 9.1.1 Verify that video cameras monitor the entry/exit points of data centers where cardholder data is stored or present. Video cameras should be internal to the data center or otherwise protected from tampering or disabling. Verify that cameras are monitored and that data from cameras is stored for at least three months                                                                                                    | N/A – Security Policy/Procedures<br>(Physical Security) |              | Physical security<br>(policies, procedures,<br>and controls) is the<br>responsibility of the<br>merchant / service<br>provider. |
| 9.1.2 Restrict physical access to publicly accessible network jacks                                                                                                    | 9.1.2 Verify by interviewing network administrators and by observation that network jacks are enabled only when needed by authorized employees. For example, conference rooms used to host visitors should not have network ports enabled with DHCP. Alternatively, verify that visitors are escorted at all times in areas with active network jacks                                                                                                    | N/A – Security Policy/Procedures<br>(Physical Security) |              | Physical security<br>(policies, procedures,<br>and controls) is the<br>responsibility of the<br>merchant / service<br>provider. |
| 9.1.3 Restrict physical access to wireless access points, gateways, and handheld devices                                                                                  | 9.1.3 Verify that physical access to wireless access points, gateways, and handheld devices is appropriately restricted                                                                                                    | N/A – Security Policy/Procedures<br>(Physical Security) |              | Physical security (policies, procedures, and controls) is the responsibility of the merchant / service provider.                |

Verizon Business
Cisco Systems, Inc.
Security Audit Procedures v 1.1

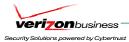

| PCI DSS REQUIREMENTS                                                                                                    | TESTING PROCEDURES                                                                                                    | IN PLACE                                                | NOT IN PLACE | TARGET DATE /<br>COMMENTS                                                                                                    |
|----------------------------------------------------------------------------------------------------|----------------------------------------------------------------------------------------------------|---------------------------------------------------------|--------------|----------------------------------------------------------------------------------------------------|
| 9.2 Develop procedures to help all personnel easily distinguish between employees and visitors, especially in areas where cardholder data is accessible. "Employee" refers to full-time and part-time employees, temporary employees and personnel, and consultants | 9.2.a Review processes and procedures for assigning badges to employees, contractors, and visitors, and verify these processes include the following:  • Procedures in place for granting new badges, changing access requirements, and revoking terminated employee and expired visitor badges  • Limited access to badge system | N/A – Security Policy/Procedures (Physical Security)    |              | Physical security (policies, procedures, and controls) is the responsibility of the merchant / service provider.                |
| who are "resident" on the entity's site. A "visitor" is defined as a vendor, guest of an employee, service personnel, or anyone who needs to enter the facility for a short duration, usually not more than one day.                                                | 9.2.b Observe people within the facility to verify that it is easy to distinguish between employees and visitors                                                                                                    | N/A – Security Policy/Procedures<br>(Physical Security) |              | Physical security<br>(policies, procedures,<br>and controls) is the<br>responsibility of the<br>merchant / service<br>provider. |
| <b>9.3</b> Make sure all visitors are handled as follows:                                                                                                    | <b>9.3</b> Verify that employee/visitor controls are in place as follows:                                                                                                    |                                                         |              |                                                                                                    |
| 9.3.1 Authorized before entering areas where cardholder data is processed or maintained                                                                                                    | 9.3.1 Observe visitors to verify the use of visitor ID badges. Attempt to gain access to the data center to verify that a visitor ID badge does not permit unescorted access to physical areas that store cardholder data                                                                                                    | N/A – Security Policy/Procedures<br>(Physical Security) |              | Physical security (policies, procedures, and controls) is the responsibility of the merchant / service provider.                |
| 9.3.2 Given a physical token (for example, a badge or access device) that expires and that identifies the visitors as non-employees                                                                                                    | 9.3.2 Examine employee and visitor badges to verify that ID badges clearly distinguish employees from visitors/outsiders and that visitor badges expire                                                                                                    | N/A – Security Policy/Procedures<br>(Physical Security) |              | Physical security<br>(policies, procedures,<br>and controls) is the<br>responsibility of the<br>merchant / service<br>provider. |
| 9.3.3 Asked to surrender the physical token before leaving the facility or at the date of expiration                                                                                                    | 9.3.3 Observe visitors leaving the facility to verify visitors are asked to surrender their ID badge upon departure or expiration                                                                                                    | N/A – Security Policy/Procedures<br>(Physical Security) |              | Physical security<br>(policies, procedures,<br>and controls) is the<br>responsibility of the<br>merchant / service<br>provider. |
| 9.4 Use a visitor log to                                                                                                    | 9.4.a Verify that a visitor log is in use to                                                                                                    | N/A – Security Policy/Procedures                        |              | Physical security                                                                                                    |

Cisco Systems, Inc. Verizon Business 81 Security Audit Procedures v 1.1

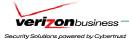

| PCI DSS REQUIREMENTS                                                                                                    | TESTING PROCEDURES                                                                                                    | IN PLACE                                                                       | NOT IN PLACE | TARGET DATE /<br>COMMENTS                                                                                                    |
|----------------------------------------------------------------------------------------------------|----------------------------------------------------------------------------------------------------|--------------------------------------------------------------------------------|--------------|----------------------------------------------------------------------------------------------------|
| maintain a physical audit trail of visitor activity. Retain this log for a minimum of three months, unless otherwise restricted by law.                                                                    | record physical access to the facility as well as for computer rooms and data centers where cardholder data is stored or transmitted                                                                                                    | (Physical Security)                                                            |              | (policies, procedures, and controls) is the responsibility of the merchant / service provider.                                                         |
|                                                                                                    | <b>9.4.b</b> Verify that the log contains the visitor's name, the firm represented, and the employee authorizing physical access, and is retained for at least three months                                                                                                    | N/A – Security Policy/Procedures<br>(Physical Security)                        |              | Physical security (policies, procedures, and controls) is the responsibility of the merchant / service provider.                                       |
| 9.5 Store media back-ups in a secure location, preferably an off-site facility, such as an alternate or backup site, or a commercial storage facility.                                                     | 9.5 Verify that the storage location for media backups is secure. Verify that offsite storage is visited periodically to determine that backup media storage is physically secure and fireproof                                                                                             | N/A – Security Policy/Procedures<br>(Physical Security)                        |              | Physical security (policies, procedures, and controls) is the responsibility of the merchant / service provider.                                       |
| paper and electronic media (including computers, electronic media, networking and communications hardware, telecommunication lines, paper receipts, paper reports, and faxes) that contain cardholder data | 9.6 Verify that procedures for protecting cardholder data include controls for physically securing paper and electronic media in computer rooms and data centers (including paper receipts, paper reports, faxes, CDs, and disks in employee desks and open workspaces, and PC hard drives) | N/A – Security Policy/Procedures (Physical Security)                           |              | Physical security<br>(policies, procedures,<br>and controls) is the<br>responsibility of the<br>merchant / service<br>provider.                        |
| <b>9.7</b> Maintain strict control over the internal or external distribution of any kind of media that contains cardholder data: including the following                                                  | 9.7 Verify that a policy exists to control distribution of media containing cardholder data, that the policy covers all distributed media including that distributed to individuals                                                                                                    | N/A – Security Policy/Procedures<br>(Physical Security/Data<br>Classification) |              | Physical security (policies, procedures, and controls) is the responsibility of the merchant / service provider.                                       |
| 9.7.1 Classify the media so it can be identified as confidential                                                                                                    | 9.7.1 Verify that all media is classified so that it can be identified as "confidential"                                                                                                    | N/A – Security Policy (Data<br>Classification)                                 |              | Physical security/Data<br>Classification (policies,<br>procedures, and<br>controls) is the<br>responsibility of the<br>merchant / service<br>provider. |

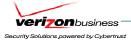

| PCI DSS REQUIREMENTS                                                                                                    | TESTING PROCEDURES                                                                                                    | IN PLACE                                                                                                    | NOT IN PLACE | TARGET DATE /<br>COMMENTS                                                                                                    |
|----------------------------------------------------------------------------------------------------|----------------------------------------------------------------------------------------------------|----------------------------------------------------------------------------------------------------|--------------|----------------------------------------------------------------------------------------------------|
| 9.7.2 Send the media by secured courier or other delivery method that can be accurately tracked                                           | 9.7.2 Verify that all media sent outside the facility is logged and authorized by management and sent via secured courier or other delivery mechanism that can be tracked         | N/A – Security Policy/Procedures<br>(Physical Security)                                                                      |              | Physical security (policies, procedures, and controls) is the responsibility of the merchant / service provider.                |
| 9.8 Ensure management approves any and all media that is moved from a secured area (especially when media is distributed to individuals). | 9.8 Select a recent sample of several days of offsite media tracking logs, and verify the presence in the logs of tracking details and proper management authorization            | N/A – Security Policy/Procedures<br>(Physical Security)                                                                      |              | Physical security (policies, procedures, and controls) is the responsibility of the merchant / service provider.                |
| 9.9 Maintain strict control over the storage and accessibility of media that contains cardholder data.                                    | <b>9.9</b> Obtain and examine the policy for controlling storage and maintenance of hardcopy and electronic media and verify that the policy requires periodic media inventories. | N/A – Security Policy/Procedures<br>(Physical Security)                                                                      |              | Physical security (policies, procedures, and controls) is the responsibility of the merchant / service provider.                |
| <b>9.9.1</b> Properly inventory all media and make sure it is securely stored.                                                            | 9.9.1.a Obtain and review the media inventory log to verify that periodic media inventories are performed 9.9.1.b Review processes to verify that media is securely stored        | 9.9.1.a  N/A – Security Policy/Procedures (Physical Security)  9.9.1.b  N/A – Security Policy/Procedures (Physical Security) |              | Physical security<br>(policies, procedures,<br>and controls) is the<br>responsibility of the<br>merchant / service<br>provider. |
| 9.10 Destroy media containing cardholder data when it is no longer needed for business or legal reasons as follows                        | 9.10 Obtain and examine the periodic media destruction policy and verify that it covers all media containing cardholder data and confirm the following:                           | N/A – Security Policy/Procedures<br>(Physical Security)                                                                      |              | Physical security (policies, procedures, and controls) is the responsibility of the merchant / service provider.                |
| <b>9.10.1</b> Cross-cut shred, incinerate, or pulp hardcopy materials                                                                     | 9.10.1.a Verify that hard-copy materials are cross-cut shredded, incinerated, or pulped, in accordance with ISO 9564-1 or ISO 11568-3e                                            | N/A – Security Policy/Procedures<br>(Physical Security)                                                                      |              | Physical security (policies, procedures, and controls) is the responsibility of the merchant / service provider.                |
|                                                                                                    | <b>9.10.1.b</b> Examine storage containers used for information to be destroyed to verify that the containers are secured.                                                        | N/A – Security Policy/Procedures (Physical Security)                                                                         |              | Physical security (policies, procedures, and controls) is the                                                                   |

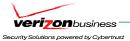

| PCI DSS REQUIREMENTS                                                                                                    | TESTING PROCEDURES                                                                                                    | IN PLACE                                                | NOT IN PLACE | TARGET DATE /<br>COMMENTS                                                                                        |
|----------------------------------------------------------------------------------------------------|----------------------------------------------------------------------------------------------------|---------------------------------------------------------|--------------|----------------------------------------------------------------------------------------------------|
|                                                                                                    | For example, verify that a "to-be-<br>shredded" container has a lock<br>preventing access to its contents                                                                                |                                                         |              | responsibility of the merchant / service provider.                                                               |
| <b>9.10.2</b> Purge, degauss, shred, or otherwise destroy electronic media so that cardholder data cannot be reconstructed | <b>9.10.2</b> Verify that electronic media is destroyed beyond recovery by using a military wipe program to delete files, or via degaussing or otherwise physically destroying the media | N/A – Security Policy/Procedures<br>(Physical Security) |              | Physical security (policies, procedures, and controls) is the responsibility of the merchant / service provider. |

## **Regularly Monitor and Test Networks**

#### Requirement 10: Track and monitor all access to network resources and cardholder data.

Logging mechanisms and the ability to track user activities are critical. The presence of logs in all environments allows thorough tracking and analysis when something does go wrong. Determining the cause of a compromise is very difficult without system activity logs.

| PCI DSS REQUIREMENTS                                                                                                    | TESTING PROCEDURES                                                                                                    | IN PLACE                                                                                                    | NOT IN PLACE | TARGET DATE /<br>COMMENTS                                                                                                    |
|----------------------------------------------------------------------------------------------------|----------------------------------------------------------------------------------------------------|----------------------------------------------------------------------------------------------------|--------------|----------------------------------------------------------------------------------------------------|
| 10.1 Establish a process for linking all access to system components (especially access done with administrative privileges such as root) to each individual user. | <b>10.1</b> Verify through observation and interviewing the system administrator, that audit trails are enabled and active, including for any connected wireless networks. | Verizon Business confirmed through interviews and review of configured log settings, as well as review of the audit trail, that audit trails are enabled and active for the following components within the PCI Solution for Retail environment:  - ASA firewalls, FWSMs, ISRs, routers, switches, IDSM2, and wireless controllers (direct ssh access) |              | Note: WCS audit trail exists for authentication and administrative access; however, the audit trail is difficult to follow and could require significant time, including experienced Cisco support to fully understand and piece together the audit trail. |
|                                                                                                    |                                                                                                    | <ul> <li>AD auth logs (Cisco ACS auth requests forwarded to AD).</li> </ul>                                                                                                    |              |                                                                                                    |
|                                                                                                    |                                                                                                    | <ul> <li>CiscoWorks (LMS) – for<br/>configuration management (non-<br/>security related) – (wireless logs not</li> </ul>                                                                                                    |              |                                                                                                    |

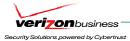

| PCI DSS REQUIREMENTS | TESTING PROCEDURES | IN PLACE                                                                                                    | NOT IN PLACE | TARGET DATE /<br>COMMENTS |
|----------------------|--------------------|----------------------------------------------------------------------------------------------------|--------------|---------------------------|
|                      |                    | sent to LMS)  CSM (security alerts (e.g. firewall logs, IDS alerts, etc) sent from devices to CSM are forwarded to CS-MARS)  CiscoWorks NCM (configuration changes, policy/standards violations) |              |                           |
|                      |                    | Local and AD authentication logs (auth requests forwarded to AD)     Local audit trail for ACS management                                                                                        |              |                           |
|                      |                    | CSM (Cisco Security Manager)     AD auth logs (Cisco ACS auth requests forwarded to AD).     Local audit trail for CSM management     CSA (Cisco Security Agent) Manager                         |              |                           |
|                      |                    | <ul> <li>AD authentication logs         <ul> <li>(authentication requests sent directly to AD).</li> <li>All CSA logs, alerts/events sent to CSA manager</li> </ul> </li> </ul>                  |              |                           |
|                      |                    | Local audit trail for CSA management     CS-MARS                                                                                                    |              |                           |
|                      |                    | <ul> <li>Local authentication logs (no ACS or AD authentication available)</li> <li>CSA logging/alerts, CSM security events (firewall logs (ASAs and ISRs), IDS/IPS alerts)</li> </ul>           |              |                           |
|                      |                    | Local audit trail for CS-MARS     WCS (Wireless Console Server)     Local authentication                                                                                                    |              |                           |

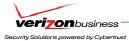

| PCI DSS REQUIREMENTS | TESTING PROCEDURES | IN PLACE                                                                                                    | NOT IN PLACE | TARGET DATE /<br>COMMENTS |
|----------------------|--------------------|----------------------------------------------------------------------------------------------------|--------------|---------------------------|
|                      |                    | Local audit trail for WCS     management and wireless     configuration changes     - CiscoWorks (LMS)                                                                      |              |                           |
|                      |                    | AD auth logs (Cisco ACS auth requests forwarded to AD).                                                                                                    |              |                           |
|                      |                    | ISR (router) and switch configuration management logs                                                                                                    |              |                           |
|                      |                    | Local audit trail for LMS management                                                                                                    |              |                           |
|                      |                    | - CiscoWorks NCM                                                                                                    |              |                           |
|                      |                    | AD auth logs (Cisco ACS auth requests forwarded to AD).                                                                                                    |              |                           |
|                      |                    | <ul> <li>Audit trail of network device<br/>configuration changes (date and<br/>time of change, who made the<br/>change, and lines of configuration<br/>changed).</li> </ul> |              |                           |
|                      |                    | Local audit trail for NCM management                                                                                                    |              |                           |
|                      |                    | Cisco ASDM     AD auth logs (Cisco ACS)                                                                                                    |              |                           |
|                      |                    | auth requests forwarded to AD).                                                                                                    |              |                           |
|                      |                    | <ul> <li>ASA firewall configuration<br/>changes and IDS/IPS alerts sent to<br/>CS-MARS.</li> </ul>                                                                          |              |                           |
|                      |                    | - Cisco IDM                                                                                                    |              |                           |
|                      |                    | IDM local auth logs and local configuration changes.                                                                                                    |              |                           |
|                      |                    | - Cisco ACE XML Gateway                                                                                                    |              |                           |
|                      |                    | AD auth logs (Cisco ACS auth requests forwarded to AD).                                                                                                    |              |                           |
|                      |                    | <ul> <li>Local audit trail for ACE<br/>XML Gateway management.</li> </ul>                                                                                                   |              |                           |
|                      |                    | - RSA SecurID                                                                                                    |              |                           |
|                      |                    | <ul> <li>RSA SecurID access logged<br/>through RSA Authentication<br/>Manager.</li> </ul>                                                                                   |              |                           |

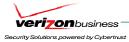

| TESTING PROCEDURES | IN PLACE                                                                                                    | NOT IN PLACE                                                                                                    | TARGET DATE /<br>COMMENTS                                                                                                    |
|--------------------|----------------------------------------------------------------------------------------------------|----------------------------------------------------------------------------------------------------|----------------------------------------------------------------------------------------------------|
|                    | <ul> <li>RSA SecurID logs captured<br/>by RSA enVision for reporting,<br/>alerting, and long-term storage.</li> <li>RSA Authentication Manager</li> </ul> |                                                                                                    |                                                                                                    |
|                    | <ul> <li>RSA SecurID authentication<br/>attempts</li> </ul>                                                                                               |                                                                                                    |                                                                                                    |
|                    | <ul> <li>Local audit trail for RSA<br/>Authentication Manager<br/>administrative access/mgmt.</li> </ul>                                                  |                                                                                                    |                                                                                                    |
|                    | <ul> <li>Audit log SFTP'd to RSA<br/>enVision every 60 minutes for<br/>reporting, alerting, and long-term<br/>storage.</li> </ul>                         |                                                                                                    |                                                                                                    |
|                    | _                                                                                                    |                                                                                                    |                                                                                                    |
|                    |                                                                                                    |                                                                                                    |                                                                                                    |
|                    | <ul> <li>Local audit trail for RSA<br/>Access Manager<br/>access/management.</li> </ul>                                                                   |                                                                                                    |                                                                                                    |
|                    | - RSA File Security Manager (RSA File Security Manager)                                                                                                   |                                                                                                    |                                                                                                    |
|                    | <ul> <li>Local/AD auth logs (access to server)</li> </ul>                                                                                                 |                                                                                                    |                                                                                                    |
|                    | <ul> <li>CSA (Monitors and logs<br/>RSA File Security Manager binary<br/>use)</li> </ul>                                                                  |                                                                                                    |                                                                                                    |
|                    | <ul> <li>Access to RSA File Security</li> <li>Manager protected resources (e.g. access to cardholder data)</li> </ul>                                     |                                                                                                    |                                                                                                    |
|                    | <ul> <li>Local audit trail for RSA File<br/>Security Manager<br/>access/management.</li> </ul>                                                            |                                                                                                    |                                                                                                    |
|                    | - RSA Key Manager                                                                                                    |                                                                                                    |                                                                                                    |
|                    | <ul> <li>Local/AD auth logs (access to server)</li> </ul>                                                                                                 |                                                                                                    |                                                                                                    |
|                    | CSA (Monitors and logs Key<br>Manager binary use)  (Act Motorial required)                                                                                |                                                                                                    |                                                                                                    |
|                    | TESTING PROCEDURES                                                                                                    | RSA SecurID logs captured by RSA enVision for reporting, alerting, and long-term storage.  RSA Authentication Manager  RSA SecurID authentication attempts  Local audit trail for RSA Authentication Manager administrative access/mgmt.  Audit log SFTP'd to RSA enVision every 60 minutes for reporting, alerting, and long-term storage.  RSA Access Manager  RSA Key Manager authentication logs  Local audit trail for RSA Access Manager access/management.  RSA File Security Manager (RSA File Security Manager)  CSA (Monitors and logs RSA File Security Manager binary use)  Access to RSA File Security Manager binary use)  Access to RSA File Security Manager binary use)  Access to cardholder data)  Local audit trail for RSA File Security Manager protected resources (e.g. access to cardholder data)  Local audit trail for RSA File Security Manager access/management.  RSA Key Manager  CSA (Monitors and logs (access to server)  Local/AD auth logs (access to server) | RSA SecurID logs captured by RSA enVision for reporting, alerting, and long-term storage.  RSA Authentication Manager  RSA SecurID authentication attempts  Local audit trail for RSA Authentication Manager administrative access/mgmt.  Audit log SFTP'd to RSA enVision every 60 minutes for reporting, alerting, and long-term storage.  RSA Access Manager  RSA Key Manager authentication logs  Local audit trail for RSA Access Manager access/management.  RSA File Security Manager (RSA File Security Manager)  Local/AD auth logs (access to server)  Access to RSA File Security Manager binary use)  Access to cardholder data)  Local audit trail for RSA File Security Manager protected resources (e.g. access to cardholder data)  Local audit trail for RSA File Security Manager access/management.  CSA (Monitors and logs (access to cardholder data)  Local audit trail for RSA File Security Manager protected resources (e.g. access to cardholder data)  Cocal audit trail for RSA File Security Manager access/management.  CSA (Monitors and logs (access to server)  CSA (Monitors and logs (access to server) |

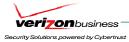

| PCI DSS REQUIREMENTS                                                                                 | TESTING PROCEDURES                                                                                                    | IN PLACE                                                                                                    | NOT IN PLACE | TARGET DATE /<br>COMMENTS |
|----------------------------------------------------------------------------------------------------|----------------------------------------------------------------------------------------------------|----------------------------------------------------------------------------------------------------|--------------|---------------------------|
|                                                                                                    |                                                                                                    | Local audit trail for Key Manager access/management.     RSA enVision     RSA local/AD auth logs     Local audit trail for RSA enVision access/management.                                        |              |                           |
|                                                                                                    |                                                                                                    | <ul> <li>Local audit trail for RSA enVision log repository access.</li> <li>RSA SecurID access logs (SFTP'd from RSA Authentication Manager every 60 minutes).</li> <li>NCR ACS Server</li> </ul> |              |                           |
|                                                                                                    |                                                                                                    | Local/AD logs for server access     CSA (Monitors and logs NCR ACS binary use and access to NCR ACS application log files)     Local audit trail for NCR ACS access/management.                   |              |                           |
| 10.2 Implement automated audit trails for all system components to reconstruct the following events: | 10.2 Verify though interviews, examination of audit logs, and examination of audit log settings, that the following events are logged into system activity logs: |                                                                                                    |              |                           |
| <b>10.2.1</b> All individual accesses to cardholder data                                             | 10.2.1 All individual access to cardholder data                                                                                                    | Verizon Business confirmed the following log access to cardholder data within the Cisco's PCI Solution for Retail environment:  - NCR ACS (logs to EFT log file and Transaction Log)              |              |                           |
|                                                                                                    |                                                                                                    | - RSA File Security Manager (logs access to cardholder data protected by RSA File Security Manager) - RSA Key Manager (logs key material requests (necessary for decryption of cardholder data))  |              |                           |
|                                                                                                    |                                                                                                    | - Cisco CSA (installed on all Windows servers within the PCI Solution for                                                                                                    |              |                           |

Cisco Systems, Inc. Verizon Business 88 Security Audit Procedures v 1.1

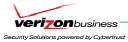

| PCI DSS REQUIREMENTS                                                                     | TESTING PROCEDURES                                                                   | IN PLACE                                                                                                    | NOT IN PLACE                                                                                                  | TARGET DATE /<br>COMMENTS                                                                                                    |
|------------------------------------------------------------------------------------------|--------------------------------------------------------------------------------------|----------------------------------------------------------------------------------------------------|----------------------------------------------------------------------------------------------------|----------------------------------------------------------------------------------------------------|
|                                                                                          |                                                                                      | Retail environment and configured to monitor and log use of NCR ACS application binaries and log files. Only encrypted cardholder data is accessible within NCR application log files. These files have been configured through Cisco CSA to only allow necessary process and administrative accounts access. Only masked data is accessible through the NCR ACS application.) |                                                                                                    |                                                                                                    |
| <b>10.2.2</b> All actions taken by any individual with root or administrative privileges | <b>10.2.2</b> Actions taken by any individual with root or administrative privileges | Verizon Business reviewed audit log configurations to confirm administrative actions are logged for the following:                                                                                                    | The following have limited audit trails, related to administrative actions:                                   | Note: Wireless audit<br>trail exists for<br>authentication and<br>administrative access;                                         |
|                                                                                          |                                                                                      | - Management of ASA firewalls,<br>FWSMs, ISRs, routers, IDSM2,<br>switches (ASDM, SDM, CSM, or SSH<br>(forwarded to CS-MARS),<br>CiscoWorks (LMS))                                                                                                    | - RSA File Security Manager (not all administrative actions are logged - to be addressed in FSM v2.2 release) | however, the audit trail is difficult to follow and could require significant time, including experienced Cisco support to fully |
|                                                                                          |                                                                                      | - CS-MARS administration (CS-MARS audit trail)     - ACS administration (CSA and local                                                                                                    | Telease)                                                                                                    | understand and piece together the audit trail.                                                                                   |
|                                                                                          |                                                                                      | ACS audit trail) - CSA administration (CSA and local CSA audit trail)                                                                                                    |                                                                                                    |                                                                                                    |
|                                                                                          |                                                                                      | - CiscoWorks administration (LMS) (CSA and local LMS audit trail)                                                                                                    |                                                                                                    |                                                                                                    |
|                                                                                          |                                                                                      | - Wireless controllers (WCS logs) - WCS (CSA and local WCS audit trail – Administrative changes to WCS are logged to the audit trail, but difficult to determine the details of the change)                                                                                                    |                                                                                                    |                                                                                                    |
|                                                                                          |                                                                                      | - CSM administration (CSA and local CSM audit trail)                                                                                                    |                                                                                                    |                                                                                                    |
|                                                                                          |                                                                                      | - NCM administration (CSA and NCM audit trail)                                                                                                    |                                                                                                    |                                                                                                    |
|                                                                                          |                                                                                      | - Cisco ACE XML Gateway (local ACE XML Gateway audit trail)                                                                                                    |                                                                                                    |                                                                                                    |

Security Audit Procedures v 1.1

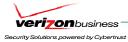

| PCI DSS REQUIREMENTS              | TESTING PROCEDURES                | IN PLACE                                                                                                    | NOT IN PLACE | TARGET DATE / COMMENTS                                                                                                    |
|-----------------------------------|-----------------------------------|----------------------------------------------------------------------------------------------------|--------------|----------------------------------------------------------------------------------------------------|
|                                   |                                   | - Cisco IDM (local IDM audit trail) - RSA Authentication Manager (CSA, local RSA Authentication Manager audit trail, RSA enVision (SFTP'd from RSA Authentication Manager every 60 minutes)) - RSA Access Manager (CSA, local RSA Access Manager audit trail) - RSA Key Manager (local audit trail for Key Manager administration) - RSA enVision (local audit trail for enVision administration) - NCR ACS Server (local EFT and Transaction Log files)  Note: Reference to CSA is for administrative changes on Windows |              |                                                                                                    |
| 10.2.3 Access to all audit trails | 10.2.3 Access to all audit trails | host OS for each application running on Windows.  Verizon Business observed CSA Manager policies, log directories and log files monitored by CSA, and CSA event logs generated upon unauthorized access of audit log files and directories, to determine access to the following audit trails is being logged:  - ACS, CiscoWorks (LMS, NCM), CSA Manager, CSM, WCS Manager, RSA Authentication Manager, RSA Access Manager, RSA File Security Manager, RSA Key Manager, NCR ACS:                                         |              | Note: Management consoles reviewed did not log access to audit trails, without CSA monitoring of audit logs. Cisco used a custom archive/backup method to copy the audit trail to a central backup server. Cisco has inserted the script within the Appendix of their implementation guide. |
|                                   |                                   | Live log directory and files     (CSA is configured to allow     application services to     write/delete/modify files in the live     log directory and rotate (archive)     log files to an archive directory. All     other users and processes are                                                                                                    |              |                                                                                                    |

Verizon Business Cisco Systems, Inc.

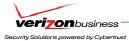

| PCI DSS REQUIREMENTS | TESTING PROCEDURES | IN PLACE                                                                                                    | NOT IN PLACE | TARGET DATE /<br>COMMENTS |
|----------------------|--------------------|----------------------------------------------------------------------------------------------------|--------------|---------------------------|
|                      |                    | restricted from accessing, modifying, or deleting files within the live log directories. This prevents users from accessing the audit trail outside of the application (ACS, CiscoWorks (LMS, NCM), WCS, CSM, CSA console, RSA Authentication Manager, RSA Access Manager, RSA File Security Manager, RSA Key Manager, NCR ACS). Cisco created a custom archive script which is run from a central backup server and copies all audit logs to a central backup server, where additional CSA protection can be applied. The archive directories are monitored to protect all processes and users from deleting or modifying files written to the archive directory, other than the backup user account which copies files to this directory (necessary to copy files and delete files older than 1 year).  - CS-MARS (appliance server, which does not support CSA) |              |                           |
|                      |                    | Audit log files backed up daily to an NFS backup server are monitored by CSA and all processes and users (except the application processes responsible for writing data to the NFS server) are prohibited from modifying or deleting files from this directory.  RSA enVision (not monitored by CSA, because log files are stored within a proprietary database)                                                                                                    |              |                           |
|                      |                    | <ul> <li>Access to application is<br/>restricted to least privilege, role-<br/>based accounts, and logged</li> <li>Details on reports</li> </ul>                                                                                                    |              |                           |

Security Audit Procedures v 1.1

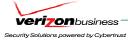

| PCI DSS REQUIREMENTS                                       | TESTING PROCEDURES                                         | IN PLACE                                                                                                    | NOT IN PLACE | TARGET DATE / COMMENTS |
|------------------------------------------------------------|------------------------------------------------------------|----------------------------------------------------------------------------------------------------|--------------|------------------------|
|                                                            |                                                            | run/viewed is logged  Verizon Business observed unauthorized attempts to access the audit trail, outside the application. CSA alerts were generated, sent to the CS-MARS central server, and an email alert was sent to the administrator.                                                                                                    |              |                        |
| 10.2.4 Invalid logical access attempts                     | 10.2.4 Invalid logical access attempts                     | Verizon Business confirmed that invalid logical access attempts are logged for the following:  - All ASA firewalls, FWSMs, ISRs, routers, switches, IDSM2, and wireless controllers  - Access to CS-MARS, CSA Manager, Cisco ACS, CiscoWorks (LMS, NCM), WCS, CSM, and ACE XML Gateway, IDM  - Access to RSA enVision, RSA Key Manager, RSA File Security Manager, RSA Authentication Manager, and RSA Access Manager  - NCR ACS Server |              |                        |
| 10.2 5 Use of identification and authentication mechanisms | 10.2.5 Use of identification and authentication mechanisms | Verizon Business confirmed that userID for authentication is logged for authentication to the following:  - All ASA firewalls, FWSMs, ISRs, routers, switches, IDSM2, and wireless controllers  - CS-MARS, CSA Manager, Cisco ACS, CiscoWorks (LMS, NCM), WCS, CSM, ACE XML Gateway, IDM  - RSA enVision, RSA Key Manager, RSA File Security Manager, RSA Authentication Manager, and RSA Access Manager  - NCR ACS Server              |              |                        |
| 10.2.6 Initialization of the                               | 10.2.6 Initialization of audit logs                        | Verizon Business confirmed that RSA                                                                                                    |              | See 10.2.3 (CSA        |

Verizon Business Cisco Systems, Inc.

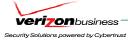

| PCI DSS REQUIREMENTS                                                                             | TESTING PROCEDURES                                                                                                    | IN PLACE                                                                                                    | NOT IN PLACE | TARGET DATE /<br>COMMENTS                                                            |
|--------------------------------------------------------------------------------------------------|----------------------------------------------------------------------------------------------------|----------------------------------------------------------------------------------------------------|--------------|--------------------------------------------------------------------------------------|
| audit logs                                                                                       |                                                                                                    | enVision does not provide capabilities<br>to delete the audit trail through the<br>application.<br>See 10.2.3 (CSA protection for audit<br>trail access applies to initialization of<br>audit trail)                                                                                                    |              | protection for audit trail<br>access applies to<br>initialization of audit<br>trail) |
| <b>10.2.7</b> Creation and deletion of system-level objects                                      | 10.2.7 Creation and deletion of system level objects                                                                               | Verizon Business confirmed CSA is installed on all Windows servers within the PCI Solution for Retail environment and is configured to capture deletion of system level objects. Additionally, CiscoWorks (LMS, NCM), and CSM capture all administrative actions for ASA firewalls, FWSMs, ISRs, IDSM2 and switches.                                                                                       |              |                                                                                      |
| 10.3 Record at least the following audit trail entries for all system components for each event: | 10.3 Verify through interviews and observation, for each auditable event (from 10.2), that the audit trail captures the following: |                                                                                                    |              |                                                                                      |
| 10.3.1 User identification                                                                       | 10.3.1 User identification                                                                                                    | Verizon Business confirmed userID is captured in the audit trail for the following:  - All ASA firewalls, FWSMs, ISRs, routers, switches, IDSM2, and wireless controllers  - CS-MARS, CSA Manager, Cisco ACS, CiscoWorks (LMS, NCM), WCS, ACE XML Gateway, IDM, and CSM.  - RSA enVision, RSA Key Manager, RSA File Security Manager, RSA Authentication Manager, and RSA Access Manager  - NCR ACS Server |              |                                                                                      |
| 10.3.2 Type of event                                                                             | 10.3.2 Type of event                                                                                                    | Verizon Business confirmed event type is captured in the audit trail for the following: - All ASA firewalls, FWSMs, ISRs,                                                                                                    |              |                                                                                      |

Security Audit Procedures v 1.1

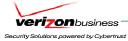

| PCI DSS REQUIREMENTS | TESTING PROCEDURES         | IN PLACE                                                                                                    | NOT IN PLACE | TARGET DATE /<br>COMMENTS |
|----------------------|----------------------------|----------------------------------------------------------------------------------------------------|--------------|---------------------------|
|                      |                            | routers, switches, IDSM2, and wireless controllers (LMS, NCM, and CSM contain detailed audit trail records for security and device configuration changes)                                                                                                    |              |                           |
|                      |                            | - CS-MARS, CSA Manager, Cisco<br>ACS, CiscoWorks (LMS, NCM),<br>WCS, ACE XML Gateway, IDM, and<br>CSM (contained within local audit<br>trails)                                                                                                    |              |                           |
|                      |                            | - CSA generated logs and alerts contain event type within each record.                                                                                                    |              |                           |
|                      |                            | - ACS and AD contain event type within each authentication record.                                                                                                    |              |                           |
|                      |                            | - RSA enVision, RSA Key Manager,<br>RSA File Security Manager, RSA<br>Authentication Manager, and RSA<br>Access Manager (contained within<br>local audit trail records)<br>- NCR ACS Server (contained within<br>EFT and Transaction Log files)                                               |              |                           |
| 10.3.3 Date and time | 10.3.3 Date and time stamp | Verizon Business confirmed date and time stamp is captured in the audit trail for the following:  - All ASA firewalls, FWSMs, ISRs, routers, switches, IDSM2, and wireless controllers (LMS, NCM, and CSM contain detailed audit trail records for security and device configuration changes) |              |                           |
|                      |                            | - CS-MARS, CSA Manager, Cisco<br>ACS, CiscoWorks (LMS, NCM),<br>WCS, ACE XML Gateway, IDM, and<br>CSM (date and time stamp contained<br>within local audit trail records)<br>- CSA generated logs and alerts<br>contain a date and time stamp within<br>each record.                          |              |                           |
|                      |                            | - ACS and AD contain date and time stamp for each authentication record.                                                                                                    |              |                           |

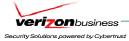

| PCI DSS REQUIREMENTS                 | TESTING PROCEDURES                                                             | IN PLACE                                                                                                    | NOT IN PLACE | TARGET DATE /<br>COMMENTS |
|--------------------------------------|--------------------------------------------------------------------------------|----------------------------------------------------------------------------------------------------|--------------|---------------------------|
|                                      |                                                                                | - RSA enVision, RSA Key Manager,<br>RSA File Security Manager, RSA<br>Authentication Manager, and RSA<br>Access Manager (contained within<br>local audit trail records)<br>- NCR ACS Server (contained within<br>EFT and Transaction Log files)                                                                                                    |              |                           |
| 10.3.4 Success or failure indication | 10.3.4 Success or failure indication, including those for wireless connections | Verizon Business confirmed "success or failure" indication is captured in the audit trail for the following:  - All ASA firewalls, FWSMs, ISRs, routers, switches, IDSM2, and wireless controllers (LMS, NCM, and CSM contain detailed audit trail records for security and device configuration changes – audit events would indicate a successful change to the configuration. Failed actions based on insufficient permissions would be logged in the ACS audit trail.)  - CS-MARS, CSA Manager, Cisco ACS, CiscoWorks (LMS, NCM), WCS, ACE XML Gateway, IDM, and CSM (success or failure is evident based on event type and/or event detail).  - "Success" or "Failure" indication is evident within CSA generated logs and alerts based on the event type.  - ACS and AD logs contain success or failure indication for each authentication record.  - RSA enVision, RSA Key Manager, RSA File Security Manager, and RSA Access Manager (evident based on details within audit trail records)  - NCR ACS Server (evident based on details within audit trail records) |              |                           |

Verizon Business
Cisco Systems, Inc.
Security Audit Procedures v 1.1
95

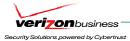

| PCI DSS REQUIREMENTS                                                           | TESTING PROCEDURES                                                       | IN PLACE                                                                                                    | NOT IN PLACE | TARGET DATE /<br>COMMENTS |
|--------------------------------------------------------------------------------|--------------------------------------------------------------------------|----------------------------------------------------------------------------------------------------|--------------|---------------------------|
| 10.3.5 Origination of event                                                    | 10.3.5 Origination of event                                              | Verizon Business confirmed "origination of event" is captured in the audit trail for the following:  - All ASA firewalls, FWSMs, ISRs, routers, switches, IDSM2, and wireless controllers (LMS, NCM, and CSM contain detailed audit trail records for security and device configuration changes – security and syslog messages indicate originating device.)  - CS-MARS, CSA Manager, Cisco ACS, CiscoWorks (LMS, NCM), WCS, ACE XML Gateway, IDM, and CSM (local audit trail indicates whether event is locally generated or sent from managed device).  - CSA generated logs and alerts indicate originating host.  - ACS and AD logs contain originating system for each authentication record.  - RSA enVision, RSA Key Manager, RSA File Security Manager, and RSA |              |                           |
|                                                                                |                                                                          | Access Manager (contained within local audit trail records) - NCR ACS Server (all records are local to system)                                                                                                    |              |                           |
| <b>10.3.6</b> Identity or name of affected data, system component, or resource | 10.3.6 Identity or name of affected data, system component, or resources | Verizon Business confirmed "name of affected data, system component, or resource" is captured in the audit trail for the following:  - All ASA firewalls, FWSMs, ISRs, routers, switches, IDSM2, and wireless controllers (LMS, NCM, and CSM contain detailed audit trail records for security and device configuration changes – security and syslog messages indicate specific                                                                                                    |              |                           |

Verizon Business Cisco Systems, Inc.

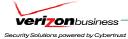

| PCI DSS REQUIREMENTS                                         | TESTING PROCEDURES                                                                                                    | IN PLACE                                                                                                    | NOT IN PLACE | TARGET DATE /<br>COMMENTS |
|--------------------------------------------------------------|----------------------------------------------------------------------------------------------------|----------------------------------------------------------------------------------------------------|--------------|---------------------------|
|                                                              |                                                                                                    | configuration changes being made.) - CS-MARS, CSA Manager, Cisco ACS, CiscoWorks (LMS, NCM), WCS, ACE XML Gateway, IDM, and CSM (local audit trail indicates affected data or resource through event type) CSA generated logs and alerts indicate detailed information on affected data RSA enVision, RSA Key Manager, |              |                           |
|                                                              |                                                                                                    | RSA File Security Manager, RSA Authentication Manager, and RSA Access Manager (evident based on details within audit trail records) - NCR ACS Server (evident based on details within audit trail records)                                                                                                    |              |                           |
| <b>10.4</b> Synchronize all critical system clocks and times | 10.4 Obtain and review the process for acquiring and distributing the correct time within the organization, as well as the time-related system-parameter settings for a sample of system components, critical servers, and wireless access points. Verify the following is included in the process and implemented:                                                                                                    | Verizon Business reviewed device configurations to confirm management consoles, ACE XML Gateway, ASA firewalls, FWSMs, IDSM2, ISR routers, switches, and wireless devices synchronize system clocks as follows:                                                                                                    |              |                           |
|                                                              | 10.4.a Verify that NTP or similar technology is used for time synchronization                                                                                                    | NTP is used for all time synchronization.                                                                                                    |              |                           |
|                                                              | 10.4.b Verify that internal servers are not all receiving time signals from external sources. [Two or three central time servers within the organization receive external time signals [directly from a special radio, GPS satellites, or other external sources based on International Atomic Time and UTC (formerly GMT)], peer with each other to keep accurate time, and share the time with other internal servers.] | Verizon Business reviewed network device configurations and Windows registry settings to confirm all servers and network devices within the PCI Solution for Retail environment point to at least two internal NTP servers.                                                                                            |              |                           |

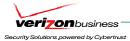

| PCI DSS REQUIREMENTS                                                    | TESTING PROCEDURES                                                                                                    | IN PLACE                                                                                                    | NOT IN PLACE | TARGET DATE /<br>COMMENTS |
|-------------------------------------------------------------------------|----------------------------------------------------------------------------------------------------|----------------------------------------------------------------------------------------------------|--------------|---------------------------|
|                                                                         | 10.4.c Verify that the Network Time<br>Protocol (NTP) is running the most recent<br>version                                                                                                    | Verizon Business confirmed NTP version 4.2.0 is used for internal time synchronization. Latest stable release is 4.2.2, however, this is a hardened appliance used for time synchronization. No major security bugs have been identified for NTP between the 4.2.0 and 4.2.2 releases.                                        |              |                           |
|                                                                         | 10.4.d Verify that specific external hosts are designated from which the time servers will accept NTP time updates (to prevent an attacker from changing the clock). Optionally, those updates can be encrypted with a symmetric key, and access control lists can be created that specify the IP addresses of client machines that will be provided with the NTP service (to prevent unauthorized use of internal time servers).  See www.ntp.org for more information | Verizon Business reviewed vendor documentation for the NTP appliances. Internal NTP appliances point to a pool of IP addresses under pool.ntp.org and time.nist.gov. Internal NTP servers do not receive NTP updates, but poll external servers for time updates.                                                             |              |                           |
| 10.5 Secure audit trails so they cannot be altered                      | 10.5 Interview system administrator and examine permissions to verify that audit trails are secured so that they cannot be altered as follows:                                                                                                    |                                                                                                    |              |                           |
| 10.5.1 Limit viewing of audit trails to those with a jobrelated need    | 10.5.1 Verify that only individuals who have a job-related need can view audit trail files                                                                                                    | Verizon Business confirmed CS-MARS and RSA enVision, as well as all back-end management consoles, are segmented behind multiple firewalls within the data center environment. All firewalls have been configured to only allow necessary inbound and outbound traffic.  See 10.2.3 for additional audit trail access details. |              | See 10.2.3                |
| <b>10.5.2</b> Protect audit trail files from unauthorized modifications | 10.5.2 Verify that current audit trail files are protected from unauthorized modifications via access control mechanisms, physical segregation,                                                                                                    | See 10.2.3/10.5.1 above                                                                                                    |              | See 10.2.3                |

Verizon Business Cisco Systems, Inc.

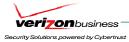

| PCI DSS REQUIREMENTS                                                                                                    | TESTING PROCEDURES                                                                                                    | IN PLACE                                                                                                    | NOT IN PLACE | TARGET DATE /<br>COMMENTS |
|----------------------------------------------------------------------------------------------------|----------------------------------------------------------------------------------------------------|----------------------------------------------------------------------------------------------------|--------------|---------------------------|
|                                                                                                    | and/or network segregation                                                                                                    |                                                                                                    |              |                           |
| 10.5.3 Promptly back up audit trail files to a centralized log server or media that is difficult to alter.                                                                                                    | 10.5.3 Verify that current audit trail files are promptly backed up to a centralized log server or media that is difficult to alter                                              | Verizon Business confirmed centrally stored audit logs within CS-MARS are archived once an hour and sent to a central NFS server running CSA software.  CiscoWorks (LMS) is archiving audit trail once a day. (See 10.2.3 for additional details of audit trail archiving)  RSA enVision centrally stores RSA SecurID log records (sent every 60 minutes from RSA Authentication Manager).                                                                                                    |              | See 10.2.3                |
| <b>10.5.4</b> Copy logs for wireless networks onto a log server on the internal LAN                                                                                                    | <b>10.5.4</b> Verify that logs for wireless networks are offloaded or copied onto a centralized internal log server or media that is difficult to alter                          | Verizon Business confirmed wireless logs are sent to WCS and CS-MARS central servers.                                                                                                    |              |                           |
| 10.5.5 Use file integrity monitoring and change detection software on logs to ensure that existing log data cannot be changed without generating alerts (although new data being added should not cause an alert) | 10.5.5 Verify the use of file integrity monitoring or change detection software for logs by examining system settings and monitored files and results from monitoring activities | Cisco Security Agent (CSA) software is used to monitor and protect access to audit trail files, and alert on unauthorized attempts to modify the audit trail (only application services responsible for writing log data can write/modify/delete the audit trail). Cisco has created an additional backup script to copy the audit trail to a central backup server, where CSA protection has been applied to eliminate all access, modification, and deletion, except for the account responsible for backing up the audit trail (see 10.2.3 for additional details). RSA enVision's proprietary database uses 32-bit checksums for log record integrity, in addition to it's write-once, read-many design. Audit records cannot be modified through the application. |              |                           |

Verizon Business Cisco Systems, Inc.

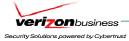

| PCI DSS REQUIREMENTS                                                                                                    | TESTING PROCEDURES                                                                                                    | IN PLACE                                                                                                    | NOT IN PLACE | TARGET DATE /<br>COMMENTS                                                                                                    |
|----------------------------------------------------------------------------------------------------|----------------------------------------------------------------------------------------------------|----------------------------------------------------------------------------------------------------|--------------|----------------------------------------------------------------------------------------------------|
| system components at least daily. Log reviews must include those servers that perform security functions like intrusion detection system (IDS) and authentication, authorization, and accounting protocol (AAA) servers (for example, RADIUS).  Note: Log harvesting, parsing, and alerting tools may be used to meet compliance with Requirement 10.6 | 10.6.a Obtain and examine security policies and procedures to verify that they include procedures to review security logs at least daily and that follow-up to exceptions is required | Verizon Business confirmed the use of CS-MARS, RSA enVision, and CSA software, which perform correlation and analysis of system events, and alert on those warranting immediate action.  Note: Documented security policies and procedures need to require daily review of security logs, including follow-up to exceptions (responsibility of merchant / service provider) |              | Note: Although manual log review, escalation, and follow-up procedures would be the responsibility of the merchant / service provider, automated log correlation, analysis, and alerting is the most efficient way to stay on top of copious amounts of log data.                                                                                                    |
|                                                                                                    | 10.6.b Through observation and interviews, verify that regular log reviews are performed for all system components                                                                    | See 10.6.a above.                                                                                                    |              | Interviews to be conducted with each merchant / service provider.                                                                                                    |
| <b>10.7</b> Retain audit trail history for at least one year, with a minimum of three months available online.                                                                                                    | 10.7.a Obtain and examine security policies and procedures and verify that they include audit log retention policies and require audit log retention for at least one year            | N/A – Security Policy (Data<br>Retention)                                                                                                    |              | Retention policy and procedure documentation is the responsibility of the merchant / service provider.                                                                                                    |
|                                                                                                    | 10.7.b Verify that audit logs are available online or on tape for at least one year                                                                                                   | Verizon Business reviewed online logs and audit trail archive methods within the PCI Solution for Retail environment to confirm audit trails can be retained for at least one year, with at least three months available online.                                                                                                    |              | Note: Due to the nature of the lab environment reviewed, and the recent addition to some components within the environment, archive logs were not available for the full 90 days, for all components; however, sufficient disk space is available to accommodate this logging. Additionally, log retention is directly dependant on the amount of logging within the environment. |

Verizon Business
Cisco Systems, Inc.
Security Audit Procedures v 1.1
100

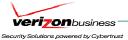

| PCI DSS REQUIREMENTS | TESTING PROCEDURES | IN PLACE | NOT IN PLACE | TARGET DATE /<br>COMMENTS                                                                                                 |
|----------------------|--------------------|----------|--------------|----------------------------------------------------------------------------------------------------|
|                      |                    |          |              | Proper sizing, based on expected traffic patterns, is critical to ensuring sufficient space is available for online logs. |

#### Requirement 11: Regularly test security systems and processes.

Vulnerabilities are being discovered continually by hackers and researchers, and being introduced by new software. Systems, processes, and custom software should be tested frequently to ensure security is maintained over time and with any changes in software.

| PCI DSS REQUIREMENTS                                                                                                    | TESTING PROCEDURES                                                                                                    | IN PLACE                                                                                                    | NOT IN PLACE | TARGET DATE /<br>COMMENTS                                                                                        |
|----------------------------------------------------------------------------------------------------|----------------------------------------------------------------------------------------------------|----------------------------------------------------------------------------------------------------|--------------|----------------------------------------------------------------------------------------------------|
| 11.1 Test security controls, limitations, network connections, and restrictions annually to assure the ability to adequately identify and to stop any unauthorized access attempts. Use a wireless analyzer at least quarterly to identify all wireless devices in use. | 11.1.a Confirm by interviewing security personnel and examining relevant code, documentation, and processes that security testing of devices is in place to assure that controls identify and stop unauthorized access attempts within the cardholder environment. | Verizon Business observed CiscoWorks NCM used to audit network security configurations within the environment (e.g. test for Telnet running on all network devices, test for default user accounts, default SNMP community strings, etc). Although such testing is only one example of overall security controls testing expected for PCI compliance, Verizon Business determined it is an effective method for such testing across network components. |              | Continually testing security controls and application code is the responsibility of merchant / service provider. |
|                                                                                                    | <b>11.1.b</b> Verify that a wireless analyzer is used at least quarterly to identify all wireless devices.                                                                                                    | Verizon Business confirmed that wireless controllers are configured to continually scan and detect rogue APs and wireless devices.                                                                                                    |              |                                                                                                    |
| 11.2 Run internal and external network vulnerability scans at least quarterly and after any significant change in the network (such as new                                                                                                    | 11.2.a Inspect output from the most recent four quarters of network, host, and application vulnerability scans to verify that periodic security testing of the devices within the cardholder environment                                                           | N/A – Internal quarterly scanning                                                                                                    |              | Responsibility of merchant / service provider.                                                                   |

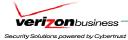

| PCI DSS REQUIREMENTS                                                                                                    | TESTING PROCEDURES                                                                                                    | IN PLACE                                       | NOT IN PLACE | TARGET DATE /<br>COMMENTS                                                                                                    |
|----------------------------------------------------------------------------------------------------|----------------------------------------------------------------------------------------------------|------------------------------------------------|--------------|----------------------------------------------------------------------------------------------------|
| system component installations, changes in network topology, firewall rule modifications, product upgrades).  Note: Quarterly external                                                                                                    | occurs. Verify that the scan process includes rescans until "clean" results are obtained                                                                                                    |                                                |              |                                                                                                    |
| vulnerability scans must be performed by a scan vendor qualified by the payment card industry. Scans conducted after network changes may be performed by the company's internal staff.                                                                                                    | <ul> <li>11.2.b To verify that external scanning is occurring on a quarterly basis in accordance with the PCI Security Scanning Procedures, inspect output from the four most recent quarters of external vulnerability scans to verify that</li> <li>Four quarterly scans occurred in the most recent 12-month period</li> <li>The results of each scan satisfy the PCI Security Scanning Procedures (for example, no urgent, critical, or high vulnerabilities)</li> <li>The scans were completed by a vendor approved to perform the PCI Security Scanning Procedures</li> </ul> | N/A – Third party external, quarterly scanning |              | Responsibility of merchant / service provider.                                                                                                    |
| 11.3 Perform penetration testing at least once a year and after any significant infrastructure or application upgrade or modification (such as an operating system upgrade, a sub-network added to the environment, or a web server added to the environment). These penetration tests must include the following | 11.3 Obtain and examine the results from the most recent penetration test to verify that penetration testing is performed at least annually and after any significant changes to the environment. Verify that any noted vulnerabilities were corrected. Verify that the penetration tests include:                                                                                                    | N/A – Penetration Testing (at least annually)  |              | Responsibility of merchant / service provider.  Note: Penetration testing needs to be conducted on internal and external system components (network devices, applications, and servers), which are "in scope" for PCI. |
| 11.3.1 Network-layer penetration tests                                                                                                    | 11.3.1 Network-layer penetration tests                                                                                                    | N/A – Penetration Testing (at least annually)  |              | Responsibility of merchant / service provider.                                                                                                    |
| 11.3.2 Application-layer penetration tests                                                                                                    | 11.3.2 Application-layer penetration tests                                                                                                    | N/A – Penetration Testing (at least annually)  | _            | Responsibility of merchant / service provider.                                                                                                    |

Verizon Business
Cisco Systems, Inc.
Security Audit Procedures v 1.1

Cisco Systems, Inc.
102

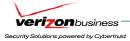

| PCI DSS REQUIREMENTS                                                                                                    | TESTING PROCEDURES                                                                                                    | IN PLACE                                                                                                    | NOT IN PLACE | TARGET DATE /<br>COMMENTS |
|----------------------------------------------------------------------------------------------------|----------------------------------------------------------------------------------------------------|----------------------------------------------------------------------------------------------------|--------------|---------------------------|
| 11.4 Use network intrusion detection systems, host-based intrusion detection systems, and intrusion prevention systems to monitor all network traffic and alert personnel to suspected compromises. Keep all intrusion detection and prevention engines up-to-date. | 11.4.a Observe the use of network intrusion detection systems and/or intrusion prevention systems on the network. Verify that all critical network traffic in the cardholder data environment is monitored | Verizon Business reviewed the PCI Solution for Retail environment, including device configurations and confirmed Cisco ASA firewalls (with integrated IDS/IPS), ISRs (with integrated IOS IDS), and IDSM-2 modules were configured with full IDS functionality. Verizon Business reviewed IDS placement within the retail and datacenter (Internet Edge, WAN edge, and core data center segments) networks, and confirmed that all critical traffic to, from, and within the PCI Solution for Retail environment would be subject to IDS monitoring. Cisco CSA (host-based IDS/IPS) is also used on critical POS servers and management consoles (e.g. CSM, CiscoWorks (LMS, NCM), CSA console, ACS, and WCS console). |              |                           |
|                                                                                                    | 11.4.b Confirm IDS and/or IPS is in place to monitor and alert personnel of suspected compromises                                                                                                    | Verizon Business confirmed IDS/IPS is in place and can be configured to monitor and alert personnel of suspected compromise.                                                                                                    |              |                           |
|                                                                                                    | 11.4.c Examine IDS/IPS configurations and confirm IDS/IPS devices are configured, maintained, and updated per vendor instructions to ensure optimal protection                                             | Verizon Business confirmed ASA firewalls, FWSMs, ISRs, and IDSM-2 versions are running updated releases, and are configured to automatically update IDS/IPS signatures. CSA (host-based IDS/IPS) does not rely on signatures, but is behavioral based, eliminating the need to update signatures.                                                                                                    |              |                           |

Verizon Business
Cisco Systems, Inc.
Security Audit Procedures v 1.1
103

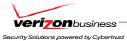

| PCI DSS REQUIREMENTS                                                                                                    | TESTING PROCEDURES                                                                                                    | IN PLACE                                                                                                    | NOT IN PLACE | TARGET DATE / COMMENTS |
|----------------------------------------------------------------------------------------------------|----------------------------------------------------------------------------------------------------|----------------------------------------------------------------------------------------------------|--------------|------------------------|
| nonitoring software to alert personnel to unauthorized modification of critical system or content files; and configure the software to perform critical file comparisons at least weekly.  Critical files are not necessarily only those containing cardholder data. For file integrity monitoring purposes, critical files are usually those that do not regularly change, but the modification of which could indicate a system compromise or risk of compromise. File integrity monitoring products usually come pre-configured with critical files for the related operating system. Other critical files, such as those for custom applications, must be evaluated and defined by the entity (that is the merchant or service provider) | nonitoring products within the cardholder data environment by observing system settings and monitored files, as well as reviewing results from monitoring activities | Verizon Business reviewed vendor documentation and observed Cisco Security Agent software in the PCI Solution for Retail environment. In addition to logging and alerting on critical file modification, CSA can also log and alert on attempted access, allowed or denied. Since the initial phase I review of CSA, CSA has been updated with new PCI rules, complete with critical OS files. |              |                        |

# **Maintain an Information Security Policy**

Requirement 12: Maintain a policy that addresses information security for employees and contractors.

A strong security policy sets the security tone for the whole company and informs employees what is expected of them. All employees should be aware of the sensitivity of data and their responsibilities for protecting it.

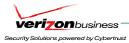

| PCI DSS REQUIREMENTS                                                                                                    | TESTING PROCEDURES                                                                                                    | IN PLACE                                                                                                    | NOT IN PLACE | TARGET DATE /<br>COMMENTS                      |
|----------------------------------------------------------------------------------------------------|----------------------------------------------------------------------------------------------------|----------------------------------------------------------------------------------------------------|--------------|------------------------------------------------|
| <b>12.1</b> Establish, publish, maintain, and disseminate a security policy that accomplishes the following:                                                                                                    | 12.1 Examine the information security policy and verify that the policy is published and disseminated to all relevant system users (including vendors, contractors, and business partners)          | N/A – Security Policy  Note: Verizon Business has assisted numerous merchants and service providers to create new and augment existing policies and procedures to meet PCI requirements. |              | Responsibility of merchant / service provider. |
| <b>12.1.1</b> Addresses all requirements in this specification                                                                                                    | <b>12.1.1</b> Verify that the policy addresses all requirements in this specification.                                                                                                    | N/A – Security Policy                                                                                                    |              | Responsibility of merchant / service provider. |
| 12.1.2 Includes an annual process that identifies threats, and vulnerabilities, and results in a formal risk assessment                                                                                                    | 12.1.2 Verify that the information security policy includes an annual risk assessment process that identifies threats, vulnerabilities, and results in a formal risk assessment                     | N/A – Security Policy                                                                                                    |              | Responsibility of merchant / service provider. |
| 12.1.3 Includes a review at least once a year and updates when the environment changes                                                                                                    | 12.1.3 Verify that the information security policy is reviewed at least annually and updated as needed to reflect changes to business objectives or the risk environment                            | N/A – Security Policy                                                                                                    |              | Responsibility of merchant / service provider. |
| operational security procedures that are consistent with requirements in this specification (for example, user account maintenance procedures, and log review procedures).                                                           | 12.2.a Examine the daily operational security procedures. Verify that they are consistent with this specification, and include administrative and technical procedures for each of the requirements | N/A – Security Policy and Procedures                                                                                                    |              | Responsibility of merchant / service provider. |
| 12.3 Develop usage policies for critical employee-facing technologies (such as modems and wireless) to define proper use of these technologies for all employees and contractors. Ensure these usage policies require the following: | 12.3 Obtain and examine the policy for critical employee-facing technologies and verify the policy contains the following:                                                                          |                                                                                                    |              |                                                |
| 12.3.1 Explicit management                                                                                                    | 12.3.1 Verify that the usage policies                                                                                                    | N/A – Acceptable Use Policy                                                                                                    |              | Responsibility of merchant / service           |

Verizon Business
Cisco Systems, Inc.
Security Audit Procedures v 1.1
105

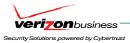

| PCI DSS REQUIREMENTS                                                                                                    | TESTING PROCEDURES                                                                                                    | IN PLACE                                              | NOT IN PLACE | TARGET DATE /<br>COMMENTS                      |
|----------------------------------------------------------------------------------------------------|----------------------------------------------------------------------------------------------------|-------------------------------------------------------|--------------|------------------------------------------------|
| approval                                                                                                    | require explicit management approval to use the devices                                                                                                    |                                                       |              | provider.                                      |
| <b>12.3.2</b> Authentication for use of the technology                                                                              | 12.3.2 Verify that the usage policies require that all device use is authenticated with username and password or other authentication item (for example, token)                                  | N/A – Acceptable Use Policy                           |              | Responsibility of merchant / service provider. |
| <b>12.3.3</b> A list of all such devices and personnel with access                                                                  | <b>12.3.3</b> Verify that the usage policies require a list of all devices and personnel authorized to use the devices                                                                           | N/A – Acceptable Use Policy / Asset<br>List           |              | Responsibility of merchant / service provider. |
| <b>12.3.4</b> Labeling of devices with owner, contact information, and purpose                                                      | <b>12.3.4</b> Verify that the usage policies require labeling of devices with owner, contact information, and purpose                                                                            | N/A – Acceptable Use Policy / Asset<br>List           |              | Responsibility of merchant / service provider. |
| <b>12.3.5</b> Acceptable uses of the technology                                                                                     | <b>12.3.5</b> Verify that the usage policies require acceptable uses for the technology                                                                                                    | N/A – Acceptable Use Policy                           |              | Responsibility of merchant / service provider. |
| <b>12.3.6</b> Acceptable network locations for the technologies                                                                     | <b>12.3.6</b> Verify that the usage policies require acceptable network locations for the technology                                                                                             | N/A – Acceptable Use Policy                           |              | Responsibility of merchant / service provider. |
| <b>12.3.7</b> List of companyapproved products                                                                                      | <b>12.3.7</b> Verify that the usage policies require a list of company-approved products                                                                                                    | N/A – Acceptable Use Policy                           |              | Responsibility of merchant / service provider. |
| 12.3.8 Automatic disconnect of modem sessions after a specific period of inactivity                                                 | <b>12.3.8</b> Verify that the usage policies require automatic disconnect of modem sessions after a specific period of inactivity                                                                | N/A – Acceptable Use / Remote<br>Access Policy        |              | Responsibility of merchant / service provider. |
| <b>12.3.9</b> Activation of modems for vendors only when needed by vendors, with immediate deactivation after use                   | <b>12.3.9</b> Verify that the usage policies require activation of modems used by vendors only when needed by vendors, with immediate deactivation after use                                     | N/A – Acceptable Use / Remote<br>Access Policy        |              | Responsibility of merchant / service provider. |
| 12.3.10 When accessing cardholder data remotely via modem, prohibition of storage of cardholder data onto local hard drives, floppy | 12.3.10 Verify that the usage policies prohibit the storage of cardholder data onto local hard drives, floppy disks, or other external media when accessing such data remotely via modem. Verify | N/A – Acceptable Use Policy /<br>Remote Access Policy |              | Responsibility of merchant / service provider. |

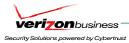

| PCI DSS REQUIREMENTS                                                                                                    | TESTING PROCEDURES                                                                                                    | IN PLACE                                                   | NOT IN PLACE | TARGET DATE /<br>COMMENTS                      |
|----------------------------------------------------------------------------------------------------|----------------------------------------------------------------------------------------------------|------------------------------------------------------------|--------------|------------------------------------------------|
| disks, or other external media. Prohibition of cut-<br>and-paste and print functions during remote access                                                 | that the policies prohibit cut-and-paste<br>and print functions during remote<br>access                                                                                                    |                                                            |              |                                                |
| <b>12.4</b> Ensure that the security policy and procedures clearly define information security responsibilities for all employees and contractors.        | 12.4 Verify that information security policies clearly define information security responsibilities for both employees and contractors                                                                                                    | N/A – Security Policy                                      |              | Responsibility of merchant / service provider. |
| 12.5 Assign to an individual or team the following information security management responsibilities:                                                      | 12.5 Verify the formal assignment of information security to a Chief Security Officer or other security-knowledgeable member of management. Obtain and examine information security policies and procedures to verify that the following information security responsibilities are specifically and formally assigned: | N/A – Security Policy                                      |              | Responsibility of merchant / service provider. |
| <b>12.5.1</b> Establish, document, and distribute security policies and procedures                                                                        | 12.5.1 Verify that responsibility for creating and distributing security policies and procedures is formally assigned                                                                                                    | N/A – Security Policy                                      |              | Responsibility of merchant / service provider. |
| <b>12.5.2</b> Monitor and analyze security alerts and information, and distribute to appropriate personnel                                                | 12.5.2 Verify that responsibility for monitoring and analyzing security alerts and distributing information to appropriate information security and business unit management personnel is formally assigned                                                                                                    | N/A – Security Policy (Risk /<br>Vulnerability management) |              | Responsibility of merchant / service provider. |
| 12.5.3 Establish, document, and distribute security incident response and escalation procedures to ensure timely and effective handling of all situations | 12.5.3 Verify that responsibility for creating and distributing security incident response and escalation procedures is formally assigned                                                                                                    | N/A – Security Policy (Incident<br>Response)               |              | Responsibility of merchant / service provider. |
| 12.5.4 Administer user accounts, including additions, deletions, and modifications                                                                        | 12.5.4 Verify that responsibility for administering user account and authentication management is formally assigned                                                                                                    | N/A – Security Policy (ID / Account management)            |              | Responsibility of merchant / service provider. |
| 12.5.5 Monitor and control                                                                                                    | 12.5.5 Verify that responsibility for                                                                                                    | N/A – Security Policy (Data Control /                      |              | Responsibility of                              |

Cisco Systems, Inc. Verizon Business 107

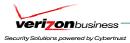

| PCI DSS REQUIREMENTS                                                                                                    | TESTING PROCEDURES                                                                                                    | IN PLACE                                      | NOT IN PLACE | TARGET DATE /<br>COMMENTS                      |
|----------------------------------------------------------------------------------------------------|----------------------------------------------------------------------------------------------------|-----------------------------------------------|--------------|------------------------------------------------|
| all access to data                                                                                                    | monitoring and controlling all access to data is formally assigned                                                                                                    | Monitoring)                                   |              | merchant / service provider.                   |
| 12.6 Implement a formal security awareness program to make all employees aware of the importance of cardholder data security:                                                                                                    | <b>12.6.a</b> Verify the existence of a formal security awareness program for all employees                                                                                                    | N/A – Security Policy (Security<br>Awareness) |              | Responsibility of merchant / service provider. |
|                                                                                                    | <b>12.6.b</b> Obtain and examine security awareness program procedures and documentation and perform the following:                                                                                                    |                                               |              |                                                |
| 12.6.1 Educate employees upon hire and at least annually (for example, by letters, posters, memos, meetings, and promotions)                                                                                                    | 12.6.1.a Verify that the security awareness program provides multiple methods of communicating awareness and educating employees (for example, posters, letters, meetings)                                                                                                    | N/A – Security Policy (Security<br>Awareness) |              | Responsibility of merchant / service provider. |
|                                                                                                    | 12.6.1.b Verify that employees attend awareness training upon hire and at least annually                                                                                                    | N/A – Security Policy (Security<br>Awareness) |              | Responsibility of merchant / service provider. |
| 12.6.2 Require employees to acknowledge in writing that they have read and understood the company's security policy and procedures                                                                                                    | 12.6.2 Verify that the security awareness program requires employees to acknowledge in writing that they have read and understand the company's information security policy                                                                                                    | N/A – Security Policy (Security<br>Awareness) |              | Responsibility of merchant / service provider. |
| employees to minimize the risk of attacks from internal sources.  For those employees such as store cashiers who only have access to one card number at a time when facilitating a transaction, this requirement is a recommendation only. | 12.7 Inquire of Human Resource department management and verify that background checks are conducted (within the constraints of local laws) on potential employees who will have access to cardholder data or the cardholder data environment. (Examples of background checks include pre-employment, criminal, credit history, and reference checks) | N/A – Security Policy (Background Checks)     |              | Responsibility of merchant / service provider. |
| 12.8 If cardholder data is shared with service providers, then contractually the following is required:                                                                                                    | 12.8 If the audited entity shares cardholder data with another company, obtain and examine contracts between the organization and any third parties that handle cardholder data (for example,                                                                                                    |                                               |              |                                                |

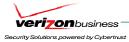

| PCI DSS REQUIREMENTS                                                                                                    | TESTING PROCEDURES                                                                                                    | IN PLACE                                      | NOT IN PLACE | TARGET DATE /<br>COMMENTS                      |
|----------------------------------------------------------------------------------------------------|----------------------------------------------------------------------------------------------------|-----------------------------------------------|--------------|------------------------------------------------|
|                                                                                                    | backup tape storage facilities, managed service providers such as Web hosting companies or security service providers, or those that receive data for fraud modeling purposes). Perform the following:                                                                                                    |                                               |              |                                                |
| <b>12.8.1</b> Service providers must adhere to the PCI DSS requirements                                                                                                    | <b>12.8.1</b> Verify that the contract contains provisions requiring adherence to the PCI DSS requirements                                                                                                    | N/A – Third party contracts                   |              | Responsibility of merchant / service provider. |
| 12.8.2 Agreement that includes an acknowledgement that the service provider is responsible for the security of cardholder data the provider possesses                                                                                                    | 12.8.2 Verify that the contract contains provisions for acknowledgement by the third party of their responsibility for securing cardholder data                                                                                                    | N/A – Third party contracts                   |              | Responsibility of merchant / service provider. |
| <b>12.9</b> Implement an incident response plan. Be prepared to respond immediately to a system breach.                                                                                                    | <b>12.9</b> Obtain and examine the Incident Response Plan and related procedures and perform the following:                                                                                                    |                                               |              |                                                |
| 12.9.1 Create the incident response plan to be implemented in the event of system compromise. Ensure the plan addresses, at a minimum, specific incident response procedures, business recovery and continuity procedures, data backup processes, roles and responsibilities, and communication and contact strategies (for example, informing the Acquirers and credit card associations) | 12.9.1 Verify that the Incident Response Plan and related procedures include  • roles, responsibilities, and communication strategies in the event of a compromise  • coverage and responses for all critical system components  • notification, at a minimum, of credit card associations and acquirers  • strategy for business continuity post compromise  • reference or inclusion of incident response procedures from card associations  • analysis of legal requirements for | N/A – Incident Response policy and procedures |              | Responsibility of merchant / service provider. |

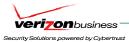

| PCI DSS REQUIREMENTS                                                                                                    | TESTING PROCEDURES                                                                                                    | IN PLACE                                      | NOT IN PLACE | TARGET DATE /<br>COMMENTS                       |
|----------------------------------------------------------------------------------------------------|----------------------------------------------------------------------------------------------------|-----------------------------------------------|--------------|-------------------------------------------------|
|                                                                                                    | reporting compromises (for example, per California bill 1386, notification of affected consumers is a requirement in the event of an actual or suspected compromise, for any business with California residents in their database)                            |                                               |              |                                                 |
| 12.9.2 Test the plan at least annually                                                                                                    | <b>12.9.2</b> Verify that the plan is tested at least annually                                                                                                    | N/A – Incident Response policy and procedures |              | Responsibility of merchant / service provider.  |
| <b>12.9.3</b> Designate specific personnel to be available on a 24/7 basis to respond to alerts                                                       | 12.9.3 Verify through observation and review of policies, that there is 24/7 incident response and monitoring coverage for any evidence of unauthorized activity, critical IDS alerts, and/or reports of unauthorized critical system or content file changes | N/A – Incident Response policy and procedures |              | Responsibility of merchant / service provider.  |
| <b>12.9.4</b> Provide appropriate training to staff with security breach response responsibilities                                                    | 12.9.4 Verify through observation and review of policies that staff with security breach responsibilities are periodically trained                                                                                                    | N/A – Incident Response policy and procedures |              | Responsibility of merchant / service provider.  |
| 12.9.5 Include alerts from intrusion detection, intrusion prevention, and file integrity monitoring systems                                           | 12.9.5 Verify through observation and review of processes that monitoring and responding to alerts from security systems are included in the Incident Response Plan                                                                                           | N/A – Incident Response policy and procedures |              | Responsibility of merchant / service provider.  |
| 12.9.6 Develop process to modify and evolve the incident response plan according to lessons learned and to incorporate industry developments          | 12.9.6 Verify through observation and review of policies that there is a process to modify and evolve the incident response plan according to lessons learned and to incorporate industry developments                                                        | N/A – Incident Response policy and procedures |              | Responsibility of merchant / service provider.  |
| 12.10 All processors and service providers must maintain and implement policies and procedures to manage connected entities, to include the following | <b>12.10</b> Verify through observation, review of policies and procedures, and review of supporting documentation that there is a process to manage connected entities by performing the following:                                                          | N/A – Incident Response policy and procedures |              | Responsibility of processor / service provider. |

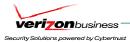

| PCI DSS REQUIREMENTS                                                                  | TESTING PROCEDURES                                                                                         | IN PLACE                                      | NOT IN PLACE | TARGET DATE /<br>COMMENTS                       |
|---------------------------------------------------------------------------------------|----------------------------------------------------------------------------------------------------|-----------------------------------------------|--------------|-------------------------------------------------|
| <b>12.10.1</b> Maintain list of connected entities                                    | <b>12.10.1</b> Verify that a list of connected entities is maintained                                      | N/A – Incident Response policy and procedures |              | Responsibility of processor / service provider. |
| <b>12.10.2</b> Ensure proper due diligence is conducted prior to connecting an entity | 12.10.2 Verify that procedures ensure that proper due diligence is conducted prior to connecting an entity | N/A – Incident Response policy and procedures |              | Responsibility of processor / service provider. |
| 12.10.3 Ensure the entity is PCI DSS compliant                                        | 12.10.3 Verify that procedures ensure that the entity is PCI DSS compliant                                 | N/A – Incident Response policy and procedures |              | Responsibility of processor / service provider. |
| 12.10.4 Connect and disconnect entities by following an established process           | 12.10.4 Verify that connecting and disconnecting entities occurs following an established process          | N/A – Incident Response policy and procedures |              | Responsibility of processor / service provider. |

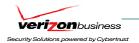

Verizon Business Cisco Systems, Inc.

Security Audit Procedures v 1.1

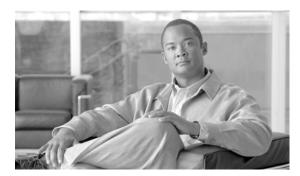

## GLOSSARY

A

**AAA** Authentication, Authorization, and Accounting

**ACE** Application Control Engine

ACS Cisco Access Control Server.

**AES** Advanced Encryption Standard.

AP Access point.

**ASA** Adaptive Security Appliance

В

**BSSID** Basic Service Set Identifier

C

**CS-ACS** Cisco Secure Access Control Server

**C-LMS** CiscoWorks LAN Management System

**CS-M** Cisco Security Manager

**CS-MARS** Cisco Security Monitoring, Analysis, and Response System

**C-NCM** CiscoWorks Network Compliance Manager

**CSA** Cisco Security Agent.

**ASDM** Adaptive Security Device Manager

D

**DFM** Device Fault Manager

**DHCP** Dynamic Host Configuration Protocol

**DoS** Denial of service.

Ε

**EIGRP** Enhanced Interior Gateway Routing Protocol.

F

**FWSM** Firewall Services Module.

Н

**HSRP** Hot-Standby Routing Protocol

ICMP Internet Control Message Protocol

Intrusion Detection System Services Module 2

**IDSM2** Intrusion detection system.Intrusion Detection System Services Module 2 (IDSM2)

**IPS** Intrusion prevention system.

IRN Intelligent Retail Network

ISR Integrated Services Router

L

LAP LWAPP Access Point.

LBS Location-based service

**LWAPP** Lightweight Access Point Protocol

Ν

NCR-ACS NCR Advanced Checkout Solution

**NAT** Network Address Translation

NTP Network Time Protocol

0

**OSPF** Open Shortest Path First

Ρ

PAT Port Address Translation

PCI Payment Card Industry

**POS** Point of Sale

 $\mathbf{Q}$ 

**QSA** Qualified Security Assessor

R

**ROC** Report on Compliance

**REAP** Remote-Edge Access Point

S

**SLL** Secure Socket Layer

**SNMP** Simple Network Management Protocol

**SNR** Signal-to-noise ratio.

**SOA** Service-Oriented Architecture.

**SONA** Service-Oriented Network Architecture.

**SSH** Secure Shell

**SSID** Service Set Identifier

T

**TLS** Transport Layer Security

W

WCS Wireless Control System

Wi-Fi is the brand of the Wi-Fi Alliance, which certifies interoperability of products and services based

on IEEE 802.11 technology.

WPA Wi-Fi Protected Access